THE COMPATIBLES/600

# Military M-605 Programming Reference Manual

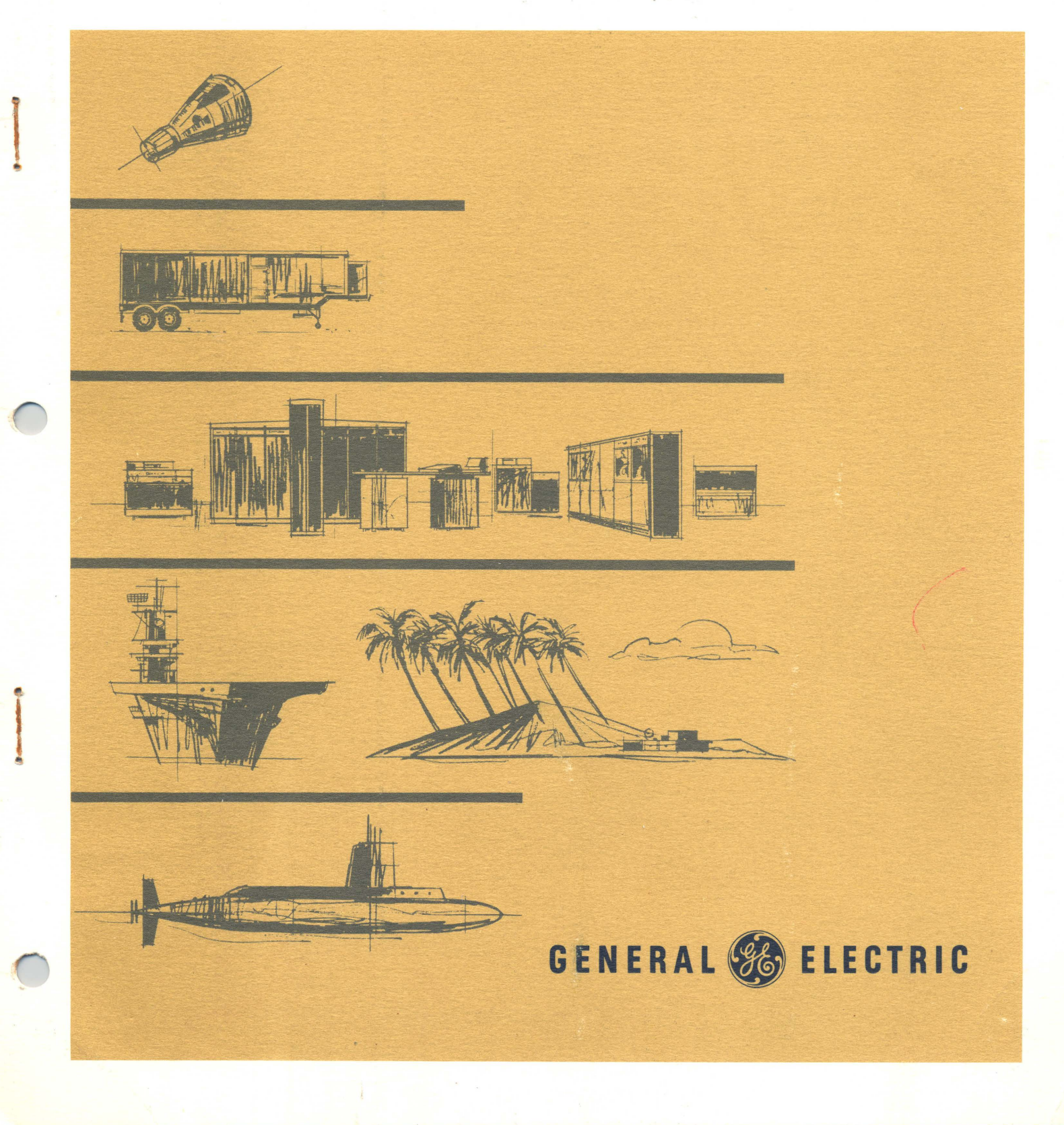

# **Military Computer** M-605 Programming Reference Manual

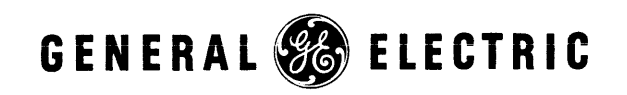

## TABLE OF CONTENTS

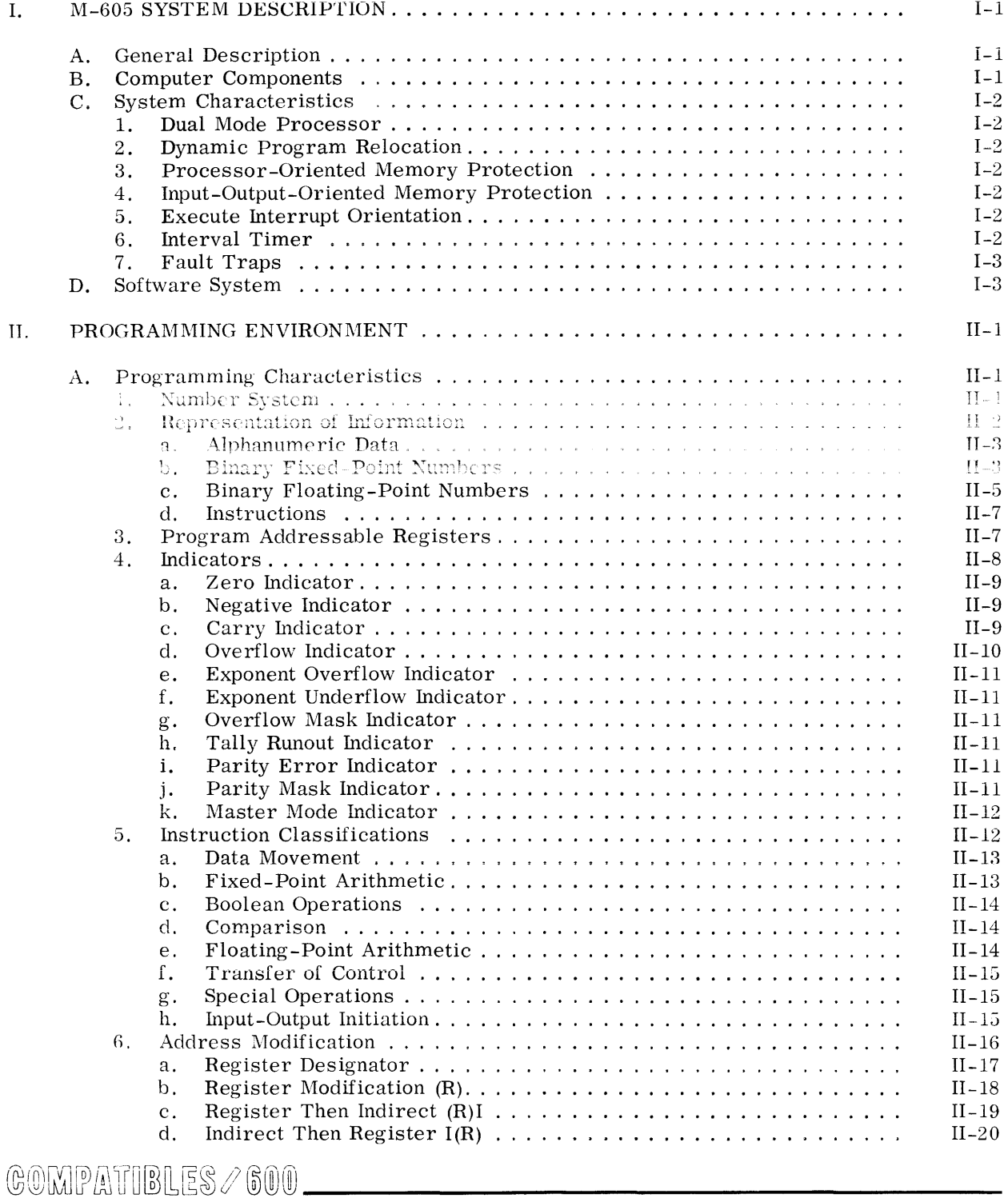

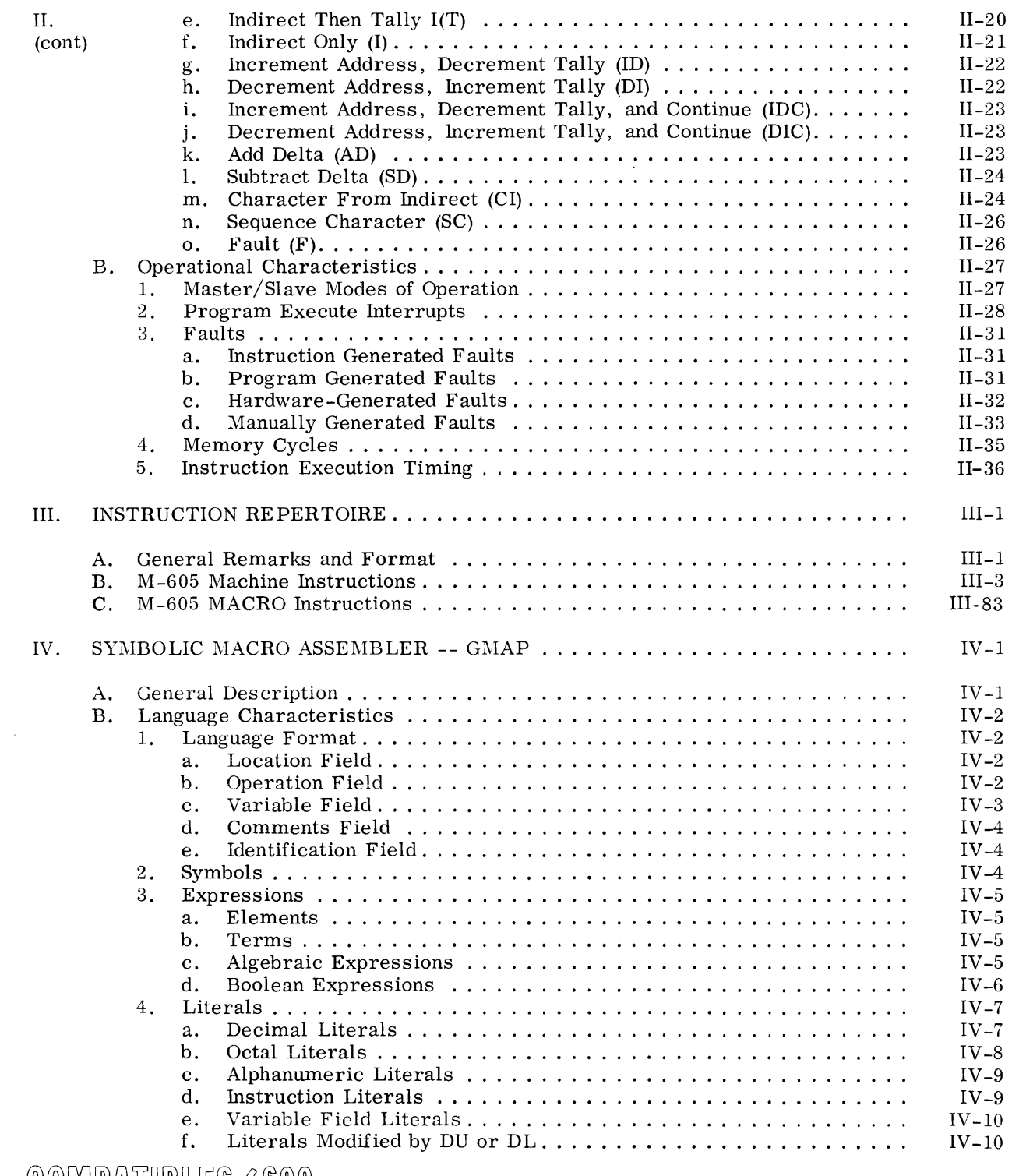

 $C_0 = \frac{1}{2}$  (GOIMPATHBLES /  $C_0$ 

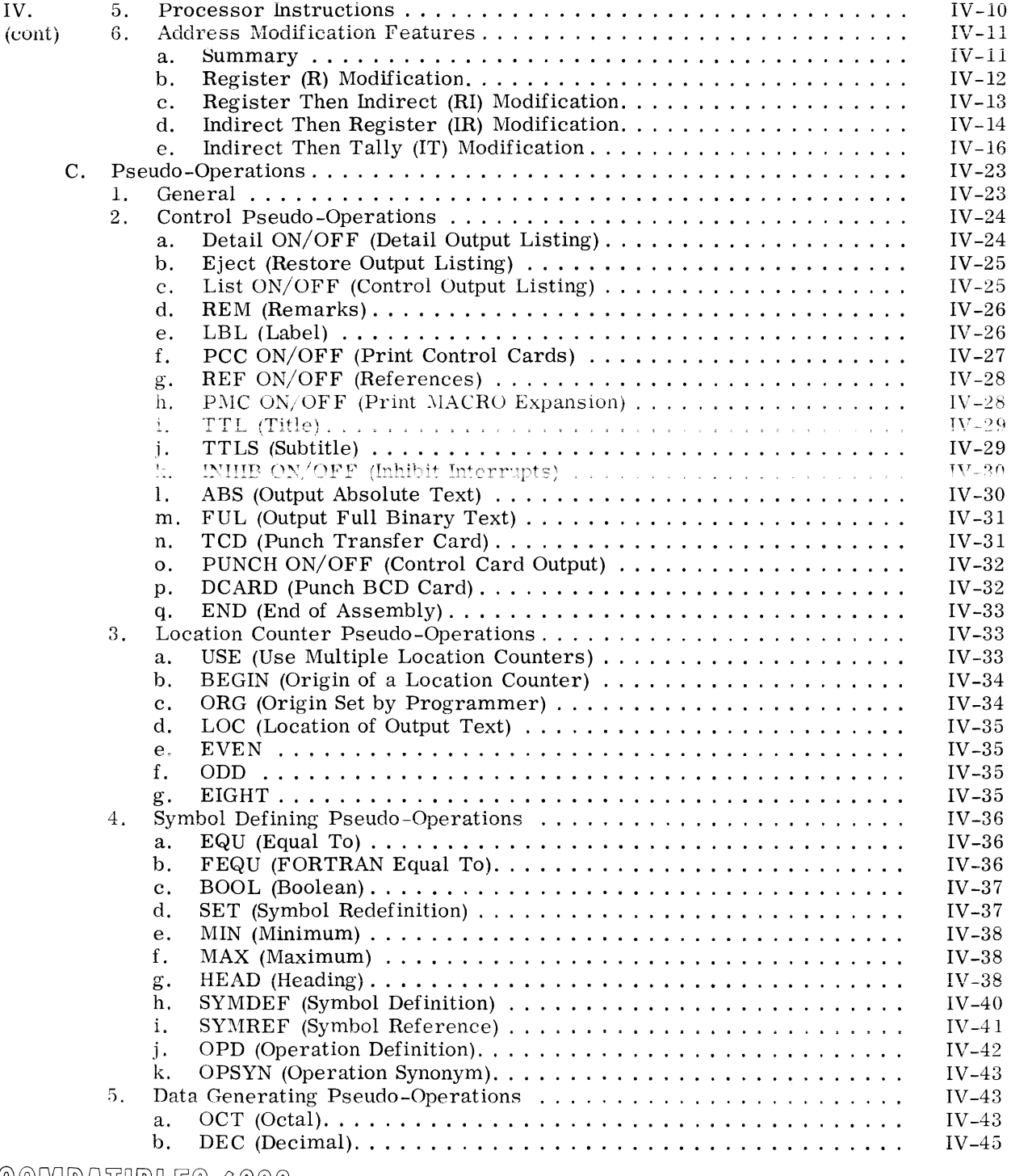

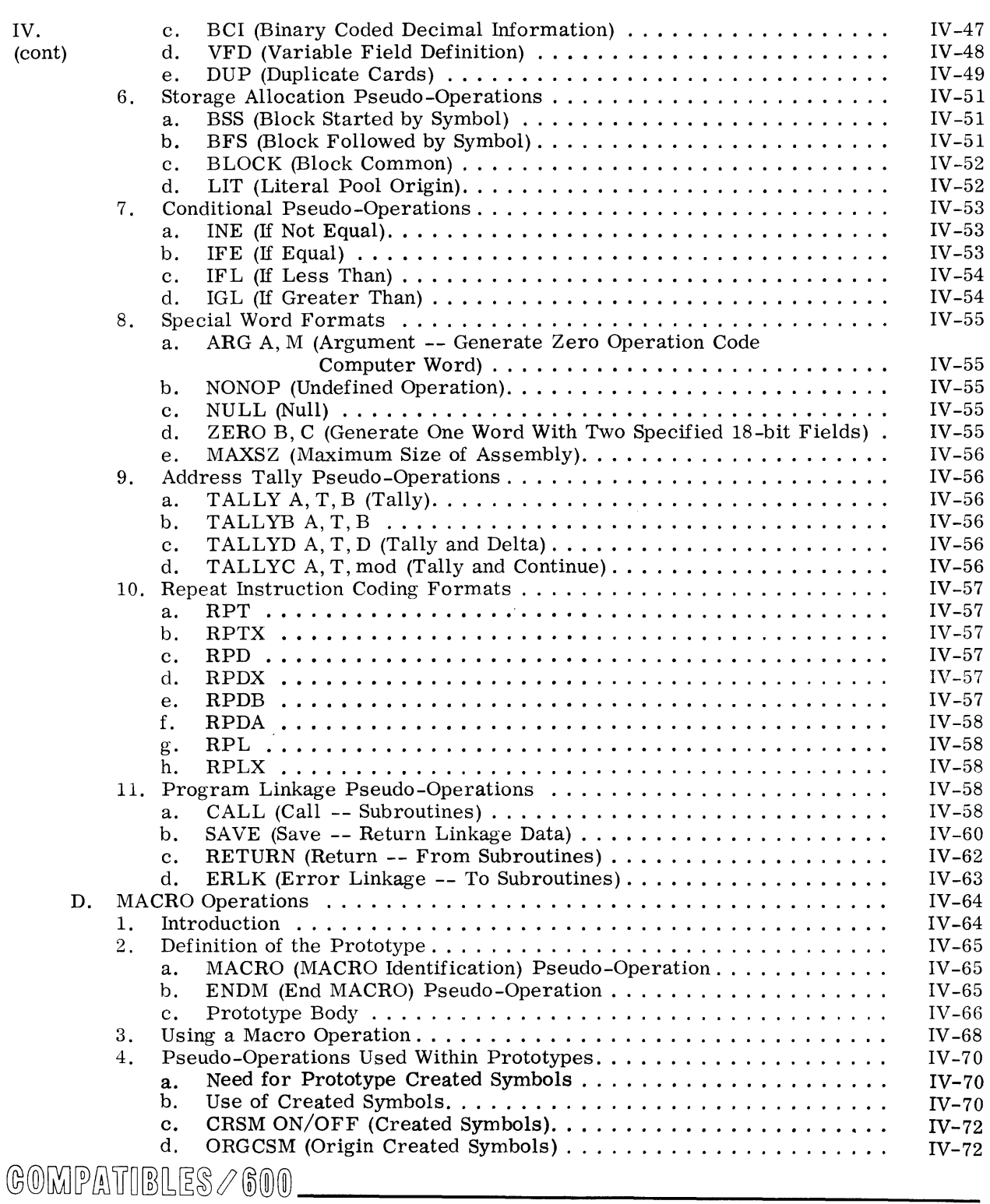

IV.

 $\overline{(\text{co}$ 

 $\mathcal{L}$ 

vi

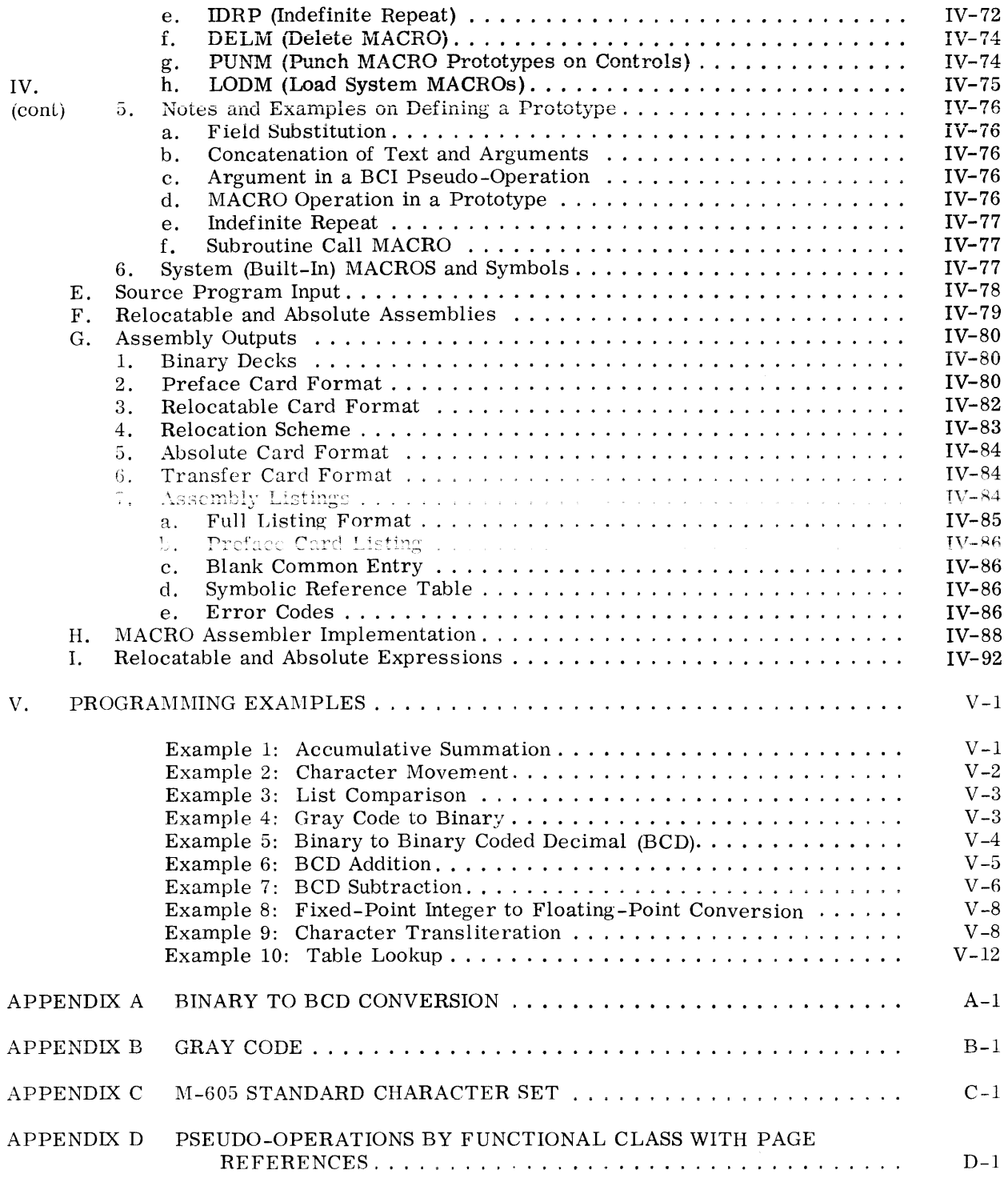

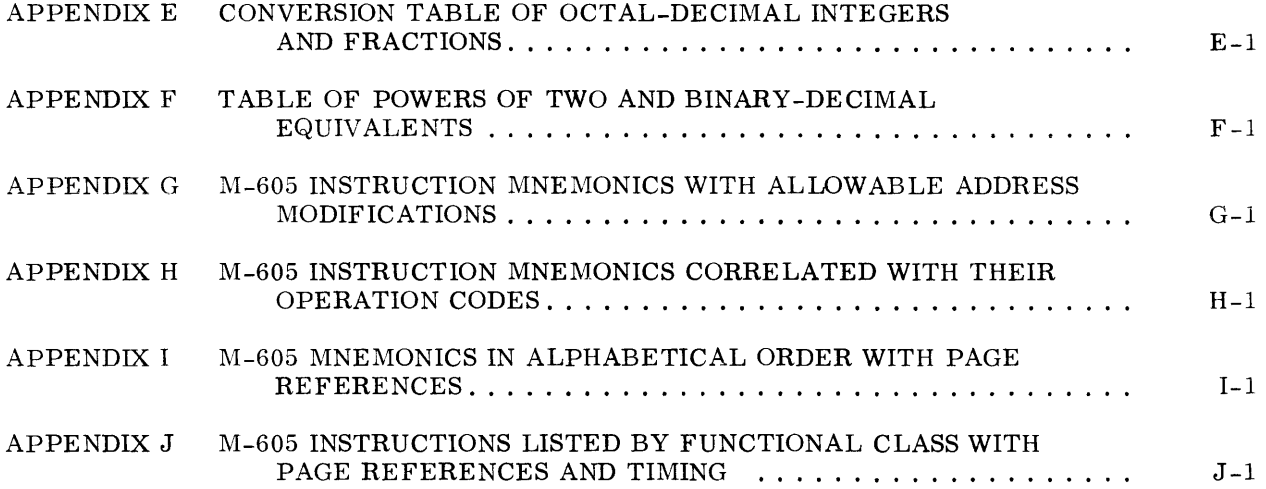

## **I. M-605 SYSTEM DESCRIPTION**

#### A GENERAL DESCRIPTION

The M-605 Computer is a militarized digital computing system that is designed for mediumscale real-time applications. It is one member of General Electric's high performance Compatibles/600 family, which also includes the GE-635 and GE-625 for large scale business. scientific and real-time applications; the M-625 for large scale aerospace and defense applications; and the micro-miniaturized M-605 for airborne and spaceborne applications.

The GE-635, GE-625, and M-625 Computers are exact functional equivalents that differ only in speed and construction. The M-605 and A-605 Computers are identical to the GE-625 and GE-635 Computer systems in concept and organization. Their features and instruction repertoire are a compatible subset of those in the GE-635 Computer, and are directed to real-time applications not requiring the features of the larger systems.

#### **B. COMPUTER COMPONENTS**

The M-605 Computer System consists of three (3) major modules: the Memory, the Processor, and the real-time input-output controller (RT-IOC). These modules can be arranged in a variety of configurations, using multiple memory modules to provide the required storage, multiple processor modules to provide the necessary computation capability, and, if necessary, multiple RT-IOC modules for the complement of real-time and peripheral equipments required in an installation. System expansion is accomplished by the addition of modules and connecting cables. Various options are available for each of the major modules.

The processor module is that portion of the system which performs the function of executing the various programs stored in the memory module and processing execute interrupts acknowledged by the memory modules. The M-605 processor uses a 36-bit, single address instruction and a 36-bit operand. Each processor can be connected to, and can communicate with as many as four memory modules. Therefore, each processor can directly address as many as 262, 144 words of magnetic core storage. All of the memory modules appear to the processor as a single memory with contiguous addresses. All M-605 processor modules contain a basic set of all fixed point, single-precision, real-time, character handling and special instructions. The floating point and double-precision instructions are handled by macro-operations or an optional hardware package.

The memory module is the heart of the computer system through which all communications and control functions are routed, whether between processor and external devices or between several processors. The M-605 Computer System uses an asynchronous, coincident-current magnetic core memory available in a 1 or 2-microsecond cycle time. Each memory module is normally available with from 16,384 to 65,536 36-bit words of storage, but can be provided with more memory capacity if so required for a specific application.

The RT-IOC module is the input-output terminal for the M-605 Computer System. Standard and non-standard peripherals and real-time devices are interfaced through the RT-IOC. Each RT-IOC module can contain up to 30 channels. These may be expanded using channel multiplexers to

## GOMPATIBLES / 600 \_\_\_\_\_\_\_\_\_\_\_\_\_\_

serve as many as 64 low data-rate devices for each external channel. The RT-IOC channel provides an efficient interface for the device since the channel is customized to the device.

#### **C. SYSTEM CHARACTERISTICS**

#### **1. Dual Mode Processor**

Two classes of programs are executed by the M-605 Computer system: those that provide system control, and those that are directly related to the application. Control programs are executed in the master mode, whereas all applications programs are executed in the slave mode. In a multiprogramming environment, this essential and distinct delineation of operating modes assures that each program in the system will not alter or affect the others.

#### **2. Dynamic Program Relocation**

Each object program in memory is stored with addresses relative to zero. The absolute effective address is determined for each instruction as it is executed. Therefore, programs can be moved within memory, or they can be temporarily interrupted, placed in secondary storage, and returned to any available block of memory locations without the need for software relocation.

#### **3. Processor- Oriented Memory Protection**

Multiple programs occupying the same memory modules at the same time must be protected from each other. Each processor module in an M-605 Computer System has provisions for automatically limiting itself to any predetermined memory area when it is in its slave mode.

#### **4. Input-Output-Oriented Memory Protection**

Input-output activities that are requested by one object program must not be permitted to disturb any other object program unintentionally. Consequently, the memory has provision to protect blocks of memory for data transfers through the RT-IOC to insure that pre-assigned data-transfer area limits are not violated. This is controlled by the Real-Time Input-Output Supervisor within GECOS/605.

#### **5. Execute Interrupt Orientation**

In the modern multi-programming computer system it is necessary to free both the hardware and software from any specific timing requirements as well as from the responsibility of checking other components of the system for either completion of tasks or requests for service. Therefore, in the M-605 System, devices that have completed assigned tasks or that require service will generate execute interrupts to the current flow of instructions. These interrupts may be generated by processors as well as by input-output devices.

#### **6. Interval Timer**

Over-all systems control is facilitated by a timer register that is provided in each processor module. The timer is used to prevent any single program from monopolizing the processor or from running longer than the maximum time specified by the user. The timer is also used as a countdown clock to provide time-of-day and component utilization data.

#### 7. Fault Traps

Because of the continuous access needs in a real-time programming application, the M-605 Computer provides for continuous on-line operation. Any operation that could cause the system to "hang up" results in a fault trap to the master mode supervisor program, GECOS/605, so that immediate remedial action can be initiated.

## D. SOFTWARE SYSTEM

The primary objective of the M-605 software system is to provide support of the M-605 hardware in the performance of real-time missions and to provide the capability to use the M-605 concurrently for scientific data processing. The standard M-605 software is user-compatible with equivalent software for the GE-635 Computer. The following standard software is available for the  $M-605$ :

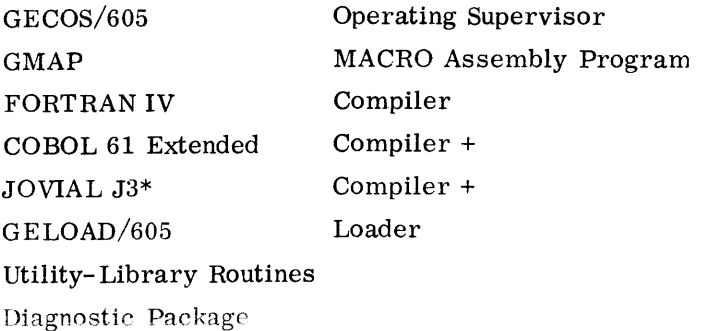

Support Software

The M-605 Computer and its software system is managed by the General Comprehensive Operating Supervisor  $(GECOS/605)$ .  $GECOS/605$  permits the concurrent processing of a real-time program and any completely unrelated non real-time program. Both types of programs can occupy the magnetic core memory at the same time and time-share the use of the processor. This multi-programming environment is completely automatic under the control of GECOS/605. The real-time program is guaranteed highest priority in the system and is always given control of the processor when it requires it. The non-real-time program is only given processor time during slack periods in the real-time program. A sequential monitor version of GECOS/605 is also available for real-time only or job shop only applications.

GECOS/605 performs the following basic functions:

On-line media conversion

Allocation of memory and peripherals to each program

Dispatching of programs on a time-shared processor basis

Input-output supervision of all real-time and peripheral devices

Processing of multiplexed execute interrupts from the RT-IOC

Standard fault processing

Queuing of input-output requests

Job sequencing

The user program interface to GECOS/605 is identical with the GECOS interface on the GE-625, GE-635, and M-625 Computers. However, because different peripheral devices are used with the M-605 Computer, the status returned may vary in some cases from status returned by a similar peripheral device used with the GE-625 and GE-635 Computers.

+Presently available only with optional floating point hardware. \*Including I/O capabilities of J3X.

## **II. PROGRAMMING ENVIRONMENT**

#### **A. PROGRAMMING CHARACTERISTICS**

 $\mathcal{L}^{\text{max}}$  $\mathcal{L}^{(1)}$ 

 $\sim 10^{-11}$ 

#### **1. Number System**

The binary number system is used in the M-605 Computer. All negative numbers are expressed in two's complement form. The full range of numbers possible in the computer considering the 36-bit word length is shown in binary and decimal form below:

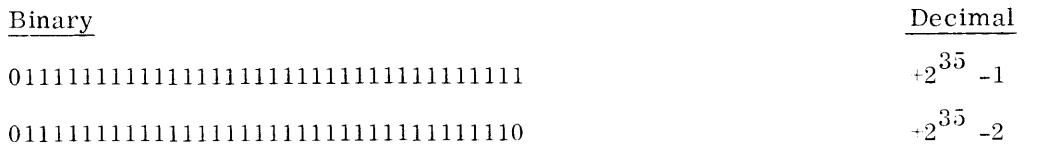

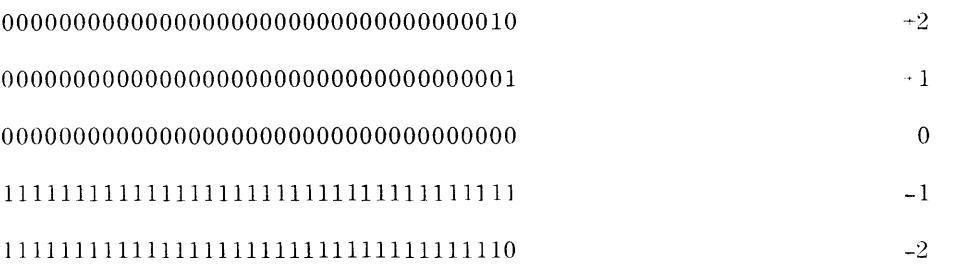

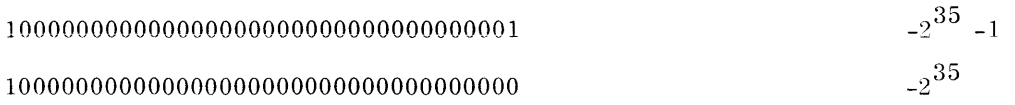

Under this system of notation, all positive numbers are represented by their binary equivalent and all negative numbers by the two's complement of the positive value. The leftmost or most **significant bit (bit position 0) gives the sign of the number \Vith a "0" indicating positive num**bers and a "1" indicating negative numbers. It should be noted that as positive numbers increase positively, the "1" bits propagate to the left, i.e., become more significant, while as negative numbers increase negatively, the "O" bits propagate to the more significant bit positions.

©©[Gt]~ufITuw[L~IB *<sup>l</sup>*®®® \_\_\_\_\_\_\_\_\_\_\_\_\_\_\_\_\_\_ \_

The two's complement of a number is formed by taking the one's complement of the number (by changing all "0" bits to "1" and all "1" bits to "0") and adding "1", or by the following method:

- a) All low order (least significant, i.e., rightmost) bits are left unchanged up to and including the first low order "1".
- b) All bits of higher order than the lowest order "1" are changed substituting "0" for "1" bits and "1" bits for "0" bits.

Example:

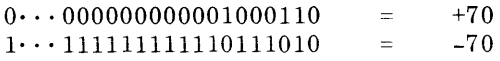

#### **2. Representation of Information**

The processor is fundamentally organized to deal with 36-bit groupings of information. Special features are also included for ease in manipulating 6-bit or 9-bit characters, 18-bit half words, and 72-bit double precision words.

The numbering of bit positions, character positions, words, etc., increases in the direction of conventional reading and writing: from the most- to the least-significant digit of a number, and from left to right in conventional alphanumeric text.

Graphical presentations in this manual show registers and data with position numbers increasing from left to right.

The machine word consists of 36 bits arranged as follows:

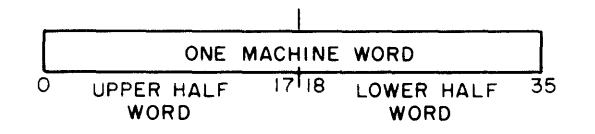

Data transfers between the processor and memory are word orientated: 36 bits are transferred at a time. When words are transferred to a magnetic core storage unit, this unit adds a parity bit to each 36-bit word before storing it. When words are requested from a magnetic core storage unit, this unit verifies the parity bit read from the core and removes it from the word transferred prior to sending each word to the processor.

#### ALPHANUMERIC DATA  $\mathbf{a}$ .

Alphanumeric data are represented by six-bit or nine-bit characters. A machine word contains either six or four characters:

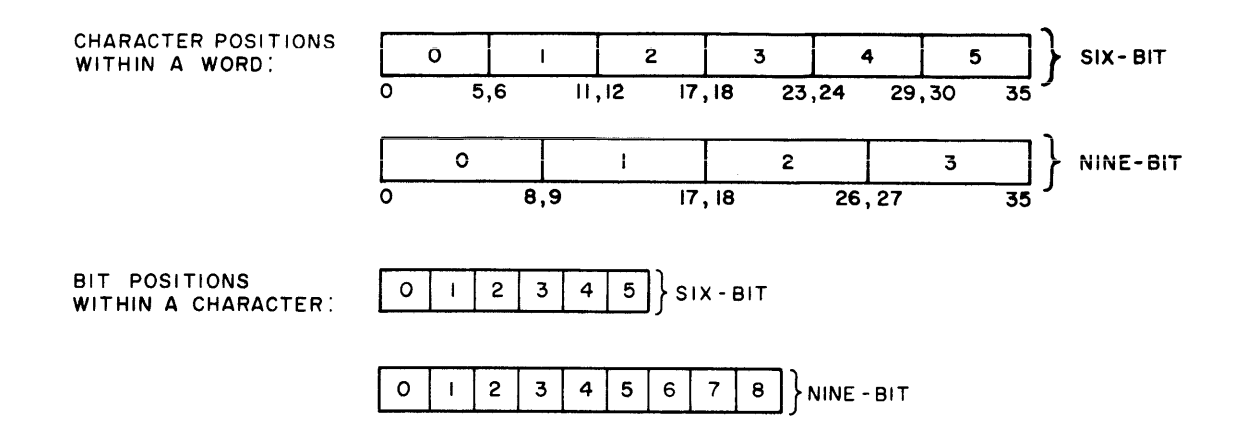

#### BINARY FIXED-POINT NUMBERS  $\mathbf{b}$ .

The instruction set comprises instructions for binary fixed-point arithmetic with half-word and single-word precision. Double-word precision is handled by macro-instructions or by an optional hardware package.

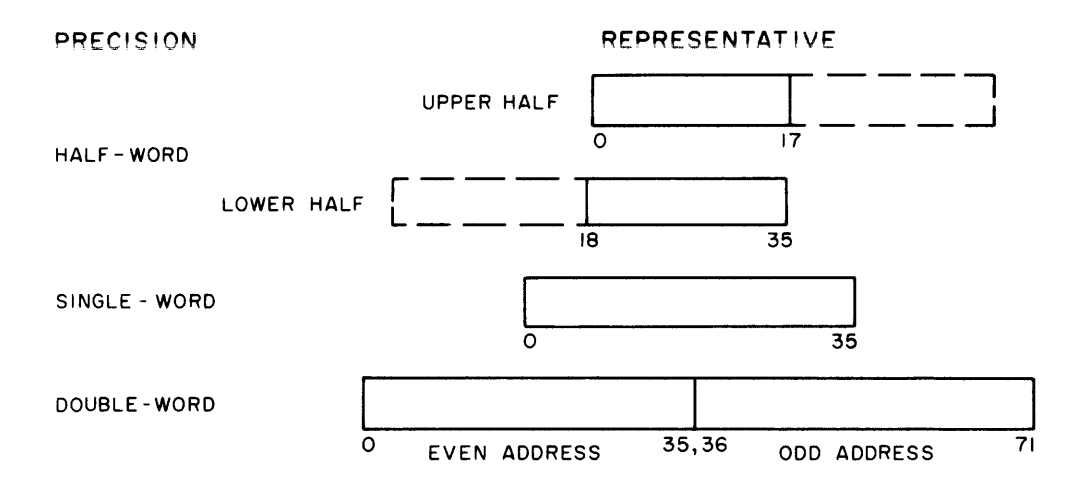

Instructions can be divided into two groups according to the way in which the operand is interpreted: the "logic" group and the "algebraic" group.

For the "logic" group, operands and results are regarded as unsigned, positive binary numbers. In the case of addition and subtraction, the occurrence of any overflow is reflected by the carry out of the most-significant (leftmost) bit position:

Addition -- If the carry out of the leftmost bit position equals 1, then the result is above the range.

 $COMPR$ TIBLES  $\angle$  600

Subtraction  $-$ - If the carry out of the leftmost bit position equals 0, then the result is below the range.

For the "algebraic" group, operands and results are regarded as signed, binary numbers, the leftmost bit being used as a sign bit, (a 0 being plus and 1 minus). When the sign is positive all the bits represent the absolute value of the number; and when the sign is negative, they represent the 2's complement of the absolute value of the number.

In the case of addition and subtraction the occurrence of an overflow is reflected by the carries into and out of the leftmost bit position (the sign position). If the carry into the leftmost bit position does not equal the carry out of that position then overflow has occurred. If overflow has been detected and if the sign bit equals 0, the resultant is below range; if with overflow, the sign bit equals 1, the resultant is above range. (See Paragraphs 4c and 4d, Carry and Overflow Indicators, below.)

An explicit statement about the assumed location of the binary point is necessary only for multiplication and division; for addition, subtraction, and comparison it is sufficient to assume that the binary points are "lined up".

In the M-605 processor, multiplication and division are implemented in two forms for 2's complement numbers: integer and fractional.

In integer arithmetic, the location of the binary point is assumed to the right of the leastsignificant bit position, that is, depending on the precision, to the right of bit position 35 or 71. The general representation of a fixed-point integer is then:

$$
-a_n 2^{n} + a_{n-1} 2^{n-1} + a_{n-2} 2^{n-2} + ... + a_1 2^{1} + a_0 2^0
$$

where  $a_n$  is the sign bit.

In fractional arithmetic, the location of the binary point is assumed to the left of bit position 1. The general representation of a fixed-point fraction is then:

 $-a_0 2^{0} + a_1 2^{-1} + a_2 2^{-2} + \ldots + a_{n-1} 2^{-(n-1)} + a_n 2^{-n}$ 

The number ranges for the various cases of precision, interpretation, and arithmetic are listed below:

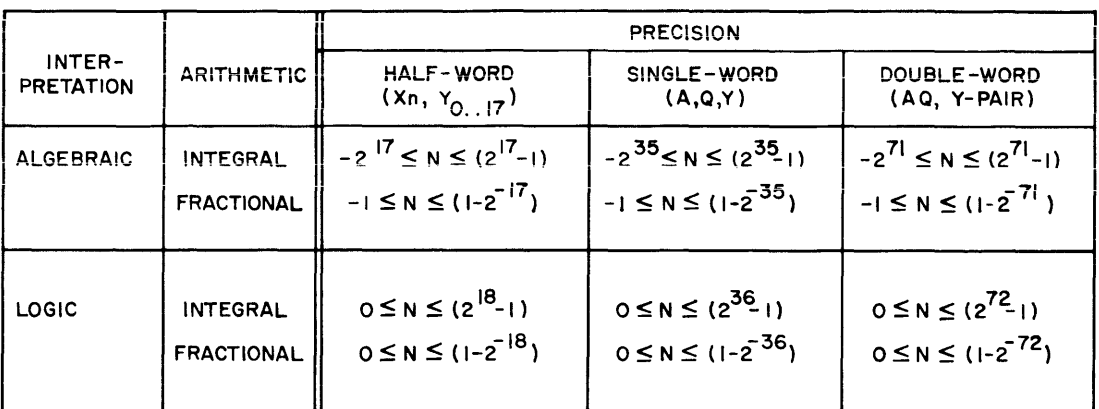

#### BINARY FLOATING-POINT NUMBERS  $\mathbf{C}$

Instructions for binary floating-point arithmetic with numbers of single-word and double-word precision are handled by macro-instructions or by an optional hardware package. The upper 8 bits represent the integral exponent E and the lower 28 or 64 bits represent the fractional mantissa M. The notation for a floating-point number 7 is.

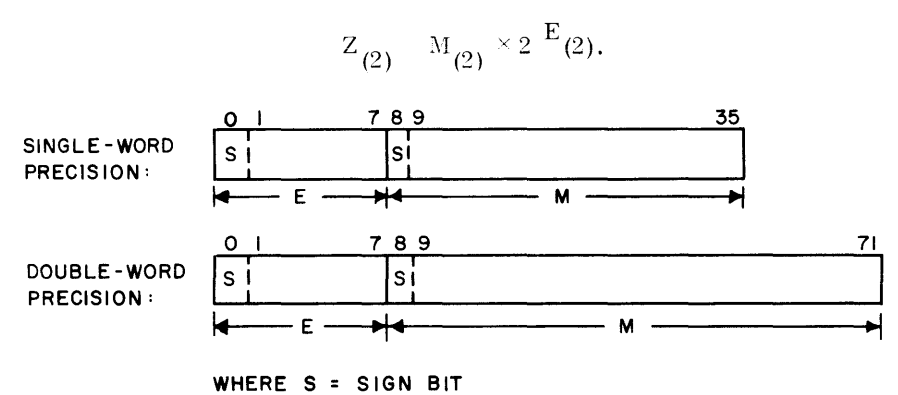

Before doing floating-point additions or subtractions, the processor aligns the number which has the smaller positive exponent. To maintain accuracy, the lowest permissible exponent of  $-128$  together with the mantissa equal to  $0.00...0$  has been defined as the machine representation of the number zero (which has no unique floating-point representation). Whenever a

floating-point operation yields a resultant untruncated machine mantissa equal to zero (71 bits plus sign because of extended precision), the exponent is automatically set to -128.

The general representation of the exponent for single and double precision is:

 $-e_7 2^7 + e_6 2^6 + ... + e_1 2^1 + e_0 2^0$ 

where  $e_7$  is the sign.

GOMPATHRLES / GOO

The general representations of single- and double-precision mantissas are:

Single Precision: 
$$
-m_0^2{}^0 + m_1^2{}^{-1} + m_2^2{}^{-2} + ... + m_{26}^2{}^{26} + m_{27}^2{}^{-27}
$$

and

Double Precision: 
$$
-m_0 2^{0} + m_1 2^{-1} + m_2 2^{-2} + ... + m_{62} 2^{-62} + m_{63} 2^{-63}
$$

where  $m_0$  is the sign in both cases.

For normalized floating-point numbers, the binary point is placed at the left of the mostsignificant bit of the mantissa (to the right of the sign bit). Numbers are normalized by shifting the mantissa (and correspondingly adjusting the exponent) until no leading zeros are present in the mantissa for positive numbers, or until no leading ones are present in the mantissa for negative numbers. Zeros fill in the vacated bit positions. With the exception of the number zero (represented as 0  $\times$ 2-128), all normalized floating-point numbers will contain a binary 1 in the most-significant bit position for positive numbers and a binary 0 in the most-significant bit position for negative numbers. Some examples are:

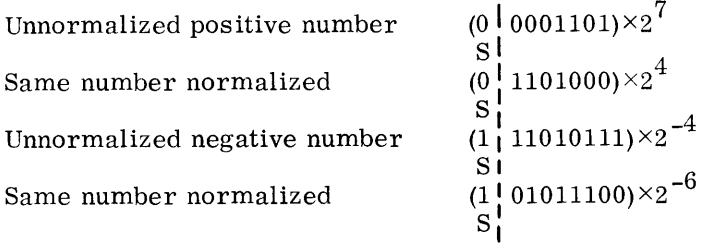

The number ranges resulting from the various cases of precision, normalization, and sign are listed in the table following:

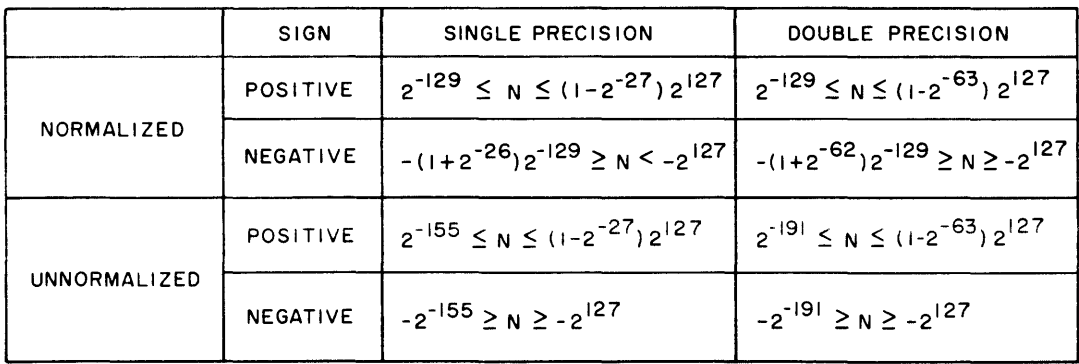

NOTE: THE FLOATING- POINT NUMBER ZERO IS NOT INCLUDED IN THE TABLE

II-6

#### d. INSTRUCTIONS

Machine instructions have the following general format:

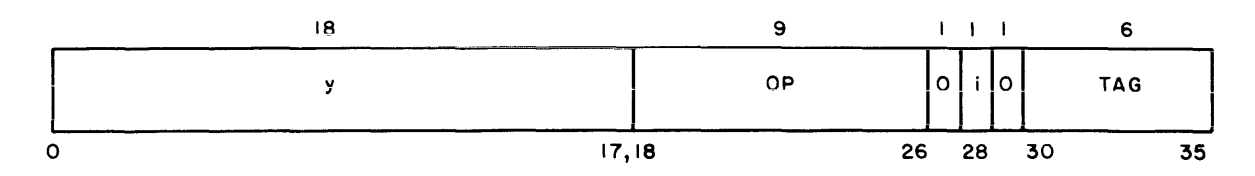

where

- y = address field: specifies the address of the memory location, whose contents is to be used as the operand for this instruction; also used to specify the number of shifts in shifting instructions.
- $OP = Operator Code$ : specifies the code of the machine instruction to be executed.
- $\epsilon$  interrupt inhibit: when set to "1", prevents the interruption of the program after  $\mathbf{i}$ this instruction by an execute interrupt.

 $\ddot{z}$ 

 $0 =$  not used: must be zero.

 $TAG =$  specifies the address modification to be performed

Certain instructions in the repertoire, e.g., the repeat instructions, use a different format (see individual instruction descriptions).

#### 3. Program Addressable Registers

The registers of a computer are used for temporary storage of data in the processor. Most instructions deal with the loading or storing of information to and from the machine registers or the arithmetic or logical combination of this information. The registers of the M-605 processor which are accessible by machine instruction are shown below:

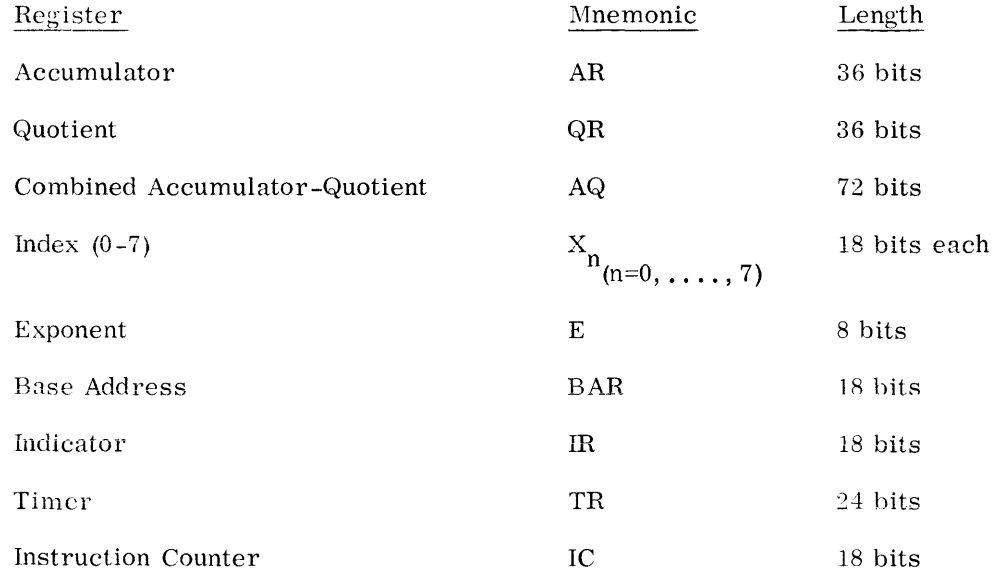

 ${\tt G}$ OMPATIBLES  $\angle$  600  $\overline{\phantom{a}}$ 

The accumulator, quotient and combined accumulator quotient registers are the basic registers for holding data. These registers are used as follows:

- In fixed point operations as operand registers
- In floating point operations as mantissa registers
- In address modification as index registers.

These halves then are called AU (namely  $A_{0-17}$ ), AL (namely  $A_{18-35}$ ), QU (namely  $Q_{0-17}$ ), and  $QL$  (namely  $Q_{18-35}$ ) where U means upper and L means lower.

The eight index registers are used as follows:

- In fixed-point operations as operand registers for half precision
- In address modification as index registers.

The exponent register supplements the AQ-register in floating-point operations, serving as the register which holds the 8-bit exponent.

The base address register is used in address translation and memory protection. It stores the base address (absolute address of the object program being executed) and the number of 1024 word blocks assigned to that program.

The indicator register is a generic term for all the program-accessible indicators within the processor. The name is used where the set of indicators appears as a register, that is, as source or destination of data.

The timer register is decremented by one each 1/64 milliseconds (15. 625 microseconds) and a timer runout fault trap occurs whenever its contents reach zero. If timer runout occurs in master mode, the trap does not occur until the processor returns to slave mode; but decrementation continues beyond zero.

The instruction counter holds the address of the next instruction to be executed.

#### **4. Indicators**

The indicators give the programmer information about the present state. of the processor and the program it is executing. The indicators are set automatically by the processor and, in general, indicate the results after the execution of the present instruction. The indicators can be regarded as individual bit positions in an 18-bit half-word indicator register (ffi). An indicator is set to the ON or OFF state by certain events in the processor, or by certain instructions. The ON state corresponds to a binary 1-in the respective bit position of the IR; the OFF state corresponds to a  $0$ .

The description of each machine instruction includes a statement about those indicators that may be affected by the instruction and the condition under which a setting of the indicators to a specific state occurs. If the conditions stated are not satisfied, the status of this indicator remains unchanged.

 $\mathbb{G}$ O $\mathbb{M}$ PATIBLES  $\mathscr{S}$  600 $\mathbb{G}$ 

The instruction set includes certain instructions which transfer data between the lower half of a storage location and the indicator register directly. The following table lists the indicators that have been implemented, their relation to the bit positions of the lower half of a memory location, and the instructions directly affecting indicators.

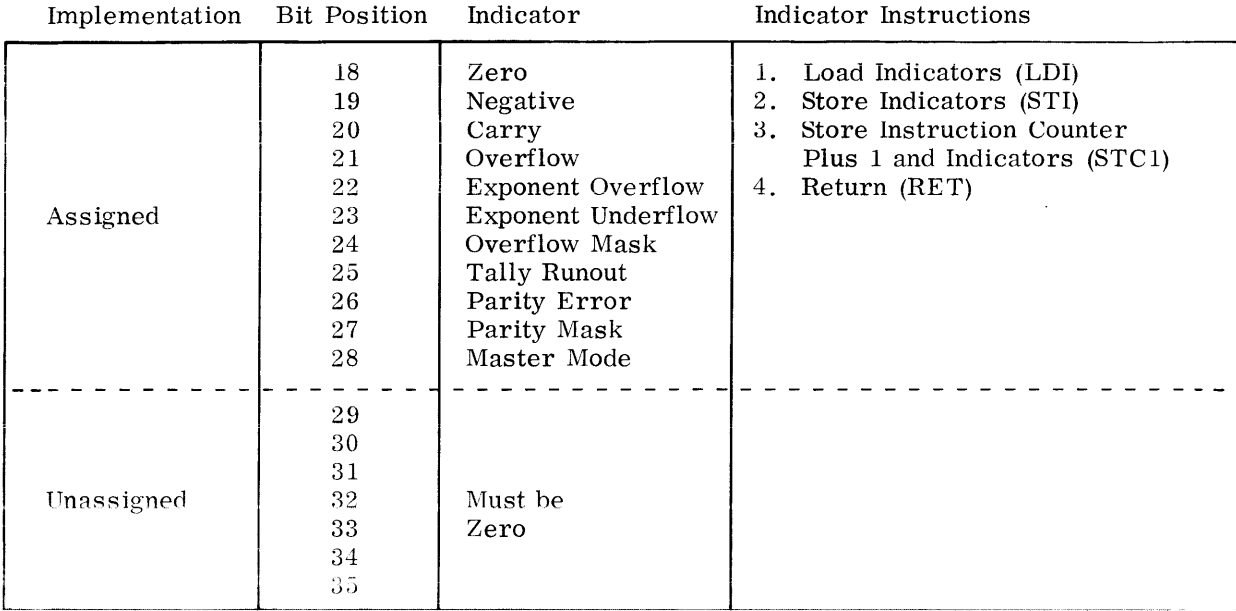

#### a. ZERO INDICATOR

The zero indicator is used to test for zero or non-zero operands or resultants. It is affected by instructions that change the contents of a processor register (A, Q, AQ, Xn, BAR, IR, TR) or adder, and by the comparison instructions. The indicator is set ON when the new contents of the affected register or adder output contains all binary O's; otherwise the indicator is set OFF.

The zero indicator is tested by the Transfer on Zero (TZE) and the Transfer on Not Zero (TNZ) instructions.

#### b. NEGATIVE INDICATOR

The negative indicator is used to test for negative or positive operands or resultants. It is affected by instructions that change the contents of a processor register (A, Q, AQ, Xn, BAR, IR, TR) or adder, and by comparison instructions. The indicator is set ON when the new contents of bit position 0 of this register or adder output is a binary l; otherwise it is set OFF.

The negative indicator is tested by the Transfer of Minus (TMI) and Transfer on Plus (TPL) instructions.

#### c. CARRY INDICATOR

The carry indicator is used to determine if an operation has generated a carry out of the two most significant bits (bit positions 0 and 1). This is not an arithmetic overflow. The carry

@@MPATIBLE\$ */* 600

indicator is affected by left shifts, additions, subtractions, and comparisons. The indicator is set ON when a carry is generated out of bit position 0; otherwise it is set OFF.

In single precision arithmetic operations, a carry out of bit position zero is normally ignored by the programmer since it does not affect the operation. In multi-precision arithmetic, the carry out of each lower portion of the resultant must be recognized and added to the next higher portion of the operand. The addition of two negative numbers is an example of the generation of a carry:

single precision:

$$
\underbrace{1111\ldots11100}_{\text{carry}} \underbrace{-4}_{\text{1111}\ldots11001} \underbrace{-3}_{\text{-7}}
$$

double precision:

upper operand 1111. .. 1111 1111. .. 1111 lower operand 1111 .... 11100 1111. ... 11101 -4 -3 carry 1111 ... 1110 1111 .... 11001 (not us~ ~arry - (used on upper operand) 1111. .. 1111 -7

The Transfer on Carry (TRC) and the Transfer on No Carry (TNC) instructions test the state of the carry indicator. The Add with Carry (AWCA, AWCQ) and the Subtract with Carry (SWCA, SWCQ) instructions facilitate the handling of multi-precision arithmetic.

#### d. OVERFLOW INDICATOR

The overflow indicator is used to determine if the resultant of an operation has exceeded the capacity of the computer. It is affected by the arithmetic instructions, but not by compare instructions and Add Logical  $(ADL(R))$  or Subtract Logical  $(BBL(R))$  instructions. When the indicator is set, it is not automatically reset until it is specifically reset by the program.

The overflow indicator is set if there is a carry out of either the most significant bit (bit position 0) or the next most significant bit (bit position 1) but not both.

Example:

$$
\begin{array}{c}\n0111\ldots 11111 \n\hline\n0000\ldots 00001 \n\hline\n\vdots \\
0000\ldots 00000 \n\hline\n\vdots \\
000\ldots 00000 \n\end{array}\n\quad\n\begin{array}{c}\n+2^{35}-1 \\
+1 \\
-2^{35}\n\end{array}
$$

On arithmetic shifts to the left, an overflow is produced whenever the number involved is changed in sign during the shift.

## 

The Transfer on Overflow (TOV) instruction tests the status of the overflow indicator and sets it OFF. The Load Indicator (LDI) and Return (RET) instructions destroy the contents of the overflow indicator since they reset it a specified position.

#### e. EXPONENT OVERFLOW INDICATOR

The exponent overflow indicator is affected by arithmetic operations with floating-point numbers or with the exponent register  $(E)$ . The indicator is set ON when the exponent of the result is larger than +127 which is the upper limit of the exponent range. Since it is not automatically set to OFF otherwise, the exponent overflow indicator reports any exponent overflow that has happened since it was last set OFF by certain instructions (LDI, RET, and Transfer on Exponent Overflow (TEO)).

#### f. EXPONENT UNDERFLOW INDICATOR

The exponent underflow indicator is affected by arithmetic operations with floating-point numbers, or with the exponent register  $(E)$ . The indicator is set ON when the exponent of the result is smaller than -128 which is the lower limit of the exponent range. Since it is not automatically set to OFF otherwise, the exponent underflow indicator reports any exponent underflow that has happened since it was last set OFF by certain instructions (LDI, RET, and Transfer on Exponent Underflow (TEU)).

#### g. OVERFLOW MASK INDICATOR

When the *overflow* mask indicator is ON, then the setting ON of the *overflow* indicator. exponent overflow indicator, or exponent underflow indicator does not cause an overflow fault trap to occur. When the overflow mask indicator is OFF, such a trap will occur. The overflow mask indicator can be set ON or OFF only by the instructions LDI and RET. Clearing of the overflow mask indicator to the unmask state does not generate a fault from a previously set overflow indicator, exponent overflow indicator, or exponent underflow indicator. The status of the overflow mask indicator does not affect the setting, testing or storing of these indicators.

#### h. TALLY RUNOUT INDICATOR

The tally runout indicator is affected by the Indirect Then Tally (IT) address modification type (all designators except Indirect and Fault) and by the Repeat, Repeat Double, and Repeat Link instructions (RPT, RPD, and RPL). The termination of a Repeat instruction because a specified termination condition is met sets the tally runout indicator to OFF. The termination of a Repeat instruction because the tally count reaches 0 (and for RPL because of a O link address) sets the tally runout indicator to ON: the same is true for tally equal to O in some of the IT address modifications. The tally runout indicator is tested by means of the Transfer On Tally Runout Indicator OFF (TTF) instruction.

#### i. PARITY ERROR INDICATOR

The parity error indicator is set to ON when a parity error is detected during the access of vvords from memory. It may be set to OFF by the LDI or RET instruction.

#### j. PARITY MASK INDICATOR

When the parity mask indicator is ON, the setting of the parity error indicator does not cause a parity error fault trap to occur. When the parity mask indicator is OFF, such a trap will

# rid <u>an amazza da da a sensa da compaña da compaña da contra da contra da contra da contra da contra da contra</u>

occur. The parity mask indicator can be set to ON or OFF only by the instructions LDI and RET. Clearing of the parity mask indicator to the unmasked state does not generate a fault from a previously set parity error indicator. The status of the parity mask indicator does not affect the setting, testing, or storing of the parity error indicator.

#### k. MASTER MODE INDICATOR

The master mode indicator can be changed only by an instruction. For a description of how the indicator can be changed, refer to the description of the response to execute interrupts on page 11-30 and to the following instruction descriptions:

## Instruction Master Mode Entry (MME) Return (RE T) Derail (DRL) Transfer and Set Slave (TSS)

When the master mode indicator is ON, the processor is in the master mode; however, the converse is not necessarily true. (See the MME and DRL descriptions.)

#### **5. Instruction Classifications**

Most of the instructions available on the M-605 Computer are familiar to experienced programmers of large-scale computers. However, additional instructions have been provided to give the M-605 programmer extended capability for character handling, decision making, and advanced programming techniques involving list processing. A large portion of the instruction repertoire is devoted to real-time applications.

The instructions are grouped into the following classifications and sub-classifications:

- Data Movement
	- Load Store Shift
- Fixed-Point Arithmetic Addition Subtraction Multiplication Division Negation
- Boolean Operations AND OR EXCLUSIVE OR
	- Comparison Compare Comparative AND Comparative NOT AND

 $@@MPP$ ATIBLES  $\varnothing$  600

- Floating-Point Load Store Addition Subtraction Multiplication Negation and Normalization Comparison
- Transfer of Control Transfer Conditional Transfer
- Miscellaneous Operations
- Master Mode Operations Master Mode Master Mode and Control Processor

The double precision and floating point instructions in the above groups may be handled by macro-instructions or by an optional hardware package. The results of the execution of these instructions, however, are completely compatible with the results of the hardware instructions on the GE-635.

The following paragraphs briefly describe the uses and salient features of the major instruction types. For a complete description of each instruction see Section III.

#### a. DATA MOVEMENT

Besides the ability to load and store all processor registers, the Effective Address to (Register) instructions permit inter-register transfer. A zero address with Register modification replaces the contents of the register specified by the instruction with the contents of the register specified by address and modification.

The Store Zero (STZ) instruction permits the clearing of a memory location. This may be executed in a repeat mode. The Store Instruction Counter plus 1 (STCl) instruction stores both the instruction counter plus the indicators. This is complemented by the Return (RET) instruction which restores these indicators as it transfers.

Character handling and manipulation is facilitated by indirect-and-tally address modification and by instructions for directly loading and storing selected character positions of the accumulator or quotient register. The A and Q registers can be shifted individually or as one unit. The shift commands include right or left shift arithmetic, right shift logical, and left shift rotate.

#### b. FIXED-POINT ARITHMETIC

Fractional and integer instructions for both multiplication and division afford the programmer freedom from scaling the results of these operations. Normally, integer divide or multiply operations take place in the Q register and fractional divide or multiply operations take place in the A register. This convention permits easy programming of fixed-point arithmetic operations.

### $G$  OMPATIBLES  $\angle$  600  $\angle$

Arithmetic operations which add directly to a memory location and, which place the result of a subtraction directly in memory are included. An Add One to Store (AOS) instruction facilitates distribution and analysis and switch word settings.

#### c. BOOLEAN OPERATIONS

The logical operations AND, OR, and EXCLUSIVE OR can be performed by both the arithmetic and the index registers. The result may be placed in either the register or directly in memory.

#### d. COMPARISON

Compare operations do not alter the contents of storage or the specified register but merely set or clear indicators as the result dictates.

The fixed-point Compare instructions are shown below:

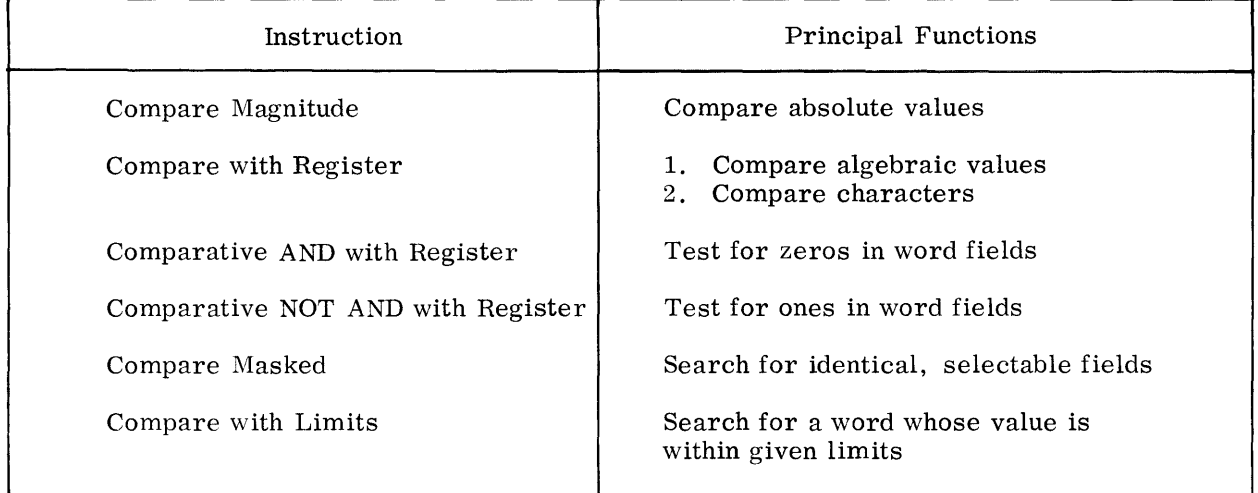

#### e. FLOATING-POINT ARITHMETIC

Although all models of the M-605 Computer do not have hardware for floating point arithmetic, all have hardware and instructions to facilitate and speed up floating point macro-instructions. The GMAP assembler will recognize the floating point instructions of the GE-635 and place macros in the assembled program. Sub-routines are used with some of the macro-instructions to minimize the length of the required macro.

Floating-point operations can be performed on both single- and double-precision data words; complete sets of data movement, arithmetic, and control instructions are provided for use in both types of operations. Unless specified otherwise by the programmer, the mantissas of all floating-point operation resultants are automatically normalized by the hardware. In performing addition and subtraction, addends and subtrahends are automatically aligned by the circuit components of the processor. Operations on floating-point numbers are performed by means of the A register or the 72-bit A-Q register to hold the mantissa, and a separate 8-bit exponent register.

## $@>0$  $M$ PATIBLES  $\nearrow$  600

The floating-point instruction repertoire includes two divide instructions that are especially convenient: Floating Divide Inverted (FDI) and Double-Precision Floating Divide Inverted (DFDI). These instructions cause the contents of the memory location to be divided by the contents of the A Register or the combined A-Q register - the reciprocal of other divide instructions in the repertoire. Therefore, regardless of whether the contents of the A Register must be a dividend or a divisor, the programmer can always perform a division without recourse to wasteful data movement operations. Floating Negate. Normalize, and Single- and Double-Precision Compare instructions are also included in the repertoire.

#### f. TRANSFER OF CONTROL

Transfer instructions are included which transfer only when the indicator condition specified is met. The Transfer and Set Index Register (TSXn) instructions are a set of eight separate and unique instructions which save the contents of the instruction counter in the specified index register. Because there is a unique instruction code for each of these instructions, address modification by another register is possible for transfer destination calculation.

#### g. SPECIAL OPERATIONS

Several special instructions are provided for expanding programmer options and reducing coding work through utilization of hardware features.

Three repeat instructions in the repertoire provide unusual programming advantages: Repeat (RPT). Repeat Double (RPD). and Repeat Link (RPL). The Repeat and Repeat Double instructions permit execution of the next one or two instructions a selected number of times, according to program requirements: they are especially useful for operating upon sequential lists in memory. For example, if Repeat is used with any of several compare instructions to search a list, termination of the repeats will occur when a "hit" is made.

The Repeat Link instruction is similar in its execution to the Repeat and Repeat Double instructions; it facilitates the processing of threaded lists scattered throughout memory.

The Binary-to-Binary Coded Decimal (BCD) instruction performs one step in an algorithm for the conversion of a binary number to its BCD equivalent. The instruction can be executed in the Repeat mode.

The Gray Code-to-Binary (GTE) instruction converts a 36-bit number from Gray code to its binary equivalent (in one execution of the instruction). This instruction is particularly useful when physical measurements are read directly into the computer.

#### h. INPUT-OUTPUT INITIATION

The Connect instruction is the only instruction in the M-605 instruction repertoire that initiates input-output action. The processor, having set up the input-output control words in the system memory, issues a Connect instruction to the input-output controller, which then assumes input-output responsibility.

### 6. Address Modification

The address specified by the address field of an instruction is translated into an "effective address" before it is submitted to the memory as the operand address. An effective address is the final address produced by the address modification process; it is the address used for obtaining an operand or for storing a result. If no address modification is specified by the instruction, the address specified by the instruction address field is the effective address.

It should be noted that the effective address described may not be the absolute address of the operand in memory: it is the relative address of the operand within a program. The absolute address is formed automatically by the processor, however, and is not usually of concern to the programmer. (See Section II B  $1$  - Master/Slave Mode of Operation.)

The address specified in the address field of the instruction may be modified in a specified manner to form an effective address. The manner in which this address modification takes place is specified by the tag field of the instruction. The address may be modified by adding the contents of a register to the address, by using the address to access a memory word (indirect word) whose contents specify the effective address, or various combinations of the above.

The first case mentioned above is called register modification. The second case is called indirect modification. Indirect modification is a technique whereby the effective address is found in a memory location specified by the address field of the instruction word. Register and indirect modification types may be combined into one or indirect modification may be extended such that the effective address is only found after several levels of indirecting takes place.

The instruction tag field consists of two parts, the modifier  $(t_m)$  and the designator  $(t_d)$ :

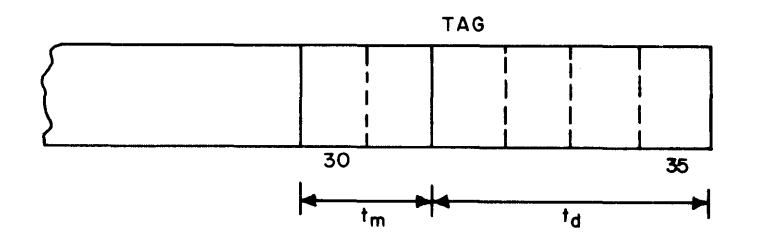

Where

(G(O)|W||P/A\TI

 $t_m$  specifies one of the four possible modification types.

 $t_d$  specifies further the action for each modification type.

The four basic methods of address modification in the M-605 computer are:

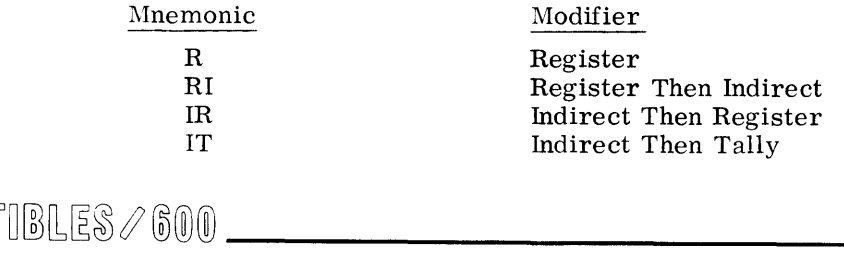

There are a number of variations of each of the four. These variations are designated by the tag designator  $(t_d)$  field. In Register, Register Then Indirect and Indirect Then Register modification,  $t_d$  is the register designator which generally specifies the register to be used in the address modification. In Indirect Then Tally modification,  $t_d$  is the tally designator and specifies the tallying in detail.

The following table gives a general characterization of each of the four modification types.

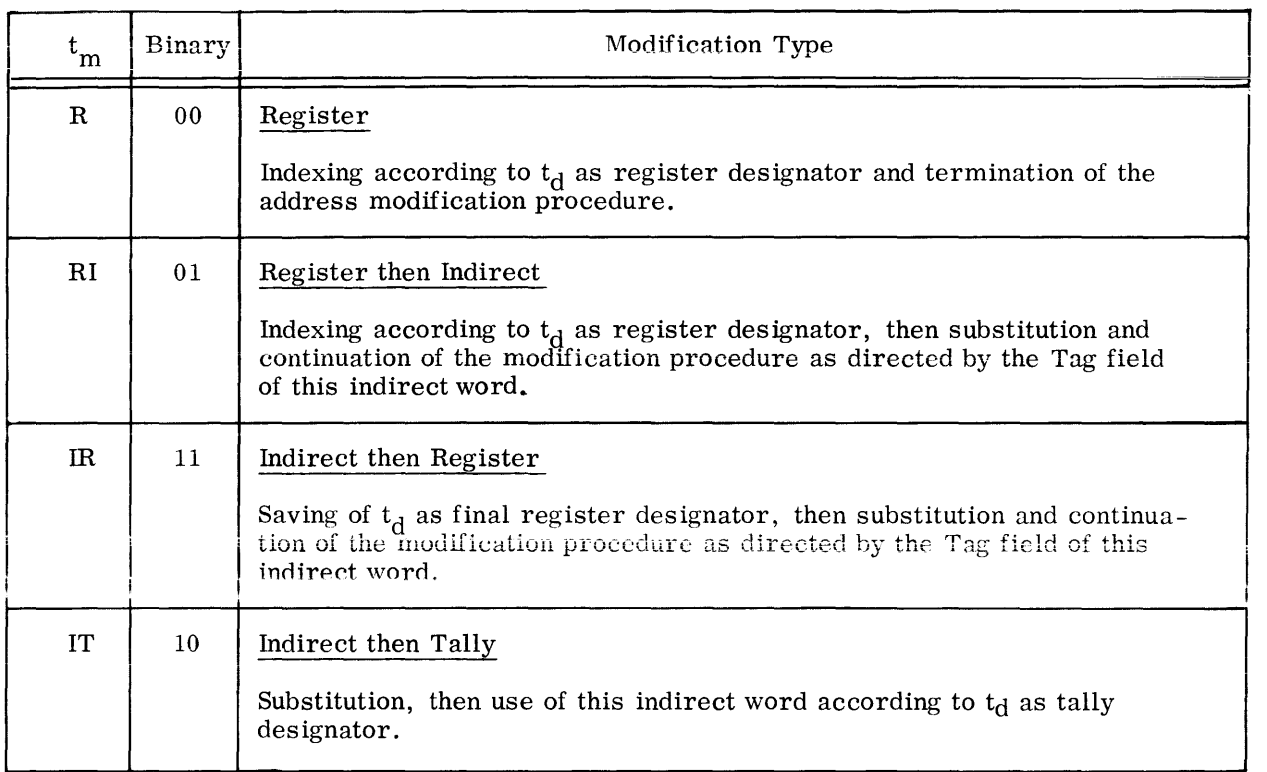

#### a. REGISTER DESIGNATOR

Each of the three modification types R, RI, IR includes an indexing step which is further specified by the register designator  $t_d$ . In most cases,  $t_d$  specifies a register which is added to the address field of the instruction. However,  $t_d$  may also specify that the address field of the instruction is to be used directly as operand and not as address of an operand (DU, DL), or that nothing takes place at all  $(N)$ . Nevertheless,  $t_d$  is called "register designator" in these cases.

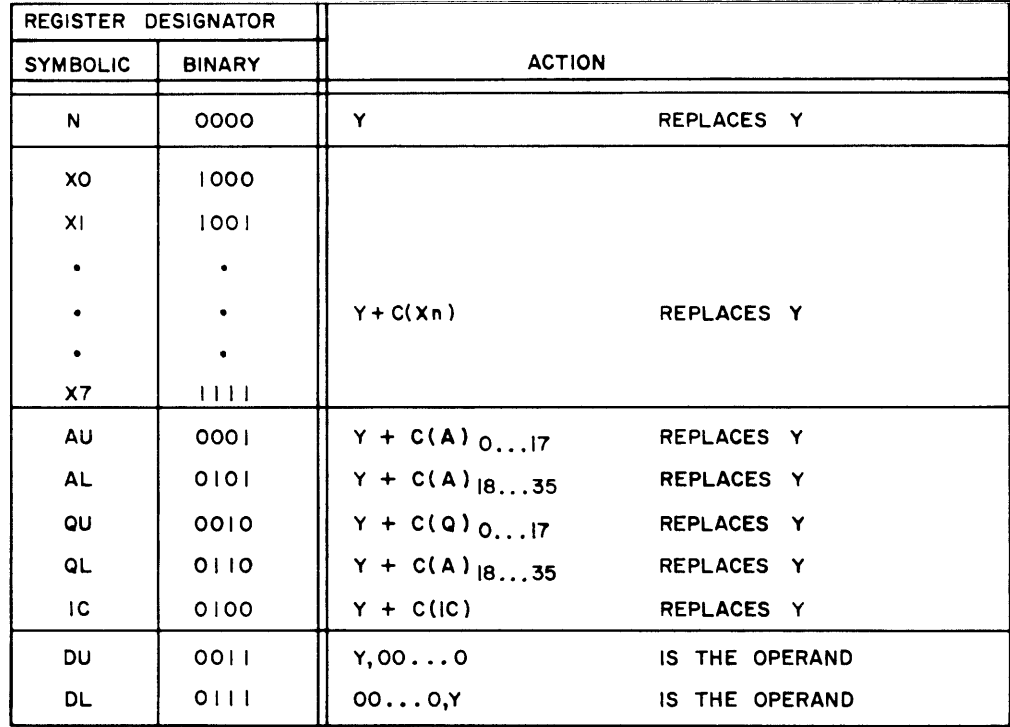

#### b. REGISTER MODIFICATION (R)

The effective address Y is formed by: (1) adding the contents of a specified register to the address field of the instruction word or (2) using the address field directly as the effective address - no modification.

When a register is used for modification, the contents of the register remain unchanged.

The specific type of Register address modification desired is specified symbolically by the programmer. Given below are the registers which may be used for address modification.

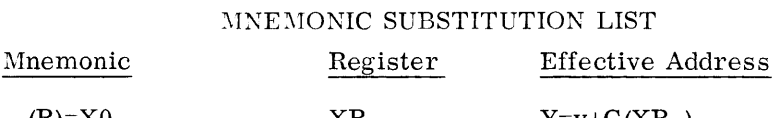

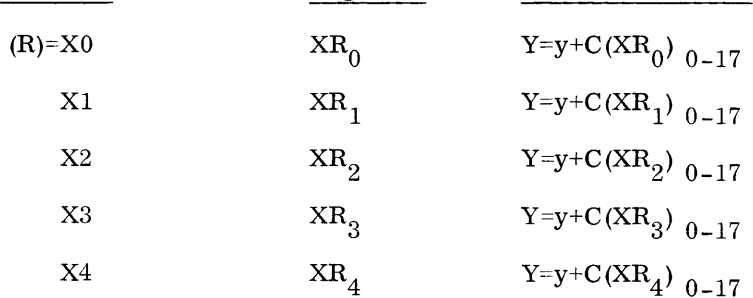

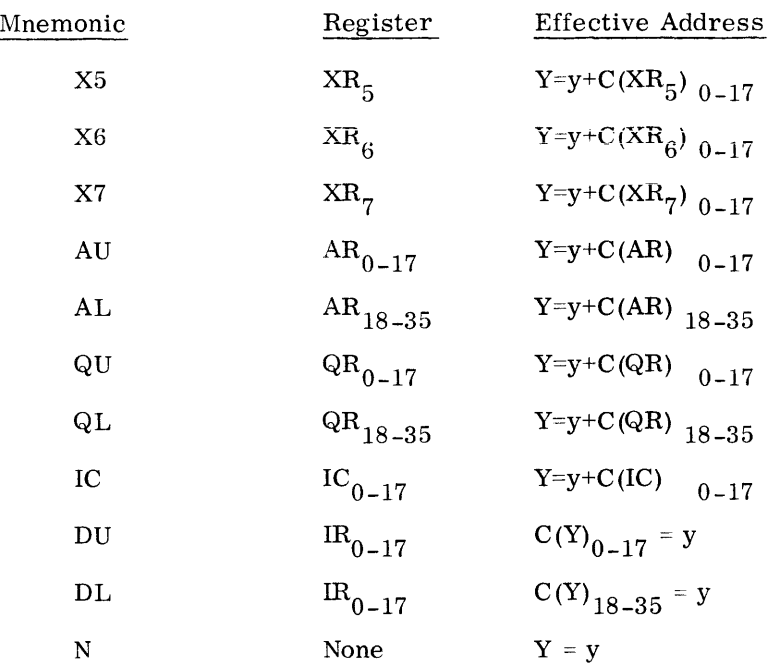

A special kind of address modification is provided. The use of the instruction address field as the operand is referred to as "Direct" address modification, of which there are two types:

- Direct Upper
- Direct Lower

With Direct Upper, the address field of the instruction serves as bits 0-17 of the operand and O's are used-as bits 18-35 of the operand. With Direct Lower modification, the address field of the instruction serves as bits 18-35 of the operand and O's are used as bits 0-17 of the operand.

#### c. REGISTER THEN INDIRECT (R)I

The effective address is found by first performing the specified Register modification on the address field of the instruction to obtain an indirect word from the address so formed. The format of the indirect word is interpreted to be:

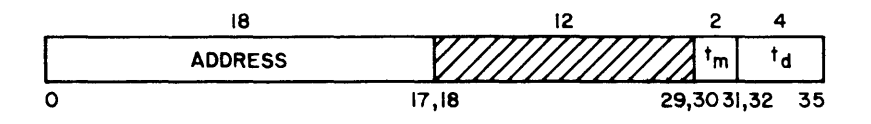

Next, the address modification specified by the indirect word is carried out. Thus, if the indirect word specifies RI, IR, or IT modification, the indirect sequence is continued. When an indirect word is found that specifies R modification, the R modification is carried out using the register specified by the tag of this indirect word and the address field of that final indirect word to form the effective address, Y.

If indirect modification, not preceded by Register modification is desired, it is accomplished by specifying the "no-modification" Register variation,  $(R) = N$ .

The mnemonic substitutions for (R) are listed under the Register modification description. All can be used except for DU or DL which cannot be substituted for the (R) of the (R)I modification.

The effective address, Y, is equal to  $C(Y+C(R))_{0-17}$  for a reference to an indirect word that specifies no modification.

#### d. INDIRECT THEN REGISTER I(R)

The effective address is found by first obtaining an indirect word from the memory location specified by the address field, y, of the instruction.

The format of the indirect word is interpreted to be:

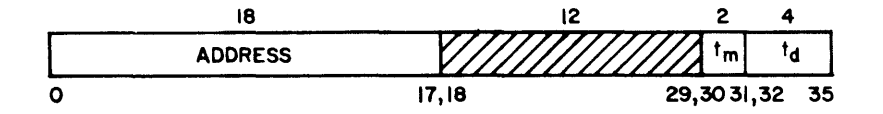

Secondly, the address modification specified by the indirect word is carried out. If that modification is RI, the indirect sequence is continued until an indirect word is found that specifies R or IT modification. If the indirect word specifies R modification, the register R specified by the instruction is substituted for the R of the indirect word, producing an effective address which is the address field of the indirect word as modified by the R of the instruction word. If the indirect word specifies IT modification, it is converted to an R modification which is performed as above.

If any indirect word in the sequence specifies IR, the R of that indirect word supersedes the R of either the instruction word or any preceding indirect word in the final R modification.

If an indirect modification without Register modification is desired, the "no-modification" variation of Register modification should be specified in the instruction.

The mnemonic substitutions for (R) are listed under the Register modification description. All can be used except for DU or DL which cannot be substituted for the  $(R)$  of the I(R) modification.

The effective address, Y, is equal to  $C(Y)_{0-17} + C(R)$  for a single indirect reference.

#### e. INDIRECT THEN TALLY I(T)

The effective address is the address field of the indirect word obtained from the location specified by the address field of the instruction or a preceding indirect word, whichever one specified the IT modification. There are ten variations of the IT modification. The variation desired is specified symbolically by the programmer by substituting the mnemonic from the substitution list for  $(t_d)$ .

#### $@@MPP$ ATHBLES  $\diagup$  600

The following table gives the possible tally designators under IT type modification.

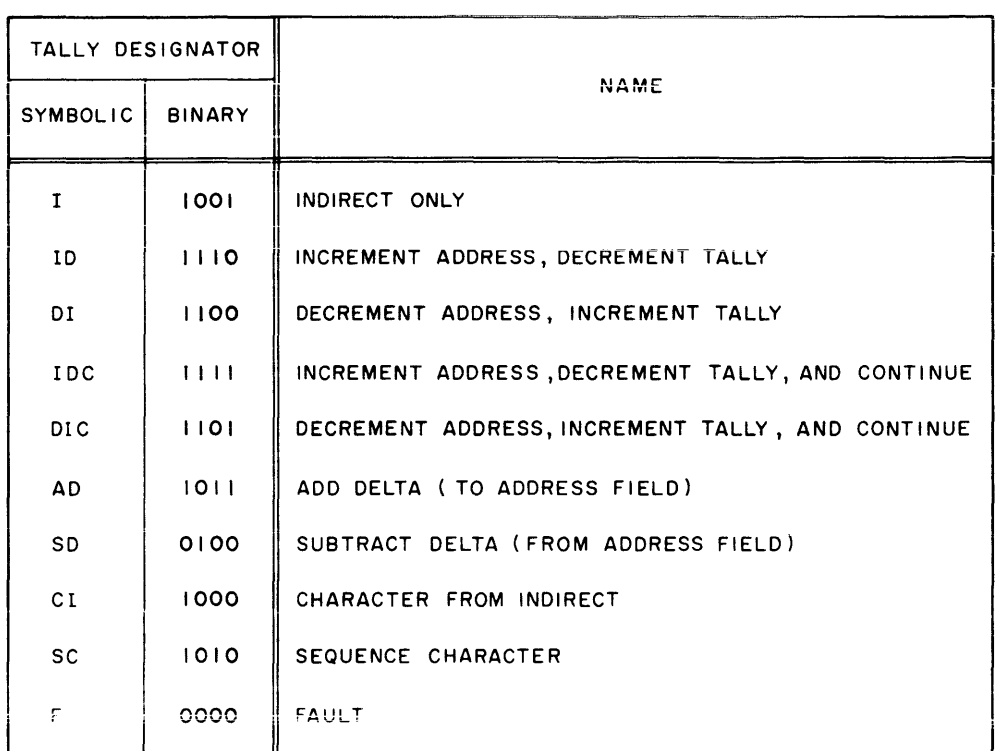

The format of the indirect word is:

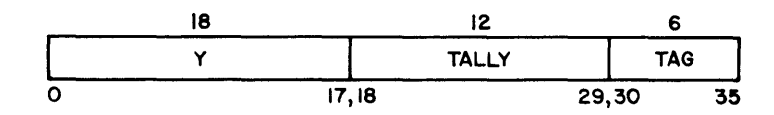

Where

 $y =$  address field

Tally = tally field

Tag = tag field

A description of the use of the tally and tag fields of the indirect word is found under the description of each type of IT modification.

#### f. INDIRECT ONLY (I)

The effective address is the address field of the indirect word obtained from the memory location specified by the address field of the instruction or indirect word whichever one specified the indirect modification.

~1n1,oom,0:\1rnmn ,IS~ /?~(ri\(ri\ *\J* 'VUVLJ LJ LrJ LJ LJL':JL'::::il'::::i~ (/ \V\V\V -----------------------------

The format of the indirect word is interpreted as:

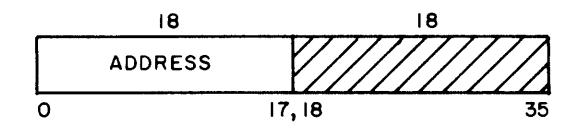

The tally and tag fields of the indirect word are not used. This instruction may be used in conjunction with the ID or DI modifier when it is desired to reference the indirect word without incrementing or decrementing either the address or tally portion of the indirect word.

#### g. INCREMENT ADDRESS, DECREMENT TALLY (ID)

The effective address is the address field of the indirect word obtained from the location specified by the address field of the instruction or preceding indirect word, whichever one specified the ID modification.

The indirect word is interpreted as:

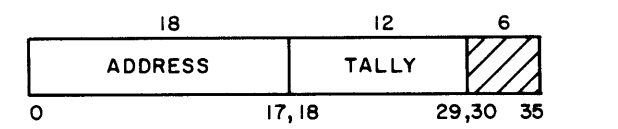

Each time such a reference is made to the indirect word, the address field of the indirect word is incremented by one and the tally portion of the indirect word is decremented by one. The incrementing and decrementing is done after the effective address is provided for the instruction operation. The tag field is not used.

When the tally reaches 0, the tally runout indicator is set.

#### h. DECREMENT ADDRESS, INCREMENT TALLY (DI)

The effective address is the address field-1 of the indirect word obtained from the location specified by the address field of the instruction or preceding indirect word, whichever one specified the DI modification.

The indirect word is interpreted as:

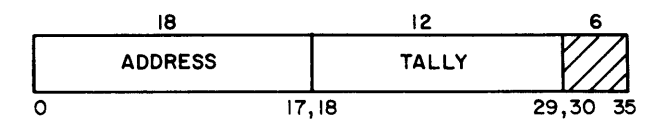

Each time a reference is made to the indirect word, the address field of the indirect word is decremented by 1 and the tally portion is incremented by 1. The incrementing and decrementing is done prior to providing the effective address for the instruction operation. The tag field is not used.

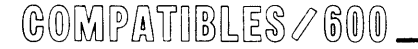

When the tally reaches 0, the tally runout indicator is set.

i. INCREMENT ADDRESS, DECREMENT TALLY, AND CONTINUE (IDC)

IDC modification is the same as ID modification except the tag field of the indirect word may specify a continuation of the indirect chain.

The indirect word is interpreted as:

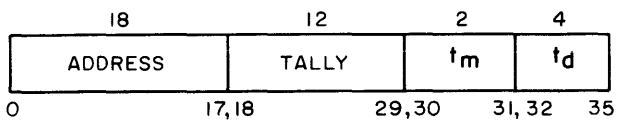

The tag field may specify any form of IT or IR modification; but if R or RI is used, the register designator must specify N (none).

#### DECREMENT ADDRESS, INCREMENT TALLY, AND CONTINUE (DIC)  $\mathbf{i}$ .

DIC modification is the same as DI modification except the tag field of the indirect word may specify a continuation of the indirect chain.

The indirect word is interpreted as:

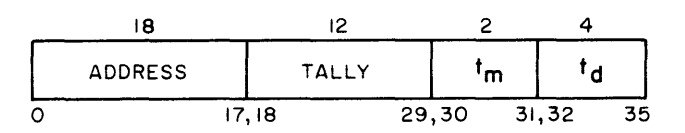

The tag field may specify any form of IT or IR modification: but if R or RI is used, the register designator must specify N (none). The incrementing and decrementing is done prior to obtaining the contents of the address from memory.

 $k_{\cdot}$ ADD DELTA (AD)

The effective address is the address field of the indirect word specified by the address field of the instruction or the preceding indirect word, whichever one specified the ID modification.

The indirect word is interpreted as:

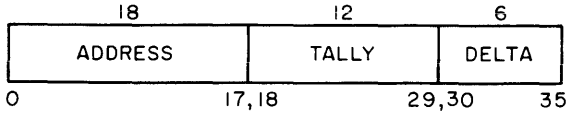

Each time a reference is made to the indirect word, the address field of the indirect word is increased by delta and the tally is decremented by one. The addition of delta and the decrementing is done after the contents of the address is provided for the instruction operation.

When the tally reaches 0, the tally runout indicator is set.

#### 1. SUBTRACT DELTA (SD)

The effective address is the address field minus the tag field of the indirect word specified by the address field of the instruction or the preceding indirect word, whichever one specified the SD modification.

The indirect word is interpreted as:

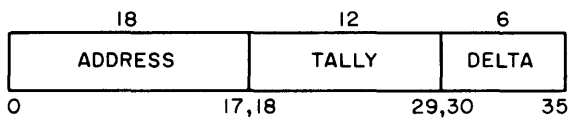

Each time a reference is made to the indirect word, the address of the indirect word is decreased by delta and the tally is incremented by one. The subtraction of delta and the incrementing is done prior to obtaining the contents of the address from memory.

#### m. CHARACTER FROM INDIRECT (CI)

The effective address is the address field of the indirect word obtained from the location specified by the address field of the instruction or preceding word, whichever one specified the CI modification.

The indirect word is interpreted as:

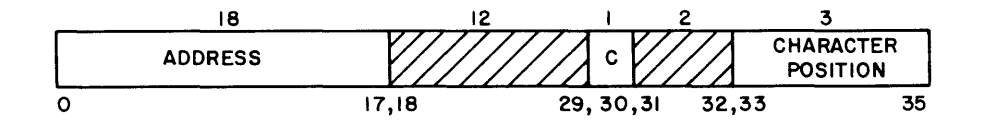

The character size to be used is specified by bit  $30(C)$  of the indirect word:

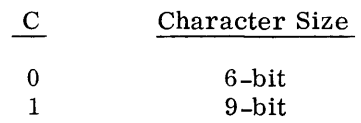
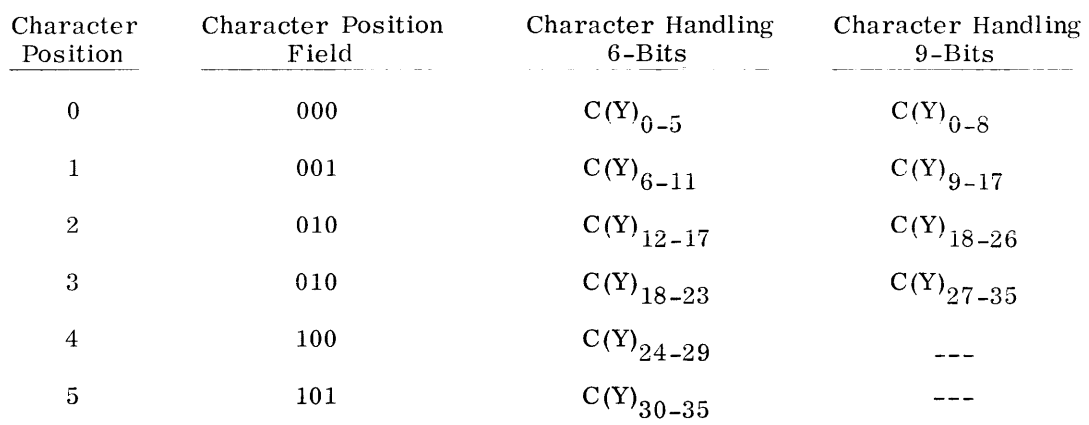

The character position field is used to specify the character involved in the operation. The character position field specifies characters in accordance with the following:

This form of IT modification is intended for use only with those instructions which involve the A or Q Registers.

For six-bit character operations in which the operand is taken from memory, the effective operand from memory is presented as a single word with the specified character justified to character position 5: positions  $0-4$  are presented as zero. For operations in which the resultant is placed in memory. character 5 of the resultant replaces the specified character in memory location Y: the remaining characters in memory location Y are not changed.

For nine-bit character operations in which the operand is taken from memory, the effective operand from memory is presented as a single word with the specified character justified to character position 3: positions 0-2 are presented as zero. For operations in which the resultant is placed in memory, character 3 of the resultant replaces the specified character in memory location Y: the remaining characters in memory location Y are not changed.

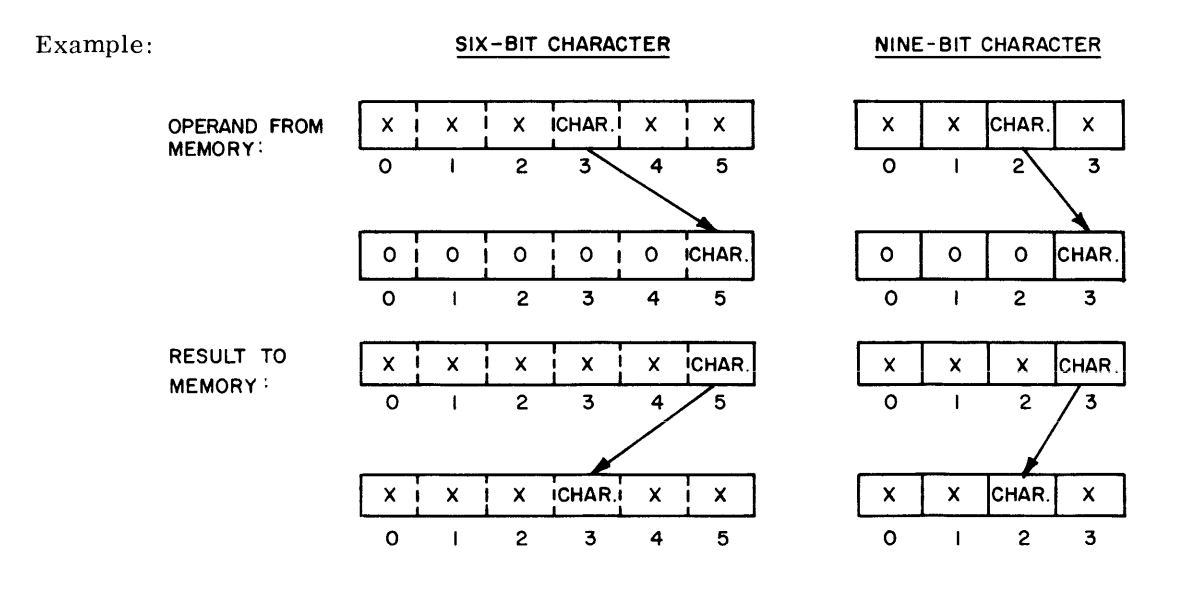

 $\texttt{COMPMTIBLES}\ \textcolor{red}{\mathcal{S}} \textcolor{red}{0} \textcolor{red}{0} \textcolor{red}{0} \textcolor{red}{0} \textcolor{red}{0} \textcolor{red}{0}$ 

This modifier is similar to the Sequence Character modifier except that no incrementing or decrementing of the address, tally, or character position is performed. This instruction can be used in conjunction with the SC indirect word when it is desired to reference the indirect word and use the character position, without disturbing *the* indirect word.

#### n. SEQUENCE CHARACTER (SC)

For the SC modifier the effective address is the address field of the indirect word obtained from the location specified by the address field of the instruction or preceding indirect word, whichever one specified the (SC) modification.

The indirect word is interpreted as:

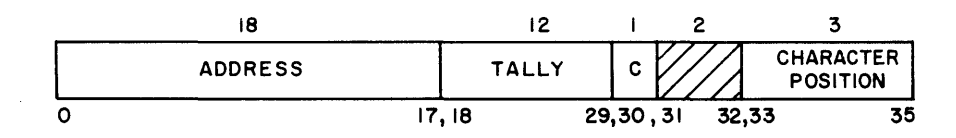

The type of character handling to be used is specified by Bit  $30(C)$  of the indirect word. If  $C=1$ , 9 bit character handling is specified or if  $C=0$ , 6 bit character handling is specified.

The character position field is used to specify the character to be involved in the operation. The character position field is interpreted the same as for CI modification.

This form of IT modification is intended for use only with those instructions which involve the A or Q register. For operations in which the resultant is placed in the A or Q register, the effective operand from storage is 36-bits in length with the specified character justified to bits 30-35 (6 bit character) or 27-35 (9 bit character). Bits  $0-29$  (6 bit character) and 0-26 (9 bit character) are set to zero. For operations in which the resultant is placed in storage, the justified character from bits 30-35 (6 bit character) or 27 -35 (9 bit character) of the resultant is placed in the character position specified by the indirect word. The remaining bits in the specified storage location are unchanged.

The tally is used to count the number of times a reference is made to the indirect word. Each time a reference is made to the indirect word by an SC modification, the tally is decremented by one; and the character position is incremented by one to specify the next character position. When the character position 5 (6 bit character handling) or 3 (9 bit character handling) is incremented, it is changed to position "0'', and the address field is incremented by one. All incrementing and decrementing is done after the effective address has been provided for the instruction execution.

Characters are operated on in sequence from left to right. The Tally runout indicator is set when the Tally reaches "0".

#### o. FAULT (F)

The use of this address modification will cause a fault trap to occur. The tally and tag fields of the indirect word are not used. For examples of the coding and applications of these address modifications see Section IV.

 $@@MPP$ ATIBLES  $\varnothing$  600

# **B. OPERATIONAL CHARACTERISTICS**

## **1. Master/Slave Modes of Operation**

To permit separation of control programs and object programs with corresponding protection of control programs from undebugged object programs, two modes of operation, Master and Slave, are provided in the processor. Control programs will run in the Master Mode, and object programs will run in the Slave Mode. Programs running in Master Mode have access to the entire memory, may initiate peripheral and internal control functions, and do not have base address relocation applied. Programs running in Slave Mode have access to a limited portion of the memory, cannot generate peripheral control functions and have the base address register added to all relative memory addresses of the object program.

Master Mode operation is the state in which the processor:

- Presents an "unrelocated" address to the memory
- Has an unbounded access to memory
- Causes the memory to be in the unprotected state when accessed by the processor

This permits access to protected areas of memory (protected by the File protect register -- when provided), setting of execute interrupt cells, generation of peripheral commands, alteration of the file protect register (when installed) and channel and execute interrupt masks.

• Permits setting the timer and base address register by the appropriate instructions.

The processor is in the Master Mode when any of the following exists:

- The Master Mode Indicator is in the master condition
- An execute interrupt is recognized
- A fault is recognized

Slave Mode operation is the state in which the processor:

- Presents a relocated address to the memory, as specified by the base address register.
- Restricts the effective address formed to the bounds specified by the boundary register (lower half of the base address register).
- Causes the memory to be in the "protected" state when accessed by the processor.
	- a. This prohibits access to protected areas of memory (controlled by the file protect register).
	- b. This prohibits generation of peripheral commands, alteration of the file protect register. interrupt masks, or setting of execute interrupt cells, even if the processor is designated the control processor by the memory module.

• Prohibits setting of the timer, and base address register.

The processor is in the Slave Mode when the Master Mode indicator is in the slave condition or when the Transfer and Set Slave (TSS) instruction is being executed.

The processor base address register contains a base address in bit positions 0-7 for the purpose of address translation. The translation takes place only in the Slave Mode of operation. It consists of adding this base address to bit positions 0-7 of the program address.

In the Master Mode no address translation takes place. Any program address to be used in a memory access request while the processor is in the Master Mode is used directly as an actual address and submitted to the memory without any translation.

Address translation is actually based on nine bits, namely the base address register positions 0-8 and the bit positions 0-8 of the program address; this permits address relocation by multiples of 512 words. In order to maintain compatibility with the GE-635, bit positions 8 and 17 of the base address register contain 0 's and cannot be altered by the Load Base Address Register (LBAR) instruction. Thus, address relocation is performed in multiples of 1024.

Any object program address to be used in a memory access request while the processor is in the Slave Mode is checked, just prior to the fetch, for being within the address range allocated by the Comprehensive Operating Supervisor (GECOS/605) to the program for this execution. This address range protection is commonly referred to as memory protection.

For the purpose of memory protection, the 18-bit processor base address register is loaded by GECOS with an address range in bit positions 9-16. The portion of the base address register is called the bounds register. The check takes place only in the Slave Mode. It consists of subtracting bit positions 0-7 of the program address from this address range. When the result is zero or negative, then the program address is out of range; and a Memory Fault Trap occurs. (Refer to Section II B 3.)

More specifically, the checking is actually based on nine bits, namely the base address register positions 9-17 and the bit positions 0-8 of the program address. Memory protection is performed in multiples of 1024 words.

In the Master Mode no checking takes place: thus, any memory location (in those memory modules that are connected to this processor) can be accessed.

## **2. Program Execute Interrupts**

Data transfer between the M-605 memory module and external devices is normally completely asynchronous with processor operation or program execution. The program execute interrupt facility of the M-605 is the means by which these external devices can interrupt the program being executed by the processor and thereby notify it that an external event has occurred.

Located in each memory module is a program interrupt facility that consists of up to 32 unique interrupt cells. Although any of the eight devices - either processor or RT-IOC modules that may be connected to the memory module can set any of the cells, only specific cells will generally be assigned to a given device. Associated with the 32 cells is a 32 bit execute interrupt mask register that is read or set by program control and which can be used to change the wired priority of the 32 cells. A binary 1 or  $\overline{0}$  in a given bit position of the mask register will respectively permit or inhibit the acknowledgement of interrupt requests made by one of the devices connected to the memory. If a device requests a program interrupt by setting one of the cells and if the cell is unmasked, the interrupt will be acknowledged. If several demands are made simultaneously, the highest in priority will be serviced first.

Whenever an unmasked interrupt cell has been set, the memory presents an "interrupt present" flag to the processor designated as its control processor. As soon as the processor has completed the current instruction and assuming that interruption has not been inhibited, the processor will interrupt its program sequence and request of the memory the number of the cell causing the interrupt. Using this number as a part of an address, the processor executes the pair of instructions corresponding to the 32 interrupt cells. These instructions can transfer program control to the entry point of the desired routine which can safe store the processor's instruction counter and registers to permit a later return to the interrupted program.

The execute mask register is used to change the priority. Once a program is initiated, the mask register is set to permit interruption of the program only by events of a higher priority than the one that initiated the current program.

Aithough interrupts commonly cause a transfer of control to the operating system, the transfer can be direct to a specific program that is to respond to the interrupt without the intervention of an executive program to determine the priority of the interrupt. This is significant in realtime applications to minimize the computer response time.

The 64 core locations associated with the 32 interrupt cells are located in the block of memory starting with absolute location O. If a processor has a control relationship with more than one memory module, each block of 64 locations, one block per memory module, is contiguous.

A program may inhibit interruption by placing a binary 1 in bit position 28 of an instruction. When specified, interruption is inhibited until the execution of an instruction that does not inhibit interruption, or until a lockup fault occurs (see Section II B 3).

The processor carries out the execute interrupt procedure as soon as an instruction is being executed that:

- Did not have its interrupt inhibit bit (bit position 28) set to 1
- Did not cause an actual transfer of control (A transfer of control is effected if the instruction is an unconditional transfer, or a conditional transfer with the condition satisfied. )
- Was not an Execute or Execute Double (XEC or XED) instruction (Note than an XEC or XED instruction and the one or two instructions carried out under its control are regarded as a single instruction execution.)

 $COMPARTIMEERS \times 600$ 

The step by step execute interrupt procedure is as follows:

- Enter the Master Mode (the Master Mode Indicator is not affected. )
- Return the transfer interrupt number command code to the memory (system) controller that sent the interrupt request present signal.
- Receive a five-bit interrupt code on the data lines from the memory module (bit positions 12-16), specifying the number of the highest priority nonmasked interrupt cell that was set to ON when the transfer interrupt number command code was recognized at the system controller.
- Carry out an Execute Double (XED) instruction with an effective address (Y) as shown below, bits 0-17:

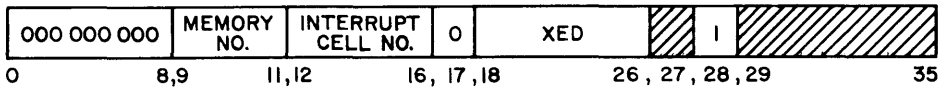

The memory number is determined by the position of the address reassignment switches associated with the system controller causing the execute interrupt. The switches are three-position toggles having the positions 0, 1, and EITHER. A switch in the EITHER position is interpreted as a 0 in preparing the address for the instruction.

The cell number is determined by the highest priority unmasked interrupt cell (in the system controller) causing the execute interrupt.

Return to the mode specified by the Master Mode Indicator (see below) and continue with the instruction from the memory location specified by the Instruction Counter.

Each of the two instructions from the memory location Y-pair may affect the Master Mode Indicator as follows:

- If this instruction results in an actual transfer of control and is not the Transfer and Set Slave instruction (TSS), then  $ON$  (that is, Master Mode).
- If this instruction is either the Return instruction (RET) with bit 28 equal to 0 or the TSS instruction, then OFF (that is, Slave Mode).

The first of the two instructions from the memory location Y must not alter the contents of the location of the second instruction, and must not be an XED instruction. If the first of the two instructions alters the contents of the instruction counter, then this transfer of control is effective immediately; and the second of the two instructions is not executed.

## **3. Faults**

The M-605 processor also responds to interrupts caused by internal events. This class of interrupt is called a "fault" although not all are true faults with the computer itself but rather are used to request a specific action from the processor. The connect fault, for example, is used by a control processor to initiate the action of a non-control processor. There arc four general categories of faults:

- Instruction generated
- Program generated
- Hardware generated
- Manually generated
- a. INSTRUCTION GENERATED FAULTS

The Instruction generated faults are:

• Master Mode Entry (MME)

The instruction Master Mode Entry has been executed. This is a normal request to the supervisor, GECOS/605.

**e** Derail (DRL)

The instruction Derail has been executed. This is normally used in maintenance procedures.

• Fault Tag

The address modifier  $I(T)$  where  $T=F$  has been recognized. The indirect cycle will not be made upon recognition of F, nor will the operation be completed; a fault trap will be entered.

Connect (CON)

The processor has received a Connect from a control processor via a system controller.

**e** Illegal OP Code (ZOP) An operation code of all zeros has been executed.

#### b. PROGRAM GENERATED FAULTS

Program generated faults are defined as :

- The Arithmetic Faults
	- a. Overflow (FOFL) -- An arithmetic overflow, exponent overflow, or exponent underflow has been generated. The generation of this fault is inhibited when the overflow mask is in the mask state. Subsequent clearing of the overflow mask to the unmasked state will not generate this fault from previously set indicators. The overflow mask state does not affect the setting, testing, or storing of indicators.

 $\mathbb{G} \mathbb{O}$ MPATIBLES  $\!\mathcal{P}$  600  $\!-$ 

- Divide Check <FDIV) -- A divide check fault occurs when the actual division  $\mathbf{b}$ . cannot be carried out for one of the reasons specified with each divide instruction.
- The Elapsed Time Interval Faults
	- a. Timer Runout (TROF) -- This fault is generated when the timer count reaches zero. If the processor is in Master Mode, recognition of this fault will be delayed until the processor returns to the Slave Mode; this delay does not inhibit the counting in the timer register.
	- b. Lockup (LUF) -- The processor is in a program lockup which inhibits recognizing an execute interrupt or interrupt type fault for greater than 16 milliseconds. t Examples of this condition are the coding  $TRA * or$  the continuous use of inhibit bit.
	- c. Operation Not Completed (FONC) -- This fault is generated due to one of the following:
		- 1. No memory attached to the processor for the address.
		- 2. Operation not completed. (See Hardware Generated Faults)
- The Memory Faults
	- a. Command (FCMD) -- This fault is interpreted as an illegal request by the processor for action of the system controller. These illegal requests are:
		- 1. The processor is in the Slave Mode, and issues a CIOC, RMCM, RMFP, SMCM, SMFP, or SMIC. The CIOC, SMCM, SMFP, and SMIC commands will not be executed. (Refer to Section III for descriptions and references concerning these instruction mnemonics. )
		- 2. When the processor has issued a connect to a channel that is masked off (by program or switch).
	- b. Memory (FMEM) -- This fault is generated when:
		- 1. No physical memory existed for the address.
		- 2. An address (in Slave Mode) is outside the program boundary or inside file protected memory.
		- 3. The memory did not respond to a request within several milliseconds.
- c. HARDWARE-GENERATED FAULTS

The hardware-generated faults are defined as:

- Operation Not Completed (FONC) -- This fault is generated due to one of the following:
	- a. The processor has not generated a memory operation within 1 to 2 milliseconds and is not executing the Delay Until Interrupt Signal (DIS) instruction.
	- b. The system controller closed out a double-precision or read-alter-rewrite cycle.
	- c. See Operation Not Completed under Program Generated Faults (above).

c. See Operation Not Completed under Program Generated<br>
The time interval can be changed for individual site requirements.

©@~[pfil1JUOO[L~~I®®®-------------

- Parity (FPAR) -- This fault is generated when a parity error exists in a word which is read from a core location:
	- a. Instruction word fetch -- if the odd instruction contains a parity error, the instruction counter retains the location of the even instruction.
	- b. Indirect word fetch -- if a parity error exists in an indirect and tally word in which the word is normally altered and replaced, the contents of that memory location are destroyed.
	- c. Operand fetch  $-$  when a single-precision operand,  $C(Y)$  is requested, the contents of the memory pair located at Y, Y+1 where Y is even, or Y-1, Y, where Y is odd are read from memory by the system controller. The system controller will not report a parity error if it occurs in  $C(Y+1)$  or  $C(Y-1)$ , but will restore the  $\overline{C(Y+1)}$ ,  $C(Y-1)$  with a parity bit equal to 1.

If a parity error occurs on any instruction for which the  $C(Y)$  are taken from a core location (this includes "to storage" instructions, ASA, ANSA, etc.), the processor operation is completed with the faulty operand before entering the fault routine.

The generation of this fault is inhibited when the parity mask indicator is in the mask state. Subsequent clearing of the parity mask to the unmasked state will not generate this fault from a previously set parity error indicator. The parity mask does not effect the setting, testing, or storing of the parity indicator .

#### . l Ll.

Manually generated faults are:

- Execute (EXF)
	- a. The EXECUTE PUSHBUTTON on the processor maintenance panel has been activated.
	- b. The external frequency of a pulse generator has been substituted for the EXECUTE pushbutton.

The above two are dependent on other switch positions on the processor control panel.

- The Power Turn On/Off Faults
	- a. Startup (SUF) -- A power turn-on has occurred.
	- b. Shutdown (SDF) -- Power will be turned off in approximately 1 millisecond.

The 16 faults are organized into five groups to establish priority for the recognition of a specific fault when faults occur in more than one group. Group I has highest priority.

Only one fault within a priority group is allowed to be active at any one time. In the event that two or more faults occur concurrently, only the fault which occurs first through normal program sequence is permitted.

Faults in Groups I and II cause the operations in the processor to abort unconditionally.

Faults in Groups III and IV cause the operations in the processor to abort conditionally upon the completion of the operation presently being executed.

Faults in Group V are recognized under the same conditions that program interrupts are recognized. Faults in Group V have priority over program interrupts and are also subject to being inhibited from recognition by use of the inhibit bit in the instruction word.

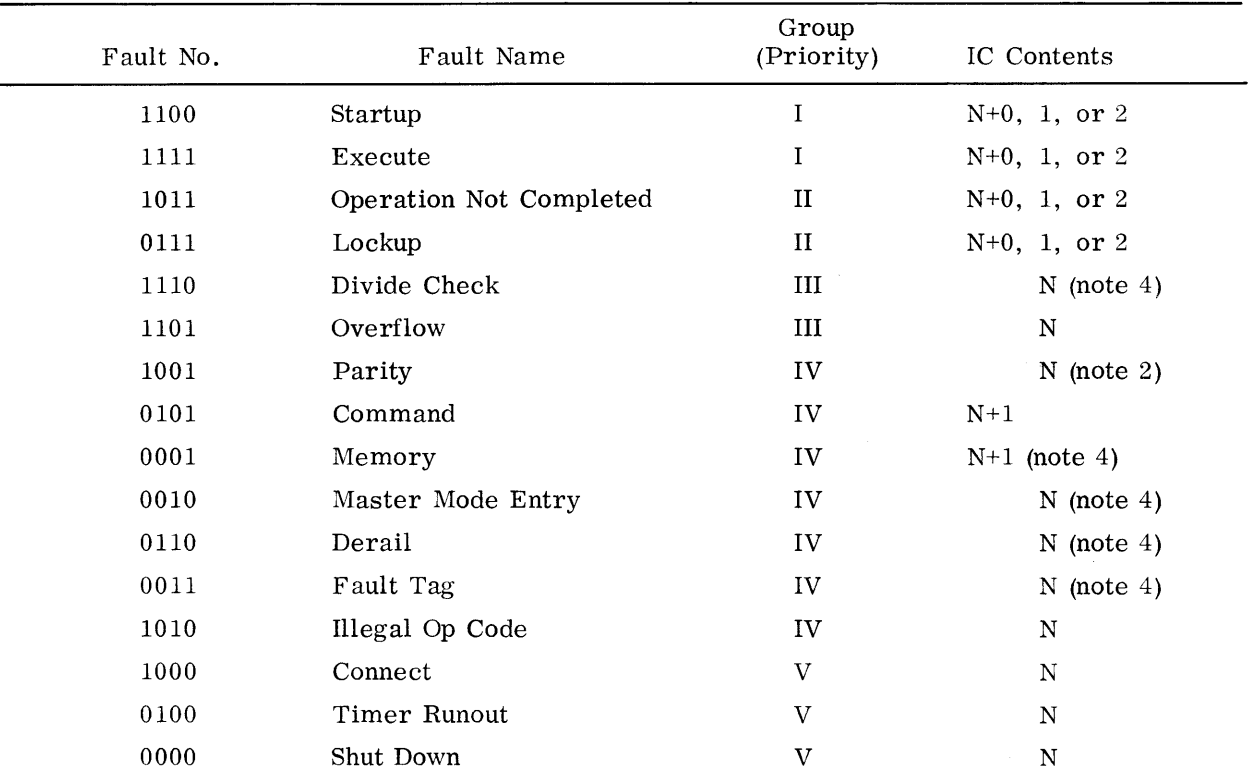

Upon recognition of a fault, the contents of the Instruction Counter (IC) are as shown in the Table of Faults below.

#### Notes:

- 1. N = Last operation completed
- 2. If parity occurred on operand fetch, operation  $N+1$  was completed with faulty data.

If parity occurred on instruction fetch, operation  $N+1$  was not completed. If parity occurred on IT, IT was not completed.

- 3. Number of IND cycles, and ITs performed is unknown.
- 4. These operations are considered complete when the fault is recognized.

Each of the sixteen types of faults and other events have a fault trap assigned.

The fault trap procedure is similar to the program execute interrupt procedure except that the effective address is defined differently. The fault trap procedure consists of the following steps:

- Automatically enter the Master Mode (the Master Mode Indicator is not affected).
- Carry out an Execute Double (XED) instruction with an effective address  $(Y)$  as defined for bits 0-17 of a machine word as follows:

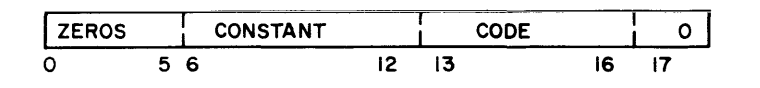

- Constant: Set up by the fault switches in the processor (also see the description of the instructions Master Mode Entry (MME) and Derail (DRL)
- Code: The four-bit fault trap code which identifies the respective fault trap (See Table above)
- Return to the mode specified by the Master Mode indicator, and continue with the instruction from the memory location specified by the instruction counter. Unless the executed instructions under the XED caused a transfer of control.

Each of the two instructions from the memory location  $Y$ -pair may affect the Master Mode lndicator as follows: If this instruction results in an actual transfer of control and is not the Transfer and Set Slave instruction (TSS), the ON: if this instruction is either the Return instruction (RET) with bit 29 equal to 0 or the TSS instruction, then OFF.

The first of the two instructions from the memory location Y must not alter the contents of the location of the second instruction, and must not be an Execute Double instruction (XED). If the first of the two instructions alters the contents of the Instruction Counter, then this transfer of control is effective immediately; and the second of the two instructions is not executed.

## 4. Memory Cycles

The M-605 memory is capable of three basic types of memory cycles: (1) read-restore, (2) real-alter-rewrite, (3) clear-write. The type of cycle required for a particular memory operation is specified by the processor or the external device, whichever is involved in the operation.

The first type of memory cycle, read-restore, is normally used to obtain a memory word. The contents of the specified memory location are transferred from the magnetic core storage unit to a register in the memory (system) controller. Immediately, both the write-back to storage and the data transfer to the requesting device is started. By the time the original contents of the memory location has been restored, the communicating device has received (and usually used) the information. The memory permits both single- and double-precision read-restore cycles.

The second type of cycle, clear-write, is most commonly used when it is desired to place a word in storage. This type of cycle is started as before by reading the memory location: but the contents of the location are inhibited from entering the memory register in the system controller. Shortly after the start of the memory cycle, the given word that is to be entered

# $C^{\circ}$ COMPATHBLES  $\!\mathcal{O}$  600

into storage is placed in the memory register. During the rewrite part of the cycle; the contents of the memory register are placed into storage. Thus, the contents of the specified location are replaced with the given value. The memory permits both single- and doubleprecision clear-write cycles.

The third type, read-alter-rewrite, is used for those processor instructions where the resultant of an arithmetic operation is placed in storage (such as Add Stored to A-ASA) and the indirect then tally address modifications. For the Read-Alter-Rewrite memory cycle the contents of the requested memory location is transferred to the system controller as in the Read-Restore cycle. The rewrite part of the cycle is delayed, however, until the communicating device e.g. processor or RT-IOC, processes the word just obtained and returns the altered value to the system controller for subsequent restorage. For example, in the instruction Add Stored to A, the contents of the specified memory location are transferred to the processor, added to the contents of the A Register, and the resulting sum returned to the memory for storage in the location from which the addend was obtained. Thus, an extra store instruction is not necessary.

In addition to single- and double-precision cycles, the memory also contains zone control to permit the reading of six-bit or nine-bit characters.

## **5. Instruction Execution Timing**

The instruction execution times listed in Appendix J are based on fetching of instructions in pairs from memory. Unlike the GE-635, however, the M-605 does not perform overlap between the operation execution and the address modification and fetching of the operand of the next instruction. The execution of the even numbered instruction is completed before the address modification of the odd numbered instruction is started. The transfer of control instructions include the time to procure another instruction pair. If the transfer does not take place in a conditional transfer instruction, the execution time will be lower than indicated.

The instruction execution times of shift and floating-point operations are average times based on a five-shift step. A single shift step may effect a shift by one, four, or sixteen positions. Thus a shift of 22 positions will be executed in a four-shift step consisting of one 16-position, one 4-position, and two 1-position shifts. Each shift step takes approximately O. 24 microseconds.

# **III. INSTRUCTION REPERTOIRE**

# **A. GENERAL REMARKS AND FORMAT**

For the description of the machine instructions that follow it is assumed that the reader is familiar with the general structure of the processor, the representation of information, the data formats, and the method of address modifications, as presented in the preceding sections of this manual.

The M-605 instruction set described in this Section is arranged by functional class in two categories: Section III B describes the M-605 standard hardware implemented instructions; Section IIIC describes those instructions which are implemented by optional hardware. In those cases where the optional Floating-point hardware is not implemented, those instructions are software implemented by use of a Macro-operation. In some cases where the length of a Macro is prohibitive, a Macro-Subroutine combination is used, in which case the Macro serves as a linkage to the subroutine. The appendices to this manual listing the instruction set by both functional class and in alphabetical order afford convenient page references to all instructions in this section.

*A* fixed format is used for the description of each machine instruction, this is summarized in. the comments following.

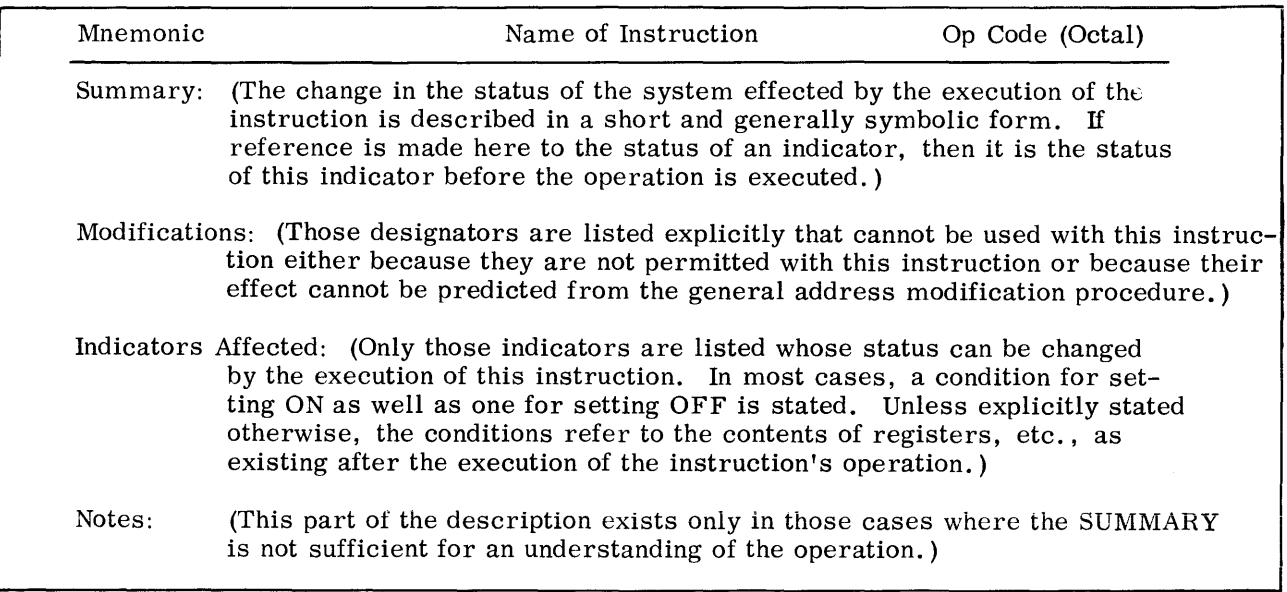

Abbreviations and Symbols.

The following abbreviations and symbols are used for the description of the machine operations.

Registers:

- $A = A Register (36 bits)$ <br>  $Q = Q Register (36 bits)$  $Q = Q$  Register (36 bits)<br>AQ = Combined A-Q Regis  $AQ = Combined A-Q Register (72 bits)$ <br>  $Xn = Index Rezister n (n = 0, 1, ..., 7)$  $X_n$  = Index Register n (n = 0, 1, ..., 7) (18 bits)<br>
E = Exponent Register (8 bits)  $=$  Exponent Register (8 bits)  $EA = Combined Exponent - A Register (8 + 36 bits)$ EAQ = Combined Exponent-A-Q Register  $(8 + 72 \text{ bits})$ BAR = Base Address Register (18 bits)<br>IC = Instruction Counter (18 bits) IC = Instruction Counter (18 bits)<br>IR = Indicator Register (18 bits, 1 IR = Indicator Register (18 bits, 11 of which are used at this time)<br>TR = Timer Register (24 bits)  $TR = Timer Register (24 bits)$ <br>  $Z = Temporary Pseudo-resul$ 
	- $=$  Temporary Pseudo-result of a non-store comparative operation.

Effective Address and Memory Locations:

 $Y =$  The effective address (18 bits) of the respective instruction.

Register Positions and Contents:

("R" standing for any of the registers listed above as well as for a memory location or a pair of memory locations. )

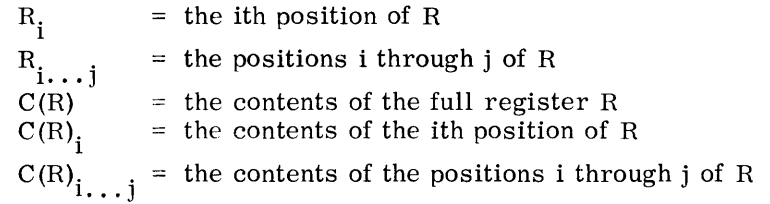

When the description of an instruction states a change only for a part of a register or memory location, then it is always understood that the part of the register or memory location which is not mentioned remains unchanged.

other Symbols:

- $\Rightarrow$  = replaces
- $\sim$   $\sim$  $\equiv$  compare with
- AND = the Boolean connective AND (symbol  $\wedge$  )
- OR = the Boolean connective OR (symbol  $\vee$ )
- $\neq$  = the Boolean connective NON-EQUIVALENCE (or EXCLUSIVE OR)

# **B. M-605 MACHINE INSTRUCTIONS**

#### DATA MOVEMENT - LOAD

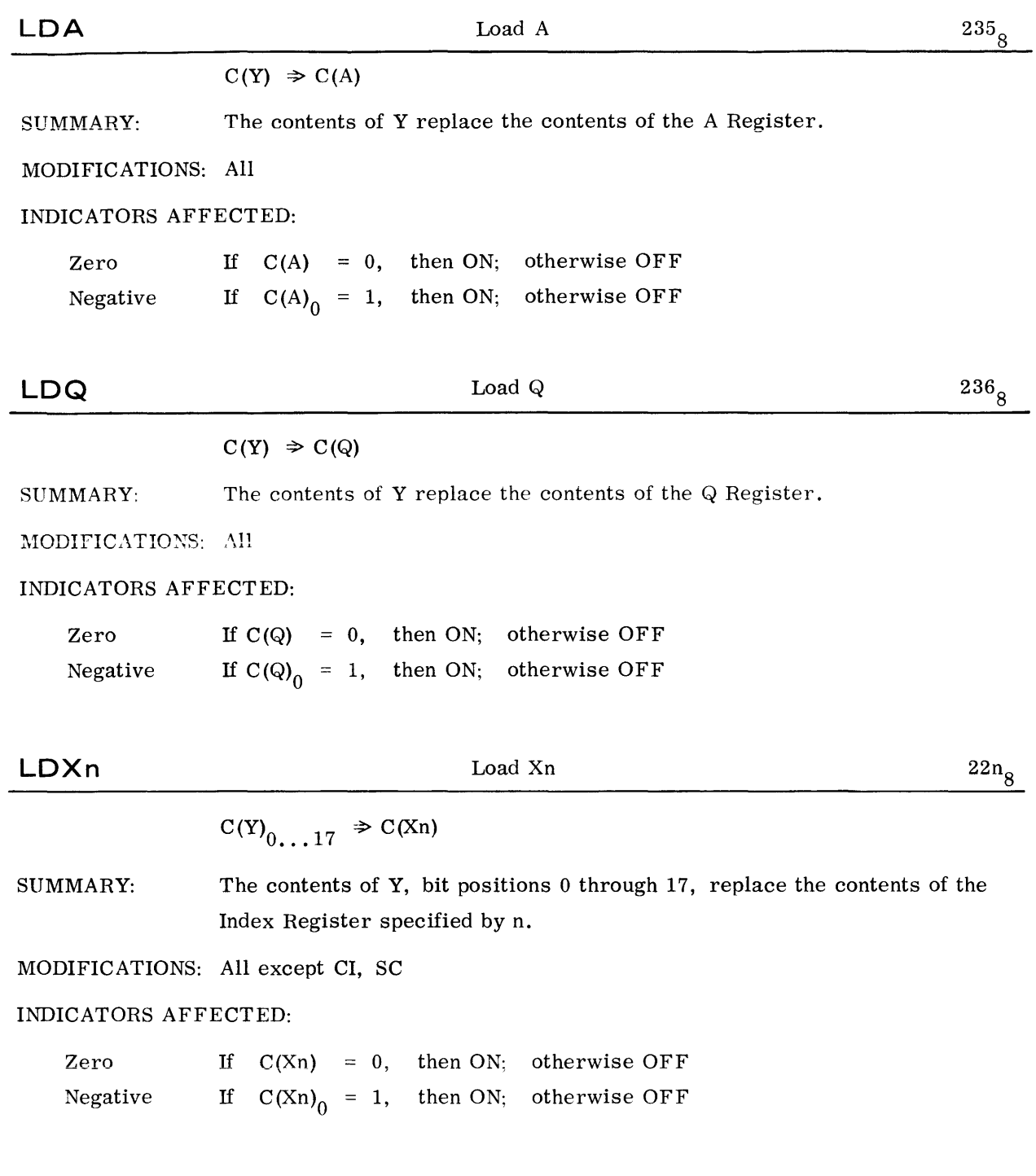

©®~lPilluurn~~~; ®®®--------------------

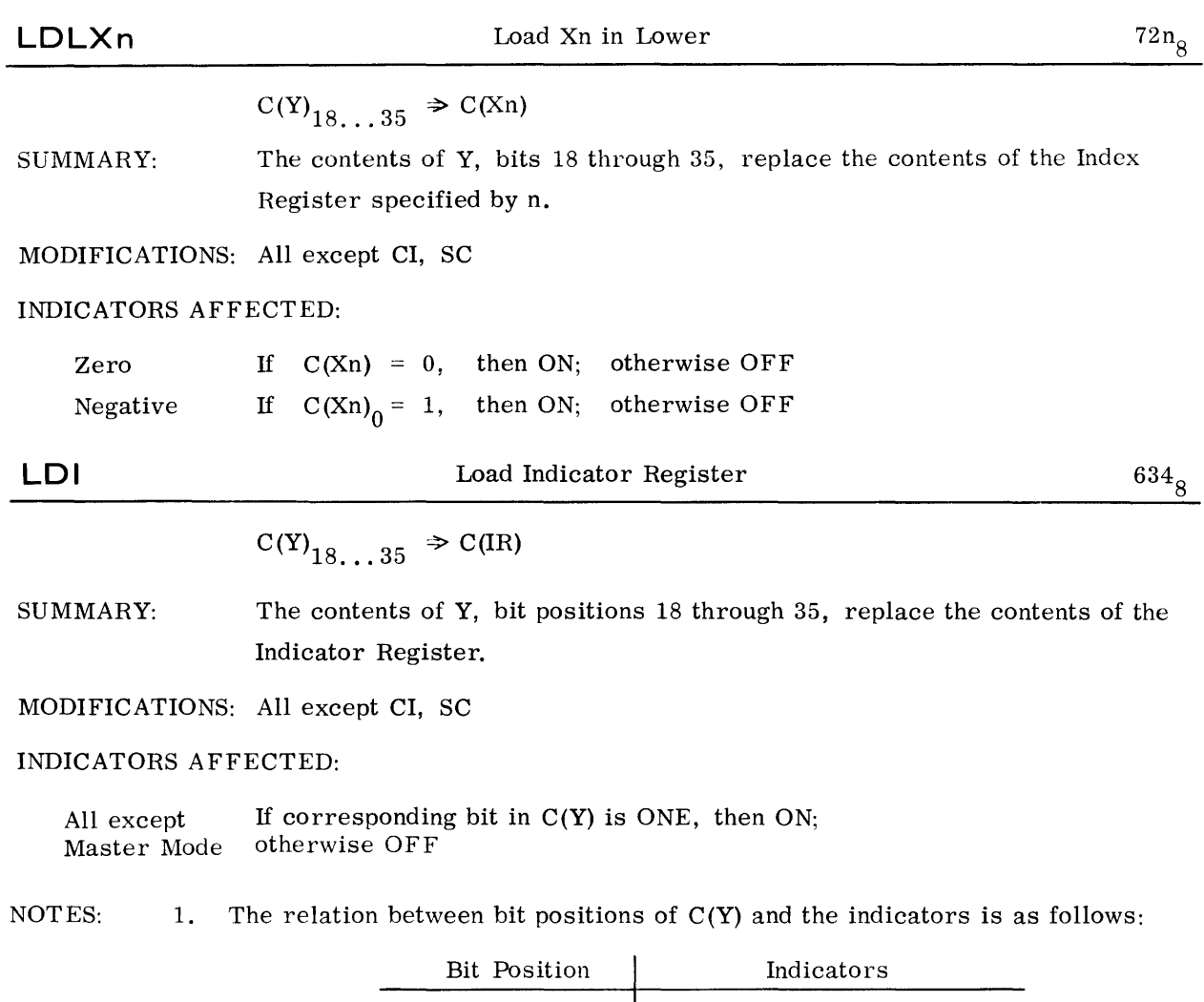

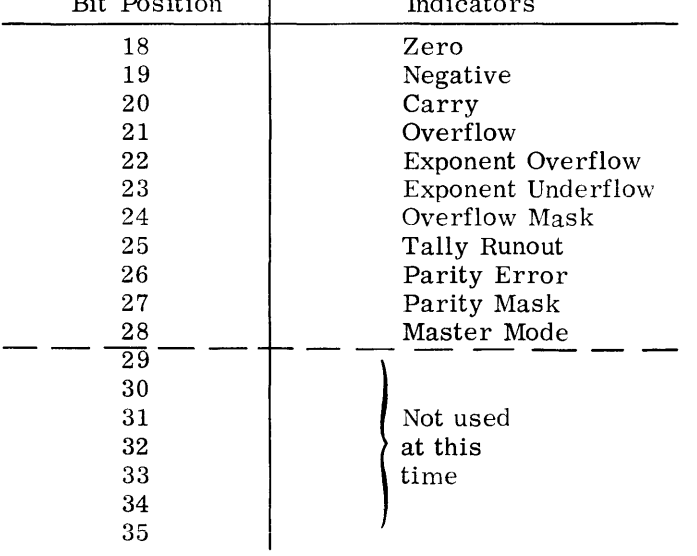

2. The Tally Runout Indicator will reflect  $C(Y)_{25}$  regardless of what address modification is performed on the LDI instruction (for Tally Operations).

GOMPATIBLES/600.

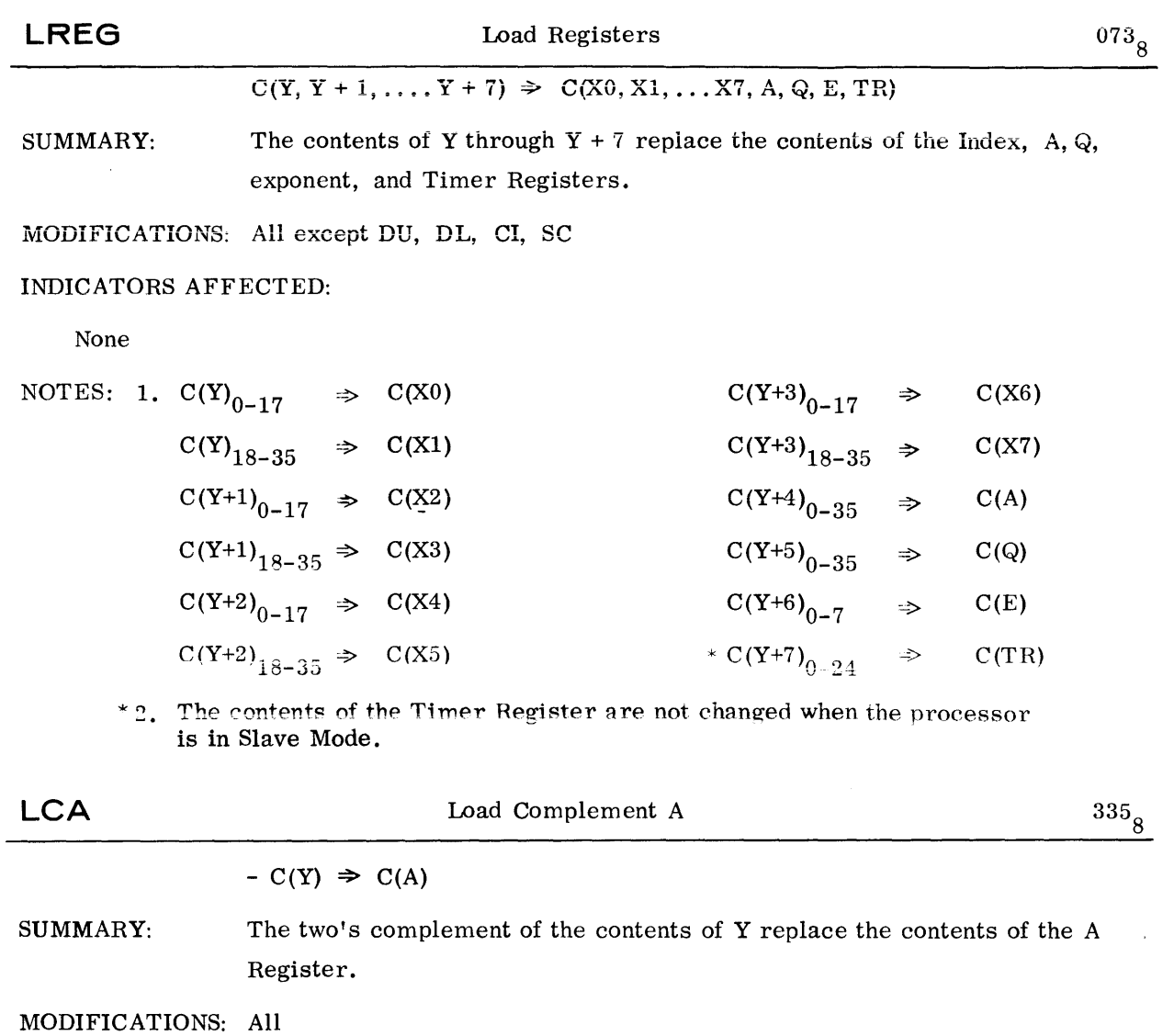

INDICATORS AFFECTED:

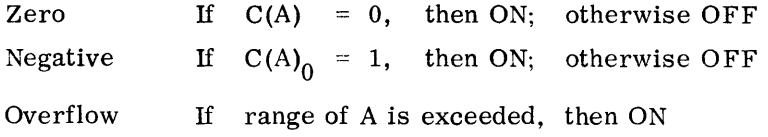

 $\delta$  ( $\delta$  )  $\delta$   $\delta$  n  $\delta$  n  $\delta$  n  $\delta$  rm  $\delta$ \\8\JVlMJ l1 [}Ju u L§.Jl1lS~ u *\QJl!U l!U* ----------------------

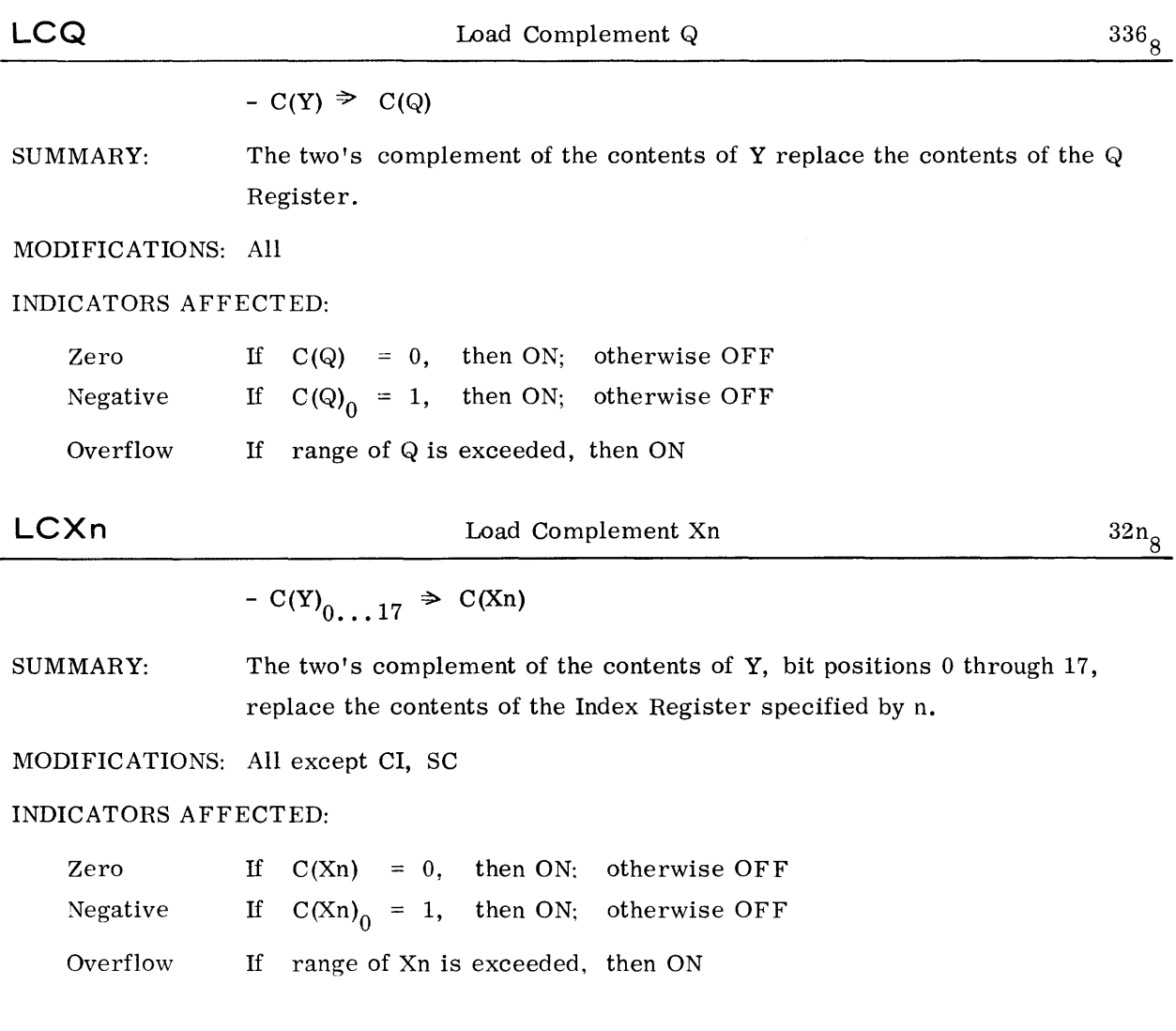

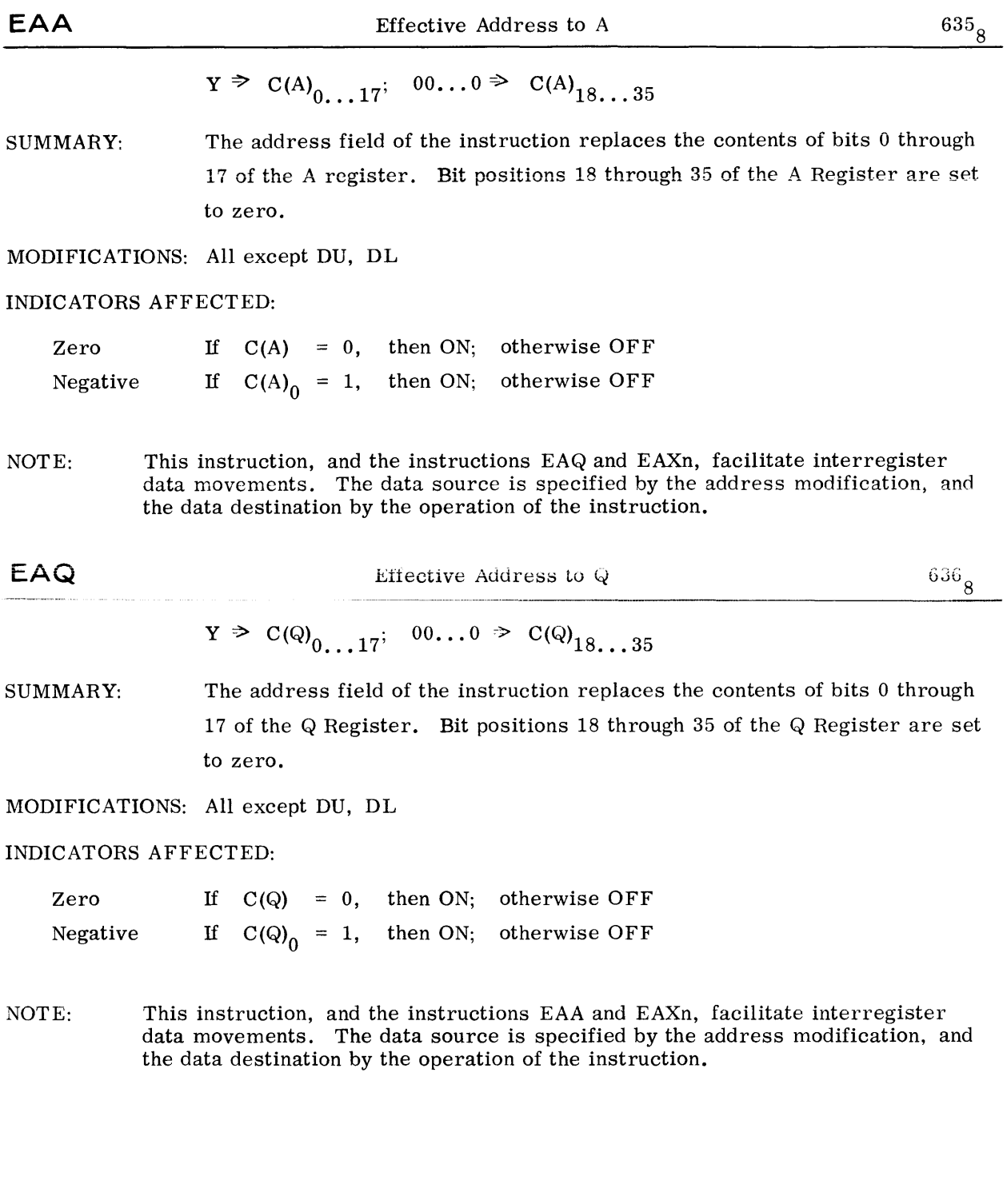

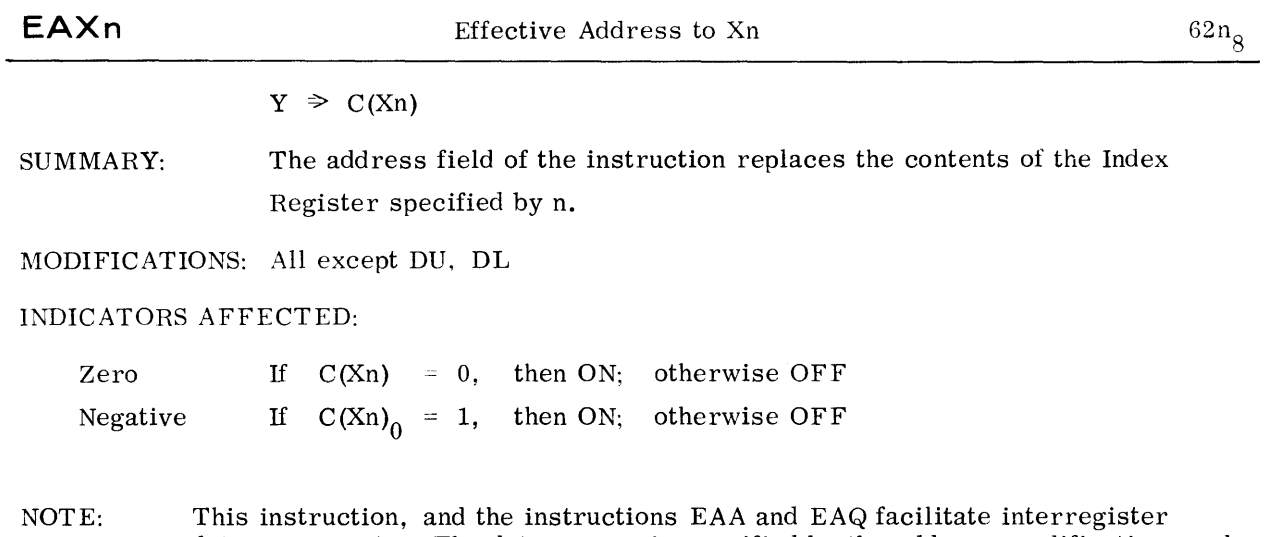

data movements. The data source is specified by the address modification, and the data destination by the operation of the instruction.

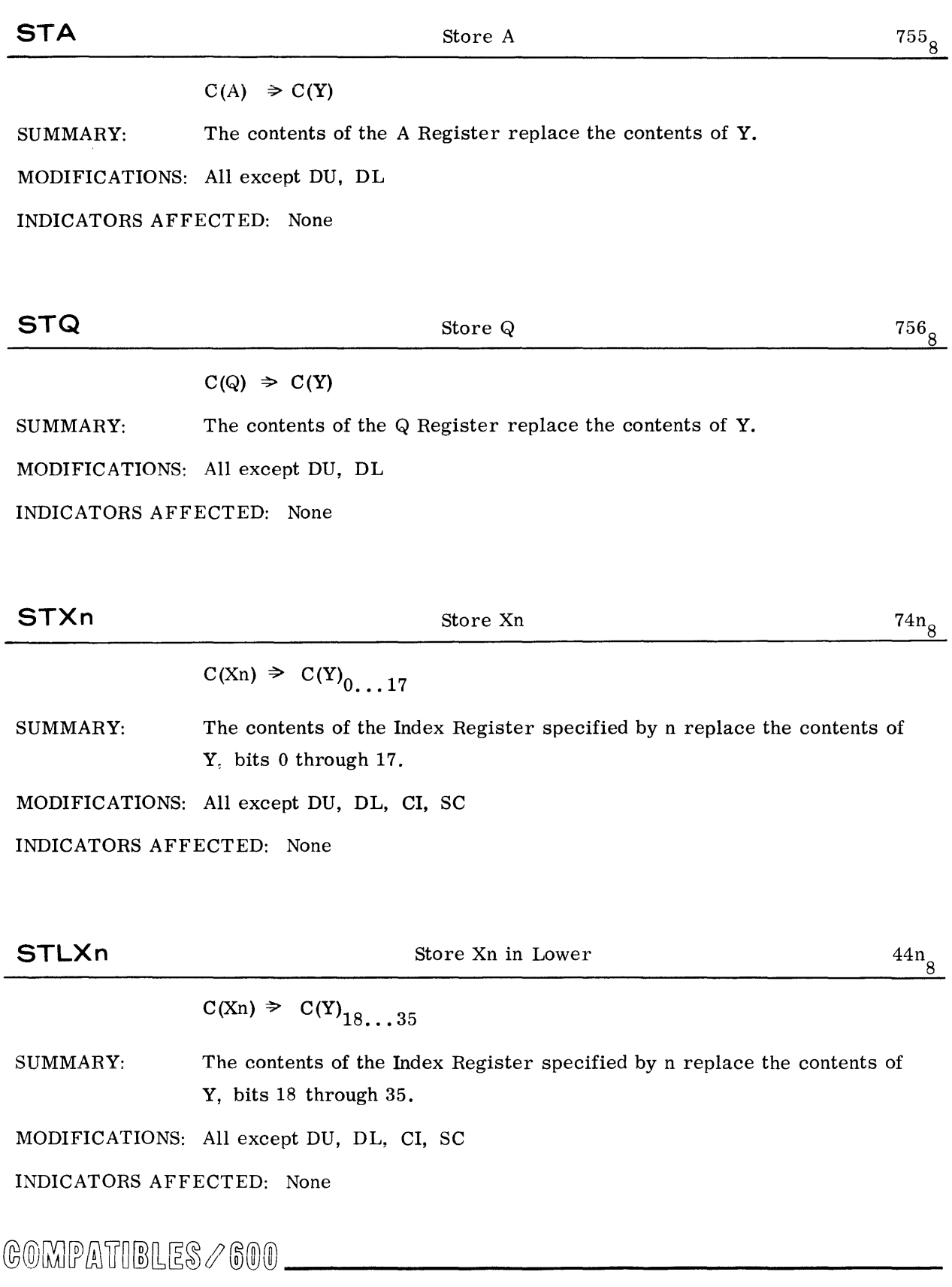

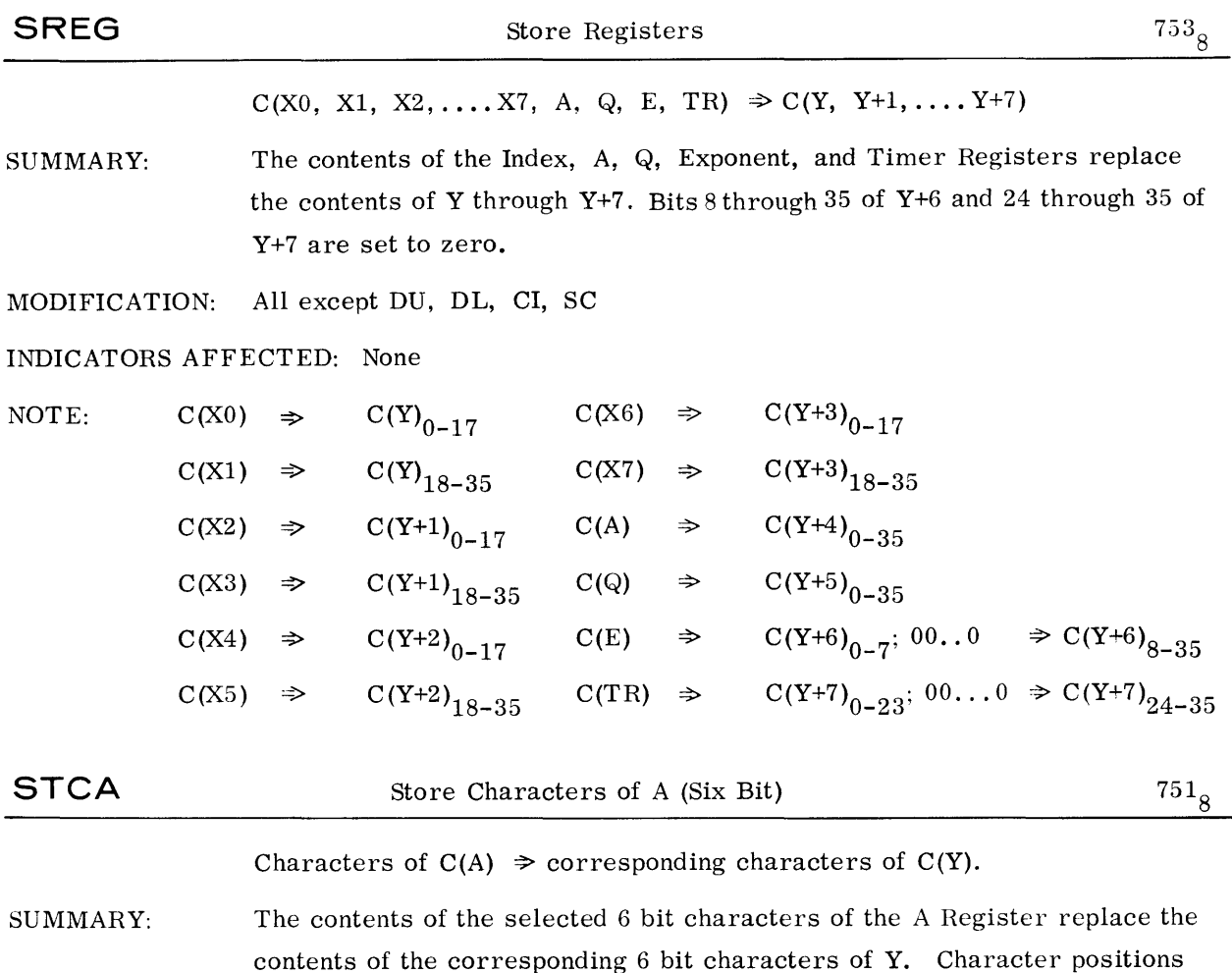

MODIFICATIONS: No modification can take place

#### INDICATORS AFFECTED: None

:\OTE: Binary ones in the tag field of this instruction specify the character positions of A and Y that are affected by this instruction. The control relation is shown in the diagram below.

are specified in the instruction tag field.

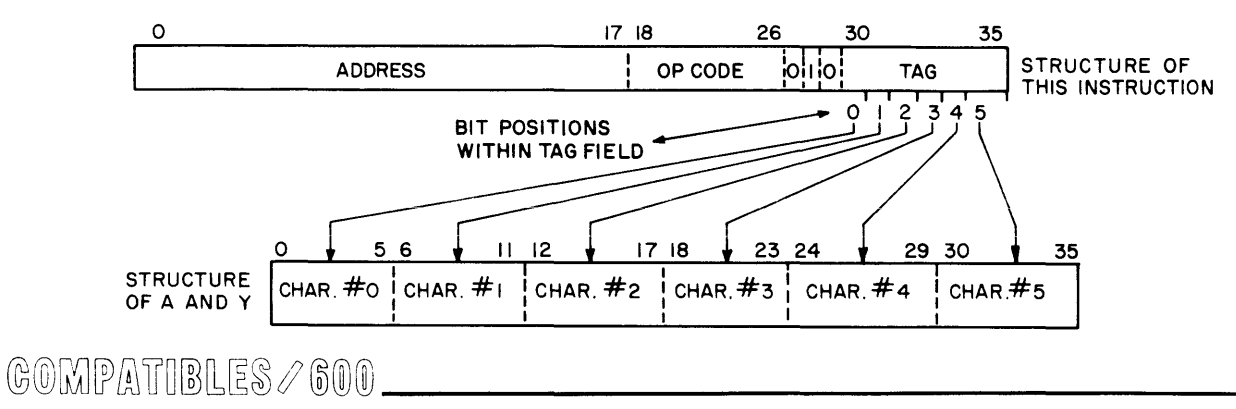

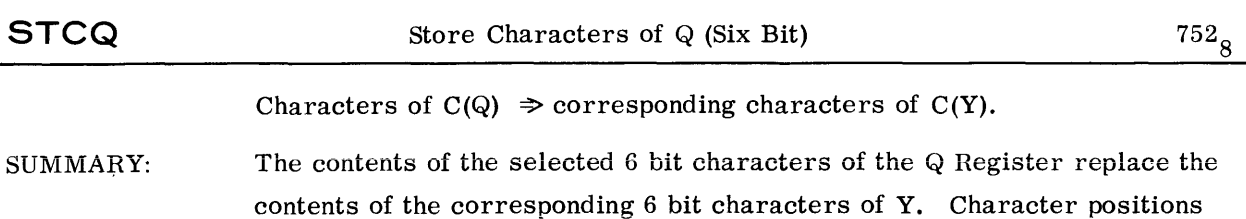

are specified in the instruction tag field. MODIFICATIONS: No modification can take place

INDICATORS AFFECTED: None

NOTE: Binary ones in the tag field of this instruction specify the character positions of Q and Y that are affected by this instruction. The control relation is shown in the diagram below.

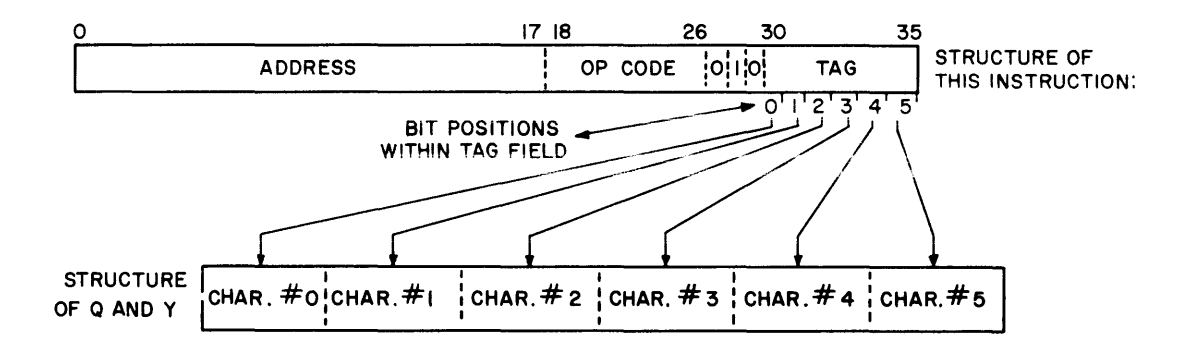

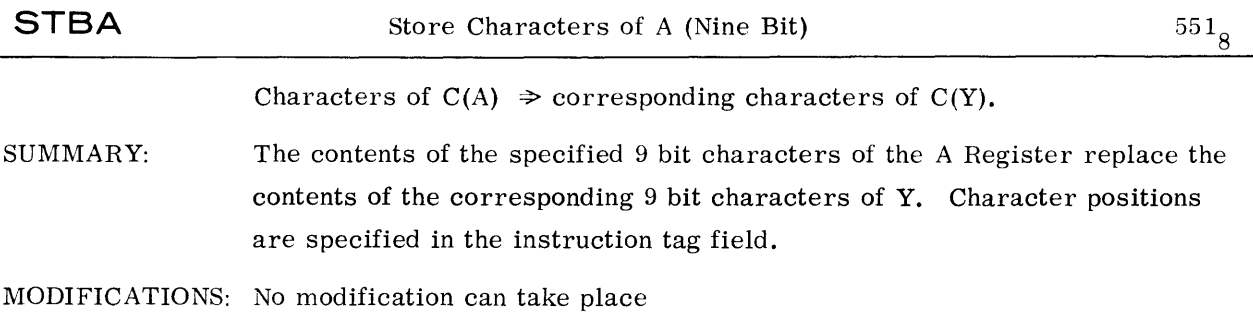

INDICATORS AFFECTED: None

NOTE: Binary ones in the tag field of this instruction specify the character positions of A and Y that are affected by this instruction. The control relation is shown in the diagram below.

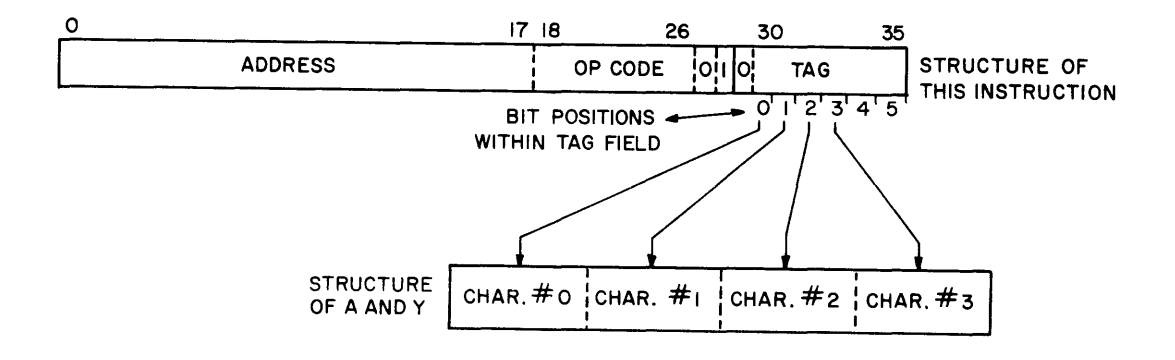

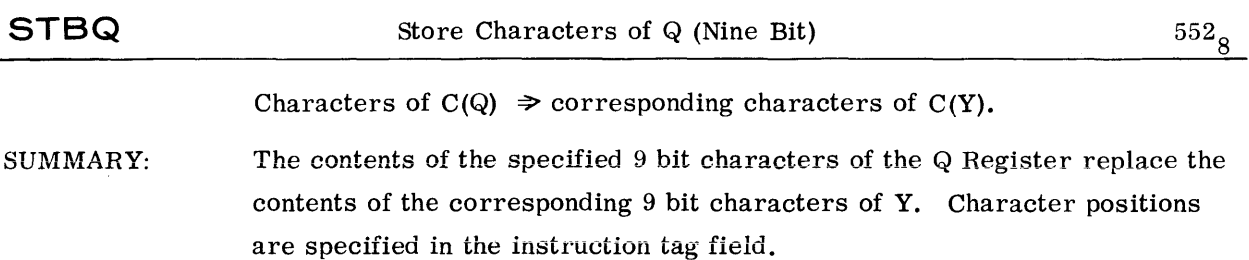

MODIFICATIONS: No modification can take place

#### INDICATORS AFFECTED: None

NOTE: Binary ones in the tag field of this instruction specify the character positions of A and Y that are affected by this instruction. The control relation is shown in the diagram below.

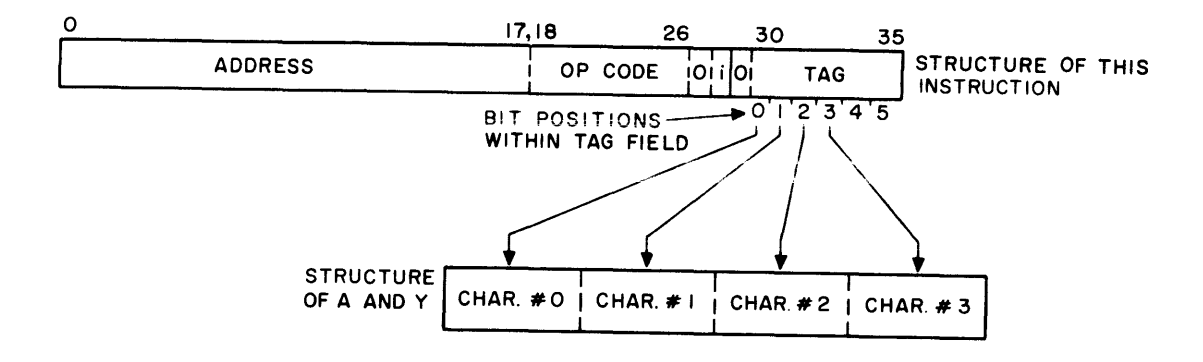

**STI** 

 $C(IR) \Rightarrow C(Y)_{18...35}$ 

SUMMARY: The contents of the Indicator Register replace the contents of Y, bit positions 18 through 35.

MODIFICATIONS: All except DU, DL. CI, SC

INDICATORS AFFECTED: None

NOTE: 1. The relation between bit positions of  $C(Y)$  and the indicators is as follows:

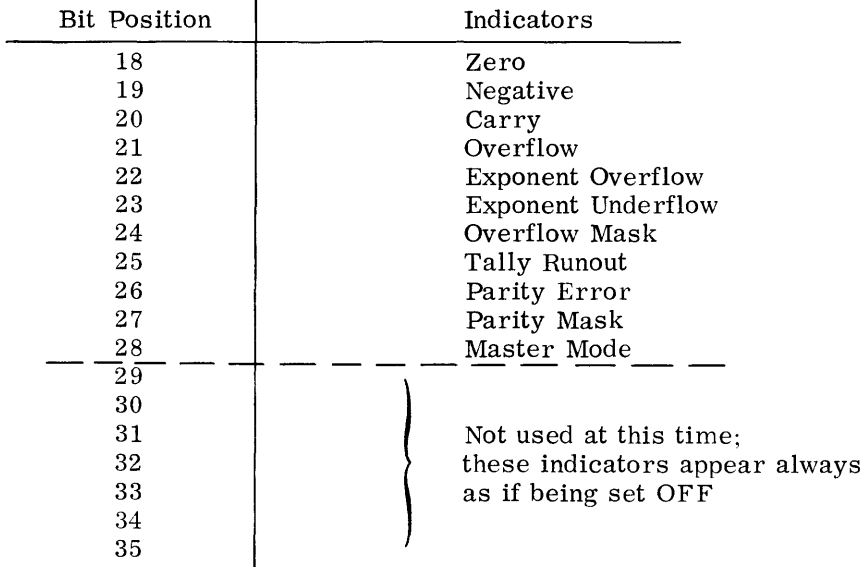

- 2. The ON state corresponds to a ONE bit, the OFF state to a ZERO bit.
- 3. The  $C(Y)_{25}$  will contain the state of the Tally Runout Indicator prior to address modification of the STI instruction (for Tally operations).

©@~rfillu~W~~~J®®®-------------

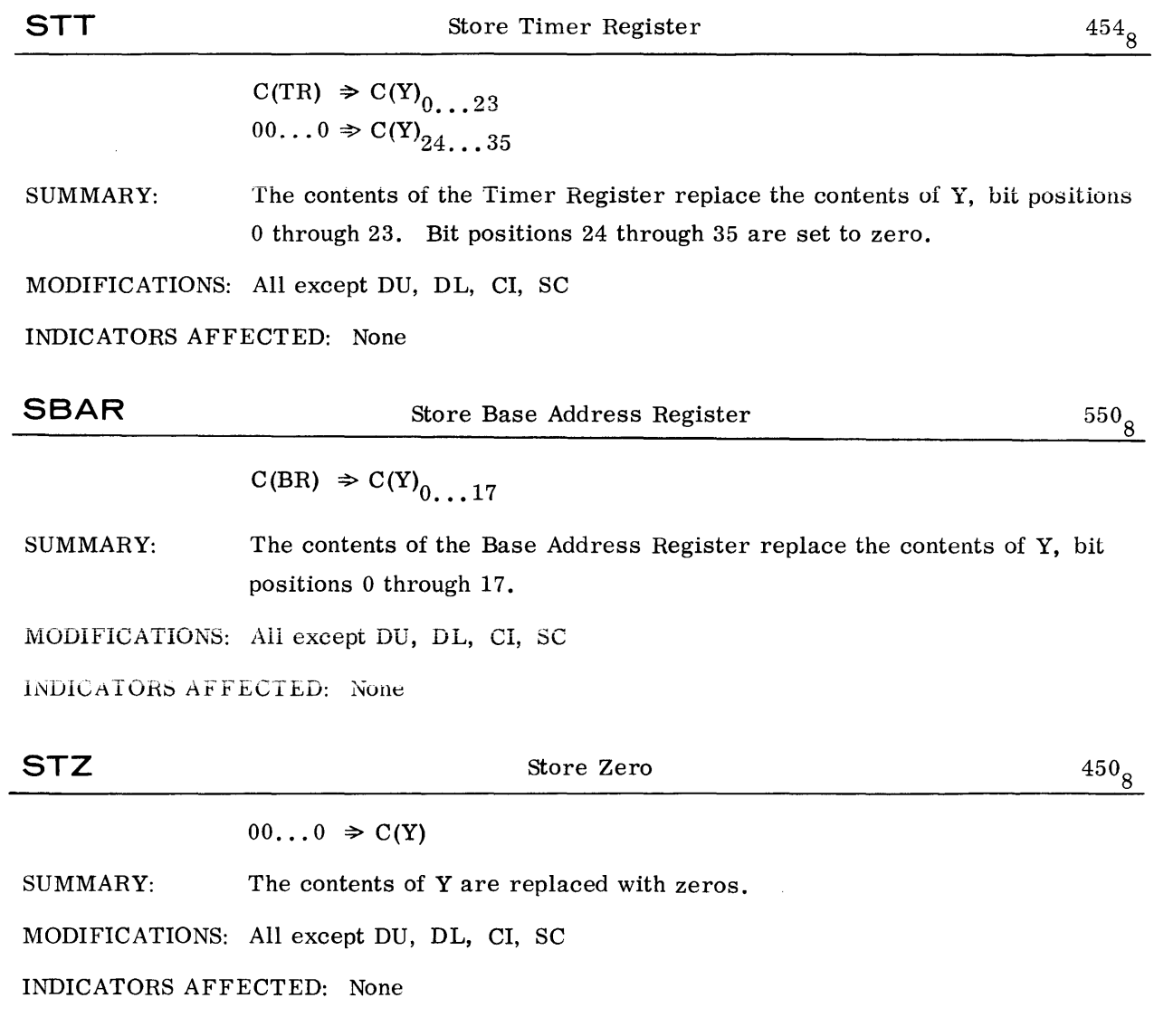

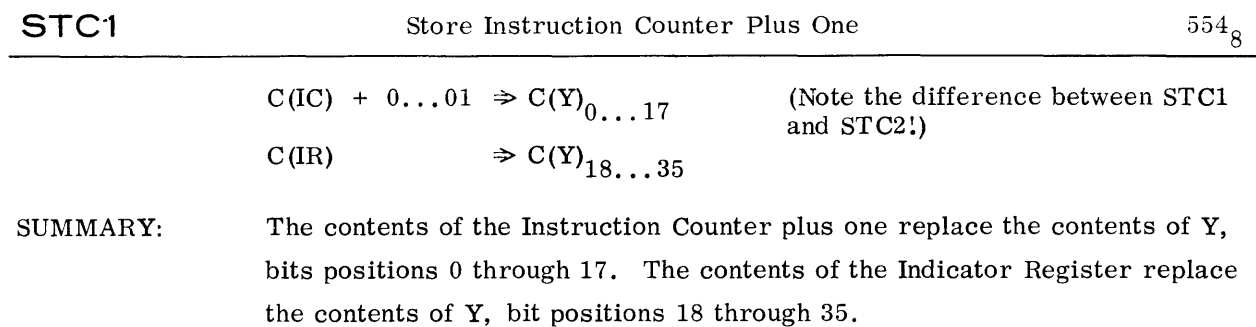

MODIFICATIONS: All except DU, DL, CI, SC

INDICATORS AFFECTED: None

NOTES: 1. The relation between bit positions of  $C(Y)$  and the indicators is as follows:

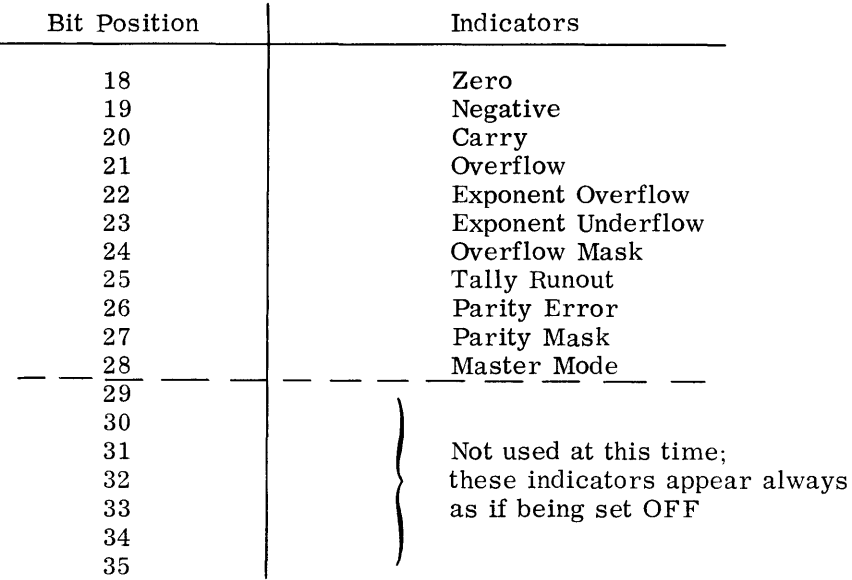

- 2. The ON state corresponds to a ONE bit, the OFF state to a ZERO bit.
- 3. The C(Y)25 will contain the state of the Tally Runout Indicator prior to address modification of the STCl instruction (for Tally operations).

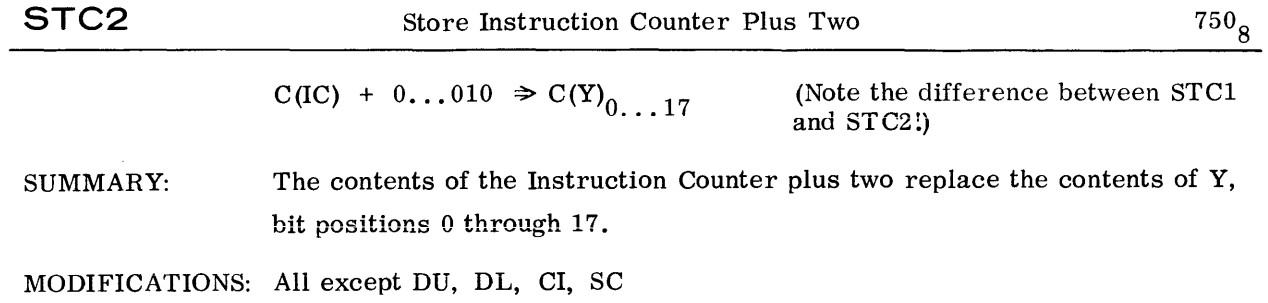

INDICATORS AFFECTED: None

 $\sim$ 

#### DATA MOVEMENT - SHIFT

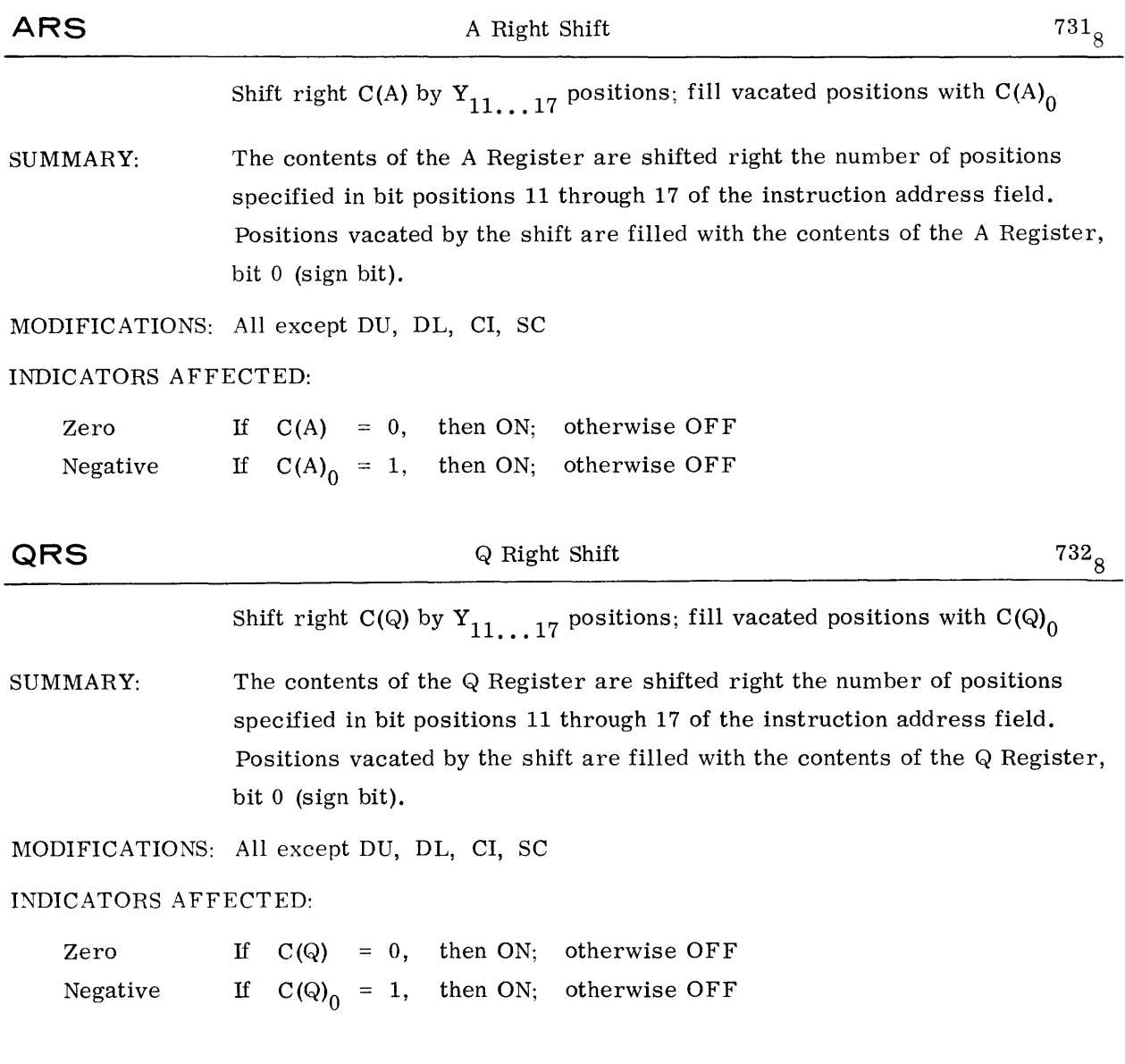

## DATA MOVEMENT - SHIFT

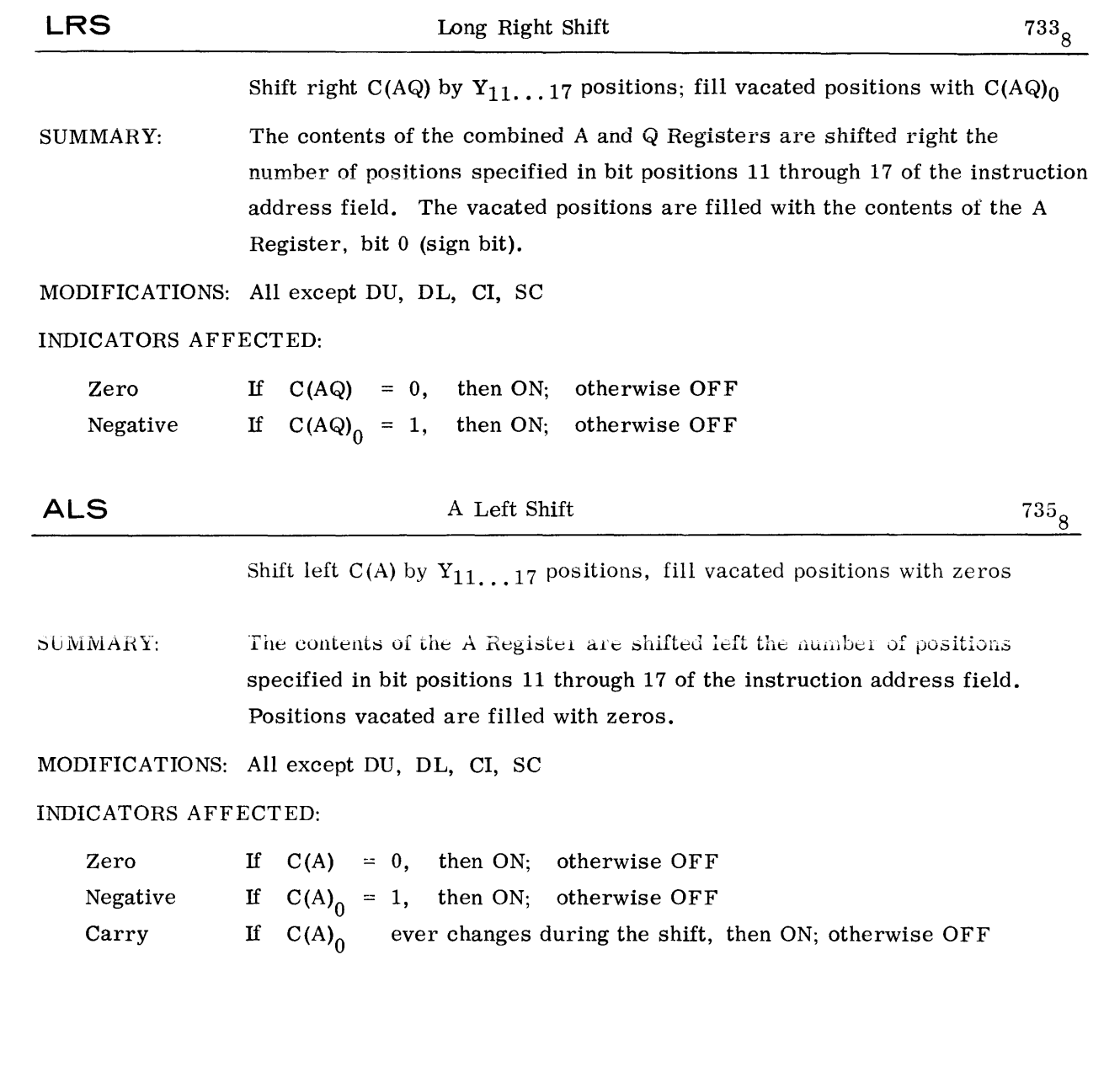

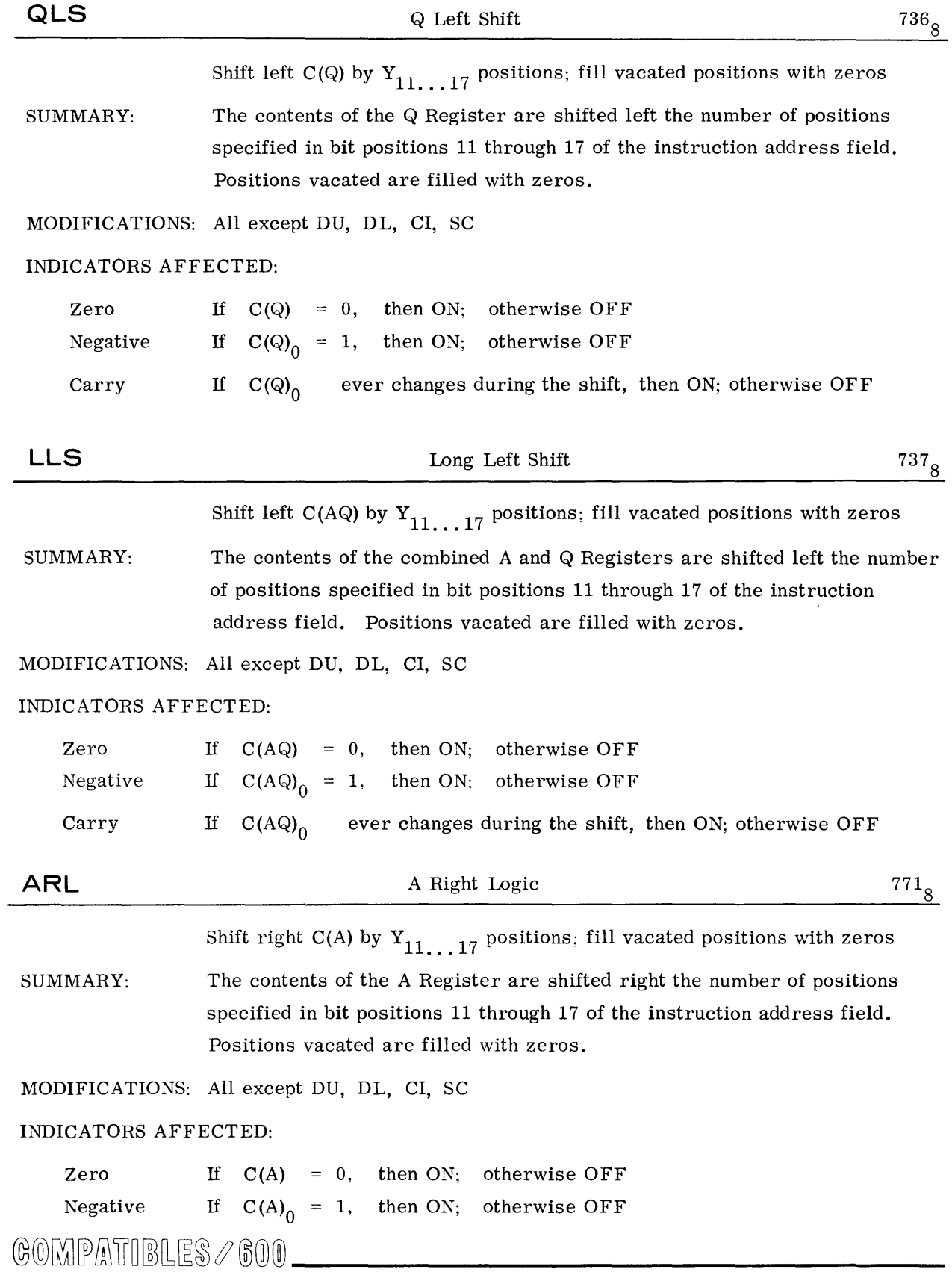

 $\hat{\mathcal{L}}$ 

## DATA MOVEMENT - SHIFT

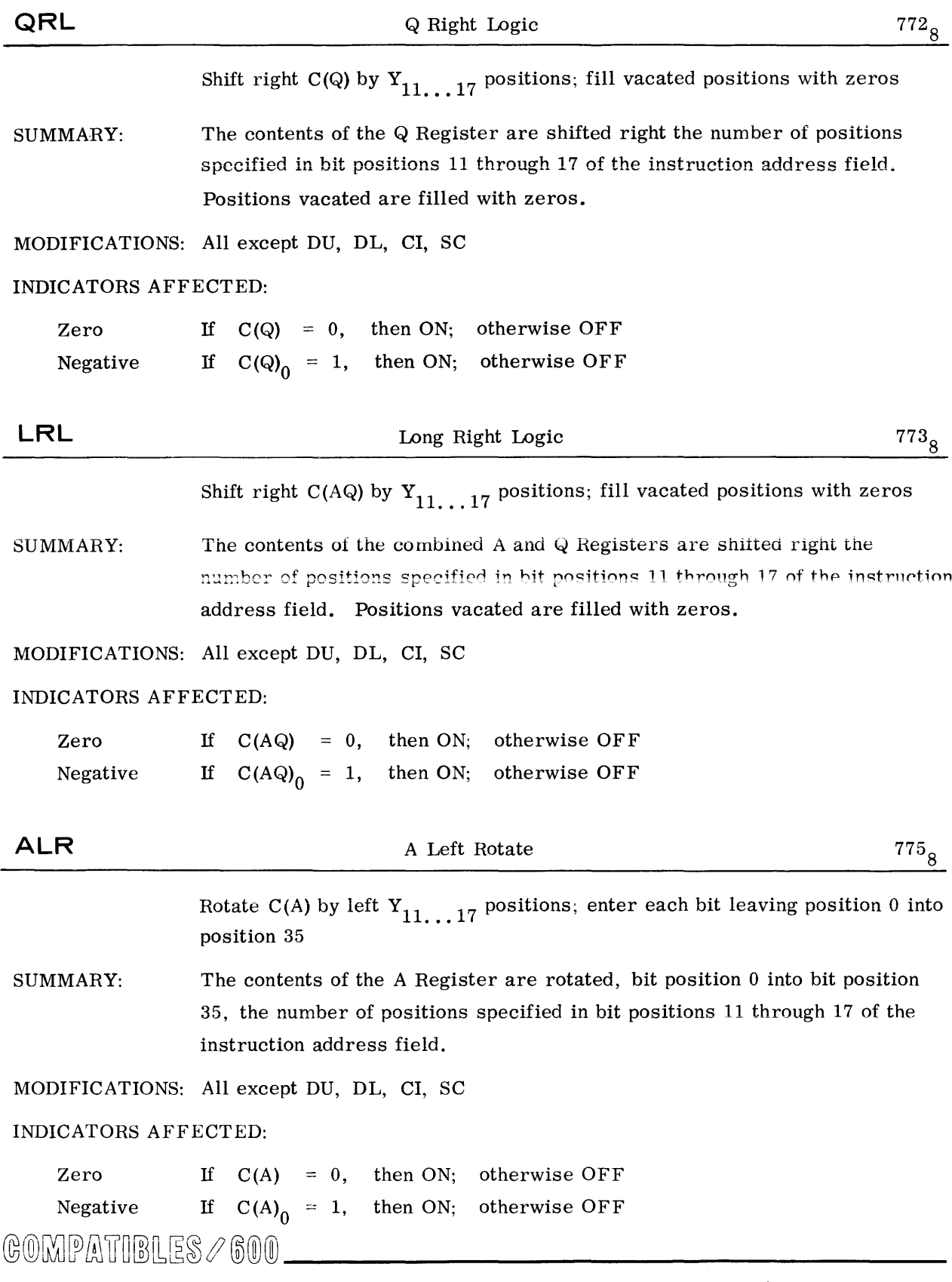

## DATA MOVEMENT - SHIFT

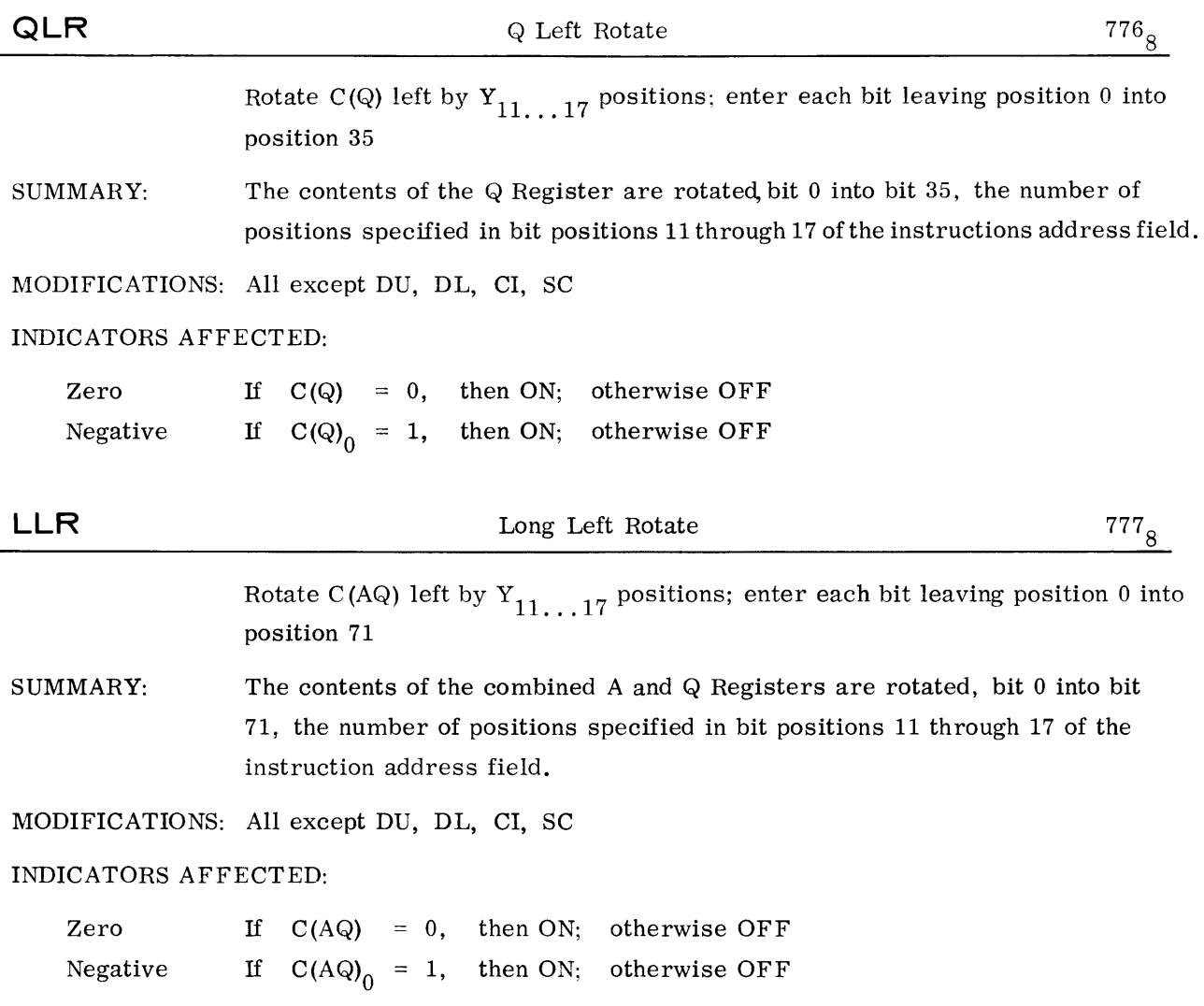

## FIXED- POINT ARITHMETIC - ADDITION

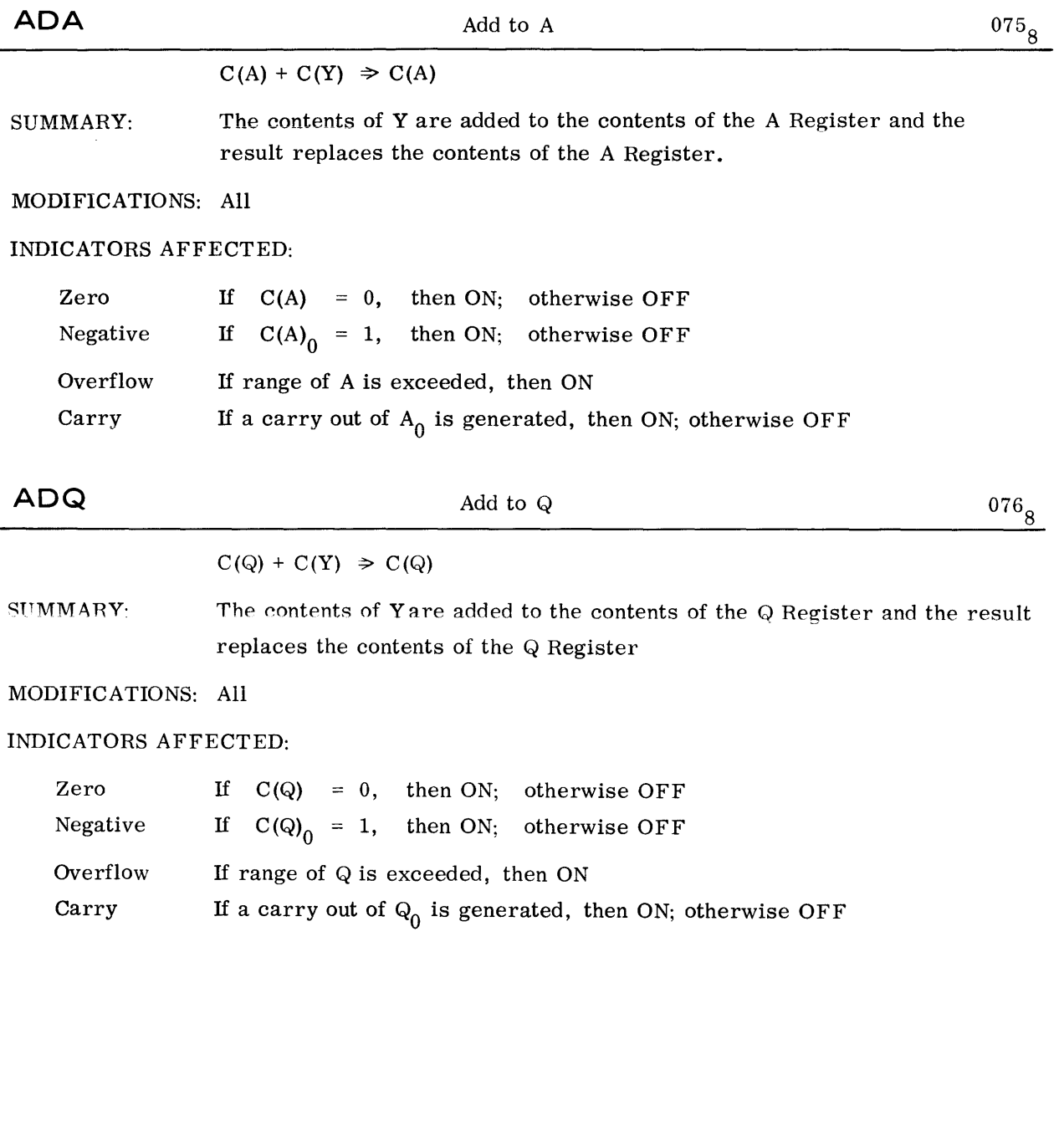

 $\sim$   $\omega$ 

## FIXED- POINT ARITHMETIC - ADDITION

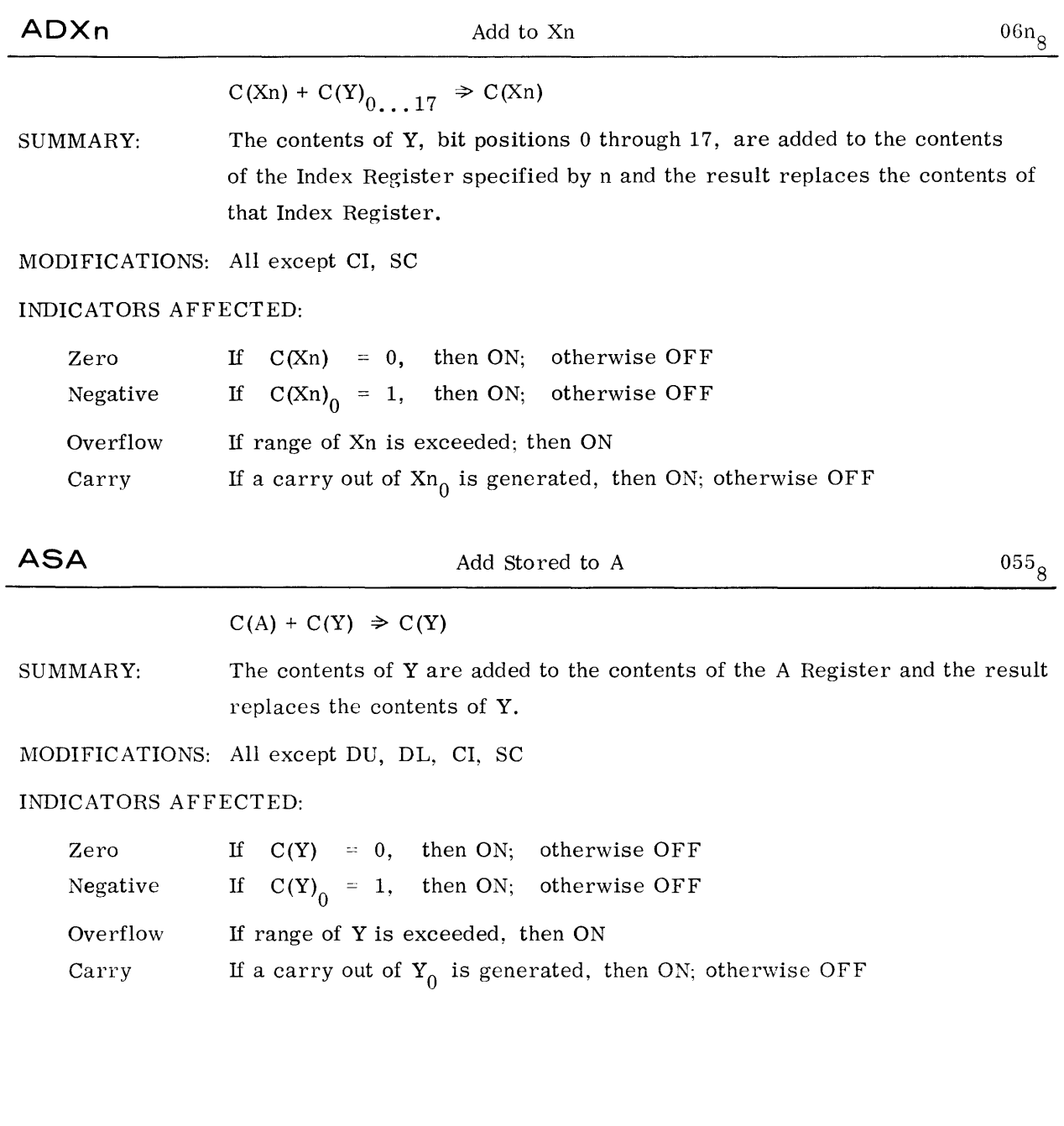
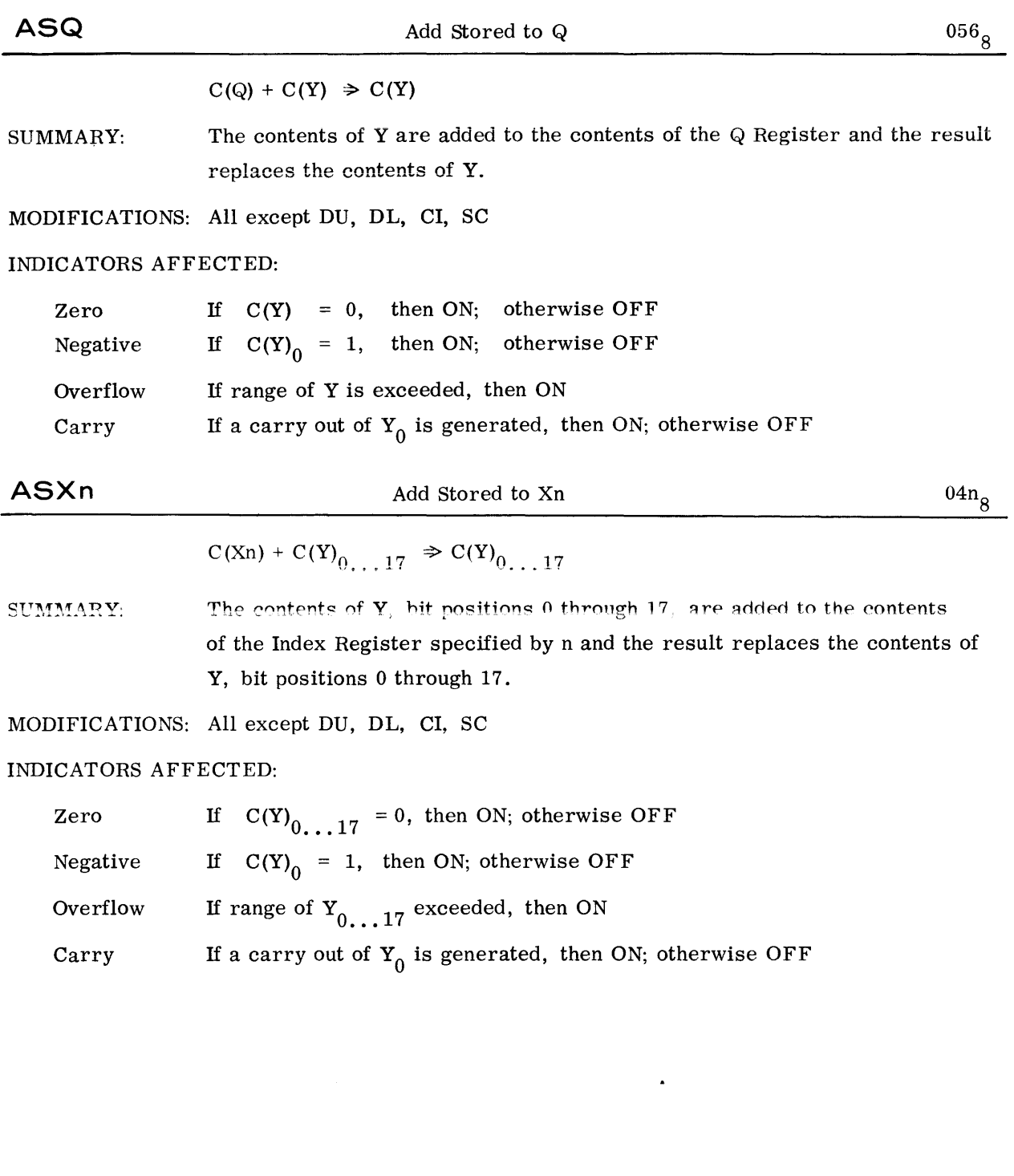

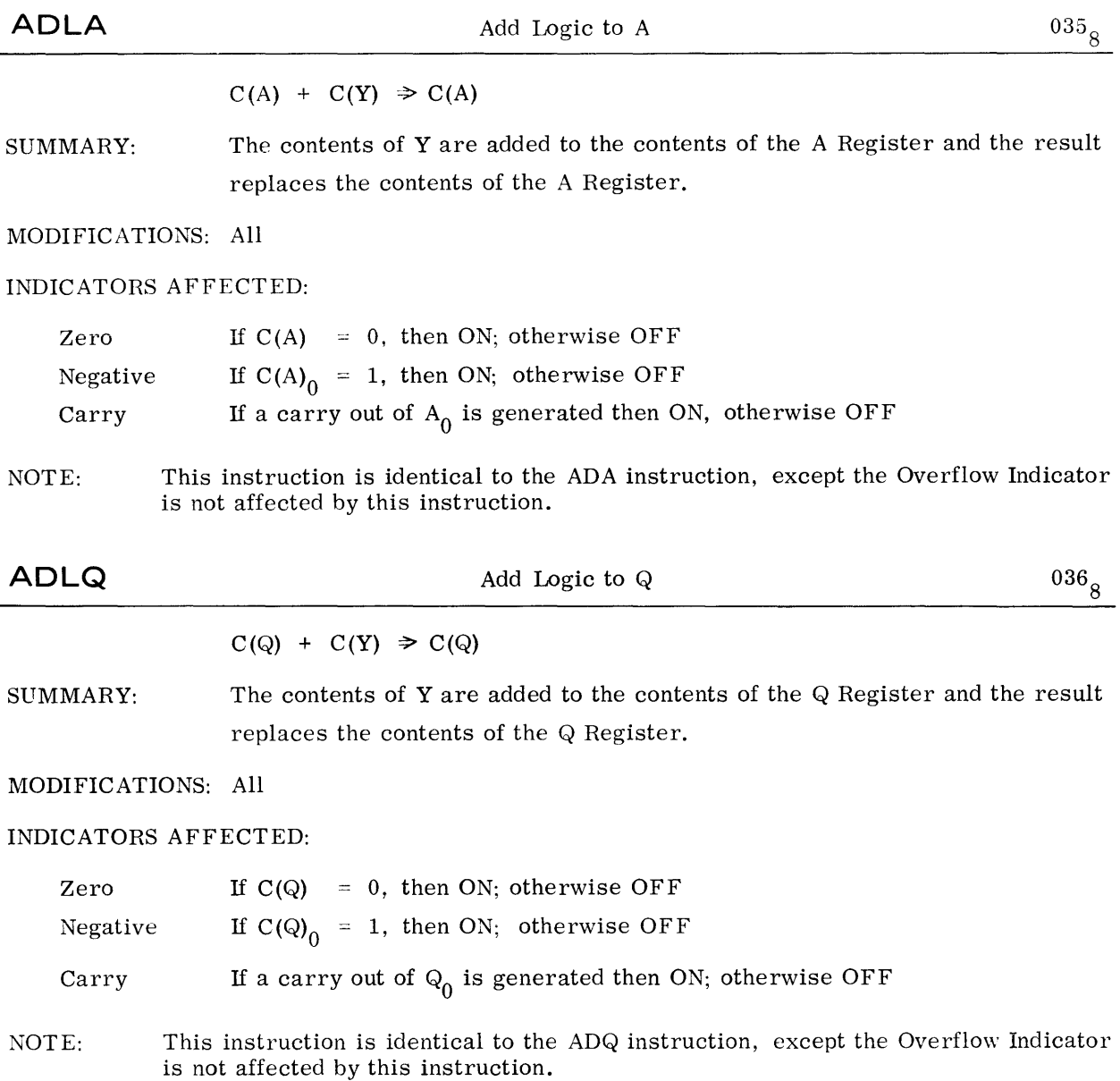

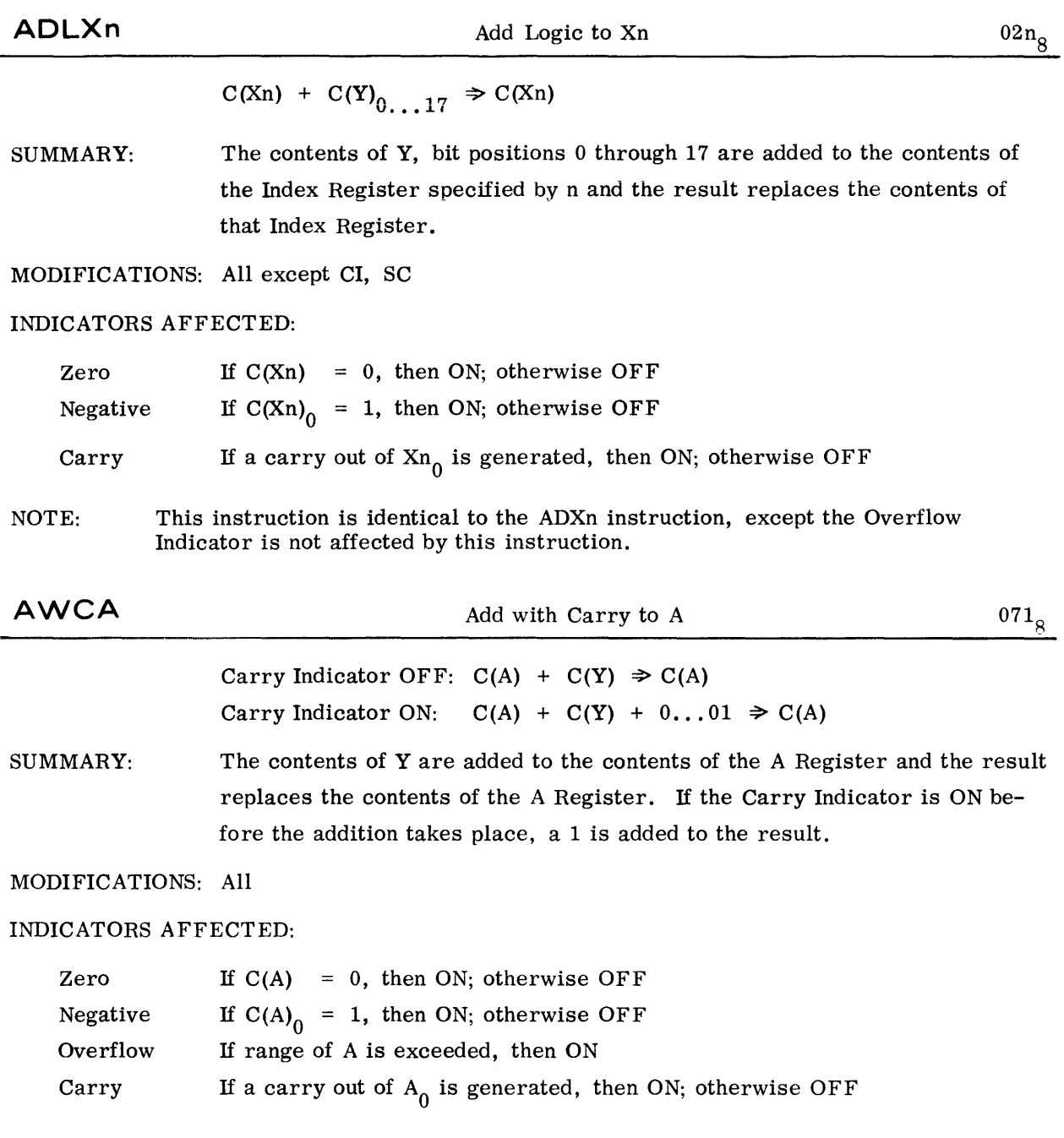

©©~~filvuw~~~t®®®-------------------------------------------

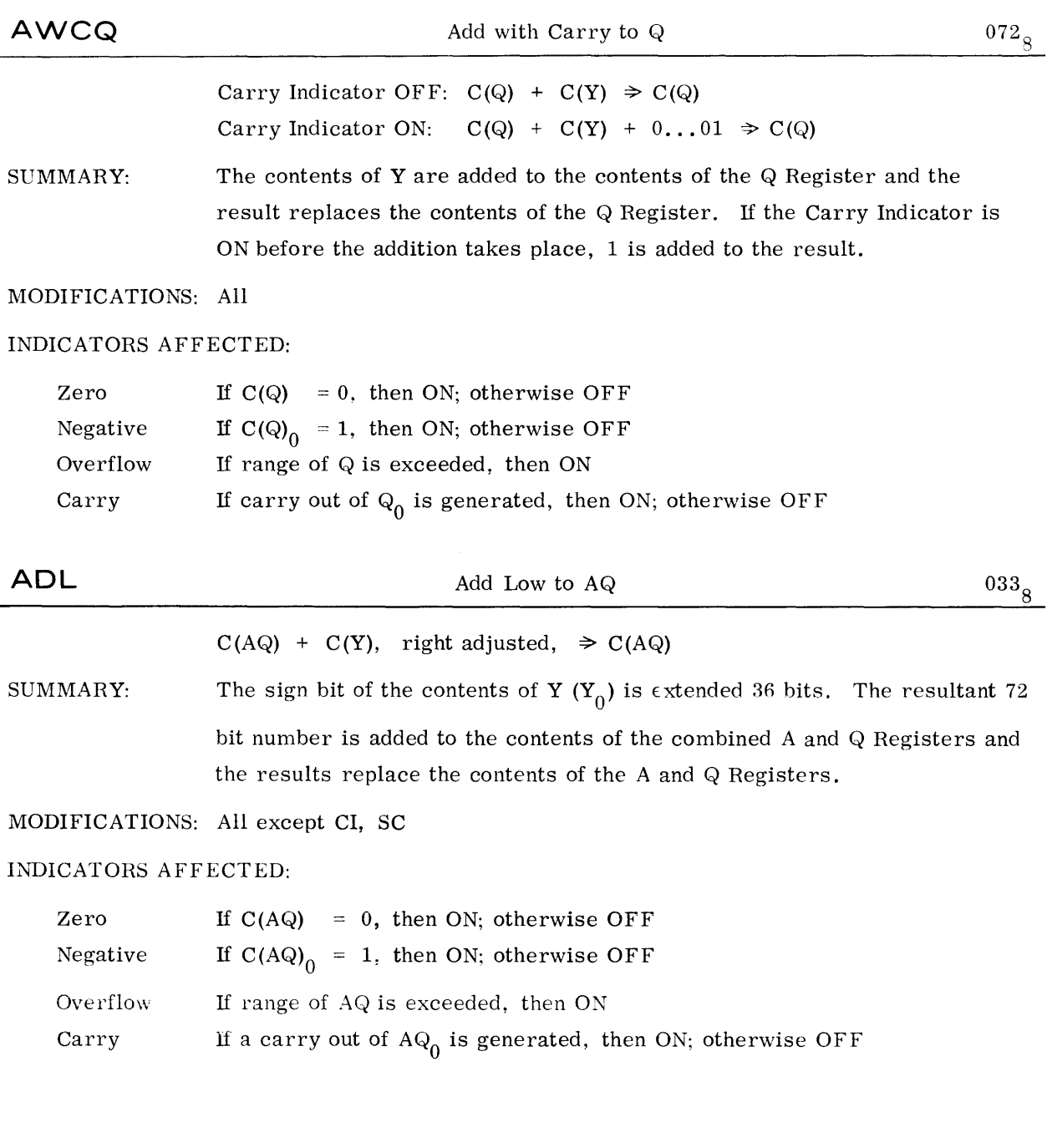

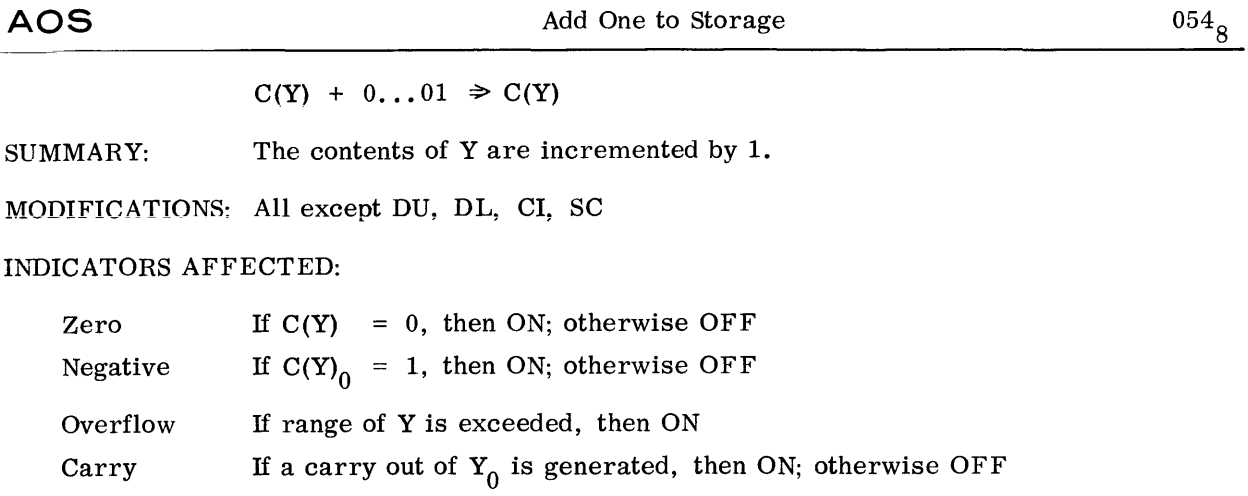

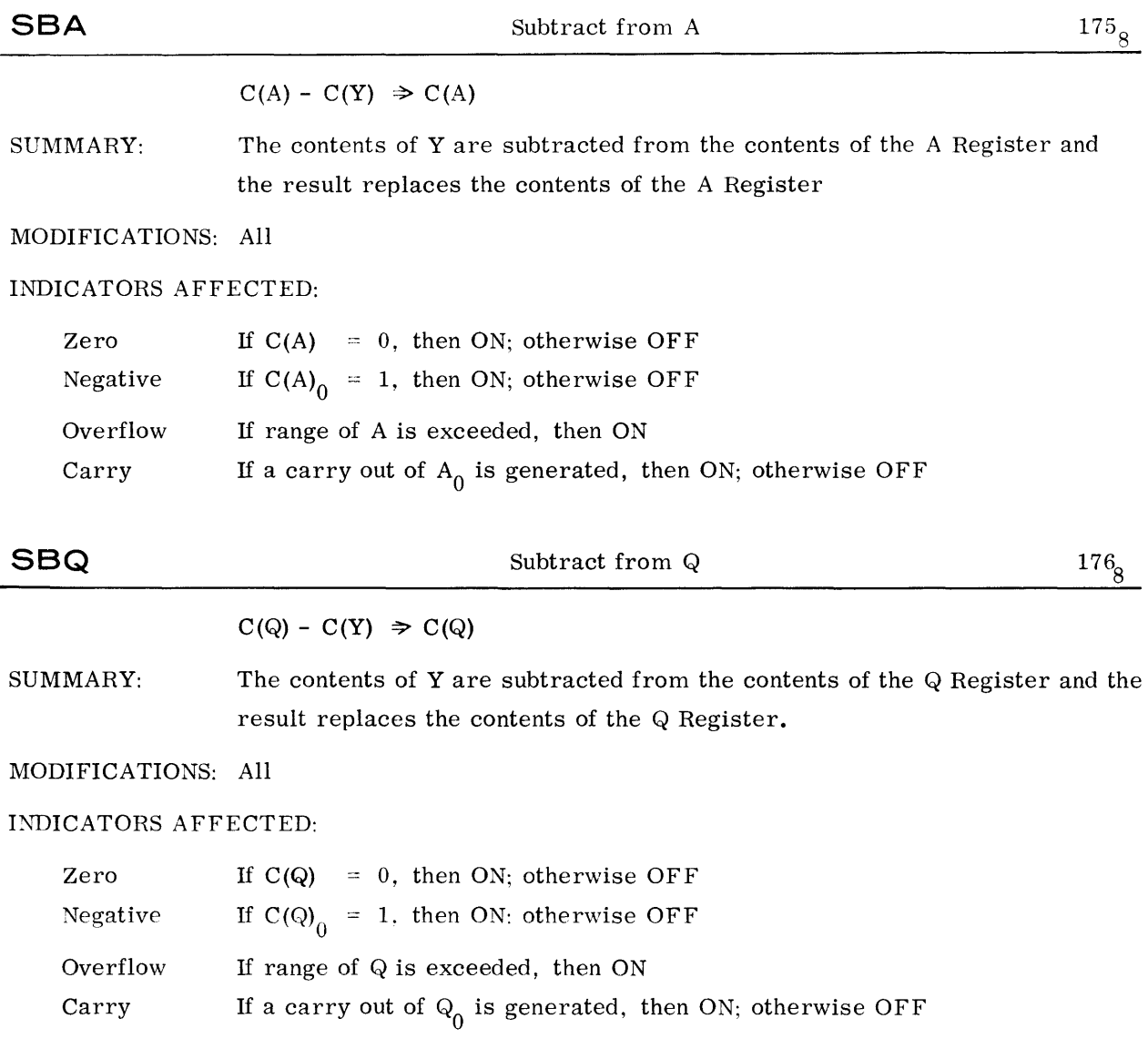

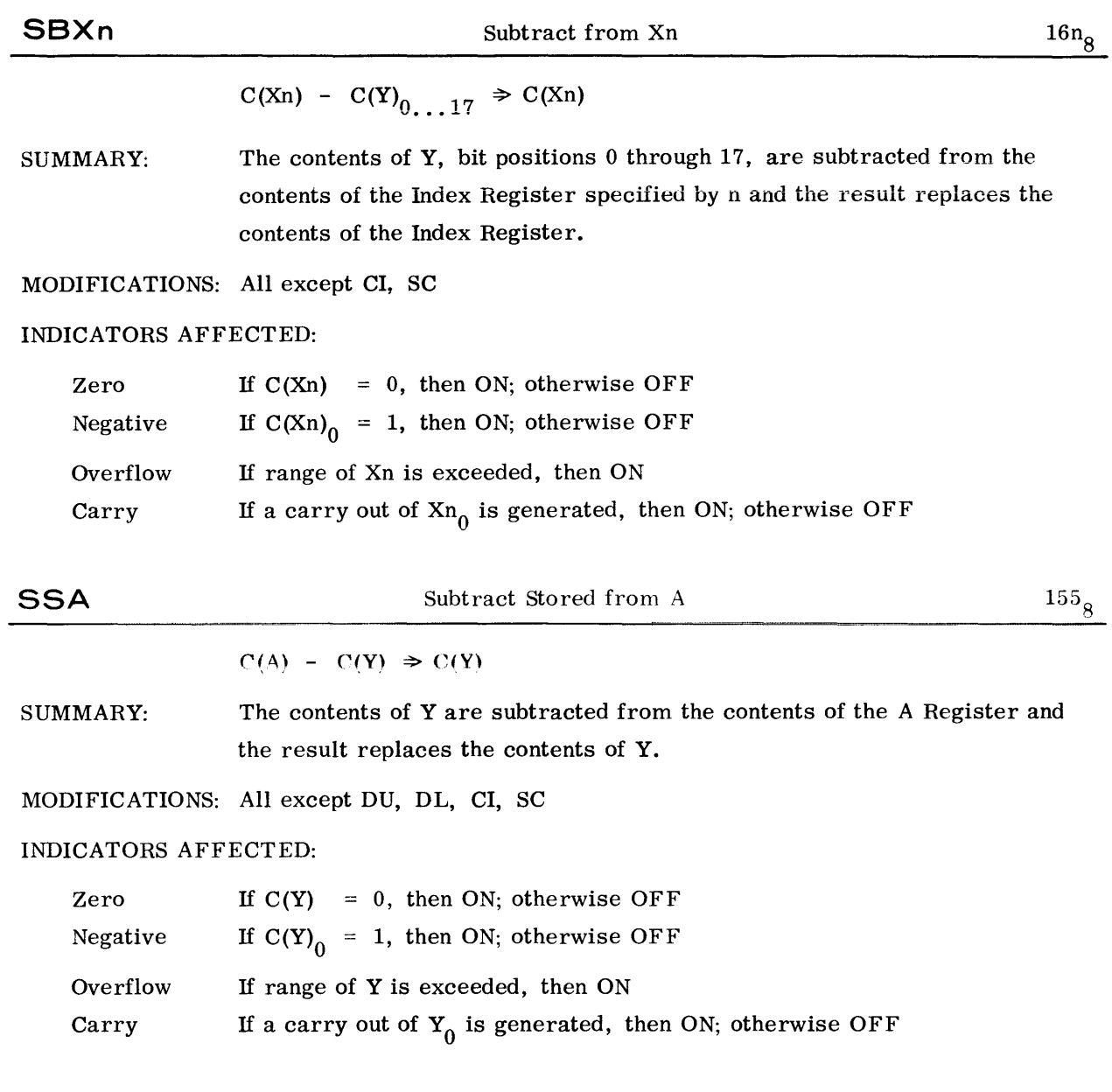

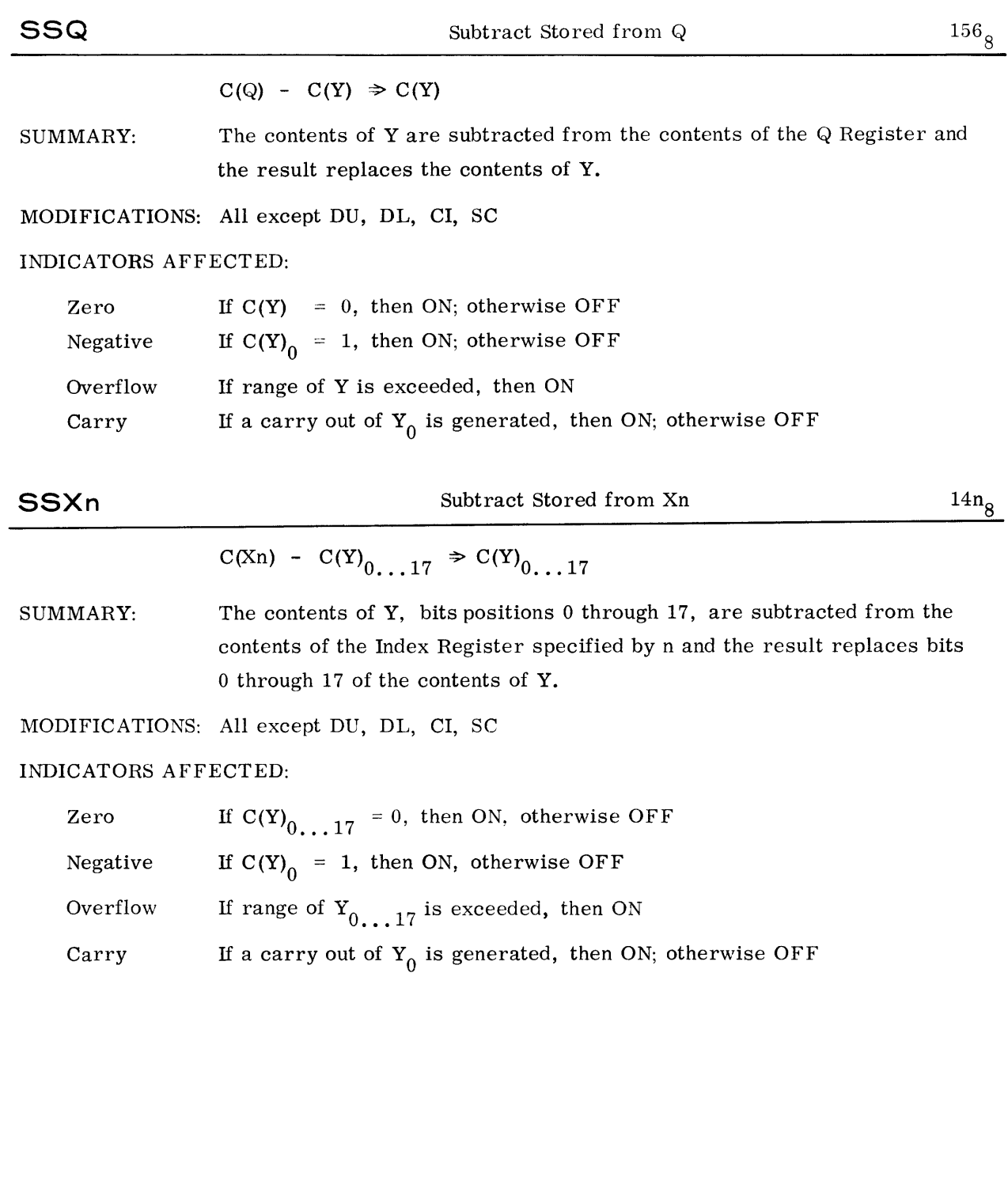

 $\sim$ 

 $\cdot$ 

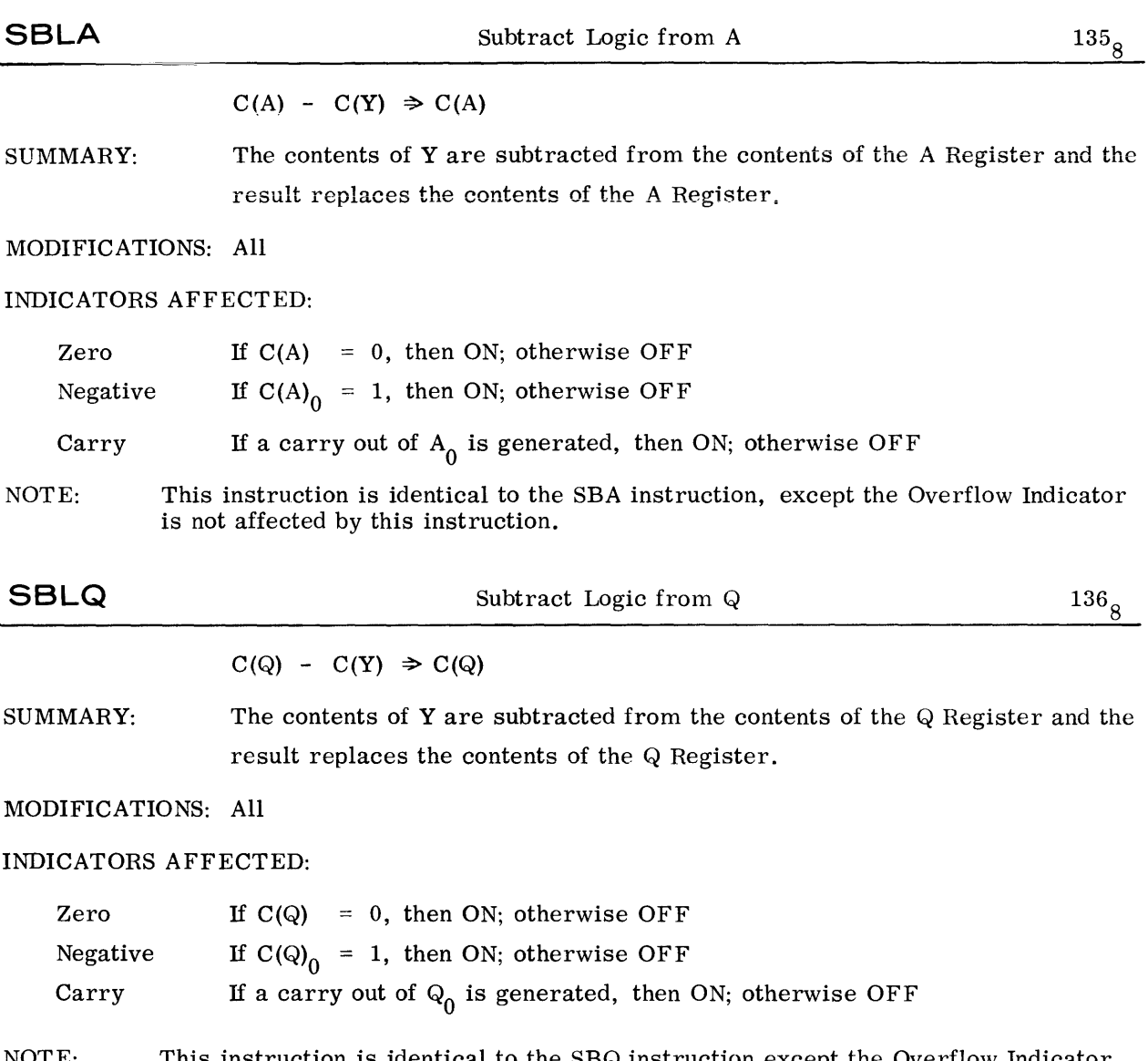

NOTE: This instruction is identical to the SBQ instruction except the Overflow Indicator is not affected by this instruction.

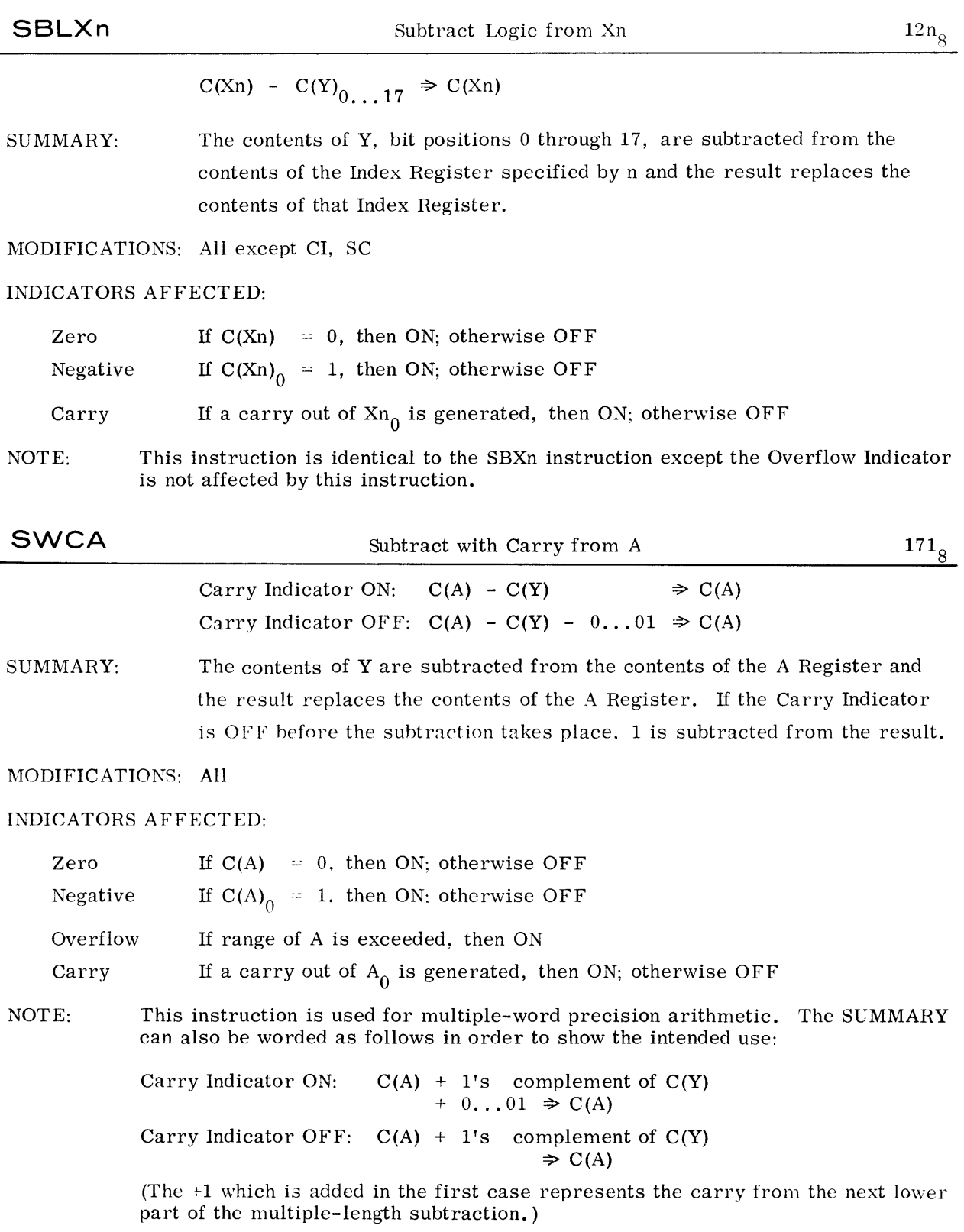

 $\mathbb{G} \, \mathbb{O} \, \mathbb{W} \, \mathbb{R} \, \mathbb{U} \, \mathbb{U} \, \mathbb{$ 

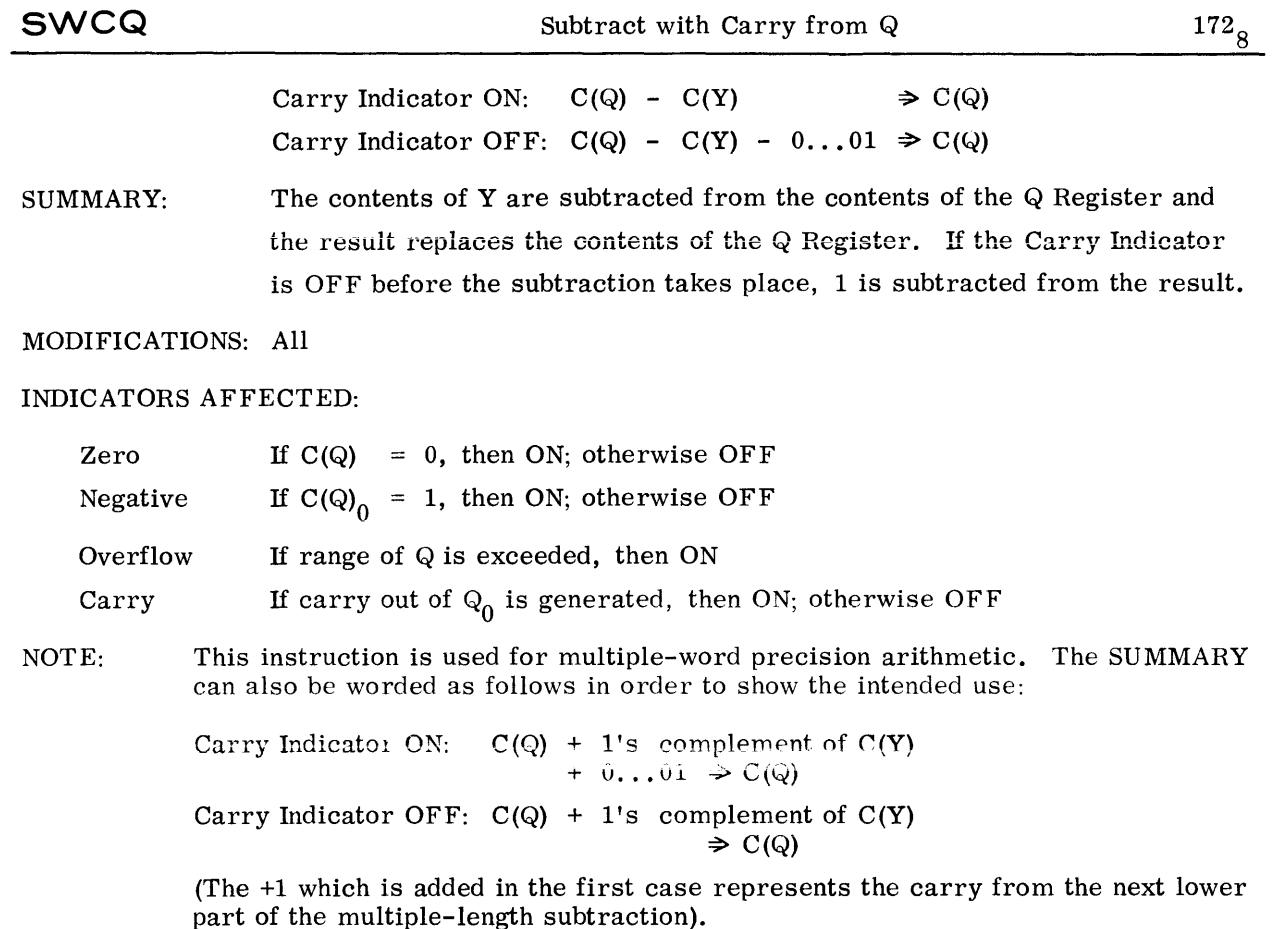

## FIXED-POINT ARITHMETIC - MULTIPLICATION

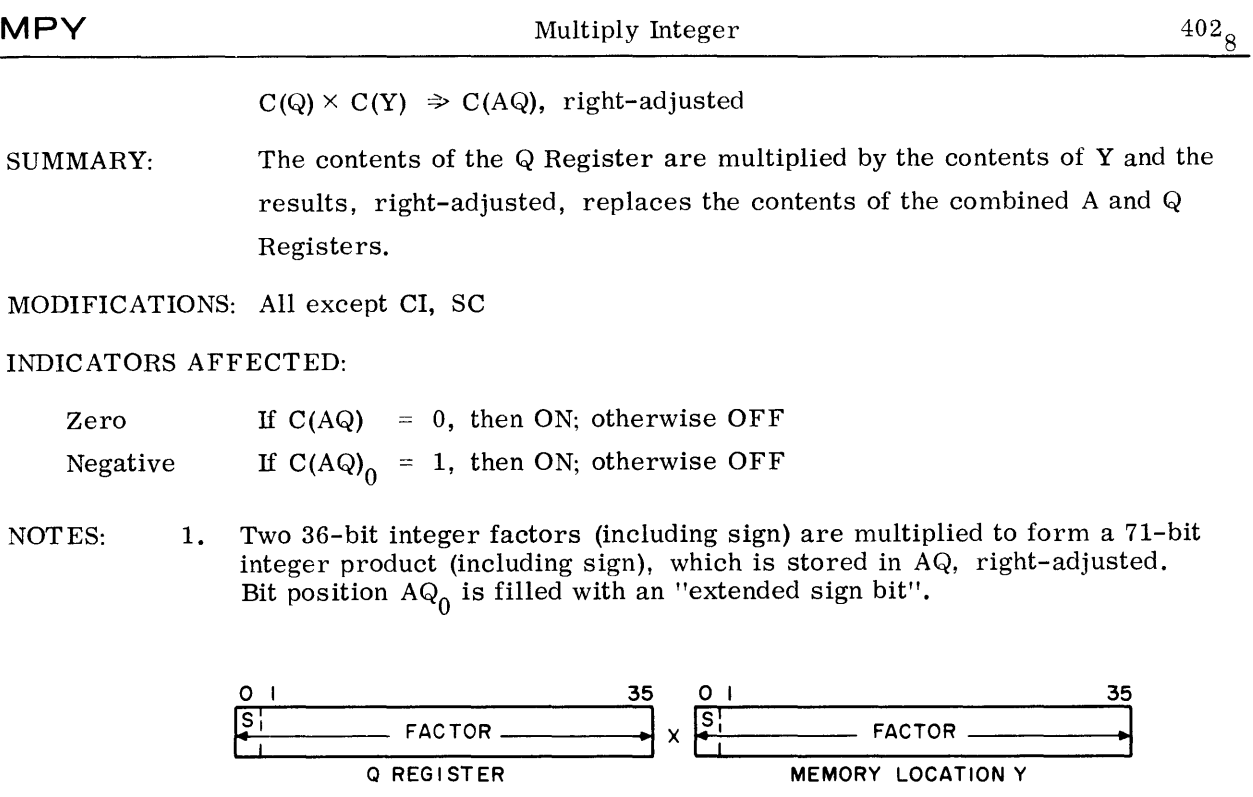

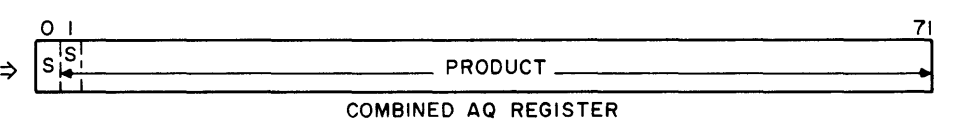

2. In the case of  $(-2^{35}) \times (-2^{35}) = +2^{70}$ , the position AQ<sub>1</sub> is used to represent this product without causing an overflow.

# FIXED-POINT ARITHMETIC - MULTIPLICATION

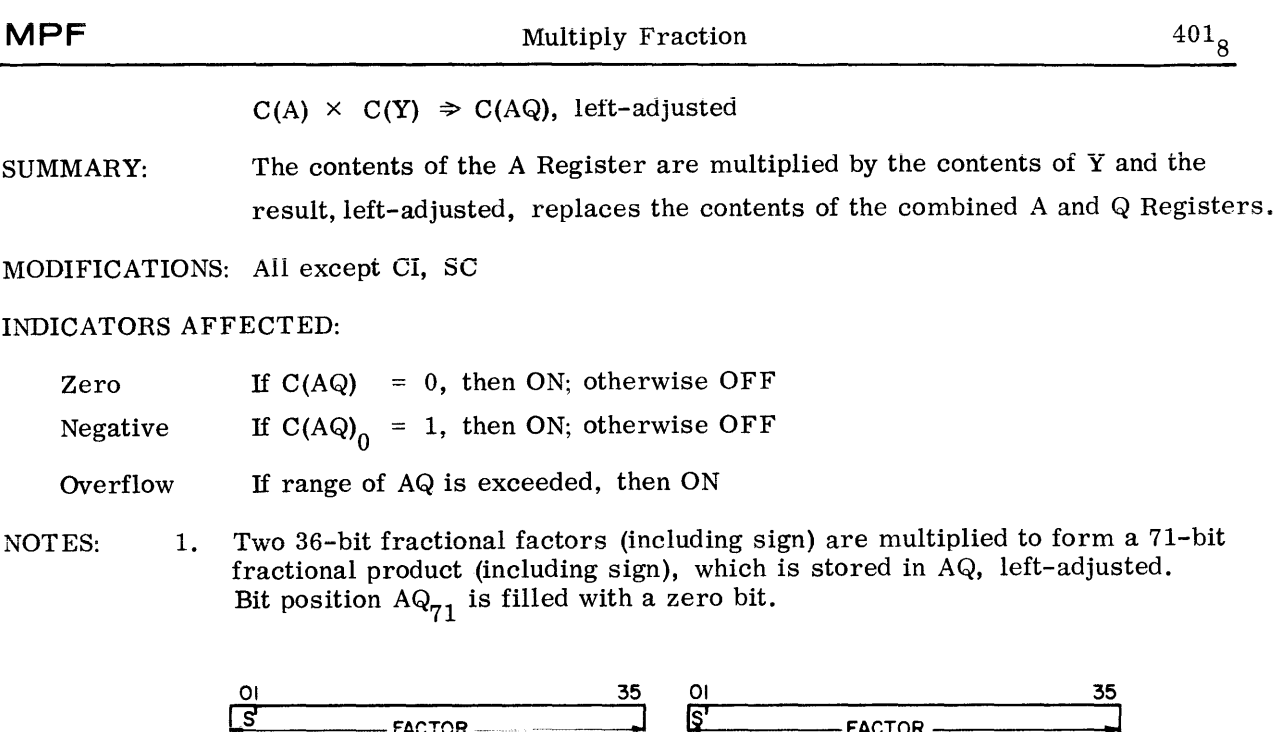

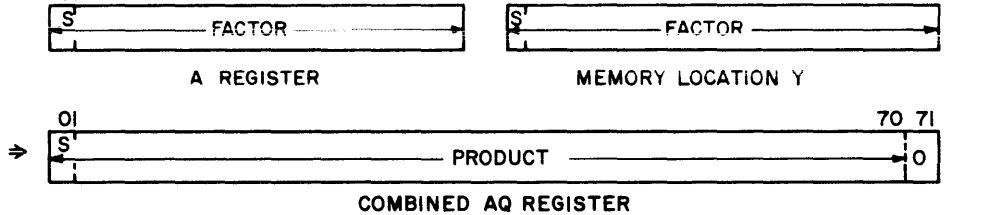

2. An overflow can occur only in the case  $(-1) \times (-1)$ .

## FIXED-POINT ARITHMETIC - DIVISION

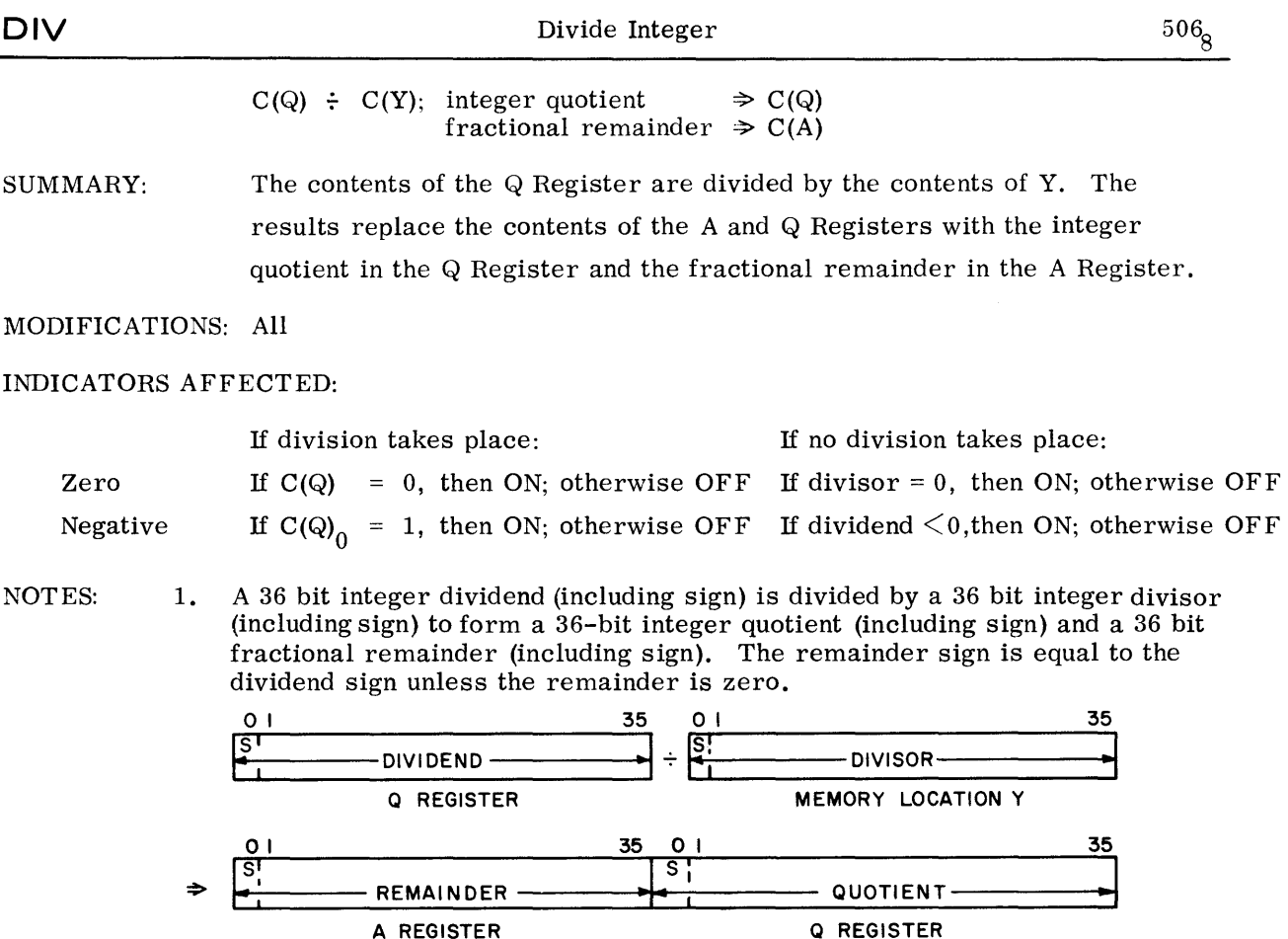

2. If dividend = -2 $^{35}$  and divisor = -1 or if divisor = 0, then the division itself does not take place.

Instead, a Divide-Check Fault Trap occurs; the divisor C(Y) remains unchanged. C(Q) contains the dividend magnitude in absolute, and the Negative Indicator reflects the dividend sign.

GOMPATIBLES / 600

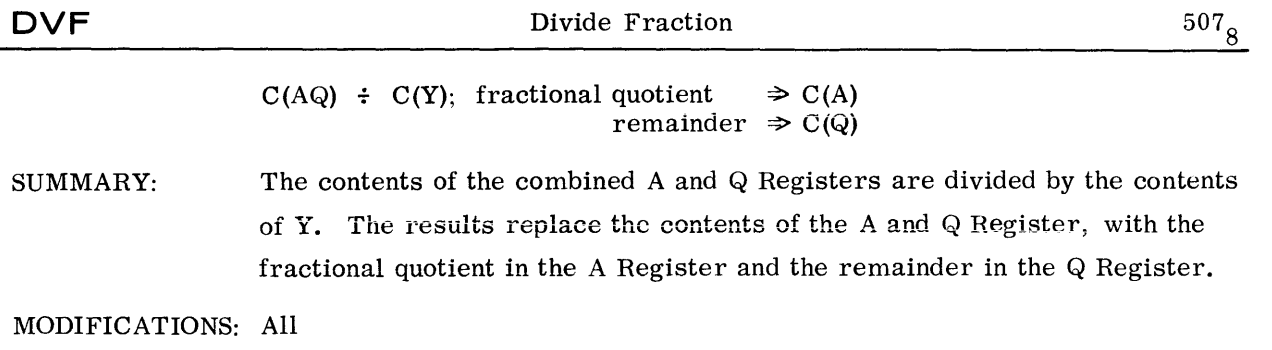

#### INDICATORS AFFECTED:

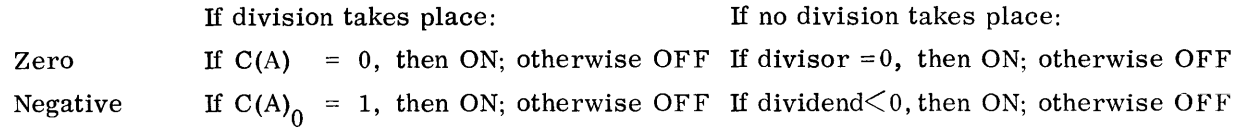

NOTES: 1. A 71-bit fractional dividend (including sign) is divided by a 36-bit fractional divisor (including sign) to form a 36-bit fractional quotient (including sign) and a 36-bit remainder (including sign), bit position 35 of the remainder corresponding to bit position 70 of the dividend. The remainder sign is equal to the dividend sign unless the remainder is zero.

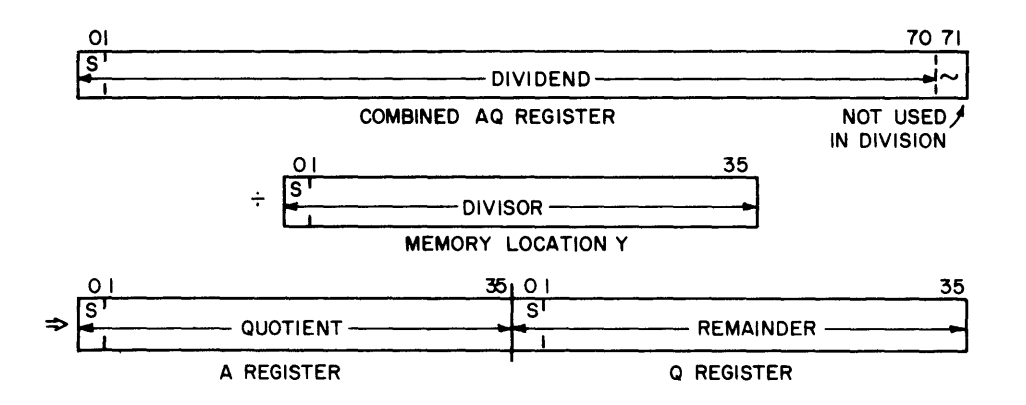

2. If  $\vert$  dividend  $\vert \ge \vert$  divisor  $\vert$  or if divisor = 0, then the division itself does not take place.

Instead, a Divide-Check Fault Trap occurs; the divisor C(Y) remains unchanged, C(AQ) contains the dividend magnitude in absolute, and the Negative Indicator reflects the dividend sign.

## FIXED-POINT ARITHMETIC= NEGATE

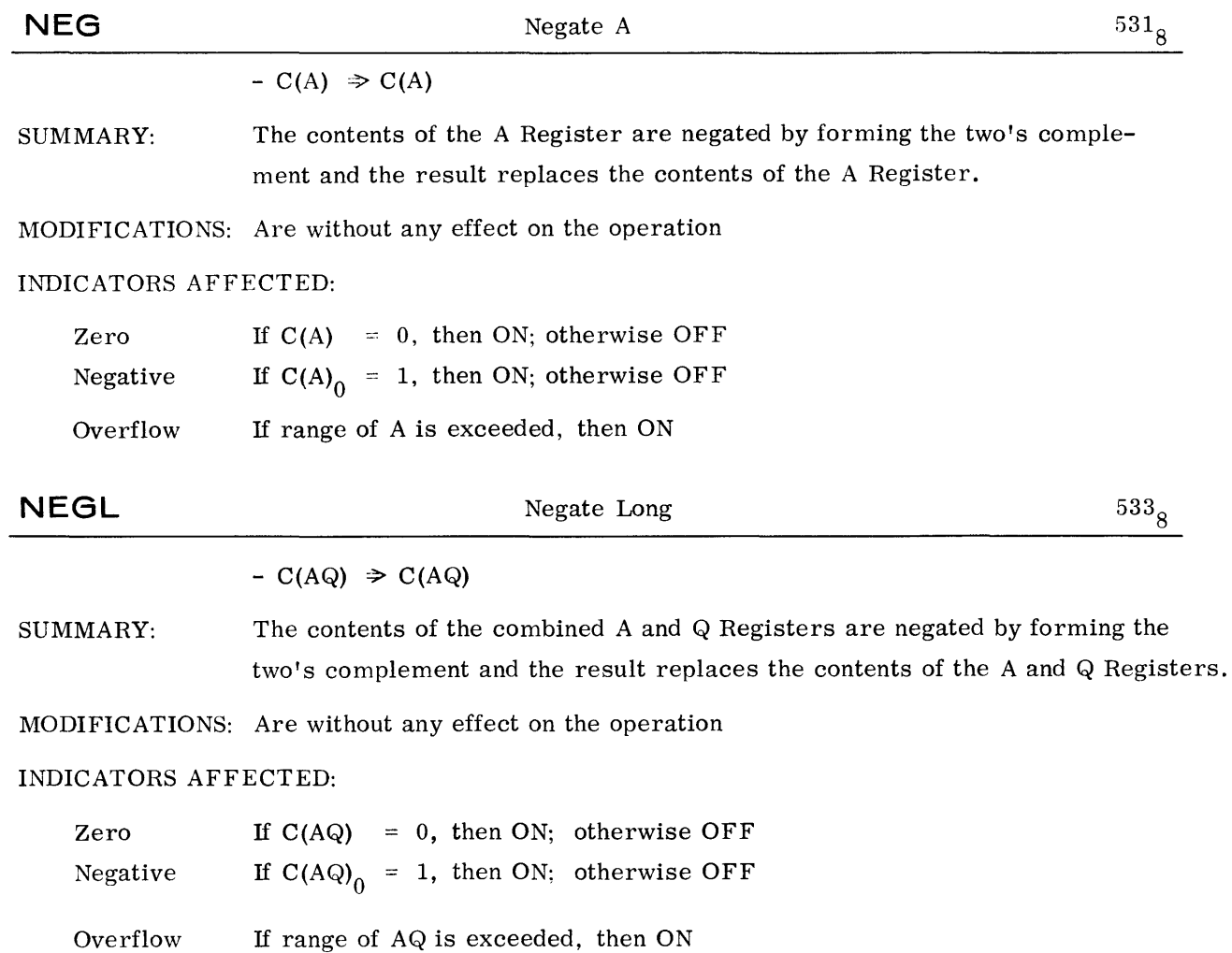

## BOOLEAN OPERATIONS - AND

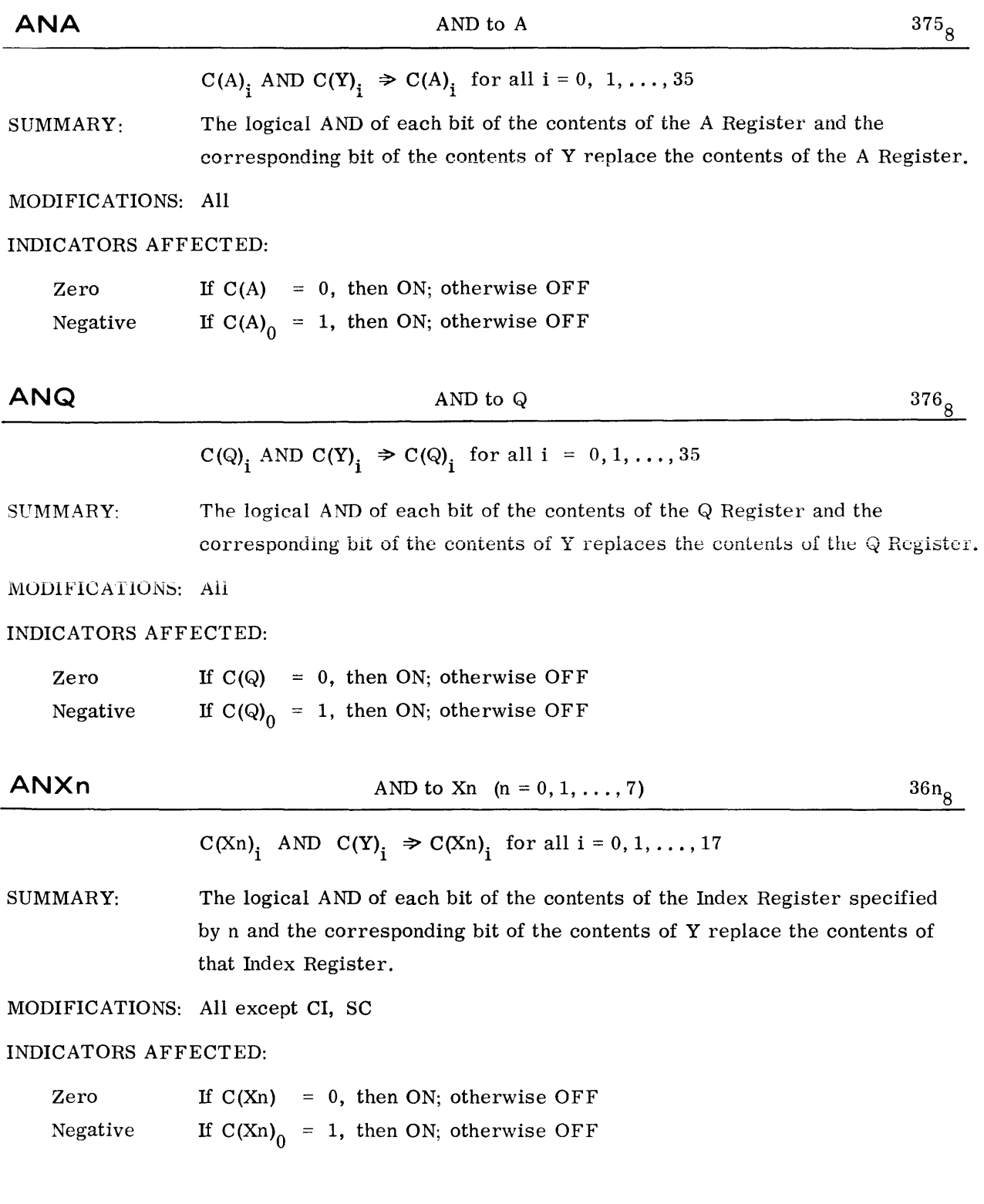

©©~~muurn~~~t®®®---------------------------------------~--

## BOOLEAN OPERATIONS - ANU

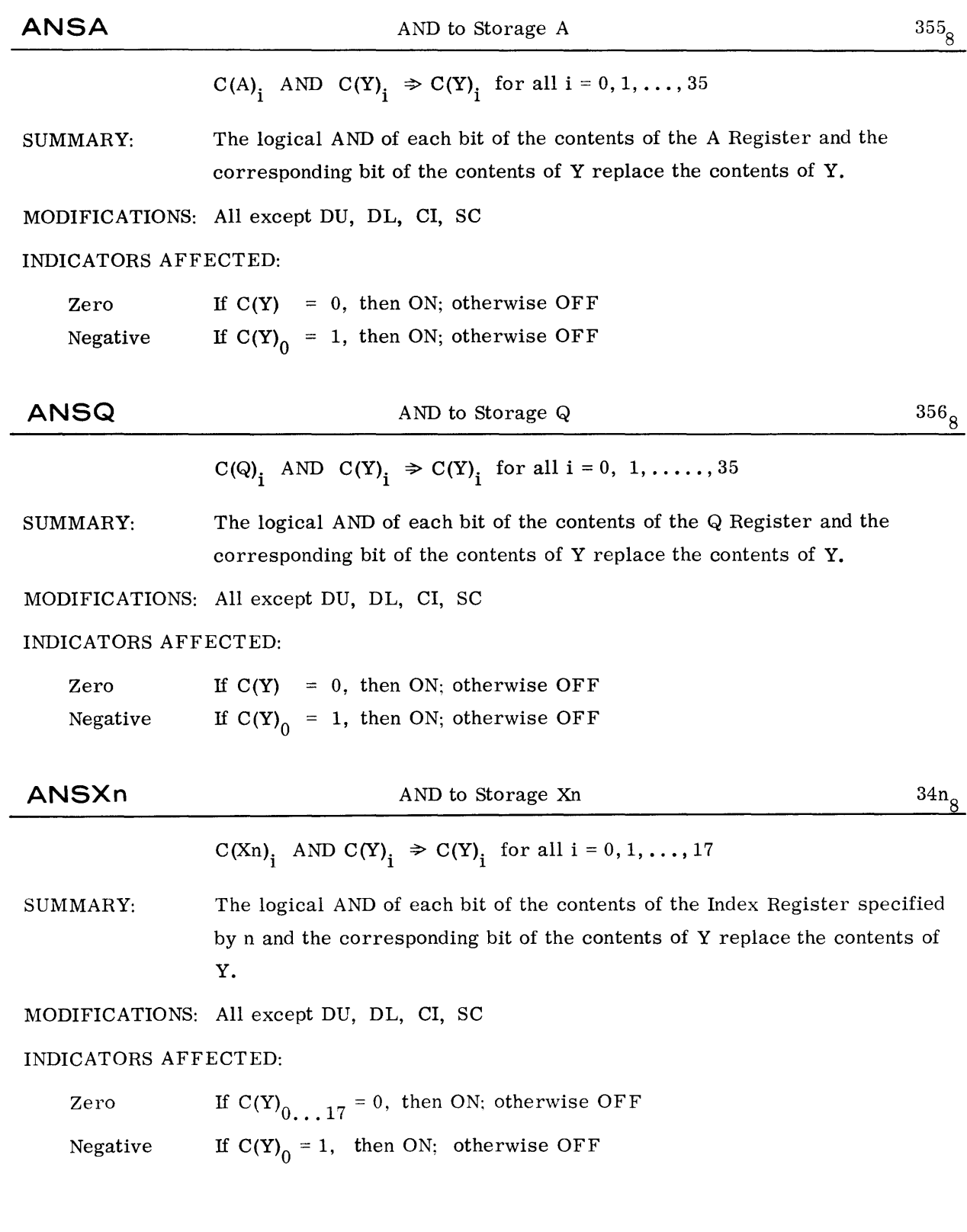

©@~[?L~rIT~W[L~~I®®®-------------

## BOOLEAN OPERATIONS - OR

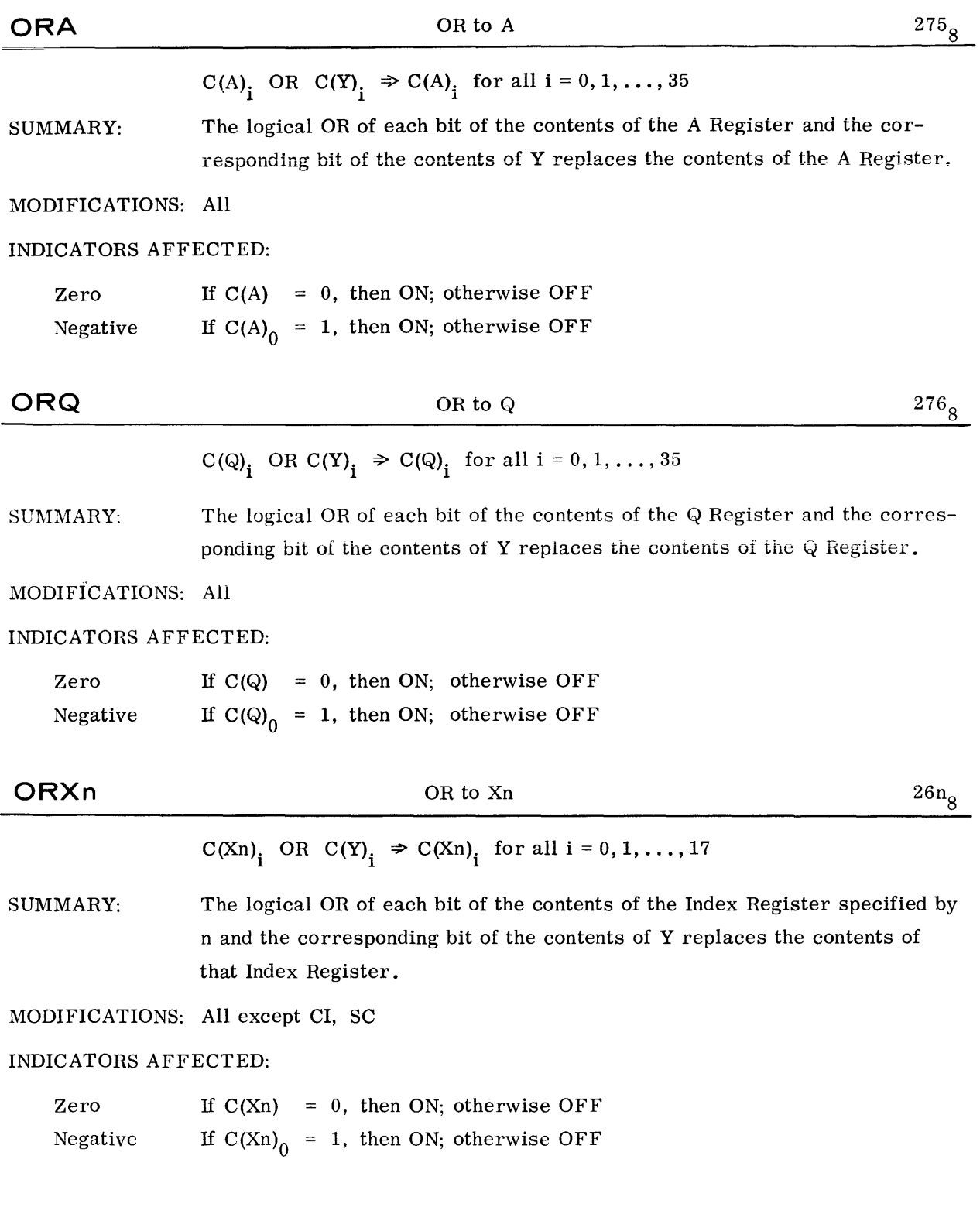

©©~~mTiurn~~~t®®®----------------------------~~----

## BOOLEAN OPERATIONS - OR

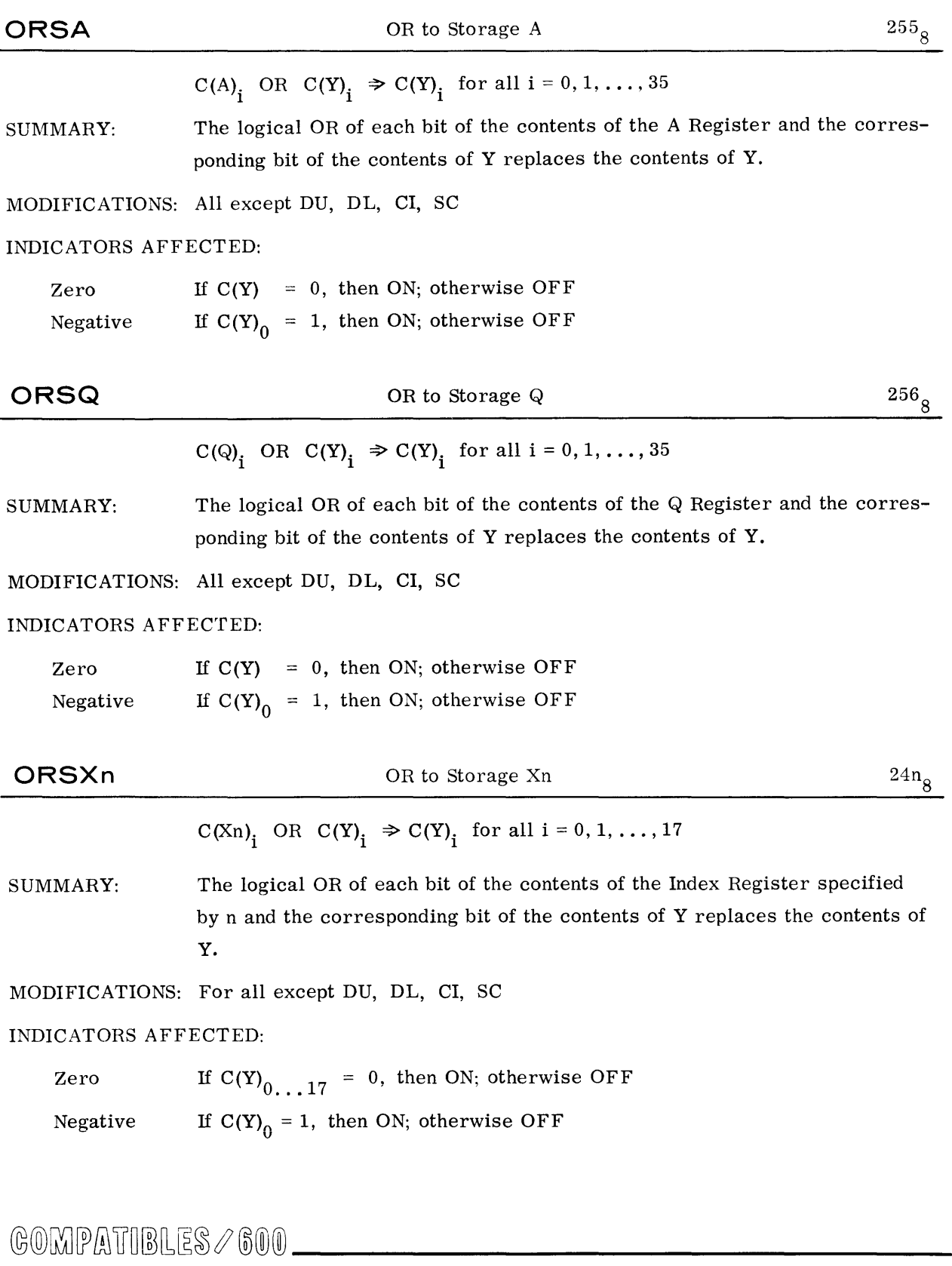

## BOOLEAN OPERATIONS - EXCLUSIVE OR

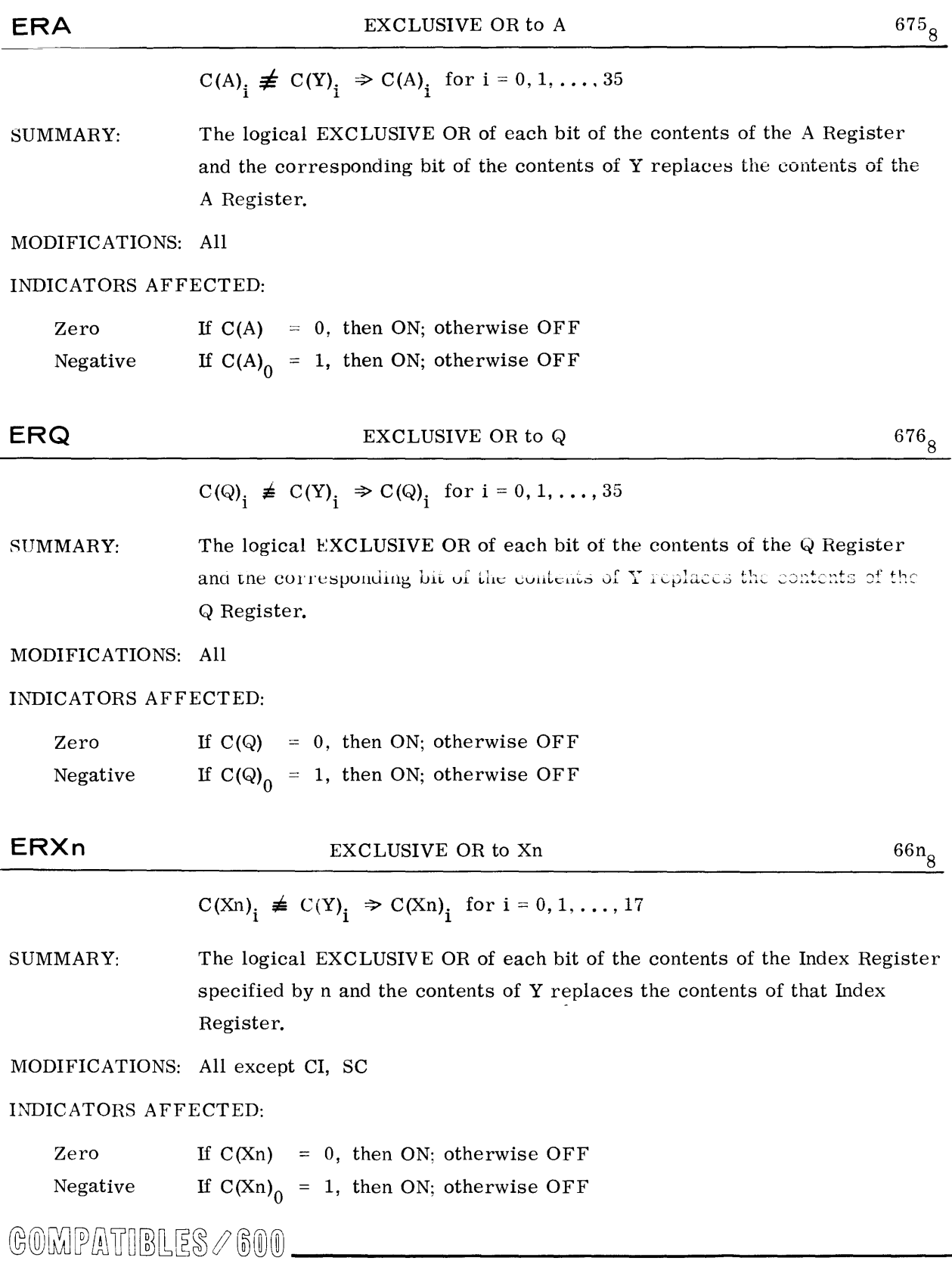

## BOOLEAN OPERATIONS - EXCLUSIVE OR

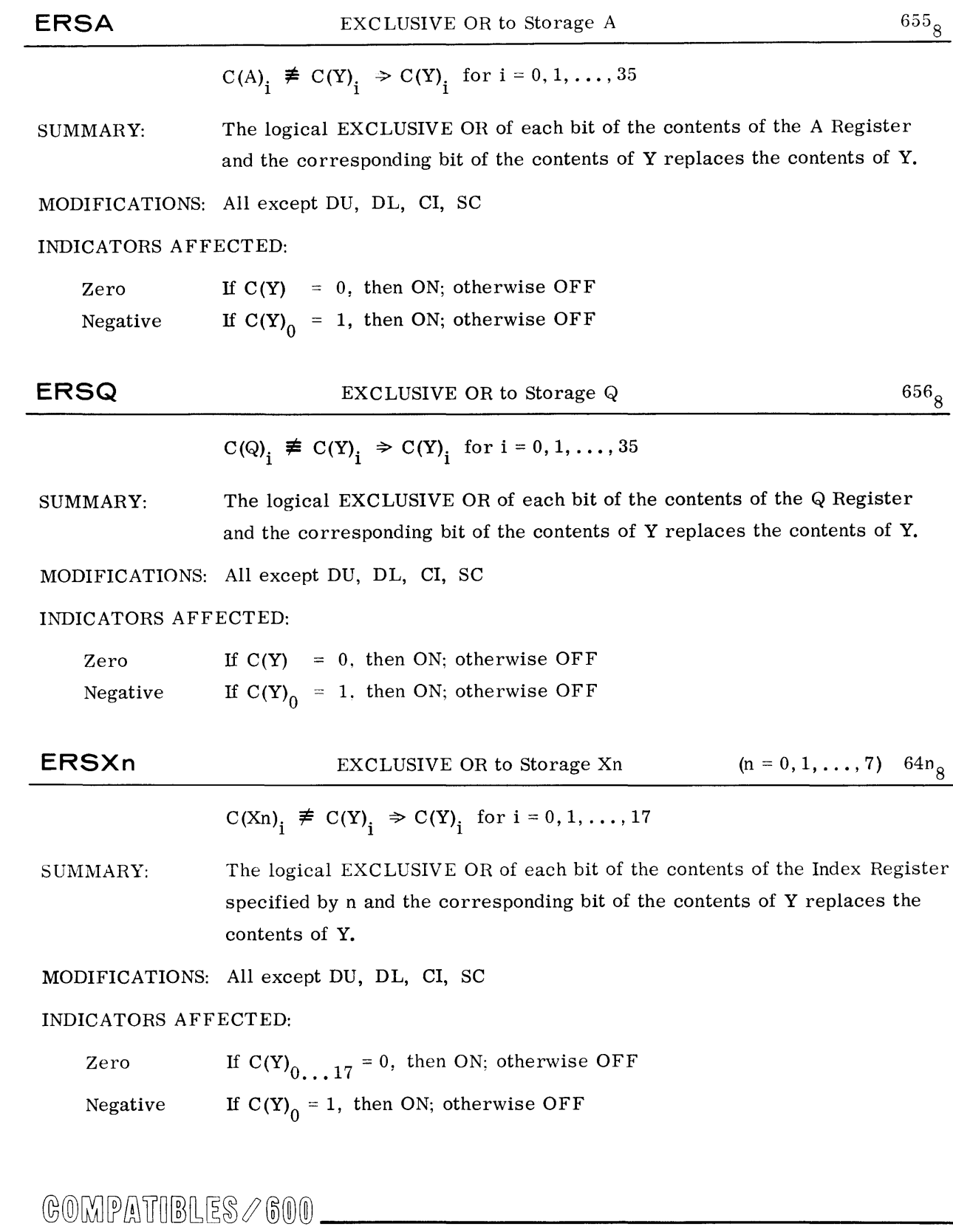

# **CMPA**

Compare with A

 $\boldsymbol{^{115}g}$ 

Comparison  $C(A)$  :  $C(Y)$ 

SUMMARY: The contents of the A Register are compared with the contents of Y.

MODIFICATION:  $All$ 

INDICATORS AFFECTED:

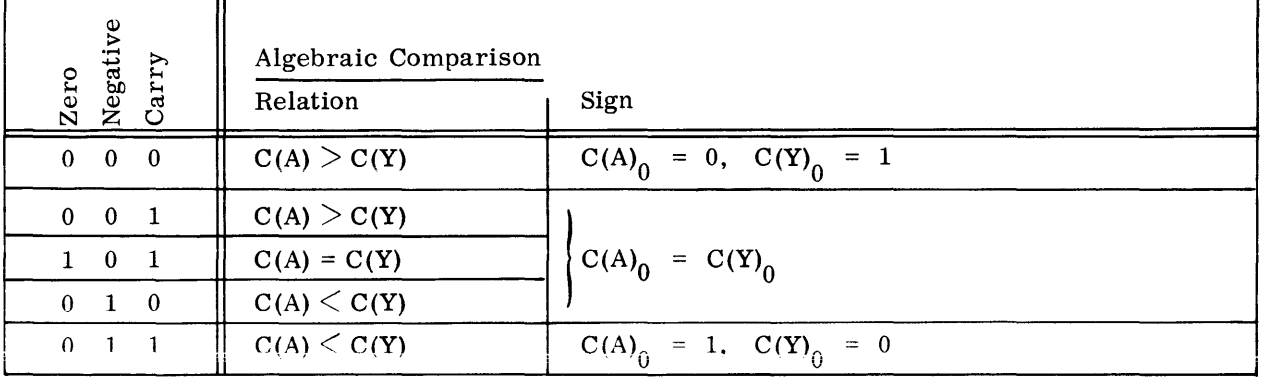

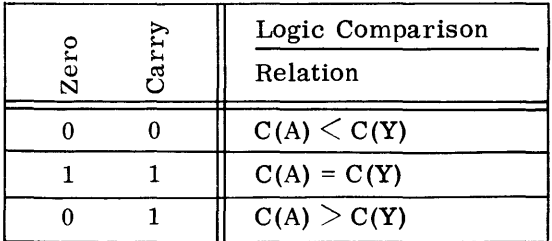

 $\texttt{COMPATHBLES}\ \mathscr{O}\ \texttt{600}\ \_\_\_\_\_\_\_\_ \ \$ 

**CMPQ** Compare with Q

Comparison  $C(Q)$  ::  $C(Y)$ 

SUMMARY: The contents of the Q Register are compared with the contents of Y.

MODIFICATIONS: All

INDICATORS AFFECTED:

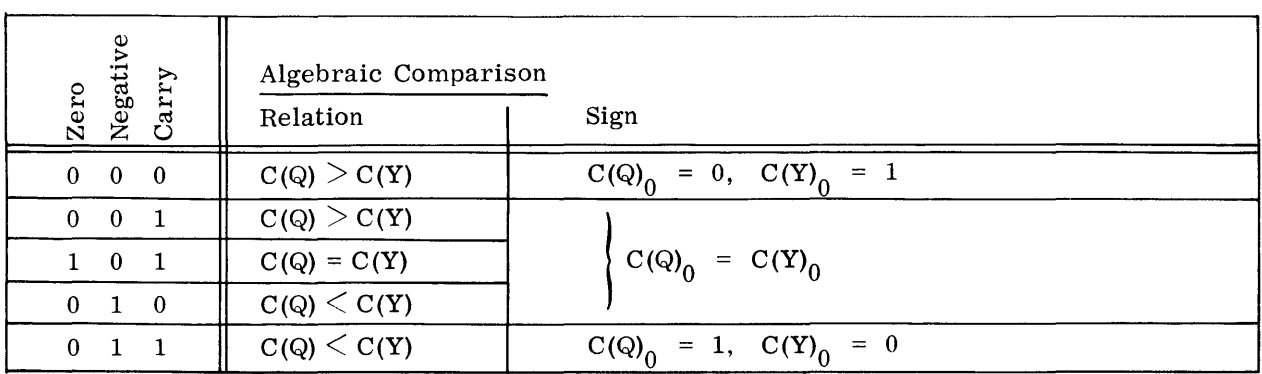

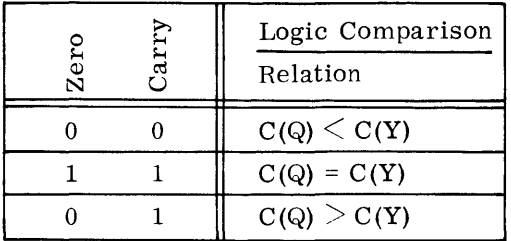

#### $\frac{10n_8}{}$ **CMPXn**  Compare with Xn Comparison  $C(Xn)$  :  $C(Y)_{0...17}$ The contents of the Index Register specified by n are compared with the SUMMARY:

contents of Y, bits O through 17.

MODIFICATIONS: All except CI, SC

INDICATORS AFFECTED:

 $\overline{\mathbb{T}}$ 

 $\Gamma$ 

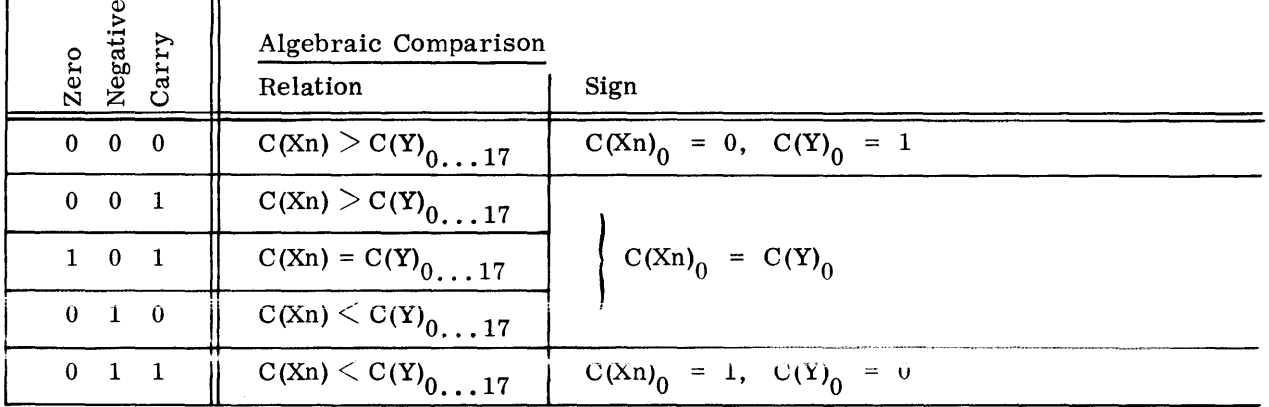

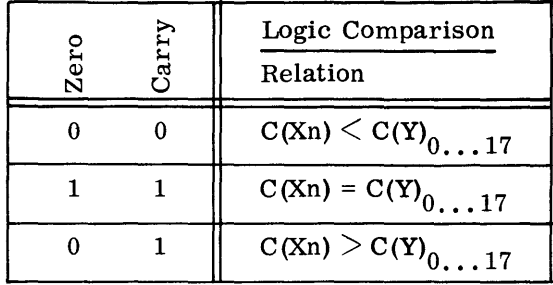

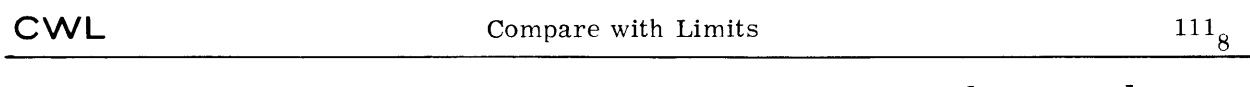

Algebraic comparison of  $C(Y)$  with the closed interval  $[C(A); C(Q)]$ 

SUMMARY: The contents of Y are compared with the contents of the A Register and the Q Register to determine if the value of the contents of Y falls between an upper and lower limit set into the A Register and the Q Register, respectively.

### MODIFICATIONS: All

#### INDICATORS AFFECTED:

Zero If  $C(Y)$  is contained in the closed interval  $[C(A); C(Q)], i.e.,$ <br>either  $C(A) \leq C(Y) \leq C(Q)$ or  $C(A) \geq C(Y) \geq C(Q)$ , then ON; otherwise OFF

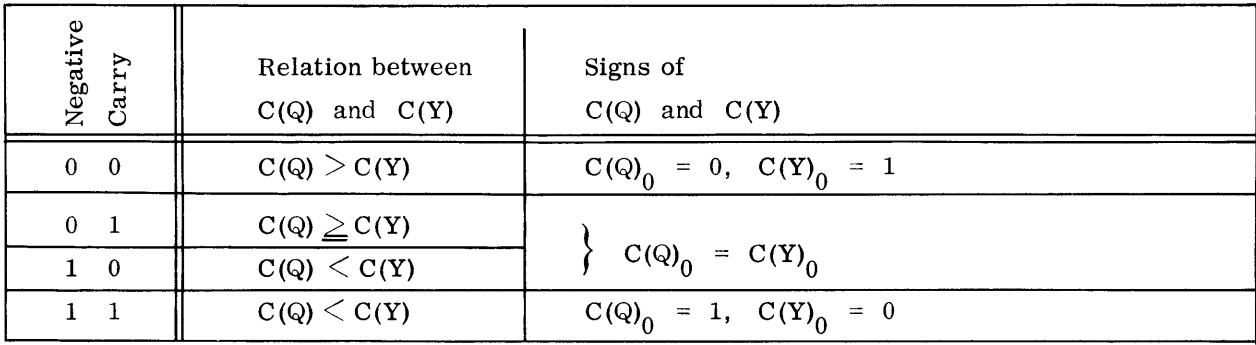

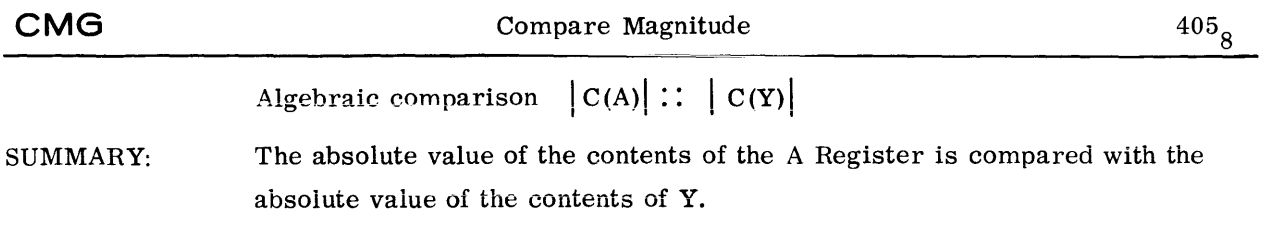

MODIFICATIONS: All

INDICATORS AFFECTED:

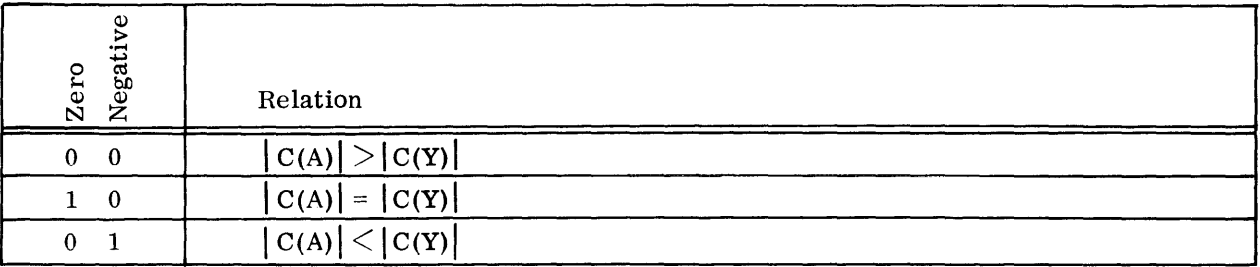

**CMK** 

 $^{234}$ <sub>8</sub>

Test the Number C(Y)

SUMMARY: The zero and negative indicators are set to reflect the contents of Y.

## MODIFICATIONS: All

INDICATORS AFFECTED: Q.)

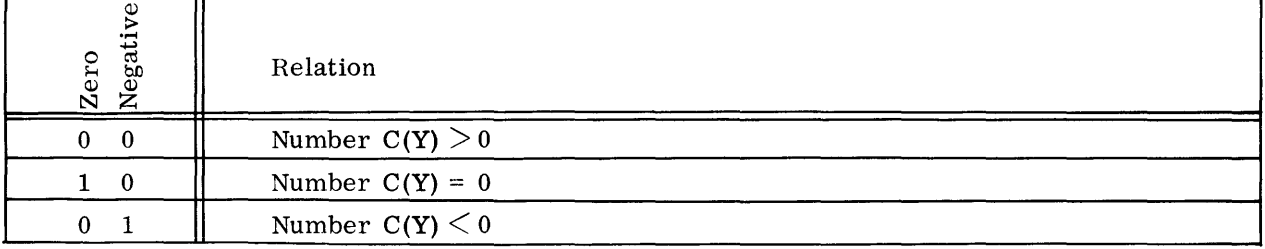

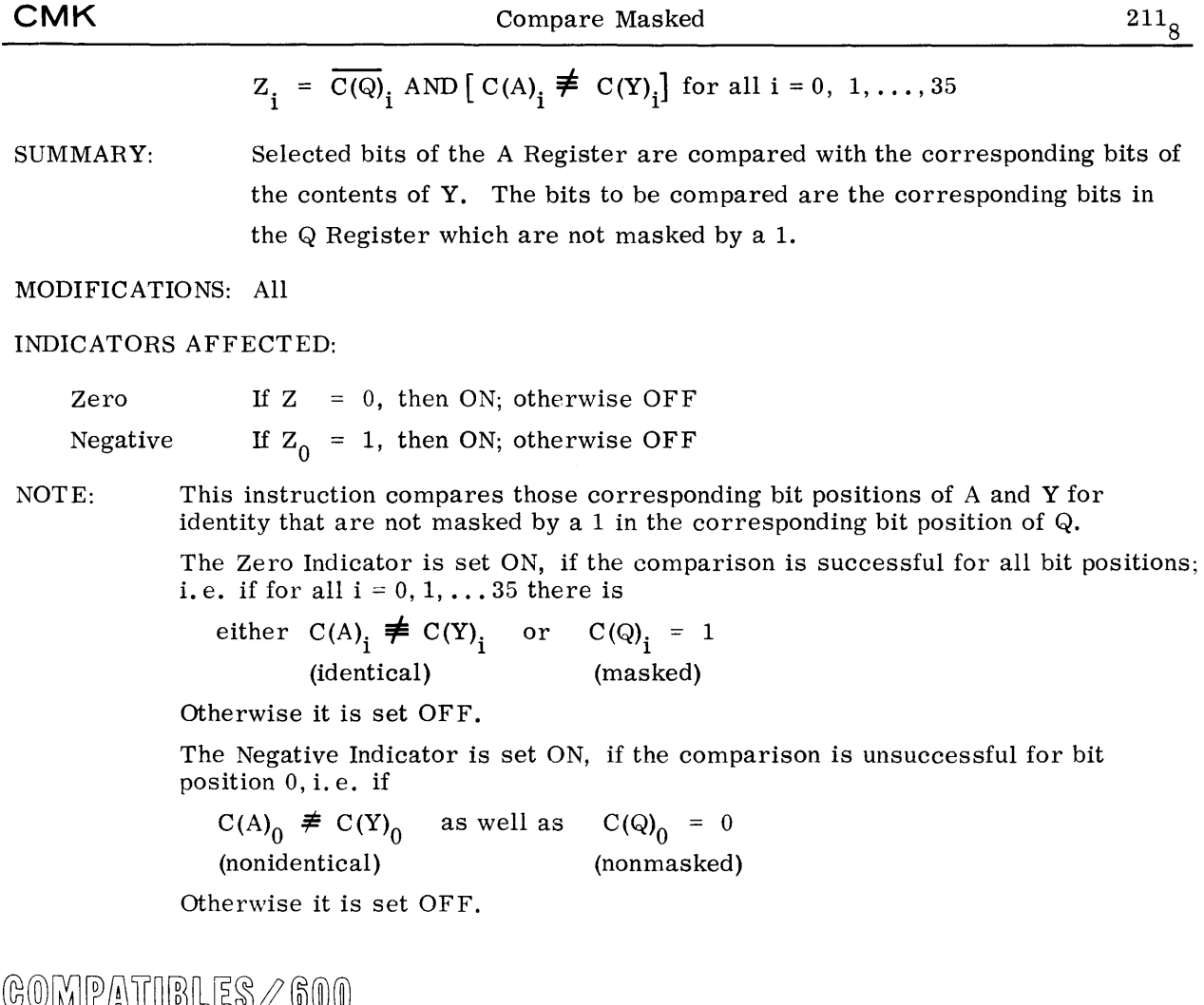

 $\circ$ ששמער השטופים $\circ$  שטיש $\circ$ 

## COMPARISON - COMPARATIVE AND

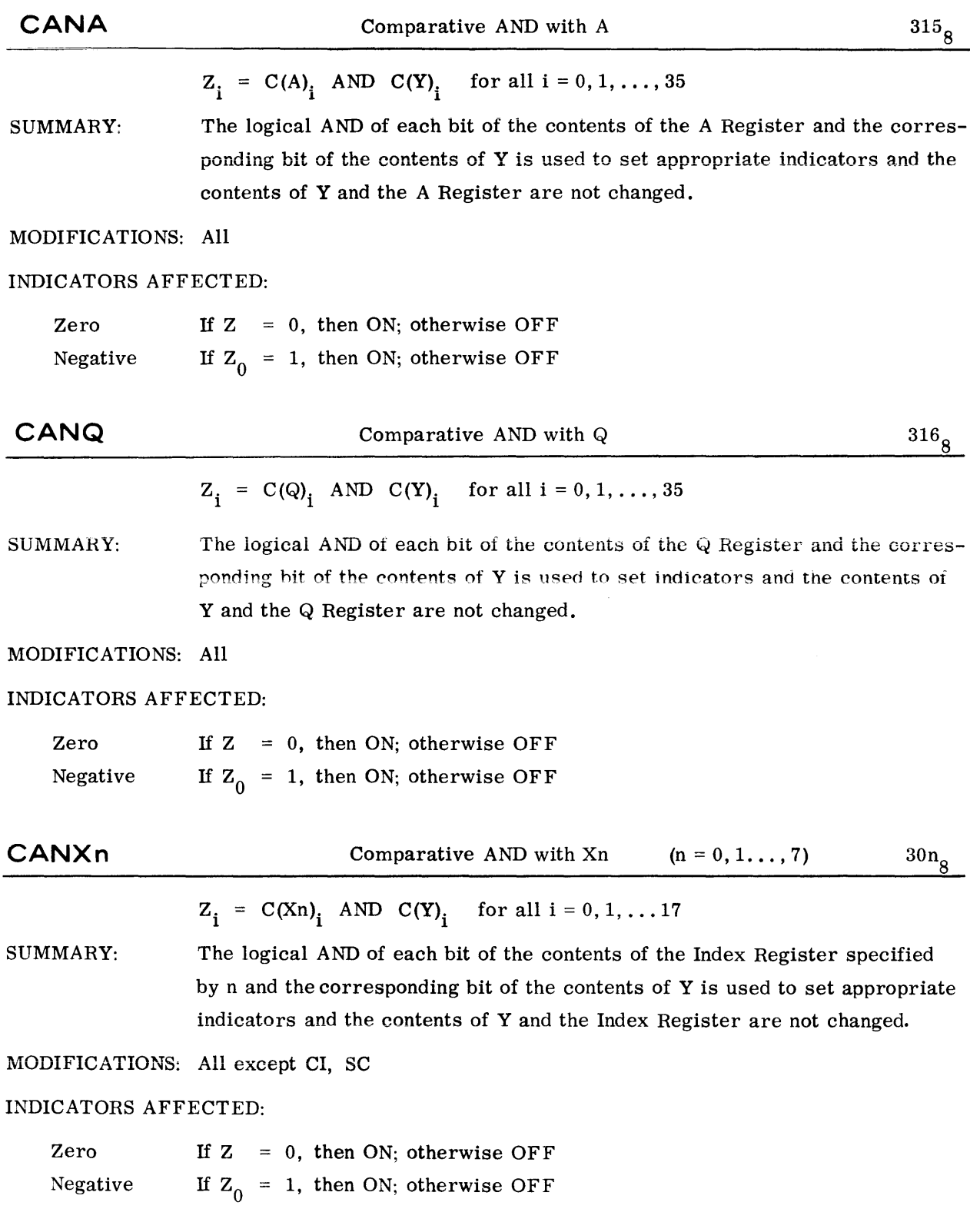

©@~[pfilu~IBQJ~?BI®®®-------------

# COMPARISON - COMPARATIVE NOT AND

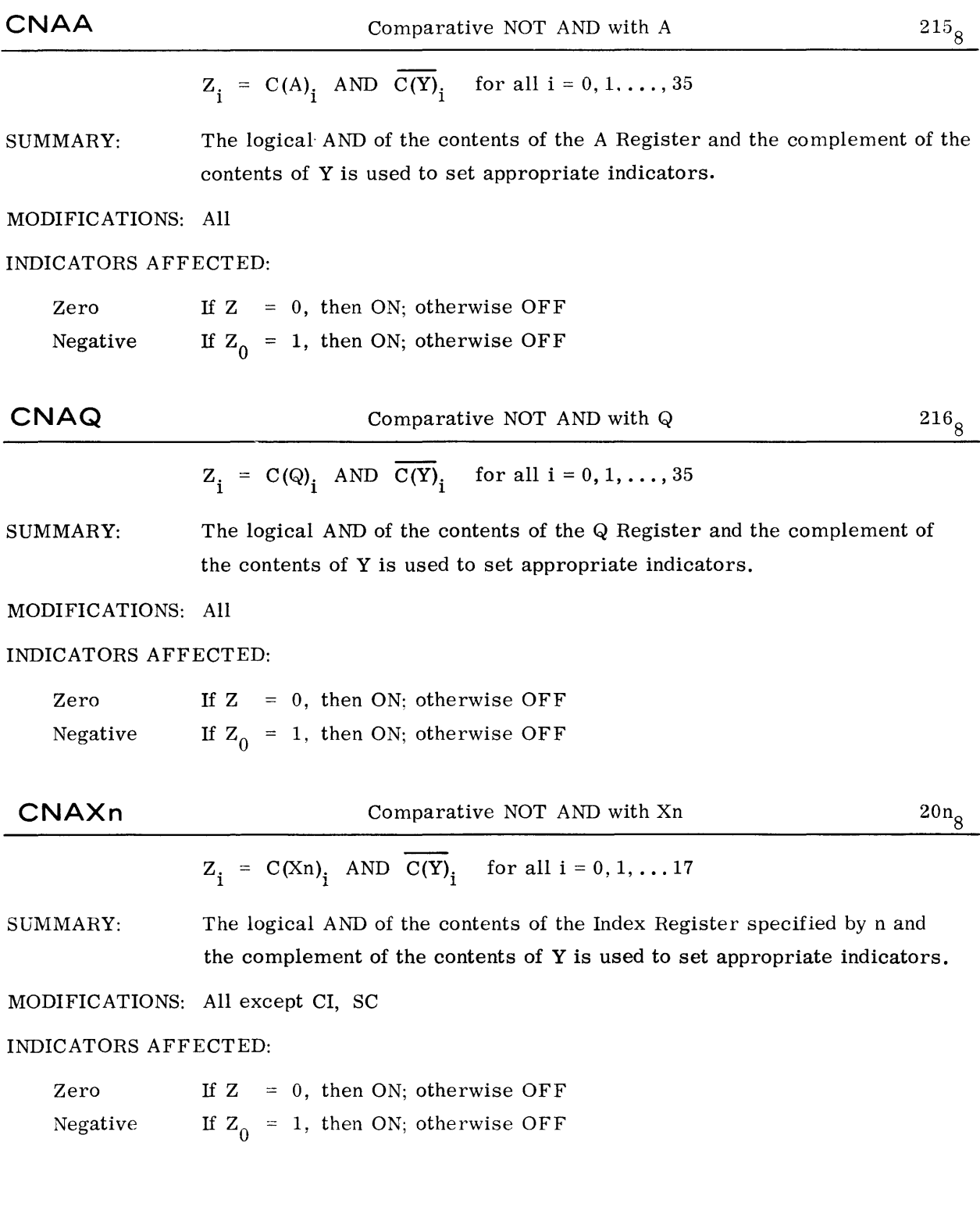

©@~[pffilf~ffi[L~~t®®®-------------

## FLOATING POINT OPERATIONS

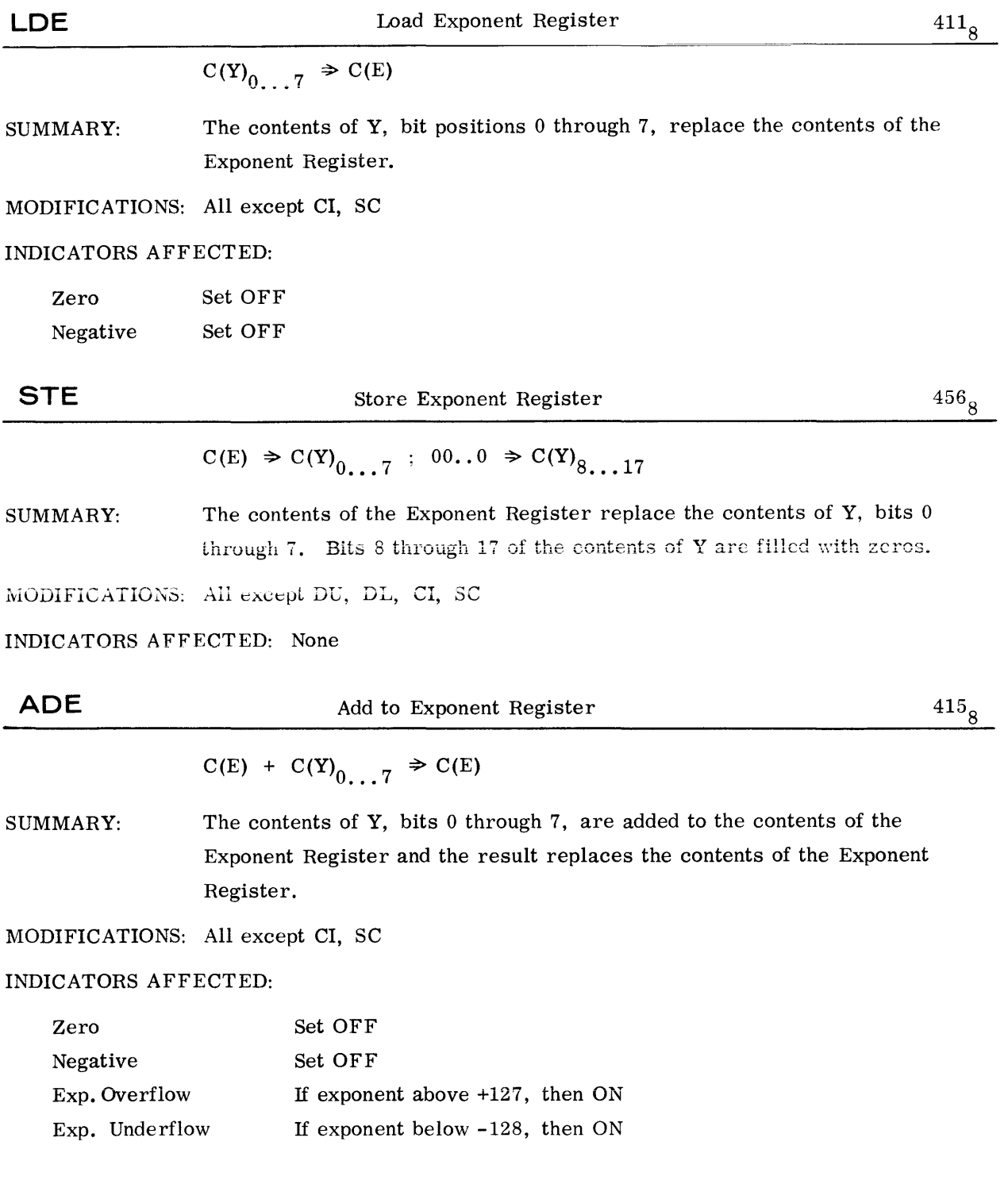

#### FLOATING POINT OPERATIONS

## $573<sub>8</sub>$ **FNO Floating Normalize**  $C(EAQ)$  normalized  $\Rightarrow C(EAQ)$ SUMMARY: The contents of the combined Exponent, A, and Q Registers are normalized. MODIFICATIONS: Are without any effect on the operation INDICATORS AFFECTED: Zero If  $C(AQ) = 0$ , then ON; otherwise OFF Negative If  $C(AQ)_{0} = 1$ , then ON; otherwise OFF If exponent above +127, then ON Exp. Overflow Exp. Underflow If exponent below -128, then ON Set OFF Overflow

NOTE: The instruction normalizes the number in EAQ. If the Overflow Indicator is ON, then the number in EAQ is normalized one place to the right; and then the sign bit  $C(AQ)$ <sup>0</sup> is inverted in order to reconstitute the actual sign. Furthermore, the Overflow Indicator is set OFF.

> This instruction can be used to correct overflows that occurred with fixed-point numbers.

## TRANSFER OF CONTROL - TRANSFER

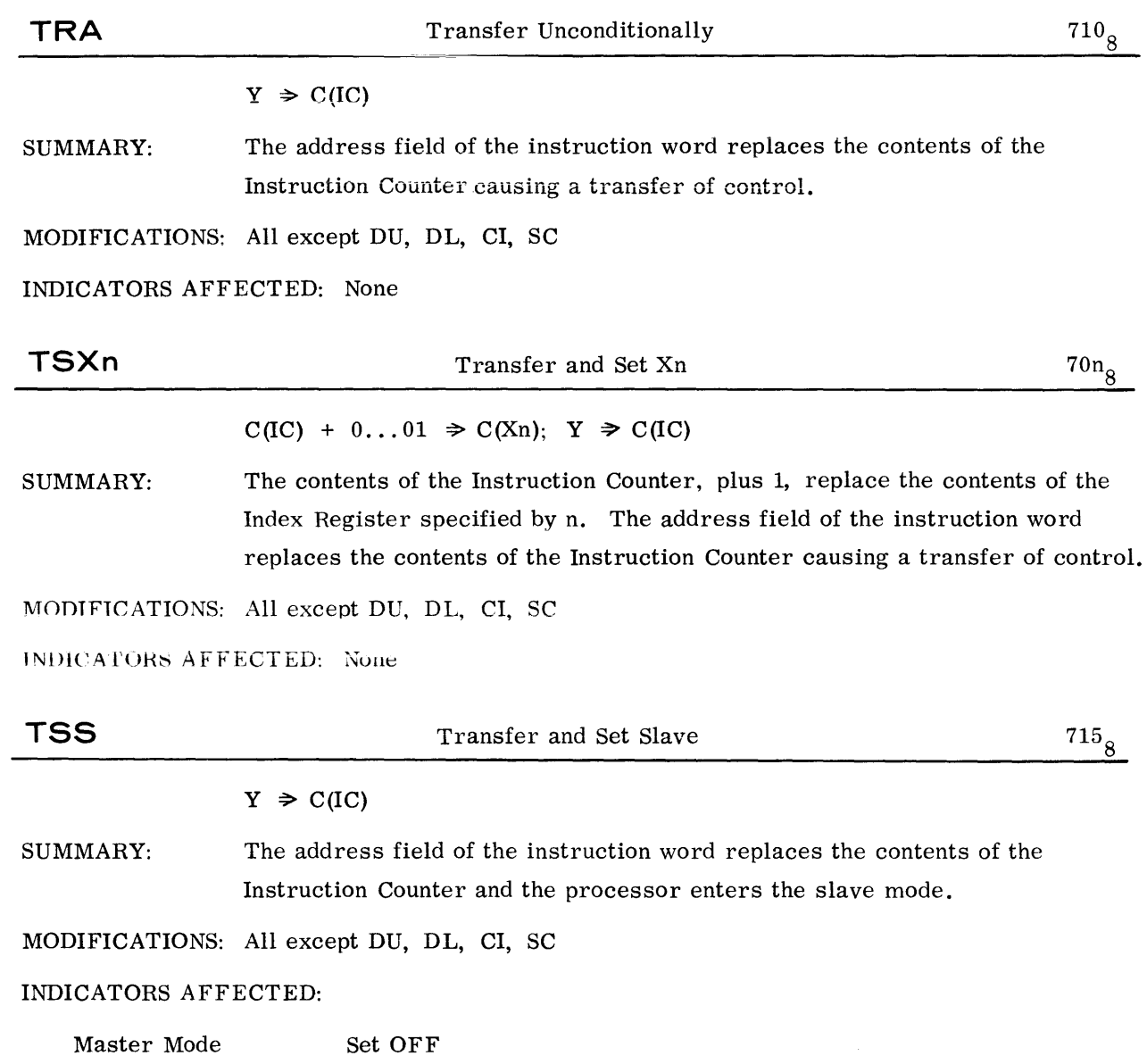

 $\bar{\mathcal{A}}$ 

### TRANSFER OF CONTROL - TRANSFER

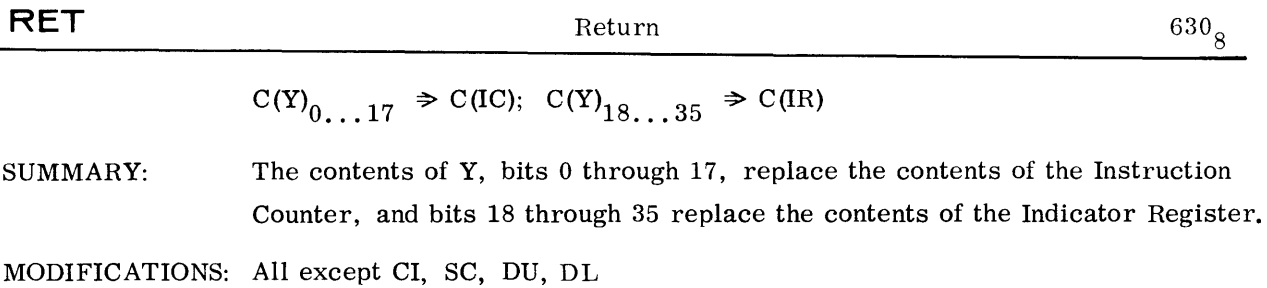

#### INDICATORS AFFECTED:

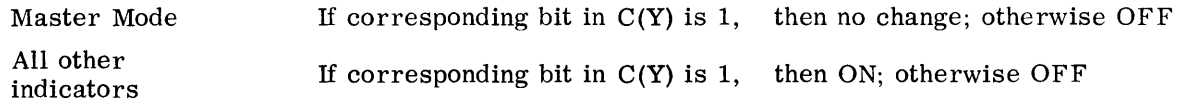

NOTES: 1. The relation between bit position of  $C(Y)$  and the indicators is as follows:

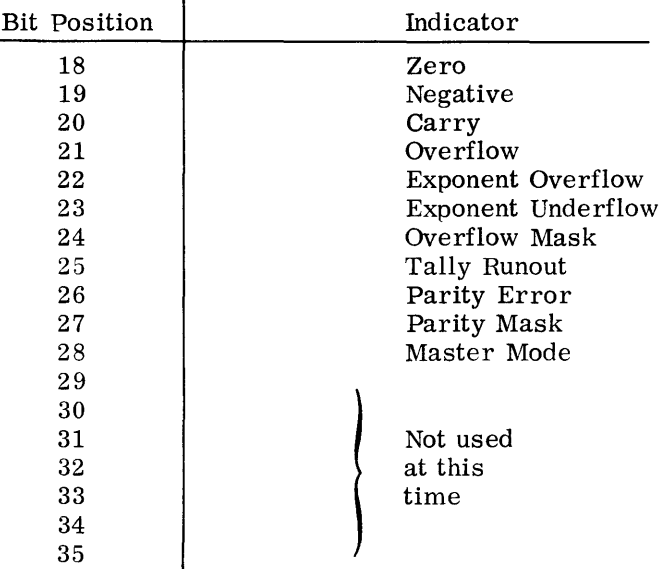

- 2. A possible change of the status of the Master Mode Indicator takes place as the last part of the instruction execution.
- 3. The Tally Runout Indicator will reflect  $C(Y)_{25}$  regardless of what address modification is performed on the RET instruction (for tally operations).

## TRANSFER OF CONTROL - CONDITIONAL TRANSFER

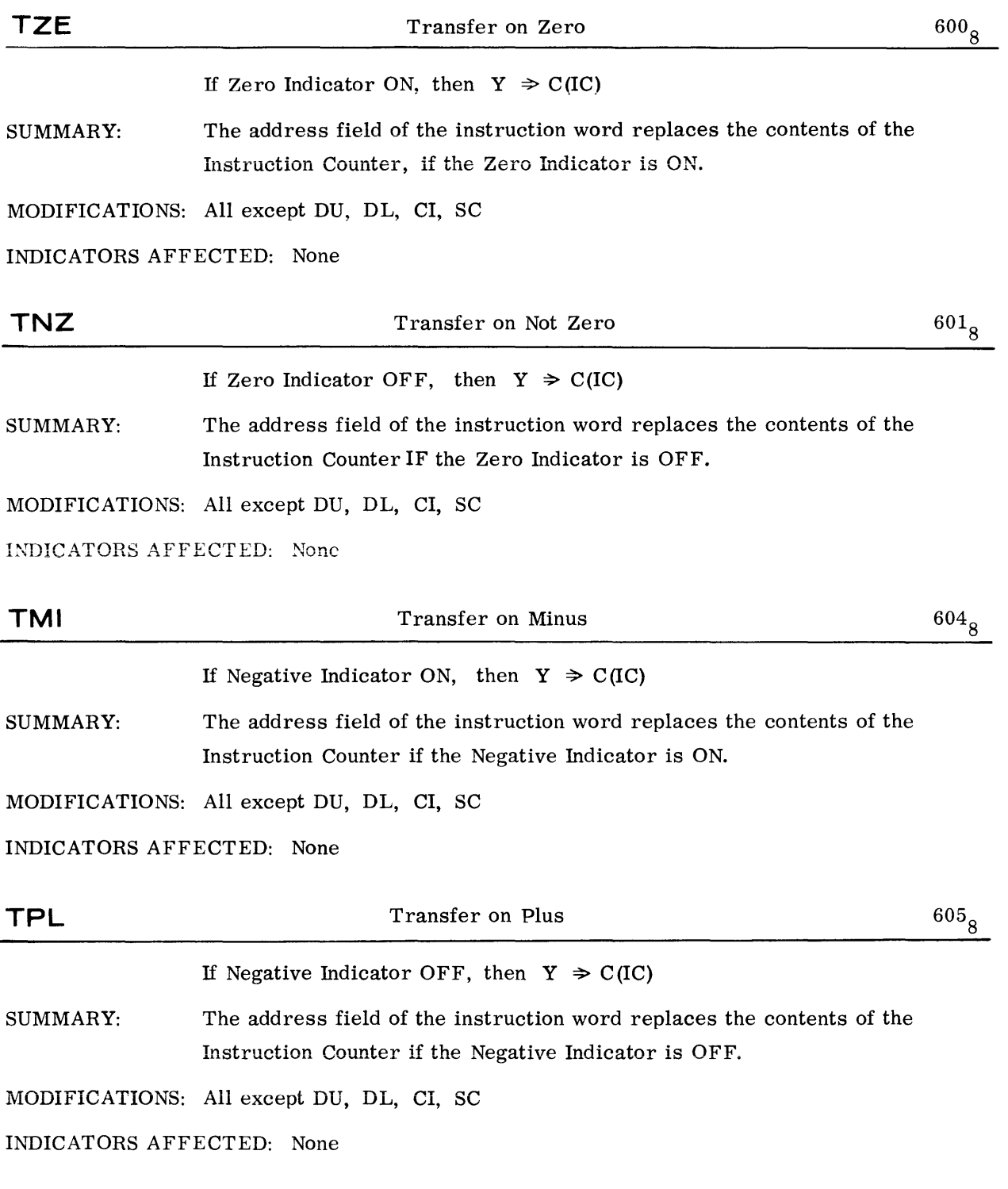

©@~[?illu~ffi[L~~I®®®-------------

## TRANSFER OF CONTROL - CONDITIONAL TRANSFER

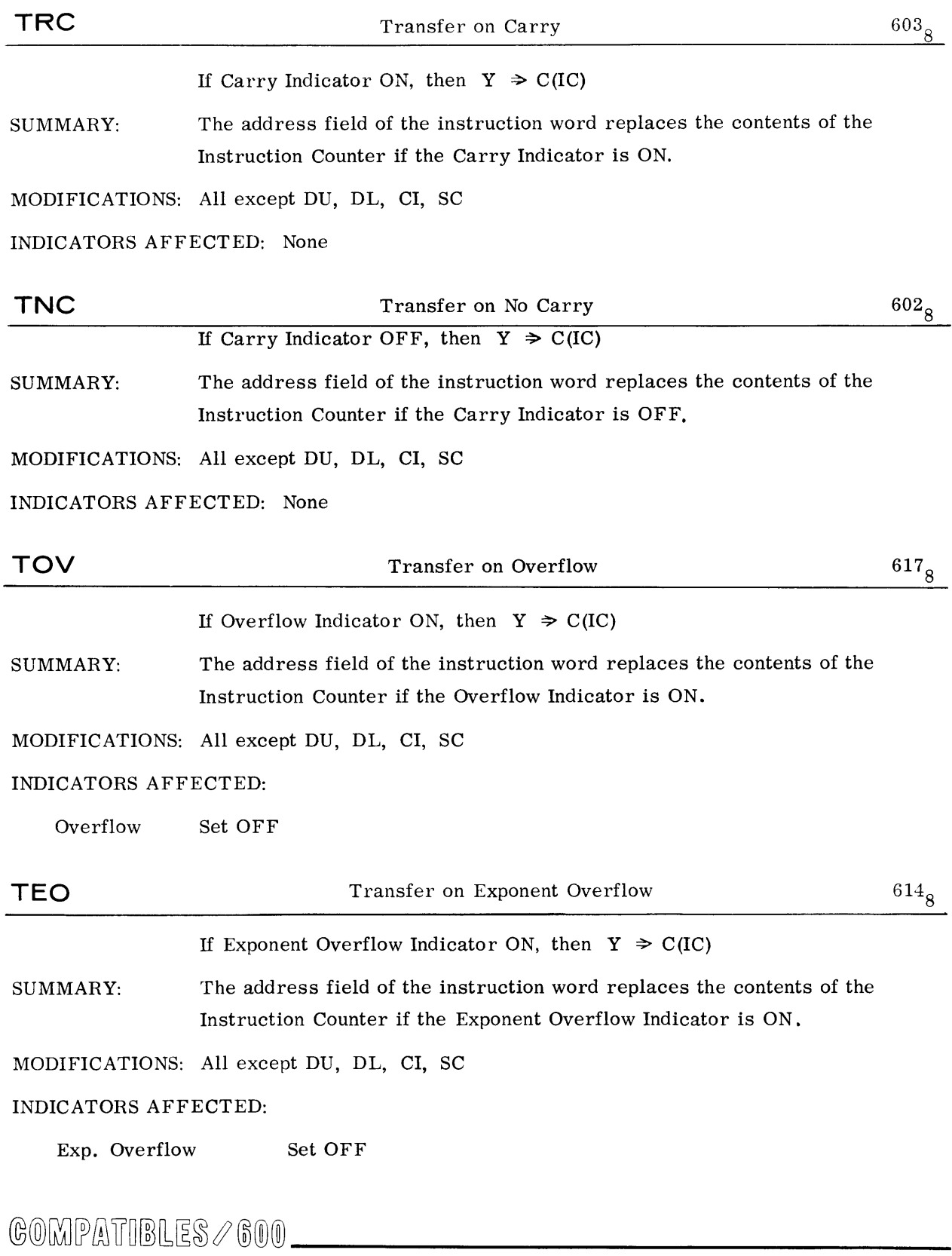
# TRANSFER OF CONTROL - CONDITIONAL TRANSFER

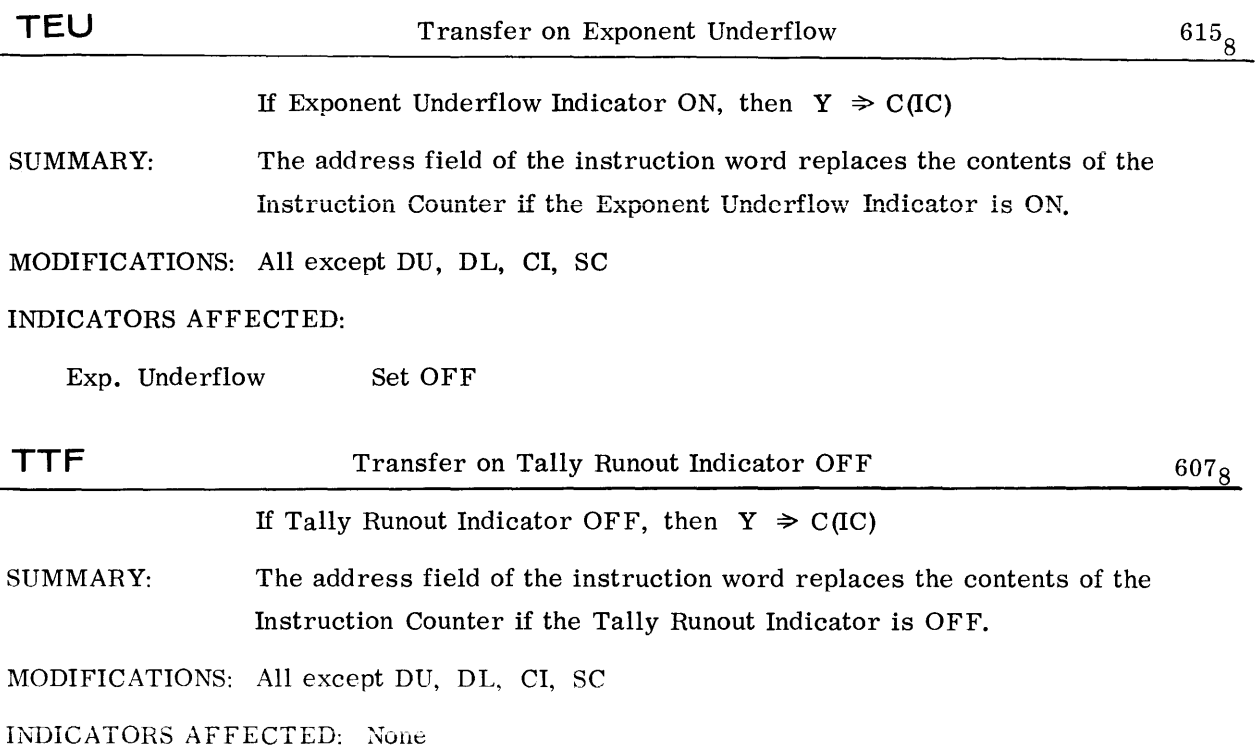

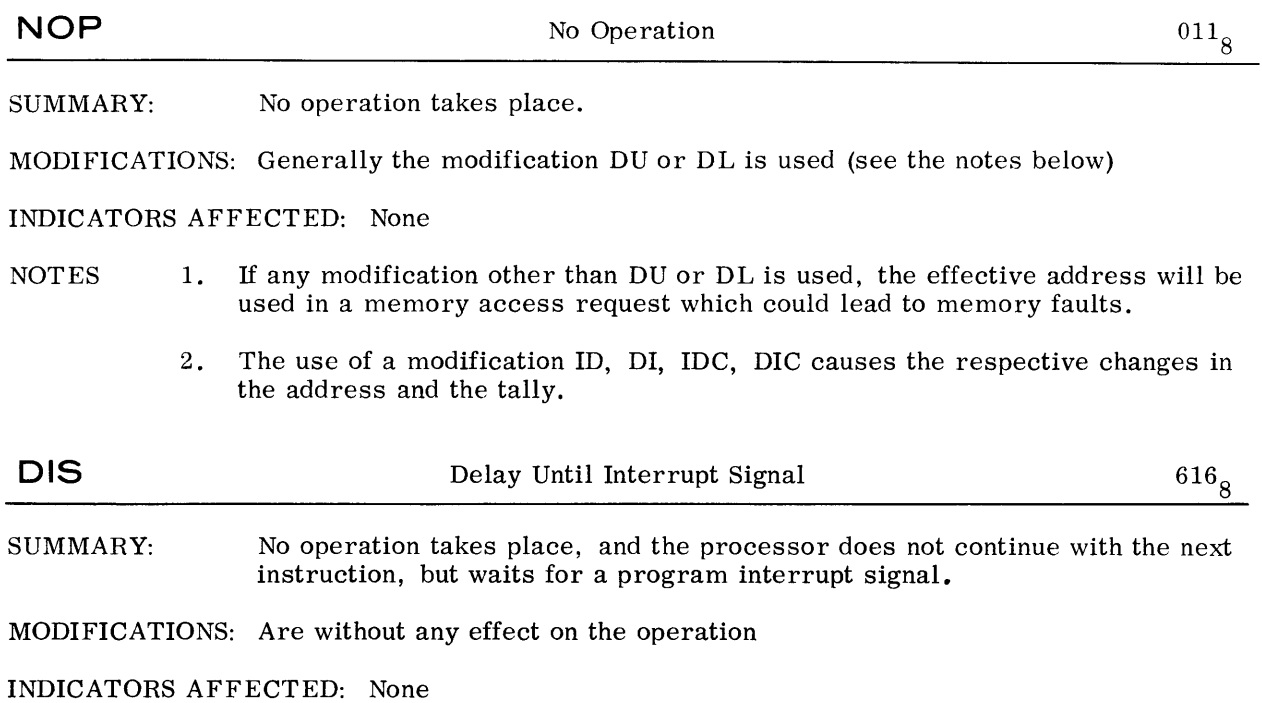

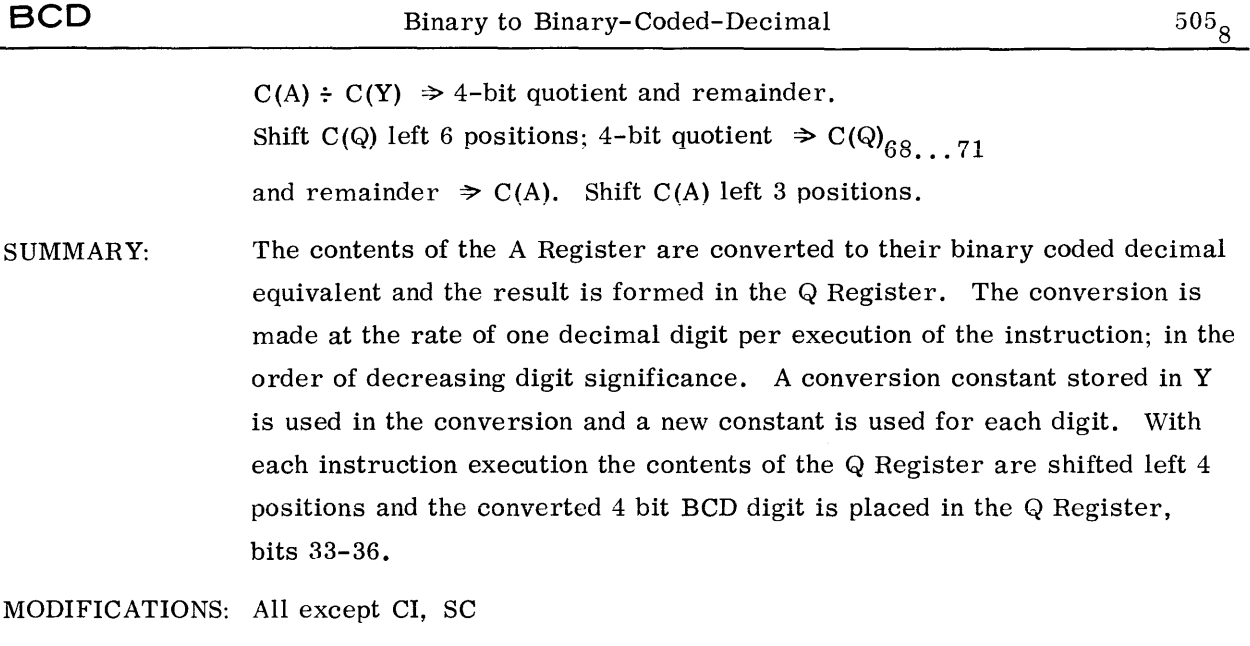

INDICATORS AFFECTED:

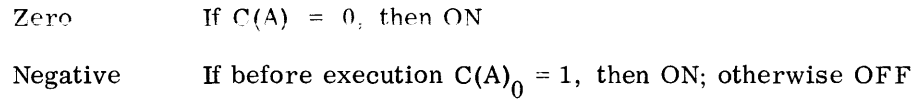

NOTES: 1. This instruction carries out one step in an algorithm for the conversion of a number from the binary to the decimal system of notation, which requires the repeated short division of the binary number or last remainder by certain constants

$$
C_i = 8^i \times 10^{N-i}
$$
 (for  $i = 1, 2, ...$ ),

with N being defined by

$$
10^{N-1} \leq |\text{ number}| \leq 10^N - 1.
$$

- 2. See example in Section 5.
- 3. See Appendix for Conversion constants.

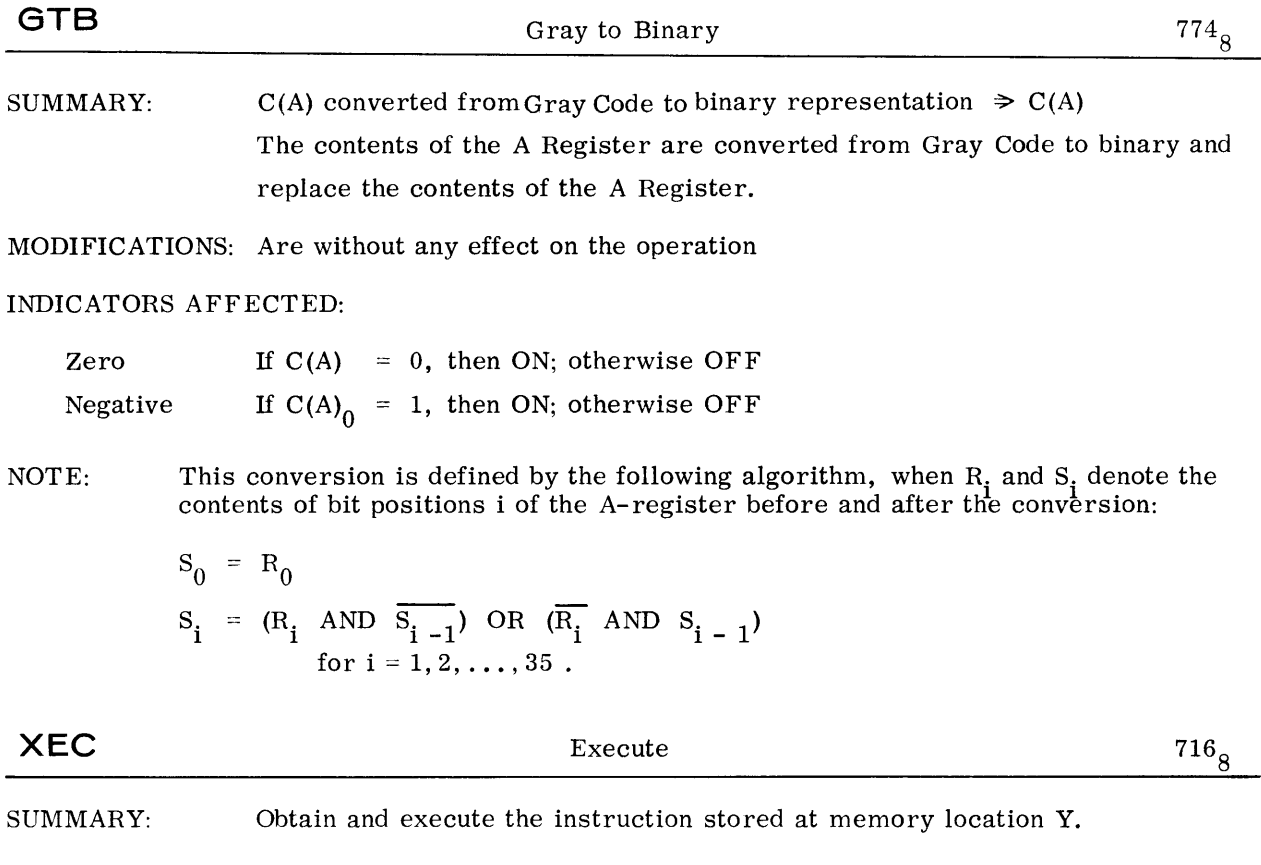

MODIFICATIONS: All except DU, DL, CI, SC

INDICATORS AFFECTED: None

The XEC instruction itself does not affect any indicator. However, the execution of the instruction from Y may affect indicators.

NOTE: After the execution of the instruction obtained from location Y, the next instruction to be executed is obtained from  $C({IC}) + 1$ . This is the one stored in memory right after this XEC instruction, unless the contents of the Instruction Counter have been changed by the execution of the instruction obtained from memory location Y.

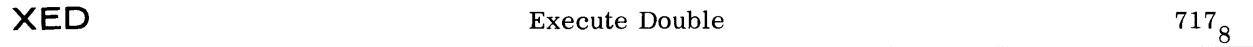

SUMMARY: Obtain and execute the two instructions stored at the memory location Y-pair.

MODIFICATIONS: All except DU,

#### INDICATORS AFFECTED: None

The XED instruction itself does not affect any indicator. However, the execution of the two instructions from Y-pair may affect indicators.

- NOTES:
- 1. The first instruction obtained from Y-pair MUST NOT alter the memory location from which the second instruction is obtained, and MUST NOT be another XED instruction.
- 2. If the first instruction obtained from Y-pair alters the contents of the Instruction Counter, then this transfer of control is effective immediately; and the second instruction of the pair is not executed.
- 3. After the execution of the two instructions obtained from Y-pair, the next instruction to be executed is obtained from  $C (IC) + 1$ . This is the instruction stored in memory right after this XED instruction unless the contents of the Instruction Counter have been changed by the execution of the two instructions obtained from the memory locations Y-pair.

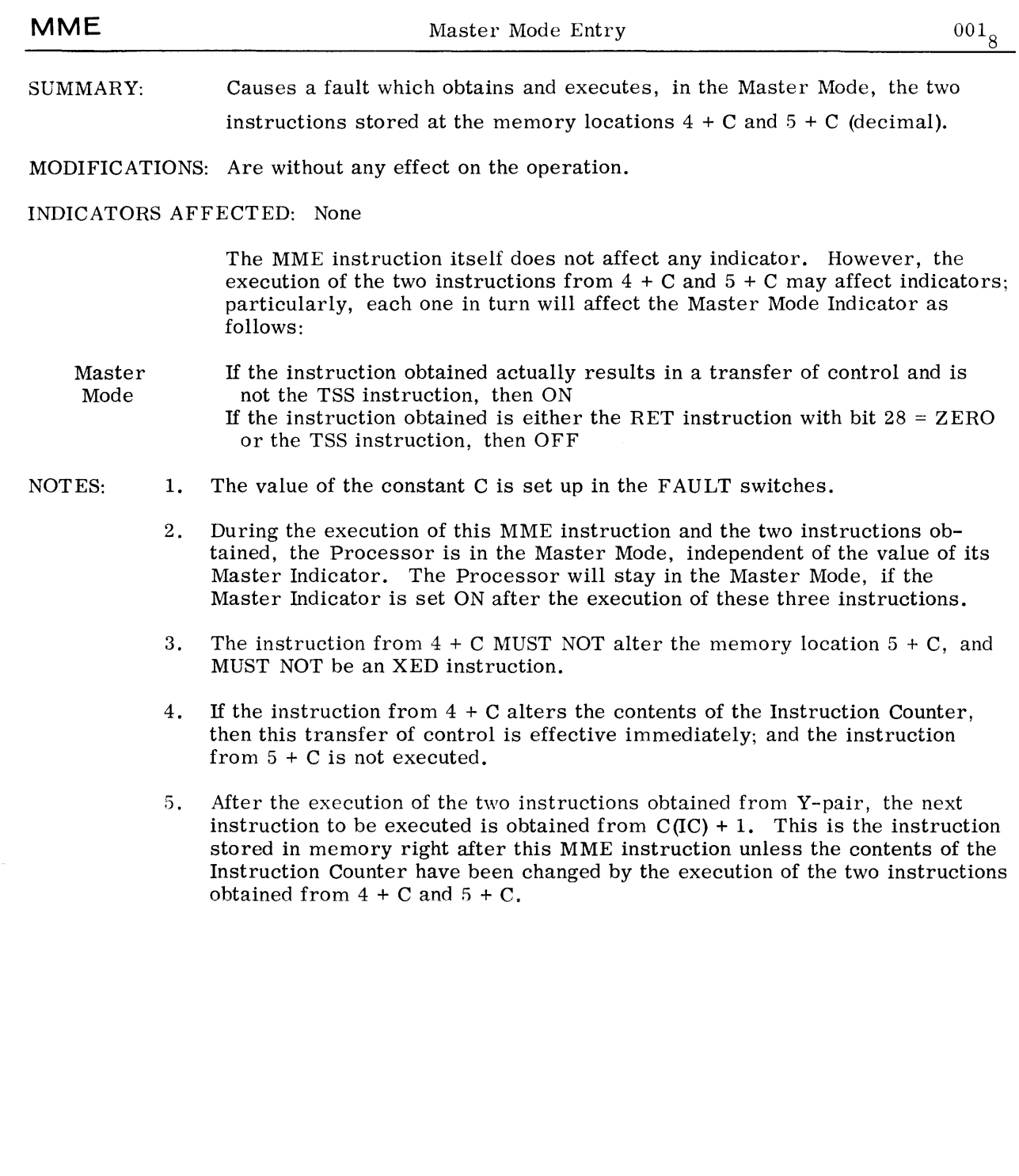

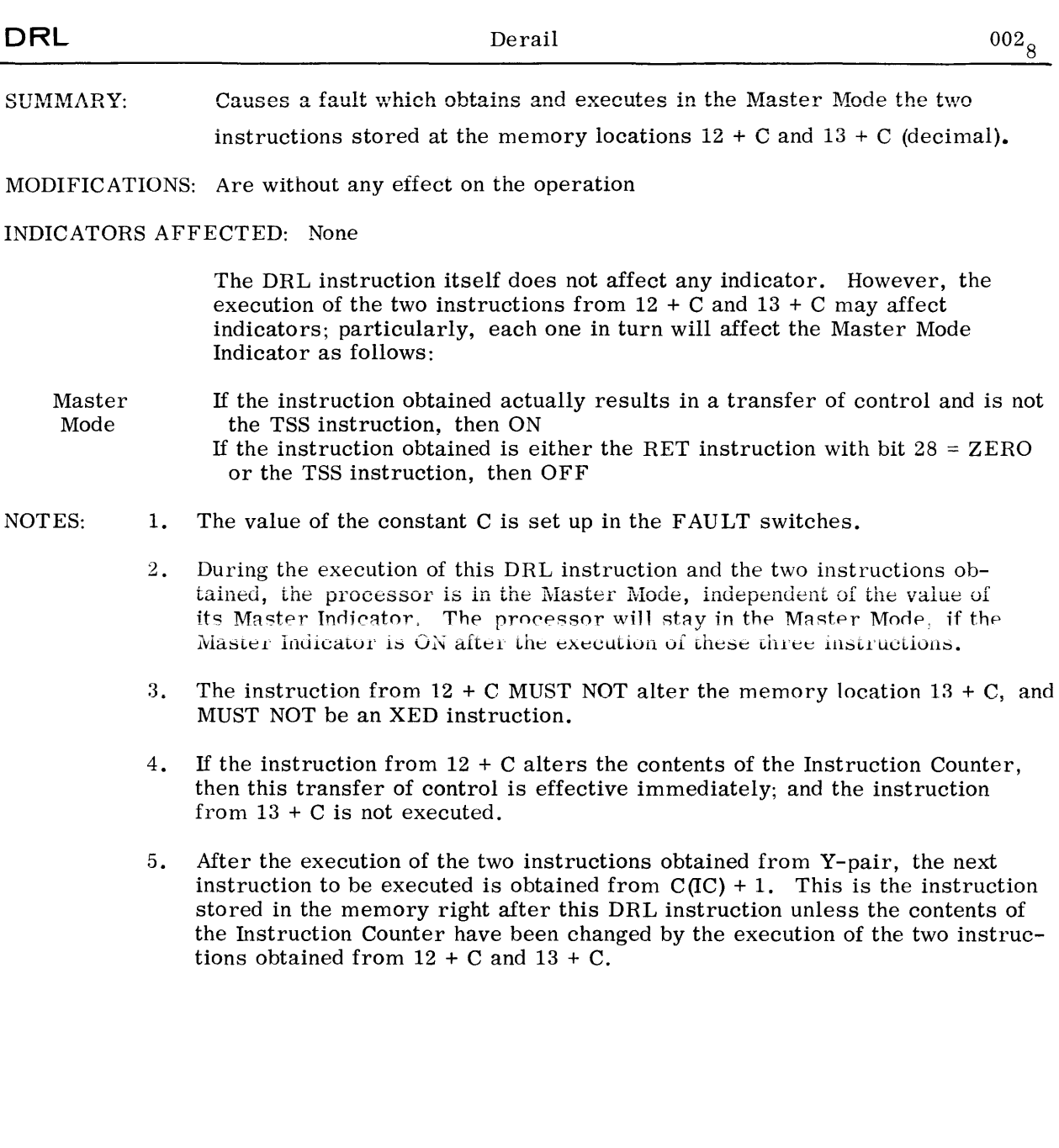

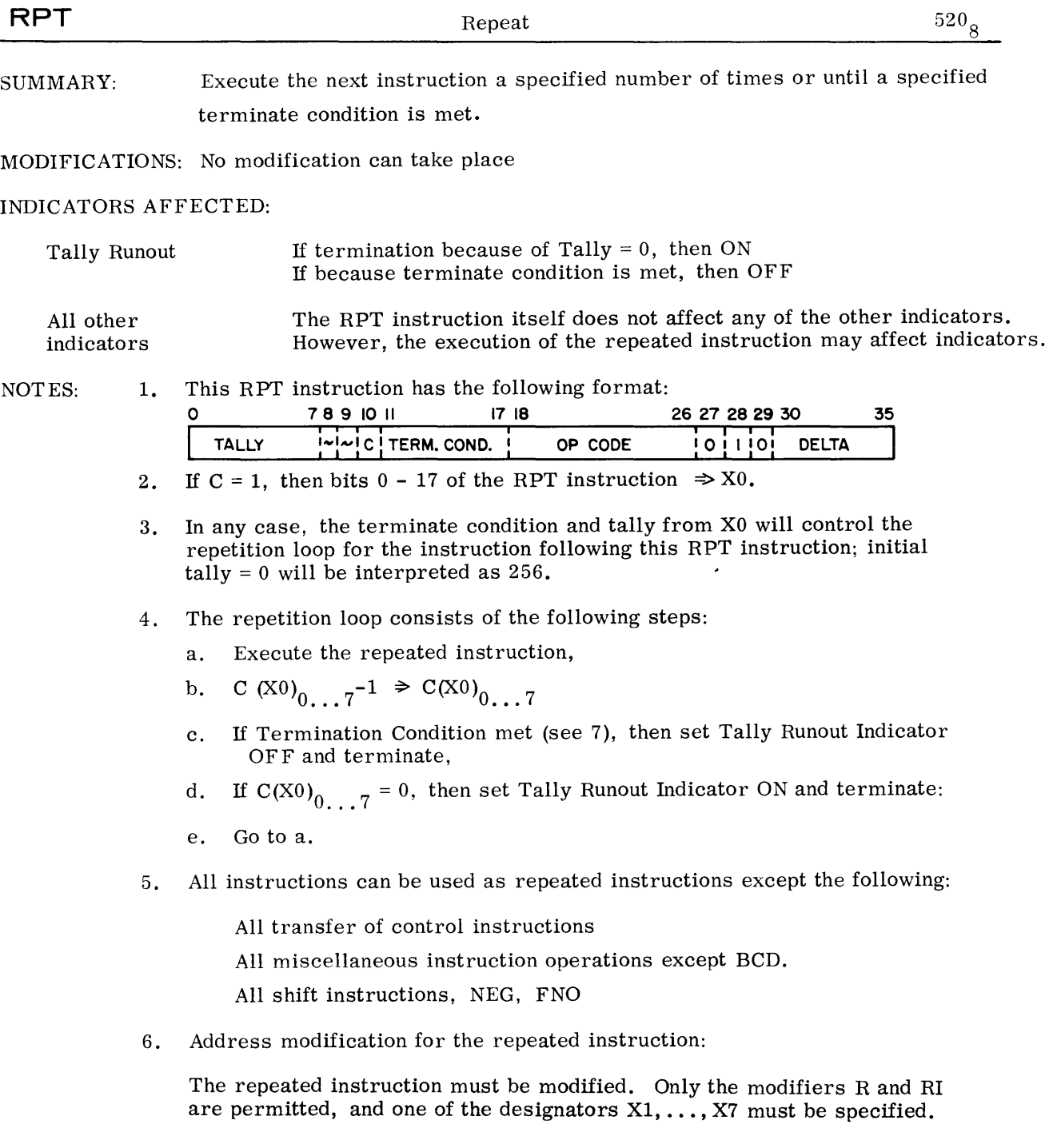

The effective address Y (in the case of R) or the address Y of the indirect word to be referenced (in the case of RI) will be:

- a. For the <u>first execution</u> of the repeated instruction  $\overline{Y + C(R)} \rightarrow Y$ .  $Y + \text{Delta} \rightarrow C(R)$  $Y + Delta \geq C(R)$
- b. For anv successive execution  $C(R) \Rightarrow Y, Y + Delta \Rightarrow C(R)$

In the case of RI, only one indirect reference will be made per repeated execution. The Tag portion of the indirect word will not be interpreted as usual, but will be ignored; and instead the modifier R and the designator  $R = N$  will be applied.

7. The Terminate Conditions:

The possible terminate conditions are the same for all repeat instructions.

The bit configuration in bit positions  $11 - 17$  of the RPT instruction defines the terminate conditions for which the repetition loop will be terminated immediately. If more than one condition is specified, the repeat will terminate if any of the specified conditions are met.

Bit  $17 = 1$ : any overflow terminates the repetition loop, and it is treated as usual; i.e., the respective Overflow Indicator is set ON, and if the Overflow Mask Indicator is OFF, then an Overflow Fault Trap occurs.

Bit  $16 = 1$ : if Carry Indicator is OFF, terminate the repetition loop.

- Bit  $15 = 1$ : if Carry Indicator is ON, terminate the repetition loop.
- Bit 14 = 1: if Negative Indicator is OFF, terminate the repetition loop.

Bit  $13 = 1$ : if Negative Indicator is ON, terminate the repetition loop.

- Bit  $12 = 1$ : if Zero Indicator is OFF, terminate the repetition loop.
- Bit  $11 = 1$ : if Zero Indicator is ON, terminate the repetition loop.

A 0 in both positions for one indicator will cause this indicator to be ignored as a termination condition.

8. At the time of termination:

 $X00...7$  will contain the tally residue; i.e., the number of repeats remaining until a Tally Runout would have occurred, and also the terminate condition.

The Xn specified by the designator of the repeated instruction will contain the effective address of the next operand or indirect word that would have been secured (this is because of the overlap between an execution of the repeated instruction and the address modification for the next execution of the repeated instruction).

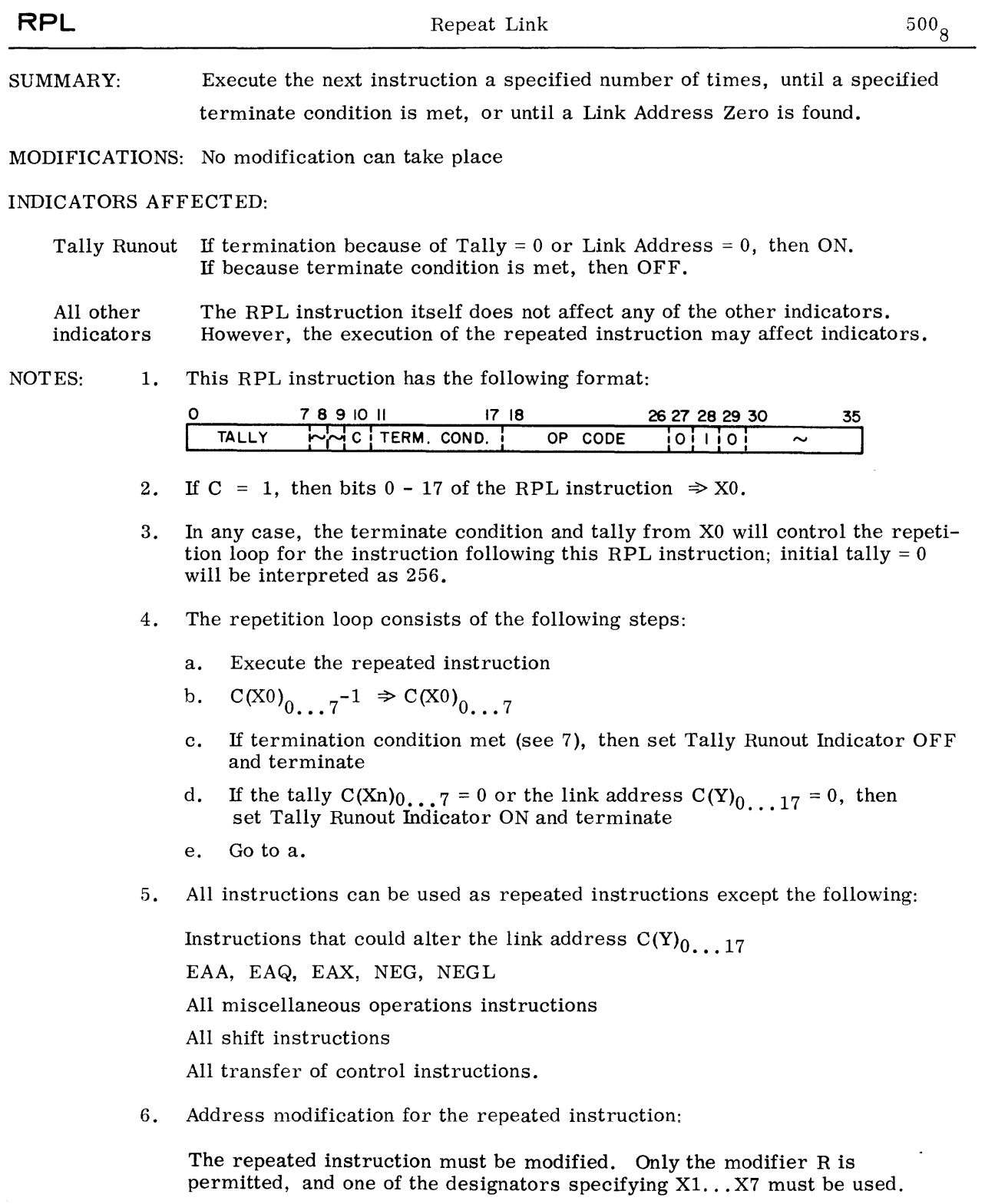

©©~[f)mu~rnuJ~~t®®®-------------

6. The effective address Y will be

For the first execution of the repeated instruction

 $Y + C(R) \Rightarrow Y, Y \Rightarrow C(R)$ 

For any successive execution of the repeated instruction

 $C(C(R) )_{0...17} \Rightarrow Y, \quad Y \Rightarrow C(R)$ 

The effective address Y is the address of the next list word. The lower half of this list word contains the operand to be used for this execution of the repeated instruction; the operand is

$$
\underbrace{00\ldots0}_{\smile 0}, \quad C(Y)_{18\ldots35}.
$$

18 times

The upper half of the list word contains the Link Address, i.e., the address of the next successive list word, and thus the effective address for the next successive execution of the repeated instruction.

7. The Terminate Conditions:

The possible Terminate Conditions are the same for all repeat instructions.

The bit configuration in bit positions 11 - 17 of the RPL instruction defines the terminate conditions for which the repetition loop will be terminated immediately. If more than one condition is specified, the repeat will terminate if any of the specified conditions are met.

- Bit  $17 = 1$ : any overflow terminates the repetition loop, and it is treated as usual; i.e., the respective Overflow Indicator is set ON, and if the Overflow Mask Indicator is OFF, an Overflow Fault Trap occurs.
- Bit  $16 = 1$ : if Carry Indicator is OFF, terminate the repetition loop.
- Bit  $15 = 1$ : if Carry Indicator is ON, terminate the repetition loop.
- Bit  $14 = 1$ : if Negative Indicator is OFF, terminate the repetition loop.
- Bit  $13 = 1$ : if Negative Indicator is ON, terminate the repetition loop.
- Bit  $12 = 1$ : if Zero Indicator is OFF, terminate the repetition loop.
- Bit  $11 = 1$ : if Zero Indicator is ON, terminate the repetition loop.

A O in both positions for one indicator will cause this indicator to be ignored as a termination condition.

8. At the time of termination:

 $X00...$  7 will contain the tally residue, i.e., the numbers of repeats remaining until a tally runout would have occurred, and also the terminate condition.

The Xn specified by the designator of this repeated instruction will contain the address of the list word that contains:

In its lower half: the operand used in the last execution of the repeated instruction

In its upper half: the address of the next list word.

(This is because there is no overlap between an execution of the repeated instruction and the address modification for the next execution of the repeated instruction. )

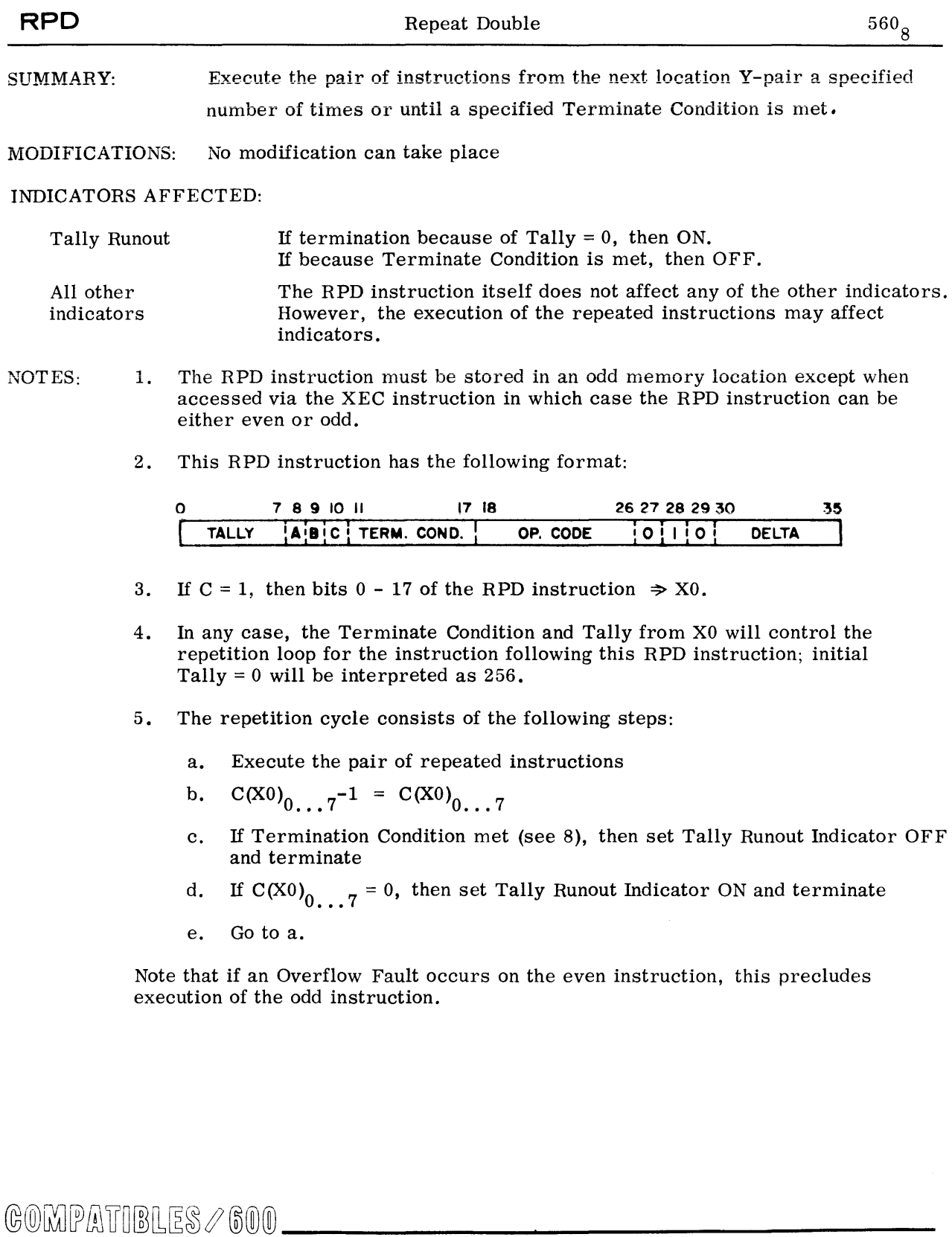

- 6. All instructions can be used as repeated instructions except the following:
	- a. Transfer of control instruction
	- b. All miscellaneous operations instructions except BCD
	- c. Macro operations
- 7. Address Modification for the pair of repeated instructions:

Both of the two repeated instructions must be modified. Only the modifiers R and RI are permitted, and one of the designators  $X1, \ldots, X7$  for each of the two repeated instructions must be specified.

The effective address Y (in the case of R) or the address Y of the indirect word to be referenced (in the case of RI) will be:

a. For the first execution of each of the two repeated instructions

 $Y + C(R) \Rightarrow Y$ ,  $Y + Delta \Rightarrow C(R)$ 

b. For any successive execution of

The first of the two repeated instructions

if  $A = 1$ , then  $C(R) \Rightarrow Y$ , Delta +  $Y \Rightarrow C(R)$  or if  $A = 0$ , then  $C(R) \Rightarrow Y$ 

The second of the two repeated instructions

if B = 1, then  $C(R) \Rightarrow Y$ , Delta + Y  $\Rightarrow C(R)$  or if  $B = 0$ , then  $C(R) \Rightarrow Y$ 

(A and B are the contents of bit positions 8 and 9 of the RPD instruction)

In the case of RI, only one indirect reference will be made per repeated execution. The Tag portion of the indirect word will not be interpreted as usual, but will be ignored; and instead the modifier R and the designator  $R = N$  will be applied.

8. The Terminate Conditions:

The possible Terminate Conditions are the same for all repeat instructions.

The bit configuration in bit positions  $11 - 17$  of the RPT instruction defines the Terminate Conditions for which the repetition loop will be terminated immediately. If more than one condition is specified, the repeat will terminate if any of the specified conditions are met.

- Bit  $17 = 1$ : any overflow terminates the repetition loop, and it is treated as usual; i.e., the respective Overflow Indicator is set ON, and if the Overflow Mask is OFF, then also an Overflow Fault Trap occurs. If the Overflow Fault Trap occurs on the even instruction, the odd instruction is not executed.
- Bit  $16 = 1$ : if Carry Indicator is OFF, terminate the repetition loop.
- Bit  $15 = 1$ : if Carry Indicator is ON, terminate the repetition loop.

©@~[fffiu~OO[L~~I®®®-------------

Bit  $14 = 1$ : if Negative Indicator is OFF, terminate the repetition loop.

Bit  $13 = 1$ : if Negative Indicator is ON, terminate the repetition loop.

Bit  $12 = 1$ : if Zero Indicator is OFF, terminate the repetition loop.

Bit  $11 = 1$ : if Zero Indicator is ON, terminate the repetition loop.

9. At the time of termination:

 $X0<sub>0...7</sub>$  will contain the Tally Residue, i.e., the number of repeats remaining until a Tally Runout would have occurred, and also the Terminate Condition.

The Xn specified by the designator of each of the two repeated instructions will contain the effective address of the next operand or indirect word that would have been secured (special provisions have been made that this statement is true for both of the repeated instructions).

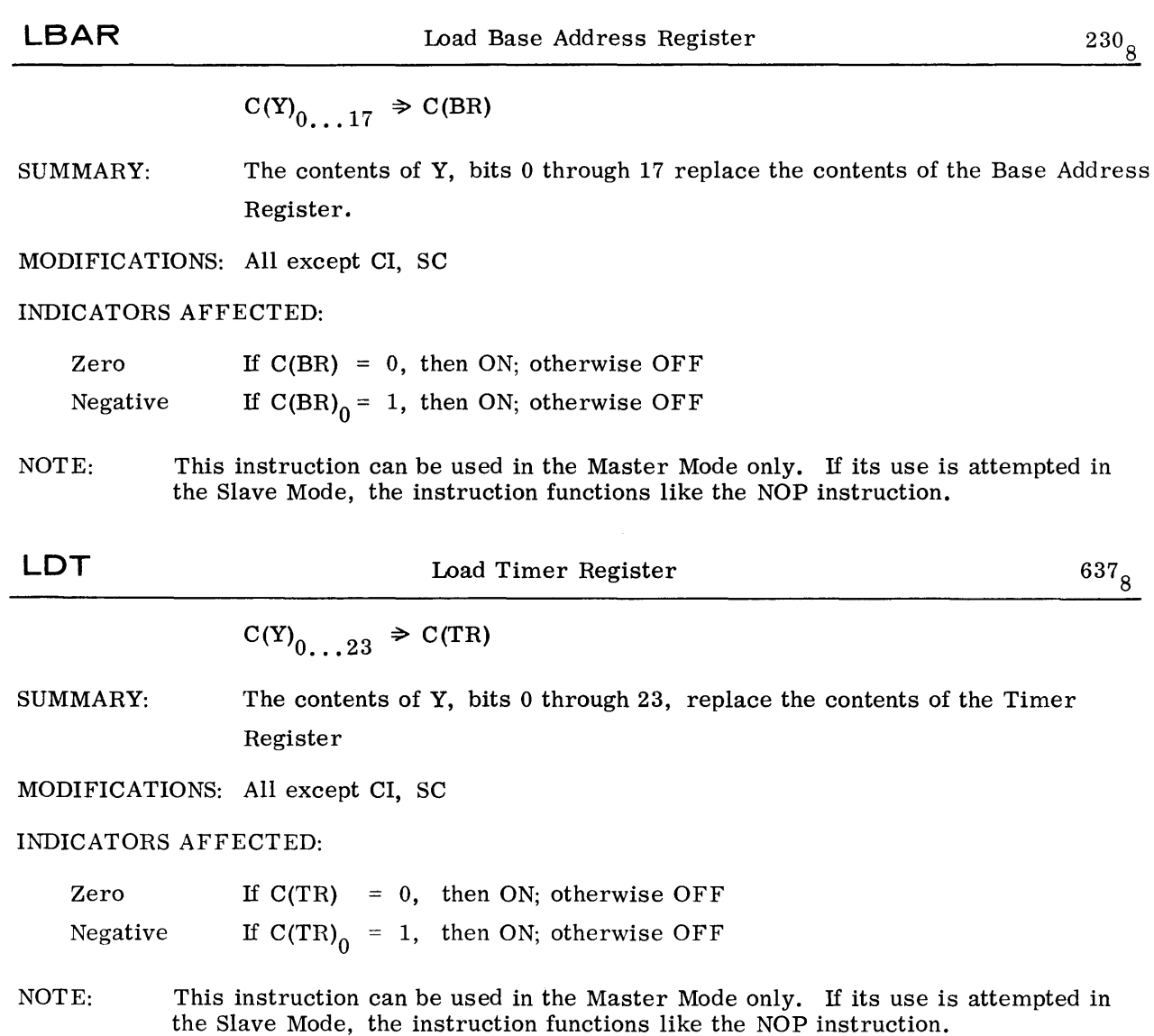

 $\sim$ 

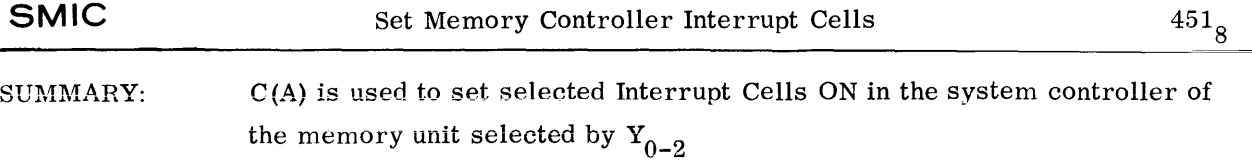

MODIFICATIONS: All except DU, DL, SC, and CI

INDICATORS AFFECTED: None

NOTES: 1. The effective address Y is used in selecting a memory module as with a normal memory access request. However, the selected module does not store the data received in a memory location, but uses it to set selected Interrupt Cells ON.

> For  $i = 0, 1, ..., 15$  AND  $C(A)_{35} = 0$ : if  $C(A)$ <sub>i</sub> = 1, then set Interrupt Cell i ON For  $i = 0, 1, ..., 15$  AND  $C(A)_{35} = 1$ : if  $C(A)$ <sub>i</sub> = 1, then set Interrupt Cell (16 + i) ON.

2. This instruction can be used in the Master Mode only. If the use of this instruction is attempted by a processor that is in the Slave Mode, a Command Fault Trap will occur.

| <b>RMCM</b>          | Read Memory Controller Mask Register                                                                                                    | 233 <sub>8</sub> |
|----------------------|----------------------------------------------------------------------------------------------------|------------------|
| SUMMARY:             | C (Memory Controller Interrupt Mask Register)<br>$\Rightarrow$ C(AQ)<br>C ( Memory Controller Access Mask Register)<br>of memory unit specified by $Y_{0-2}$                                                                                                    |                  |
| MODIFICATIONS:       | All except DU, DL, CI, SC                                                                                                    |                  |
| INDICATORS AFFECTED: |                                                                                                    |                  |
| Zero<br>Negative     | If $C(AQ) = 0$ , then ON; otherwise OFF<br>If $C(AQ)_{0} = 1$ , then ON; otherwise OFF                                                                                                    |                  |
| NOTES:<br>1.         | The effective address Y is used in selecting a memory module as with a<br>normal memory access request. However, the selected module does not<br>transmit the contents of an addressed memory location, but the contents of<br>its memory controller Interrupt Mask Register and memory controller<br>Access Mask Register.<br><b>ACCESS MASK</b><br>INTERRUPT MASK-<br><b>REGISTER</b><br><b>REGISTER</b><br><b>ZEROS</b><br><b>ZEROS</b><br>3!6<br>$\circ$<br>15 <sup>1</sup><br>١o<br>31<br>۱4<br>15!16<br>67,68 71<br>$3!32$ $35!36$<br>51,52<br>10 |                  |

COMBINED AQ REGISTER

2. This instruction can be used in the Master Mode only. If the use of this instruction is attempted by a processor that is in the Slave Mode, a Command Fault Trap will occur.

| <b>RMFP</b>          | 633 <sub>8</sub><br>Read Memory File Protect Register                                                                                                    |  |
|----------------------|----------------------------------------------------------------------------------------------------|--|
| SUMMARY:             | C (Memory File Protect Register) $\Rightarrow$ C(AQ)<br>Of memory unit specified by $Y_{0-2}$                                                                                                    |  |
| MODIFICATIONS:       | All except DU, DL, CI, SC                                                                                                    |  |
| INDICATORS AFFECTED: |                                                                                                    |  |
| Zero                 | If $C(AQ) = 0$ , then ON; otherwise OFF                                                                                                    |  |
| Negative             | If $C(AQ)_{0} = 1$ , then ON; otherwise OFF                                                                                                    |  |
| NOTES:<br>1.         | The effective address Y is used in selecting a memory module as with a<br>normal memory access request. However, the selected module does not<br>transmit the contents of an addressed memory location, but the contents of<br>its Memory File Protect Register. |  |
|                      | MEMORY FILE PROTECT REGISTER                                                                                                    |  |
|                      | <b>ZEROS</b><br><b>ZEROS</b>                                                                                                    |  |
|                      | ١o<br>3!!<br>32<br>63                                                                                                    |  |

COMBINED AQ REGISTER

36 35

 $67$ 68

 $\overline{7}$ 

ارد

2. This instruction can be used in the Master Mode only. If the use of this instruction is attempted by a processor that is in the Slave Mode, a Command Fault Trap will occur.

٢Ō

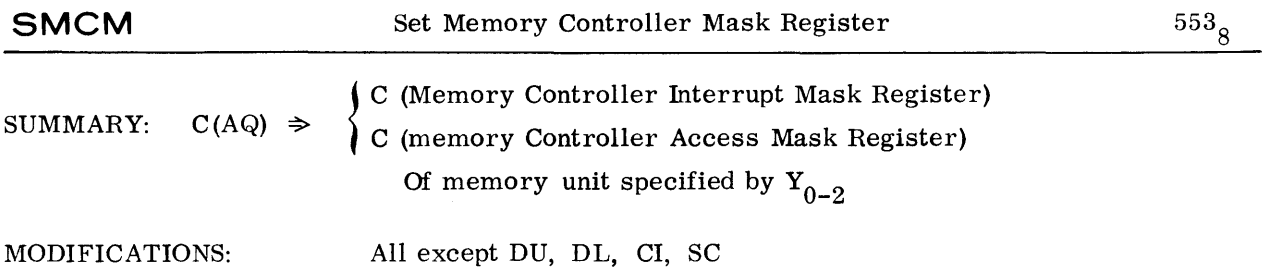

#### INDICATORS AFFECTED: None

NOTES: 1. The effective address Y is used in selecting a memory module as with a normal memory access request. However, the selected module does not store the data received in a memory location, but in its memory controller Interrupt Mask Register and memory controller Access Mask Register.

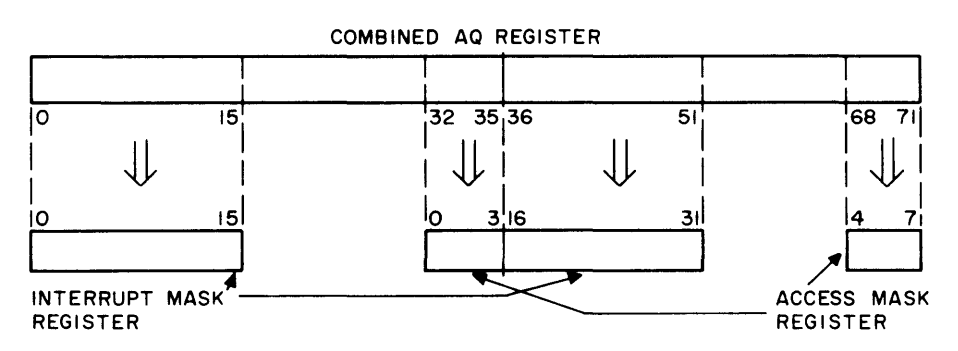

2. This instruction can be used in the Master Mode only. If the use of this instruction is attempted by a processor that is in the Slave Mode, a Command Fault Trap will occur.

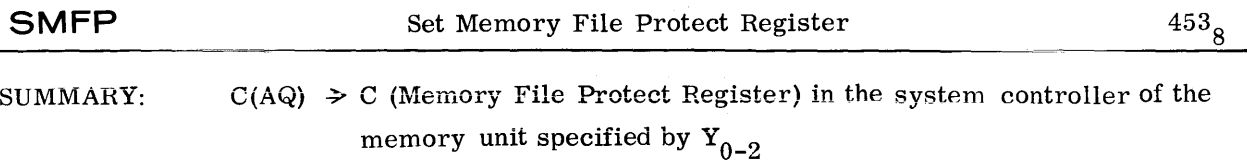

MODIFICATIONS: All except DU, DL, CI, SC

INDICATORS AFFECTED: None

NOTES: 1. The effective address Y is used in selecting a memory module as with a normal memory access request. However, the selected module does not store the data received in a memory location, but in its memory File Protect Register.

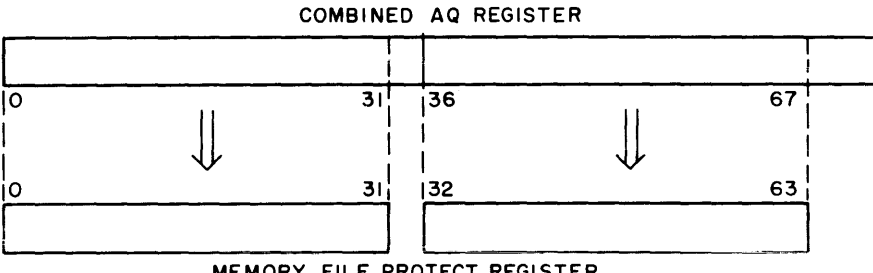

MEMORY FILE PROTECT REGISTER

2. This instruction can be used in the Master Mode only. If the use of this instruction is attempted by a processor that is in the Slave Mode, a Command Fault Trap will occur.

 $\mathbb{G}$ OMPATIBLES  $\mathcal{O}$  600  $\_\_$ 

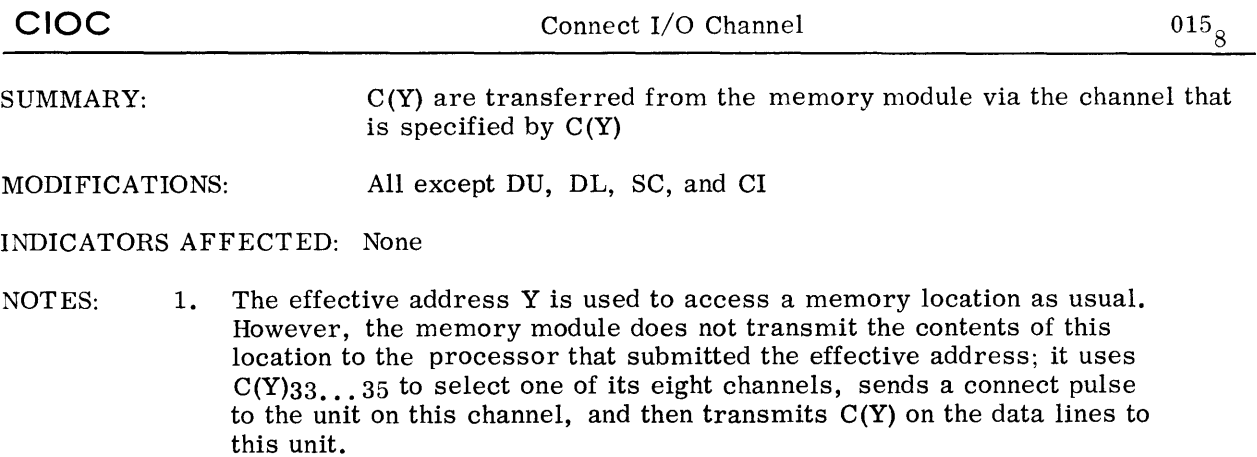

2. This instruction can be used in the Master Mode only. If the use of this instruction is attempted by a processor that is in the Slave Mode, a Command Fault Trap will occur.

# **C. M-605 MACRO INSTRUCTIONS**

The following instructions are handled by Macro operations or a Macro, subroutine combination if the optional floating point/double-precision hardware is not implemented.

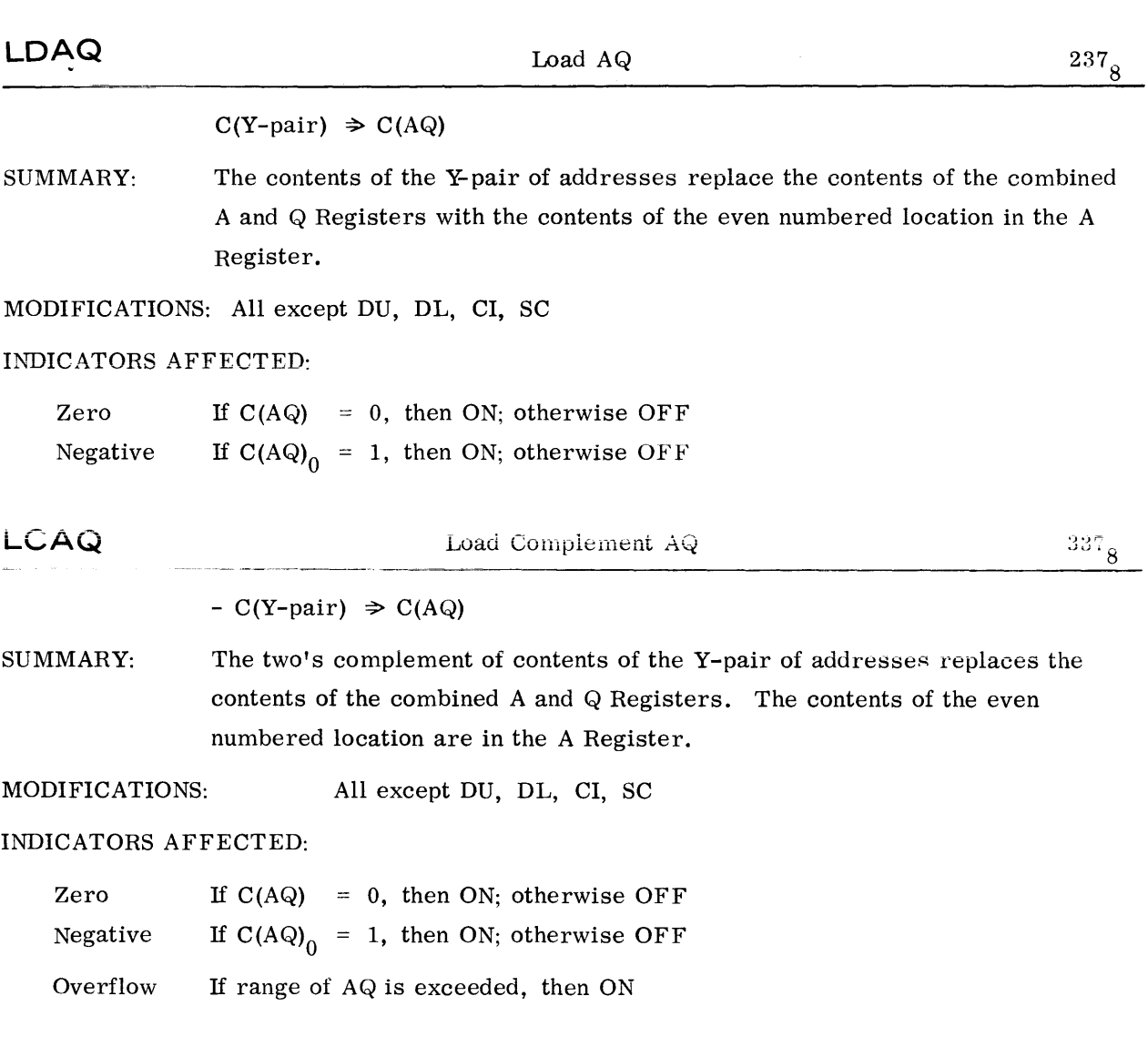

#### DATA MOVEMENT - LOAD

# DATA MOVEMENT - STORE

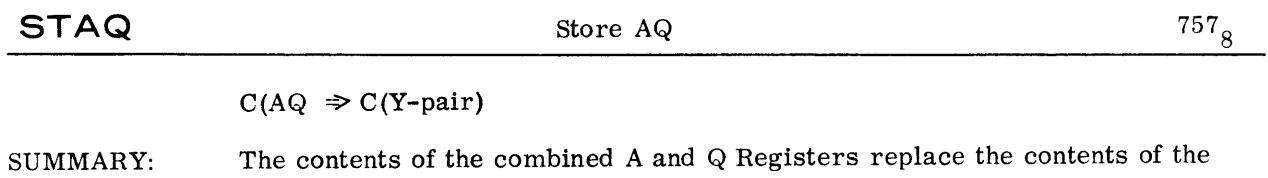

Y-pair of addresses with the contents of A in the even numbered location.

MODIFICATIONS: All except DU, DL, CI, SC

INDICATORS AFFECTED: None

 $\mathbb{R}^2$ 

 $\Box$ 

# FIXED-POINT ARITHMETIC - ADDITION

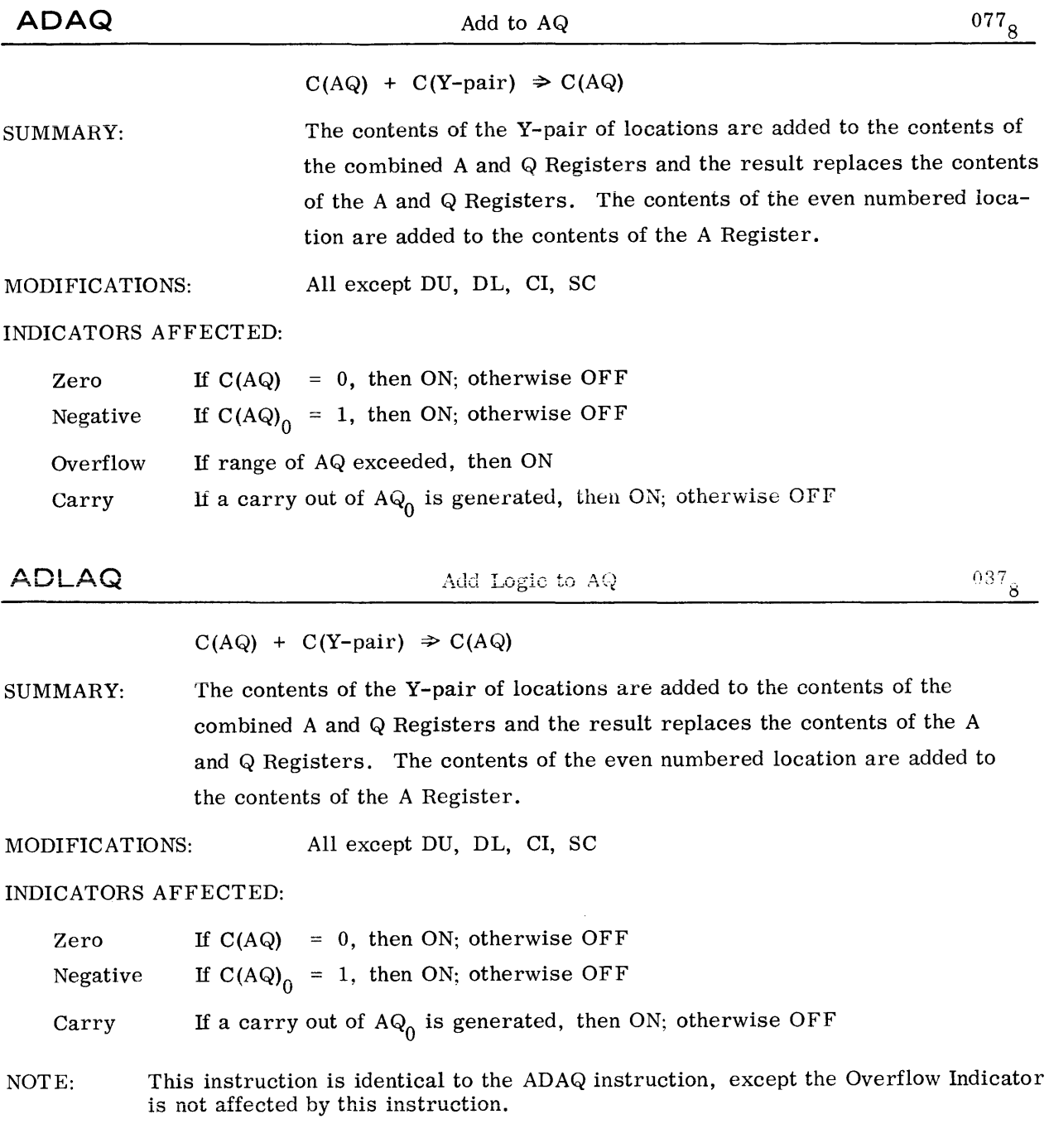

# FIXED- POINT ARITHMETIC - SUBTRACTION

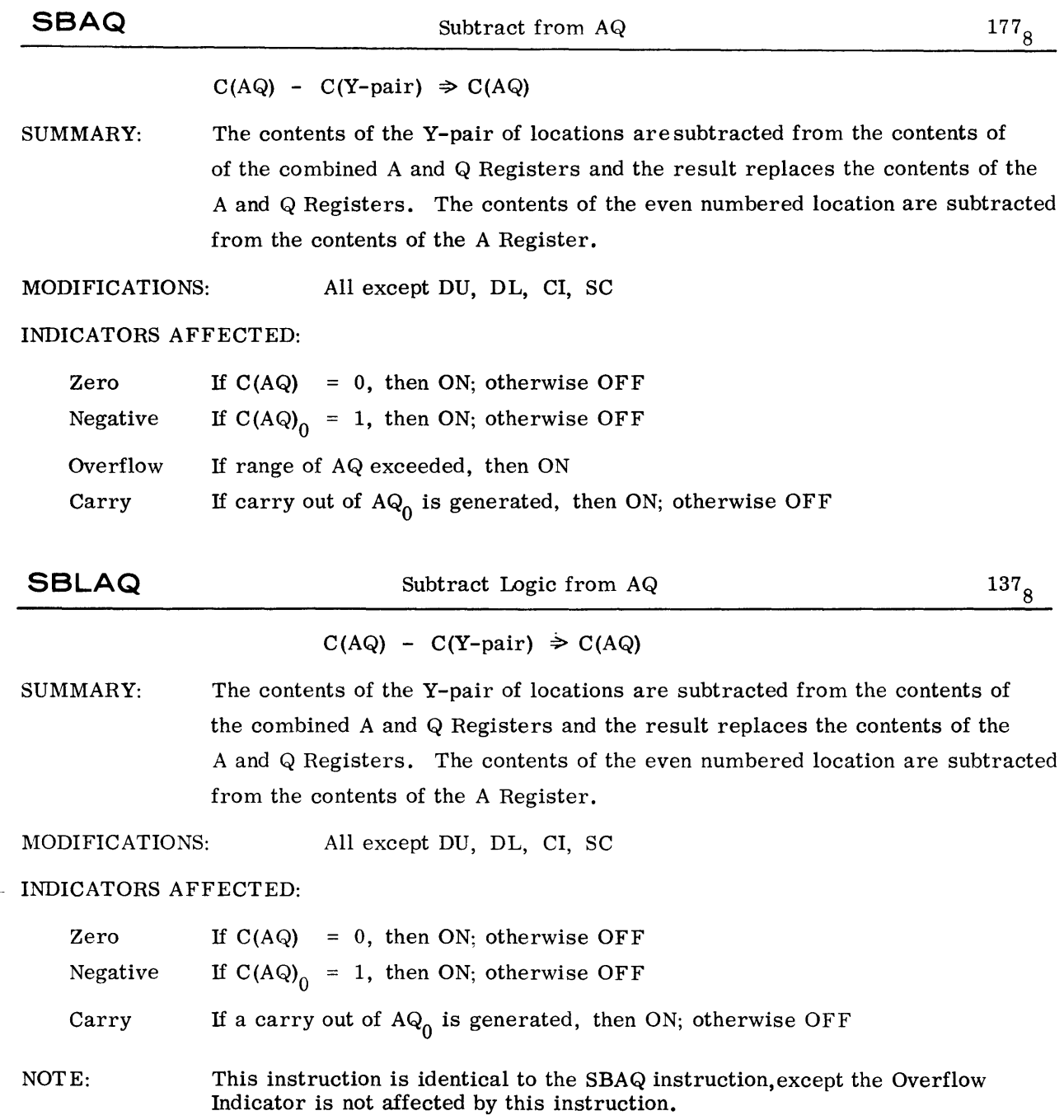

 $\sim$   $^{\circ}$ 

### BOOLEAN OPERATIONS - AND

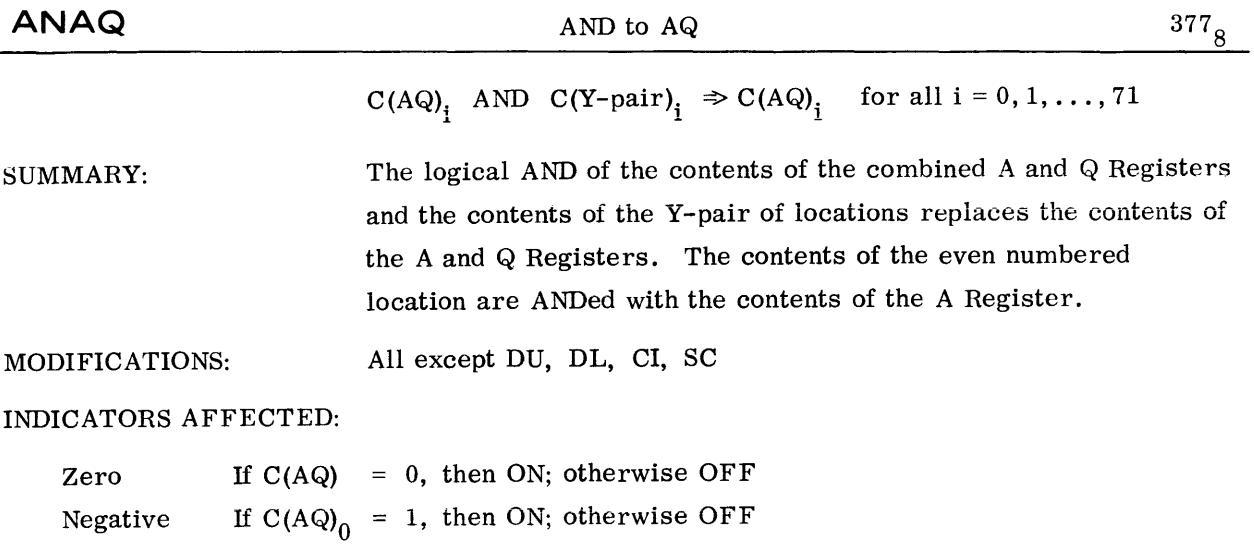

 $\sim 10^{-1}$ 

### BOOLEAN OPERATIONS - OR

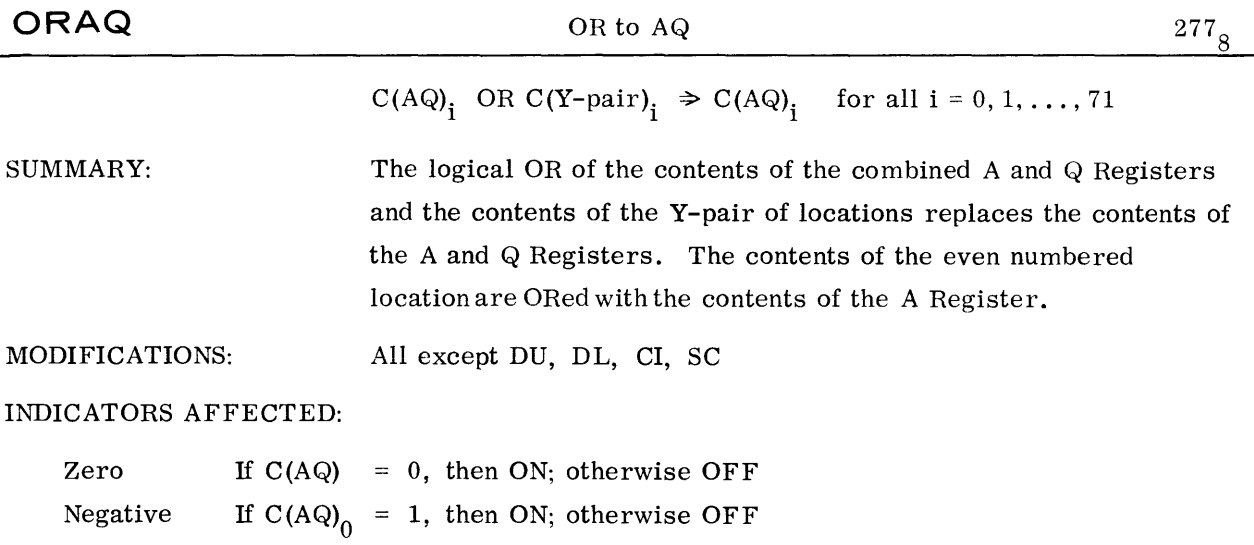

 $\mathcal{L}^{\text{max}}_{\text{max}}$  , where  $\mathcal{L}^{\text{max}}_{\text{max}}$ 

#### BOOLEAN OPERATIONS - EXCLUSIVE OR

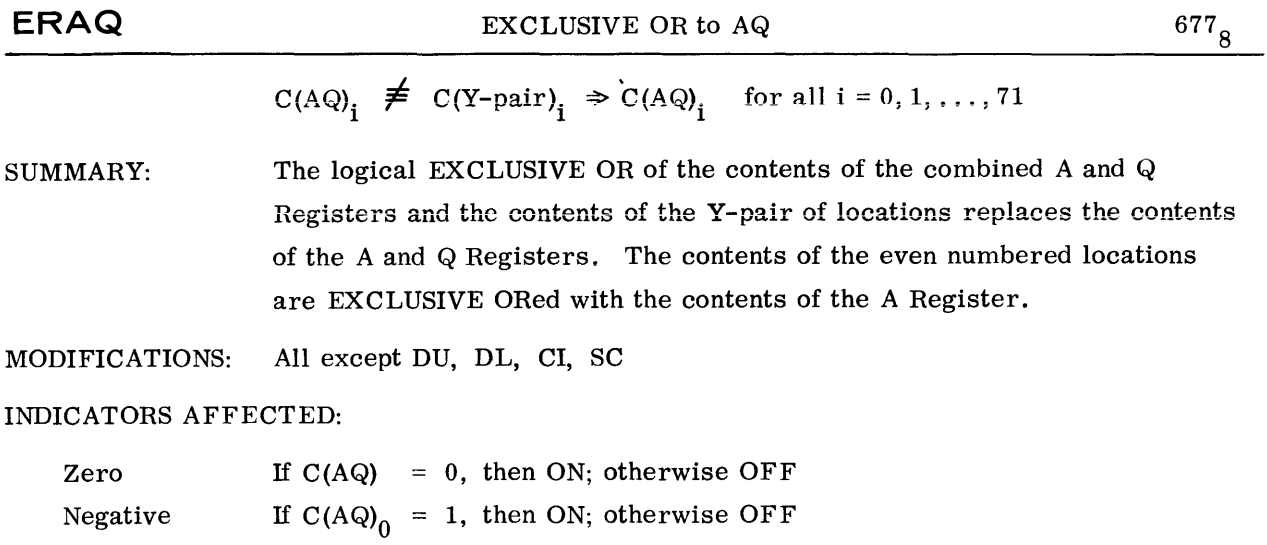

 $\sim 10^{11}$  km  $^{-1}$ 

#### COMPARISON -- COMPARE

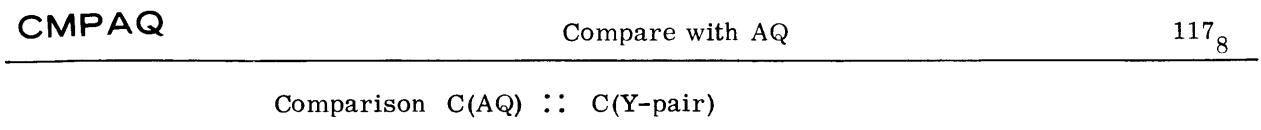

SUMMARY: The contents of the combined *A* and Q Registers are compared with the contents of the Y-pair of locations.

MODIFICATIONS: All except DU, DL, CI, SC

INDICATORS AFFECTED:

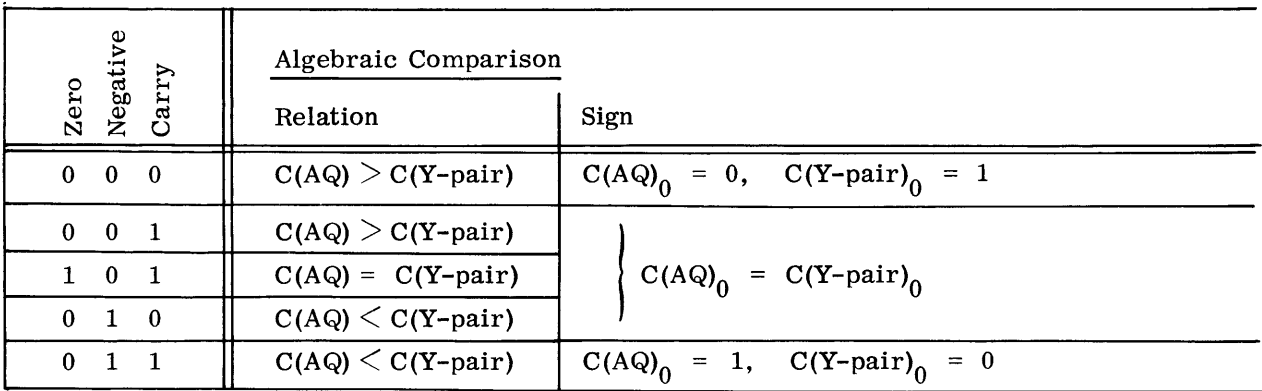

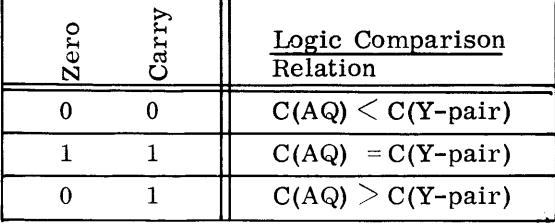

# COMPARISON - COMPARATIVE AND

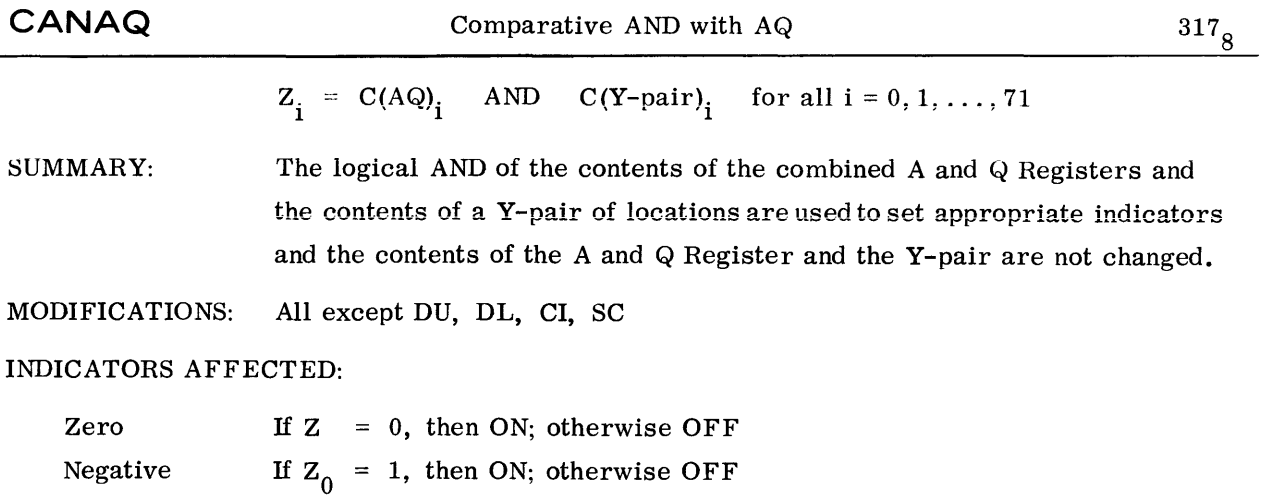

 $\sim 10^{11}$  km  $^{-1}$ 

### COMPARISON - COMPARATIVE NOT AND

 $\sim$ 

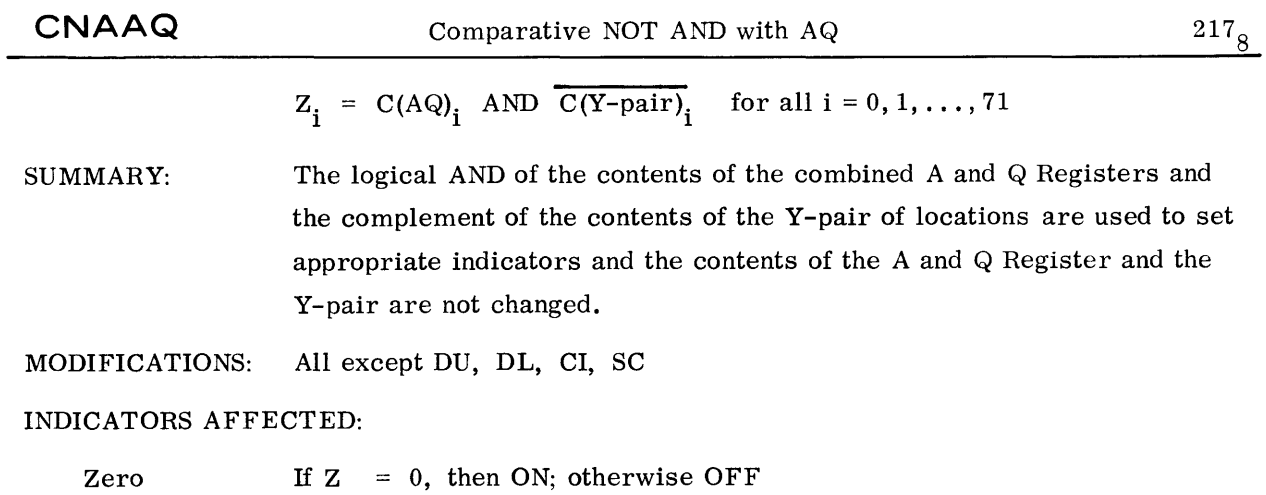

1, then ON; otherwise OFF

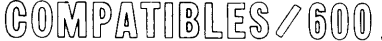

Negative

 $\sim$ 

# FLOATING POINT - LOAD

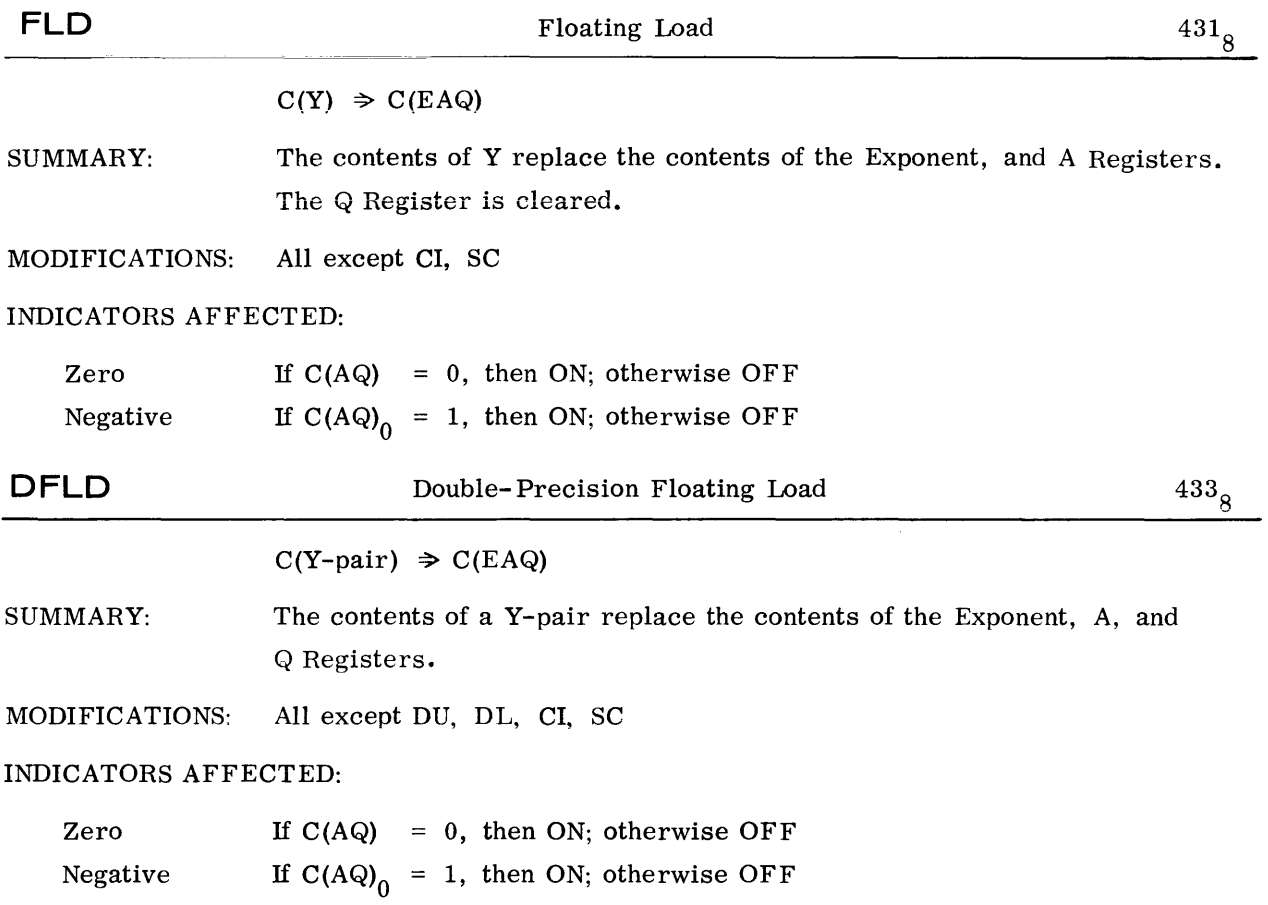

### FLOATING POINT - STORE

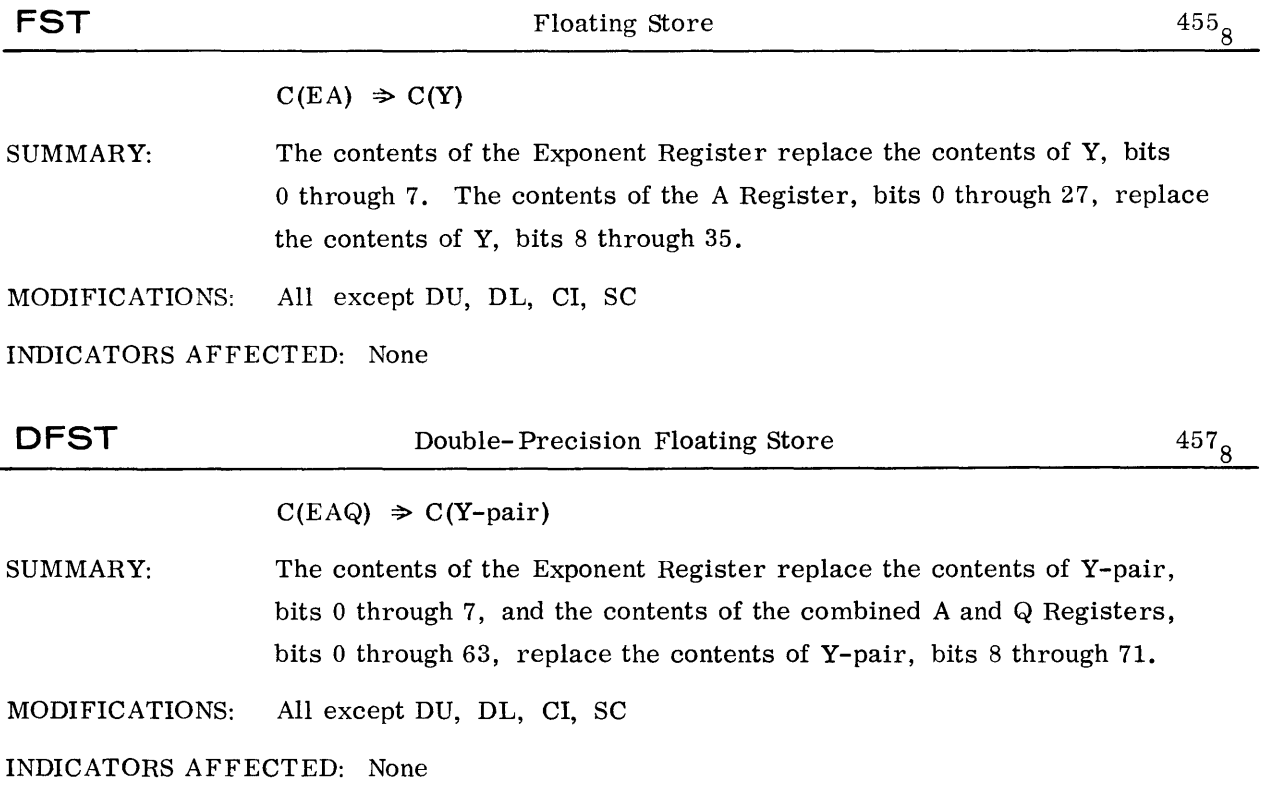

 $\mathcal{L}_{\rm{max}}$ 

# FLOATING POINT - ADDITION

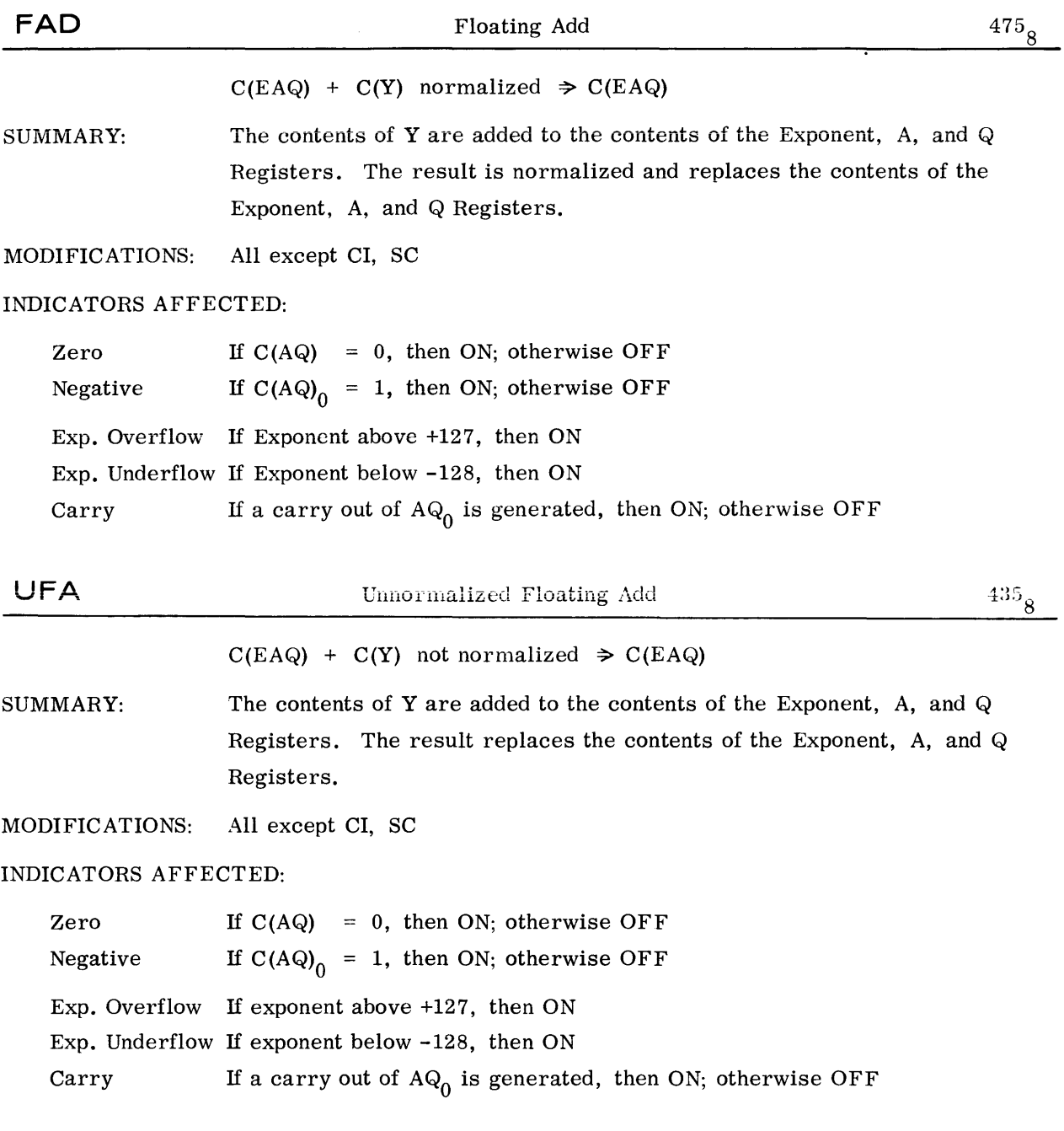

### FLOATING POINT - ADDITION

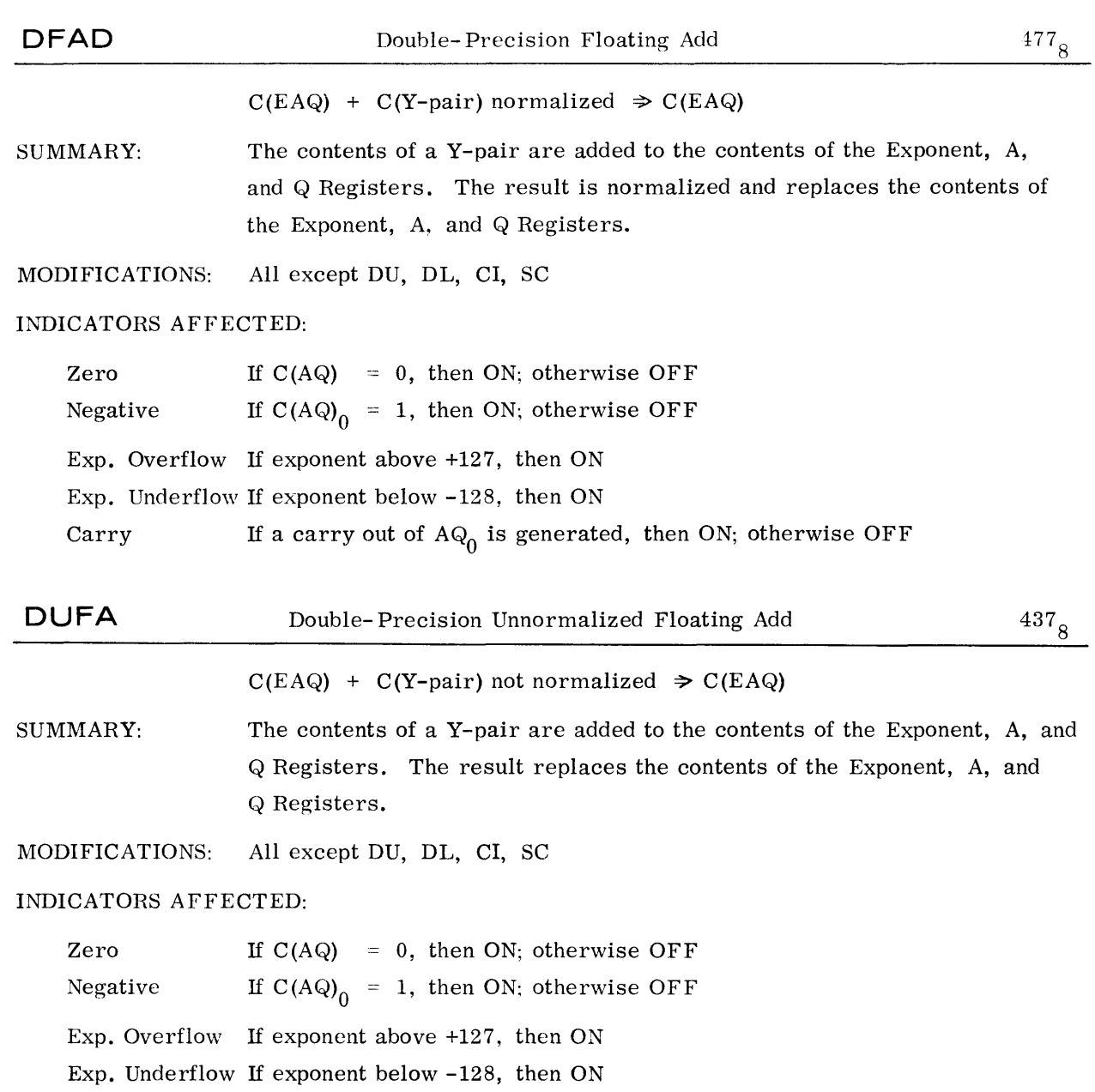

Carry If a carry out of  $AQ_0$  is generated, then ON; otherwise OFF
# FLOATING POINT - SUBTRACTION

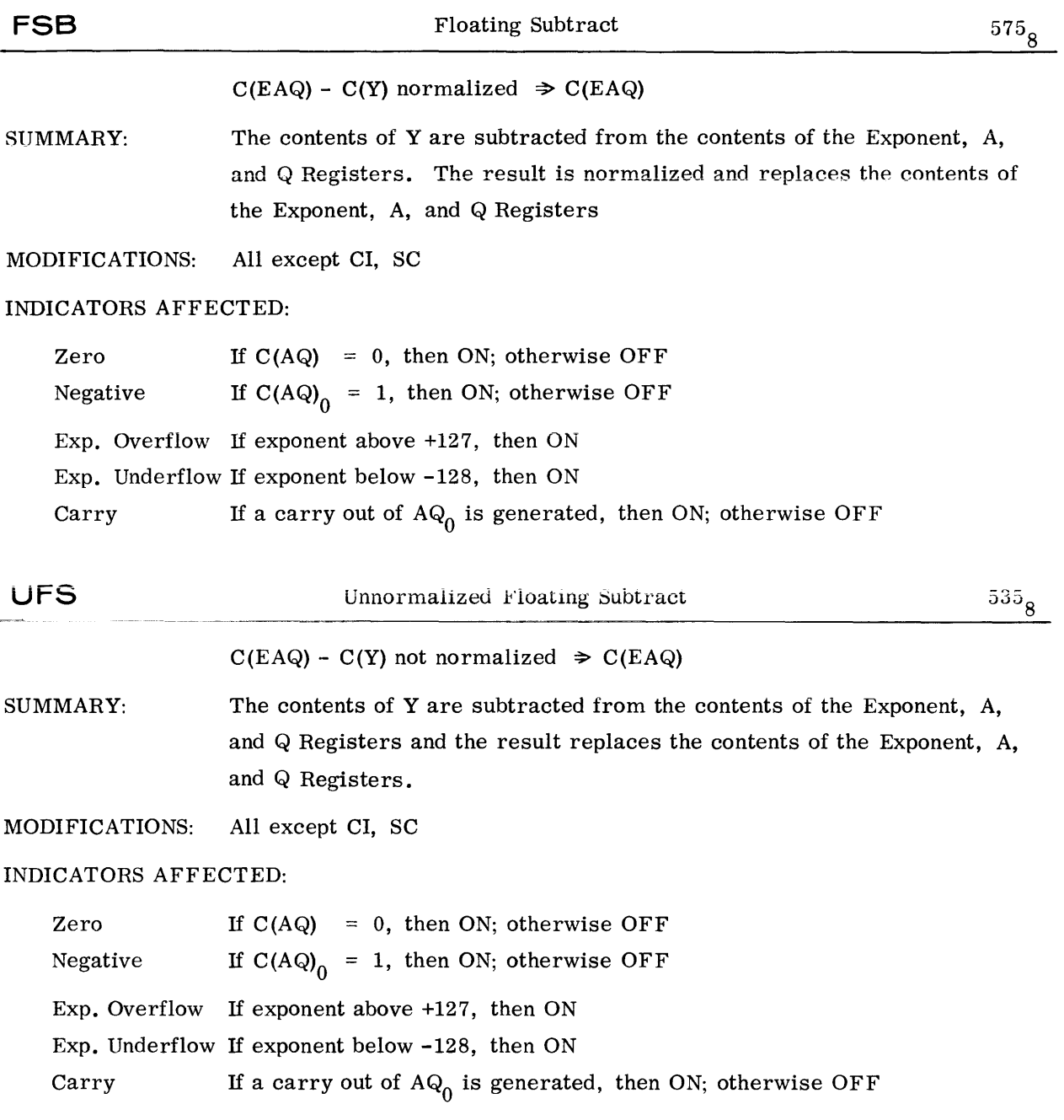

### FLOATING POINT - SUBTRACTION

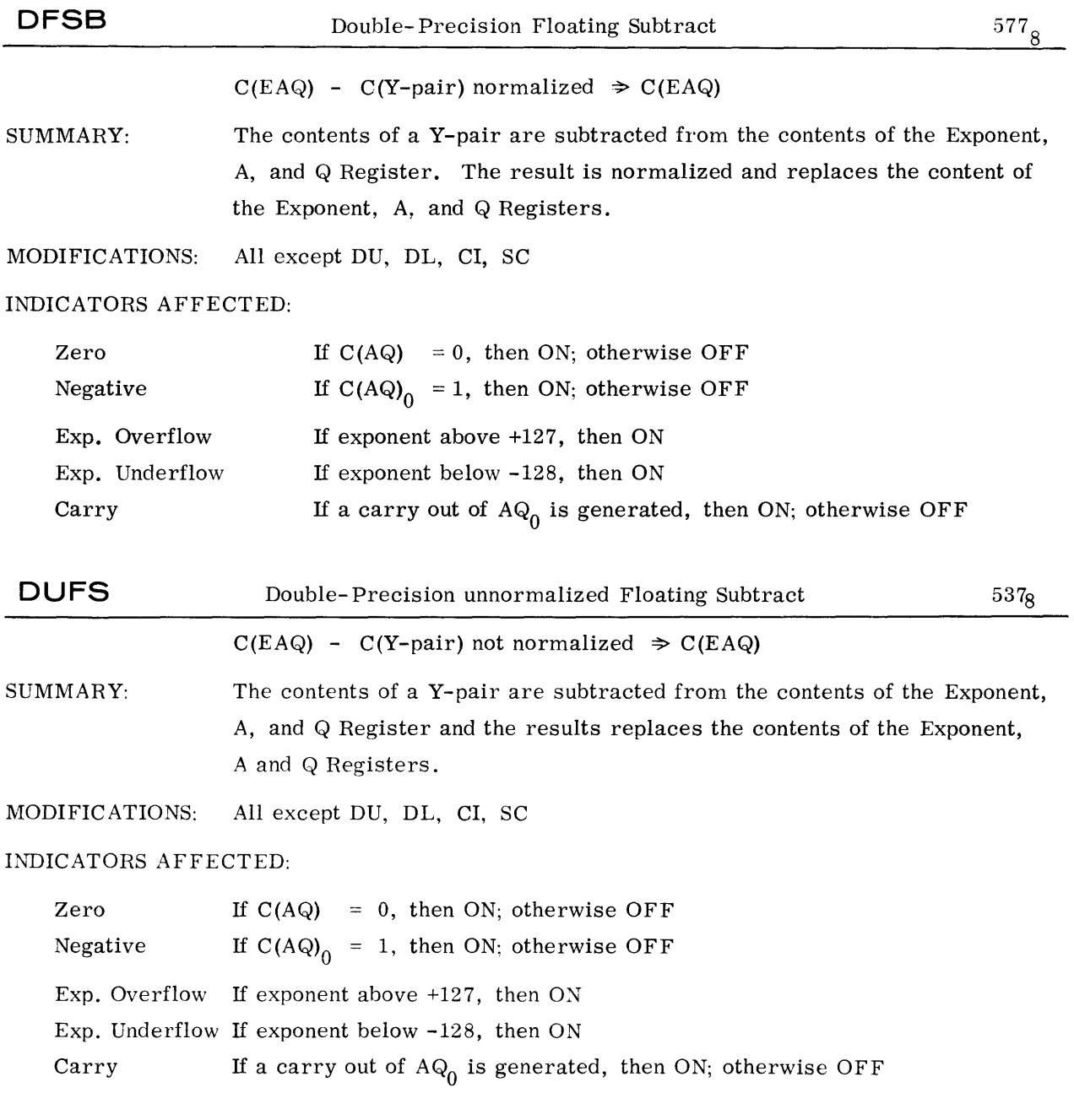

#### FLOATING POINT - MULTIPLICATION

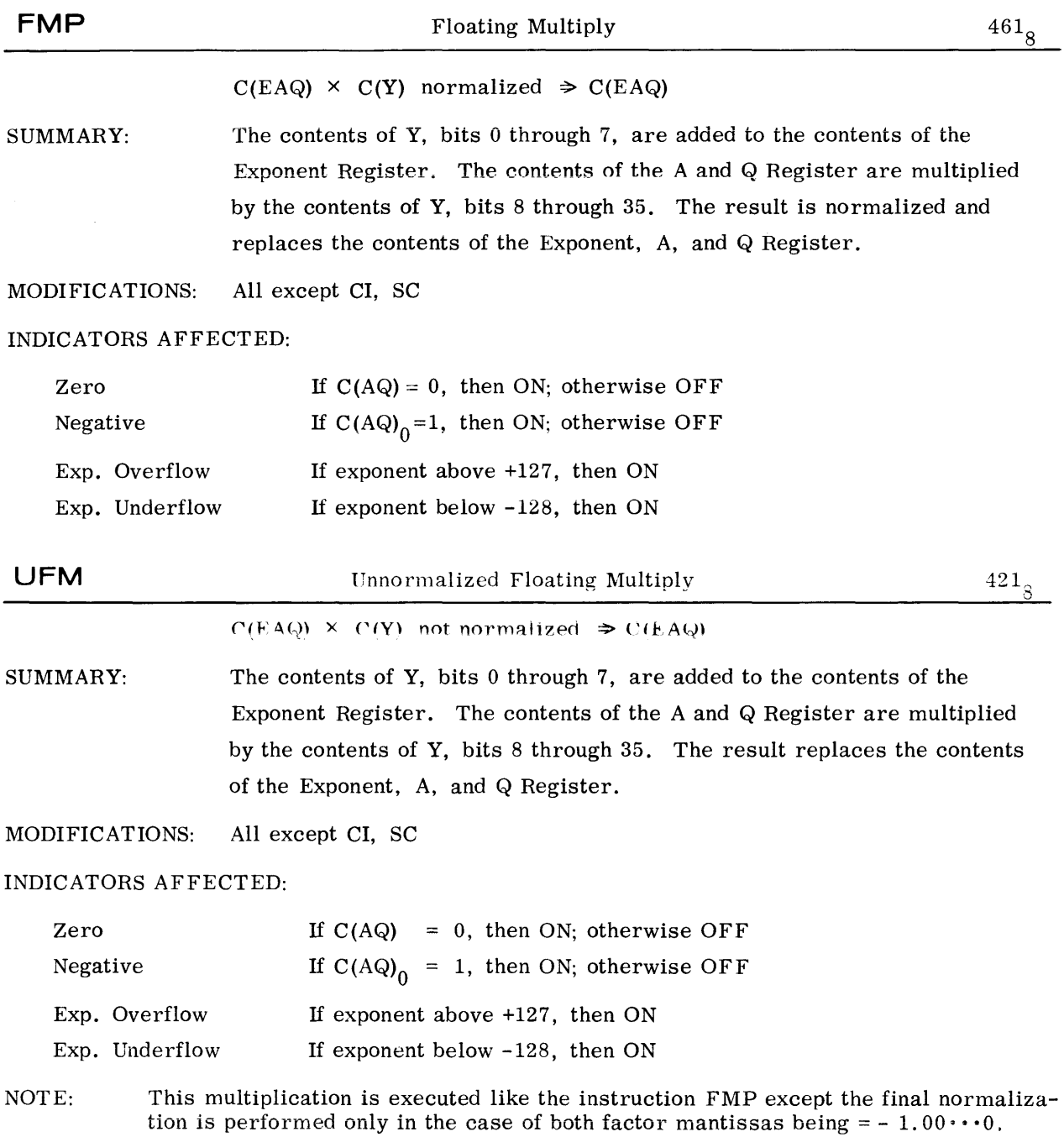

### FLOATING POINT - MULTIPLICATION

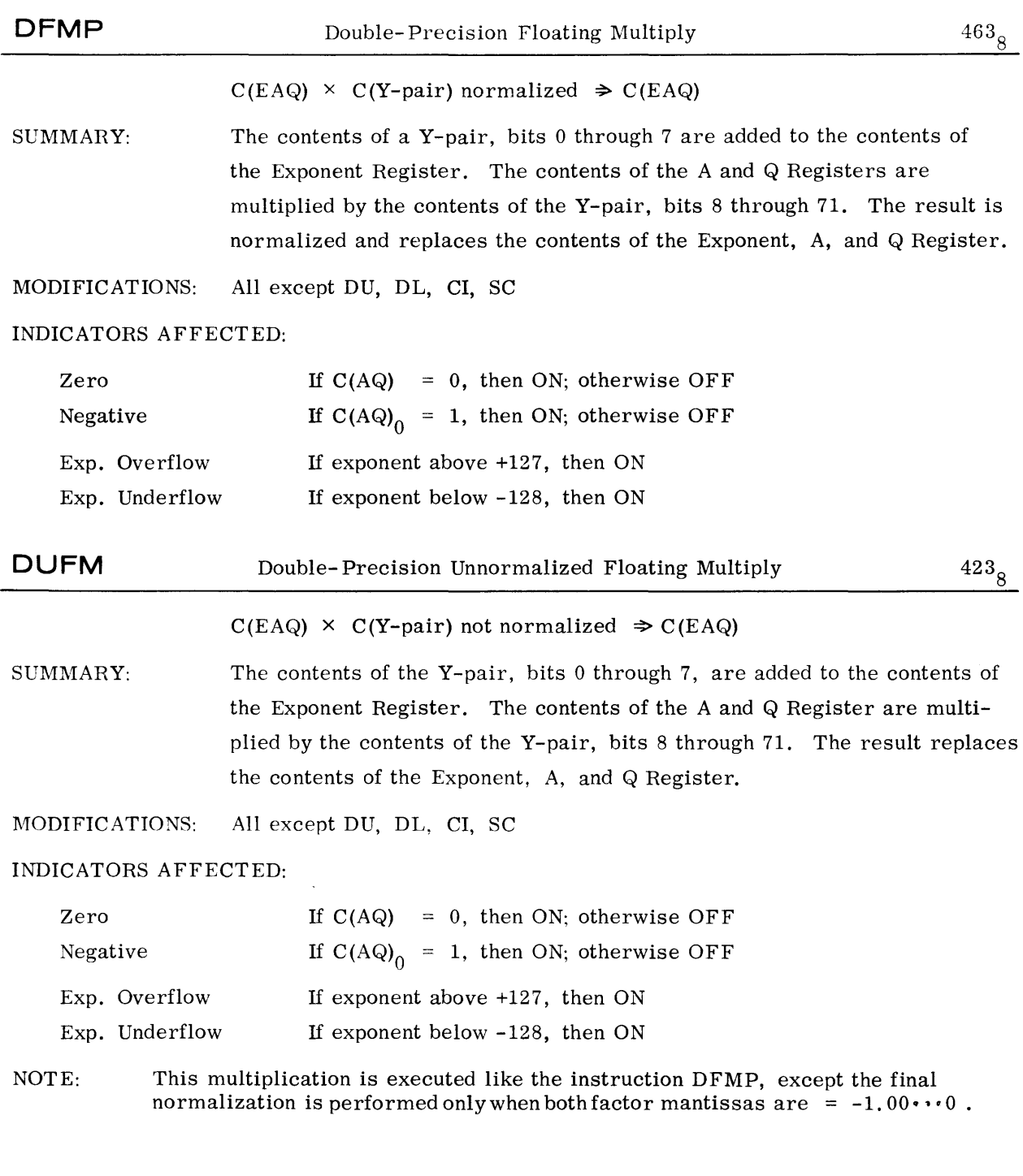

 $\Delta \sim 10^4$ 

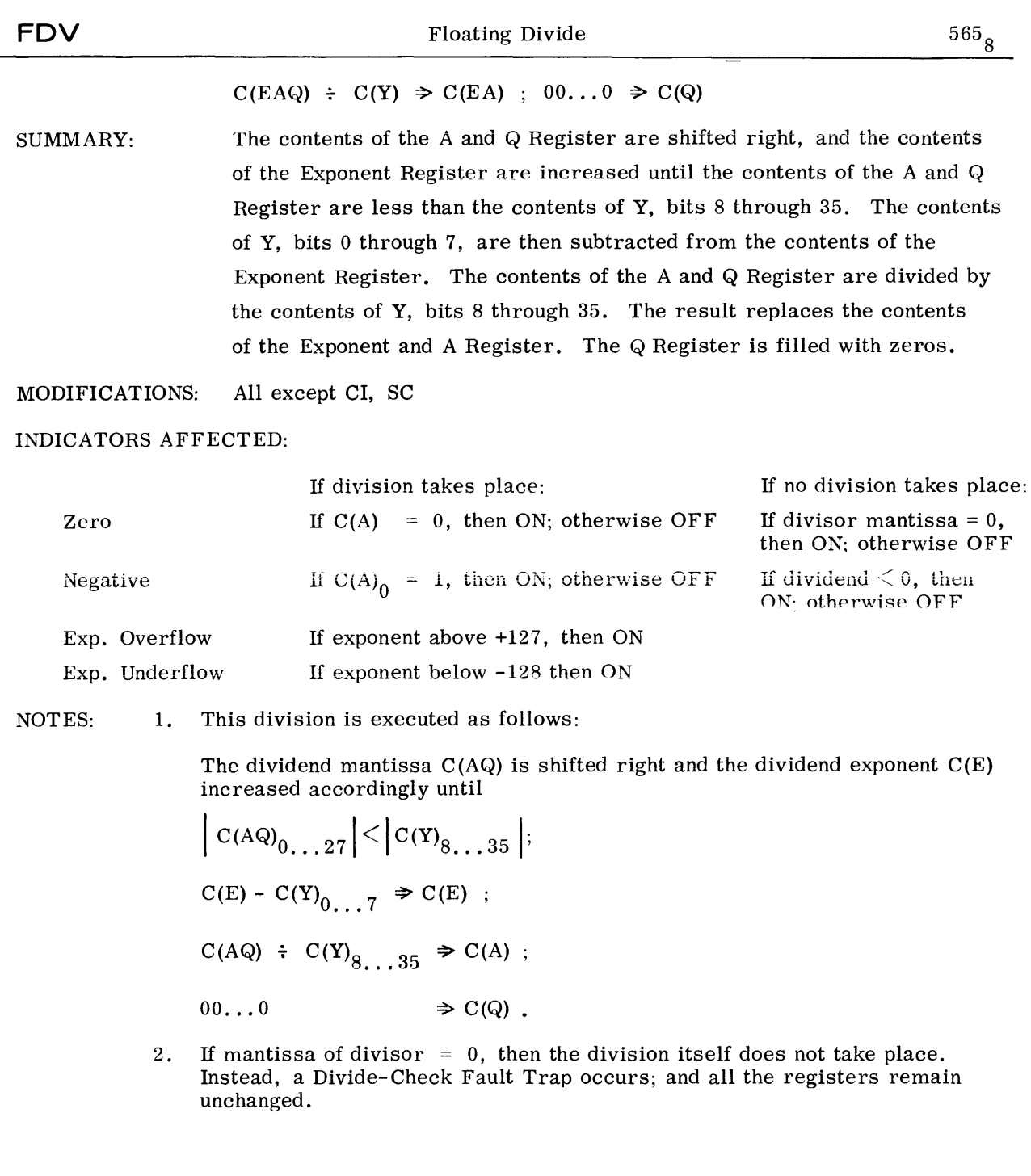

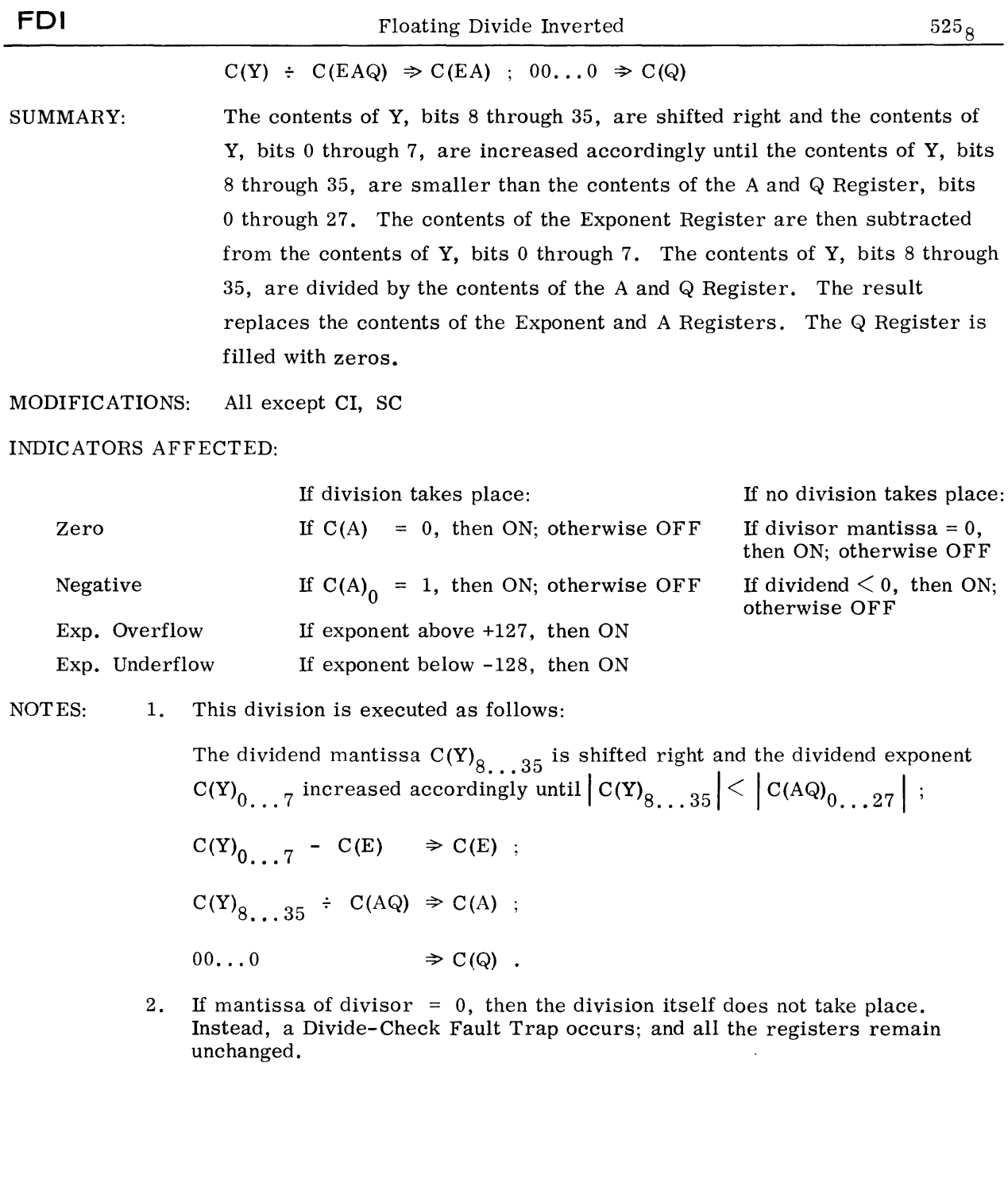

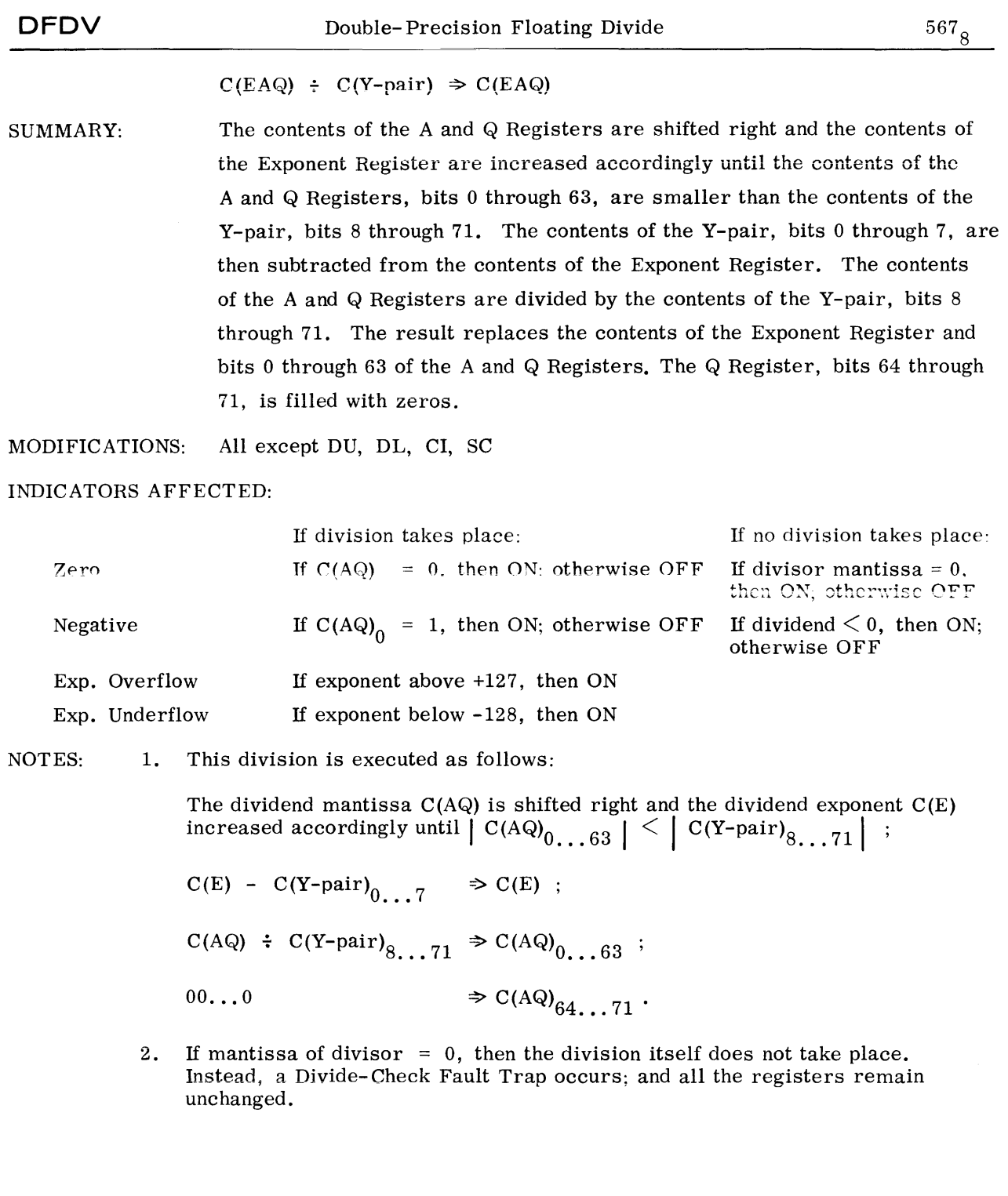

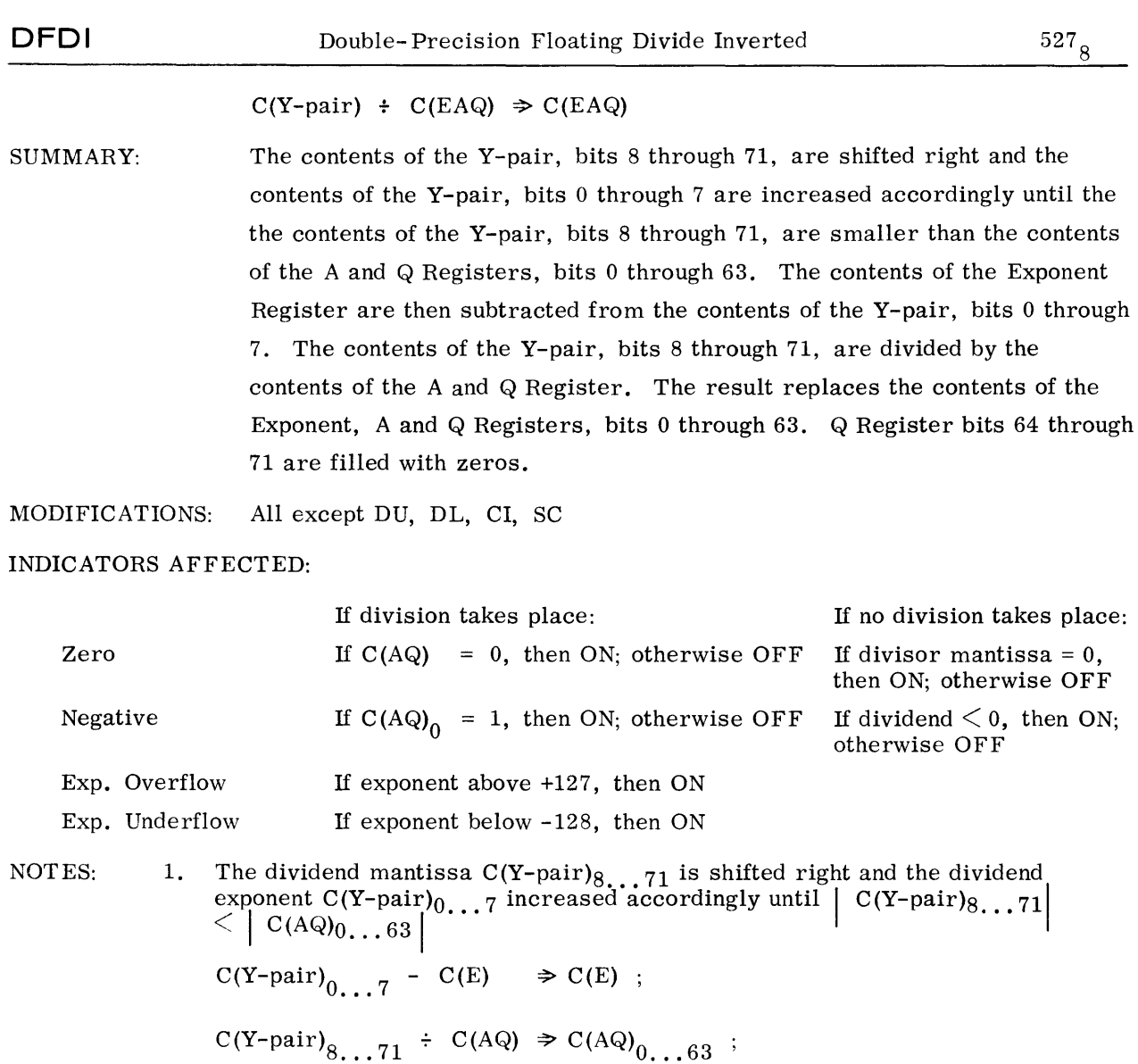

 $00...0$   $\Rightarrow$  C(AQ)<sub>64...71</sub>.

2. If mantissa of divisor  $= 0$ , then the division itself does not take place. Instead, a Divide-Check Fault Trap occurs; and all the registers remain unchanged.

 $\ddot{\phantom{0}}$ 

### FLOATING POINT - NEGATE

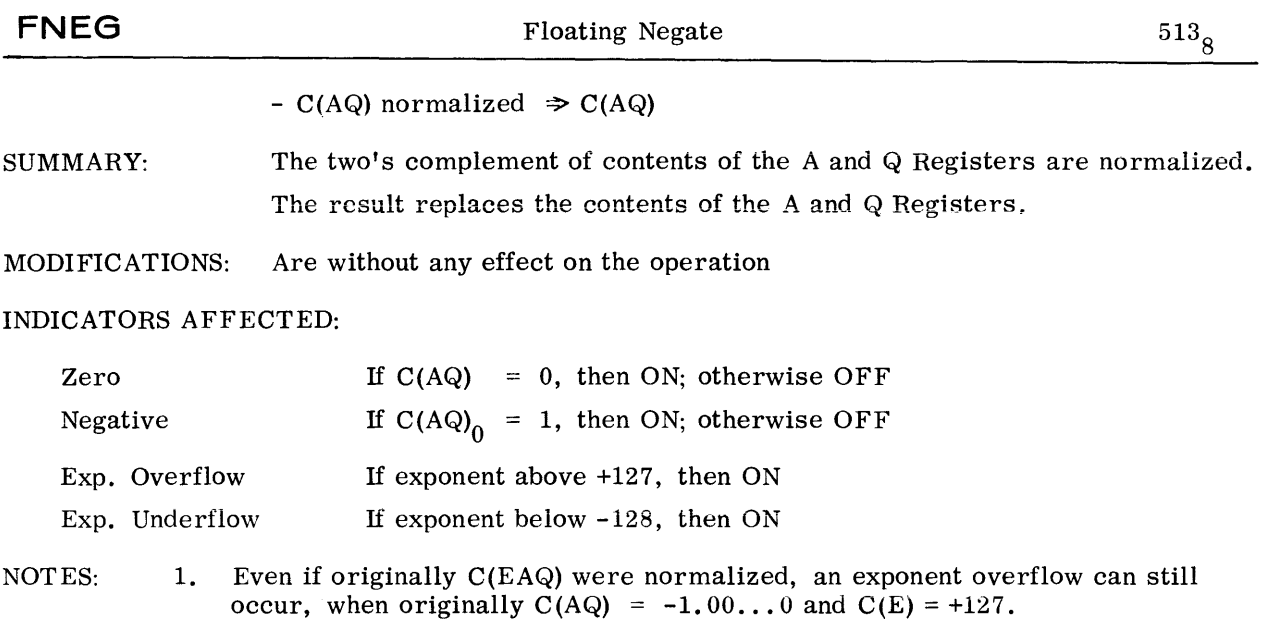

### FLOATING POINT - COMPARE

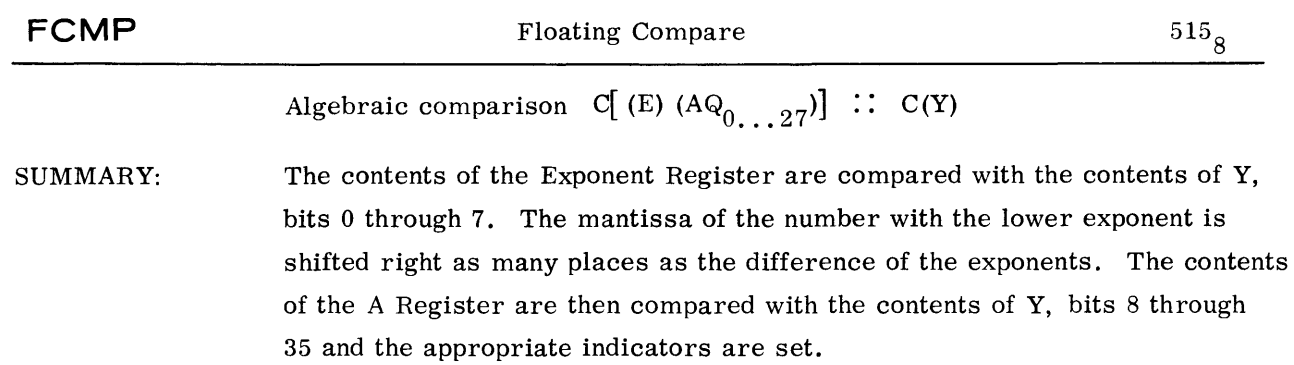

MODIFICATIONS: All except CI, SC

INDICATORS AFFECTED:

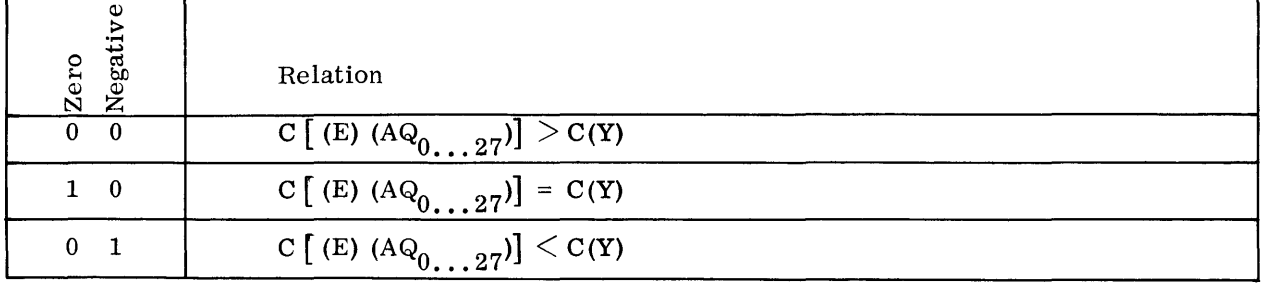

 $\sim$ 

### FLOATING POINT - COMPARE

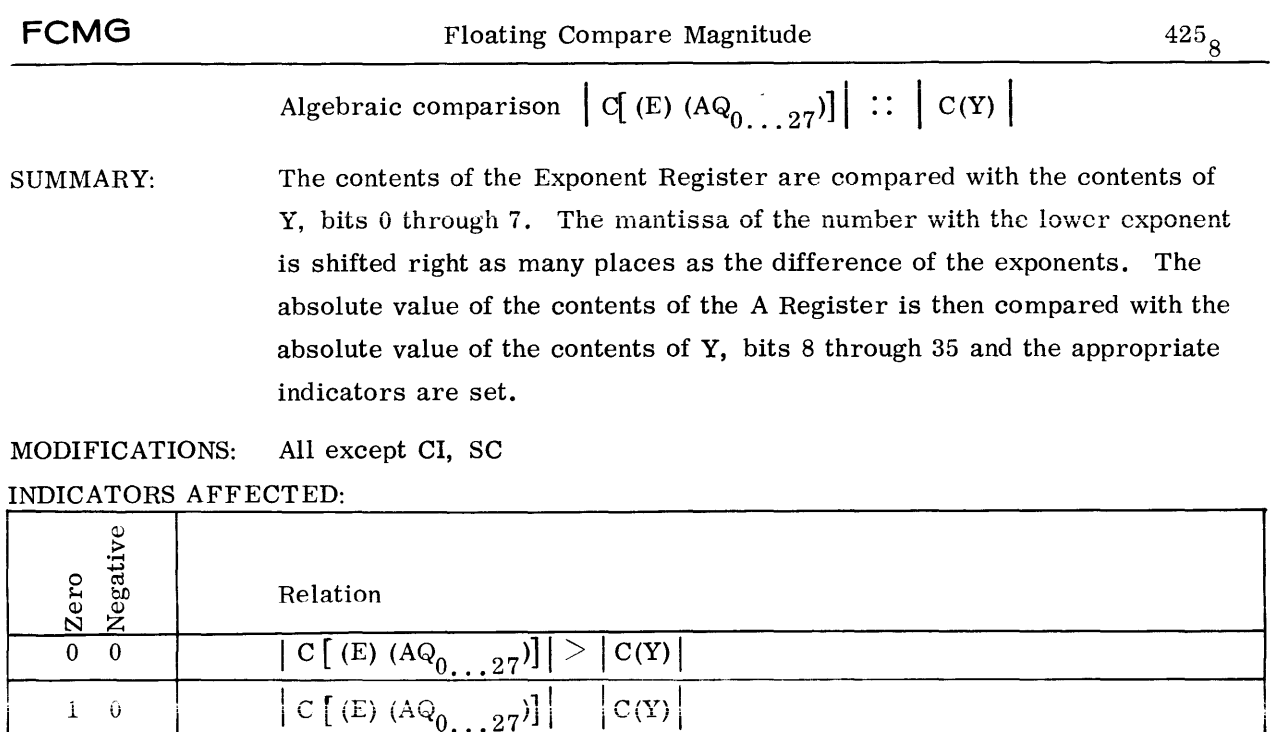

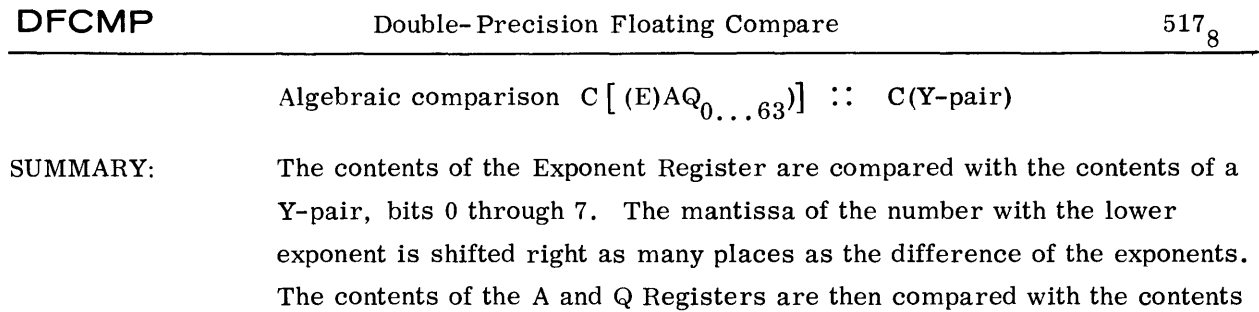

of the Y-pair, bits 8 through 71 and the appropriate indicator is set.

MODIFICATIONS: All except DU, DL, CI, SC

INDICATORS AFFECTED:

 $\hat{\mathbf{U}} = \hat{\mathbf{L}}$ 

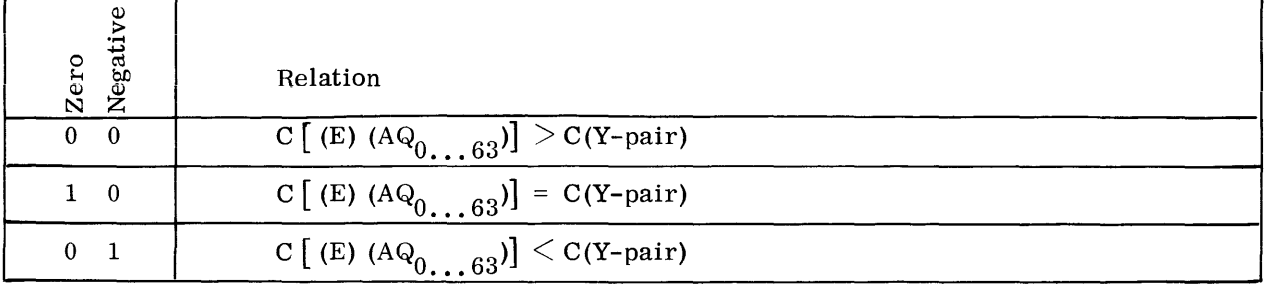

GOMPATIBLES / 600 \_\_\_\_\_\_\_\_\_\_\_\_\_\_\_\_\_\_

#### FLOATING POINT - COMPARE

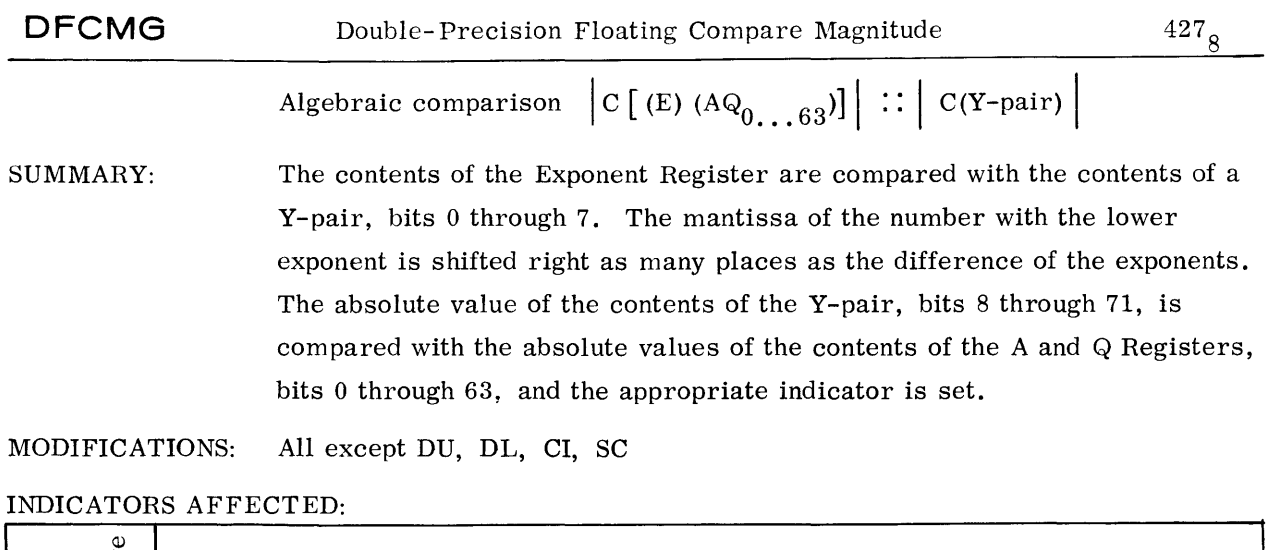

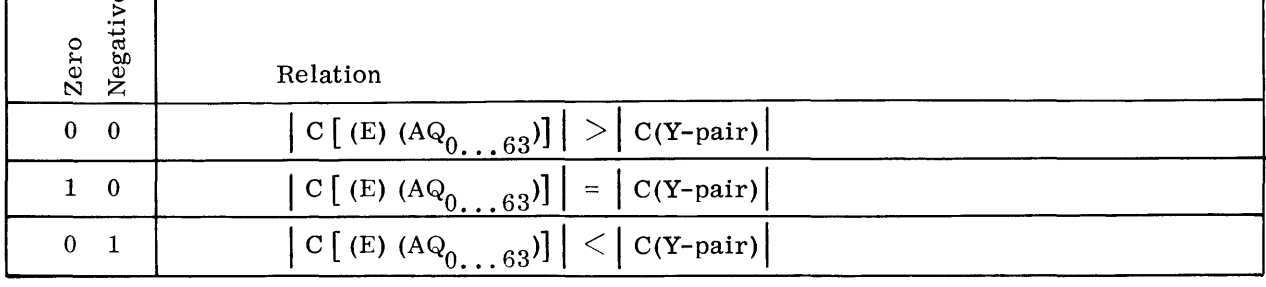

**FSZN** Floating Set Zero and Negative Indicators from Memory

 $430_{8}$ 

SUMMARY: The zero and negative indicators are set to reflect the contents of Y.

l\IODIFICATIONS: All except CI, SC

# INDICATORS AFFECTED:

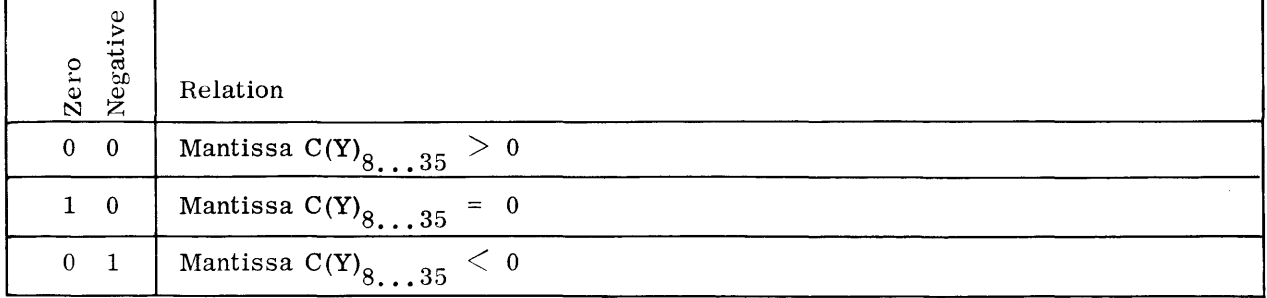

## • , I **IV. SYMBOLIC**

# **A. GENERAL DESCRIPTION**

The M-605 macro assembly program is a program which will translate symbolic machine language convenient for programmer use into binary machine instructions. The symbolic language is sufficiently like machine language to permit the programmer to utilize all the facilities of the computer which would be available to him if he were to code directly in machine language.

An assembler resembles a compiler in that it produces machine language programs. It differs from a compiler in that the symbolic language used with an assembler is closely related to the language used by the computer, while the source language used with a compiler resembles the technical language in which problems are stated by human beings.

Compilers have several advantages over assemblers. The language used with the compiler is easier to learn and is oriented toward the problem to be solved. The user of a compiler usually doe**s** not need an intimate knowledge of the inner workings of the computer. Programming is faster. Finally, the time required to obtain a finished, working program is  $\gamma$  reatly reduced since there is less chance for the programmer to make mistakes. The assembler compensates for its disadvantages by offering those programmers, who need a great degree of flexibility in writing their programs, that flexibility which is not currently found in compilers.

The M-605 Macro Assembler is provided to give the professional programmers some of the conveniences of a compiler and the flexibility of an assembler. The ability to design desired MACROS in order to provide convenient shorthand notations plus the use of all M-605 machine instructions, as well as a complete set of pseudo-operations, provides the programmer with a very powerful and flexible tool. The output options enable him to obtain binary text in relocatable as well as absolute formats.

The classic format of a variable field symbolic assembly program is used throughout the M-605 Macro Assembler. Typically, a symbolic instruction consists of four major divisions; location field, operation field, variable field, and comments field.

The location field normally contains a name by which other instructions may refer to the instruction named. The operation field contains the name of the machine operation or pseudooperation. The variable field normally contains the location of the operand. The comments field exists solely for the convenience of the programmer and plays no part in the assembly process. An identification field is provided to give a means of identifying the location of a card within a deck.

# **B. LANGUAGE CHARACTERISTICS**

# **1. Language** Fiormat

Symbolic instructions are punched one per card, each card representing one line of the coding sheet (Figure IV-1). The following is a breakdown of the card columns normally used.

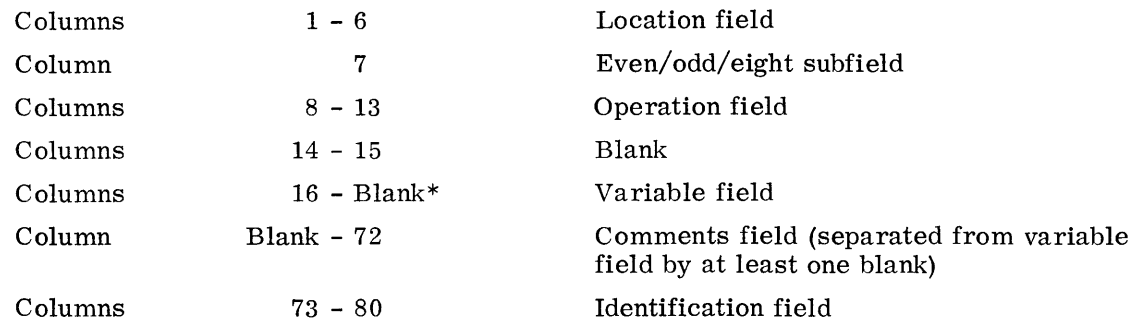

 $*$  First blank column encountered within an expression will terminate the processing of the variable field.

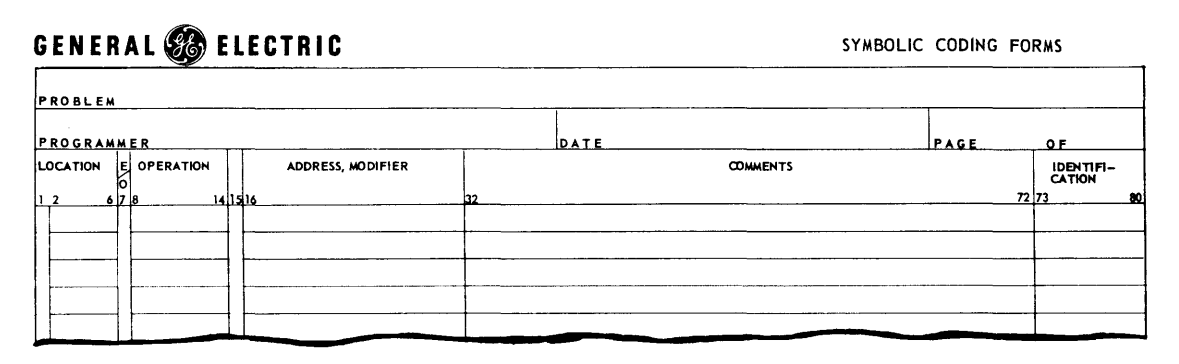

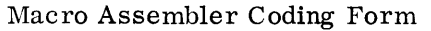

#### a. LOCATION FIELD

For machine instructions or MACROS this location may contain a symbol or may be left blank, if no reference is made to the instruction. (With certain pseudo-operations, this field has a special use and is described later in this publication.) Associated with the location field is a one-character field which allows the programmer to specify whether this generated machine word should fall in an even, odd or multiple of 8 memory location. If this is left blank, then the instruction will be located in the next available location. But, if there is an O in this field, the instruction will be located at the next available odd location; if an E, then at the next available even location; if an 8, then at the next available location which is a multiple of eight.

#### b. OPERATION FIELD

The operation field may contain from zero to six characters taken from the set 0-9, A-Z, and the period. The group of characters must be: (1) a legal M-605 operation,  $*(2)$  a Macro

# ©@RAJ[pffilJ~ill[lJ~~t®®®-------------

Assembler pseudo-operation or a special MACRO call (CALL, SAVE, etc.) as described in this publication, (3) macro operation defined by programmer, (4) a GE-625/635 instruction which is not in the M-605 hardware implemented instruction repertoire, for which a macro will be substituted. The character group must begin in column eight (left-justified) and must be followed by at least one blank.

A blank field or the special code ARG will be interpreted as a zero operation. and the operation field will be all zeros in the assembly coding. Anything appearing in the operation field which is not in (1), (2), (3), or (4) above is in "illegal" operation and will result in an error flag in the nssemhly listing.

#### c. VARIABLE FIELD

The variable field contains one or more subfields that are separated by the programmer through the use of commas placed between subfields. The number and type of subfields vary depending upon the content of the operation field: (1) machine instruction, (2) Macro Assembler pseudo-operation, or (3) macro operation.

The subfields within the variable field of M-605 instructions consist of the address and the tag (modifier). The address may be any legitimate expression or a literal. This is the first subfield of the variable field and is separated from the tag by a comma. (See below for allowable tag mnemonics and their meanings.) Through address modification, as directed by the tag, a program address is defined. This program address is either (1) an instruction address used tor letching instructions, (2) a tentative address used for fetching an indirect word, or  $(3)$  an effective address used for obtaining an operand or storing a result.

The subfields used with pseudo-operations vary considerably; they are described individually in this publication under each pseudo-operation. Subfields used with macro operations are substitutable arguments which, in themselves, may be instructions, operand addresses, modifier tags, pseudo-operations, or other macro operations. All of these types of subfields are presented in the discussion on macro operations.

The first character of the variable field must begin by column 16. The end of the variable field is designated by the first blank character encountered in the variable field (except for the BCI instruction and in the use of Hollerith literals). If any subfield is null (no entry given when one is needed), it is interpreted to be zero.

\* All indexing instructions (LDX. STX, ADX, etc.) may be used without the index register number appended. Thus,

LDX 1, 5, DU

is equivalent to

LDXl 5,DU

Also, the following is permissible:

LDX B+A, Y, DU where B+A specifies the index register

 $COMPARTIBLES \diagup 600$  \_\_\_\_\_\_\_\_\_\_

#### d. COMMENTS FIELD

The comments field exists solely for the convenience of the programmer; it plays no part in the assembly process. Programmer comments follow the variable field and are separated from that field by at least one blank column.

#### e. IDENTIFICATION FIELD

This field is used or not used according to programmer option. Its intended use is for instruction identification and sequencing.

### **2. Symbols**

A symbol is a string of from one to six non blank characters, at least one of which is nonnumeric and the first of which is non-zero. The characters must be taken from the set made up of 0-9, A-Z and the period (. ). Symbols can appear in the location and variable fields of the Assembler coding form. (Symbols are also known as location symbols and symbolic addresses. )

Symbols are defined by:

- Their appearance in the location field of an instruction, pseudo-operation, or MACRO.
- Their use as the name of a subprogram in a CALL pseudo-operation.
- Their appearance in the Symbol Reference (SYMREF) pseudo-operation.

Every symbol used in a program must be defined exactly once, except for those symbols which are initially defined and redefined by the SET pseudo-operation. An error will be indicated by the assembler if any svmbol is used but never defined, or if any symbol is defined more than once.

The following are examples of permissible symbols:

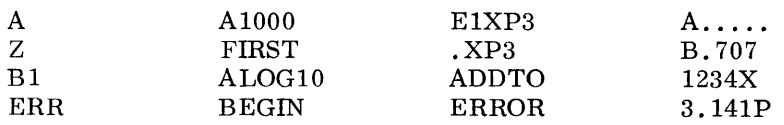

Symbols are classified into four types:

- Absolute  $-$ A symbol which refers to a specific number.
- Common --A symbol which refers to a location in common storage. These locations are defined by the use of the BLOCK pseudo-operation.
- Relocatable -- A symbol which appears in the location field of an instruction. Symbols that appear in the location field of symbol defining pseudo-operations are defined as the same type as the symbol in the variable field.
- SYMREF --A symbol which appears in the variable field of a SYMRE F pseudooperation; it is considered to be defined external to the subprogram being assembled and is to be considered specially by the Loader.

# **3. Expressions**

In writing symbolic instructions, the use of symbols only in the allowable subfields presents the programmer with too restrictive a language and, in effect, impairs efficient use of the hardware. Therefore, in the notation of subfields of machine instructions and in the variable fields of pseudo-operations in accordance with the rules set forth in each specific case, the capability to use expressions rather than just symbols is permitted. Before discussing expressions, it is necessary to describe the building blocks used to construct them. These building blocks are elements, terms, and operators.

#### a. ELEMENTS

The smallest component of a complete expression is an element. An element consists of a single symbol, an integer less than  $2^{35}$ , or an asterisk.

An asterisk (\*) may be used as an element in addition to being used as an operator. When it is used as an element, it refers to the location of the instruction in which it appears. For example, the instruction

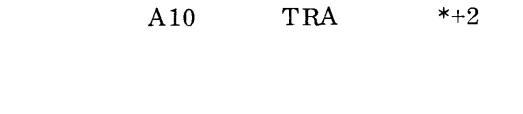

 $A10$  TRA  $A10+2$ 

and represents a transfer to the second location following the transfer instruction. There is no ampiguity between this usage of the asterisk as an eiement and its use as the operator for multiplication since the position of the asterisk always makes clear what is meant. Thus, \*\*M means "the location of this instruction multiplied by the element M", and the \*\* means "the location of this instruction times the null element" and would be equal to zero. The notation \*-\* means "the location of this instruction minus the location of this instruction." (See description of the operators below.)

#### b. TERMS

is equivalent to

A term is a string composed of elements and operators. It may consist of one element or, generally speaking, n elements separated by  $n - 1$  operators of the type  $*$  and  $/$  where  $*$ indicates multiplication and/ indicates division. If a term does not begin with an element or end with an element, then a null element will be assumed. It is <u>not</u> permissible to write two operators in succession or to write two elements in succession.

Examples of terms are:

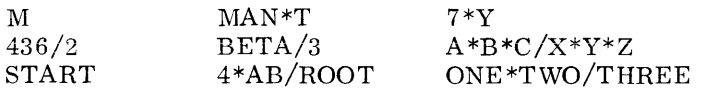

#### c. ALGEBRAIC EXPRESSIONS

An algebraic expression is a string composed of terms separated by the operators + (addition) - (subtraction). Therefore, an expression may consist of one term or, more generally speaking, n terms separated by  $n - 1$  operators of the type  $+$  and  $-$ . It is permissible to write

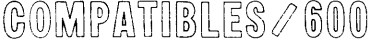

two operators, plus and minus, in succession and the Assembler will assume a null element between the two operators. If no initial term or final term is stated, it will be assumed to be zero. An expression may begin with the operator plus or minus. Examples of permissible algebraic expressions are:

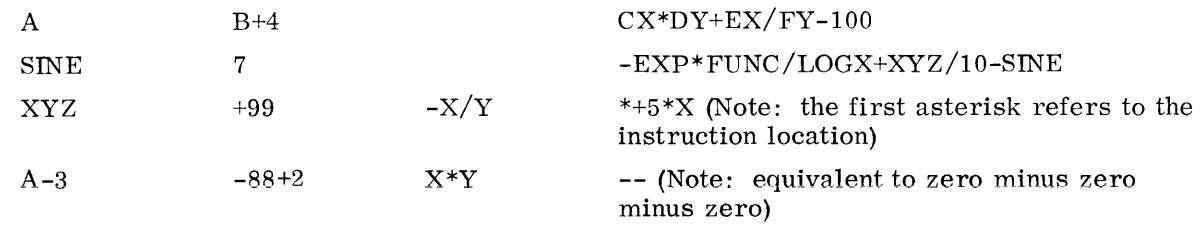

An algebraic expression is evaluated as follows: first, each symbolic element is replaced by its numerically-defined value; then, each term is computed from left-to-right in the order of its occurrence. In division, the integral part of the quotient is retained; the remainder is immediately discarded. For example, the value of the term  $7/3 * 3$  is 6. In the evaluation of an expression, division by zero is equivalent to division by one and is not regarded as an error. After the evaluation of terms, they are combined in a left-to-right order with the initial term of the expression assumed to be zero followed by the plus operator. If there is no final term, a null term will be used. At the completion of the expression evaluation, the Assembler reduces the result by modulo  $2<sup>n</sup>$  where n is the number of bits in the field being defined, 18 for address field evaluations and variable according to specified field size for the VFD pseudo-operation. Grouping by parentheses is not permitted, but this restriction may often be circumvented.

#### d. BOOLEAN EXPRESSIONS

A Boolean expression is defined similarly to an algebraic expression except that the operators \*,  $\ell$ , +, or - are interpreted as Boolean operators. The meaning of these operators is defined below:

- 1. The expression that appears in the variable field of a BOOL pseudo-operation uses Boolean operators.
- 2. The expression that appears in the octal subfield of the variable field of a VFD pseudooperation uses Boolean operators.

A Boolean expression is evaluated following the same procedure used for an algebraic expression except that the operators are interpreted as Boolean.

In a Boolean expression, the form operators  $+$ ,  $-$ ,  $*$ , and  $/$  have Boolean meanings, rather than their normal arithmetic meanings, as follows.

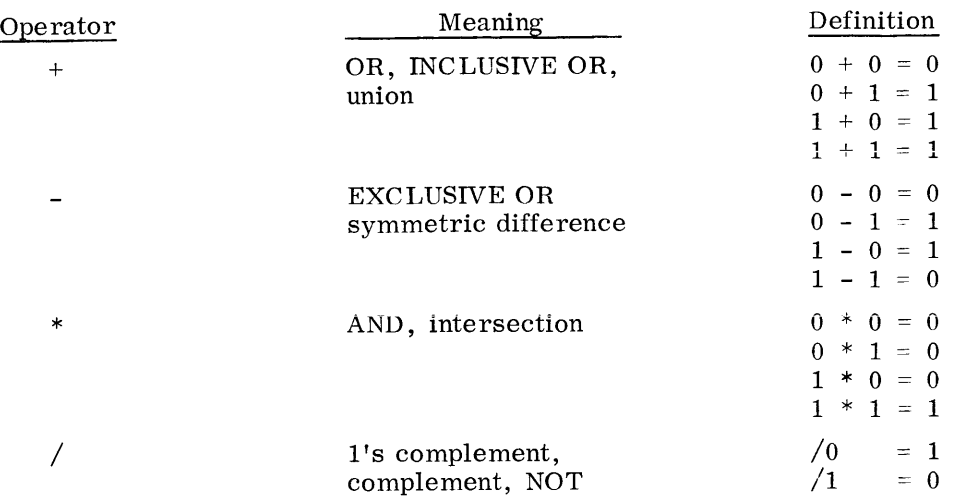

Although / is a unary operation involving only one term, by convention A/B is taken to mean  $A*/B$ ; and the A is ignored. This is not regarded as an error by the Assembler. Thus, the table for  $\ell$  as a two-term operation is:

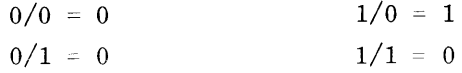

other conventions are:

$$
\begin{array}{rcl}\n\therefore \Lambda & \Lambda & \Lambda \\
-A & = & A - \\
\ast A & = & A^* \\
A / & = & A/0 \\
\end{array} = \begin{array}{rcl}\n\Lambda \\
A \\
B\n\end{array}
$$

For a discussion of relocatable and absolute expression evaluation see Section I.

### **4. Literals**

A literal in a subfield is defined as being the data to be operated on rather than an expression which points to a location containing the data.

A programmer frequently must refer to a memory location containing a program constant. For example, if the constant 2 is to be added to the A Register, the number 2 must be somewhere in memory. Data generating pseudo-operations in the Macro Assembler enable the programmer to introduce data words and constants into his program; but often the introduction is more directly accomplished by the use of the literal that serves as the operand of a machine instruction. Thus, the literal is data itself.

The Assembler retains source program literals by means of a table called a literal pool. When a literal appears, the Assembler prepares a constant which is equivalent in value to the data in the literal subfield. This constant is then placed in the literal pool, providing an identical constant has not already been so entered. If the constant is placed in the literal pool,

it is assigned an address; and this address then replaces the data in the literal subfield, the constant being retained in the pool. If the constant is already in the literal pool, the address of the identical constant replaces the data in the literal subfield.

The Assembler processes five types of literals: decimal, octal, alphanumeric, instruction, and variable field. The appearance of an equal sign (=) in column 16 of the variable field instructs the Assembler that the subfield immediately following is a literal. The instruction and variablefield literal are placed in the literal pool; because they cannot be evaluated until pass two of the assembly, no attempt is made to check for duplicate entries into the pool. Literals on the CALL and TALLY pseudo-operations are restricted to decimal, octal, and alphanumeric where the character count is less than 13.

#### a. DECIMAL LITERALS

**Integers** 

A decimal integer is a signed or unsigned string of digits. It is unique from the other decimal types by the absence of a decimal point, the letter B, the letter E, or the letter D.

• Single-Precision Floating-Point

A floating-point subfield consists of two parts: the principle and the exponent.

Principle part  $-$  is a signed or unsigned decimal number written with a decimal point. The decimal point is mandatory unless the exponent field is present. The decimal point may appear anywhere within the principle part. If absent, it is assumed to be at the right-hand end.

Exponent part  $-$  if present, follows the principle part and consists of the letter  $E$ , followed by a signed or unsigned decimal integer. The floating-point number is distinguished by the presence of an E, or a decimal point, or both.

• Double-Precision Floating-Point

The format of the double-precision floating-point number is identical to the normal single-precision format with two exceptions:

- 1. There must always be an exponent
- 2. The letter E must be replaced by the letter D

The Assembler will ensure that all double-precision numbers begin in even memory locations. Ambiguity of storage assignment as to even or odd will always cause the Assembler to force double-precision word pairs to even locations; it will then issue a warning in the printout listing. This feature is maintained for GE 625/635 compatibility.

• Fixed-Point

A fixed-point quantity possesses the same characteristics as the floating-point  $-$  with one exception: it must have a third part present. This is the binary scale factor denoted by the letter B, followed by a signed or unsigned integer. The binary point is initially assumed at the left-hand end of the word between bit position O and 1. It is then adjusted by the binary scale factor, designated with plus implying a shift to the right and with minus, a shift to the left. Double-precision fixed-point follows the rules of doubleprecision floating-point with addition of the binary scale factor.

Examples of decimal literals are:

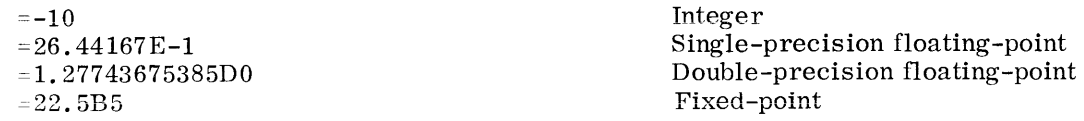

#### b. OCTAL LITERALS

The octal literal consists of the character 0 followed by a signed or unsigned octal integer. The octal integer may be from one to twelve digits in length plus the sign. The Assembler will store it in a word, right-justified. The word will be stored in its real form and will not be complemented if there is the presence of a minus sign. The sign applies to bit 0 only.

Examples of octal literals are:

=01257  $=0 - 377777777742$ 

#### c. ALPHANUMERIC LITERALS

The alphanumeric, or Hollerith, literal consists of the letters H or kH, where k is a character count followed by the data. If there is no count specified, a literal of exactly six 6-hit characters including blanks is assumed to follow the letter  $H$ . If a count exists, the k characters following me character li are to be used as the literal. if the value k is not a multiple oi six, the last partial word will be left-justified and filled in with blanks. The value k can range from 1 through  $\sigma_0$ . (imbedded blanks do not terminate scanning of the cards by the Assembler.)

Examples of alphanumeric literals are:

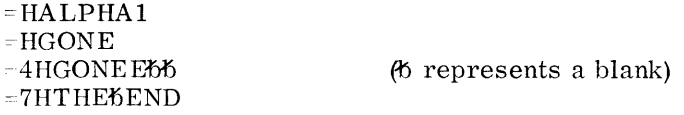

#### d. INSTRUCTION LITERALS

The instruction literal consists of the character = followed by the letter, M. This is followed in turn by an operation code, one blank, and a variable field. (The imbedded blank does not terminate scanning of the card in this instance.)

Examples of instruction literals are:

 $=MARG6BETA$  $=$ MLDA $+$ 5

Instructions containing instruction literals cannot make use of any of the forms of tag modifier. since any modifier encountered is assumed to be a part of the instruction literal.

 $@@MPP$ ATIBLES  $\varnothing$  600

#### e. VARIABLE FIELD LITERALS

The variable field literal begins with the letter V. Reference should be made to the description of the VFD pseudo-operation for the detailed description of using variable field data description. The subfields of a variable field literal may be one of three types: Algebraic, Boolean, and Alphanumeric.

Examples of variable field literals are:

 $=$ V10/895, 5/37, H6/C, 15/ALPHA =V18/ALPHA,012/235, 6/0

Instructions containing variable field literals cannot make use of any of the forms of a tag modifier. See page  $I\bar{V}$ -48.

f. LITERALS MODIFIED BY DU OR DL

When a literal is used with the modifier variations DU or DL, the value of the literal is not stored in the literal pool but is truncated to an 18-bit value, and is stored in the address field of the machine instruction. Normally, a literal represents a 36-bit number. For the DU or DL modifier variations, if the literal is a floating-point number or Hollerith, then bit 0-17 of the literal will be stored in the address field. In the case of all other literals, bits 18-35 of the literal will be stored in the address field.

Examples of literals modified by DU and DL are:

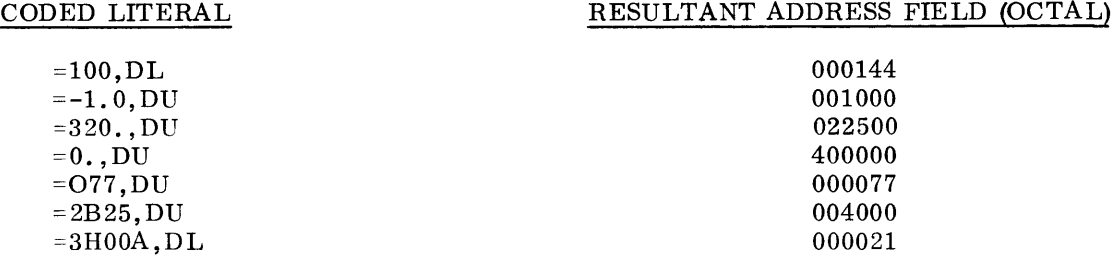

# **5. Processor Instructions**

Processor instructions written for the Assembler consist of a symbol (or blanks) in the location field, a 3- to 6-character alphanumeric code representing an M-605 operation in the operation field, and an operand address, (symbolic or numeric), plus a possible modifier tag in the variable field.

Standard machine mnemonics are entered left-justified in the operation field. These are any instruction mnemonic, as presented in the listings in the Appendices.

Several Assembler pseudo-operations are closely related to machine instructions. These are:

• OPSYN (operation synonym) - redefinition of a machine instruction by equating a new mnemonic to one already existing in the Assembler operation table.

- OPD (operation definition) definition of a new machine instruction to the Assembler.
- MACRO (macro instruction definition) define a mnemonic operation code to cause one or more standard operations to be generated by the Assembler.

The operand address and modifier tag of most machine instructions comprise the subfield entries of the variable field. The address portion may be any legitimate expression, described earlier. The address is the first subfield in the variable field and begins in column 16. The modifier tag subfield is separated from the address subfield by a comma. Coding of the modifier tag subfield entries is described on the pages following.

# **6. Address Modification Features**

a. Summary

The M-605 performs address modification in four basic ways: Register modification (R), Register Then Indirect modification (RI), Indirect Then Register modification (IR), and Indirect then Tally modification (IT). Each of these basic types has associated with it a number of variations in which selectable registers can be substituted for the R in R, RI, and IR and in which various tallying or other substitutions can be made for the T in IT. I always indicates indirect address modification and is represented by the asterisk \*placed in the variable field of the Macro Assembler coding sheet as  $*R$  or  $R^*$  when IR or RI is specified. To indicate IT modification, only the substitution for T appears in the coding sheet variable field; that is, the asterisk is not used.

In indirect addressing, the contents of the instruction address  $\gamma$  are treated as another address, rather than as the operand of the instruction code. In the M-605, indirect address modification is handled automatically as a hardware function whenever called 1or by program instruction. This form of modification precedes direct address modification for IR and IT; for RI, it follows. When the I modification is called for by a program instruction, an indirect word is always obtained from memory. This indirect word may call for continued I modification, or it may specify the effective address Y to be used by the original instruction. Indirect addressing for RI, IR, and IT is performed by the processor whenever a binary 1 appears in either position of the  $t_m$  field (bit positions 30 and 31) of an instruction or an applicable indirect word. The four basic modifications types, their mnemonic substitutions as used in the variable field of the coding sheet. and the binary forms presented to the processor by the Assembler are as follows:

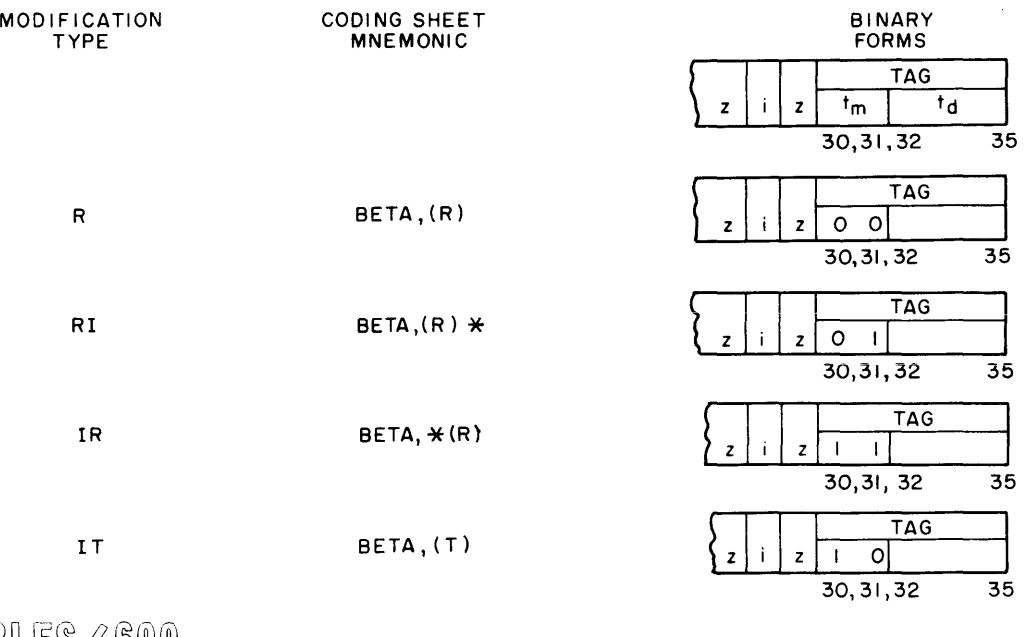

 $@@MPPATIBLES \diagup 600\_$ 

The parentheses in (R) and (T) indicate that substitutions are made by the programmer for R and  $\overline{T}$ ; these are explained under the separate discussions of R, IR, RI, and IT modification. Binary equivalents of the substitution are used in the  $t<sub>d</sub>$  subfield.

#### b. REGISTER (R) MODIFICATION

Simple R-type address modification is performed by the processor whenever the programmer codes an R-type variation (listed below) and causes the Assembler to place binary zeros in both positions of the modifier subfield  $t_m$  of the general instruction. Accordingly, one among 16 variations under R will be performed by the processor, depending upon bit configurations generated by the Assembler and placed in the designator subfield  $(t_d)$  of the general instruction. The 16 variations, their mnemonic substitutions used on the Assembler coding sheet, the  $t_d$ field binary forms presented to the processor, and the effeciive addresses Y generated by the processor are indicated in the following table.

A special kind of address modification variation is provided under R modification. The use of the instruction address field as the operand is referred to as direct operand address modification, of which there are two types; (1) Direct Upper and (2) Direct Lower, With the Direct Upper variation, the address field of the instruction serves as bit positions 0-17 of the operand and zeros serve as bit positions 18-35 of the operand. With the Direct Lower variation, the address field of the instruction serves as bit positions 18-35 of the operand and zeros serve as bit positions  $0-17$  of the operand.

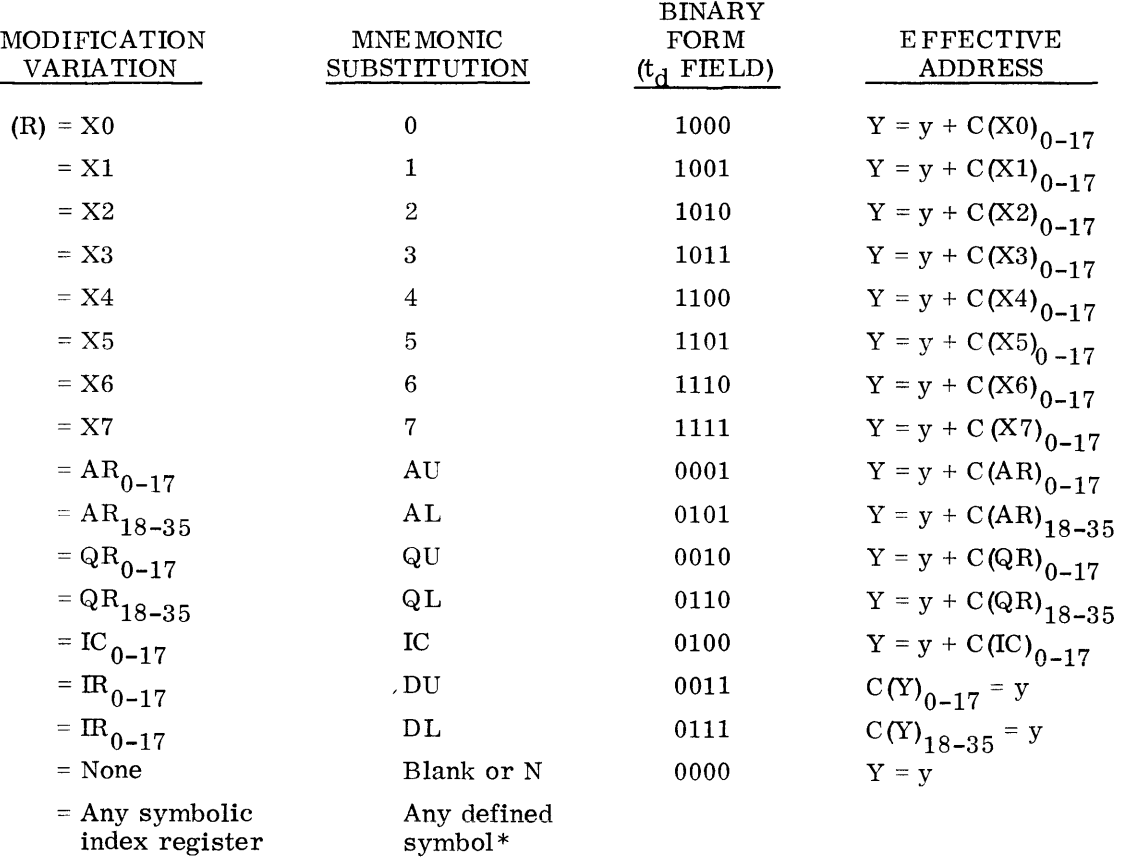

\*Symbol must be defined as 0-7 by use of an applicable pseudo-operation. (See discussion of EQU and BOOL.)

GOMPATIBLES / 600

The examples following show how R-type modification variations are entered in the variable field and their resultant control effects upon processor development of effective addresses.

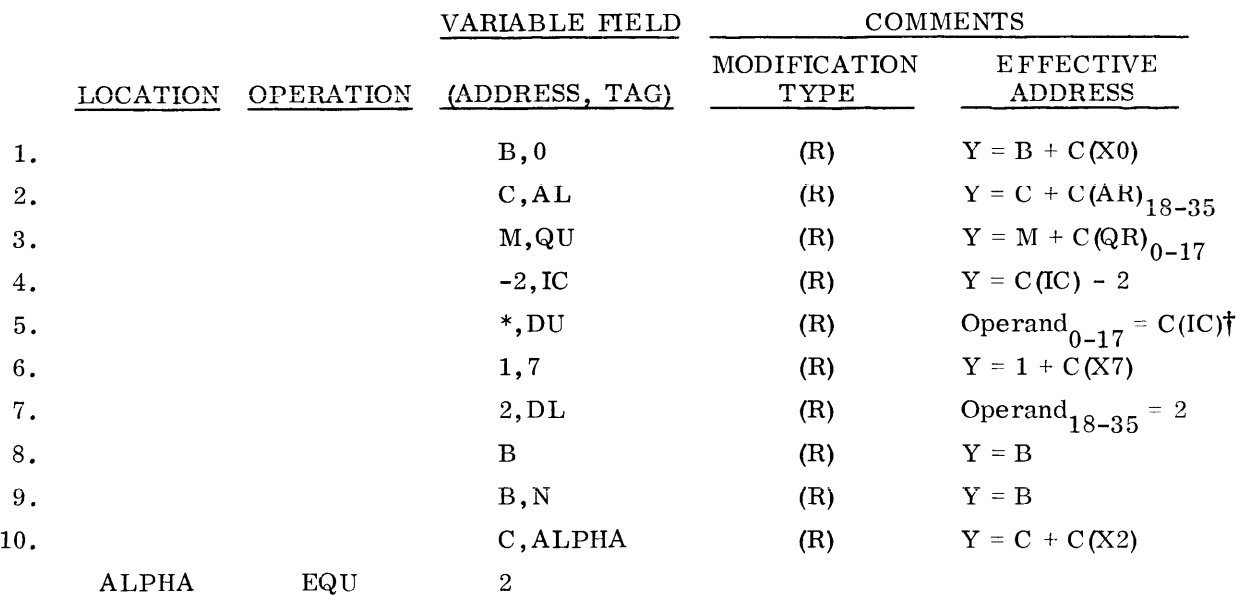

TNote: When used in an indirect modification reference, Operand  $_{0-17}$  = location of indirect word

#### c. REGISTER THEN INDIRECT (RI) MODIFICATION

Register Then Indirect address modification in the M-605 is a combination type in which both indexing (register modification) and indirect addressing are performed. For indexing modification under RI, the mnemonic substitutions for R are the same as those given under the discussion of Register (R) modification with the exception that DU or DL cannot be substituted for R. For indirect addressing (I), the processor treats the contents of the operand address associated with the original instruction or with an indirect word.

Under RI modification, the effective address Y is found by first performing the specified Register modification on the operand address of the instruction; the result of this R modification under RI obtains the address of an indirect word which is then retrieved.

After the indirect word has been accessed from memory and decoded, the processor carries out the address modification specified by this indirect word. If the indirect word specifies RI, IR, or IT modification (any type specifying indirection), the indirect sequence is continued. When an indirect word is found that specifies R modification, the processor performs R modification, using the register specified by the  $t_d$  field of this last encountered indirect word and the address field of the same word, to form the effective address Y.

It should be observed again that the variations DU and DL of Register modification (R) cannot be used with Register Then Indirect modification (RI).

If the programmer desires to reference an indirect word from the instruction itself without including Register modification, he specifies the "no modification" variation; under RI modification, this is indicated on the coding form by an asterisk alone placed in the variable field tag position.

The examples below illustrate the use of R combined with RI modification, including the use of  $(R) = N$  (no register modification). The asterisk (\*) appearing in the modifier subfield is the Assembler symbol for I (Indirect). The address subfield, single-symbol expressions shown are not intended as realistic coding examples but rather to show the relation between operand addresses, indirect addressing, and register modification.

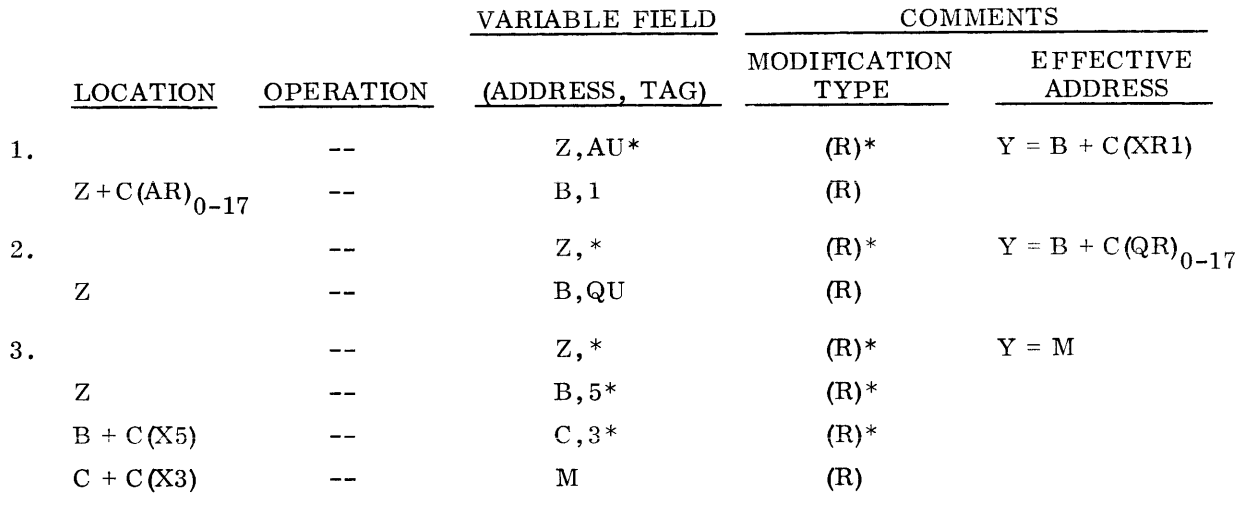

#### d. INDIRECT THEN REGISTER (IR) MODIFICATION

Indirect Then Register address modification is a combination type in which both indirect addressing and indexing (register modification) are performed. IR modification is not a simple inverse type of RI; several important differences exist.

Under IR modification, the processor first fetches an indirect word (obtained via I or IR) from the core storage location specified by the address field y of the machine instruction; and the  $C(R)$  of IR are safe-stored for use in making the final index modification to develop Y.

Next, the address modification, if any, specified by this first indirect word is carried out. If this modification is again IR, another indirect word is retrieved from storage immediately; and the new  $C(R)$  are safe-stored, replacing the previously safe-stored  $C(R)$ . If an IR loop develops, the above process continues, each new R replacing the previously safe-stored R, until something other than IR is encountered in the indirect sequence  $-$  R, IT, or RI.

If the indirect sequence produces an RI indirect word, the R-type modification is performed immediately to form another address; but the I of this RI treats the contents of the address as an indirect word. The chain then continues with the R of the last IR still safe-stored, awaiting final use. At this point the new indirect word might specify IR-type modification, possibly renewing the IR loop noted above; or it might initiate an RI loop. In the latter case, when this loop is broken, the remaining modification types are R or IT.

When either R or IT is encountered, it is treated as type R where R is the last safe-stored  $C(R)$ of an IR modification. At this point the safe-stored  $C(R)$  are combined with the y of the indirect word that produced R or IT, and the effective address Y is developed.

 $\mathbb{G}$ OMPATIBLES  $\geqslant$  600

If an indirect modification without Register modification is desired, the no-modification variation (N) of Register modification should be specified in the instruction. This normally will be entered on the coding sheet as  $*N$  in the modifier part of the variable field. (The entry  $*$  alone is equiva– lent to  $N^*$  under RI modification and must be used in this way.) The mnemonic substitutions for  $(R)$  are listed under the Register modification description.

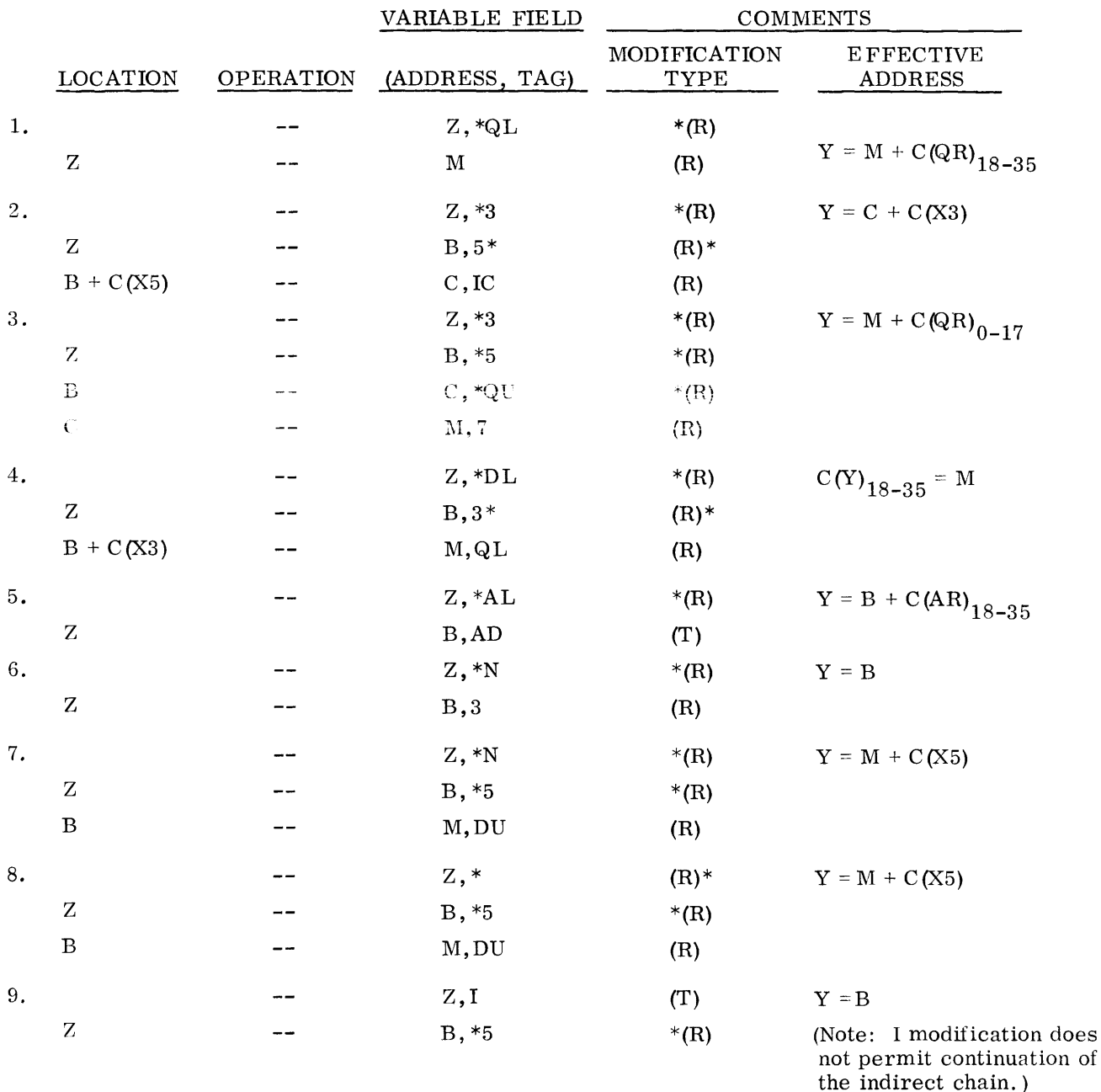

The examples below illustrate the use of IR-type modification, intermixed with R and RI types, under the several conditions noted above.

GOMPATIBLES/600

#### e. INDIRECT THEN TALLY (IT) MODIFICATION

• Summary. Indirect Then Tally address modification in the M-605 is a combination type in which both indirect addressing and reference tallying are performed. In addition, automatic incrementing/ decrementing of fields in the indirect word are done as hardware features, thus relieving the programmer of these responsibilities. The automatic tallying and other functions of the IT type modification greatly enhance the processing of tabular data in memory, provide the means for working upon character data, and allow termination on programmer-selectable numerical tally conditions. These features are explained in the nine subparagraphs to follow. (Refer to the special word formats TALLY, TALLYB, TALLYD, and TALLYC for Assembler coding of the indirect words used with IT.)

The ten variations under IT modification are summarized in the following table. It should be noted that the mnemonic substitution for IT on the Macro Assembler coding sheet is simply (T); the designator I for indirect addressing in IT is not represented. (Note that one of the substitutions for T is I.)

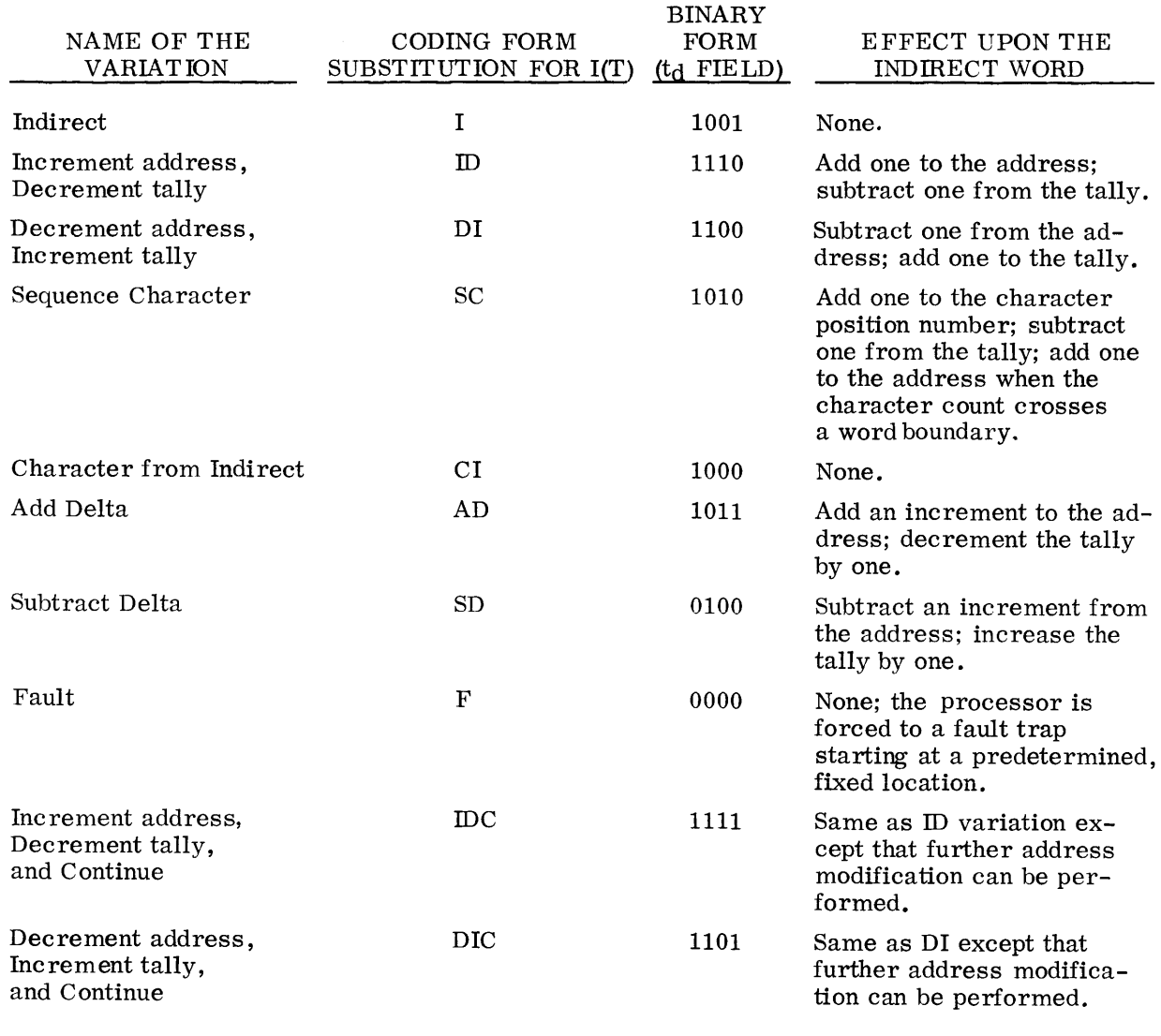

Indirect  $(T) = I$  Variation. The Indirect  $(I)$  variation of IT modification is in effect a subset of the ID and DI variations described below in that all three  $-$  I, ID, and DI  $-$  make use of one indirect word in order to reference the operand. The I variation is functionally unique, however, in that the indirect word referenced by the program instruction remains unaltered - no incrementing/decrementing of the address field. Since the  $t_m$  and  $t_d$  subfields of the indirect word under I are not interrogated, this word will always terminate the indirect chain.

The following differences in the coding and effects of  $*, *N$ , and I should be observed:

- 1. RI modification is coded as  $R^*$  for all cases, excluding  $R = N$ .
- 2. For  $R = N$  under RI, the modifier subfield can be written as  $N^*$  or as  $*$  alone, according to programmer preference.
- 3. When N\* or just \*is coded, the Assembler generates a machine word with 20 in positions 30-35; 20 causes the processor to add 0 to the address y of the word containing the  $N^*$  or  $*$  and then to access the indirect word at memory location y of the  $N^*$  or  $*$ word.
- 4. IR modification is coded as  $*R$  for all cases, including  $R = N$ .
- 5. For  $R = N$  under IR, the modifier subfield must be written as \*N.
- 6. When \*N is coded, the Assembler generates 60 in positions 30-35 of the associated machine word; 60 causes the processor to (1) retrieve the indirect word at location v of the machine word, and (2) effectively safe-store zeros (for possible final index modification of the last indirect word  $-$  to develop the effective address Y).
- 7. IT modification is coded using only a variation designator (I, ID, DI, SC, CI, AD, SD, F, IDC, DIC); that is, the asterisk  $(*)$  is not written (for I). Thus, a written IT address modification appears as ALPHA, DI; BETA, AD; etc.
- 8. For the variation I under IT, the Assembler generates a machine word with 51 in bit positions 30-35; 51 causes the processor to perform one and only one indirect word retrieved from memory location y (of the word with I specified) to obtain the effective address Y.

Increment Address, Decrement Tally (T) = ID Variation. The ID variation under IT modification provides the programmer with automatic (hardware) incrementing/decrementing of an indirect word that is best used for processing tabular operands (data located at consecutive memory addresses). The indirect word always terminates the indirect chain.

In the ID variation the effective address is the address field of the indirect word obtained via the tentative operand address of the instruction or preceding indirect word, whichever specified the ID variation. Each time such a reference is made to the indirect word, the address field of the indirect word is incremented by one; the tally portion of the indirect word is decremented by one. The incrementing and decrementing are done after the effective address is provided for the instruction operation. When the tally reaches zero; the tally runout indicator is set.

The example following shows the effect of ID.

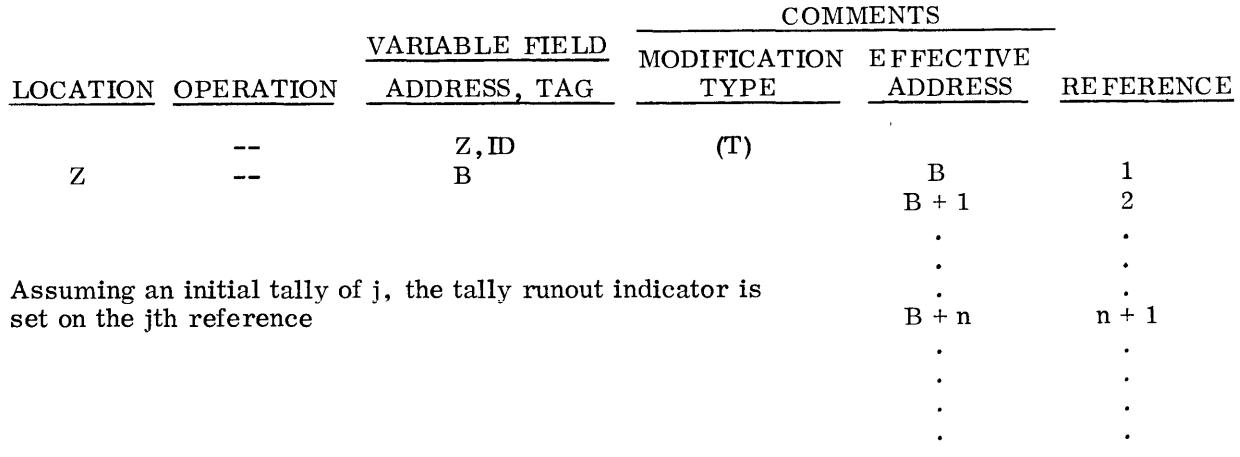

Decrement Address, Increment Tally  $(T) = DI$  Variation. The DI variation under IT modification provides the programmer with automatic (hardware) incrementing/decrementing of an indirect word that is best used for processing tabular operands (data located at consecutive memory addresses). The indirect word always terminates the indirect chain.

In the DI variation the effective address is the address field minus one of the indirect word obtained via the tentative operand address of the instruction or preceding indirect word, whichever one specified the DI variation. Each time a reference is made to the indirect word, the address field of the indirect word is decremented by one; and the tally portion is incremented by one. The incrementing and decrementing is done prior to providing the effective address for the current instruction operation.

The effect of DI when writing programs is shown in the example following.

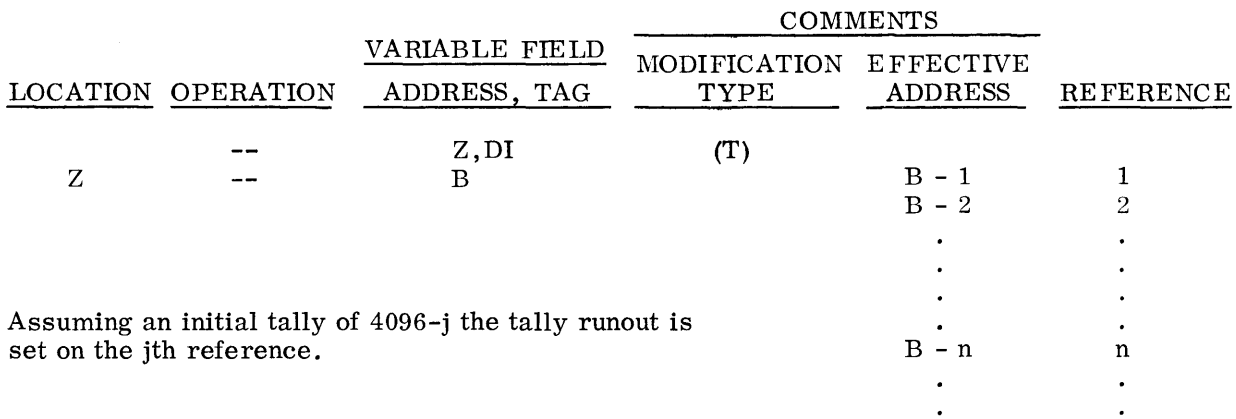

Sequence Character  $(T)$  = SC Variation. The Sequence Character (SC) variation is provided for programmed operations on 6-bit or 9-bit characters that are accessed sequentially in memory. Processor instructions that exclude character operations are so indicated in the individual instruction descriptions. For the SC variation, the effective operand address is the address field of the indirect word obtained via the tentative operand address of the instruction or

©@~[f)L~rIT~OOOJ~~i®®®-------------

preceding indirect word that specified the SC variation. The character size is specified in the indirect word (see TALLY and TALLYB pseudo-operations).

Characters are operated on in sequence from left to right within the machine word. The character position field of the indirect word is used to specify the character to be involved in the operation and is intended for use only with those operations that involve the A- or Q-registers. The tally runout indicator is set when the tally field of the indirect word reaches 0.

The tallv field of the indirect word is used to count the number of times a reference is made to a character. Each time an SC reference is made to the indirect word, the tally is decremented by one; and the character position is incremented by one to specify the next character position. When character position 5 is incremented, it is changed to position 0; and the address field of the indirect word is incremented by one. All incrementing and decrementing is done <u>after</u> the effective address has been pro the indirect word is incremented by one. All incrementing and decrementing is done after the effective address has been provided for the correct instruction execution.

The effect of SC is shown in the following example.

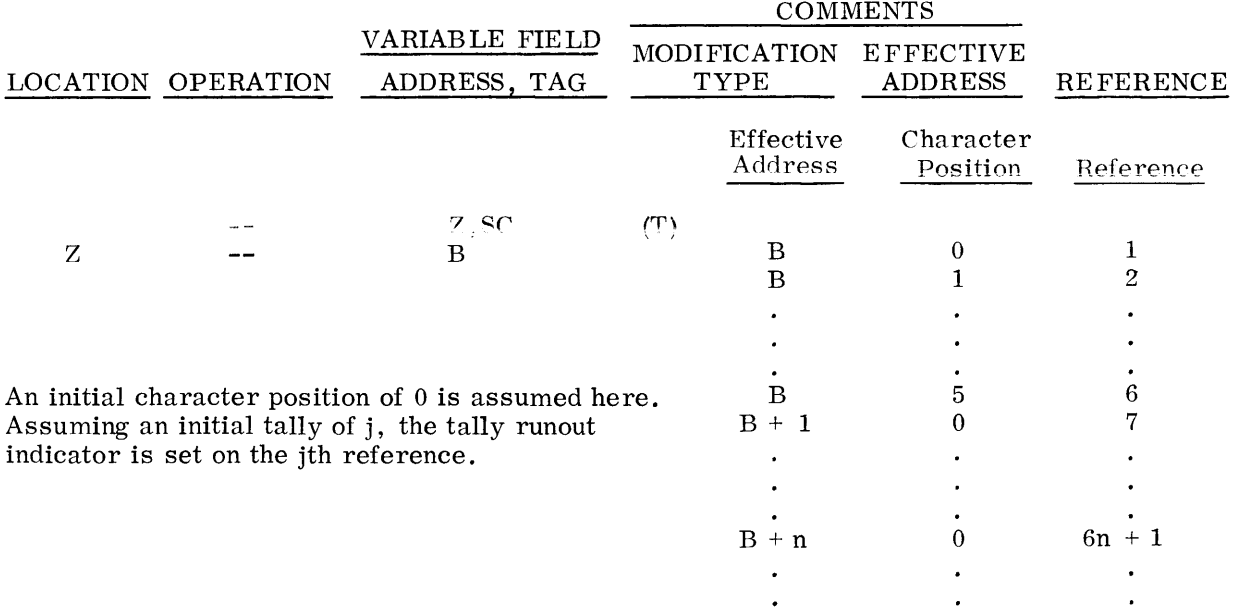

Character From Indirect (T) = CI Variation. The Character from Indirect (CI) variation is provided for programmed operations on 6-bit or 9-bit characters in any situation where repeated reference to a single character in memory is required.

For this variation substitution, the effective address is the address field of the CI indirect word obtained via the tentative operand address of the instruction or preceding indirect word that specified the CI variation. The character position field of the indirect word is used to specify the character to be involved in the operation and is intended for use only with the operations that involve the A- or Q-register. The character size is specified in the indirect word (see TALLY and TALLYB pseudo-operations.)

This variation is similar to the SC variation except that no incrementing or decrementing of the address or character position is performed.

#### A CI example is:

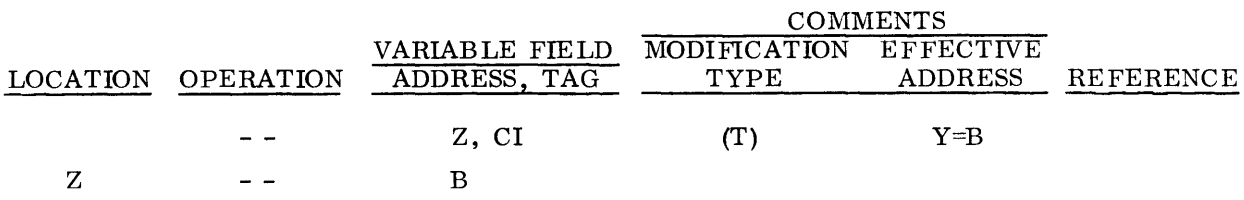

Add Delta  $(T)$  = AD Variation. The Add Delta (AD) variation is provided for programming situations where tabular data to be processed is stored at equally spaced locations, such as data words, each occupying two or more consecutive memory addresses. It functions in a manner similar to the  $\overline{D}$  variation, but the incrementing (delta) of the address field is selectable by the programmer.

Each time such a reference is made to the indirect word, the address field of the indirect word is increased by delta and the tally portion of the indirect word is decremented by one. The addition of delta and decrementing is done after the effective address is provided for the instruction operation.

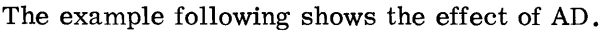

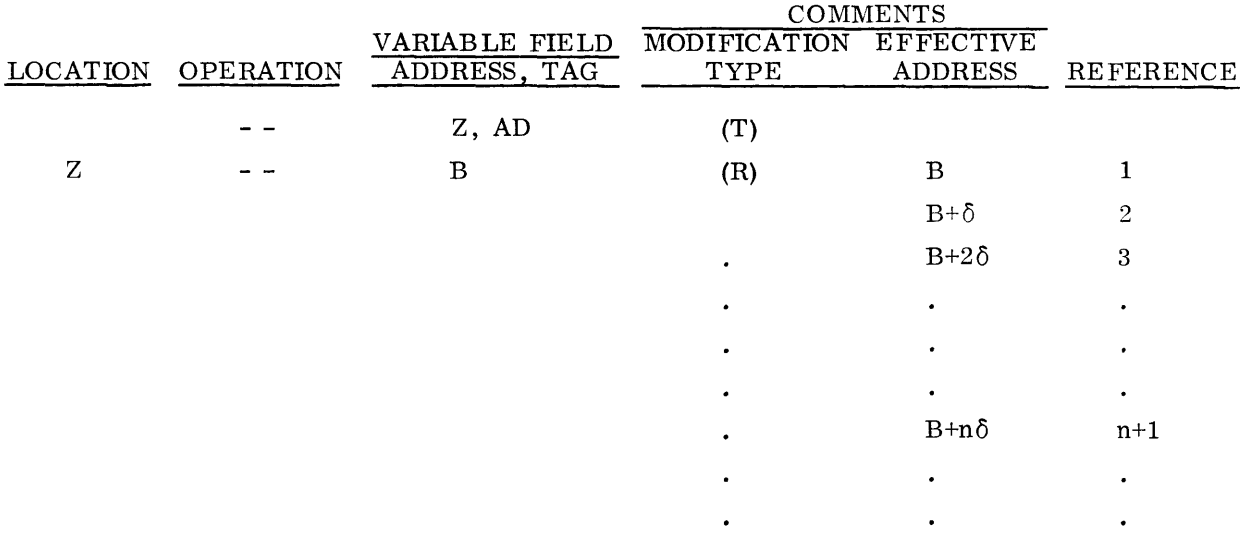

• Subtract Delta  $(T)$  = SD Variation. The Subtract Delta (SD) variation is useful in processing tabular data in a manner similar to the AD variation except that the table can easily be scanned from back to front using a programmer specified increment. The effective address from the indirect word is decreased by delta and the tally is increased by one each time the indirect word is used. This applies to the first reference to the indirect word, making the SD variation analogous to the DI variation.

Fault  $(T)$  = F Variation. The fault variation enables the programmer to force program transfers to General Comprehensive Operating Supervisor routines or to his own corrective routines during the execution of an address modification sequence. (This will usually be an indication of some abnormal condition against which the programmer wishes to protect himself. )

Increment Address, Decrement Tally and Continue  $(T) = DC$  Variation. The IDC variation under IT modification functions in a manner similar to the ID variation except that, in addition to automatic incrementing/decrementing, it permits the programmer to continue the indirect chain in obtaining the instruction operand. Where the ID variation is useful for processing tabular data, the IDC variation permits processing of scattered data by a table of indirect pointers. More specifically, the  $ID$  portion of this variation gives the sequential stepping through a table; and the C portion (continuation) allows indirection through the tabular items. The tabular items may be data pointers, subroutine pointers or possibly a transfer vector.

The address and tally fields are used as described under the ID variation. The tag field uses the instruction address modification variations under the following restrictions: No variation is permitted which requires an indexing modification in the IDC cycle since the indexing adder is in use by the tally phase of the operation. Thus, permissible variations are any form of I(T) or I(R); but if (R)I or (R) is used, R must equal N.

The effect of IDC is indicated in the following example:

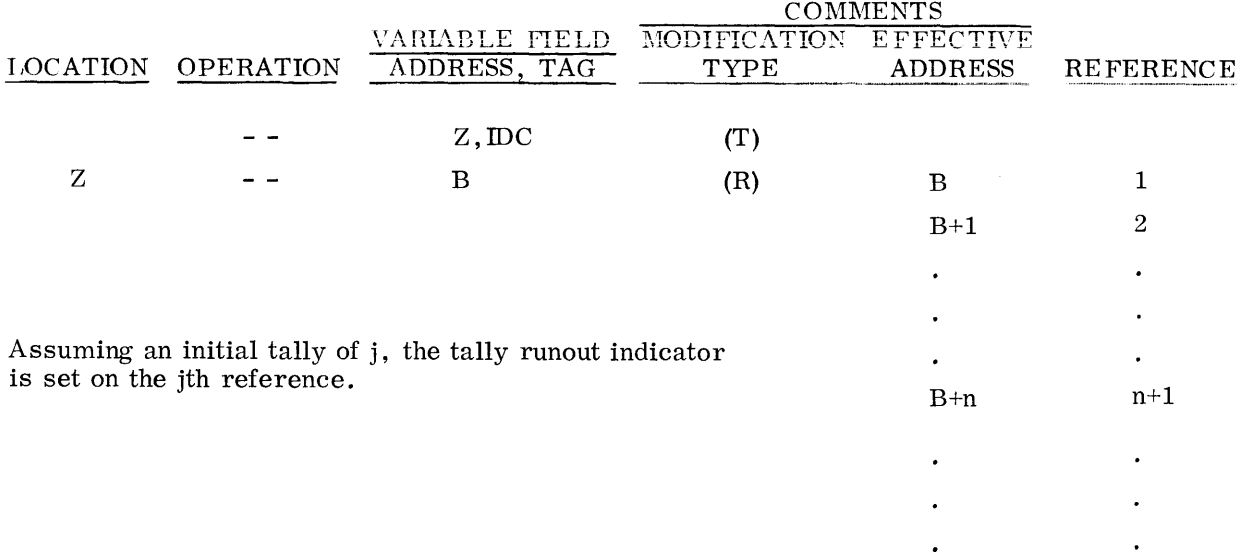

Decrement Address, Increment Tally, and Continue  $(T)$  = DIC Variation. The DIC variation under IT modification works in much the same way as the DI variation except that in addition to automatic decrementing/incrementing it allows the programmer to continue the indirect chain in obtaining an instruction operand. The continuation function of DIC operates in the same manner and under the same restrictions as IDC except that (1) it increments in the reverse direction, and (2) decrementing/incrementing is done prior to obtaining the effective address from the tally word. (Refer to the example under  $\overline{IDC}$ ; work from the bottom of the table to the top.) DIC is especially useful in processing last-in, first-out lists.

fr\\ fr.:\ nn 1n1 n c;ri n lo'\ n r;::i fn:j /) r;;:::. ln'i .~  $\rm{COMPATI}$ BLES  $\angle$  600  $\rm{---}$  . The set of  $\sim$ 

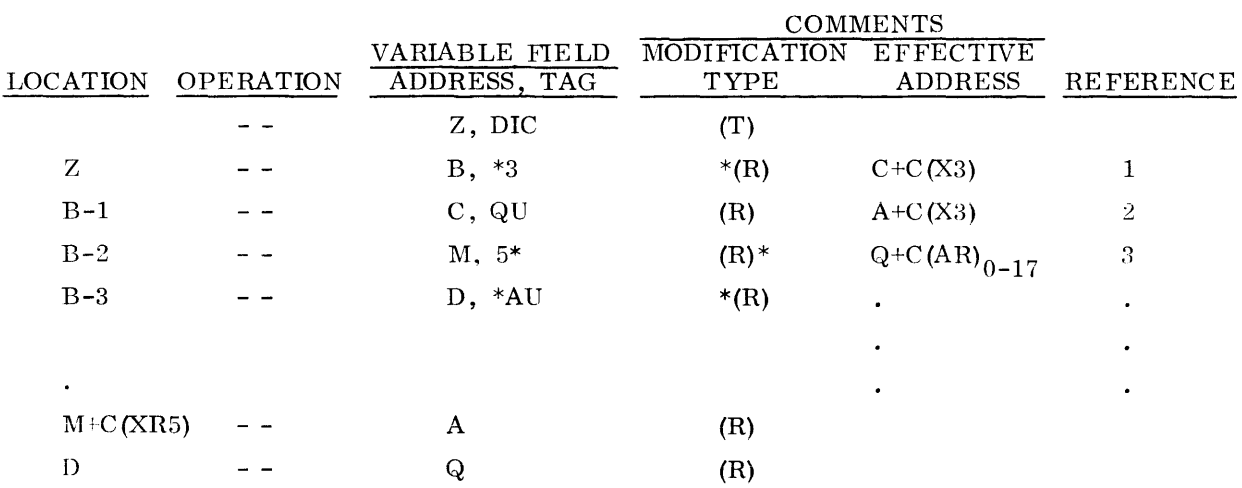

Assuming an initial tally of 4096-j, the tally runout indicator is set on the jth reference.

 $\sim 10^{-10}$ 

# **C. PSEUDO-OPERATIONS**

# **1. General**

Pseudo-operations are so-called because of their simiiarity to machine operations in an object program. In general, however, machine operations are produced by computer instructions and perform some task, or part of a task, directly concerned with solving the problem at hand. Pseudo-operations work indirectly on the problem by performing machine conditioning functions, such as memory allocating, and by directing the Macro Assembler in the preparation of machine coding. A pseudo-operation affecting the Assembler may generate several, one, or no words in the object program. The Macro Assembler generative pseudo-operations are: OCT, DEC, BCI, DUP, CALL, SAVE, RETURN, and VFD.

All pseudo-operations for the Macro Assembler are grouped according to function and described as to composition and use. The pseudo-operation functional groups and their uses are:

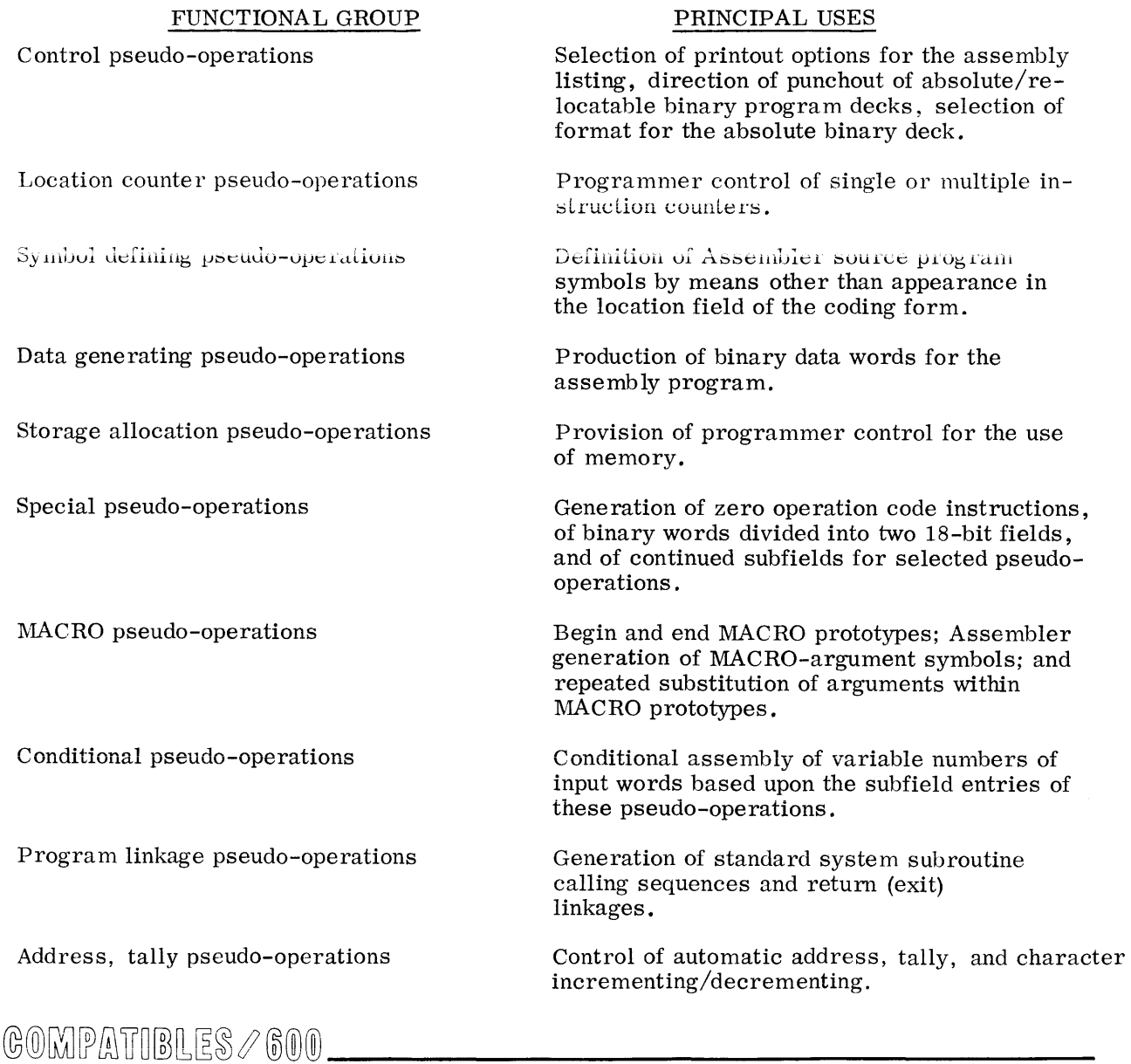

### PRINCIPAL USES

Repeat mode coding formats

Control of the repeat mode of instruction execution (coding of RPT, RPD (macrooperation) and RPL instructions).

The above pseudo-operation functional groups, together with their pseudo-operations, are given as a complete listing with page references in Appendix D.

# 2. Control Pseudo-Operations

a. DETAIL ON/OFF (Detail Output Listing)

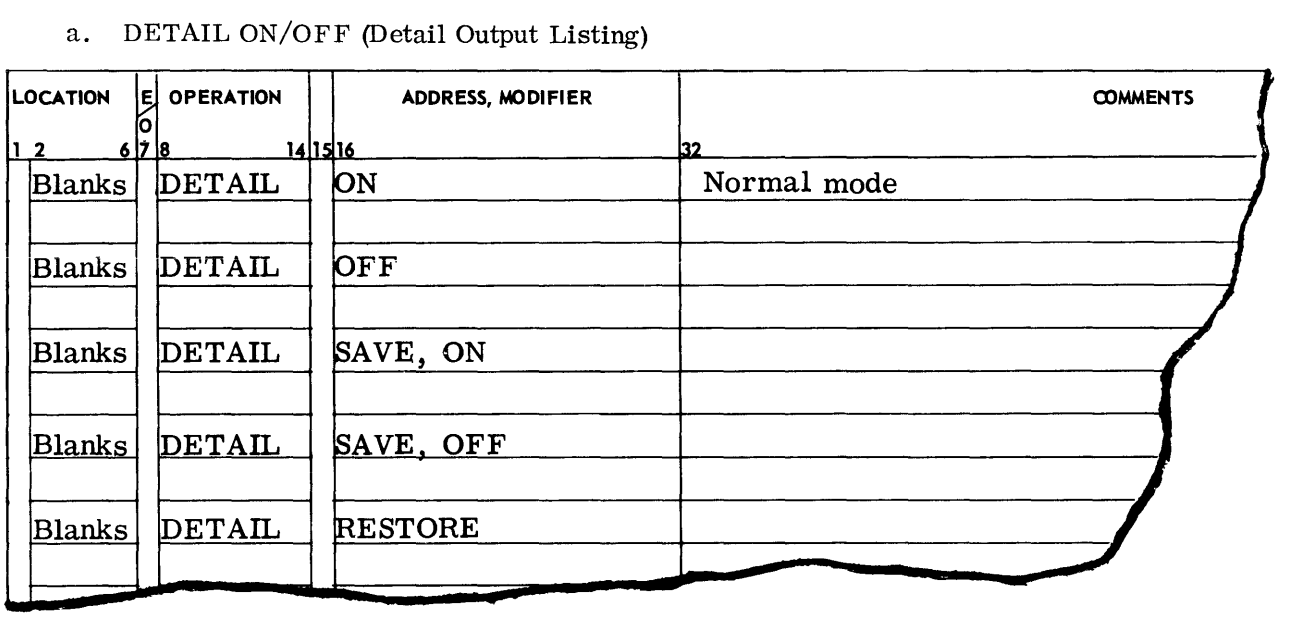

Some pseudo-operations generate no binary words; however, several of them generate more than one. The generative pseudo-operations are: OCT, DEC, BCI, DUP, CALL, SAVE, RETURN, and VFD. The DETAIL pseudo-operation provides control over the amount of listing detail generated by the generative pseudo-operations.

The use of the DETAIL OFF pseudo-operation causes the assembly listing to be abbreviated by eliminating all but the first word generated by any of the above pseudo-operations. In the case of the DUP pseudo-operation, only the first iteration will be listed. The DETAIL ON pseudooperation causes the Assembler to resume the listing which had been suspended by a DETAIL 0 FF pseudo-operation. The SAVE option in the variable field causes the present mode of the DETAIL pseudo-operation to be saved and then the mode specified by the second term in the variable field is set. The RESTORE option causes the saved status to be reset as the mode of DETAIL. If at the end of the listing the Assembler is in the DETAIL OFF mode, the literal pool will not be printed, but a notation will be made as to its origin.
#### b. EJECT {Restore Output Listing)

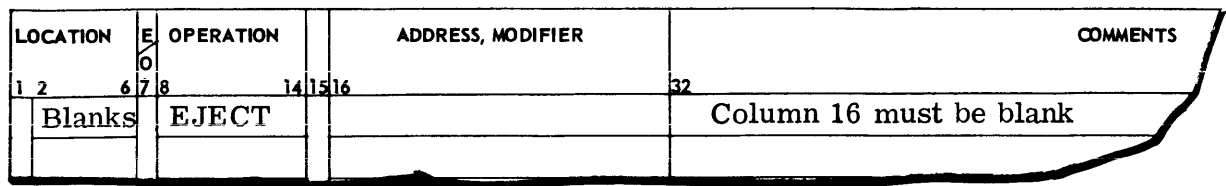

The EJECT pseudo-operation causes the Assembler to position the printer paper at the top of the next page, to print the title{s), and then print the next line of output on the second line below the title(s).

c. LIST ON/OFF (Control Output Listing)

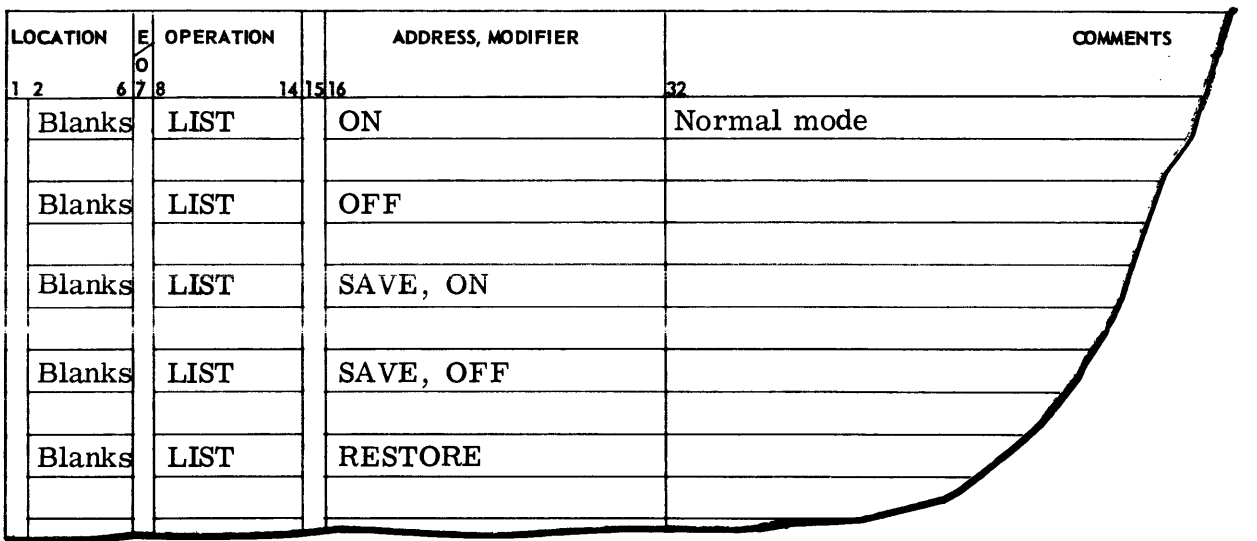

The use of LIST in the operation field with OFF in the variable field causes the normal listing to change as follows: the instruction LIST 0 FF will appear in the listing; thereafter, only instructions which are flagged in error will appear. If the assembly ends in the LIST OFF mode, only the error messages will appear.

The use of LIST in the operation field with ON in the variable field causes the normal listing, which was suspended by a LIST OFF pseudo-operation, to be resumed. The SAVE option in the variable field causes the present mode of the LIST pseudo-operation to be saved and then the mode specified by the second term in the variable field is set. The RESTORE option causes the saved status to be reset as the mode of LIST.

#### d. REM (Remarks)

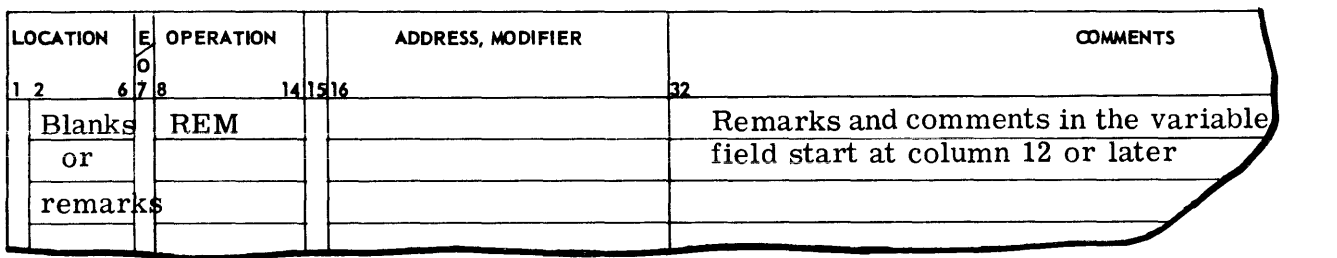

The REM pseudo-operation causes the contents of this line of coding to be printed on the assembly listing (just as the comments appear on the coding sheet). However, for purposes of neatness, columns 8-10 are replaced by blanks before printing.

REM is provided for the convenience of the programmer; it has no other effect upon the assembly.

#### (In Column One--Remarks)

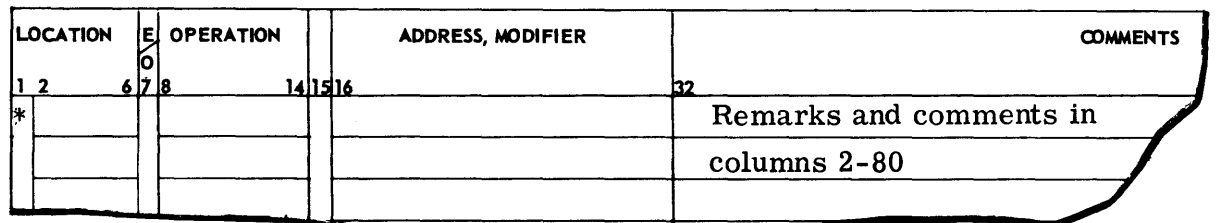

A card containing an asterisk  $(*)$  in column 1 is taken as a remark card. The contents of columns 2-80 are printed on the assembly listing (just as they appear on the coding sheet); the asterisk has no other effect on the assembly program.

#### e. LBL (Label)

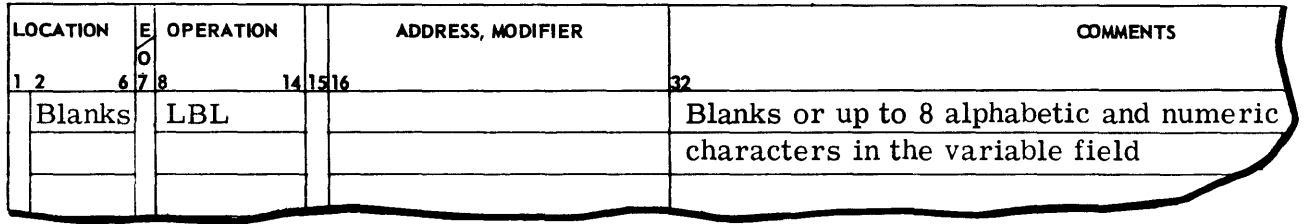

LBL causes the Assembler to serialize the binary cards using columns 73-80, except when punching full binary cards by use of the FUL pseudo-operation. The LBL pseudo-operation allows the programmer to specify a left-justified alphabetic label for the identification field and begin serialization with some initial serial number other than zero.

The following conditions apply:

- 1. If the variable field is blank, the Assembler will discontinue serialization of the binary deck.
- 2. If the variable field is not blank, serialization will begin with the characters **appearing in the variable field; the characters are left-justified and filled in \vith**  terminating zeros up to the position(s) used for the sequence number. Serialization is incremented until the rightmost nonnumeric character is encountered, at which time the sequence recycles to zero.
- 3. If no LBL pseudo-operation appears in the symbolic deck, the Assembler will begin serializing with 00000000.

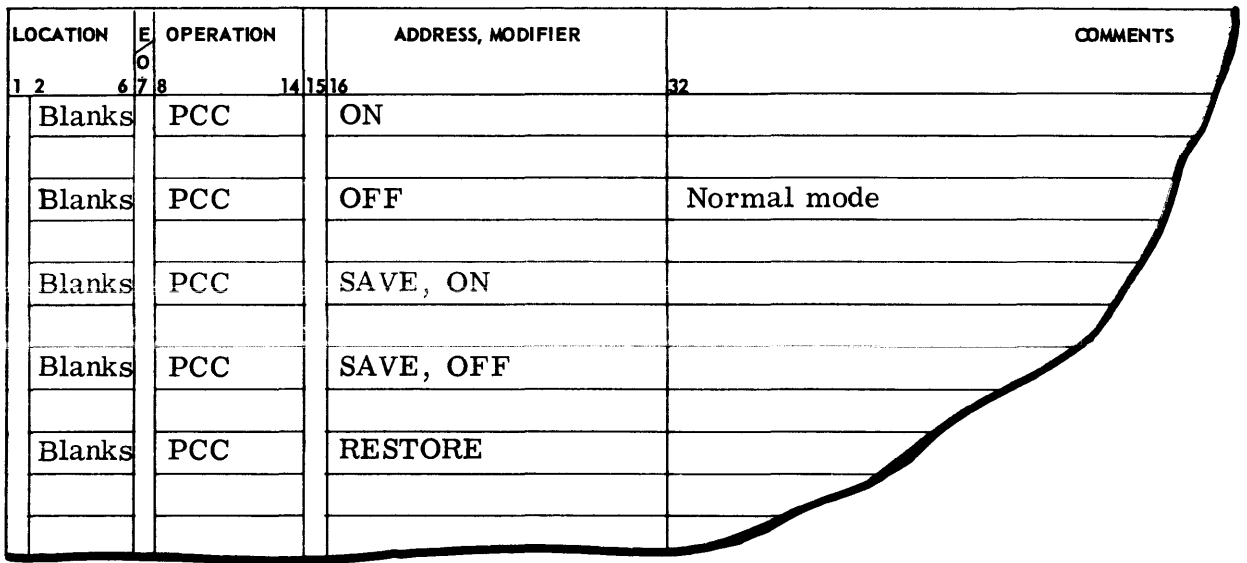

f. PCC ON/OFF (Print Control Cards)

The PCC pseudo-operation affects the listing of the following pseudo-operations:

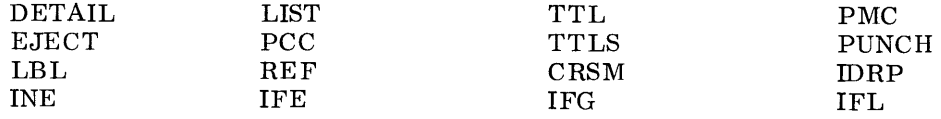

PCC ON causes the affected pseudo-operations to be printed. PCC OFF causes the affected pseudo-operations to be suppressed; this is the normal mode at the beginning of the assembly. If the Assembler is already in a specified ON/OFF mode, then the pseudo-operation requesting the same ON/OFF mode is ignored. The SAVE option in the variable field causes the present mode of the PCC pseudo-operation to be saved and then the mode specified by the second term in the variable field is set. The RESTORE option causes the saved status to be reset as the mode of PCC.

g. REF ON/OFF (Reference)

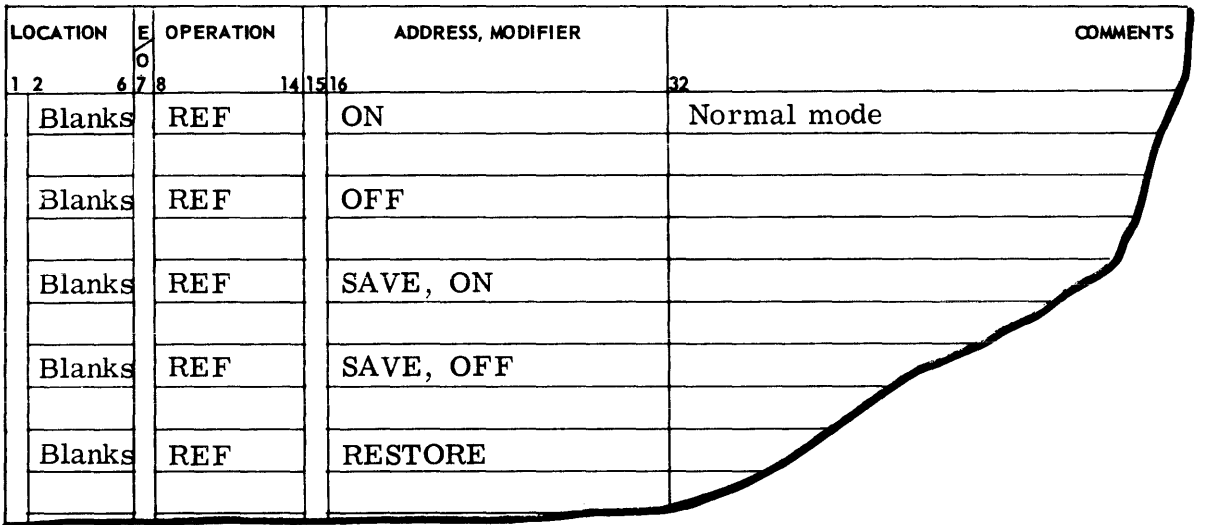

The REF pseudo-operation controls the Assembler in making entries in the symbol reference table.

REF ON causes the Assembler to begin making entries into the symbol reference table. REF OFF causes the Assembler to suppress making entries into the symbol reference table. The SAVE option in the variable field causes the present mode of the REF pseudo-operation to be saved and then the mode specified by the second term in the variable field is set. The RESTORE option causes the saved status to be reset as the mode of REF.

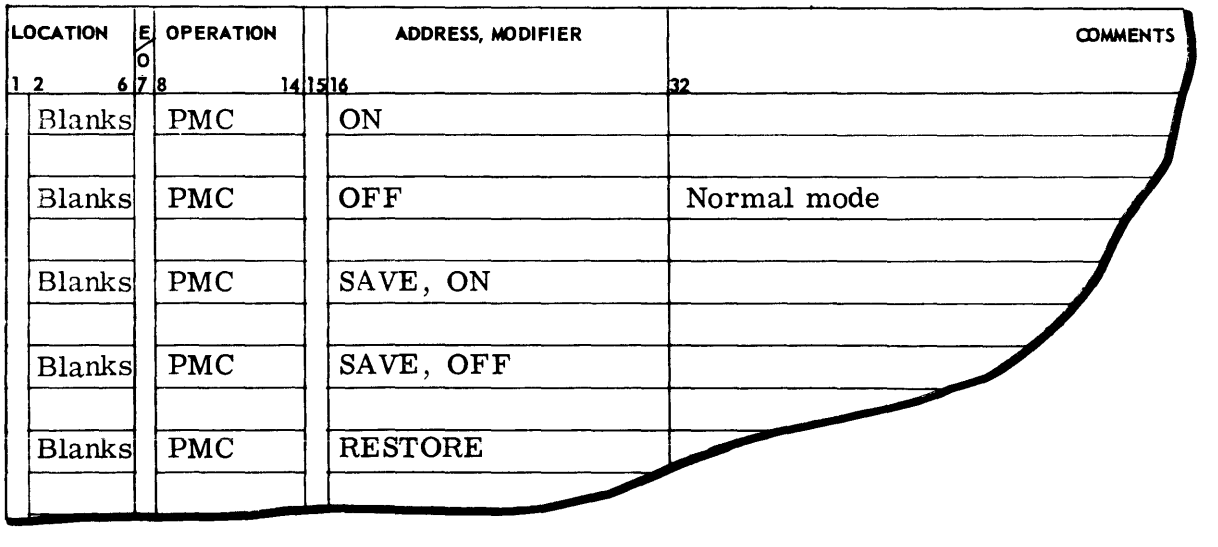

#### h. PMC ON/OFF (Print MACRO Expansion)

The PMC pseudo-operation causes the Assembler to list or suppress all instructions generated by a MACRO call.

PMC ON causes the Assembler to print all generated instructions. PMC OFF causes the Assembler to suppress all but the initial generated instruction. The SAVE option in the variable field causes the present mode of the PMC pseudo-operation to be saved and then the mode specified by the second term in the variable field is set. The RESTORE option causes the saved status to be reset as the mode of PMC.

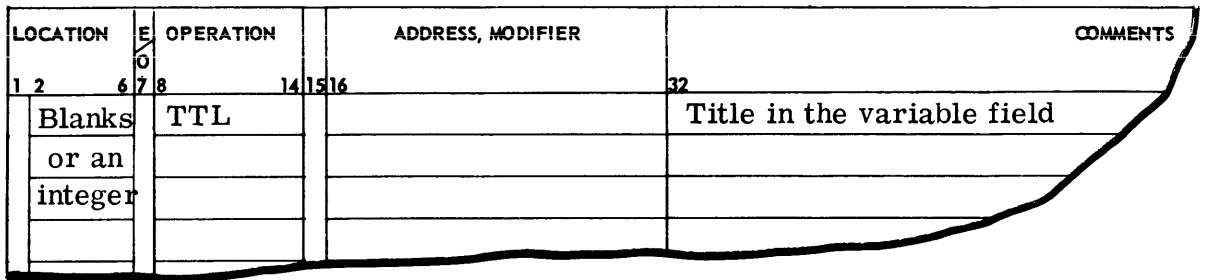

#### i. TTL (Title)

The TTL pseudo-operation causes the printing of a title at the top of each page of the assembly listing. In addition, when the assembler encounters a TTL card, it will cause the output listing to be restored to the top of the next page and the new title will be printed. The information punched in columns 16-72 is interpreted as the title.

Redefining the title by repeated TTL pseudo-operations may be used as often as the programmer desires. Deletion of the title may be accomplished by a TTL pseudo-operation with a blank variable field. If a decimal integer appears in the location field, the page count will be renumbered beginning with the specified integer.

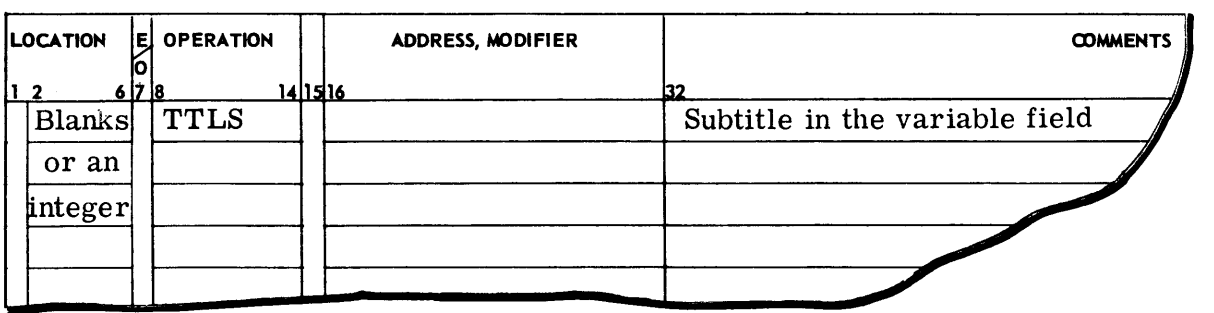

#### j. TTLS (Subtitle)

The TTLS pseudo-operation is identical in function to the TTL pseudo-operation except that it causes subtitling to occur. When a TTLS pseudo-operation is encountered, the subtitle provided in columns 16-72 replaces the current subtitle; the output listing is restored to the top of the next page. The title and new subtitle are then printed. Only one level of subtitling may follow a title.

#### k. INHIB ON/OFF (Inhibit Interrupts)

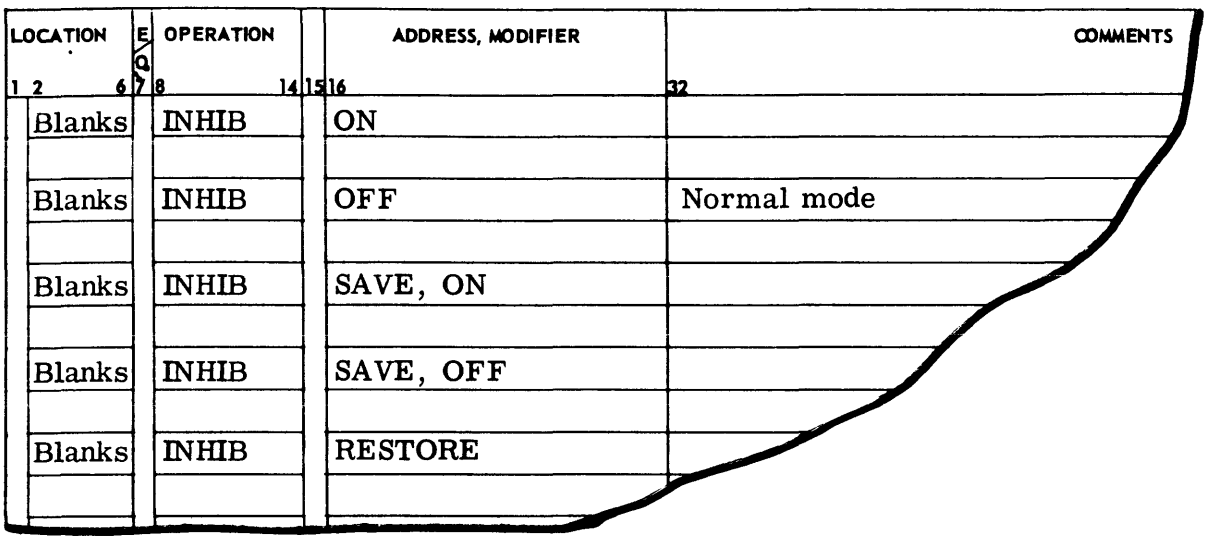

The instruction INHIB ON causes the Assembler to set the program interrupt inhibit bit in bit position 28 of all machine instructions which follow the pseudo-operation. The setting of the program interrupt inhibit bit continues for the remainder of the assembly, unless the pseudooperation INHIB OFF is encountered.

The INHIB OFF causes the Assembler to stop setting the program interrupt inhibit bit in each instruction, if used when the Assembler is in the INHIB ON mode. The SAVE option in the variable field causes the present mode of the INHIB pseudo-operation to be saved and then the mode specified by the second term in the variable field is set. The RESTORE option causes the saved status to be reset as the mode of INHIB.

 $\mathcal{L}$ 

#### I. ABS (Output Absolute Test)

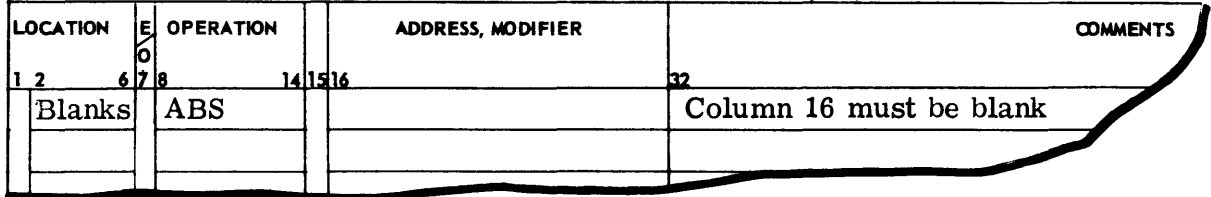

The ABS pseudo-operation causes the Assembler to output absolute binary text.

The normal mode of the Assembler is relocatable; however, if absolute text is required for a given assembly, the ABS pseudo-operation should appear in the deck before any instructions or data. It may be preceded only by listing pseudo-ope rations. It may, however, appear repeatedly in an assembly interspersed with the FUL pseudo-operation. It should be noted that the pseudo-operations affecting relocation are considered errors in an absolute assembly. Those pseudo-operations that will be in error if used in an absolute assembly are:

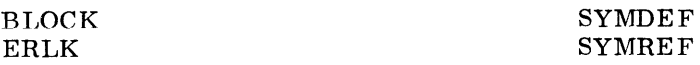

(Refer to the descriptions of binary punched card formats in this chapter for details of the absolute binary text.)

#### m. FUL (Output Full Binary Text)

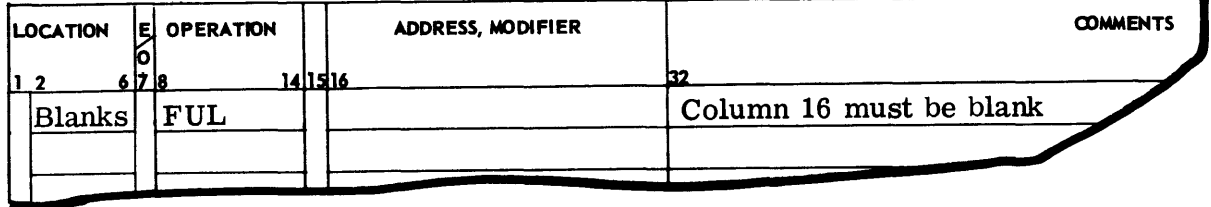

The FUL pseudo-operation is used to specify absolute assembly and the FUL format for absolute binary text.

The FUL pseudo-operation has the same effect and restrictions on the Assembler as ABS, except for the format of the binary text output. The format of the text is of continuous information with no address identification: that is. the absolute binary cards are punched with program instructions in columns 1-78 (26 words). Such cards can be used in self-loading onerations or other environments where control words are not required on the binary card.

n. TCD (Punch Transfer Card)

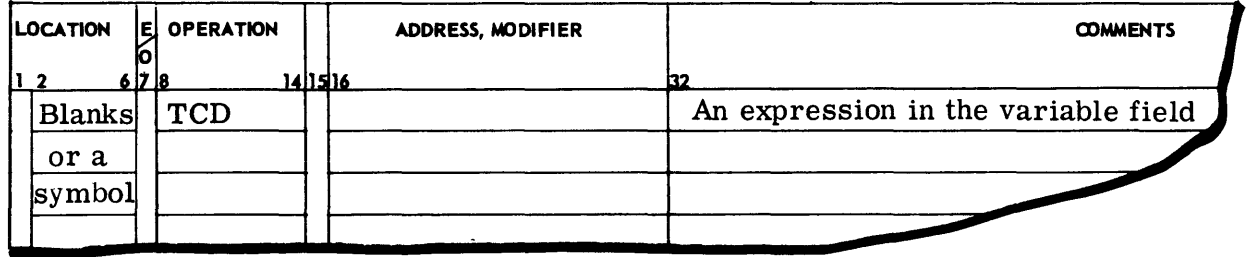

In an absolute assembly, the binary transfer card, produced at the end of the deck as a result of the end card, directs the loading program to cease loading and turn control over to the program at the point specified by the transfer card. Sometimes it is desirable to cause a transfer card to be produced before encountering the end of the deck. This is the purpose of the TCD pseudo-operation. Thus, a binary transfer card is produced generating a transfer address equivalent to the value of the expression in the variable field.

TCD is an error in the relocatable mode.

#### o. PUNCH ON/OFF (Control Card Output)

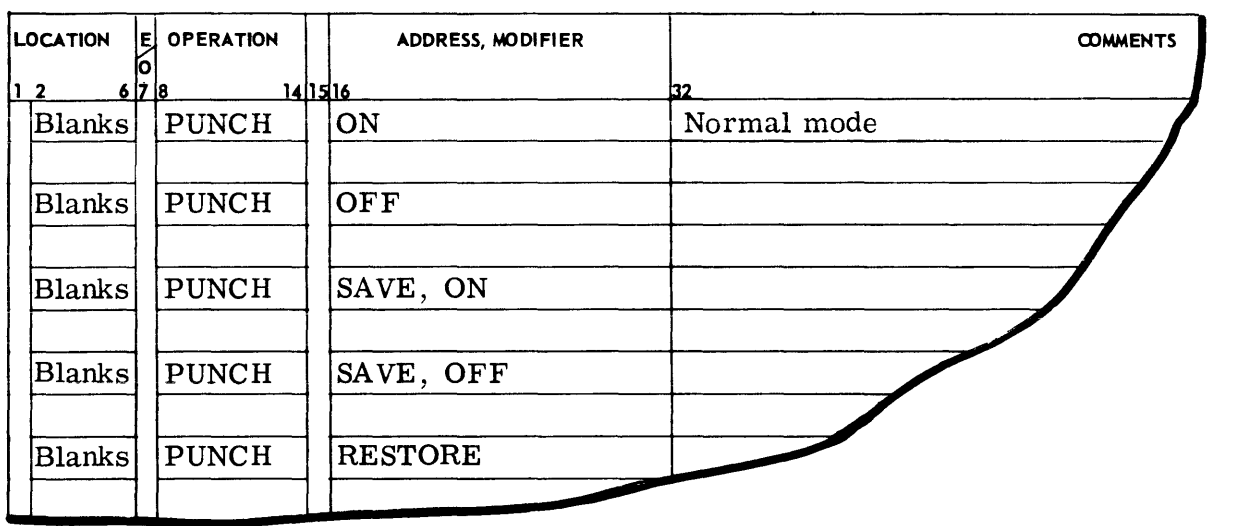

The normal mode of the Assembler is to punch binary cards. If PUNCH is used in the operation field with OFF in the variable field, the binary deck will not be punched, beginning at the point the Assembler encounters the pseudo-operation.

If PUNCH is used in the operation field with ON in the variable field, the punching of binary cards, which was suspended by the PUNCH OFF pseudo-operation, will be resumed. The SAVE option in the variable field causes the present mode of the PUNCH pseudo-operation to be saved and then the mode specified by the second term in the variable field is set. The RESTORE option causes the saved status to he reset as the mode of PUNCH.

#### p. DC ARD (Punch BCD Card)

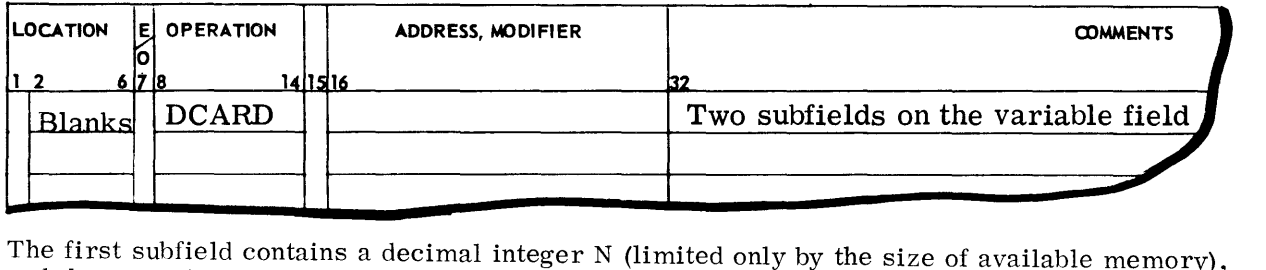

and the record subfield contains a single BCD character used as a decimal data identifier. The Assembler punches the next N cards after the DCARD instruction with the specified BCD identifier in column one of each of these N cards and with the BCD information taken from the corresponding source cards on a one-for-one basis.

There are no restrictions on the BCD information that can be placed in columns 2-72 of the source cards. (One of the significant uses of DCARD is to generate Operating Supervisor (GECOS/605) control cards.)

q. END (End of Assembly)

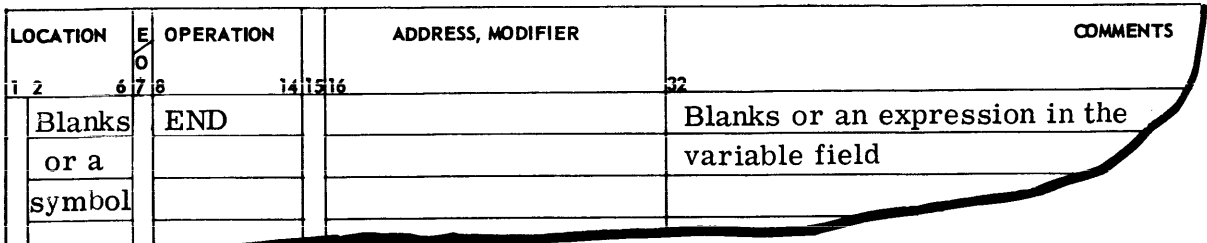

The END pseudo-operation signals the Assembler that it has reached the end of the symbolic input deck; it must be present as the last physical card encountered by the Assembler.

If a symbol appears in the location field, it is assigned the next available location.

In a relocatable assembly, the variable field must be blank; in an absolute assembly, the variable field may contain an expression. In relocatable decks, the starting location of the program will be an entry location and the location specified is given to the General Loader (GELOAD/605) by a special control card used with the GELOAD/605. Absolute programs require a binary transfer card which is generated by the END pseudo-operation. The transfer address is obtained from the expression in the variable field of the end card.

## **3. Location Counter Pseudo-Operations**

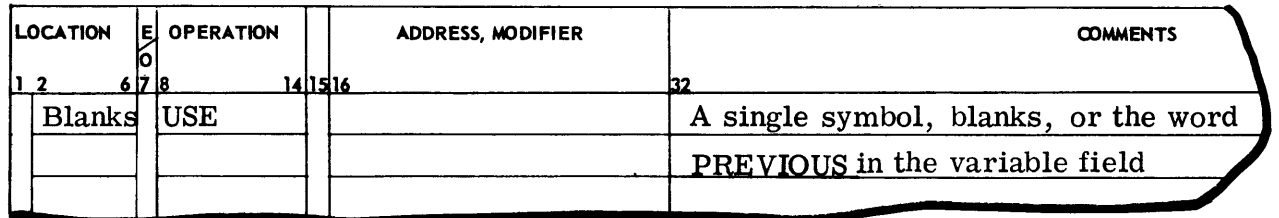

a. USE (Use Multiple Location Counters)

The Assembler provides the ability to employ multiple location counters via the USE pseudooperation. The location counters are established by the user and are usually originated with the location value of their first appearance in the program. However, their initial value may be specified by the BEGIN pseudo-operation.

The employment of this pseudo-operation causes the Assembler to place succeeding cards under control of the location counter represented by the symbol in the variable field. Any regular location counter in control at the appearance of USE is suspended at its current value and is preserved as the PREVIOUS counter.

If the word PREVIOUS appears in the variable field, the Assembler reactivates the regular

location counter which appeared just before the present one. The normal mode of the Assembler is under the blank location counter; that is, all instructions up to the first USE pseudooperation are controlled by the blank location counter.

b. BEGIN (Origin of a Location Counter)

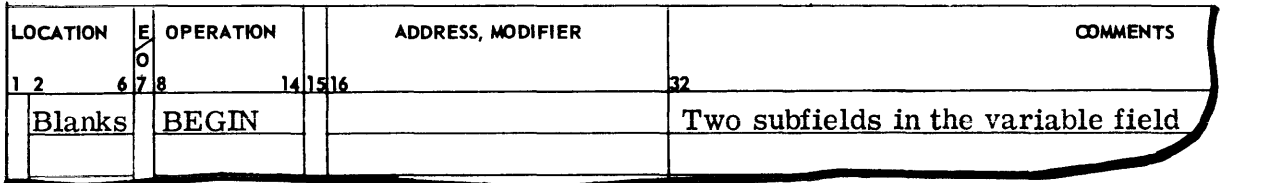

The BEGIN pseudo-operation is used to specify to the Assembler the origin of a given location counter if the location counter is to be other than the nominal (the blank counter).

The location counter symbol is specified in the first subfield and is given the value specified by the expression found in the second subfield. Any symbol appearing in the second subfield must have been previously defined and must appear under one location counter. The BEGIN pseudooperation may appear anywhere in the deck.

If BEGIN is not used to give the nth location counter (under USE) an origin, its initial value is assigned as the first location not used by the  $(n-1)$ th location counter. The BEGIN pseudooperation makes the location counter affected by it, independent of the order of location counter definition, i.e. if the origin of the Nth location counter is defined by BEGIN, the origin of the  $(N+1)$ th location counter is the first location not used by the  $(N-1)$ th counter, provided that neither is affected by BEGIN.

#### c. ORG (Origin Set by Programmer)

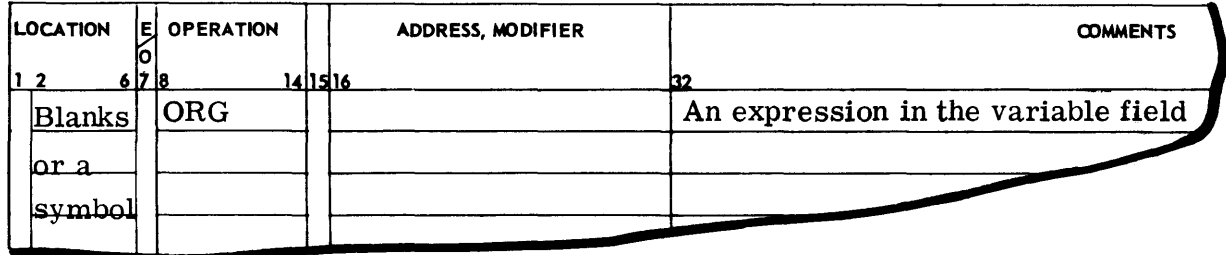

The ORG pseudo-operation is used by the programmer to change the next value of a counter, normally assigned by the Assembler, to a desired value. If ORG is not used by the programmer, the counter is initially set to zero.

All symbols appearing in the variable field must have been previously defined. If a symbol appears in the location field, it is assigned the value of the variable field. If the result of the evaluation of a variable field expression is absolute, the instruction counter will be reset to the specified value relative to the current location counter. If an expression result is relocatable, the current location counter will be changed to the value given by the expression in the variable field.

## $@$  OMPATHBLES  $\angle$  600

d. LOC (Location of Output Text)

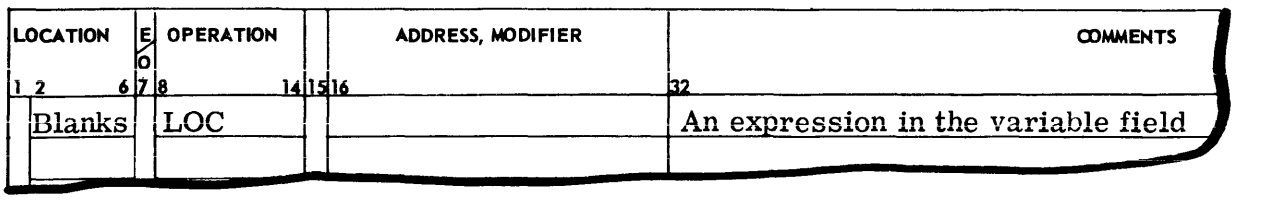

The LOC pseudo-operation functions identically to the ORG pseudo-operation, with one exception; it has no effect on the loading address when the Assembler is punching binary text. That is, the value of the location counter will be changed to that given by the variable field expression, but the loading will continue to be consecutive. This provides a means of assembling code in one area of memory while its execution will occur at some other area of memory.

All symbols appearing in the variable field of this pseudo-operation must have been previously defined.

The sole purpose of this pseudo-operation is to allow program coding to be loaded in one section of memory and then to be subsequently moved to another section for execution.

e. EVEN

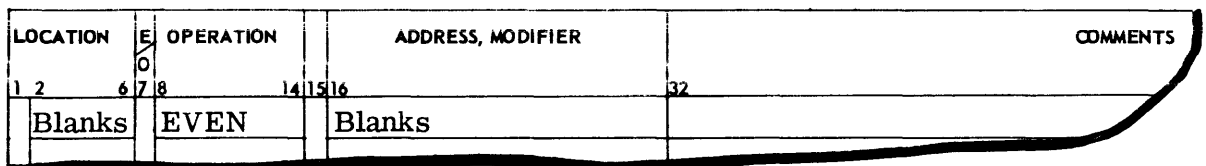

The EVEN pseudo-operation causes the machine instruction following the pseudo-operation to be located at the next even location. It is equivalent to an E in column 7 of that instruction.

f. ODD

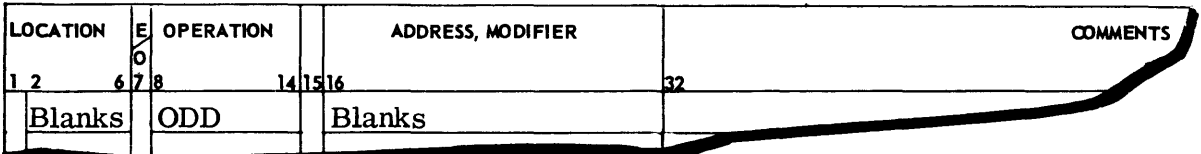

The ODD pseudo-operation causes the machine instruction following the pseudo-operation to be located at the next odd location. It is equivalent to an 0 in column 7 of that instruction.

g. EIGHT

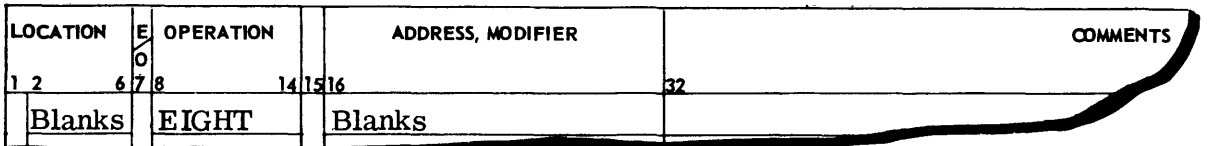

The EIGHT pseudo-operation causes the machine instruction following the pseudo-operation to be located at the next available location which is a multiple of eight. It is equivalent to an 8 in column 7 of that instruction.

```
@@MPPATIBLES \angle 600
```
## 4. Symbol Defining Pseudo-Operations

Increased facility in program writing frequently can be realized by the ability to define symbols to the Assembler by means other than their appearance in the location field of an instruction or by using a generative pseudo-operation. Such a symbol definition capability is used for (1) equating symbols, or  $(2)$  defining parameters used frequently by the program but which are subject to change. The symbol-defining pseudo-operations serve these and other purposes.

It should be noted that they do not generate any machine instructions or data but are available merely for the convenience of the programmer.

a. EQU (Equal To)

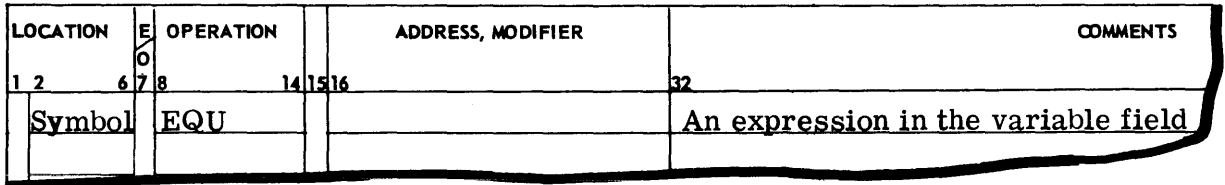

The purpose of the EQU pseudo-operation is to define the symbol in the location field to have the value of the expression appearing in the variable field. The symbol in the location field will assume the same mode as that of the expression in the variable field, that is, absolute or relocatable. (See Relocatable and Absolute Expressions.)

All symbols appearing in the variable field must have been previously defined and must fall under the same location counter, SYMDEF or SYMREF symbols cannot appear in the variable field.

If an asterisk (\*) appears in the variable field denoting the current location counter value, it will be given the value of the next sequential location not yet assigned by the Assembler with respect to the unique location counter presently in effect.

b. FEQU (FORTRAN - Equal To)

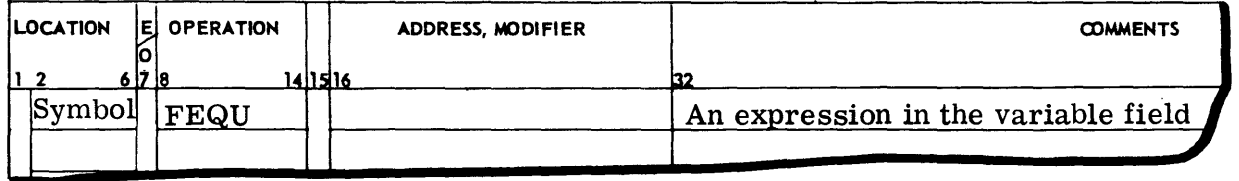

FEQU defines the symbol in the location field to have the value of the expression appearing in the variable field. FEQU is the same as EQU except that it does not require previous definition of the symbols appearing in the variable field.

Symbols defined by FEQU cannot be used on pseudo-operations affecting location counters, such as BSS, DUP, etc.

## $@ @VV \R \R$ TIBLES  $\oslash$  600

#### c. BOOL (Boolean)

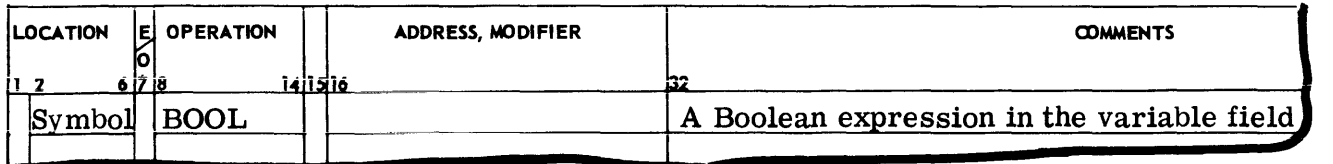

The BOOL pseudo-operation defines a constant of 18 bits and is similar to EQU except that the evaluation of the expression in the variable field is done assuming Boolean operators. By definition, all integral values are assumed in octal and are considered to be in error otherwise. The symbol in the location field will always be absolute, and the presence of any expression other than an absolute one in the variable field will be considered an error.

All symbols appearing in the variable field must have been previously defined.

d. SET (Symbol Redefinition)

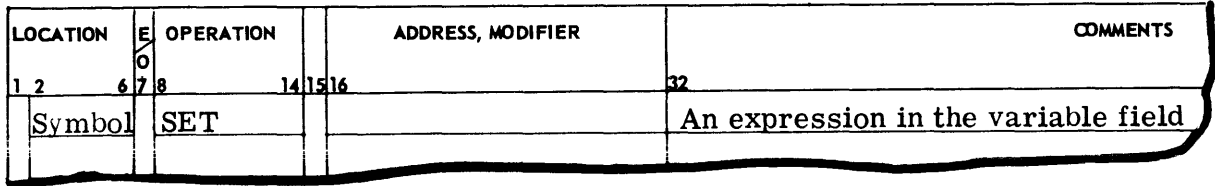

The SET pseudo-operation permits the redefinition of a symbol previously defined to the Assembler. This ability is useful in MACRO expansions where it may be undesirable to use created symbols (CRSM).

All symbols entered in the variable field must have been previously defined and must fall under the same location counter. SYMDEF or SYMREF symbols cannot be used in the variable field.

The symbol in the location field is given the value of the expression in the variable field. The SET pseudo-operation may not be used to define or redefine a relocatable symbol.

When a symbol occurring in the location field has been previously defined by a means other than a previous SET, the current SET pseudo-operation will be ignored and flagged as an error.

The last value assigned to a symbol by SET affects only subsequent in-line coding instructions using the redefined symbol.

e. MIN (Minimum)

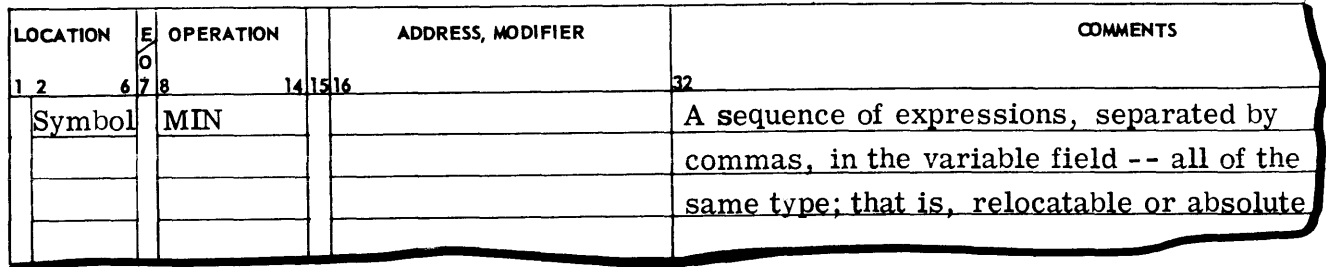

The MIN pseudo-operation defines the symbol in the location field as having the minimum value among the various values of all relocatable or all absolute expressions contained in the variable field.

All symbols appearing in the variable field must have been previously defined and must fall under the same location counter. SYMDEF or SYMREF symbols cannot be used in the variable field.

#### f. MAX (Maximum)

The MAX pseudo-operation is coded **in** the same format as MIN above. It defines the symbol in the location field as having the maximum value of the various expressions contained in the variable field.

All symbols appearing in the variable field must have been previously defined and must fall under the same location counter. SYMDEF or SYMREF symbols cannot be used in the variable field.

#### g. HEAD (Heading)

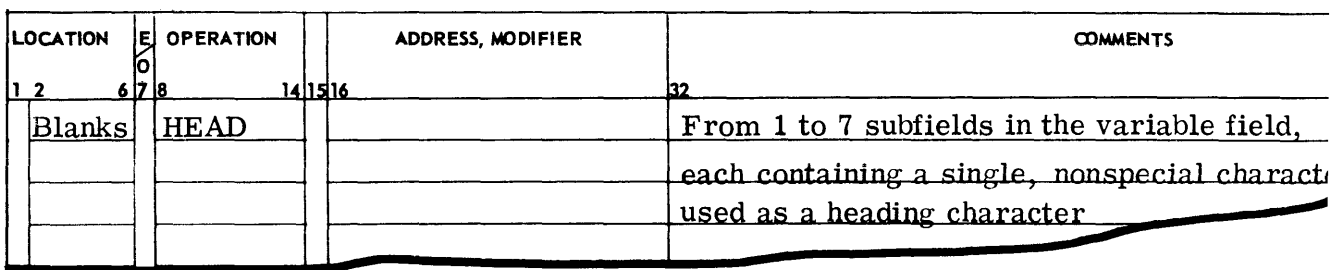

In programming, it is sometimes desirable to combine two programs, or sections of the same program, that use the same symbols for different purposes. The HEAD pseudo-operation makes such a combination possible by prefixing each symbol of five or fewer characters with a heading character. This character must not be one of the special characters, that is, it must be one of the characters A-Z or 0-9. Using different heading characters, in different program sections later to be combined for assembly, removes any ambiguity as to the definition of a given symbol.

**@@MPATIBLES/600\_\_\_\_\_\_\_\_\_\_\_\_\_\_\_\_\_\_\_\_\_\_\_\_\_\_\_\_\_** 

The effect of the HEAD pseudo-operation is to cause every symbol of five or less characters, appearing in either the location field or the variable field, to be prefixed by the current HEAD character. The current HEAD character applies to all symbols appearing after the current HEAD pseudo-operation and before the next HEAD or END pseudo-operation.

Deheading is accomplished by a zero or blanks in the variable field. To understand more the roughly the operation of the heading function, it is necessary to know that the Assembler internally creates a six-character symbol by right-justifying the characters of the symbol and filling in leading zeros. Thus, if the Assembler is within a headed program section and encounters a symbol of five or fewer characters, it inserts the current HEAD character into the high-order, leftmost character position of the symbol. Each symbol, with its inserted HEAD character, then can be placed in the Assembler symbol table as unique entries and assigned their respective location values.

It is also possible to head a program section with more than one character. This is done by using the pseudo-operation HEAD in the operation field with from two to seven heading characters in the variable field, separated by commas. The effect of a multiple heading is to define each symbol of that section once for each heading character. Thus, for example, if the symbols SHEAR, SPEED, and PRESS are headed by

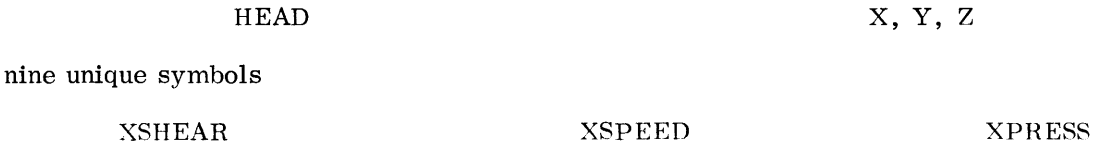

YSPEED ZSPEED

YPRESS ZPRESS

are generated and placed in the Assembler symbol table. This allows regions by HEADX, HEADY or HEADZ to obtain identical values for the symbols SHEAR, SPEED, and PRESS.

Cross-referencing among differently headed sections may be accomplished by the use of sixcharacter symbols or by the use of the dollar sign(\$). Six-character symbols are immune to HEAD; therefore, they provide a convenient method of cross-referencing among differently headed regions.

To allow the programmer more flexibility in cross-referencing, the Assembler language includes the use of the dollar sign (\$) to denote references to an alien-headed region.

If the programmer wishes to reference a symbol of less than six characters in another program section, he merely prefixes the symbol by the HEAD character for that respective section, separating the HEAD character from the body of the symbol by a dollar sign (\$).

To reference from a headed region into a region that is not headed, the programmer may use either the heading character zero (0) preceding the symbol or, if the symbol is the initial value of the variable field, then the appearance of the leading dollar sign will cause the zero heading to be attached to the symbol.

 $\cdots$ 

YSHEAR ZSIIEAR

#### EXAMPLE OF HEAD PSEUDO-OPERATION

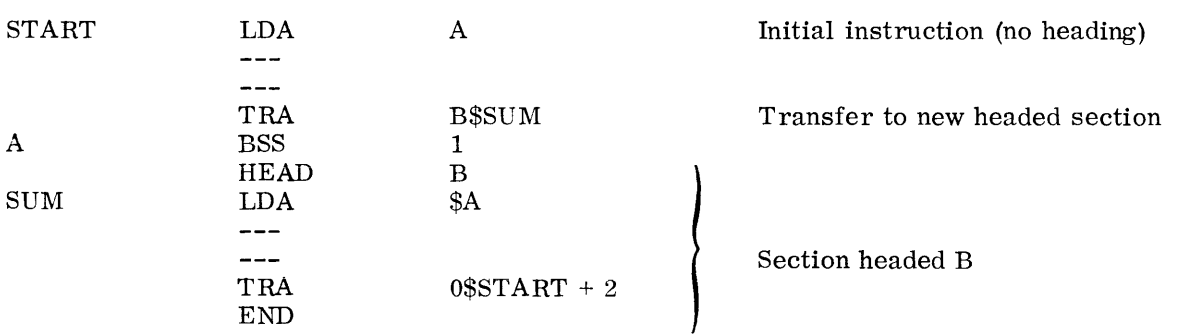

The LDA \$A could have been written as LDA O\$A, as they both mean the same.

h. SYMDEF (Symbol Definition)

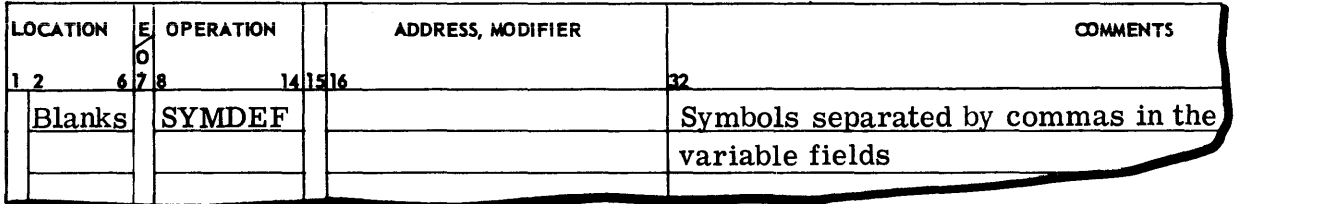

The SYMDEF pseudo-operation is used to identify symbols which appear in the location field of a subroutine when these symbols are referred to from outside the subroutine (by SYMRE F). Also, the programmer must provide a unique SYMDEF for use by the Loader to denote the main program entry point for the loading operations (non-FORTRAN). The symbols used in the variable field of a SYMDEF instruction will be called SYMDEF symbols. Multiple SYMDEF symbols cannot occur since the Assembler ignores the current definition if it finds the same symbol previously entered in the SYMDEF table.

The appearance of a symbol in the variable field of a SYMDEF instruction indicates that:

- 1. The symbol must appear in the location field of only one of the instructions within the subroutine in which SYMDEF occurs.
- 2. The Assembler will place each such SYMDEF symbol along with its relative address in the preface card at assembly time.
- 3. At load time, the Loader will form a table of SYMDEF symbols to be used for linkage with SYMREF symbols.

It is possible to classify SYMDEF symbols as primary and secondary. A secondary SYMDEF symbol is denoted by a minus sign in front of the symbol. The Loader will provide linkage for a secondary SYMDEF symbol only after linkage has been required to a primary SYMDE F within the same subprogram. The use of secondary SYMDEF symbols is intended for programmers who are specifically concerned with using the system subroutine library and generating routines for accessing the library. Secondary SYMDEF symbols are normally thought of as secondary

entries to subroutines contained within a subprogram library package that will be used as an entire package.

i. SYMREF (Symbol Reference)

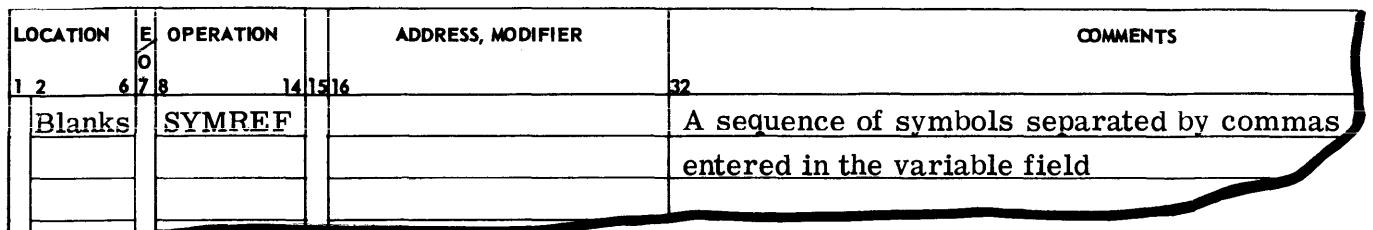

The SYMREF pseudo-operation is used to denote symbols which are used in the variable field of a subroutine but are defined in a location field external to the subroutine. Symbols used in the variable field of a SYMREF instruction will be called SYMREF symbols.

When a symbol appears in the variable field of a SYMREF instruction, the following items apply:

- 1. The symbol should occur in the variable field of at least one instruction within the subroutine.
- 2. At assembly time the Assembler will enter the SYMREF symbol in the preface card of the assembled deck and place a special entry number (page  $1V-78$ , 79) in the variable fields of all instructions in the referenced subroutine which contain the symbol.
- 3. At load time the Loader will associate the SYMREF symbol with a corresponding SYMDEF symbol and place the appropriate address in all instructions that have been given the special entry entry number.

Symbols appearing in the variable field of a SYMREF instruction must not appear in the location field of any instruction within the subroutine in which SYMREF is used.

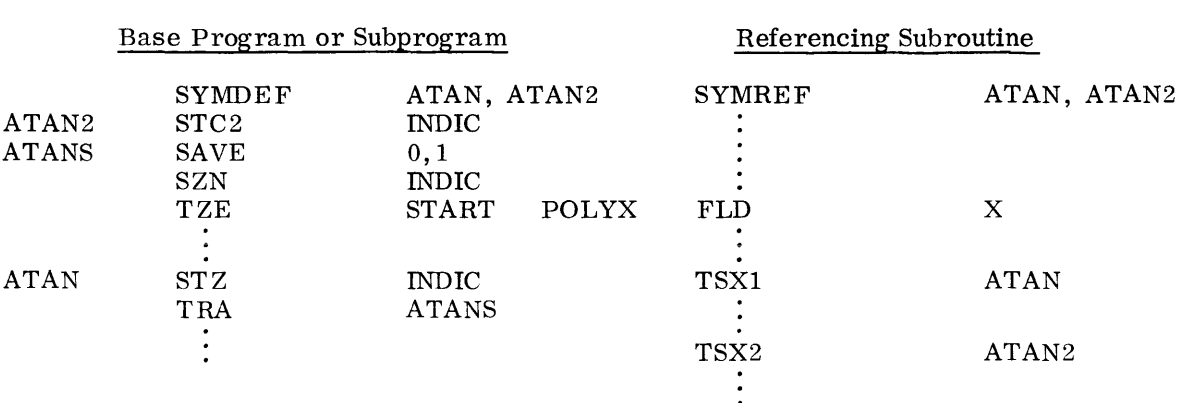

#### EXAMPLE OF SYMDEF AND SYMREF PSEUDO-OPERATIONS

 $@$  O MPATIBLES  $\angle$  600

#### j. OPD (Operation Definition)

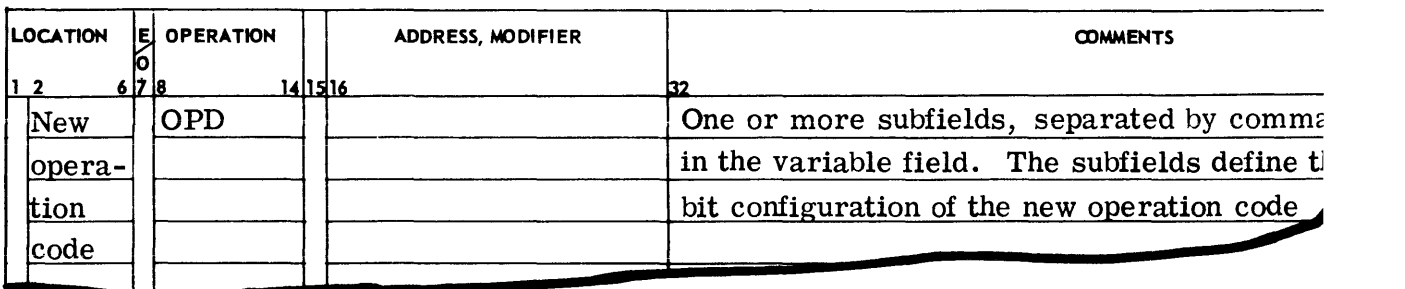

The OPD pseudo-operation may be used to define or redefine machine instructions to the Assembler. This allows programmers to add operation codes to the Assembler table of operation codes during the assembly process. This is extremely useful and powerful in defining new instructions or special bit configurations, unique in a particular program, to the Assembler.

The variable field subfields are bit-oriented and have the same general form as described under the VFD pseudo-operation. In addition, the variable field, considered in its entirety, requires the use of either of two specific 36-bit formats for defining the operation.

- 1. The normal instruction format<br>2. The input/output operation form
- The input/output operation format

The normal instruction-defining format and subfields are shown below:

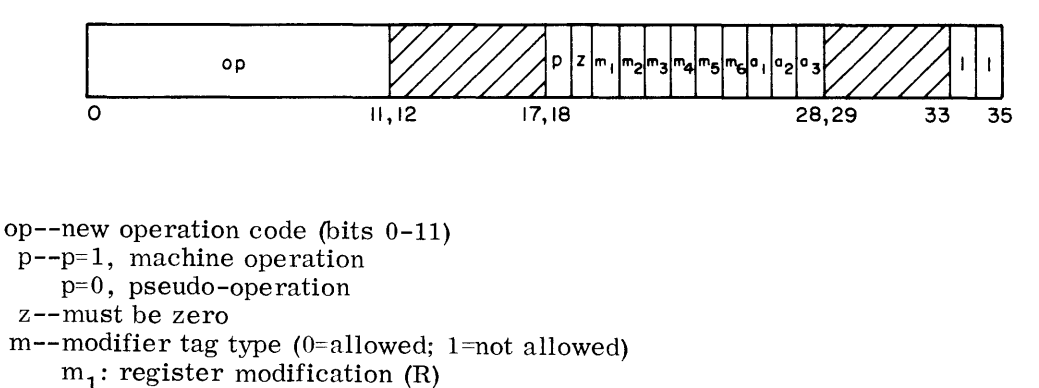

 $m_2$ : indirect addressing (\*)

*m3 :* not used

```
m_4: Direct Upper (DU)
```
 $m_{5}$ : Direct Lower (DL)

$$
m_6
$$
: Sequence Character (SC) and Character from Indirect (CI)

a--address field conditions  $(0 = not required; 1 = required)$ 

```
a_1: address required/not required
```
 $COMPATHBLES \diagup 600$  \_\_\_\_\_\_

 $a_0$ : address required even

a <sup>3</sup>: address required absolute

1--octal assembly listing format (x represents one octal digit)

- 00: xx xxxx xxxxxx
- 01: xxxxxxxxxxxx
- 10: xxxxxx xxxxxx
- 11: xxxxxx xxxx xx

The assembly listing types 00, 01, 10, and 11 are used for input/output commands. datagenerating pseudo-operations (OCT, DEC, BCI, etc.), special word-generating pseudo-operations (such as ZERO), and machine instructions.

To illustrate the use of OPD, assume one wished to define the extant machine instruction, Load A (LDA). Using the preceding format and the octal notation (as described under the VFD pseudooperation), one could code OPD as

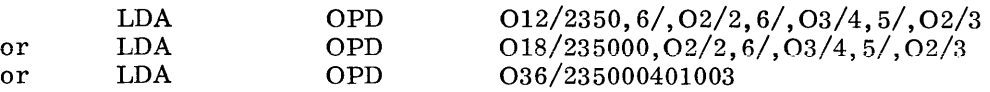

or in other forms, providing the bit positions of the instruction-defining format are individually specified to the Assembler.

The input/output operaiion-defining format and subfields are as follows:

OP (BIT OP (BIT POSITIONS 18-35) I I POSITIONS o, 0203 <sup>I</sup> 0-5) 0 17, 18,19,20 25,26,27,28,29,30,31 33,34 35

op--new operation code for bit positions  $18-35$  and  $0-5$  (see Appendix E) a--address field conditions (O=not required; l=required)

 $a_1$ : address required/not required

 $a_0$ : address required even

 $a_{3}$ : address required absolute

i--type of input/ output command (see Appendix E) *OO:OP* DA,CA KKDACAKKKKKK Ol: OP NN,DA,CA KKDACAKKKKNN 10: OP CC, DA, CA KKDACAKKCCKK<br>11: OP A, C AAAAAAKKCCCC AAAAAKKCCCC 1--see preceding normal instruction format

NOTE: Bit position 19 must be a binary 1 for input/output operations.

Input/output operation types 00, 01, and 10 are the formats for the commands; type 11 is the format for a Data Control Word (DCW).

 $COMPATHBLES \angle 600$  \_\_\_\_\_\_\_\_

As an example of the use of OPD to generate an input/output command (using the above format for the variable field and defining the bits according to the rules for VFD), assume one wanted to generate the command, Write Tape Binary. This could be written as

WTB OPD  $18/0.02/3.06/15,10/0$ 

or in various other bit-oriented forms.

#### k. OPSYN (Operation Synonym)

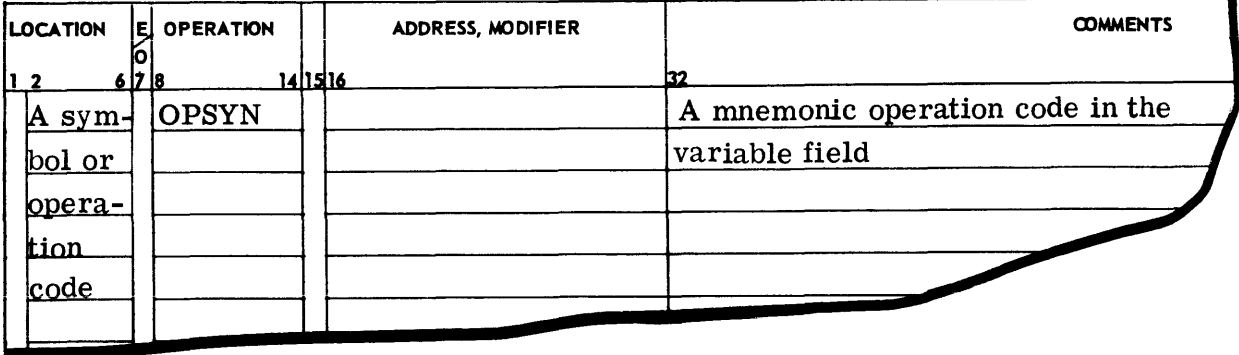

The OPSYN pseudo-operation is used for equating either a newly defined symbol or a presently defined operation to some operation code already in the operation table of the Assembler. The operation code may have been defined by a prior OPD or OPSYN pseudo-operation; in any case, it must be in the Assembler operation table.

### 5. Data Generating Pseudo-Operations

The Assembler language provides four pseudo-operations which can be used to generate data in the program at the time of assembly. These are BCI, OCT, DEC, and VFD. The first three, BCI, OCT, and DEC, are word-oriented while VFD is bit-oriented. There exists a fifth pseudo-operation, DUP, which in itself does not generate data, but through its repeat capability causes symbolic instruction and pseudo-operations to be iterated.

a. OCT (Octal)

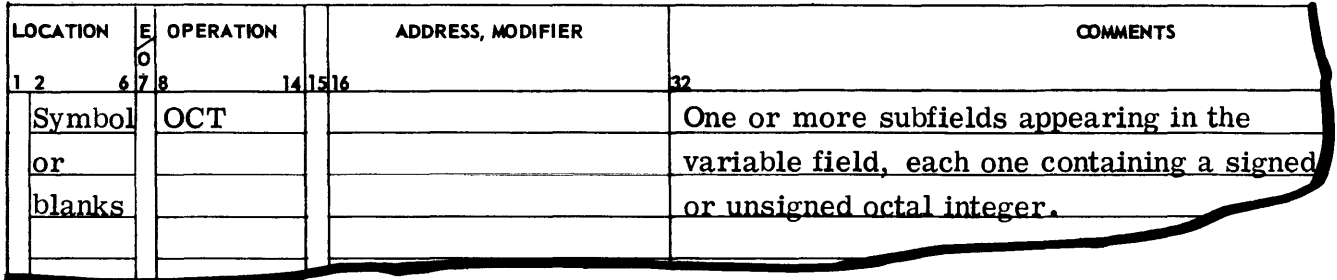

The OCT pseudo-operation is used to introduce data in octal integer notation into an assembled program. The OCT pseudo-operation causes the Assembler to generate n locations of OCT

## $@$  OMPATHBLES  $\oslash$  600  $\ldots$

data where the variable field contains n subfields (n-1 commas). Consecutive commas in the variable field cause the generation of a zero data word, as does a comma followed by a terminal blank. Up to 12 octal digits plus the leading sign may make up the octal number.

The OCT configuration is considered true and will not be complemented on negatively signed numbers. The sign applies only to bit 0. All assembly program numbers are right-justified, retaining the integer form.

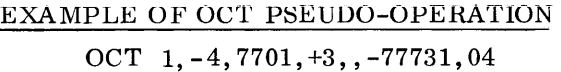

If the current location counter were set at 506, the above would be printed out as follows (less the column headings):

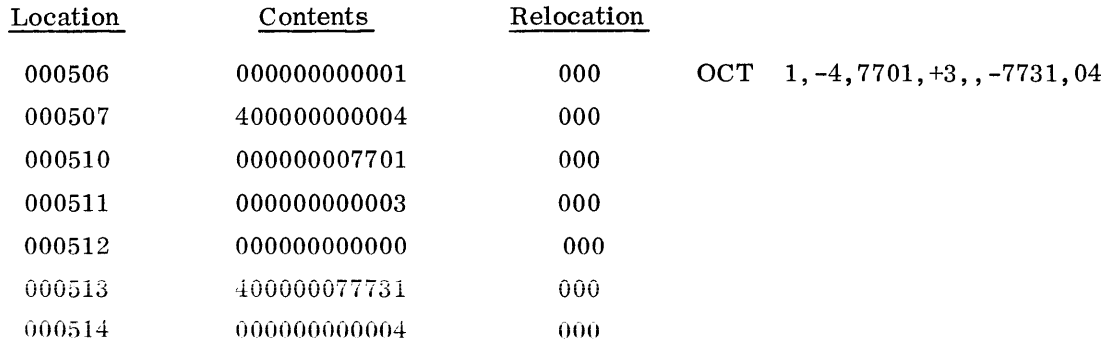

b. DEC (Decimal)

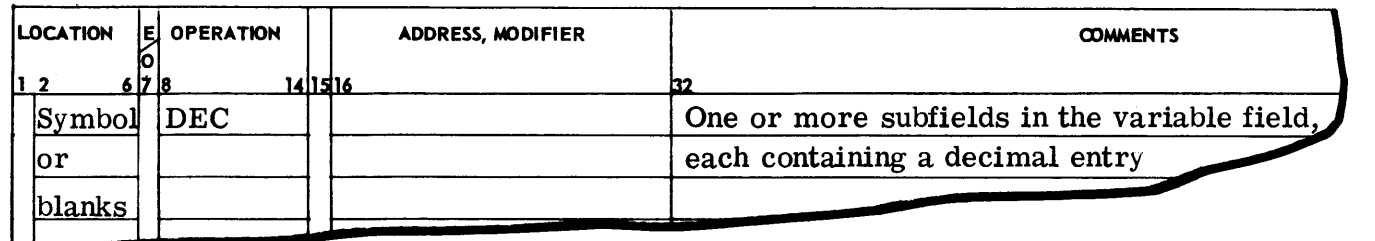

The Assembler language provides four types of decimal information which the programmer may specify for conversion to binary data to be assembled. The various types are uniquely defined by the syntax of the individual subfields of the DEC pseudo-operation. The basic types are single-precision, fixed-point numbers; single-precision, floating-point numbers; doubleprecision fixed-point numbers; and double-precision floating-point numbers. All fixed-point numbers are right-justified in the assembly binary words; floating-point numbers are leftjustified to bit position eight with the binary point between positions O and 1 of the mantissa. (The rules for forming these numbers are described under Decimal Literals, see B4a.)

### EXAMPLES OF SINGLE-PRECISION DEC PSEUDO-OPERATION

GAMMA DEC 3,-1,6.,.2El,1B27,1.2ElB32,-4

The above would print out the following data words (without column headings), assuming that GAMMA equals 1041.

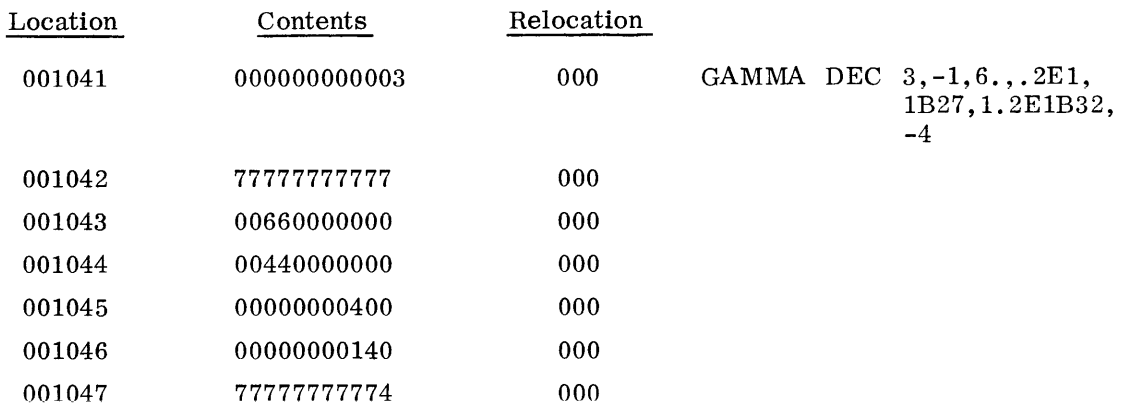

The presence of the decimal point and/or the E scale factor implies floating-point, while the added B (binary scale) implies fixed-point binary numbers. The absence of all of these elements implies integers. Several more examples follow (see decimal literals for further explanation):

DEC  $-1B17, -1.$ , 1000

With the location counter at 1050, the above would generate:

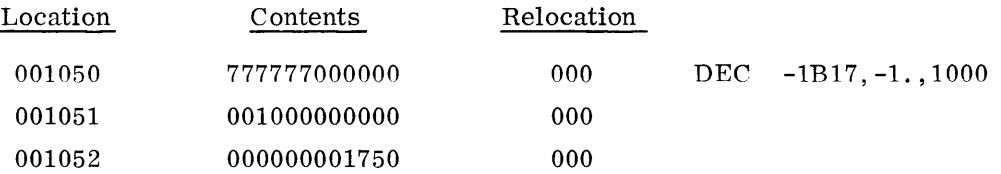

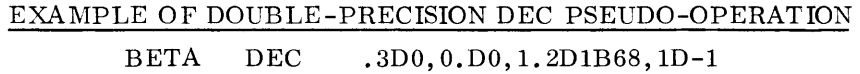

The location counter is at the address BETA (1060); the above subfields generate the following double-words:

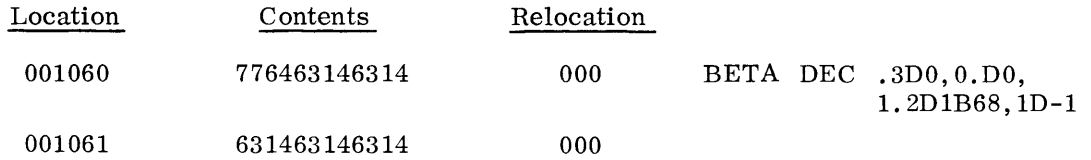

 $@$  OMPATIBLES  $\oslash$  600  $-$ 

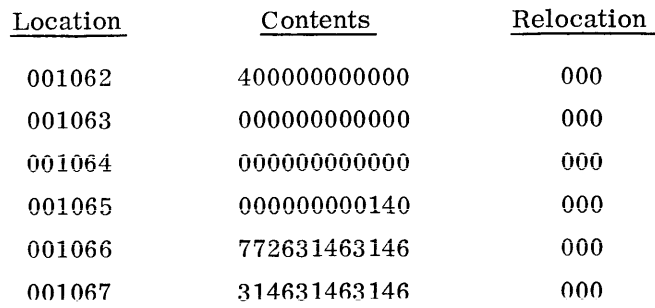

c. BCI (Binary Coded Decimal Information)

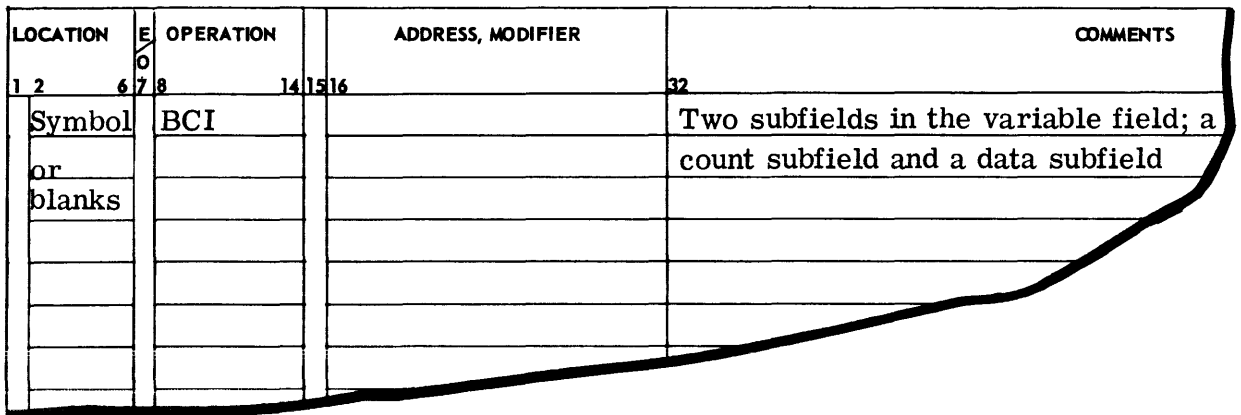

The BCI pseudo-operation is used by the programmer to enter Binary-Coded Decimal (BCD) character information into a program.

The first subfield is numeric and contains a count that determines the length of the data subfield. The count specifies the number of 6-character machine words to be generated; thus, if the count field contains n, then the data subfield contains 6n characters of data. The maximum value which n can be is 9. The minimum value for n is O. If n is 0, no words **will** be generated.

The second subfield contains the BCD characters, six per machine word.

#### EXAMPLE OF BCI PSEUDO-OPERATION

BETA BCI 3, NO ERROR CONDITION

Again assume the location counter set at 506 (location of BET A); the above would print out (less column headings):

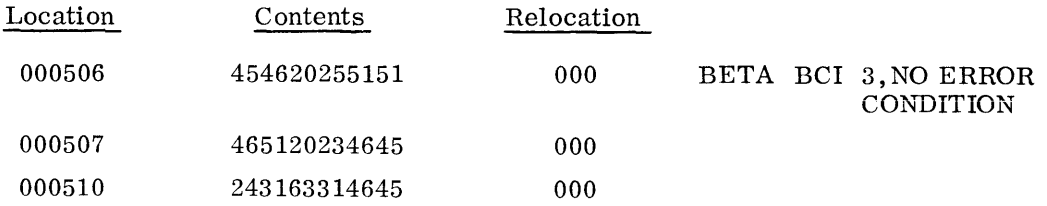

d. VFD (Variable Field Definition)

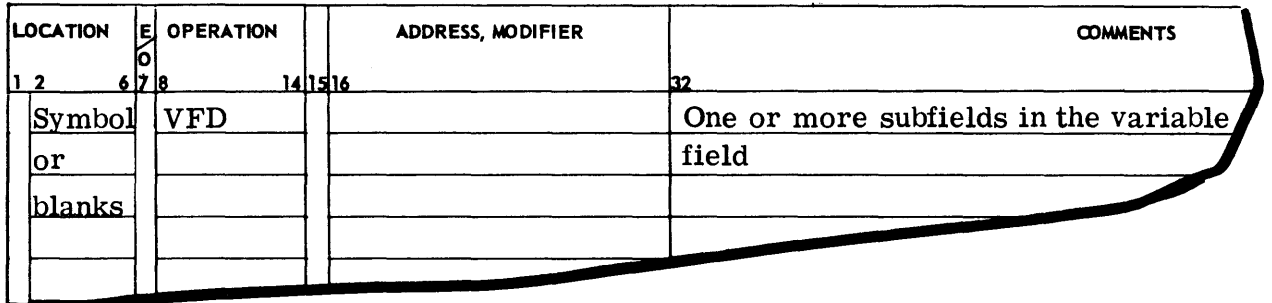

The VFD pseudo-operation is used for generation of data where it is essential to define the data word in terms of individual bits. It is used to specify by bit count certain information to be packed into words.

In considering the definition of a subfield, it is understood that the unit of information is a single bit (in contrast with the unit of information in the BCI pseudo-operation which is six bits). Each V FD subfield is one of three types: an algebraic expression, a Boolean expression, or alpha-numeric. Each subfield contains a conversion type indicator and a bit count, the maximum value of which is 36. The bit count is an unsigned integer which defines the length of the subfield; it is separated from the data subfield by a slash  $\ell$ ). If the bit count is immediately preceded by on 0 or H, the variable-length data subfield is either Boolean or alphanumeric, respectively. In the absence of both the type indicators, 0 and H, the data subfield is an algebraic field. A Boolean subfield contains an expression that is evaluated using the Boolean operators  $(*, /, +, -).$ 

The data subfield is evaluated according to its form: algebraic, Boolean, or alphanumeric. A 36-bit field results. The low-order n bits of the algebraic or Boolean expression determine the resultant field value; whereas for the alphanumeric subfield the high-order n bits are used.

If the required subfields cannot be contained on one card, they may be continued by the use of the ETC pseudo-operation. This is done by terminating the variable field of the VFD pseudooperation with a comma. The next subfield is then given as the beginning expression in the variable field of an ETC card. If necessary, subsequent subfields may be continued onto

 $\texttt{COMPATHBLES}\times \texttt{600}$ 

following ETC cards in the same manner. The scanning of the variable field is terminated upon encountering the first blank character.

The VFD may generate more than one machine word; if the sum of the bit counts is not a mul tiple of a discrete machine word, the last partial string of bits will be left-justified and the word completed with zeros.

#### EXAMPLES OF VFD PSEUDO-OPERATION

Assume one would like to have the address ALPHA packed in the first 18 bits of a word, octal 3 in the next 6 bits, the literal letter B in the next 6 bits, and an octal 77 in the last 6 bits. One could easily define it as follows:

VFD 18/ALPHA, 6/3, H6/B, 06/77

With the location counter at 1053 and the location  $731<sub>8</sub>$  assigned for ALPHA, this would print out (without column headings) :

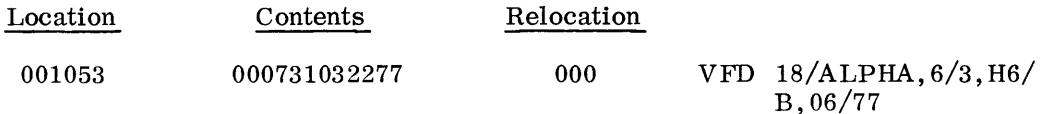

NOTE: Relocation digits 000 refer to binary code data for A, BC, and DE of the relocation scheme.

If ALPHA had been a relocatable element, the relocation bits would have been 010; that is, the relocation scheme would have specified the left half of the word as containing a relocatable address. The relocation is only assigned if the programmer specifies a field width of 18 bits and has it left- or right-justified; in all other cases the fields are considered absolute. The total number of bits under a V FD need not be a multiple of full words nor is the total field (sum of all subfields) restricted to one word. The total field width, however, for a single subfield is 36 bits.

Consider a program situation where one wishes to generate a three-word identifier for a table. Assume n is the word length of the table and is equal to 12. You wish to place twice the length of the table in the first 12 bits, the name of the table in the next 60 bits, the location of the table (where TABLE is a relocatable symbol equal to  $2351<sub>8</sub>$ ) in the next 18 bits, zero in the next 8 bits, and  $-1$  in the next 6 bits, all in a three word leave. next 8 bits, and -1 in the next 6 bits--all in a three-word Rey.

With the location counter at 1054,

VFD 12/2\*12, H36/PRESSU, H24/RE, 18/TABLE, 8/, 6/-1

will generate

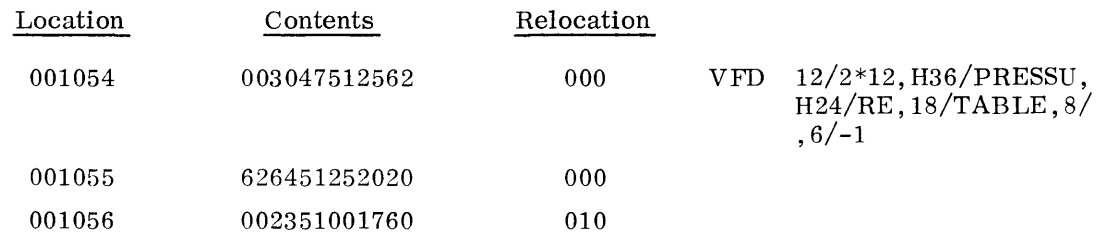

where 010 specifies the relocatability of TABLE.

e. DUP (Duplicate Cards)

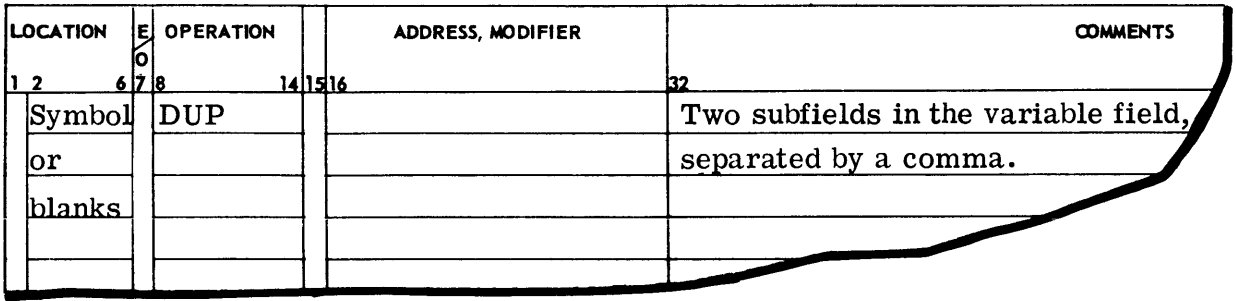

The DUP pseudo-operation provides the programmer with an easy means of generating tables and/or data. It causes the Assembler to duplicate a sequence (range) of instructions or pseudooperations a specified number of times.

The first subfield in the variable field is an absolute expression which defines the count. The value of the count field specifies the number of cards, following the DUP pseudo-operation, that are included in the group to be duplicated. The value in the count field must be a decimal integer less than or equal to ten.

The second subfield of the pseudo-operation is an absolute expression which specifies the number of iterations. The value in the iteration field specifies the number of times the group of cards, following the DUP pseudo-operation, is to be duplicated. This value can be any positive integer less than  $2^{18}$ –1. The groups of duplicated cards appear in the assembled listing immediately behind the original group.

If either the count field or the iteration field contains 0 (zero) or is null, the DUP pseudooperation will be ignored.

If a symbol appears in the location field of the pseudo-operation it is given the address of the next location to be assigned by the Assembler.

If an odd/even address is specified for an instruction within the range of a DUP pseudooperation, the instruction will be placed in odd/even address and a filler used when needed. The filler for a nondata-generating instruction will be an NOP instruction. No filler for a data-generating instruction is needed.

©@~[pffilf~W[U~~I®®®-------------

All symbols appearing in the variable field of the DUP pseudo-operation must have been previously defined. Any symbols appearing in the location field of cards in the range of DUP are defined only on the first iteration, thus avoiding multiply-defined symbols (the SET pseudooperation is the only exception).

The only instructions or pseudo-operations which may not appear in the range of a DUP instruction are END, MACRO, and DUP. ETC may not appear as the first card after the range of a DUP.

## 6. Storage Aiiocation Pseudo-Operations

These pseudo-operations are used to reserve specified core memory storage areas within the coding sequence of a program for use as storage areas or work areas.

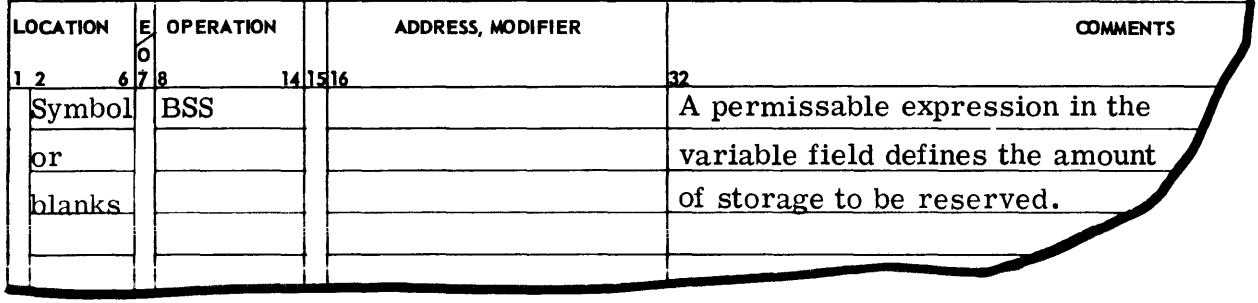

a. BSS (Block Started by Symbol)

The BSS pseudo-operation is used by the programmer to reserve an area of memory within his assembled program for working and for data storage. The variable field contains an expression that specifies the number of locations the Assembler must reserve in the program.

If a symbol is entered in the location field, it is assigned the value of the first location in the block of reserved storage. If the expression in the variable field contains symbols, they must have been previously defined and must fall under the same location counter. No binary cards are generated by this pseudo-operation.

b. BFS (Block Followed by Symbol)

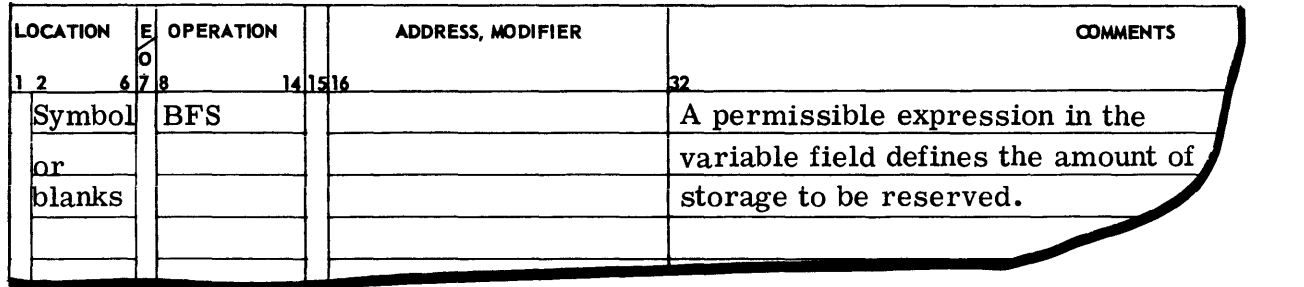

The B FS pseudo-operation is identical to BSS with one exception. If a symbol appears in the location field, it is assigned the value of the first location after the block of reserved storage has been assigned; if the expression in the variable field contains symbols, they must have been previously defined and must fall under the same location counter.

- **LOCATION** łЕ **OPERATION** ADDRESS, MODIFIER  $\blacksquare$ 2 678 141516 1415 22<br>Blanks BLOCK A symbol in the variable field
- c. BLOCK (Block Common)

The purpose of the BLOCK pseudo-operation is to specify that program data following the BLOCK entry is to be assembled in the LABELED COMMON region of the user program under the symbol appearing in the variable field. BLOCK is, in effect, another location counter external to the text of the program.

A BLOCK pseudo-operation continues in effect until another BLOCK is encountered, or until a USE pseudo-operation appears (specifying return of control to the program located counter or another counter), or until the END pseudo-operation occurs.

The symbol in the variable field specifies the label of the COMMON area to be assembled. If the variable field is left blank, the normal FORTRAN BLANK COMMON is specified, and temporary storage will be reserved in the unlabeled (BLANK COMMON) memory area of the user program.

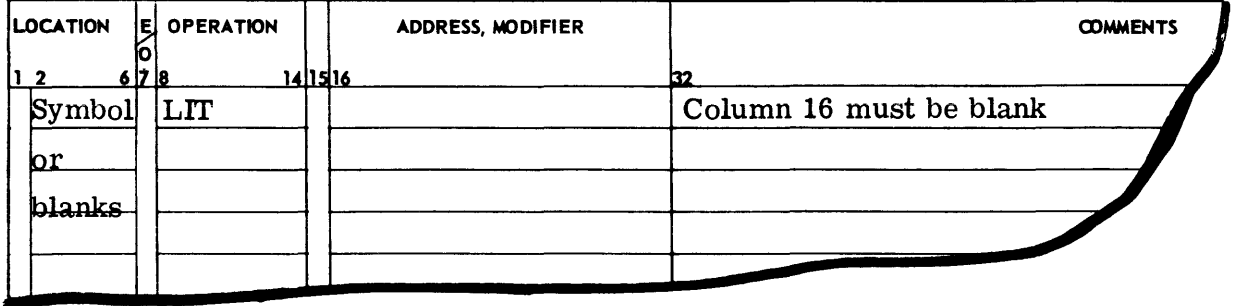

#### d. LIT (Literal Pool Origin)

The LIT pseudo-operation causes the Assembler to punch and print out at assembly time all the previously developed literals. If the LIT instruction occurs in the middle of the program, the literais up to that point are output and printed out starting with the first available location after LIT; the literal pool is reinitialized as if the assembly had just begun.

If no LIT instruction is encountered by the Assembler, the origin of the literal pool will be one location past the final word defined by the program.

 $\mathbb{G}$  OMPATIBLES  $\varnothing$  600 -

## 7. Conditional Pseudo-Operations

The pseudo-operations INE, IFE, IFL, and IFG to follow are especially useful within MACRO prototypes to gain additional flexibility in variable-length or conditional expansion of the  $MACRO$  prototype. Their use, however, is not limited to  $MACROS$ : they can be employed elsewhere in coding a subprogram to effect conditional assembly of segments of the program.

The programmer is responsible for avoiding noncomparable elements within these pseudooperations. In addition, symbols used in the variable field will normally have been previously defined. On the other hand, one of the primary uses of conditionals is to test whether or not a symbol has been defined at a given point in an assembly. Consequently, undefined symbols within a conditional are not flagged in the left margin of the listing. However, if the symbol is never defined within the assembly, the symbol will be listed as undefined at the end of the listing; if the symbol is defined later in the assembly, it is not listed as undefined. Alphanumeric literals as used with these pseudo-operations differ from those described under literals earlier in this section. The literal information used with the conditional pseudooperations is right-justified with leading zeros.

#### a. INE (If Not Equal)

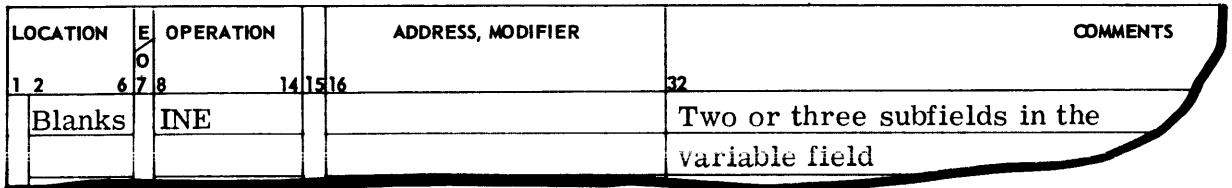

The INE pseudo-operation provides for conditional assembly of the next n instructions, depending on the value of the first two suhfie1ds of the variable field.

The value of the expression in the first subfield is compared to the value of the expression in the second subfield. If they are not equivalent, the next n cards are assembled, where n is specified in the third subfield; otherwise, the next n cards are bypassed, resumption beginning at the  $(n+1)$ th card. If the third subfield is not present, n is assumed to be one.

Two types of comparisons are possible in the subfields of the INE pseudo-operation. The first is a straight numeric comparison after the expression has been evaluated. The second is alphanumeric comparison and the relation is the collating sequence. Alphanumeric literals in the variable field of INE are denoted by placing the subfield within apostrophe marks. If either the first or second subfield is designated as an alphanumeric literal, the other will automatically be classified as such.

#### b. IFE (If Equal)

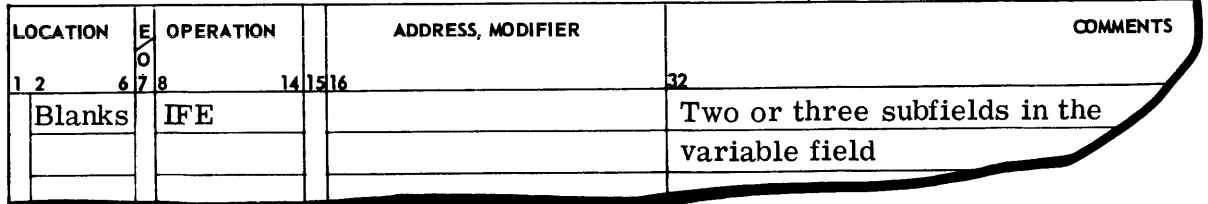

 $COMPATIIBLES \diagup 600$ 

The IFE pseudo-operation provides for conditional assembly of the next n cards depending on the value of the first two subfields of the variable field. The next n cards are assembled if and only if the expression or alphanumeric literal in the first subfield is equal to the expression or alphanumeric literal in the second subfield. Then is specified in the third subfield and assumed to be one if not present. If the compared subfields are not equal, the next n cards are bypassed.

Alphanumeric literals in the variable field of IFE are denoted by placing the subfield within apostrophe marks. If either the first or second subfield is designated as an alphanumeric literal, the other will automatically be classified as such.

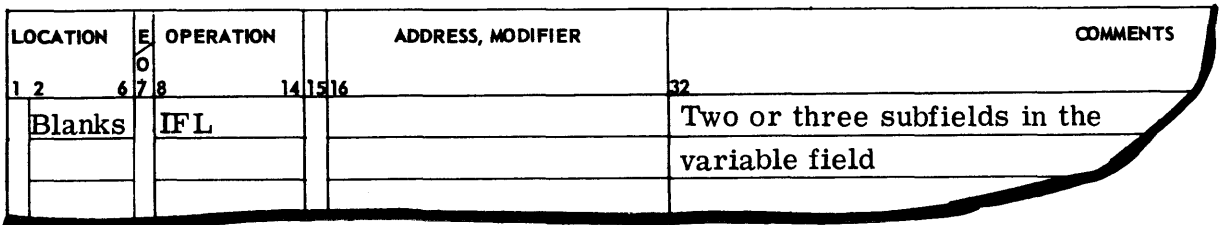

c. IFL (If Less Than)

The IFL pseudo-operation provides for conditional assembly of the next n cards depending on the value of the first two subfields of the variable field. The next n cards are assembled if the expression or alphanumeric literal in the first subfield is algebraically less than the expression or alphanumeric literal in the second subfield; otherwise, the next n cards are bypassed. The n is specified in the third subfield and assumed to be one if not present. Alphanumeric literals in the variable field of IFL are denoted by placing the subfield within apostrophe marks. If either the first or second subfield is designated as an alphanumeric literal, the other will automatically be classified as such.

#### d. IFG (If Greater Than)

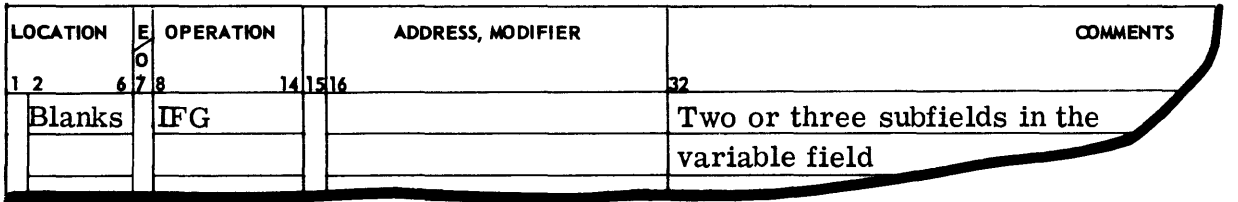

The IFG pseudo-operation provides for conditional assembly of the next n cards depending on the value of the first two subfields of the variable field. The next n cards are assembled if the expression or alphanumeric literal in the first subfield is algebraically greater than the expression or alphanumeric literal in the second subfield; otherwise, the next n cards are bypassed. The n is specified in the third subfield and assumed to be one if not present. Alphanumeric literals in the variable field of IFG are denoted by placing the subfield within apostrophe marks. If either the first or second subfield is designated as an alphanumeric literal, the other will automatically be classified as such.

### **8. Special Word Formats**

a. ARG A, M (Argument--Generate Zero Operation Code Computer Word)

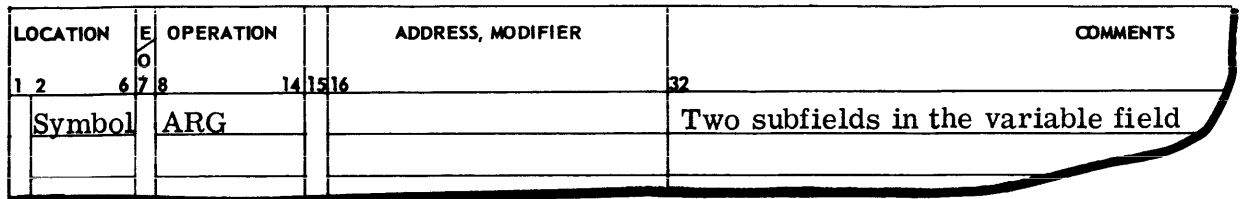

The use of ARG in the operation field causes the Assembler to generate a binary word with bit configuration in the general instruction format. The operation code 000 is placed in the operation field. The variable field is interpreted in the same manner as a standard machine instruction.

#### b. NONOP (Undefined Operation)

When an undefined operation is encountered, NONOP is looked up in the operation table and used in place of the undefined operation. NONOP is initially set as an error routine, but the programmer through the use of OPSYN or MACRO may redefine NONOP to his own purpose. For example, NONOP could be redefined by the use of a MACRO to be a MME to GECHEK with a dump sequence.

*r*. NULL (Null)

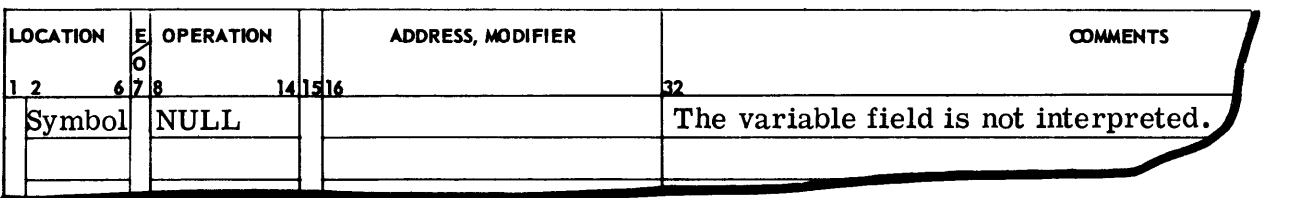

The NULL pseudo-operation acts as an NOP machine instruction to the Assembler in that no actual words are assembled. A symbol on a NULL will be defined as current value of the location counter.

d. ZERO B, C (Generate One Word With Two Specified 18-bit Fields)

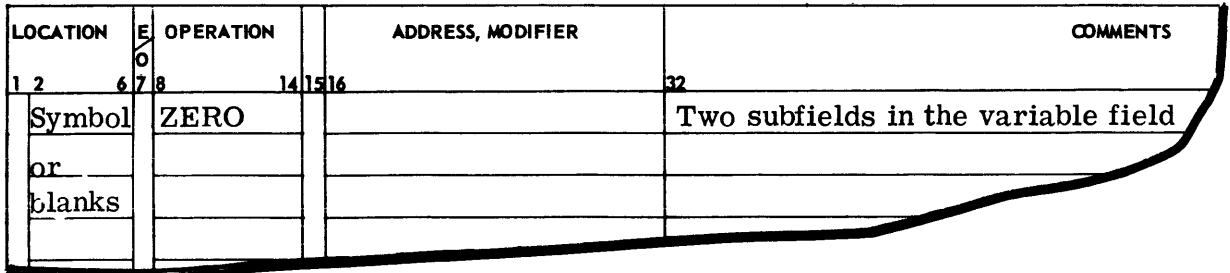

The pseudo-operation ZERO is provided primarily for the definition of values to be stored in either or both the high- or low-order 18-bit halves of a word. The Assembler will generate

## ©@~[pffiuurn~~~t®®®---------------------

the binary word divided into the two 18-bit halves; bit positions 0-17 and 18-35. The equivalent binary value of the expression in the first subfield will be in bit positions 0-17. The equivalent binary value of the expression in the second subfield will be in bit positions 18-35.

- **LOCATION E** OPERATION **ADDRESS, MODIFIER COMMENTS 1 2 6 1718 14** 11.§ **h6 132. Blanks** MAXSZ **A** decimal number in the variable A decimal number in the variable
- e. MAXSZ (Maximum Size of Assembly)

The decimal number represents the programmer's estimate of the largest number of assembled instructions and data in his program or subprogram. The variable field number is evaluated, saved, and printed out at the end of the assembly listing. It can then be compared with the actual size of the assembly.

MAXSZ is provided as a programmer convenience and can be inserted anywhere in his coding.

### **9. Address Tally Pseudo-Operations**

The Indirect Then Tally (IT) type of address modification in several cases requires special word formats which are not instructions and do not follow the standard word format. The following pseudo-operations are for this purpose.

a. TALLY A, T, B, (Tally)

Used for ID, DI, and SC type of tally modification. A is the address, T is the tally count, and B is the character position. In ID and bl, the third subfield B is not specified. Character from indirect (CI) may be denoted with tally by allowing T to be zero. A six bit character is specified for the SC and CI modifications.

b. TALLYB A, T,B

Same as TALLY pseudo-operation except a nine-bit character is specified for the SC and CI modifications.

c. TALLYD A, T, D, (Tally and Delta)

Used for Add Delta (AD) and Sequence Delta (SD) modification. A is the address, T the tally, and D the delta of incrementing.

d. TALLYC A, T, mod (Tally and Continue)

Used for Address, Tally, and Continue. A is the address, T the tally count, and mod the address modification as specified under normal instructions.

 $\texttt{COMPATHBLES}\!\times\!\texttt{600}\_\texttt{max}$ 

### **10. Repeat Instruction Coding Formats**

The machine instructions Repeat (RPT), Repeat Double (RPD), (macro operation), and Repeat Link (RPL) use special formats and have special tally, terminate repeat, and other conditions associated with them. The Assembler coding formats for the several RPT, RPD, and RPL options follow.

a. RPT N, I, kl, k2, ....... , kj

The command generated by the Assembler from the above format wiil cause the instruction immediately following the command to be iterated N times and the increment value for each iteration set to I. The range for N is  $0-255$ . If  $N=0$ , the instruction will be iterated 256 times. The fields  $k1, k2, \ldots, kj$  may or may not be present. They are conditions for termination. These fields may contain the allowable codes of TOV, TNC, TRC, TMI, TPL, TZE, and TNZ.

It is also possible to use an octal number rather than the special symbols to denote termination conditions. Thus if field kl is found to be numeric, it will be interpreted as octal; the low-order seven bits will be ORed into positions 11-17 of the instruction. The variable field scan will be terminated with the octal field.

b. RPTX , I

This instruction behaves just as the RPT instruction with the exception that N and the conditions of termination will be found in index register zero instead of imbedded in the instruction.

c. RPD  $N, I, k1, k2, \ldots, kj$ 

The command generated by the Assembler from the above format will cause the two instructions immediately following the RPD instruction to be iterated N times and the increment value for each iteration set to I. The increment I will apply to both instructions being repeated.

The variables  $k_1, \ldots, k_j$  are identical to those explained in the RPT instruction. Since the double repeat must fall in an odd location, the Assembler will force this condition and use an NOP instruction for a filler when needed.

d. RPDX ,I

This instruction behaves just as the RPD instruction with the exception that N and the conditions of termination will be found in index register zero instead of imbedded in the instruction.

e. RPDB N,I,kl,k2, ..... ,kj

This is the same as the RPD instruction except that only the address of the second instruction following the RPDB instruction will be incremented by I on each iteration.

f. RPDA  $N, I, k1, k2, \ldots, kj$ 

This is the same as the RPD instruction except that only the address of the first instruction following the RPDA instruction will be incremented on each iteration by I.

g. RPL N,  $k1, k2, \ldots, kj$ 

The instruction above will cause the instruction immediately following it to be repeated N times or until one of the conditions specified in  $k_1, \ldots, k_l$  are satisfied. The relation of  $k_1, \ldots, k_l$ is the same as in RPT. The address effectively used by the repeated instruction is the linked address. (See RPL instruction description.)

h. RPLX

This instruction behaves just as the RPL instruction except that N and conditions of termination will be found in index register zero instead of imbedded in the instruction.

# 11. Program Linkage Pseudo-Operations

The CALL, SAVE, RETURN and ERLK pseudo-operations are used in such a way that each generates many lines of coding in the assembly program from a single instruction input to the Assembler; they are therefore considered to be system MACROS.

a. CALL (Call-Subroutines)

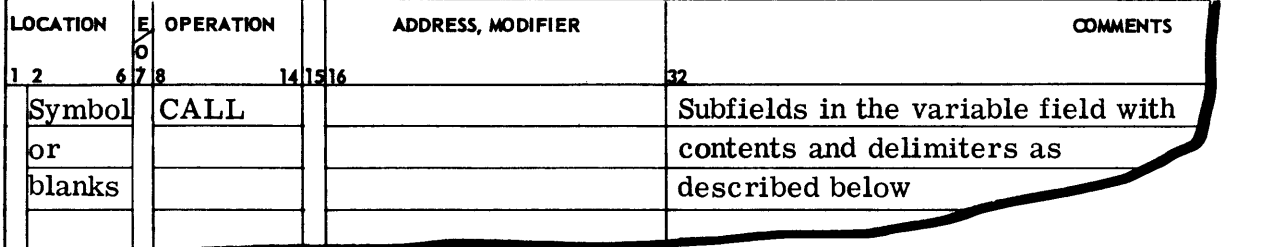

The CALL pseudo-operation is used to generate the standard subroutine calling sequence.

The first subfield in the variable field of the instruction is separated from the next n subfields by a left parenthesis. This subfield contains the symbol which identifies the subroutine being called. It is possible to modify this symbol by separating the symbol and the modifier with a comma. (The symbol entered in this subfield is treated as if it were entered in the variable field of a SYMREF instruction.)

The next n subfields are separated from the first subfield by a left parenthesis and from subfield  $n+1$  by a right parenthesis. Thus the next n subfields are contained in parentheses and

are separated from each other by commas. The contents of these subfields are arguments which will be used in the subroutine being called.

The next m subfields are separated from the previous subfields by a right parenthesis and from each other by commas. These subfields are used to define locations for error returns from the subroutine. If no error returns are needed, then  $m=0$ . In addition, if the programmer has placed all data under BLOCK pseudo-operations, the automatic generation of error linkage words is suppressed. The programmer must then supply his own error linkages. (See ERLK following. )

The last subfield is used to contain an identifier for the instruction. This identifier is used when a trace of the path of the program is made. The identifier must be a number contained in apostrophes. Thus the last subfield is separated from the previous subfields by an apostrophe. If the last subfield is omitted, the assembly program will provide an identifier.

In the examples following, the calling sequences generated by the pseudo-operation are listed below the CALL pseudo-operation. For clarification AAAAA defines the location the CALL instruction; SUB is the name of the subroutine called; MOD is an address modifier; Al through An are arguments; E 1 through Em define error returns; E. I. is an identifier; and E. L. defines a location where error linkage information is stored. E. L. is automatically defined by the Assembler after the END card is encountered unless previously defined by the ERLK pseudooperation. The number sequences  $1, 2, \ldots$ , n and  $1, 2, \ldots$ , m designate argument positions only.

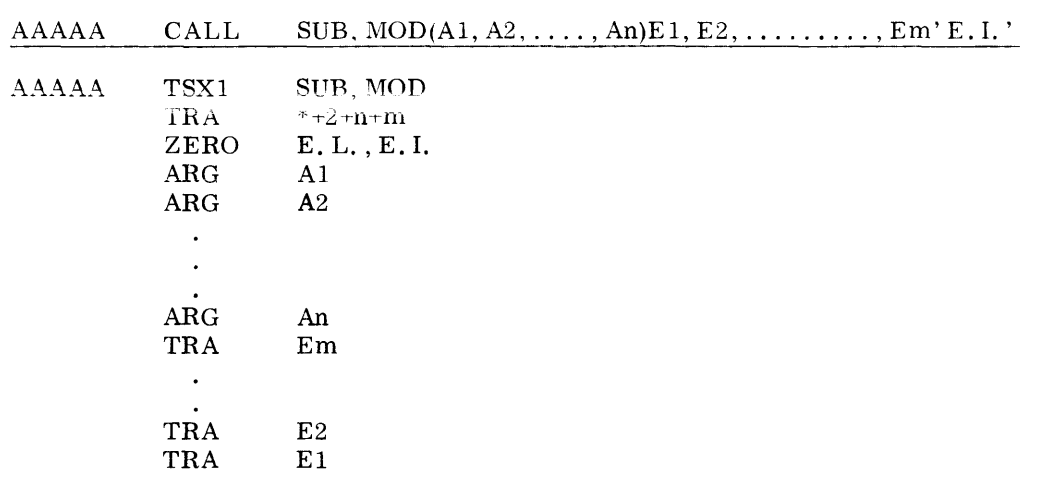

The preceding example of instructions generated by the CALL pseudo-operation was in the relocatable mode. The following example is in the absolute mode.

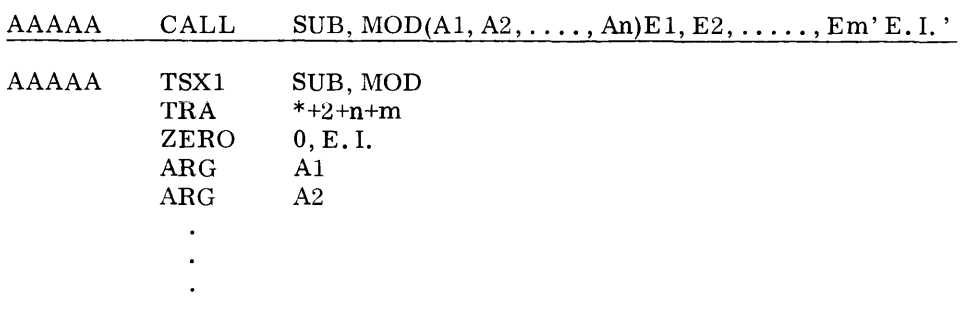

```
@@VVPATIBLES \mathscr O 600
```
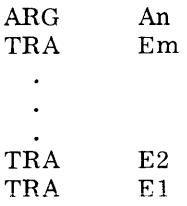

If the variable field of the CALL cannot be contained on a single line of the coding sheet, it may be continued onto succeeding lines by use of the ETC pseudo-operation. This is done by terminating the variable field of the CALL instruction with a comma (, ). The next subfield is then placed as the first subfield of the ETC pseudo-operation. Subsequent subfields may be continued onto following lines in the same manner.

b. SAVE (Save--Return Linkage Data)

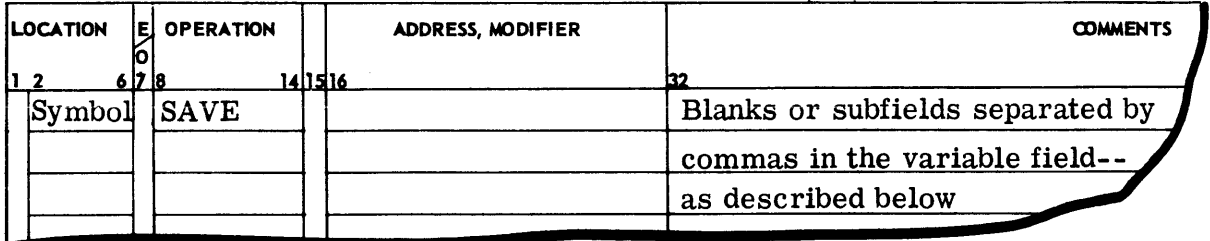

The SAVE speudo-operation is used to produce instructions necessary to save specified index registers and the contents of the error linkage index register.

The symbol in the location field of the SAVE instruction is used for referencing by the RETURN instruction. (This symbol is treated by the Assembler as if it had been coded in the variable field of a SYMDEF instruction when the Assembler is in the relocatable mode.)

The subfields in the variable field, if present, will each contain an integer 0-7. Thus, each subfield specifies one index register to be saved.

The instructions generated by the SAVE pseudo-operation are listed below. The argument symbols  $i_1$  through  $i_n$  are integers 0-7. E.L. defines the location provided for the contents of the error linkage register. If the programmer has placed all program data under BLOCK pseudo-operations, automatic generation of error linkage words is suppressed.

BBBBB is a symbol that must be present; it is always a primary SYMDEF. Example one is in the relocatable mode, and example two is in the absolute mode.
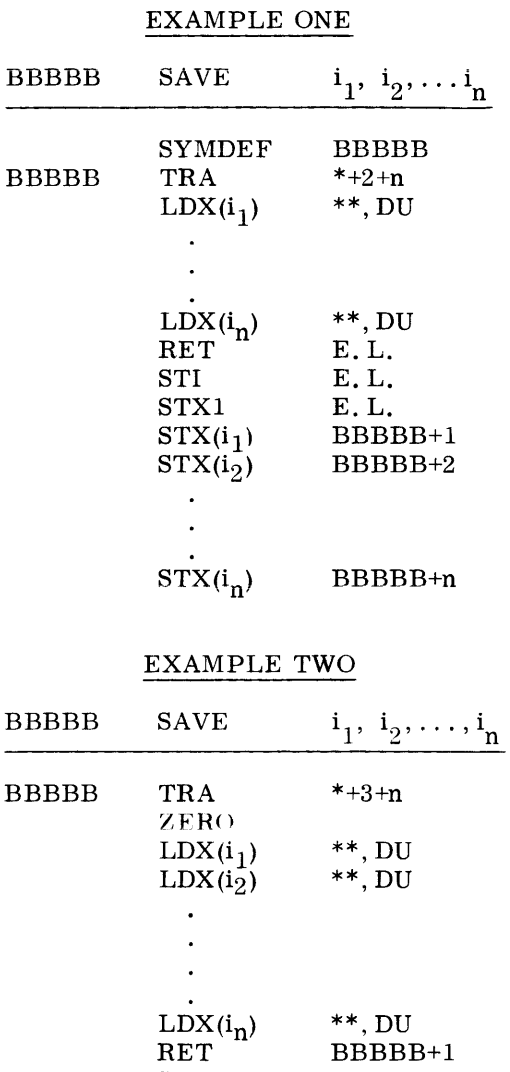

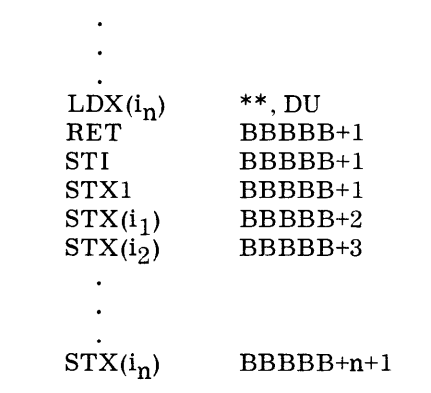

 $\sim$ 

#### c. RETURN (Return--From Subroutines)

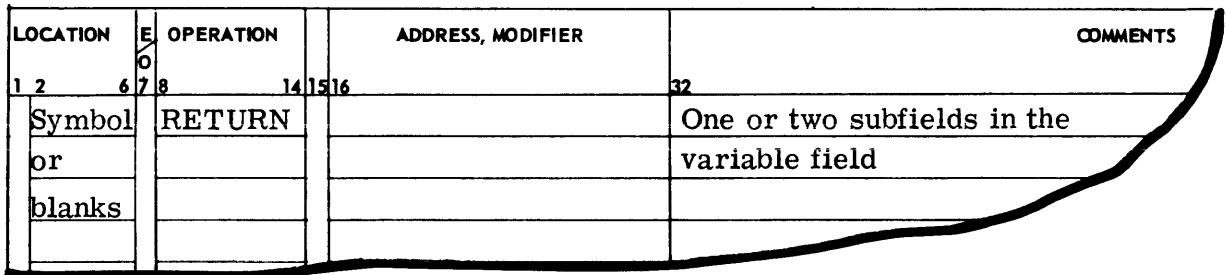

The RETURN pseudo-operation is used for exit from a subroutine. The instructions generated by a RETURN pseudo-operation must make reference to a SAVE instruction within the same subroutine. This is done by the first subfield of RETURN. The first subfield in the variable field must always be present. This subfield must contain a symbol which is defined by its presence in the location field of a SAVE instruction.

The second subfield is optional and, if present, specifies the particular error return to be made; that is, if the second subfield contains the value k, then the return is made to the kth error return. If the programmer has placed all program data under BLOCK pseudo-operations, automatic generation of error linkage words is suppressed.

In the examples following, the assembled instructions generated by RETURN are listed below the RETURN instruction. For both examples the group of instructions on the left are generated when the Assembler is in the relocatable mode, and the instructions on the right when the Assembler is in the absolute mode.

### EXAMPLE ONE

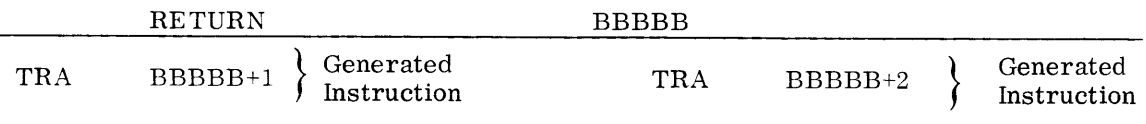

### EXAMPLE TWO

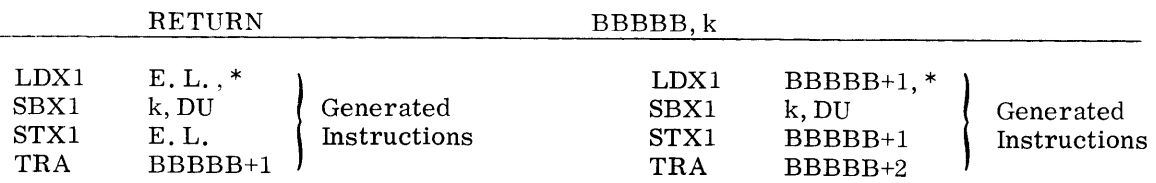

d. ERLK (Error Linkage--between Subroutines)

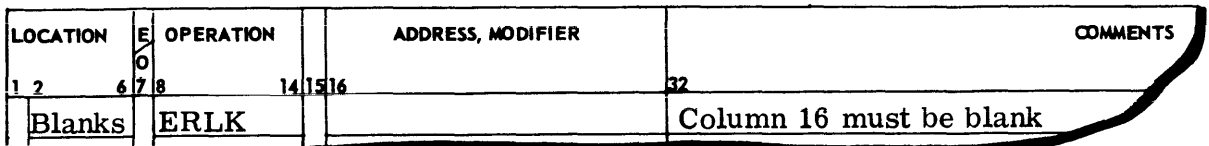

The normal operation of the Assembler is to assign a location for error linkage information, as shown in the examples of the CALL, SAVE, and RETURN pseudo-operations. However, if the programmer wishes to specify the location for error linkage information, he can do so by using ERLK. Thus, ERLK makes the location of the error linkage register known and available to the programmer. The appearance of ERLK causes the Assembler to generate two words of the following form:

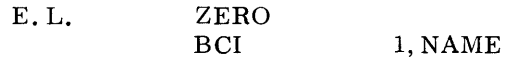

These words will be placed in the assembly at the point the Assembler encountered ERLK. Note that if the programmer has placed all program data under the BLOCK pseudo-operation, he must use ERLK since in this case automatic error linkage is suppressed. (See CALL, SAVE, and RE TURN. )

In the example, the location symbol NAME must appear under the coded SYMDEF pseudooperation (1) if ERLK is used within CALL, or (2) if not using CALL, the programmer generates his own subroutine calling sequence. If ERLK appears within the SAVE, SYMDEF need not be coded since SAVE automatically generates a SYMDEF.

NAME, as generated by the Assembler, is the first symbol defined under the first SYMDEF of the program containing ERLK.

# **D. MACRO OPERATIONS**

### **1. Introduction**

Programming applications frequently involve (1) the coding of a repeated pattern of instructions that within themselves contain variable entries at each iteration of the pattern and (2) basic coding patterns subject to conditional assembly at each occurrence. The macro operation gives the programmer a shorthand notation for handling (1) and (2) through the use of a special type of pseudo-operation referred to in the Macro Assembler as a MACRO. Having once determined the iterated pattern, the programmer can, within the MACRO, designate selectable fields of any instruction of the pattern as variable. Thereafter, by coding a single MACRO instruction, he can use the entire pattern as many times as needed, substituting different parameters for the selected subfields on each use.

When he defines the iterated pattern, the programmer gives it a name, and this name then becomes the operation code of the MACRO instruction by which he subsequently uses the macro operation.

As a generative operation, the macro operation causes n card images (where n is normally greater than one) to be generated; these may have substitutable arguments. The MACRO is known as the prototype or skeleton, and the card images that may be defined are relatively unrestricted as to type.

They can be:

- Any processor instruction
- Most Assembler pseudo-operations
- Any previously defined macro operation (such as the GE-635 instructions handled by software in certain models of the M-605).

Card images of these types are subject to the same conditions and restrictions when generated by the macro processor as though they had been produced directly by the programmer as in-line coding.

To use the MACRO prototype, once named, the programmer enters the macro operation code in the operation field and arguments in the variable field of the MACRO instruction. (The arguments comprise variable field subfields and refer directly to the argument pointers specified in the fields of the card images of the prototype.) By suitably selecting the arguments in relation to their use in the prototype, the programmer causes the Assembler to produce in-line coding variations of the n card images defined within the prototype.

The effect of a macro operation is the same as an open subroutine in that it produces in-line code to perform a predefined function. The in-line code is inserted in the normal flow of the program so that the generated instructions are executed in-line with the rest of the program each time the macro operation is used.

An important feature in specifying a prototype is the use of macro operations within a given prototype. The Assembler processes such "nested" macro operations at expansion time only. The nesting of one prototype within another prototype is not permitted. If macro operation codes are arguments, they must be used in the operation field for recognition. Thus, the MACRO must be defined before its appearance as an argument; that is, the prototype must be available to the Assembler before encountering a demand for its usage.

### **2. Definition of the Prototype**

The definition of a MACRO prototype is made up of three parts:

- Creation of a heading card that assigns the prototype a name
- Generation of the prototype body of n card images with their substitutable arguments
- Creation of a prototype termination card

These parts are described in the following three subparagraphs.

### a. MACRO (MACRO Identification) PSEUDO-OPERATION

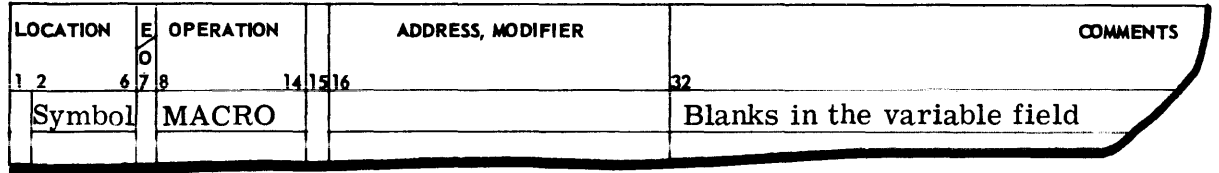

The MACRO pseudo-operation is used to define a macro operation by symbolic name. The symbol in the location field can contain up to six allowable alphanumeric characters and defines the name of a MACRO whose prototype is given on the next n lines. (The prototype definition continues until the Assembler encounters the proper ENDM pseudo-operation.) The name of the MACRO is a required entry. If the symbol is identical to an operation code already in the table, then the macro operation will be used as a new definition for that operation code. It is entered in the Assembler operation table with a reference to its associated prototype that is entered in the MACRO skeleton table.

### b. ENDM (End MACRO) PSEUDO-OPERATION

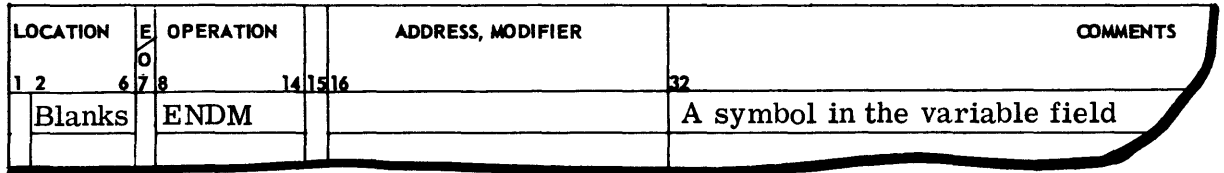

The symbol in the variable field is the symbolic name of the MACRO instruction as defined in the location field of the corresponding MACRO heading card. Every MACRO prototype must contain both the terminal ENDM pseudo-operation and the MACRO pseudo-operation.

Thus, every prototype will have the form

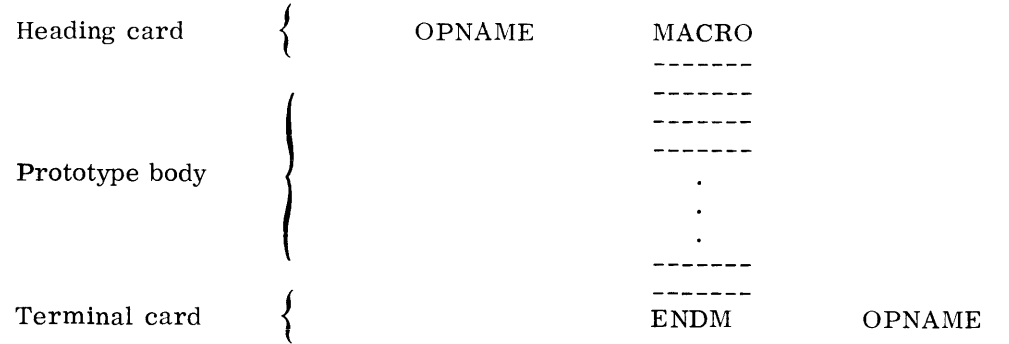

where OPNAME represents the prototype name that is placed in the Assembler operation table.

c. PROTOTYPE BODY

The prototype body contains a sequence of standard source-card images (of the types listed earlier) that otherwise would be repeated frequently in the source program. Thus, for example, if the iterated coding pattern

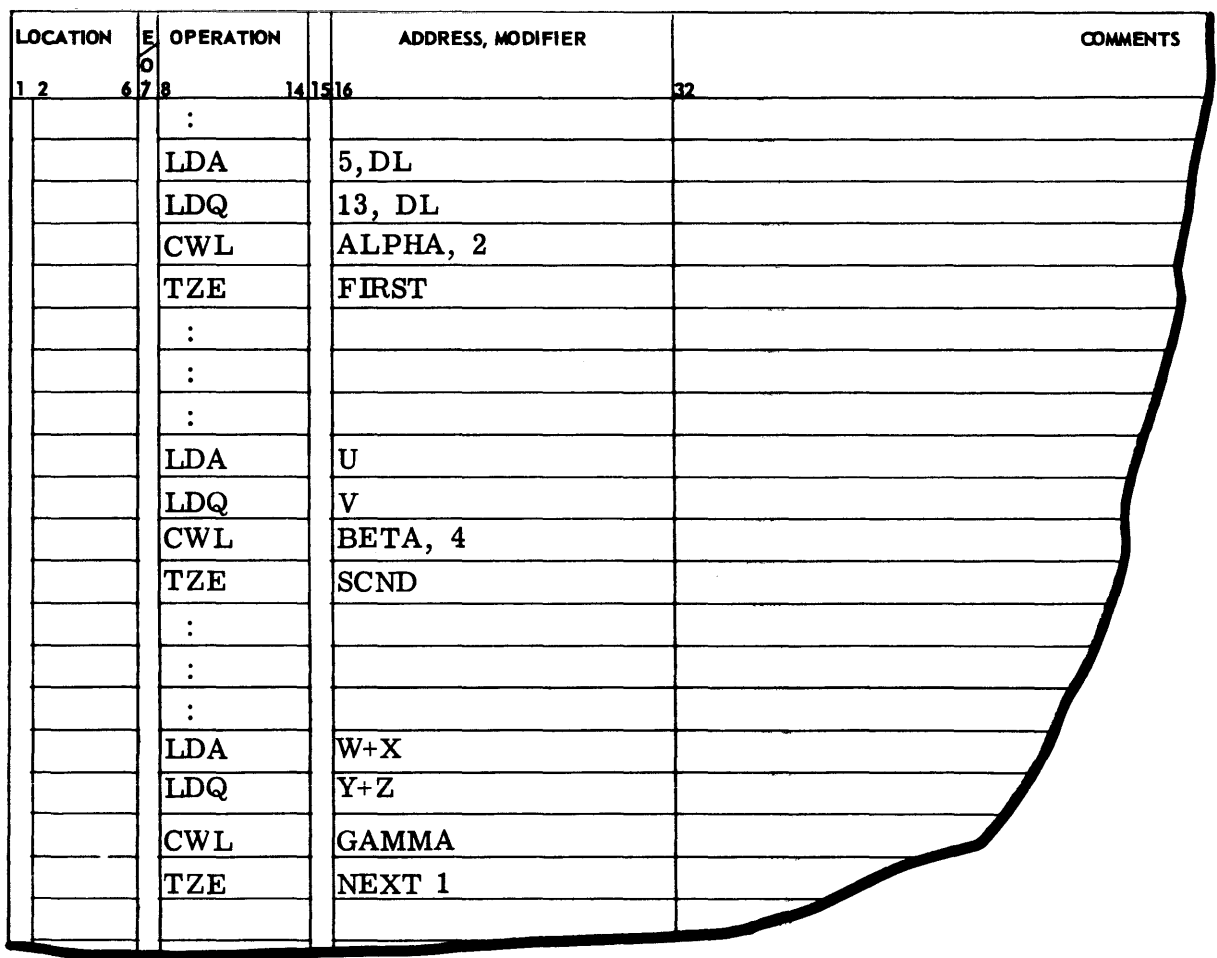

©@~[pffi1J~ill~~~I®®®-------------

 $\sim$ 

appeared in a subprogram, it could be represented by the following prototype body (preceded by the required prototype name):

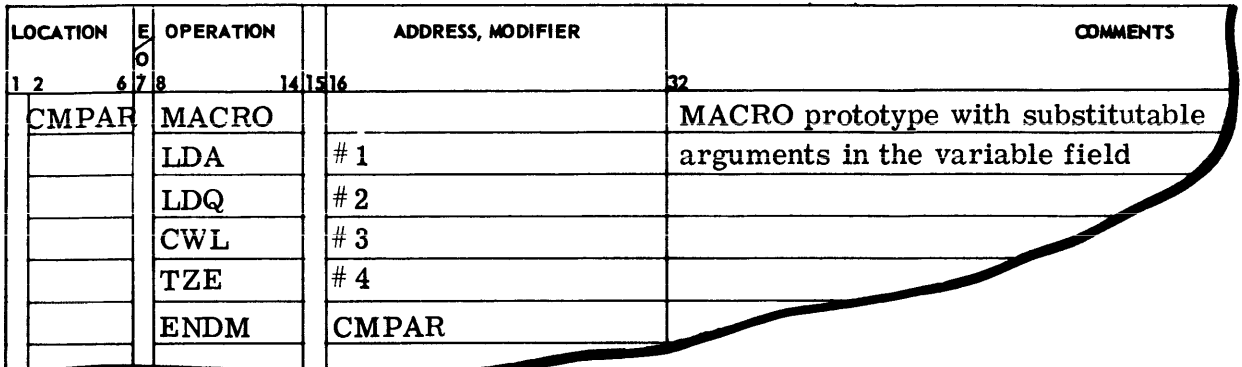

Then the previous coding examples could be represented by the macro operation CMPAR as follows:

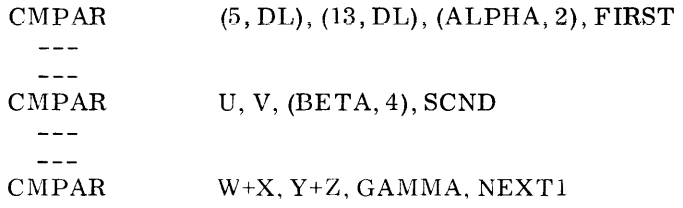

The Assembler recognizes substitutable arguments by the presence of the number-sign identifier  $(\#)$ . Having sensed this identifier, it examines the next one or two digits. (Sixtythree is the maximum number of arguments usable in a single prototype.)

MACRO prototype arguments can appear in the location field, in the operation field, in the variable field, and coincidentally in combinations of these fields within a single card image. Substitutions that can be made in these fields are:

- Location field--any permissible location symbol (see comments below)
- Operation field--all machine instruction, all pseudo-operations (except the MACRO pseudo-operation) and previously defined macro operations
- Variable field--any allowable expression followed by an admissible modifier tag and separated from the expression by a delimiting comma.

In general, anything appearing to the right of the first blank in the variable field will not be copied into the generated card image. For example, a substitutable argument appearing in the comments field of a card image--that is, separated from the variable field by one or more blanks--will not be interpreted by the Assembler (except in the case of the BCI, REM, TTL, and TTLS pseudo-operations). This means that only pertinent information in the location, operation, and variable fields is recognized, that internal blanks are not allowed in these fields, and that the first blank in these fields causes field termination.

When specifying a symbol in a location field of an instruction within a prototype the programmer must be aware that this MACRO can be used only once since on the second use the same symbol will be assigned a different location, causing a multiply-defined symbol. Consequently, the use of location symbols within the prototype is discouraged. Alternatively, for cases where repeated use of a prototype is necessary, two techniques are available: (1) use of Created Symbols and (2) placement of substitutable argument in the location field and use of a unique symbol in the argument of the macro operation each time the prototype is used. (These techniques are described under Using a Macro Operation, following below.)

The location field, operation field, and variable field may contain text and arguments which can be linked together (concatenated) by simply entering the substitutable argument (for example, AB#3) directly in the text with no blanks or special symbols preceding or following the entry. Concatenation is especially useful in the operation field and in the partial subfields of the variable field. (Refer to the discussion of BCI, REM, TTL, and TTLS immediately following.) As an example of the first use, consider a machine instruction such as LD(R) where R can assume the designators A, Q, AQ, and XO-X7.

The prototype NAME

NAME MACRO  $----- LD#2$  $\frac{1}{2}$ A,#1  $\frac{1}{1}$ 

contains a partial operation field argument; and when the in-line coding is generated, LD#2 becomes LDA, LDQ, etc. , as designated by the argument used in the macro operation.

The BCI, REM, TTL, and TTLS pseudo-operations used within the prototype are scanned in full for substitutable arguments. The variable field of these pseudo-operations can contain blanks and argument pointers. The following illustrates a typical use:

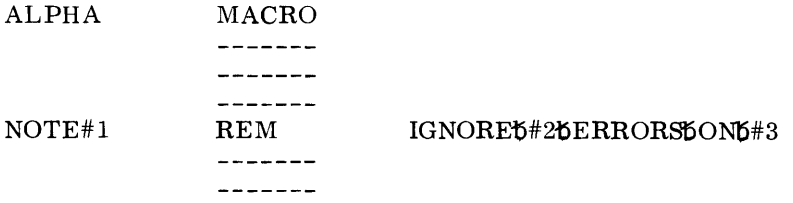

#### (Note:  $b = blank$ )

An asterisk (\*) type comment card cannot appear in a MACRO prototype.

### **3. Using a Macro Operation**

Use of a Macro operation can be divided into two basic parts; definition of the prototype and writing the Macro operation. The first part has been described on the preceding pages; writing the Macro operation to call upon the prototype is the process of using the Macro and is described in the following paragraphs.

The Macro operation card is made up of two basic fields; the operation field that contains the name of the prototype being referenced and the variable field that contains subfield arguments relating to the argument pointers of the prototype on a sequential, one-to-one basis. For example, the defined prototype CMPAR, mentioned earlier, could be called for expansion by the MACRO instruction

#### $\text{CMPAR}$  $U, V, (BETA, 4), SCND$

where the variable field arguments, separated by commas and taken left-to-right, correspond with the prototype pointers #1 through  $#4$ . These arguments are then substituted in their corresponding positions of the prototype to produce a sequence of instructions using these arguments in the assigned location, operation, and variable fields of the prototype body. (The above MACRO instruction expands to the coding shown on page IV-67.)

The maximum number of MACRO-call arguments is 63; arguments greater than 63 are treated modulo 64. For example, the 70th argument is the same as the 6th argument and would be so recognized by the Assembler. Each such argument can be a literal, a symbol, or an expression (delimited by commas) that conforms to the restrictions imposed upon the field of the machine instruction or pseudo-operation within the prototype where the argument will be inserted.

The following conditions and restrictions apply to the expansion of MACROS:

- Anything appearing in the location field of a prototype card image, whether text or a substitutable argument, causes generation to begin in column 1 for that text or argument.
- Uocation tield text generated from an argument pointer (in a prototype location field) so as to produce a resultant field extending beyond column 8 causes the operation field to begin in the next position after the generated text. Normally, the operation field will begin in column 8.
- Operation field text generated from an argument pointer (in a prototype operation field) so as to produce a resultant field extending beyond column 16 causes the variable field to start in the next position after the generated text. Normally, the variable field will begin in column 16.
- The variable field may begin after the first blank that terminates the operation field but not later than column 16 in the absence of the condition in 3 above.
- No generated card image can have more than 72 characters recorded; that is, the capacity of one card image cannot be exceeded (columns 73-80 are not part of the card image).
- No argument string of alphanumeric characters can exceed 57 characters.
- Up to 63 levels of MACRO nesting are permitted.

An argument can also be declared null by the programmer when writing the MACRO instruction; however, it must be declared explicitly null. Explicitly null arguments of the MACRO instruction argument list can be specified in either of two ways; by writing the delimiting commas in succession with no spaces between the delimiters or by terminating the argument list with a comma with the next normal argument of the list omitted. (Refer to the CRSM description, following.) A null argument means that no characters will be inserted in the generated card image wherever the argument is referenced. When a macro operation argument relates to an

argument pointer and the pointer requires the argument to have multiple entries or contains blanks, the corresponding argument must be enclosed within parentheses with the parenthetical argument set off by the normal comma delimiters. The parenthetical argument can contain commas as separators. Examples of prototype card images that require the use of parentheses in the MACRO call are pseudo-operations such as IDRP, VFD, BCI, and REM, as well as the variable field of an instruction where the address and tag may be one argument.

It is also possible to enclose an argument within brackets, making them subarguments, in which case blanks are ignored as part of the argument. For example the MACRO call of the MACRO named ABC can be written as

ABC ETC **ETC**  $[A,$ 24, 2\*D]

and is equivalent to

ABC (A, 24, 2\*D)

even though numerous blanks occur after the arguments A, and 24, . Thus, the Assembler packs everything it finds within brackets and suppresses all blanks therein. The above manner of writing the MACRO call permits the programmer additional flexibility in placing one subargument per card by means of using ETC, the blanks no longer being significant.

It can happen that the argument list of a macro operation extends beyond the capacity of one card. In this case, the ETC pseudo-operation is used to extend the list on to the next card. In using ETC, the last argument entry of the macro operation is delimited by a following comma, and the first entry of the ETC card is the next argument in the list. Within the prototype, as many ETC cards as required can be used for internal MACROS or VFD pseudo-operations.

### **4. Pseudo-Operations Used Within Prototypes**

### a. NEED FOR PROTOTYPE CREATED SYMBOLS

In case of a MACRO prototype in which an argument pointer is used in the location field, the programmer must specify a new symbol each time the prototype is called. In addition, for those cases where a nonsubstitutable symbol is used in a prototype location field, the programmer can use the macro operation only once without incurring an Assembler error flag on the second and all subsequent calls to the prototype (multiply-defined symbol). Primarily to avoid the former task (having to repeatedly define new symbols on using the macro operation) and to enable repeated use of a prototype with a location field symbol (nonsubstitutable), the created symbol concept is provided.

### b. USE OF CREATED SYMBOLS

Created symbols are of the type . xxx. where xxx runs from 001 through 999, thus making possible up to 999 created symbols for an assembly. The periods are part of the symbol. The Assembler will generate a created symbol only if an argument in the macro operation is implicitly null; that is, only if the macro operation defines fewer arguments than given in the related MACRO prototype or if the designator  $#$  is used as an argument. Explicitly null arguments will not cause created symbols to be generated. The example given clarifies these ideas .

#### Assume a MACRO prototype of the form

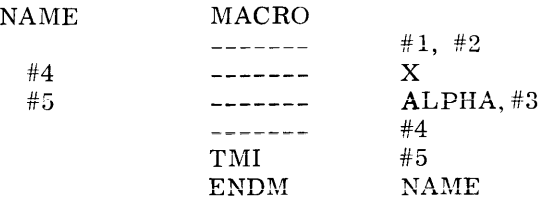

with five arguments, 1 through 5. The macro operation NAME in the form

$$
NAME \qquad A, 7, , , B
$$

specifies the third and fourth arguments as explicitly null; consequently, no created symbols would be provided. The expansion of the operation would be

B TMI A, 7 x ALPHA, B

The macro operation card

$$
NAME \qquad A, 7,
$$

indicates the third argument is explicitly null, while arguments four and five are implicitly null. Consequently, created symbols would be provided for arguments four and five but not for three. This is shown in the expansion of the macro operation as follows:

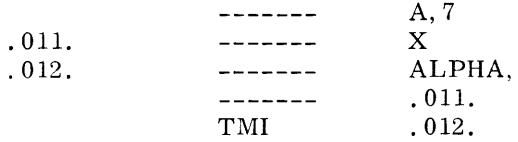

A created symbol could be requested for argument three simply by omitting the last comma, The programmer can conveniently change an explicitly null argument to an implicitly null one by inserting the # designator in an explicitly null position. Thus, for the preceding example

$$
NAME \qquad A, 7, , *, B
$$

the fourth argument becomes implicitly null and a created symbol will be generated.

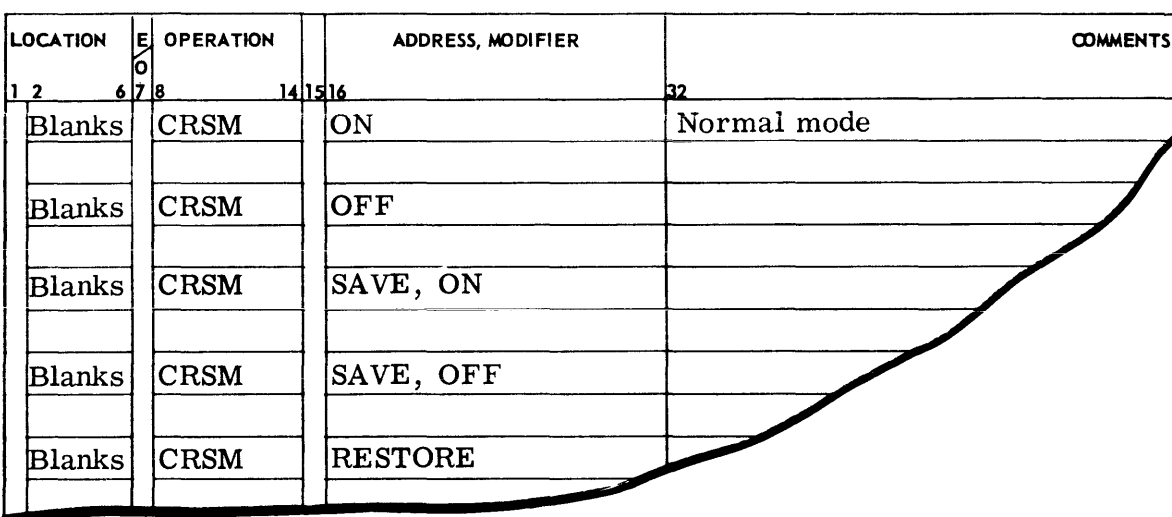

c. CRSM ON/OFF (Created Symbols)

Created symbols are generated only within MACRO prototypes. They can be generated for argument pointers in the location, operation, and variable fields of instructions or pseudooperations that use symbols. Accordingly, the created symbols pseudo-operation affects only such coding as is produced by the expansion of MACROS. CRSM ON causes the Assembler to initiate or resume the creation of symbols: CRSM OFF terminates the symbol creation if CRSM ON was previously in effect. The SA VE option in the variable field causes the present mode of the CRSM pseudo-operation to be saved and then the mode specified by the second term in the variable field is set. The RESTORE option causes the saved status to be reset as the mode of CRSM.

### d. ORGCSM (Origin Created Symbols)

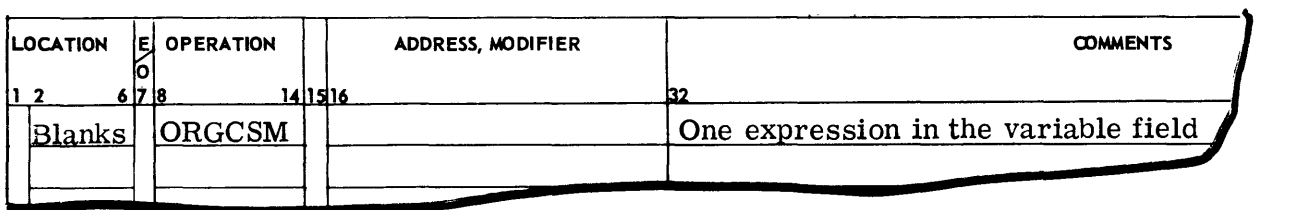

The variable field is evaluated and becomes the new starting value between the decimal points of the created symbols.

### e. IDRP (Indefinite Repeat)

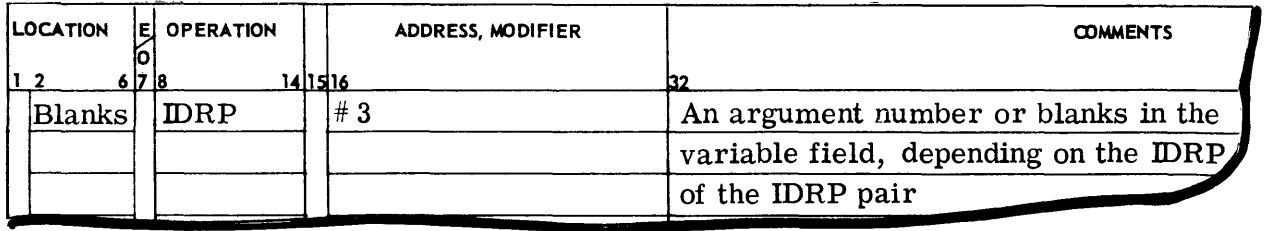

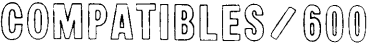

The purpose of the IDRP is to provide an iteration capability within the range of the MACRO prototype by letting the number of grouped variables in an argument pointer determine the iteration count.

The IDRP pseudo-operation must occur in pairs, thus delimiting the range of the iteration within the MACRO prototype. The variable field of the first IDRP must contain the argument number that points to the particular argument used to determine the iteration count and the variables to be affected. The variable field of the second IDRP must be blank.

At expansion time, the programmer denotes the grouping of the variables (subarguments) of the iteration by placing them, contained in parentheses, as the nth argument where n was the argument value contained in the initial IDRP variable field entry.

IDRP is limited to use within the MACRO prototype, and nesting is not permitted. However, as many disjoint IDRP pairs may occur in one MACRO as the programmer wishes.

For example, given the MACRO skeleton

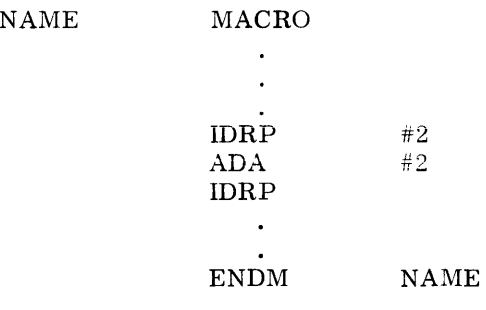

the MACRO call (with variables Xl, X2, and X3)

A NAME Q+2, (Xl, X2, X3), B

would generate

A

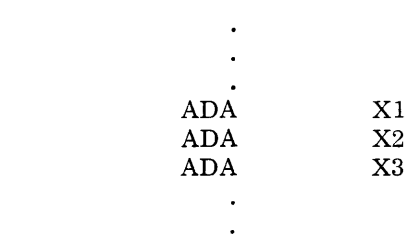

In the example, arguments  $#1$  and  $#3$ ,  $Q+2$ , and B respectively, are used in the skeleton ahead of and after the appearance of the IDRP, range-iteration pair.

### f. DELM (Delete MACRO)

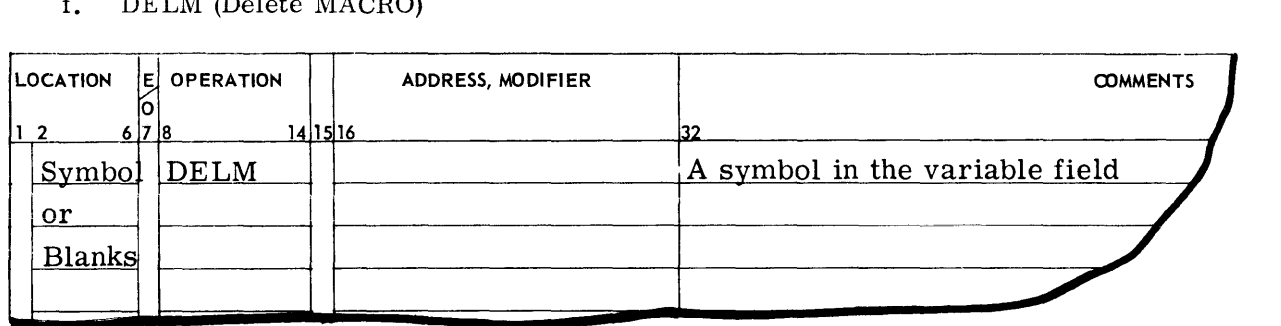

The function of this pseudo-operation is to delete the MACRO named in the variable field from the MACRO prototype area, and disable its corresponding operation table entry. Through the use of this pseudo-operation, systems which require many, or large MACRO prototypes, or which have minimal storage allocation at assembly time, can re-use storage in the prototype area for redefining or defining new MACROSs. Redefinition of a deleted MACRO will not produce an M multiply defined flag on the assembly listing.

### g. PUNM (Punch MACRO Prototypes and Controls)

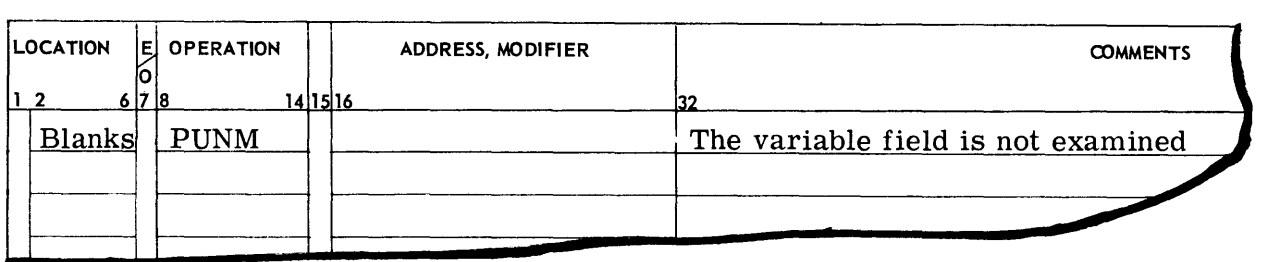

This pseudo-operation causes the Assembler, in pass one, to scan the operation table for all MACROs defined. It then appends their definitions to the end of the prototype table and constructs a control word specifying the length of this area and the number of MACROs defined therein.

At the beginning of pass two, this information is punched onto relocatable binary instruction cards, along with \$ OBJECT, preface, and \$ DKEND cards. The primary SYMDEF of this deck will arbitrarily be . MACR. .

In the normal preparation of System MACROs, it would not be desirable to include the GMAP System MACROs. For this reason, the assembly of a set of System MACROs should have NGMAC elected on its \$ GMAP card.

### h. LODM (Load System MACROs)

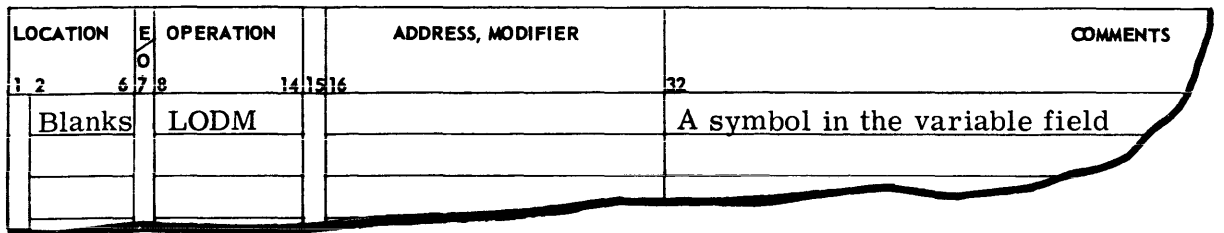

This pseudo-operation causes the Assembler to issue an MME GECALL for a set of System MACROs. The name used in the GECALL sequence is the symbol taken from the variable field of the LODM pseudo-operation. MACROs thus loaded will be appended to (not overlay) the MACRO prototype table. They will be defined and made available for immediate use. If a MACRO is redefined by this operation the LODM instruction will be flagged with an  $\underline{M}$ .

## **5. Notes and Examples On Defining A Prototype**

The examples following show some of the ways in which MACROS can be used.

#### a. FIELD SUBSTITUTION

Prototype definition:

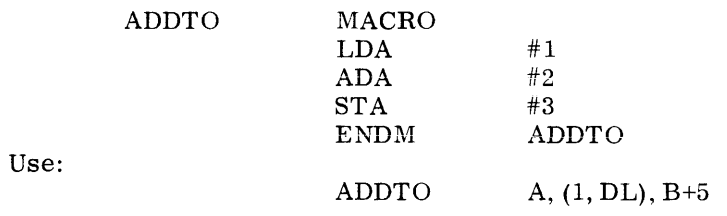

#### b. CONCATENATION OF TEXT AND ARGUMENTS

Prototype definition:

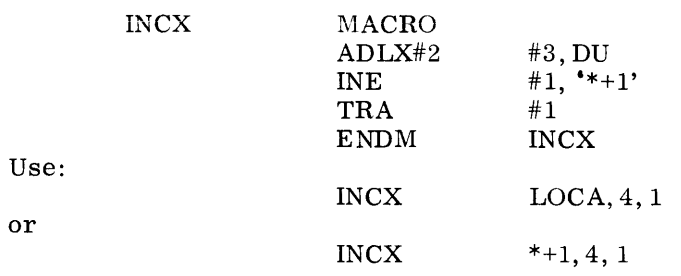

### c. ARGUMENT IN A BCI PSEUDO-OPERATION

Prototype definition:

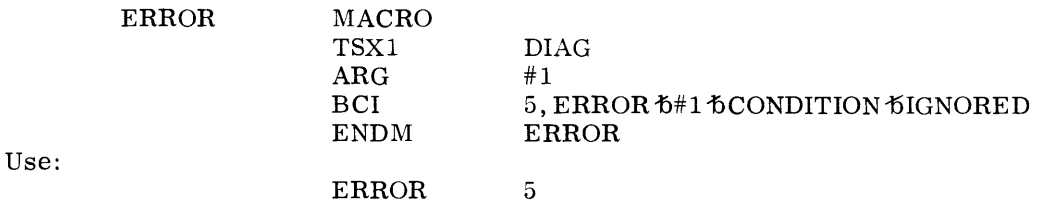

### d. MACRO OPERATION IN A PROTOTYPE

Prototype definition:

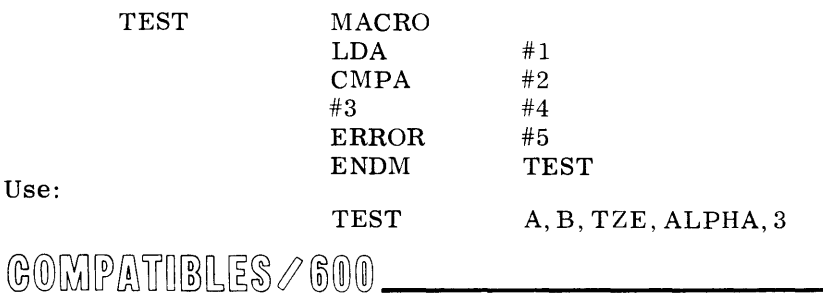

#### e. INDEFINITE REPEAT

Prototype definition (for generating a symbol table):

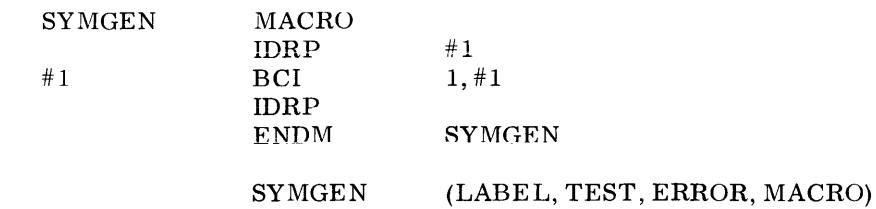

#### f. SUBROUTINE CALL MACRO

Prototype definition:

Use;

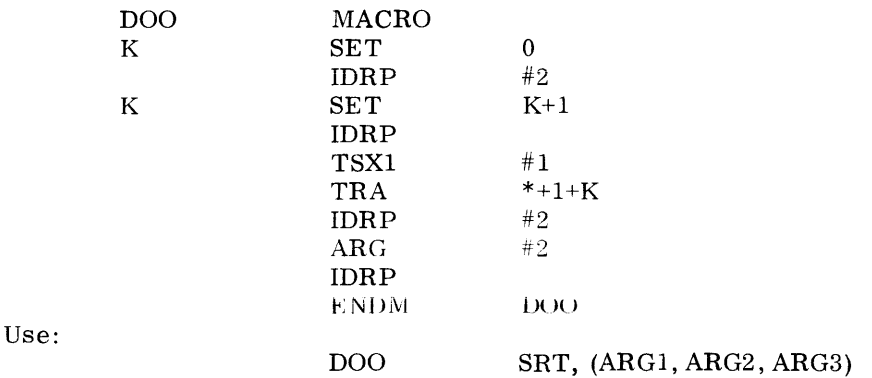

### **6. System (Built-In) MACROS and Symbols**

GMAP has been implemented with the facility for loading a unique set (or sets) of MACROs, under control of a pseudo-operation. This permits the various language processors to uniquely identify those standard system MACROs that are required for the assembly of their generated code.

System MACROs are located on the system file in mass storage. They are put there by the System Editor, in System Loadable Format, as a free-standing system program. Their catalog name is that which is to be used by GMAP in the loading operation. For proper implementation, the MASTER option of the System Editor parameters card must be elected. It may be in absolute or relocatable System Loadable Format.

This implementation technique permits any unit, or functionally related group of users of GMAP to define and implement a unique set of System MACROs; or on a larger scale, it allows various M-605 installations to install local standard sets of MACROs, without changing the Assembler.

## **E. SOURCEPROGRAMINPUT**

The input job stream managed by the Comprehensive Operating Supervisor (GECOS, GEFLOW module) can comprise assembled object programs, Macro Assembler language source programs, and FORTRAN compiler-language source programs. Such programs of a job are referred to as activities or as subprograms. A source program input to the Assembler written in the  $M-605$ machine language is an Assembler language input subprogram. Comments to foilow in this section pertain to this subprogram, as opposed to the others noted above.

The Assembler language subprogram is composed of the following parts, in order:

- \$ GMAP control card (calls the Assembler into Memory from external storage and provides Assembler output options; refer to the paragraph following)
- Text of the subprogram (one instruction per card)
- END pseudo-operation card (terminates the input subprogram)

The \$ GMAP control card is prepared as shown below:

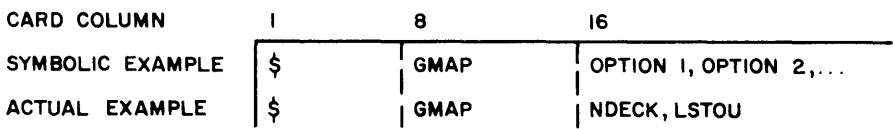

The operand field specifies the system options listed in any random order. When an option, or its converse, does not appear in the operand field, there is a standard entry which is assumed. (The standard entries are asterisked below. )

The options available with GMAP are as follows:

- LSTOU--A listing of the output will be prepared.
- NLSTOU--No listing of the output will be prepared.
- DECK--A program deck will be prepared as part of the output of this processor.
- NDECK--No program deck will be prepared.

The content of columns 73-80 is used as an identifier to uniquely identify the binary object programs resulting from the assembly.

### **F. RELOCATABLE AND ABSOLUTE ASSEMBLIES**

The normal operating mode of the Assembler in processing input subprograms is relocatable; that is, each subprogram in a job stream is handled individually and is assigned memory locations nominally beginning with zero and extending to the upper limit required for that subprogram. Since a job stream can contain many such subprograms, it is apparent that they cannot all be loaded into a memory area starting with location zero; they must be loaded into different memory areas. Furthermore, they must be movable (relocatable) among the areas. Then for relocatable subprograms, the Assembler must provide (1) delimiters identifying each subprogram, (2) information specifying that the subprogram is relocatable, (3) the length of the subprogram, and (4) relocation control bits for both the upper and lower 18 bits of each assembled word.

Subprogram delimiters are the Assembler output cards \$ OBJECT, heading the subprogram assembly, and\$ DKEND, ending the assembly. An assembly is designated as relocatable on a card-to-card basis by a unique 3-bit Assembler punched code value in each binary output card. (See descriptions of Binary Punched Cards, page IV-78 and following.) The subprogram length is punched in the preface card(s) which immediately follows the  $\delta$  OBJECT card of each subprogram. The relocation control bits are grouped together on the binary card and are referenced by GELOAD/605 while it is loading the subprogram into absolute memory locations.

The Assembler designates that the assembly output is absolute on a card-to-card basis by punching a unique 3-bit code value in each card. This value causes GELOAD/605 to regard all addresses on a card as actual (physical) memory addresses and to load accordingly. Each absolute subprogram assembly begins with a  $\frac{1}{2}$  OBJECT card and terminates with the  $\frac{1}{2}$  DKEND card, as in the case of relocatable assemblies.

The normal Assembler operating mode is relocatable; it is set to the absolute mode by programmer use of the ABS pseudo-operation.

### **6. ASS EM BL V OUTPUTS**

### **1. Binary Decks**

When the \$ GMAP control card specifies the DECK option, the Assembler punches a binary assembly output deck. Since the normal mode of the Assembler is relocatable, all addresses punched in the output cards are normally relative to the blank location counter (relative to zero) and the text is described as relocatable. Alternatively, still considering the DECK option, the Assembler can operate in the absolute mode and punch only absolute addresses in the output cards.

Relocatable or absolute addresses can be punched in four types of binary cards. These cards and their uses are summarized below. The user subprogram memory map blocks are (1) the subprogram region, (2) the LABELED COMMON region, and (3) the BLANK COMMON region.

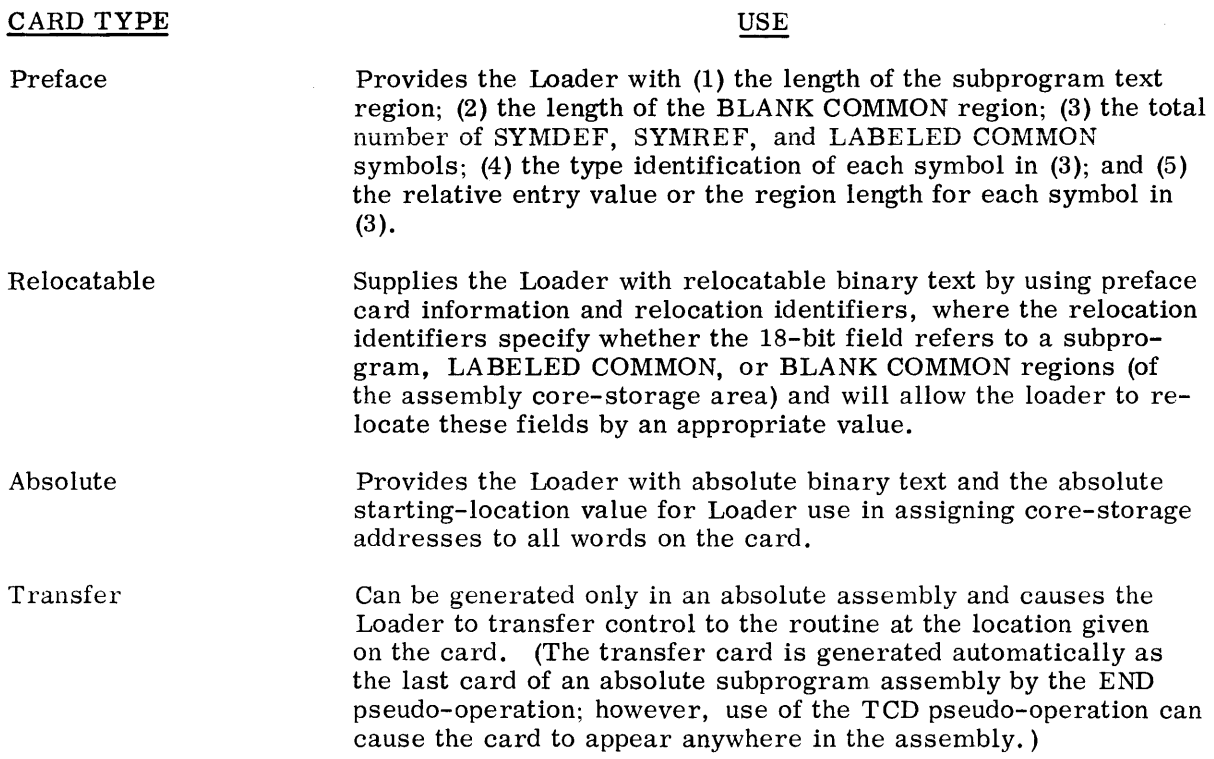

The formats in which the Assembler punches the above cards are described in the paragraphs to follow.

### **2. Preface Card Format**

Preface card symbolic entries are primary SYMDEF symbols, secondary SYMDEF symbols, SYMREF symbols, LABELED COMMON symbols (from the BLOCK pseudo-operation), and the . SYMT. LABELED COMMON symbol. These symbols appear on the card in a precise order. All SYMDEF symbols appear before any other symbol. Following the SYMDEF symbols are any LABELED COMMON symbols that may have relocatable binary data loaded into that region. The SYMREF symbols are then recorded followed by the remaining LABELED COMMON symbols.

©@~~illu~W[L~~I®®®-------------

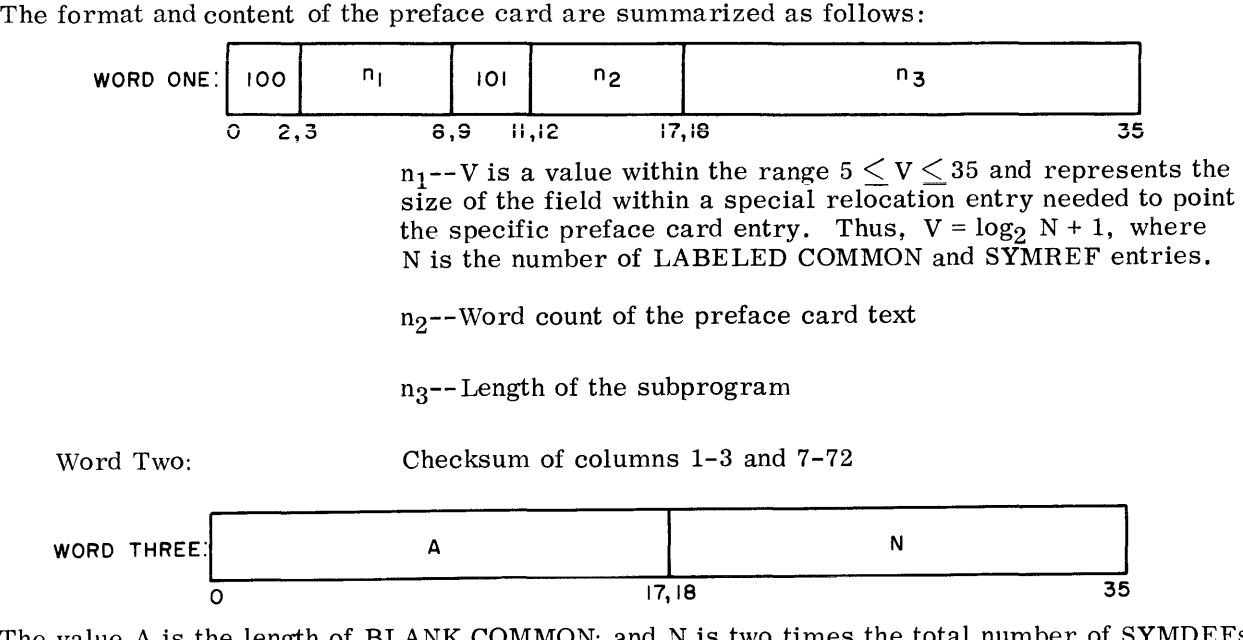

The value A is the length of BLANK COMMON; and N is two times the total number of SYMDEFs, SYMREFs, and LABELED COMMONs.

Words Four,<br>Five: Symbol<sub>1</sub>:  $A_1$ ,  $K_1$ Words Six.<br>Seven:  $Symbol_2$ ;  $A_2$ ,  $K_2$ 

The even-numbered word contains the symbol in BCD. The value K defines the type symbol in the even-numbered word; A is a value associated with K, as explained in the following list.

If K equals zero, then the symbol is a primary SYMDEF symbol; A is the entry value relative to the subprogram region origin.

If K equals one, then the symbol is a secondary SYMDEF symbol; A is the entry value relative to the subprogram region origin.

If K equals five, then the symbol is a SYMREF symbol; A is zero.

If K equals six, then the symbol is a LABELED COMMON symbol; A is the length of the region.

If K equals seven, then the symbol is a . SYMT. LABELED COMMON symbol; A is the length of the region reserved for debug information.

NOTE: If preface continuation cards are necessary, word three will be repeated unchanged on all continuation cards.

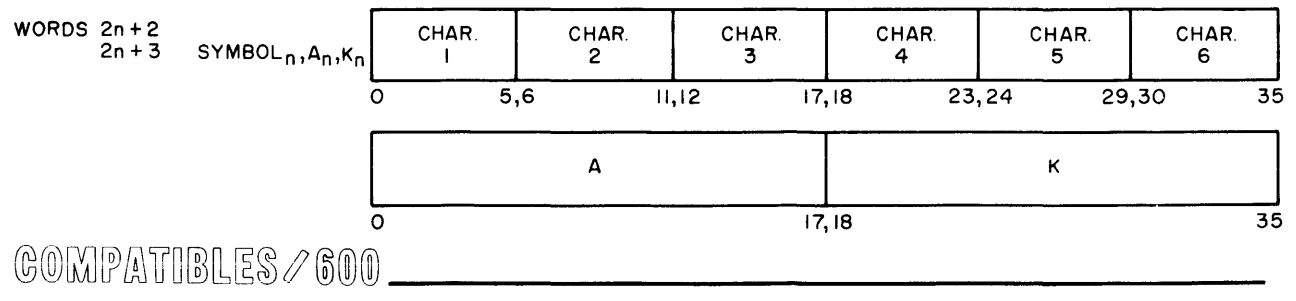

# **3. Relocatable Card Format**

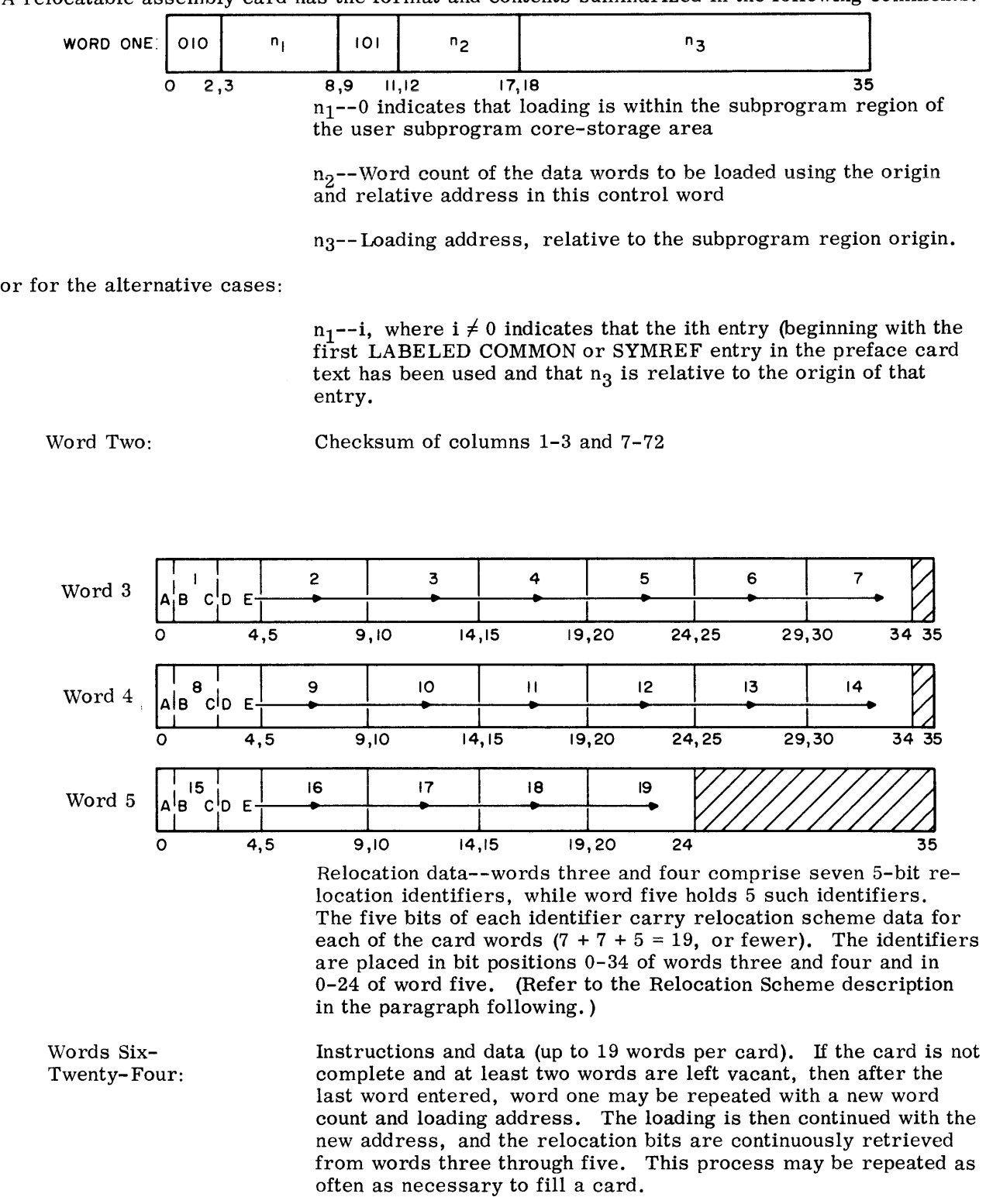

A relocatable assembly card has the format and contents summarized in the following comments.

©@~[pfilTI~OO[l~~t®®®-------------

 $\mathcal{A}^{(1)}$ 

 $\mathcal{A}$ 

### **4. Relocation Scheme**

For each binary text word in a relocatable card, the five bits--A, BC, and DE--of each relocation scheme identifier are interpreted by the Loader as follows:

> Bit A--0 (reserved for future use) Bits BC-- Left half-word Bits DE--Right half-word

To every 18-bit half-word one of four code values apply; these are:

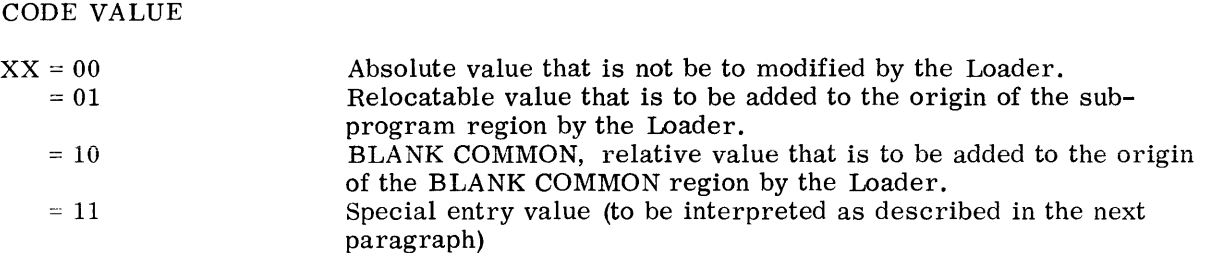

apply where XX stands for BC or DE.

If special entry is required, the Loader decodes and processes the text and bits of the 18-bit tield (left/right half of each relocatable card word) as follows:

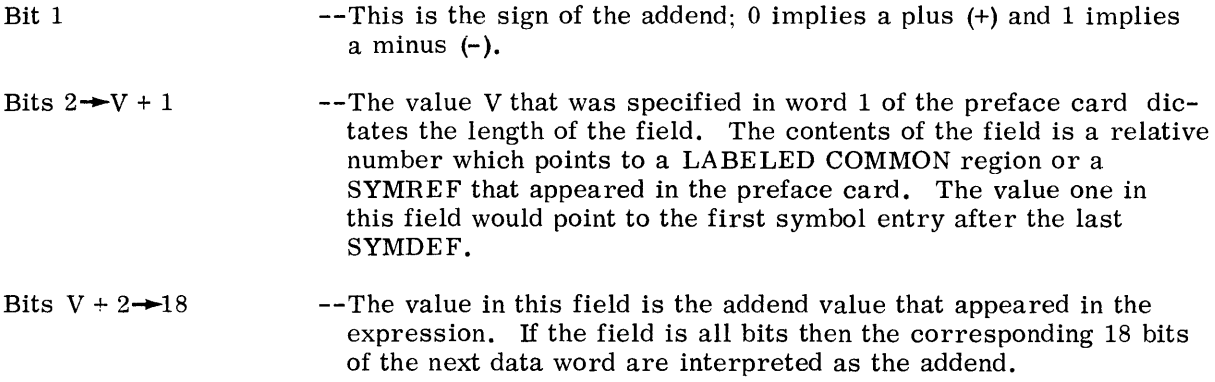

All references to each undefined symbol are chained together. When the symbol is defined, the Loader can rapidly insert the proper value of the symbol in all relocatable fields that were specified in the chain.

 $\hat{\mathbf{v}}$ 

# **5. Absolute Card Format**

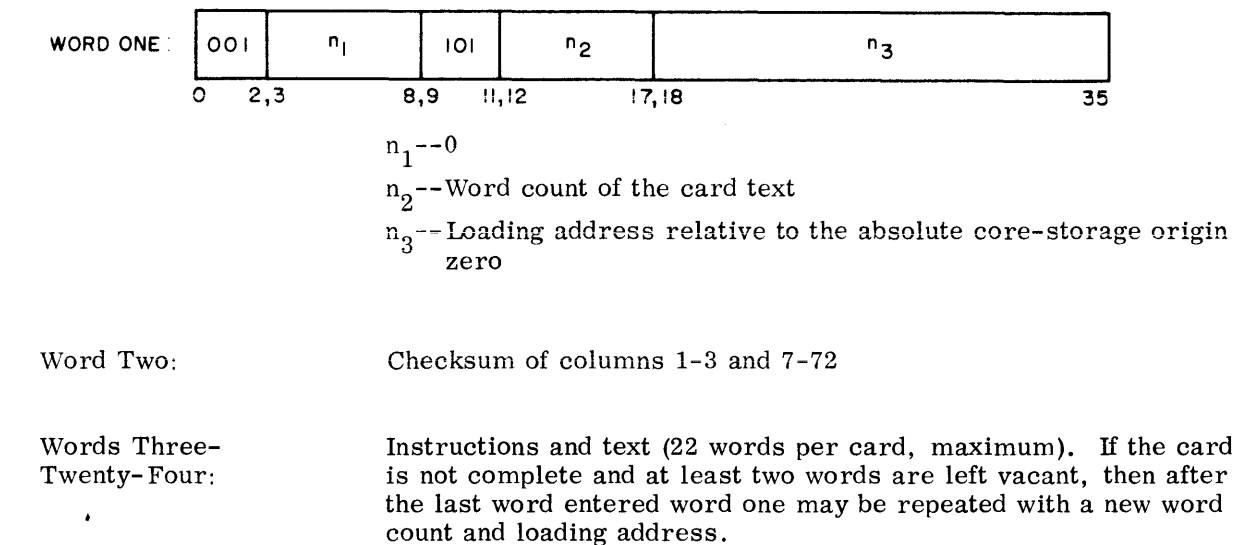

The absolute binary text card appears as shown below.

### **6. Transfer Card Format**

The transfer card is generated by the Assembler only in an absolute assembly deck. Its format and contents are:

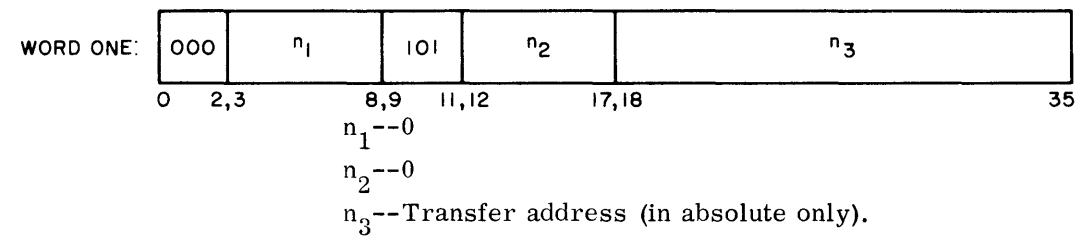

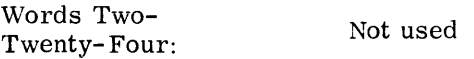

### **7. Assembly Listings**

Each Assembler subprogram listing is made up of the following parts:

- The sequence of instructions in order of input to the Assembler
- The contents of all preface cards (primary SYMDEF symbols, secondary SYMDEF symbols, SYMREF symbols, LABELED COMMON symbols (from the BLOCK pseudooperation), and the . SYMT . LABELED COMMON symbol)
- The symbolic reference table

### a. FULL LISTING FORMAT

Each instruction word produced by the Assembler is individually printed on a 120-character line. The line contains the following items for each such word of all symbolic cards:

- 1. Error flags--one character for each error type (see Error Codes beiow).
- 2. Octal location of the assembled word
- 3. Octal representation of the assembled word
- 4. Relocation bits for the assembled word (see the topic, Relocation Scheme, Loader manual)
- 5. Reproduction of the symbolic card, including the comments and identification fields, exactly as coded

The exact format of the full listing is shown below.

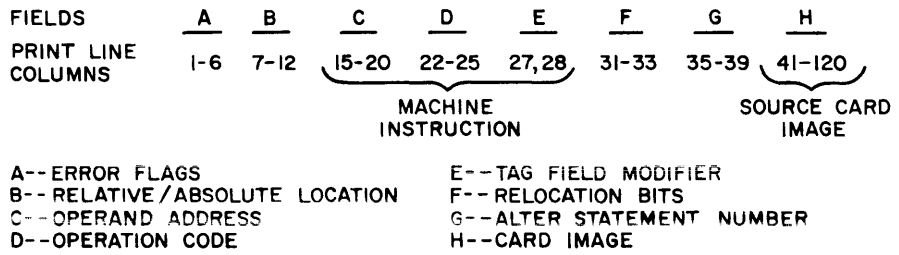

Several variations appear for bit positions 15 through 28. (The six, four, two subfield groups C, D, and E shown above is the octal configuration for machine instructions.) These are summarized in the table below in which the X represents one octal digit.

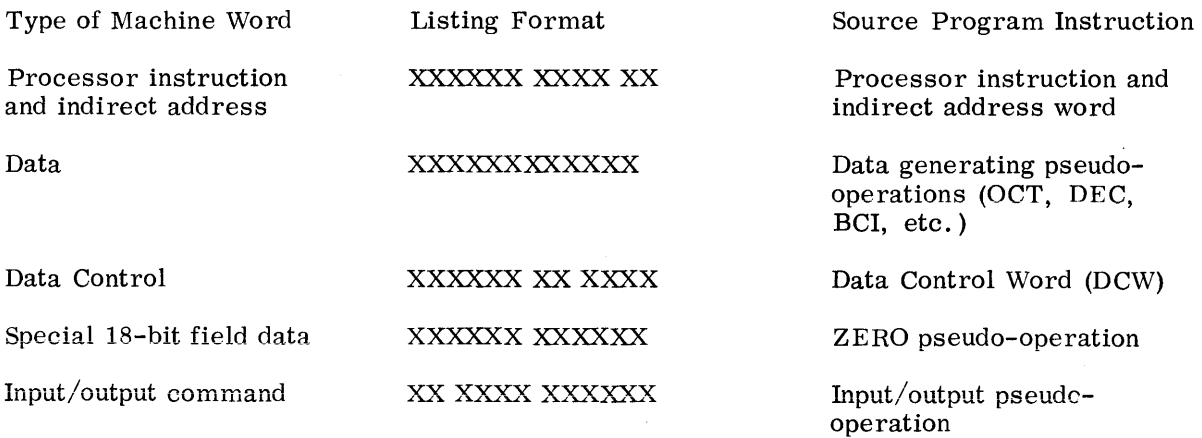

 $\mathbb{G} \mathbb{O}$  MPATIBLES  $\varnothing$  600

Error flags are summarized at the end of this section. The interpretation of the relocation bits is described in the Loader manual.

#### b. PREFACE CARD LISTING

The contents of one or more preface cards are listed using a self-explanatory format. The LABELED COMMON symbols are listed according to type in the same order as presented on single or multiple cards: SYMDEFs, SYMREFs, LABELED COMMON, and . SYMT.

#### c. BLANK COMMON ENTRY

Following the LABELED COMMON symbols, the Assembler enters a statement of the amount of BLANK COMMON storage requested by the subprogram. The statement format is selfexplanatory.

#### d. SYMBOLIC REFERENCE TABLE

The symbol table listing contains all symbols used, their octal values (normally, the location value), and the alter numbers of all instructions that referenced the symbol. The table format is as follows:

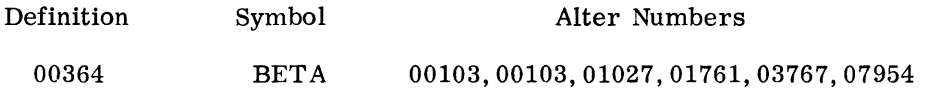

The above sample indicates that the symbol BETA has been assigned the value  $364<sub>8</sub>$  and is referenced in five places: namely, at alter number positions 00103, 01027, 01761, 03767, and 07954 in the listing of instructions. The first alter number is the point in the instruction listing where the symbol was defined. If an instruction contains a symbol twice, the alter number for that point in the instruction listing is given twice. The alter numbers are assigned sequentially in the subprogram listing, one per instruction. Because of this fact, it is easy for the programmer to locate in the listing those card images that referenced any particular symbol as well as locate the card image that caused the symbol to be defined.

### e. ERROR CODES

The following list comprises the error flags for individual instructions and pseudo-operations.

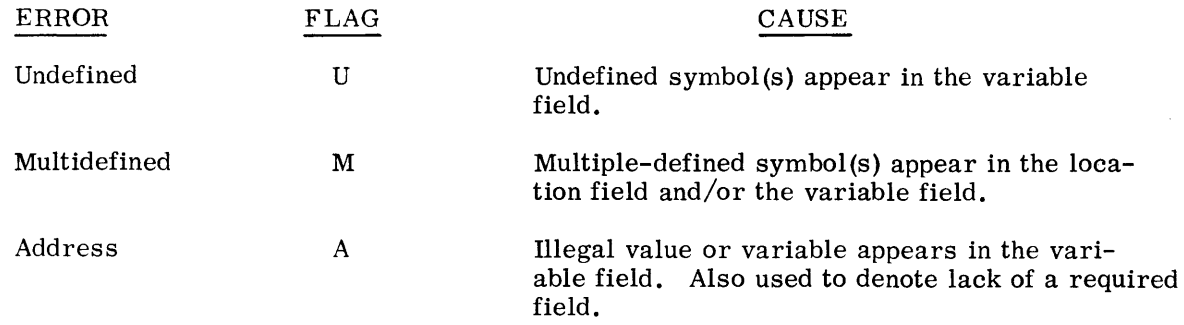

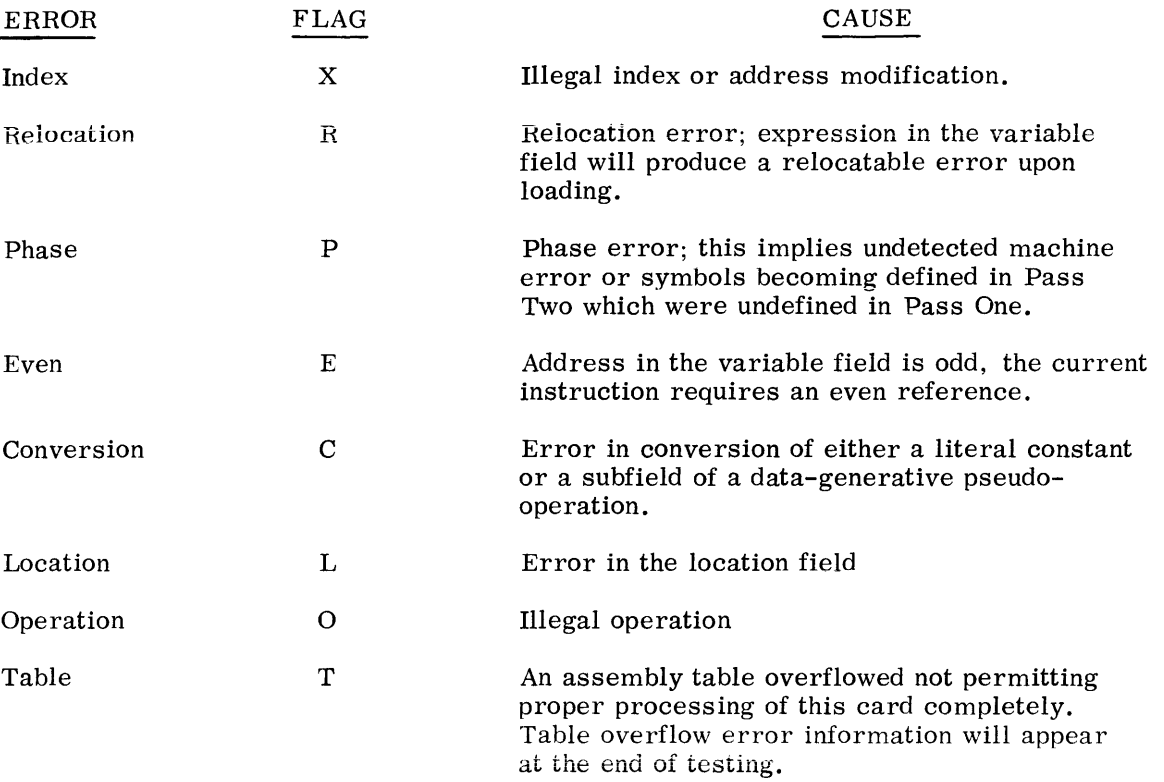

### **H. MACRO ASSEMBLER IMPLEMENTATION**

This Assembler is implemented in the classic format of Macro Assemblers with several variations. The Assembler makes two passes over the external text. During pass one, all symbols are collected and assigned their absolute or relocatable values relative to the current location counter. MACRO prototypes are processed and placed in the MACRO skeleton table immediateiy ready for expansion. All MACRO calis, therefore, are expanded in pass one, allowing the MACRO skeleton table to be destroyed prior to pass two.

Machine operation codes, pseudo-operations, and MACRO names are all carried in the operation table during pass one. This implies that all operation codes, machine or pseudo, along with MACROS are looked up during pass one, and that the general operation table is destroyed at the end of pass one. The literal pool is completely expanded during pass one, avoiding dupiicates (except for V, M, and nH literals where n is greater than 12 ), which are assigned unique locations in pass one and will be later expanded in pass two. Double-precision numbers in the literal pool start at even locations.

At the end of pass one, the symbol table is sorted; and a complete readjustment of symbols by their relative location counter is performed. The preface card is then punched.

All instructions are generated during pass two. This is accomplished by performing a scan over the variable fields and address modifications. This information is then combined with the operation code from pass one by using a Boolean OR function. Apparent errors are flagged.

The symbolic cross-reference table is created as the variable fields are scanned and expanded. The final edit of the symbol table is done at the end of pass two. Generative pseudo-operations are processed with the conversion being done in pass two. Pseudo-operations are available to control punching of binary cards and printing images of source cards. Images of source cards in error will be printed, regardless of control pseudo-operations. Multidefined symbols, undefined symbols, and error conditions will be noted at the end of the printer listing.

The following is a summary of Pass 1 and Pass 2 functions.

### PASS 1

- 1. Location symbols are placed in the symbol table along with their definitions.
- 2. The operation code is looked up in the operation table and the operation control word passed on to Pass 2. Pseudo-operations requiring Pass 1 processing are processed.
- 3. Literals that can be evaluated in Pass 1 are converted to binary and placed in the literal pool. Literals M, V, and nH, where  $n > 12$ , are not processed until Pass 2.
- 4. Macro definitions are entered in the macro prototype table.
- 5. Card images required by DUP and macro expansions are produced.

6. Tables are formed from information supplied by certain pseudo-operations (USE, BEGIN, SYMDEF, BLOCK, LIT).

Housekeeping at End of Pass 1:

- 7. The USE tables are processed in conjunction with the BEGIN information to determine the origin of each USE.
- 8. The location of the literal pool, the error linkage and the program break are computed.
- 9. The symbol table is sorted, the symbols are given their true definitions based on the origin of their associated USE and the table is checked for multidefined symbols which are flagged.
- 10. The LIT table is processed to set the origins of each literal pool based on the origin of the USE under which the LIT occurred.
- 11. The values for the preface are computed.
- 12. Pass 2 is called.

### PASS 2

- 1. The preface is punched and listed for relocatable programs.
- 2. The binary deck and listing are produced using information from the intermediate file and the tables built by Pass 1.
- 3. The symbolic reference table is formed.

#### CORE MEMORY ALLOCATION FOR GMAP

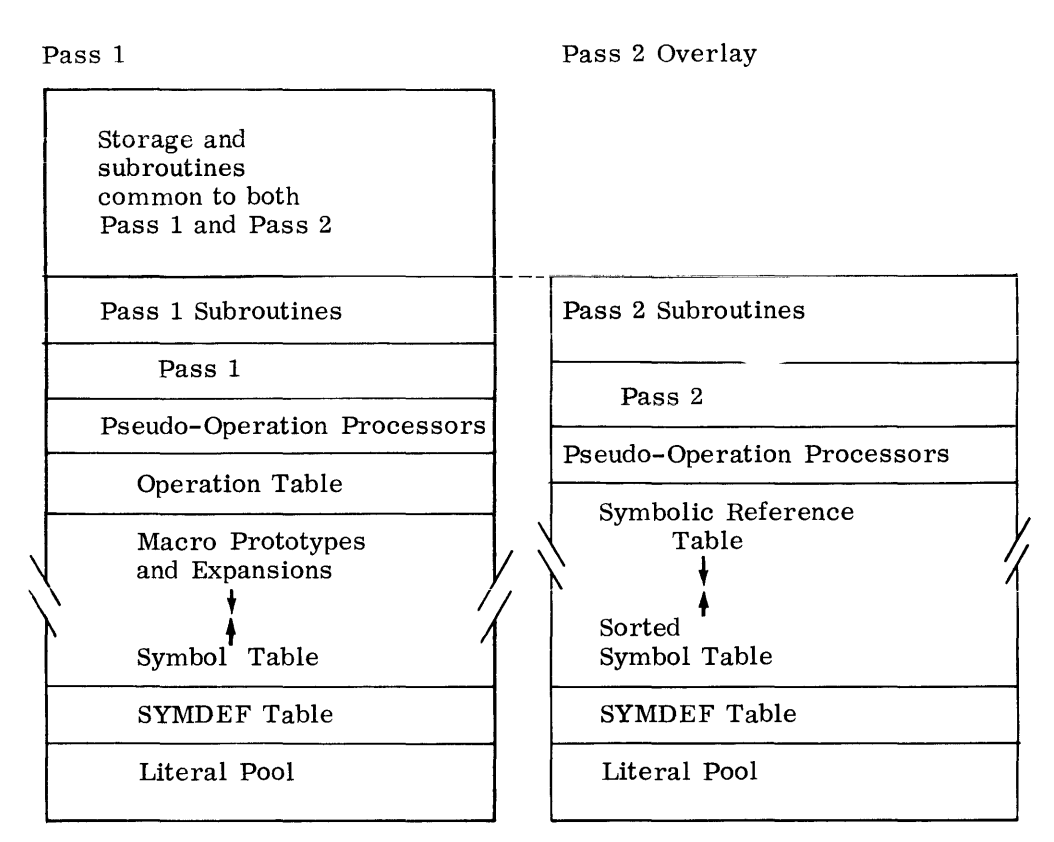

#### PASS 1 CONTROL LOGIC

- 1. Initialize GMAP table locations and I/O routines. Read GMAP system macros.
- 2. Read a record; go to step 9.
- 3. If not in DUP mode, go to step 7.
- 4. If not the first time through the range of the DUP, go to step 6.
- 5. Save record for succeeding times through DUP range. Strip location symbol if not a SET and go to step 7.
- 6. Write intermediate file, retrieve next record from those previously saved and go to step 10.
- 7. Write intermediate file.
- 8. *H* expanding a macro, get next record from macro processor and go to step 10.
- 9. Move record into working storage and read next record.
- 10. *H* any records are to be skipped, reduce count and go to step 9.

 $\mathbb{G} \mathbb{O}$ MPATIBLES  $\mathscr{O}$  600

- 11. Set up controls for processing the record.
- 12. H processing a macro prototype, pack record in prototype storage and go to step 3.
- 13. Look up operation code and, if a pseudo-operation, go to appropriate processor.
- 14. Enter location symbol in the symbol table.
- 15. Increase location counter, process literal if it exists and go to step 3.

#### PASS 2 LOGIC

- 1. Punch system macros, if required.
- 2. List and punch preface, if required.
- 3. Read a record from the intermediate file.
- 4. If not a BCD card to be punched by the DCARD pseudo-operation, go to 6.
- 5. Punch and list BCD card and go to 3.
- 6. If pseudo-operation, go to appropriate processor.
- 7. Check location symbol for phase error.
- 8. If a literal is present, get address and go to 12.
- 9. If I/O-type instruction, go to 17.
- 10. Evaluate symbolic index, if required.
- 11. Evaluate address field, if present.
- 12. Assemble operation code.
- 13. Evaluate tag field, if present.
- 14. List and punch instruction; increase location counter.
- 15. If literal is not to be assembled at this point, go to 3.
- 16. Assemble required literal and go to 3.
- 17. Assemble I/0-type instruction word and go to 14.

### I. **RELOCATABLE AND ABSOLUTE EXPRESSIONS**

Expression evaluation can result in either relocatable or absolute values. There are three types of relocatable expressions: program relocatable (R), BLANK COMMON relocatable (C), and LABELED COMMON relocatable (L). The rules by which the assembler determines the relocation validity of an expression are of necessity a little complex, and the presence of multiple location counters compounds the problem somewhat. Certain of the principle pseudo-operations impose restriction as to type of expression that is permissible; these are described separately under each of the affected pseudo-operations. These are:

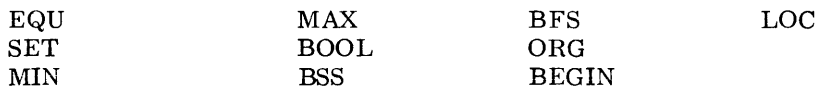

The following ten rules summarize the conditions and restrictions governing the admissibility of relocation:

- 1. The sum, difference, product, or quotient of two different types of relocatable elements is not valid.
- 2. An absolute element is an absolute expression.
- 3. A relocatable element is a relocatable expression.
- 4. An expression containing only absolute terms is absolute.
- 5. The difference between two relocatable elements is an absolute expression.
- 6. The asterisk (\*) symbol (implying current location counter) is a relocatable element.
- 7. The sum, product. or quotient of two relocatable elements is not valid for relocation.
- 8. The product or quotient of an absolute element and a relocatable element is not valid.
- 9. The complement of a relocatable element is not valid.
- 10. The sum or difference of a relocatable element and an absolute element is relocatable.

These ten rules are not a complete set of determinants but do serve as a basis for establishing a method of defining relocation admissibility of an expression.

Let  $R_r$  denote a program-text relocatable element,  $R_c$  denote a BLANK COMMON element, and  $R_1$  denote a LABELED COMMON element. Next, take any expression and process it as follows:

- 1. Replace all absolute elements with their respective values.
- 2. Replace any relocatable element with the proper  $R_1$ , where  $i = r, c, or 1$ . This yields a resulting expression involving only numbers and the terms  $R_r$ ,  $R_l$ , and  $R_c$ .
- 3. Discard all terms in which all elements are absolute.
- 4. Evaluate the resulting expression. If it is zero or numeric, the original expression is absolute; if it is explicitly  $R_r$ ,  $R_c$ , or  $R_1$ , then the original expression is normal relocatable, BLANK COMMON relocatable, or LABELED COMMON relocatable, respectively.
- 5. If the resulting expression is not as given in 4 above, it is a relocation error and/or an invalid expression.

In the illustrative examples following, assume ALPHA and BET A to be normal relocatable elements  $(R_r)$ , GAMMA and DELTA to be BLANK COMMON relocatable elements  $(R_c)$ , and EPSILON and ZETA to be LABELED COMMON relocatable elements  $(R<sub>1</sub>)$ . Let N and K be ab**solutely equivalent to 5 and 8, respectively.** 

- 1. 4\*ALPHA-7-4\*BETA reduces to  $4*R_r - 4*R_r = 0$ , thus indicating a valid absolute expression.
- 2. N\*ALPHA +  $8*GAMMA + 21$   $K*DELTA$ reduces to  $5*R_r+8*R_c-8*R_c = 5*R_r,$ thus indicating an invalid expression.
- 3. EPSILON+N-ZETA reduces to  $R_1 + 5 - R_1 = 5$ , thus indicating a valid absolute expression.
- 4. ALPHA-GAMMA+DELTA+7 reduces Lo  $R_r-R_c+R_c = R_r$ , thus indicating a valid relocatable expression.

# **V. PROGRAMMING EXAMPLES**

# **EXAMPLE 1: ACCUMULATIVE SUMMATION**

Two 100 word blocks of variables,  $a_i$  and  $b_i$ , start at locations A and B, respectively. It is required to compute:

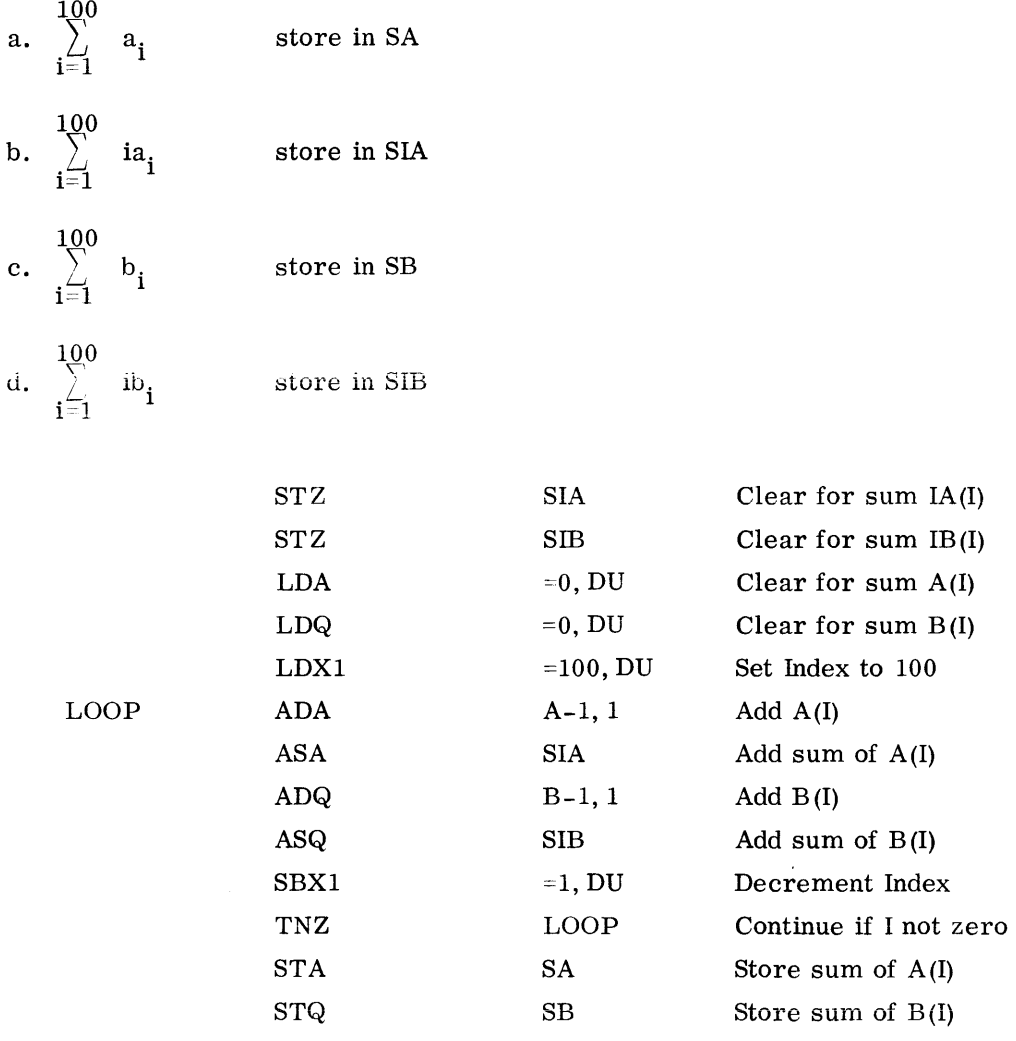

The four summations are formed simultaneously in a loop controlled by index register 1. Problem a is accumulated in the A register. Problem c is accumulated in the Q register. Problem b is accumulated in memory location SIA. Problem d is accumulated in memory location SIB.

©©~l?muurn~~~1®®®-----------------------

The algorithm for problems b and c is to add  $a_{100}$  to SIA 100 times, add  $a_{99}$  to SIA 99 times, etc. This is accomplished by accumulating the summation of the  $a_1$ 's starting with  $a_{100}$  and adding the partial summation to SIA each time through the loop. This algorithm comes about by expanding the summation:

$$
\sum_{i=1}^{100} a_i = a_1 + 2a_2 + 3a_3 + \dots + 6a_{100} + 3a_{99} + 100a_{100}
$$
  
=  $a_{100} + (a_{100} + a_{99}) + (a_{100} + a_{99} + a_{98}) + \dots + 6a_{100} + a_{900} + a_{900} + \dots + a_{900} + a_{900} + \dots + a_{900} + a_{900} + \dots$ 

### **EXAMPLE 2: CHARACTER MOVEMENT**

At A and following is a string of up to 15 six-bit characters ending in a slash, /. The number of characters before the slash is unknown. Move the string of characters excluding the slash to location B and following. Store the number of characters moved in an index register.

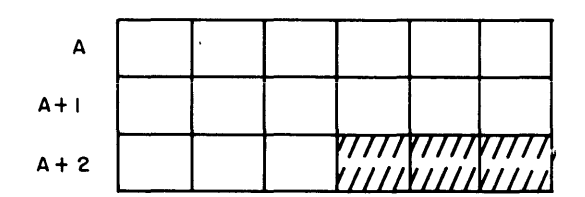

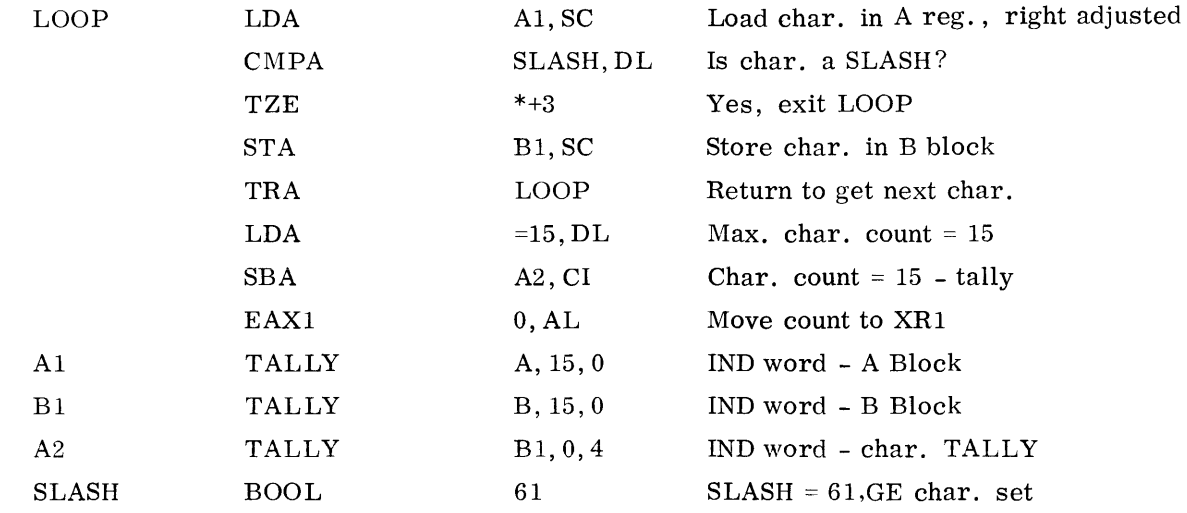

This example illustrates both forms of character address modification, Sequence Character, and Character from Indirect. The Sequence Character modification is used to obtain each character from the A block and to store each non-slash character in the B block using indirect words Al and Bl respectively. The Character from Indirect modification is used to obtain the tally from the Al indirect word which tells how many characters are left in A that have not been examined.

 $@@MPP$ ATIBLES  $\mathscr O$  600
### **EXAMPLE 3: LIST COMPARISON**

A table of 100 data words is stored in locations A to  $A + 99$ . Find the first number in the table whose value is between two numbers stored in locations L (lower limit) and U (upper limit).

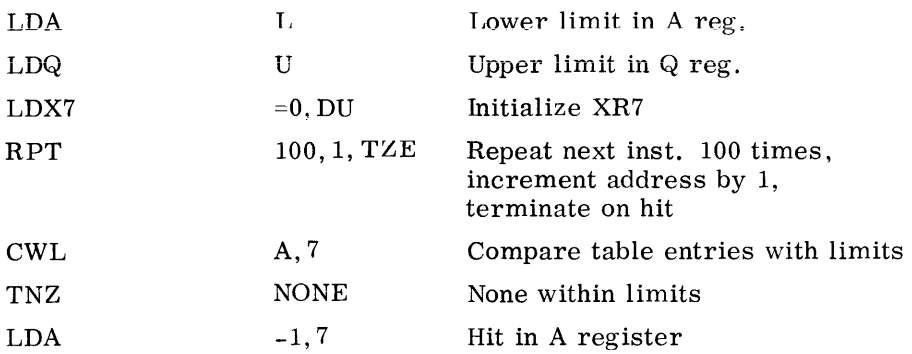

This example shows the technique used with the repeat instruction. Index register 7 contains the address of the next entry in the table to be compared. Using XR7-1 as the address of the successful hit, the successful hit is loaded into the A Register. The terminate condition specified in the Repeat Instruction (TZE) is the zero indicator condition for a successful comparison within the limits set in the A and Q registers.

### **EXAMPLE 4: GRAY CODE TO BINARY**

An unsigned, Gray-coded binary integer is stored in bits 0 - 19 of location DATA. Extract the word, convert it to binary and store it as an integer in location DATA1.

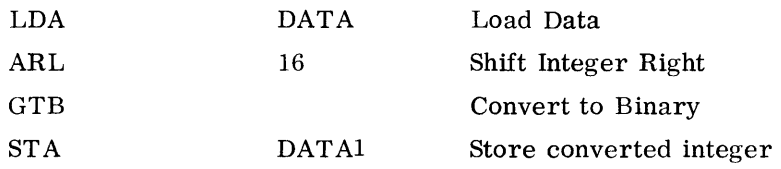

The logical shift to the right brings the integer to the lower accumulator and fills the remaining 16 bits with O. The conversion is done in one step with the Gray to Binary instruction.

### **EXAMPLE 5: BINARY TO BINARY CODED DECIMAL (BCD)**

This example illustrates a method of converting a number from binary to BCD. The example converts a number that is in the range of  $-10^6 + 1$  to  $+10^6 -1$ , inclusive.

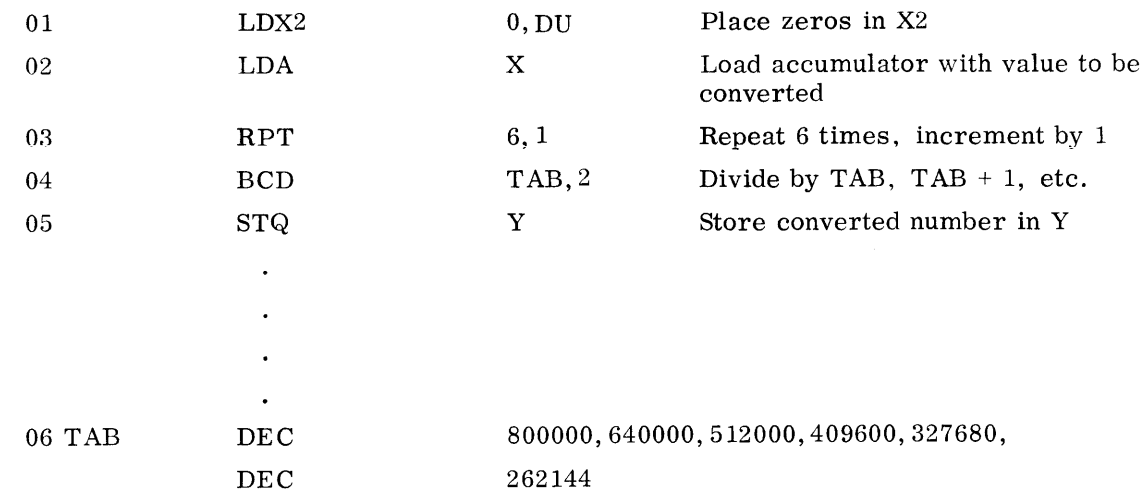

Steps 03 and 04 perform the conversion of the binary number in the accumulator to the Binary-Coded Decimal equivalent. Step 03 will repeat step 04 six times. It will also increment the contents of index register 2 by one after each execution.

The BCD instruction, step 04, is designed to convert the magnitude of the contents of the accumulator to the Binary-Coded Decimal equivalent. The method employed is to effectively divide a constant into this number, place the result in bits 30-35 of the quotient register, and leave the remainder in the accumulator. The execution of the BCD instruction will then allow the user to convert a binary number to BCD, one digit at a time, with each digit coming from the high-order part of the number. The address of the BCD instruction refers to a constant to be used in the division, and a different constant would be needed for each digit. In the process of the conversion, the number in the accumulator is shifted left three positions. The  $C(Q)_{0-35}$  are shifted left 6 positions before the new digit is stored.

In this example, the constants used for dividing are located at TAB, TAB + 1, TAB + 2, ...., TAB + 5. If the value in X were  $000000522241_8$ , the quotient register would contain 010703020107<sub>8</sub> at the completion of the repeat sequence. Step 05 stores the quotient register in Y.

The table in Appendix A gives the conversion constants to be used with the binary to BCD instruction. Each vertical column represents the set of constants to be used depending on the initial value of the binary number to be converted to its decimal equivalent. The instruction is executed once per digit, using the constant appropriate to the conversion step with each execution.

An alternate use of the table for conversion involves the use of the constants in the row corresponding to conversion step 1. If after each conversion, the contents of the accumulator are shifted right 3 positions, the constants in the conversion step 1 row may be used one at a time in order of decreasing value until the conversion is complete.

GOMPATIBLES / 600

### **EXAMPLE 6: BCD ADDITION**

This example illustrates the addition of two words containing BCD integers. The example limits the result to 999999. Add the BCD numbers in locations A and B and store the result in C.

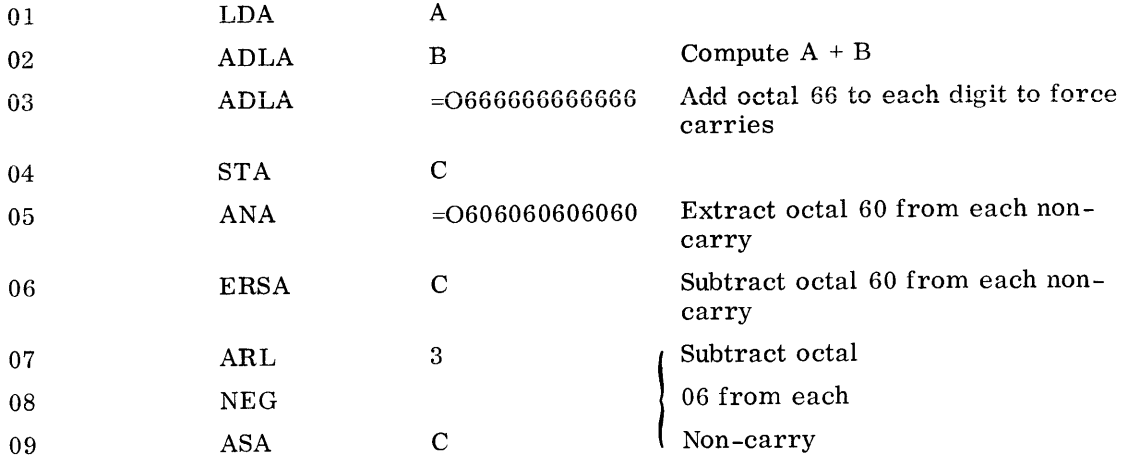

#### ADDITIONAL RESULTS

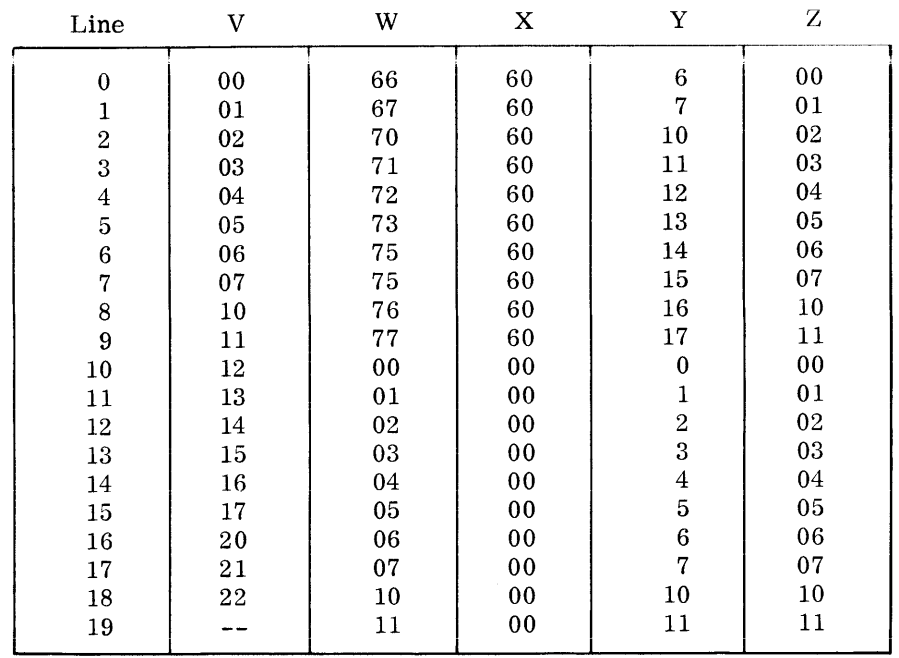

Step 01 places the number in A into the accumulator.

Step 02 adds the number in B to the accumulator, Column V in the table, following, shows the possible results for any digit. It should be noted that there are 19 possible results, indicated by lines 0-18.

 $\n @{{{0}}}{{{\mathbb{W}}}}{\mathbb{P}}{{\mathbb{A}}}{\mathbb{T}}{\mathbb{B}}{\mathbb{L}}{\mathbb{E}}{\mathbb{S}}\mathcal{Z}\ \, \mathbb{S}{\mathbb{0}}{\mathbb{0}}\ \, \underline{\hspace{1.5cm}}{\underline{\hspace{1.5cm}}}$ 

Step 03 forces any carries into the units position of the next digit. Lines 10-18 of Column V contain the sums that will carry into the next digit. Column W contains the 20 possible results for each digit position. The additional possibility (line 19) arises from the fact that there can be a carry of one into a digit.

Step 04 stores the intermediate result in C.

Step 05 extracts an octal 60 from each non-carry digit. The results are indicated in column X. The digits that did not force a carry (lines 0-9) result in an octal 60, the digits that had a carry into the next digit (lines 10-18) result in 00.

Step 06 performs an EXCLUSIVE OR of the contents of the accumulator with the contents of C. This in effect subtracts octal 60 from each digit that did not have a carry (1ines 0-9). The results are indicated in column Y.

Step 07 shifts the octal 60's to the right three places.

Step 08 negates the contents of the accumulator.

Step 09 is an add to storage the contents of the accumulator to the contents of C. This in effect subtracts a 06 from each digit that did not have a carry, the results of which are indicated in Column Z.

### **EXAMPLE 7: BCD SUBTRACTION**

The BCD number in B is subtracted from the BCD number in A and the result is stored in C. The contents of A must be equal to or greater than the contents of B.

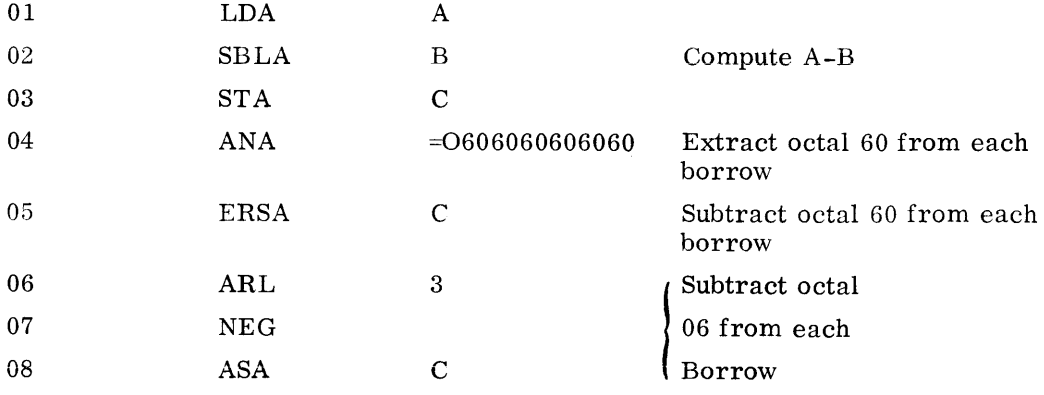

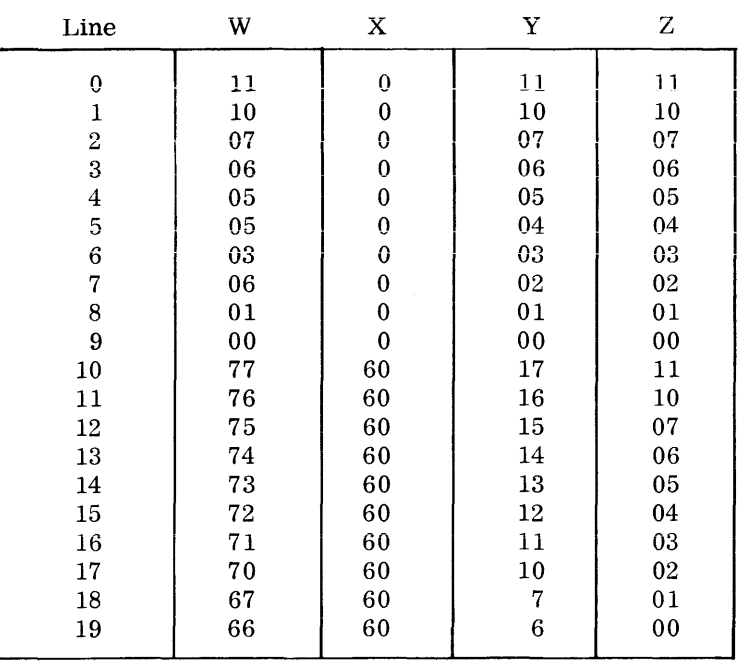

#### SUBTRACTION RESULTS

Step 01 loads the accumulator with the contents of A,

Step 02 subtracts the contents of B from the accumulator. The possible results for each digit are indicated in Column W of the table that is included with this example.

Step 03 stores the intermediate result in C.

Step 04 extracts an octal 60 from each digit that required a borrow. This will leave an octal 60 in each digit position where there was a borrow. The possible results of this instruction are indicated in Column X, lines 0-19 (10-19 refer to those which result in octal 60).

Step 05, an EXCLUSIVE OR to storage, in effect subtracts the octal 60's in the accumulator from the corresponding digit in C. The possible results for each digit are displayed in Column Y.

Step 06 shifts the octal 60's in the accumulator right three places.

Step 07 negates the contents of the accumulator.

Step 08, an add to storage, is in effect a subtraction of 06 from each digit that required a borrow, the result being placed in C. Column Z of the table reflects the possible results for each digit.

### **EXAMPLE 8: FIXED-POINT INTEGER TO FLOATING-POINT CONVERSION**

The integer to be converted is in location M

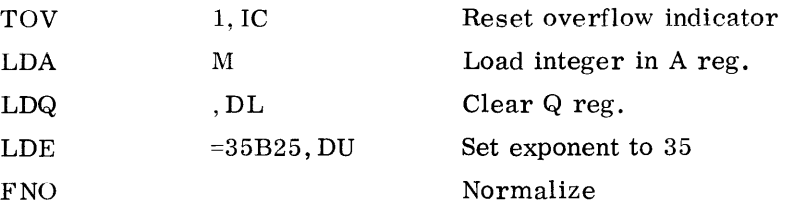

The Floating Normalize instruction completes the conversion by shifting the AQ left while adjusting the exponent until  $C(AQ_1) = 1$ .

For example, if the contents of  $M = 000000000028 = +210$ , then the contents of the floating point register (EAQ) will be  $E = +2_{10}$ , AQ = 2000000000000000000000000 $_8 = +0.1_2$  or EAQ =  $+2$ .

### **EXAMPLE 9: CHARACTER TRANSLITERATION**

This illustrates a method of transliterating each character of a card image that has been punched in the FORTRAN Character Set to the octal value of the corresponding character in the General Electric Standard Character Set. There are 48 characters in the FORTRAN Set and 64 characters in the General Electric Standard Character Set. Each character that is punched invalidly (not a standard punch combination in the FORTRAN Set) is converted to a blank. The card is stored in the first 80 character positions of block location IMAGE.

The table, TABLE, is 64 locations long. The character in each location is a General Electric standard character that corresponds to a FORTRAN character in the following manner. The relative location of a particular character to the start of the table is equal to the binary value of the corresponding FORTRAN character. For example, an A punched in the FORTRAN Character Set has the octal value  $21 = 17_{10}$ . The relative location 17 to TABLE contains an A in the General Electric Standard Character Set. A 3-8 punch in the FORTRAN Set represents an = character. The 3-8 punch would be read as an octal 13  $(11_{10})$ . The relative location 11 to TABLE contains an octal 75 (see line 21) which represents the = character in the General Electric Standard Character Set.

Note: Character transliteration is normally handled by the M-605 software package.

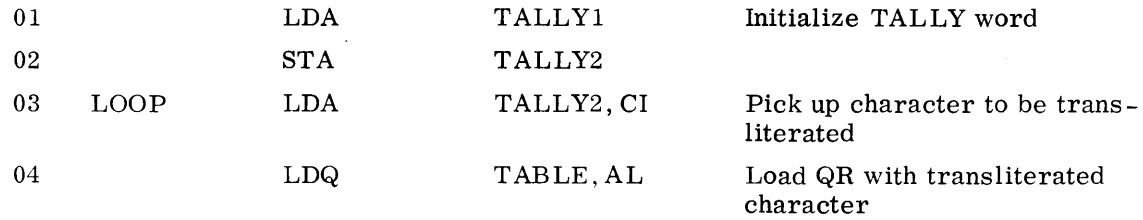

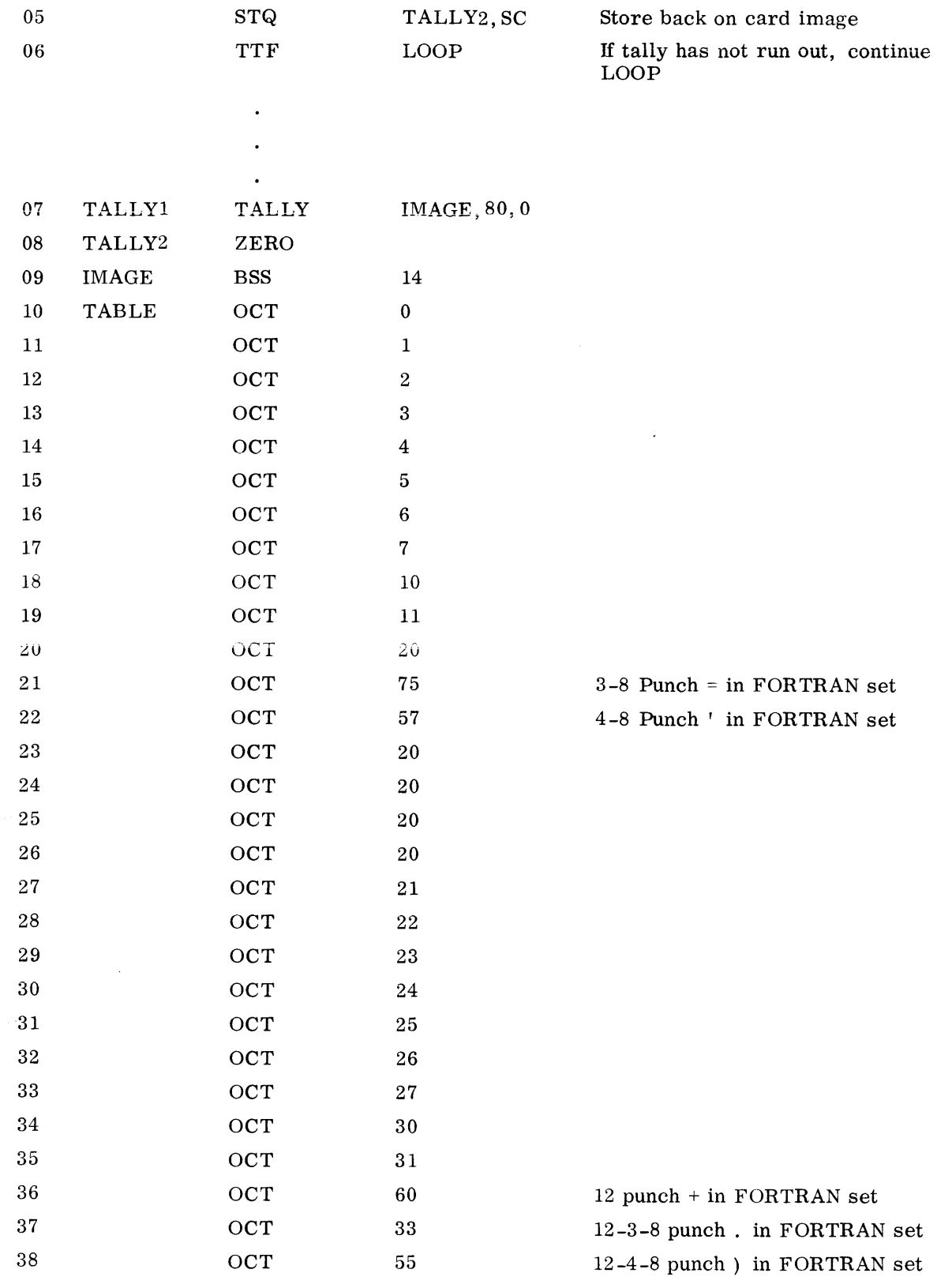

### 

 $\sim 10^{-11}$ 

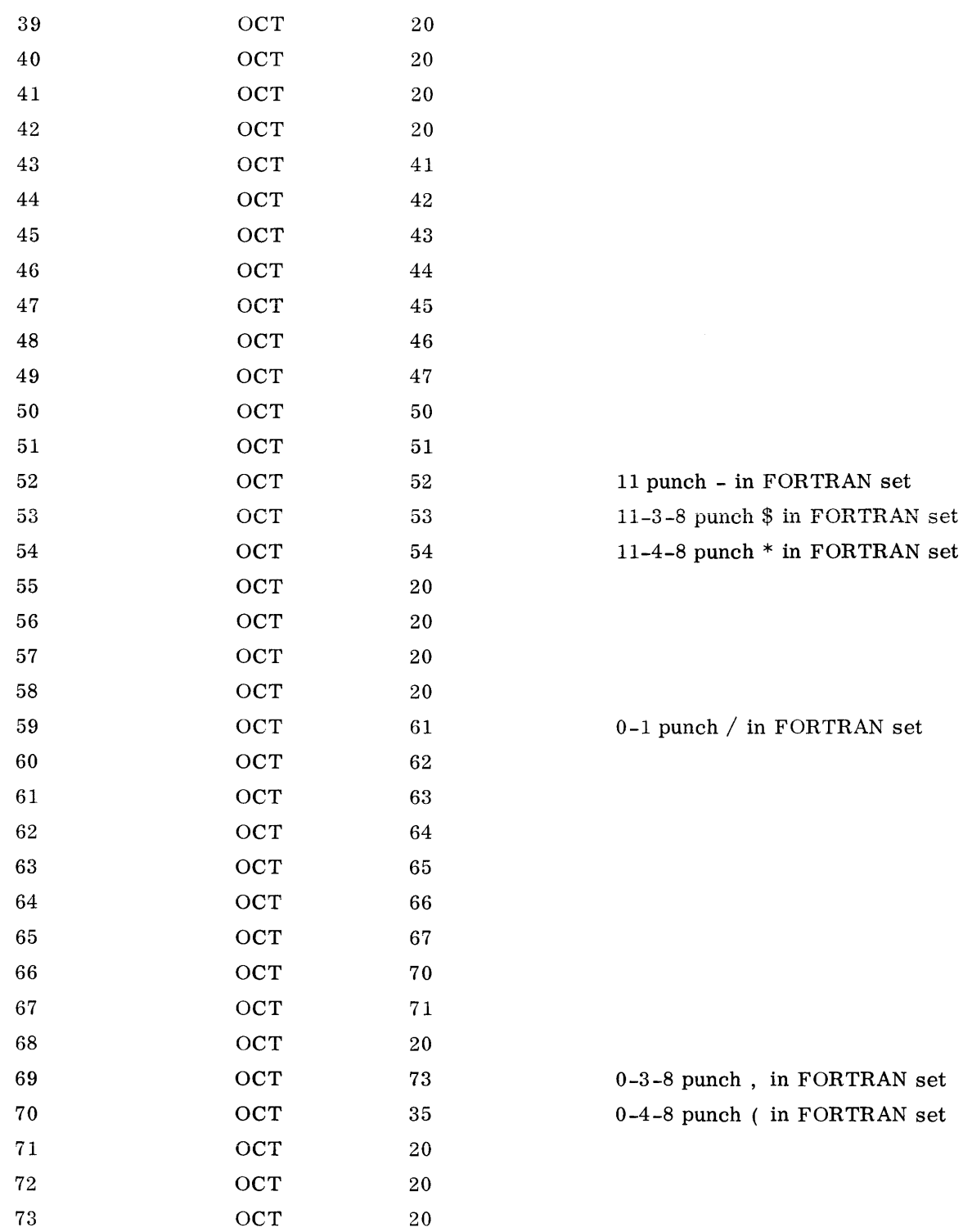

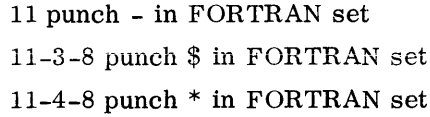

0-1 punch  $/$  in FORTRAN set

0-3-8 punch, in FORTRAN set 0-4-8 punch ( in FORTRAN set

# ©@~[?ill1J~[fil[L[~~I®®®-------------

 $\sim$ 

Steps 01 and 02 initialize the indirect word TALLY2.

Step 03 picks up the character to be transliterated by referencing the word TALLY2 with the Character from Indirect (CI) modifier. This will place the character specified by bits 33-35 of TALLY2 from a location specified by bits 0-17 of TALLY2 into the accumulator, bits 29-35. Bits 0-28 of the accumulator will be set to zero.

Step 04 picks up the corresponding General Electric standard character from the address TABLE modified by the contents of accumulator, bits 18-35.

Step 05 places the transliterated character back in the card image where it was originally picked up. The Sequence Character (SC) modifier increments the character specified in bits 33-35 of the word TALLY2.

Each time the character position becomes greater than 5, it is reset to zero; and the address specified in bits 0-17 of TALLY2 is incremented by one. The tally in bits 18-29 of the same word is decremented by 1 with each SC reference. Whenever a tally reaches zero, the Tally Runout Indicator is set ON.

Step 06 tests the Tally Runout Indicator. If it is OFF, the program transfers to LOOP; if not, the next sequential instruction is taken.

### **EXAMPLE 10: TABLE LOOKUP**

This example illustrates a method of searching an unordered table for a value equal to the value in the accumulator. Prior to entering the routine given below, the user must load the accumulator with the search argument, load the quotient register with the size of the table to be searched (the size should be scaled at binary point 25), and initialize index register 1 with the first location of the table to be searched. The user enters the routine by executing a transfer and set index register 2 (TSX2) to the symbolic location TLU (see step 05, below). Return from the routine is to the instruction following the TSX2. The Zero Indicator will tell the user whether or not a match has occurred. Zero Indicator ON indicates a match; Zero Indicator OFF indicates no match. If a match was made, the contents of index register 1 will be W locations (W being the increment specified in the RPTX command, step 15) higher than the location of the equal argument.

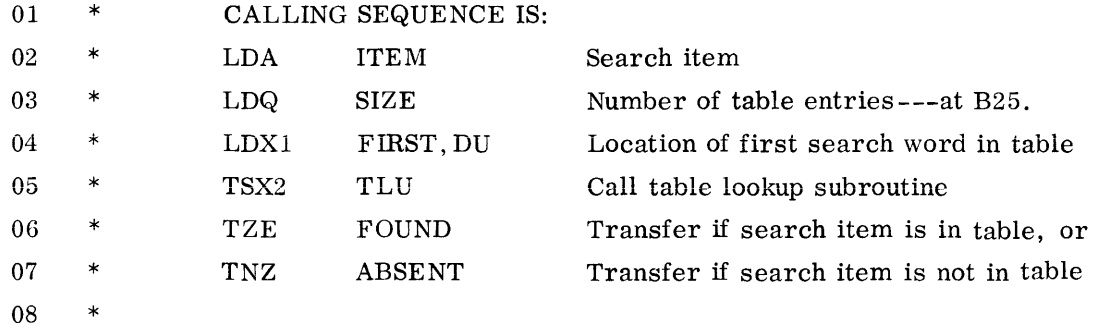

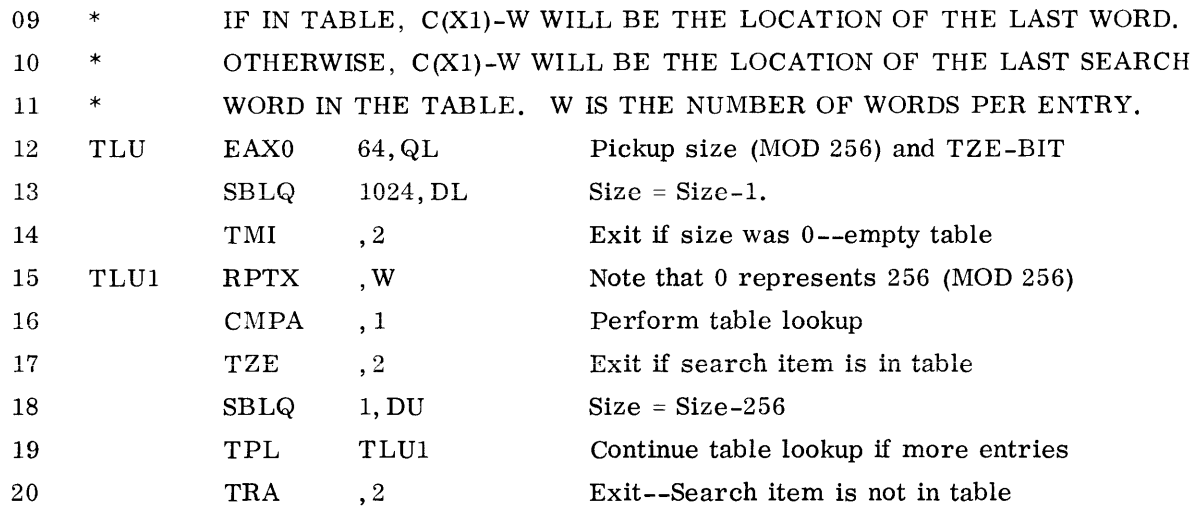

Steps 01-11 are comment cards.

Step 12 places the contents of the lower half (bits 18-35) of the quotient register plus 64, in index register 0. The number 64, in effect, sets the TZE terminate repeat condition on. The instruction also places the last 8 bits of the size of the table in index register 0, bits 0-7. Thus if the size of the table is a multiple of 256 words, zeros will be loaded into bits 0-7 of index register 1. Zeros in those bit positions will cause the repeat to execute 256 times. If, however, the size of the table to be searched is of the form  $256n+m$ , where  $n > 0$ , and  $0 < m < 256$ , the m would be placed in bits 0-7 of index register 0. This will cause the repeat instruction to be executed a maximum of m times on the first pass through.

Step 13 subtracts 1024 from the quotient register. This, in effect, subtracts 1 from the size of the table to be searched. The subtracting of 1 becomes meaningful in two places: (1) it provides a test to be sure the table is not zero words long (see step 14) and (2) if the table is a multiple of 256 words long, it effectively subtracts 1 from bits 0-17 (a look-ahead to steps 18 and 19 points out the importance of this).

Step 14 causes the routine to return to the main program if the size of the table was zero.

Step 15, an RPTX, executes step 16 a number of times equal to the contents of index register 0, bits 0-7, at the start of the instruction execution. Each time step 16 is executed, the contents of the accumulator (the search argument) are compared with the contents of the location specified by index register 1. At the same time, index register 1 is incremented by W as is specified in the repeat instruction; and the contents of index register 0, bits 0-7, are decremented by 1. The repeat sequence terminates when the compare causes the Zero Indicator to be set or when bits 0-7 of index register 0 are set to zero.

Step 17 tests the Zero Indicator and returns to the main program if it is set. It should be noted that index register 1 will be set W locations higher than when the equal argument was found because of the sequence of events described above.

If the Zero Indicator was not set by step 16, then step 18 will be executed. This instruction subtracts 1 from bits 0-17 of the quotient register. In effect, this is subtracting 256 from the size of the table. The size of the table can be expressed in the form 256n+m. If  $m=0$  and  $n=1$ , then the contents of the quotient register would also go zero at this point. This is because step 13 would have caused a borrow of  $1$  from n when m equals zero. Further inspection of these instructions will reveal that positive values of n and m, other than those expressed above, will only cause the routine to loop until the contents of the quotient register are reduced to a negative value.

Step 19 transfers control to step 15 if the contents of quotient register remained positive. If the quotient register became negative, step 20 is executed and the routine returns to the main program.

It should be noted that when control is transferred back to step 15, index register 0, bits 0-7, contains zeros (causes the repeat to be executed a maximum of 256 times); and index register 1 contains the address of the next location in the table that is to be searched.

### APPENDIX A BINARY TO BCD CONVERSION

©©~~filu~rn~~~t®®®-----------------------------------

 $\label{eq:2.1} \mathcal{L}(\mathcal{L}^{\text{max}}_{\mathcal{L}}(\mathcal{L}^{\text{max}}_{\mathcal{L}})) \leq \mathcal{L}(\mathcal{L}^{\text{max}}_{\mathcal{L}}(\mathcal{L}^{\text{max}}_{\mathcal{L}}))$ 

 $\mathcal{L}^{\text{max}}_{\text{max}}$  and  $\mathcal{L}^{\text{max}}_{\text{max}}$ 

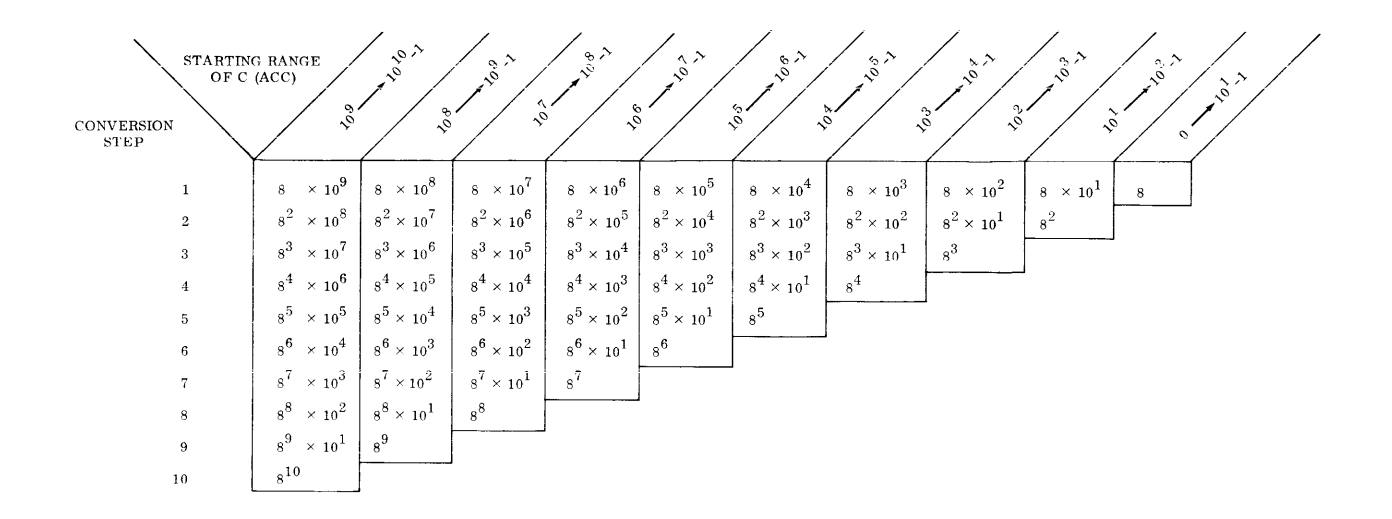

The values in the above table arc the conversion constants to be used \Vith the Binary to BCD instruction. Each vertical column represents the set ot constants to be used depending on the initial value of the binary number to be converted to its decimal equivalent. The instruction is executed once per digit using the constant appropriate to the conversion step with each execution.

An alternate use of the table for conversion involves the use of the constants in the row corresponding to conversion step 1. If, after each conversion, the contents of the Accumulator are shifted right three places, the constants in the conversion step one row may be used one at a time in order of decreasing value until the conversion is complete.

Refer to page V-4 for a programming example of this conversion.

# APPENDIX B **GRAY CODE TO BINARY CONVERSION**

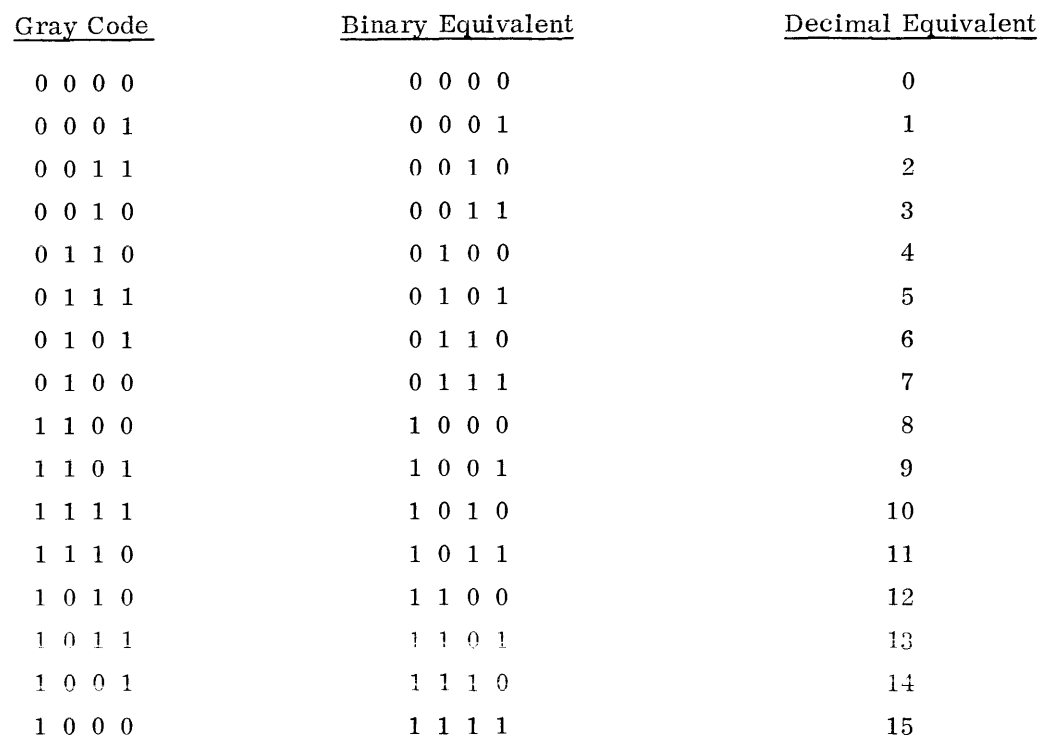

The instruction GTB (gray to binary) will convert the gray code into the binary equivalent shown below:

Codes of up to 36 bits in length can be accommodated.

Gray code is a cyclic binary code in which only one bit at a time changes as the total number increases or decreases. Analog to digital angular shaft encoders often employ Gray code devices. This technique results in less errors for angular digital read-outs. The GTB instruction thus facilitates the real-time data processing of radar angle data and other devices that use Gray code encoders.

The Gray to binary conversion is defined by the following algorithm, where  $R_i$  and  $S_i$  denote the contents of bit positions i of the A Register before and after the conversion:  $1$ 

$$
S_0 = R_0
$$
  
\n $S_i = (R_i \text{ AND } S_{i-1}) \text{ OR } (\overline{R_i} \text{ AND } S_{i-1}) \text{ for } i = 1, 2, 3, \dots, 35$ 

Refer to page V-3 for a programming example of this conversion.

APPENDIX C M-605 STANDARD **CHARACTER SET** 

#### M-605 STANDARD CHARACTER SET

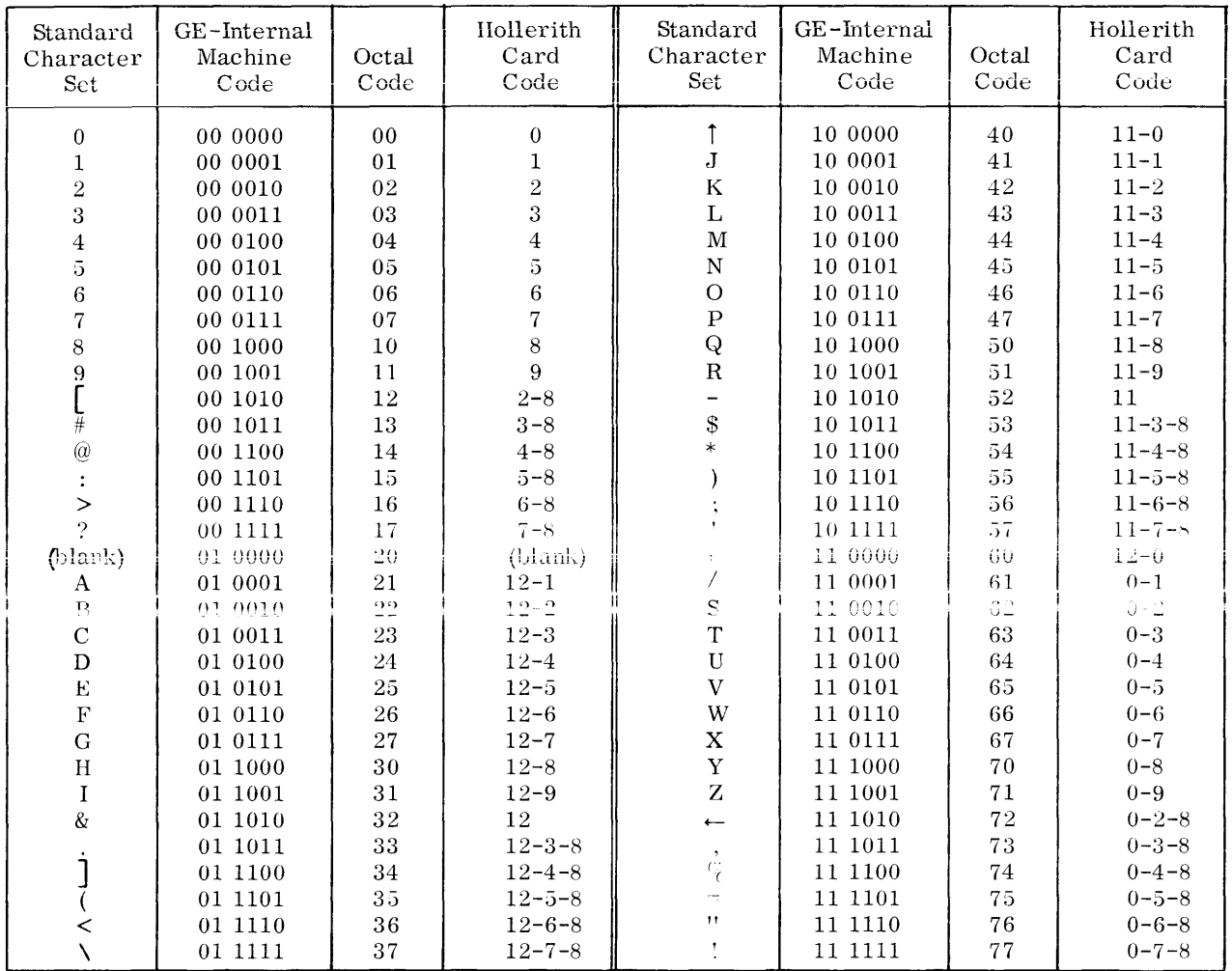

 $\label{eq:2.1} \frac{1}{\sqrt{2}}\int_{\mathbb{R}^3} \frac{1}{\sqrt{2}}\left(\frac{1}{\sqrt{2}}\right)^2\frac{1}{\sqrt{2}}\left(\frac{1}{\sqrt{2}}\right)^2\frac{1}{\sqrt{2}}\left(\frac{1}{\sqrt{2}}\right)^2.$ 

# APPENDIX D **PSEUDO-OPERATIONS** BY FUNCTIONAL CLASS WITH PAGE REFERENCES

 $\sim 10^7$ 

#### PSEUDO-OPERATIONS

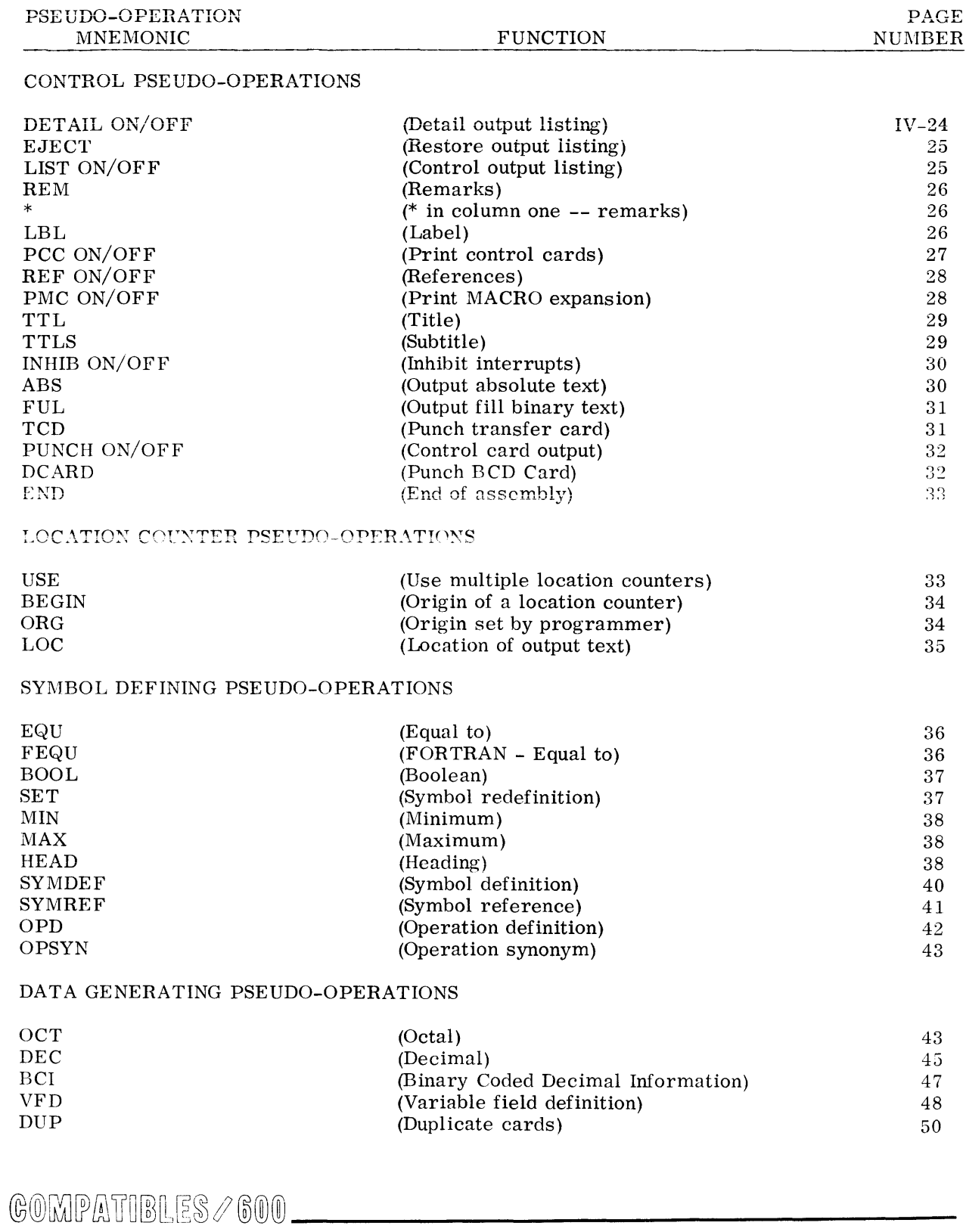

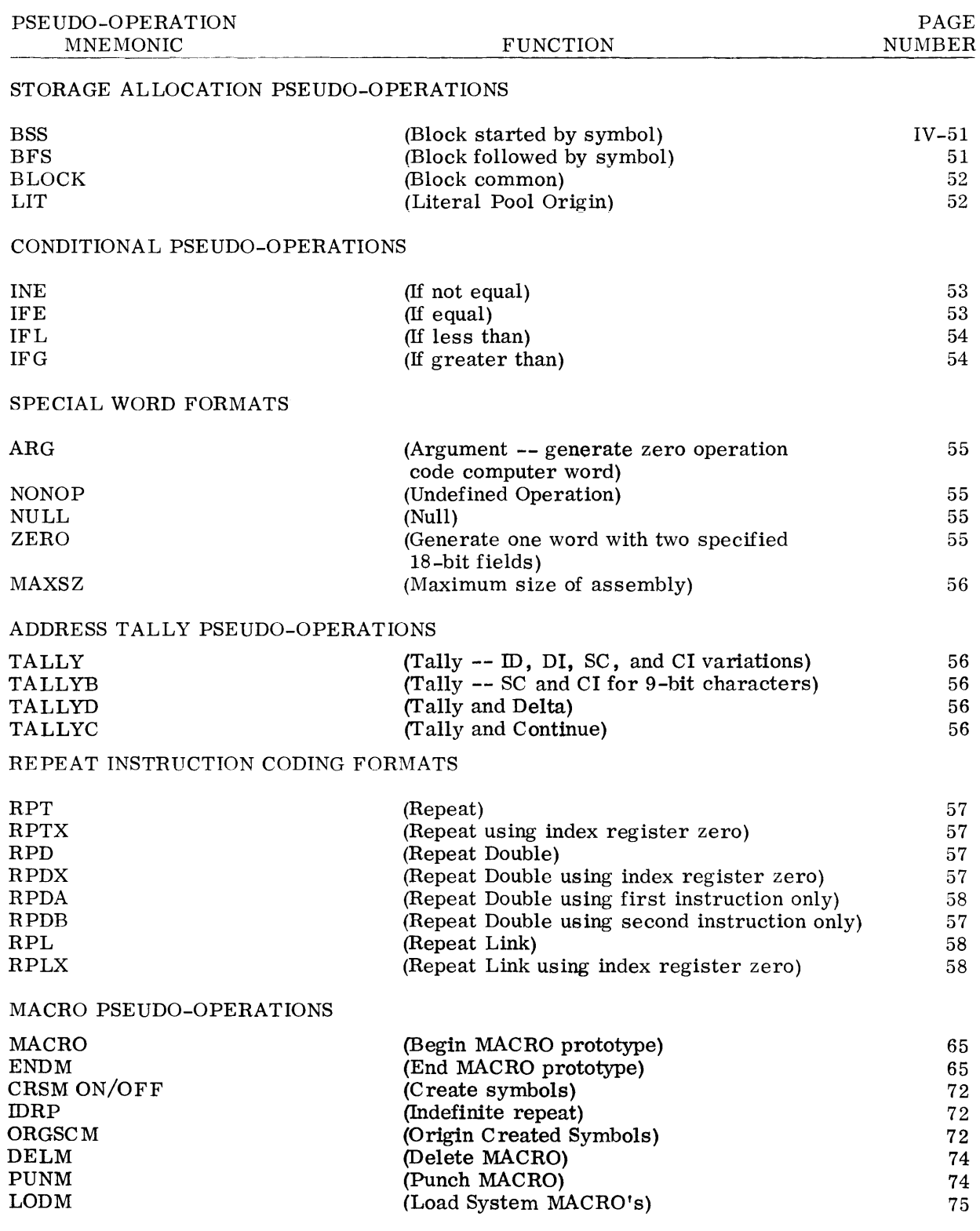

PSEUDO-OPERATIONS

©@~[pfil1J~ffi[L~~t®®®-------------

#### PSEUDO-OPERATIONS

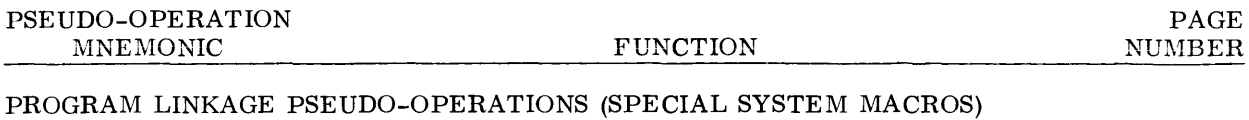

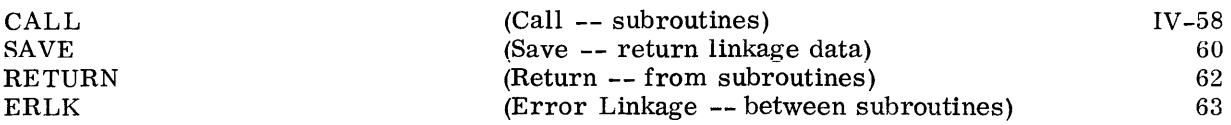

 $\sim 10^7$ 

APPENDIX E CONVERSION TABLE OF OCTAL-DECIMAL INTEGERS AND FRACTIONS

 $\mathcal{L}^{\text{max}}_{\text{max}}$ 

 $\epsilon$ 

### OCTAL-DECIMAL INTEGER CONVERSION TABLE

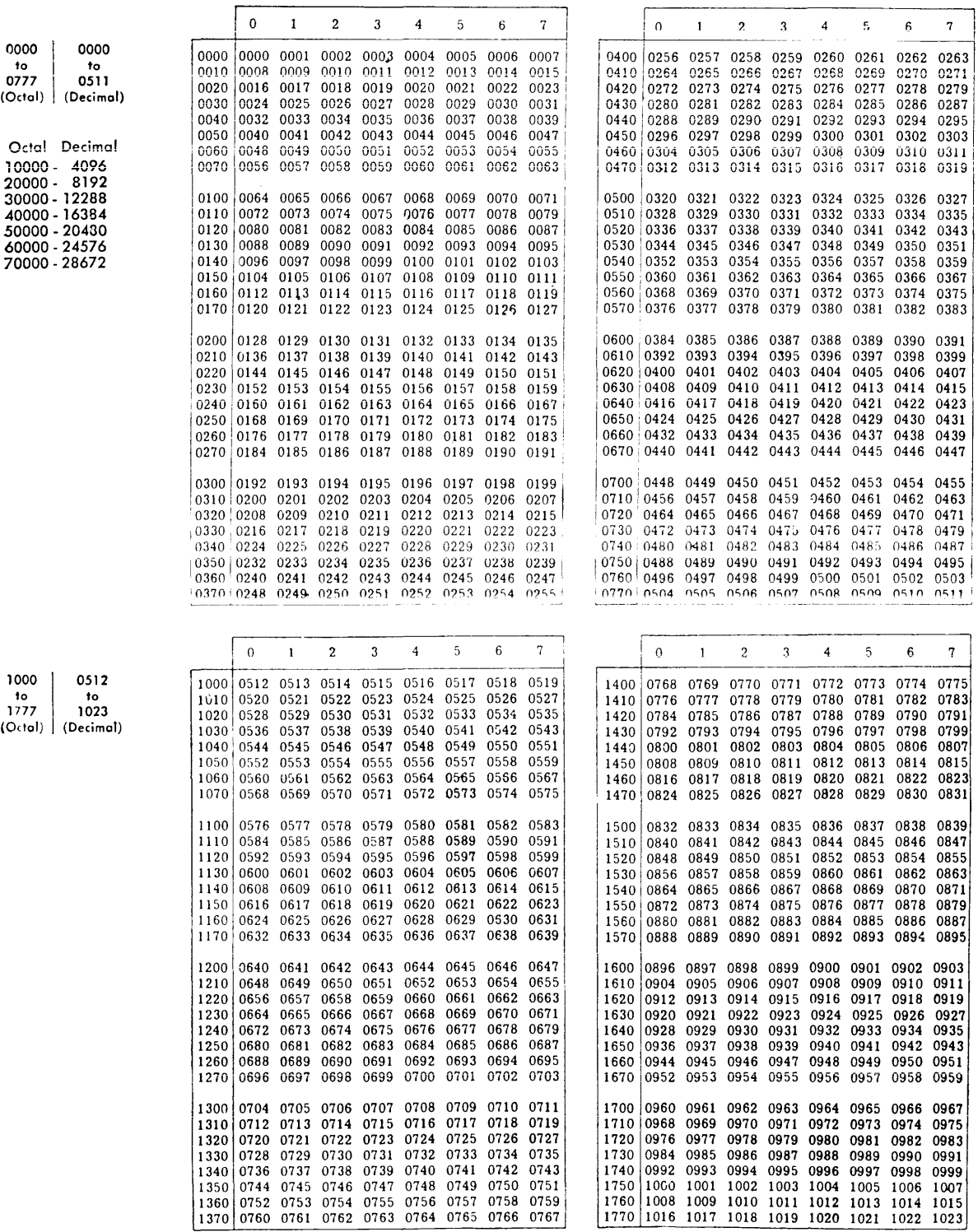

# 

### OCTAL-DECIMAL INTEGER CONVERSION TABLE (Cont.)

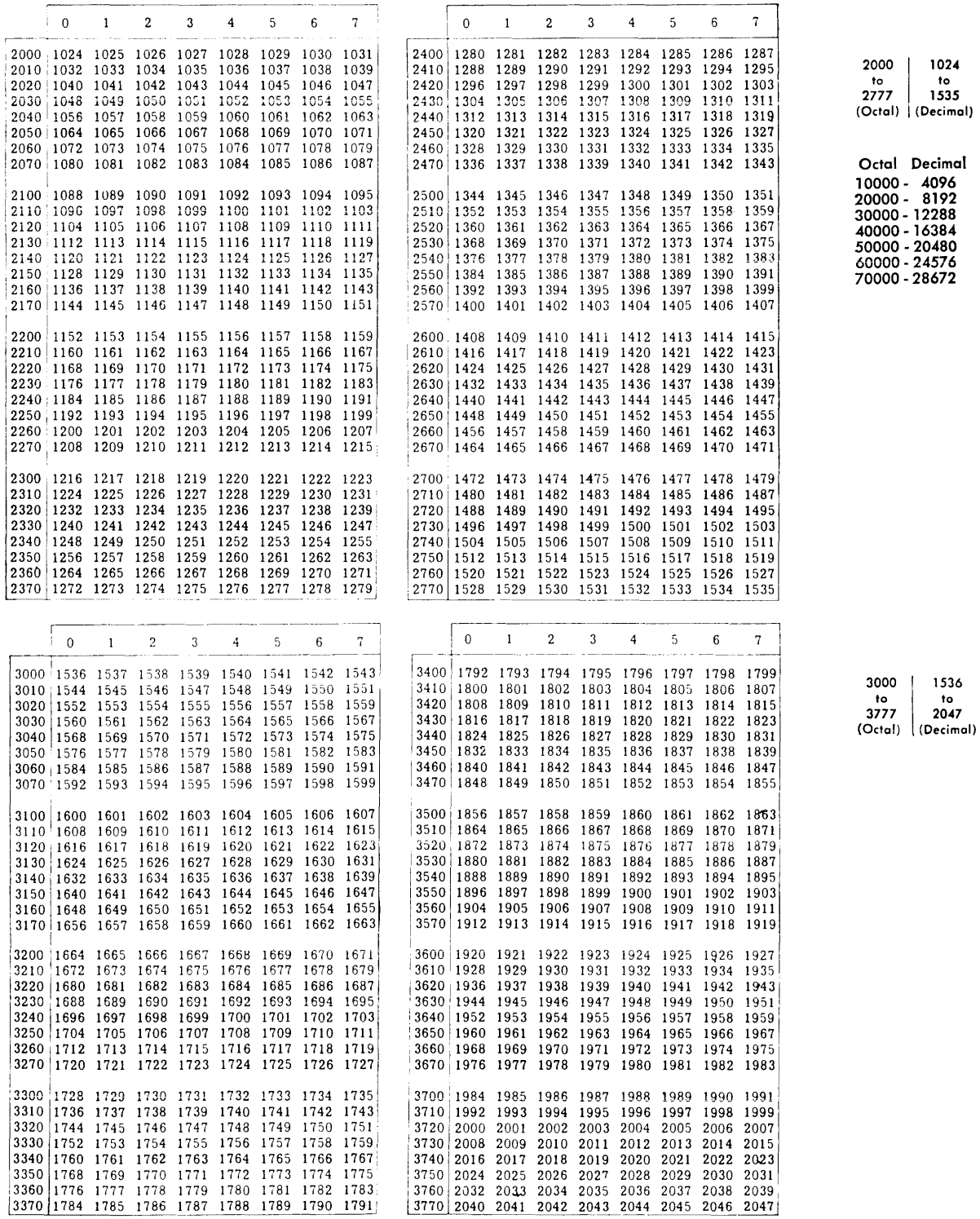

### OCTAL-DECIMAL INTEGER CONVERSION TABLE (Cont.)

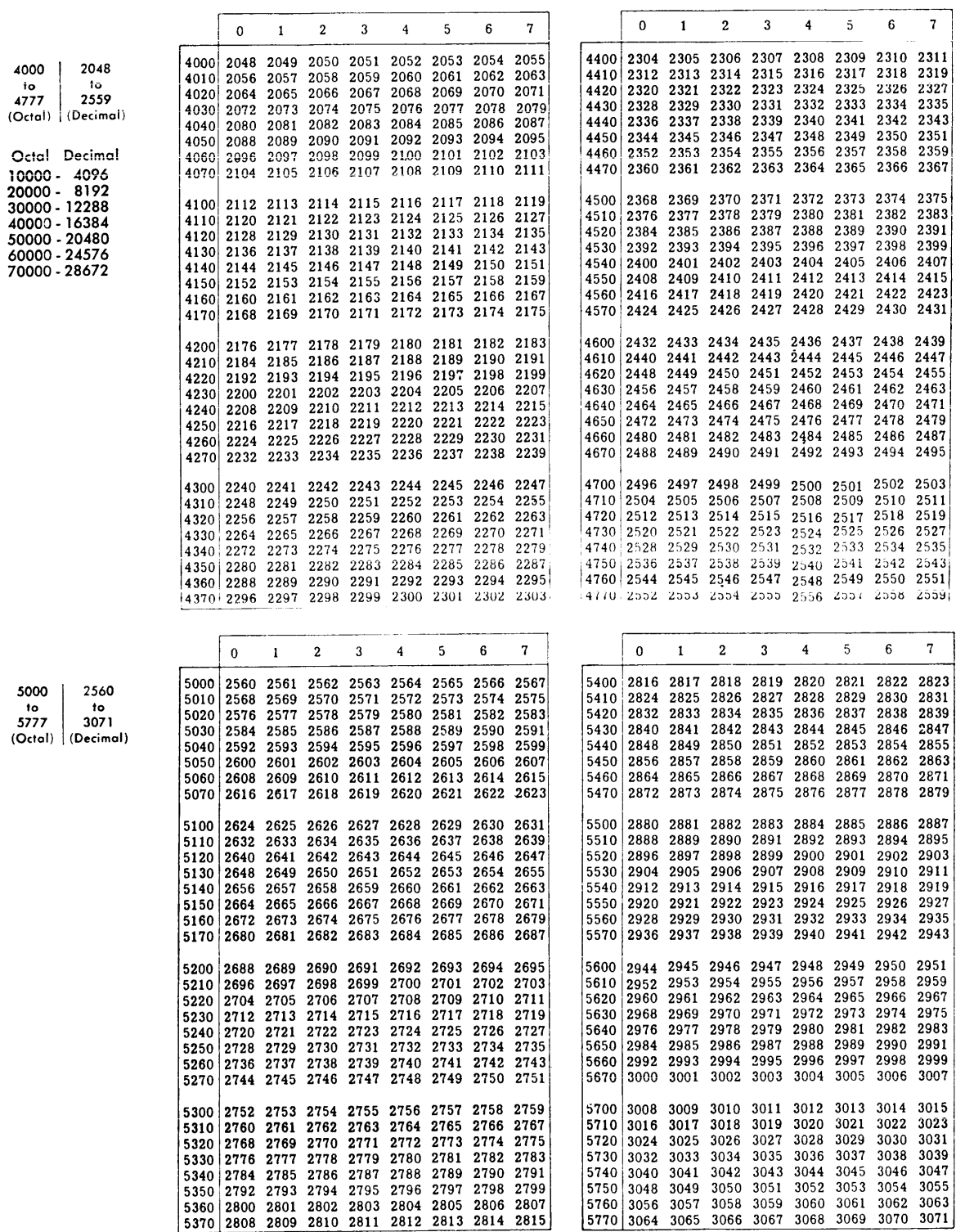

**GOMPATIBLES / 600 \_\_\_\_\_\_\_\_\_\_\_\_** 

### OCTAL-DECIMAL INTEGER CONVERSION TABLE (Cont.)

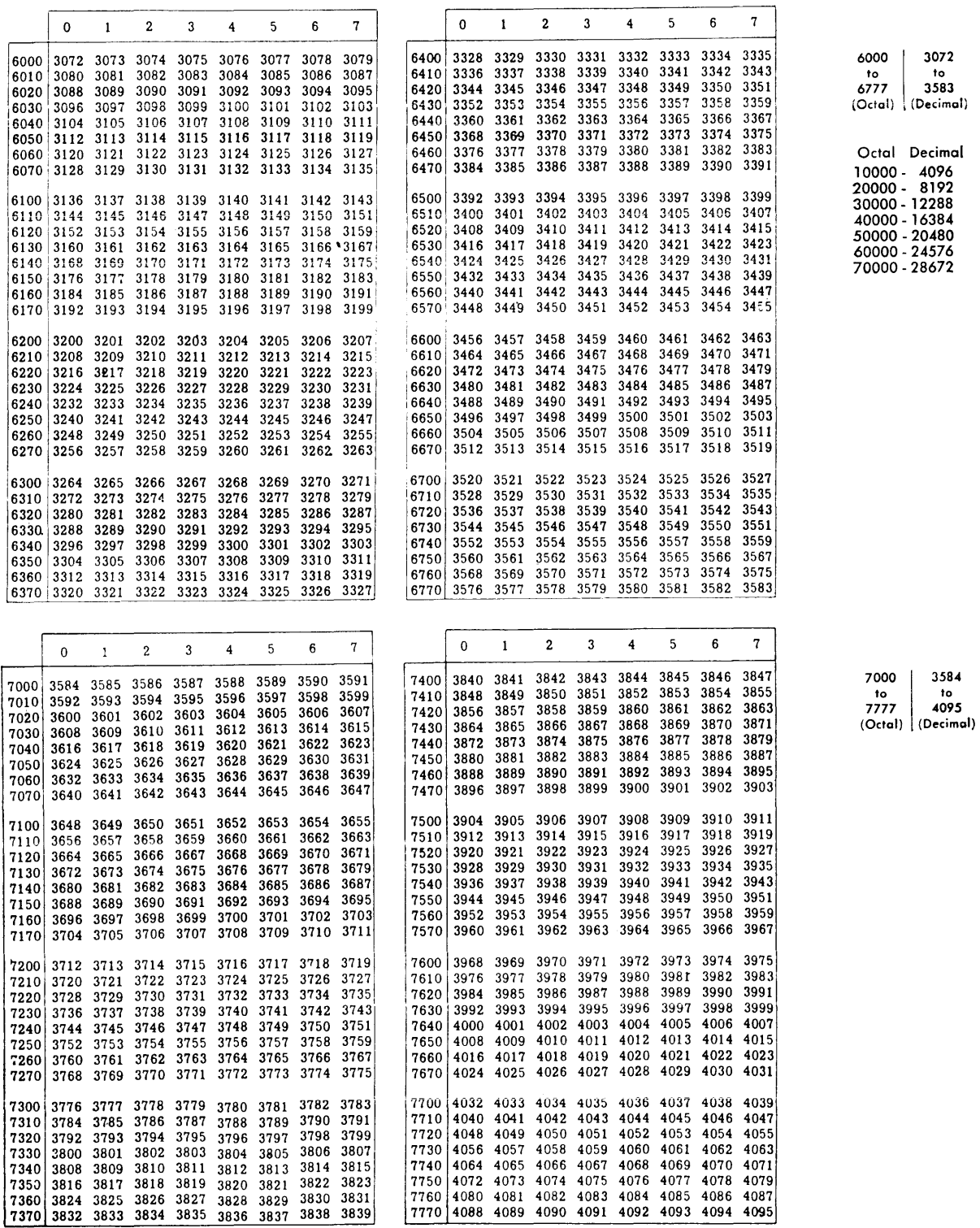
#### OCTAL-DECIMAL FRACTION CONVERSION TABLE

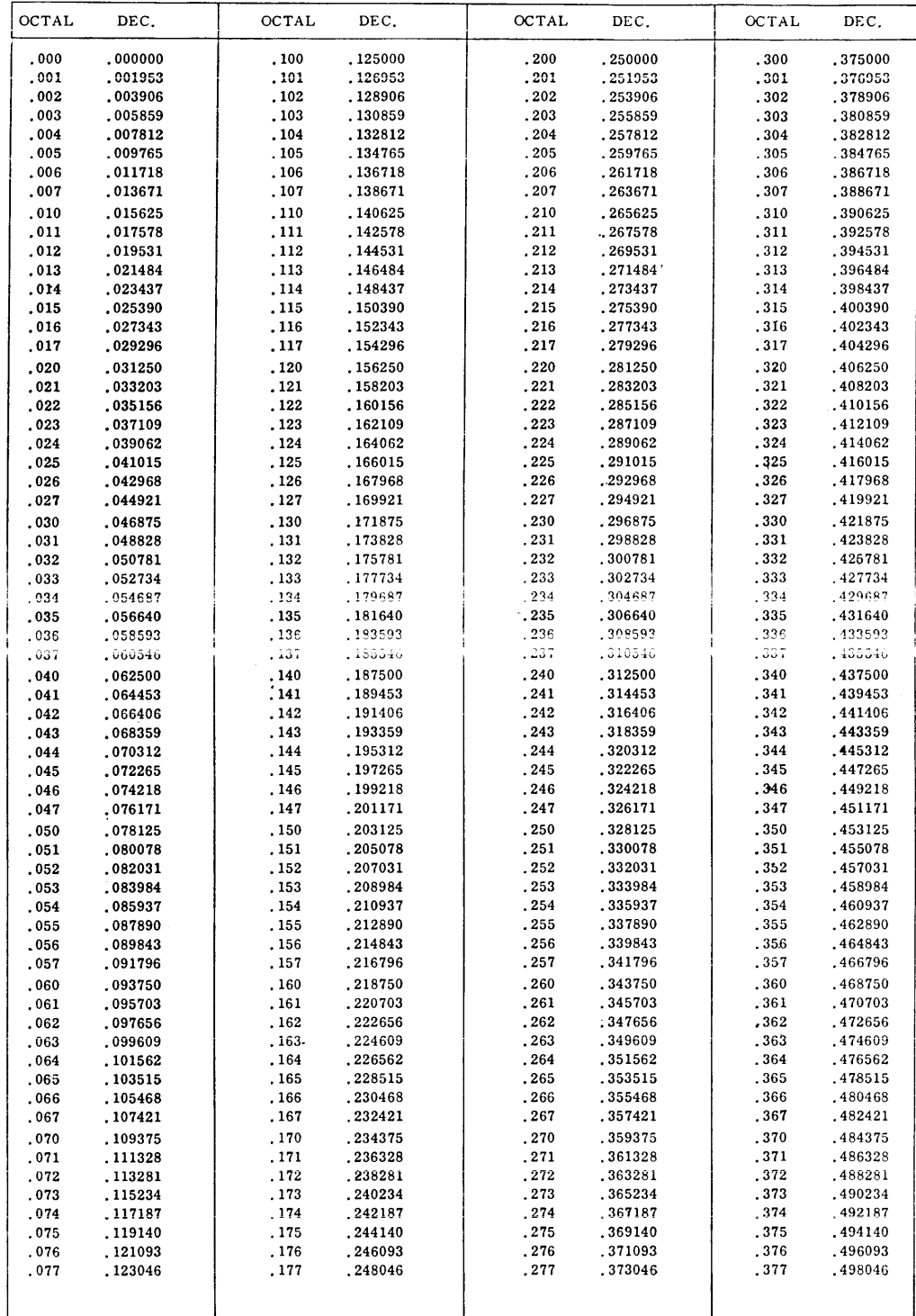

## OCTAL-DECIMAL FRACTION CONVERSION TABLE (Cont.)

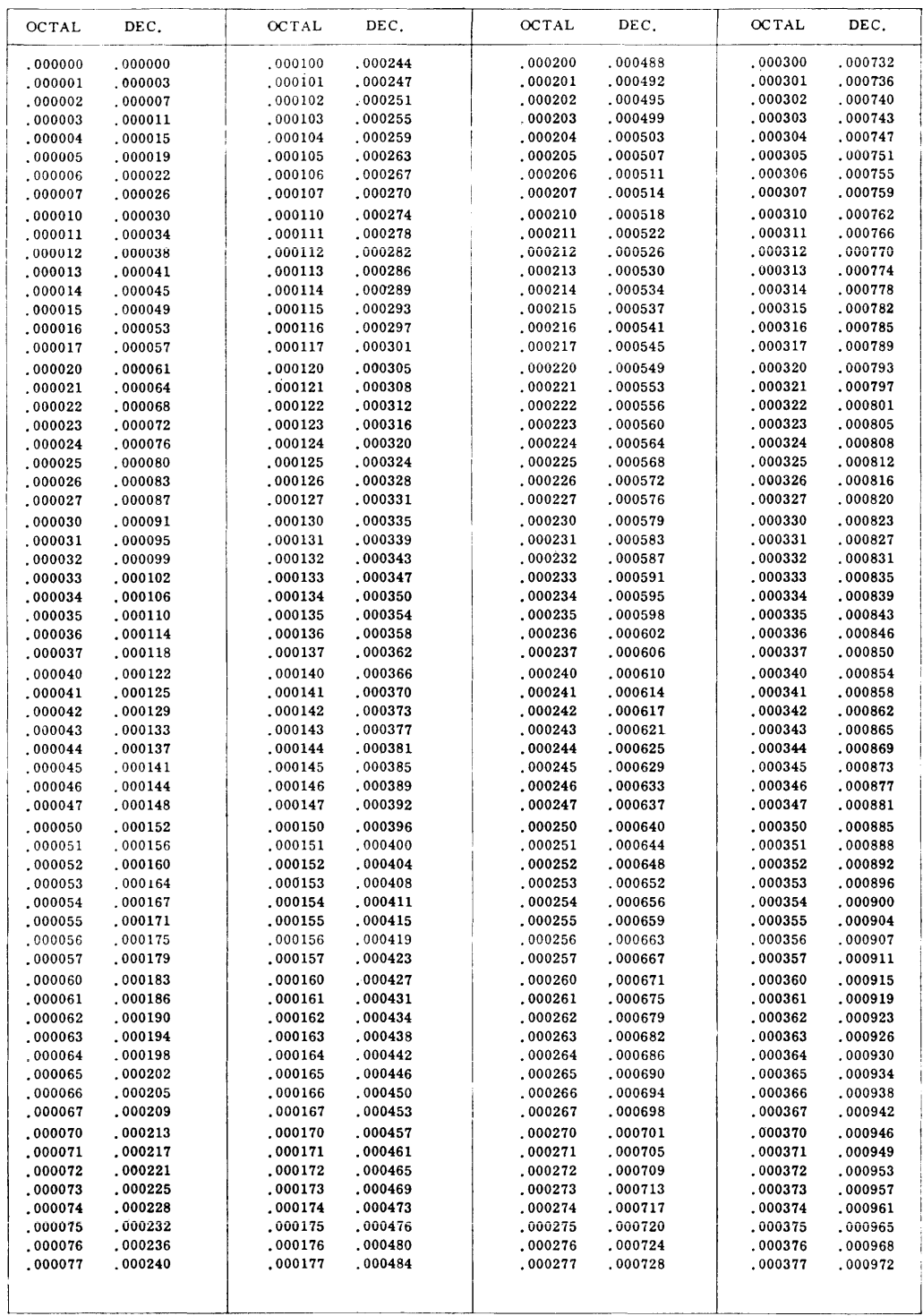

### OCTAL-DECIMAL FRACTION CONVERSION TABLE (Cont.)

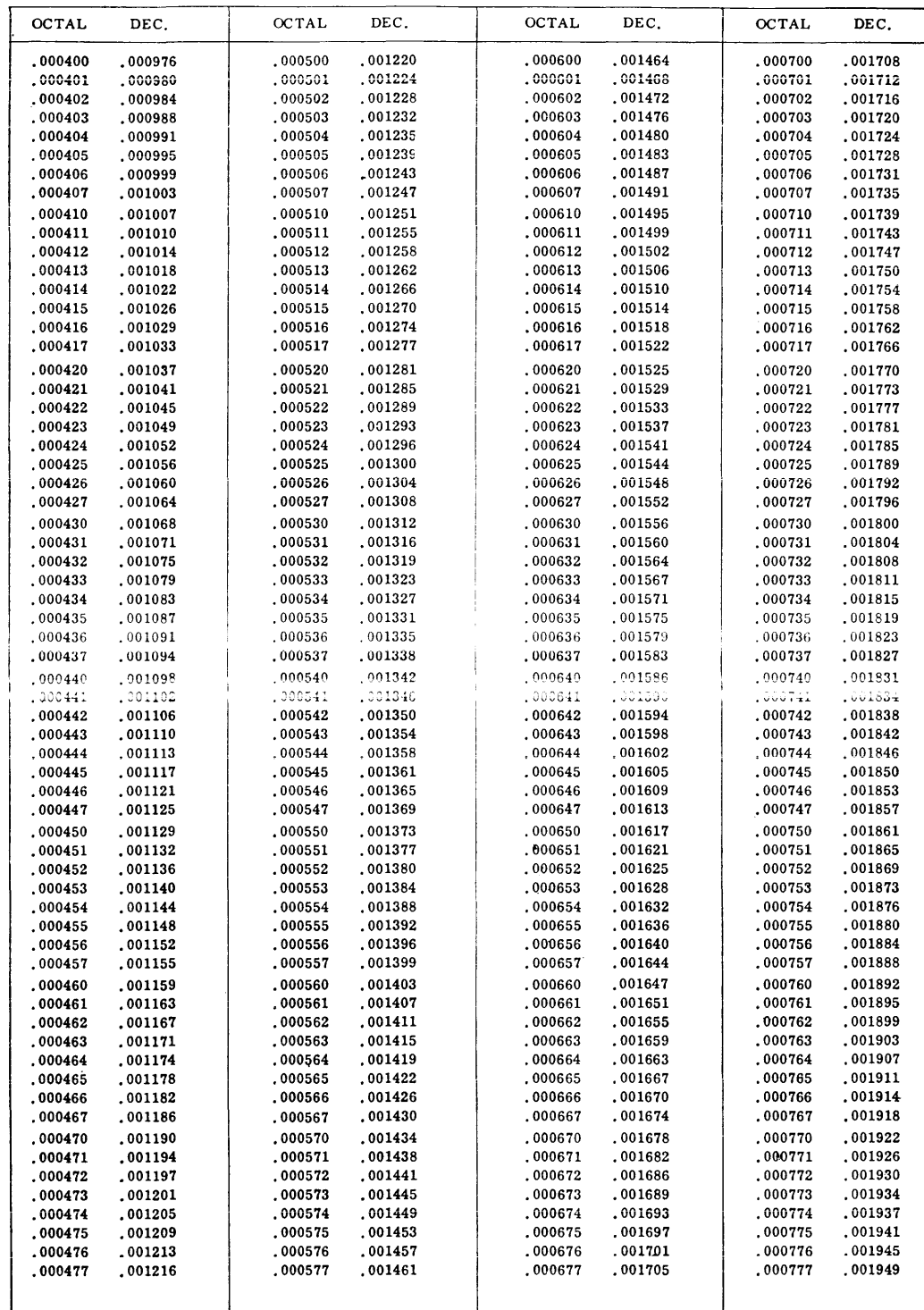

# APPENDIX F TABLE OF POWERS OF TWO AND BINARY-DECIMAL EQUIVALENTS

 $\label{eq:2.1} \mathcal{L}(\mathcal{L}) = \mathcal{L}(\mathcal{L}) = \mathcal{L}(\mathcal{L})$ 

#### BINARY AND DECIMAL EQUIVALENTS

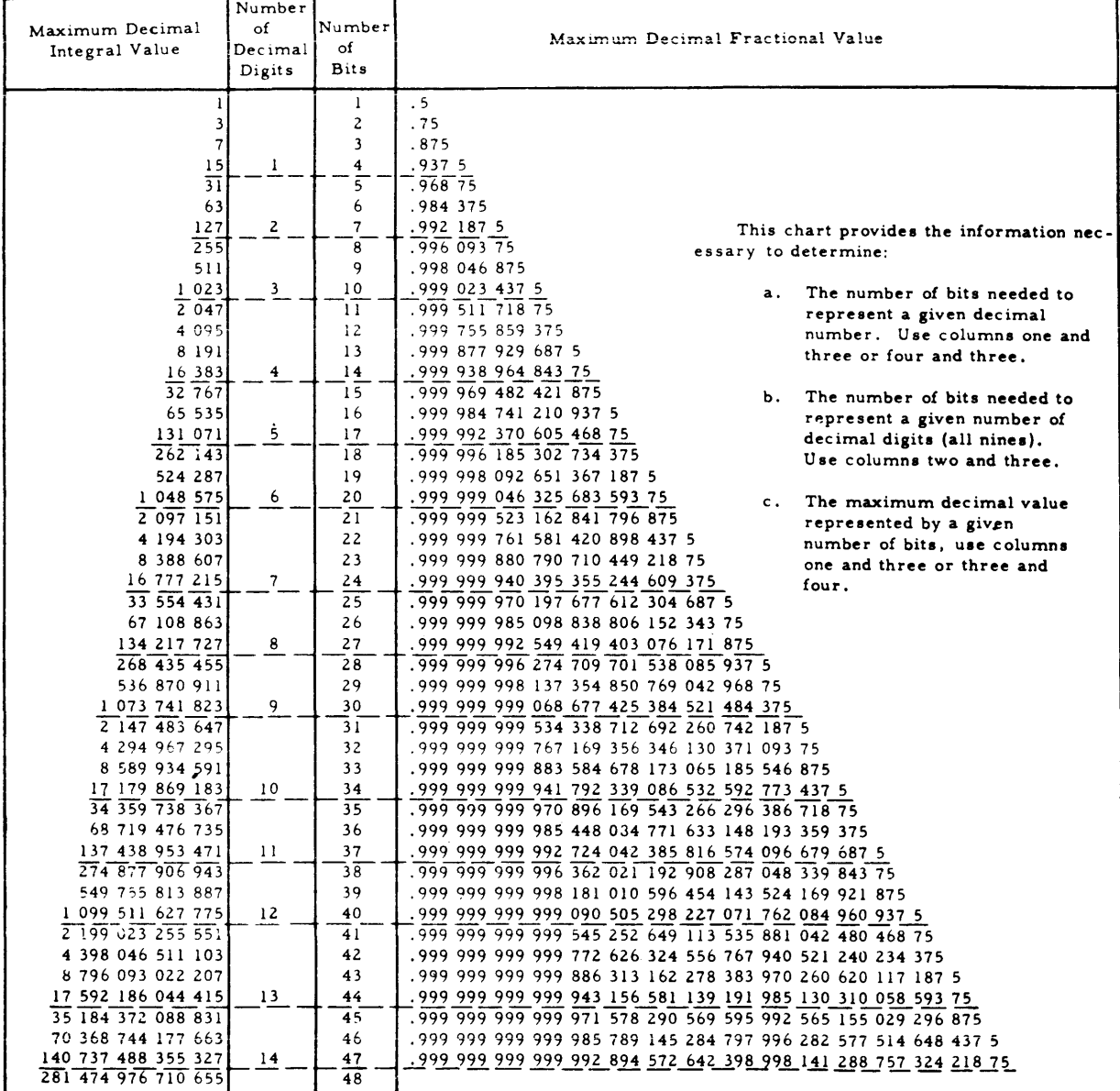

## APPENDIX G M-605 INSTRUCTION MNEMONICS WITH ALLOWABLE ADDRESS **MODIFICATIONS**

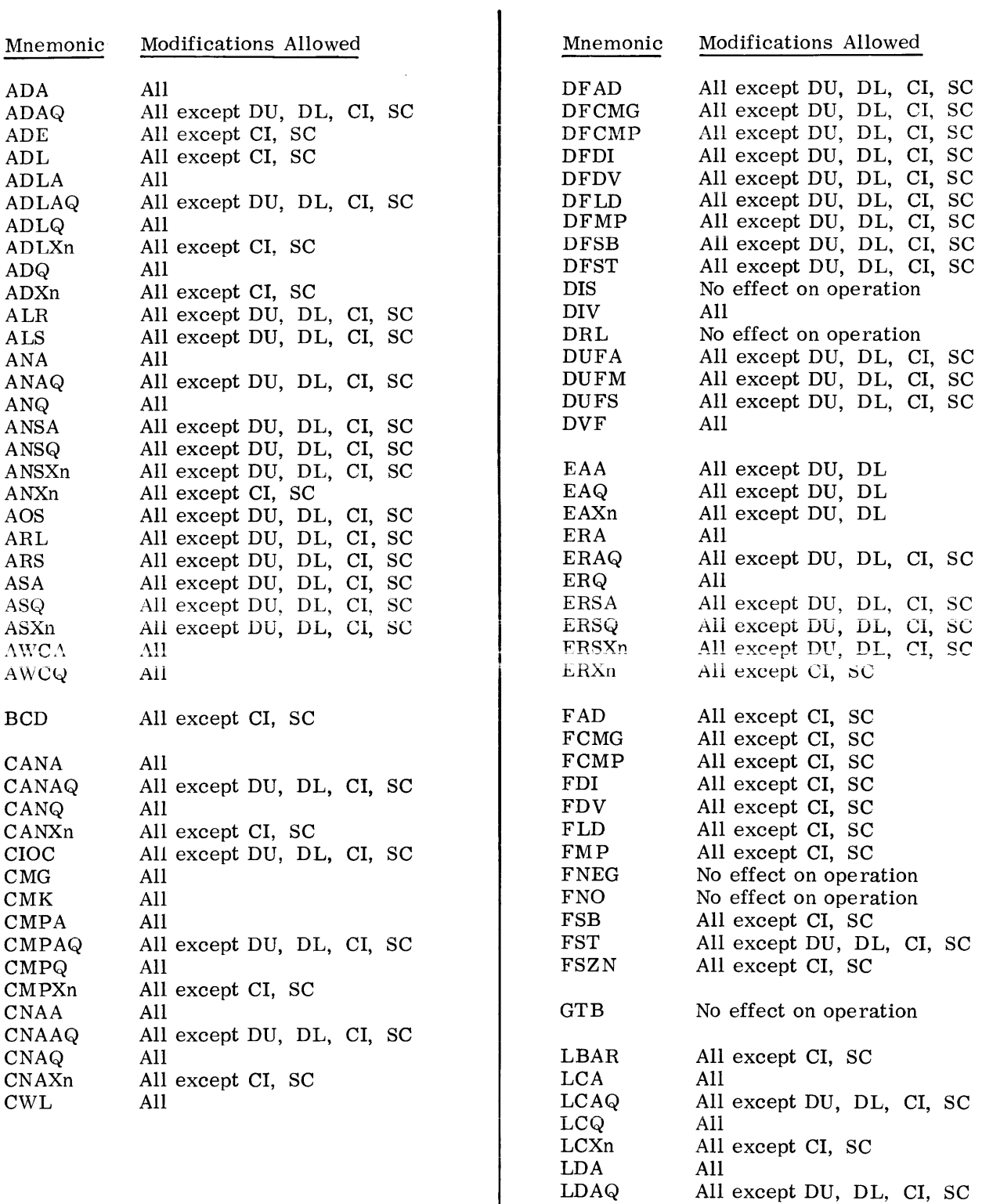

LDE All except CI, SC

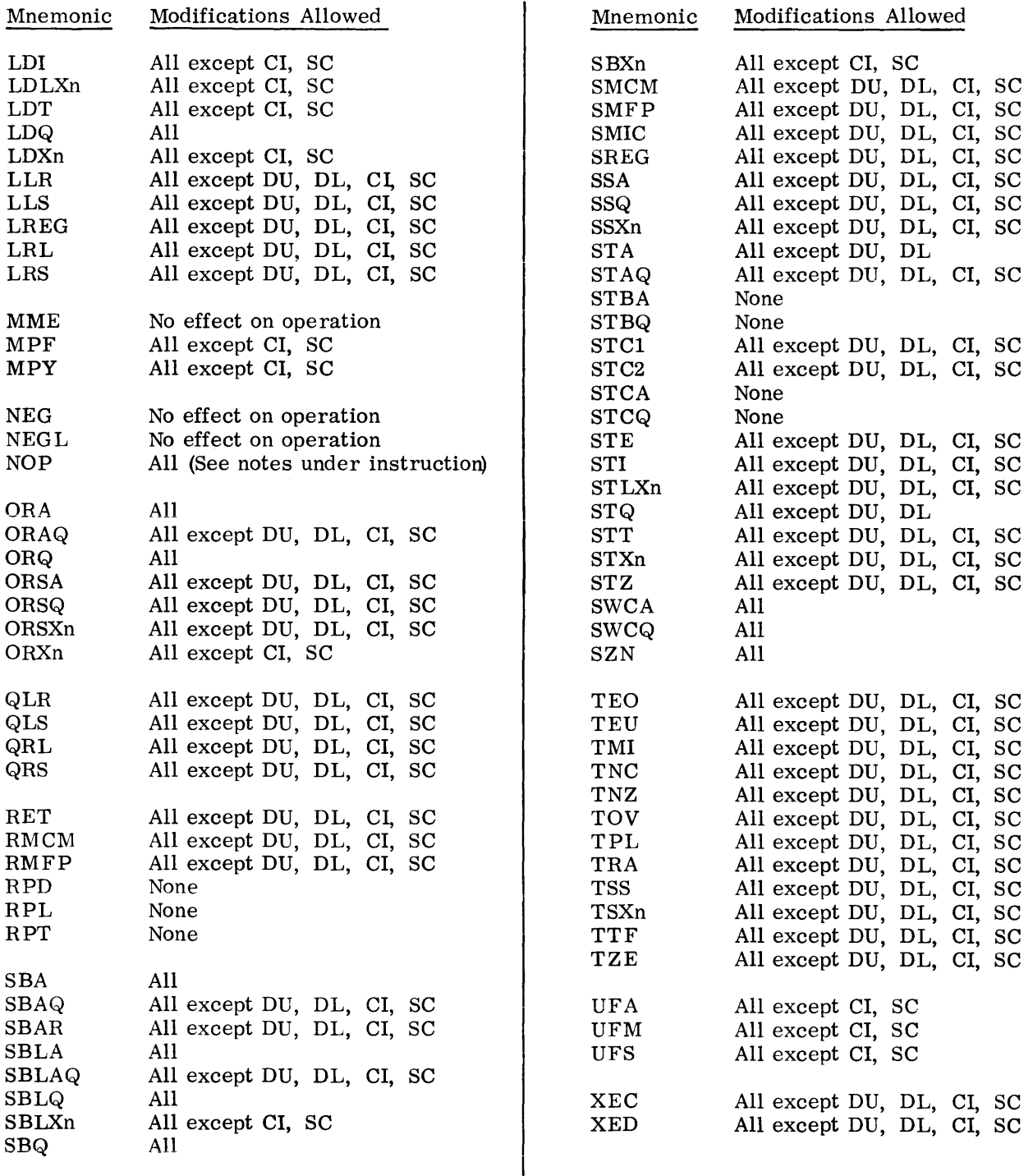

©@~[pfill[~ffi[L~@I®®®-------------

## APPENDIX H **M-605 INSTRUCTION MNEMONICS CORRELATED WITH THEIR OPERATION CODES**

 $\mathcal{L}(\mathcal{A})$  and  $\mathcal{L}(\mathcal{A})$  . The set of  $\mathcal{L}(\mathcal{A})$ 

#### $\texttt{M-605}$  INSTRUCTION MNEMONICS  $\mbox{CORRELATED WITH}$

### THEIR OPERATION CODES

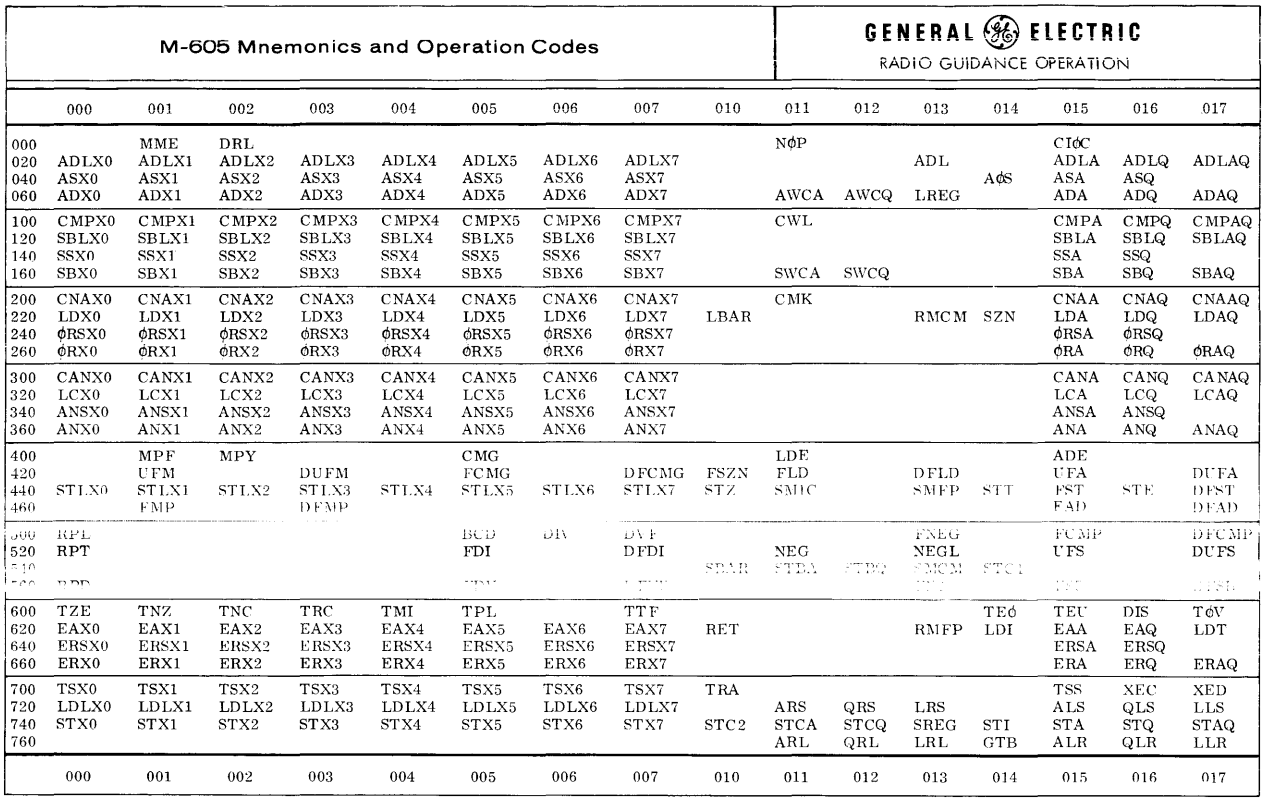

APPENDIX I M-605 MNEMONICS IN ALPHABETICAL ORDER WITH PAGE REFERENCES

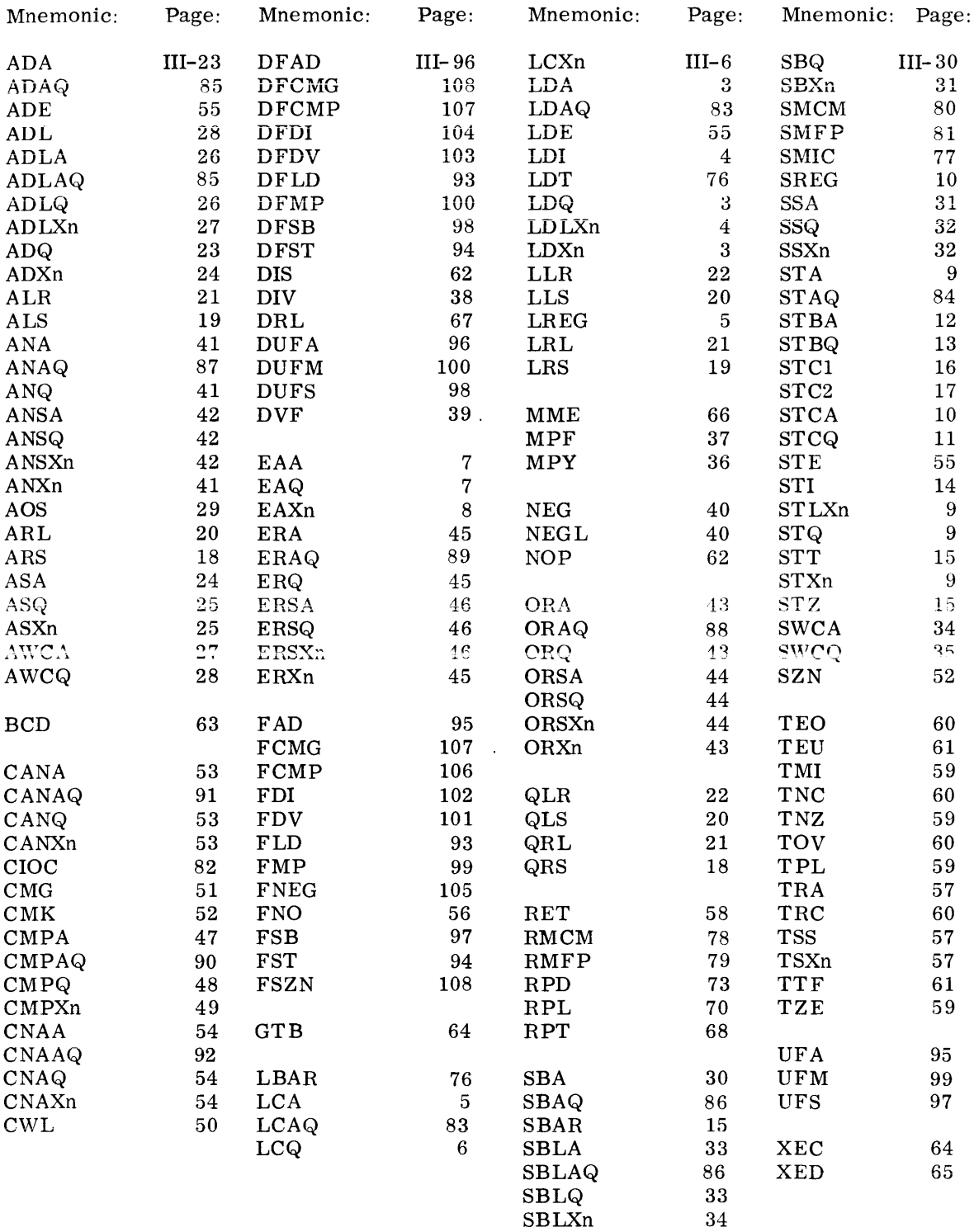

APPENDIX J M-605 INSTRUCTIONS LISTED BY FUNCTIONAL CLASS WITH PAGE REFERENCES AND TIMING

(rD *rm* r~n IDi r;r1-r n ro2 n 1~ 0? */!* <sup>~</sup>*rn1* 1n1 ~~~u ~\IJlll~~!~~u ~~~~~~~~~~~~~~~~~~~~~

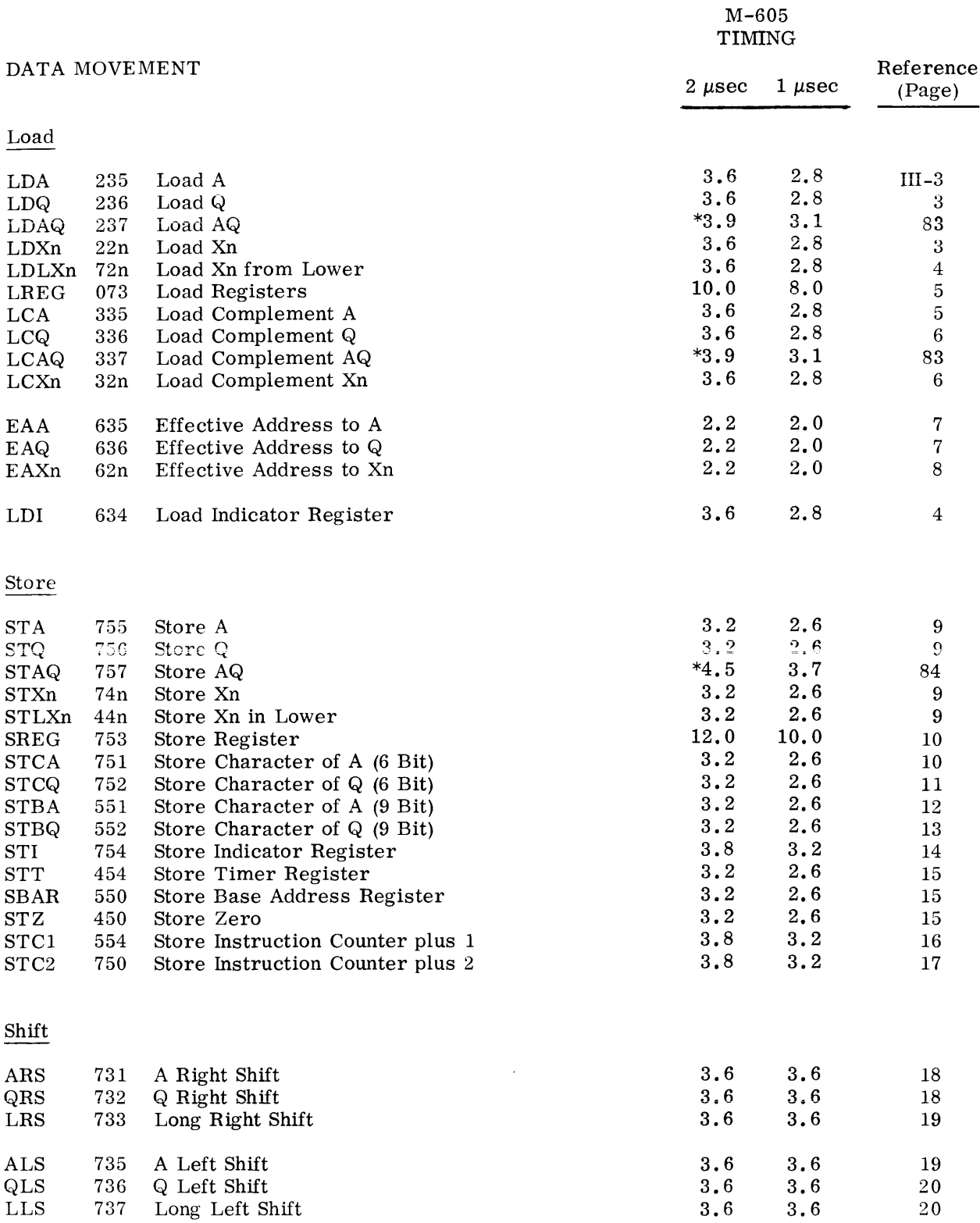

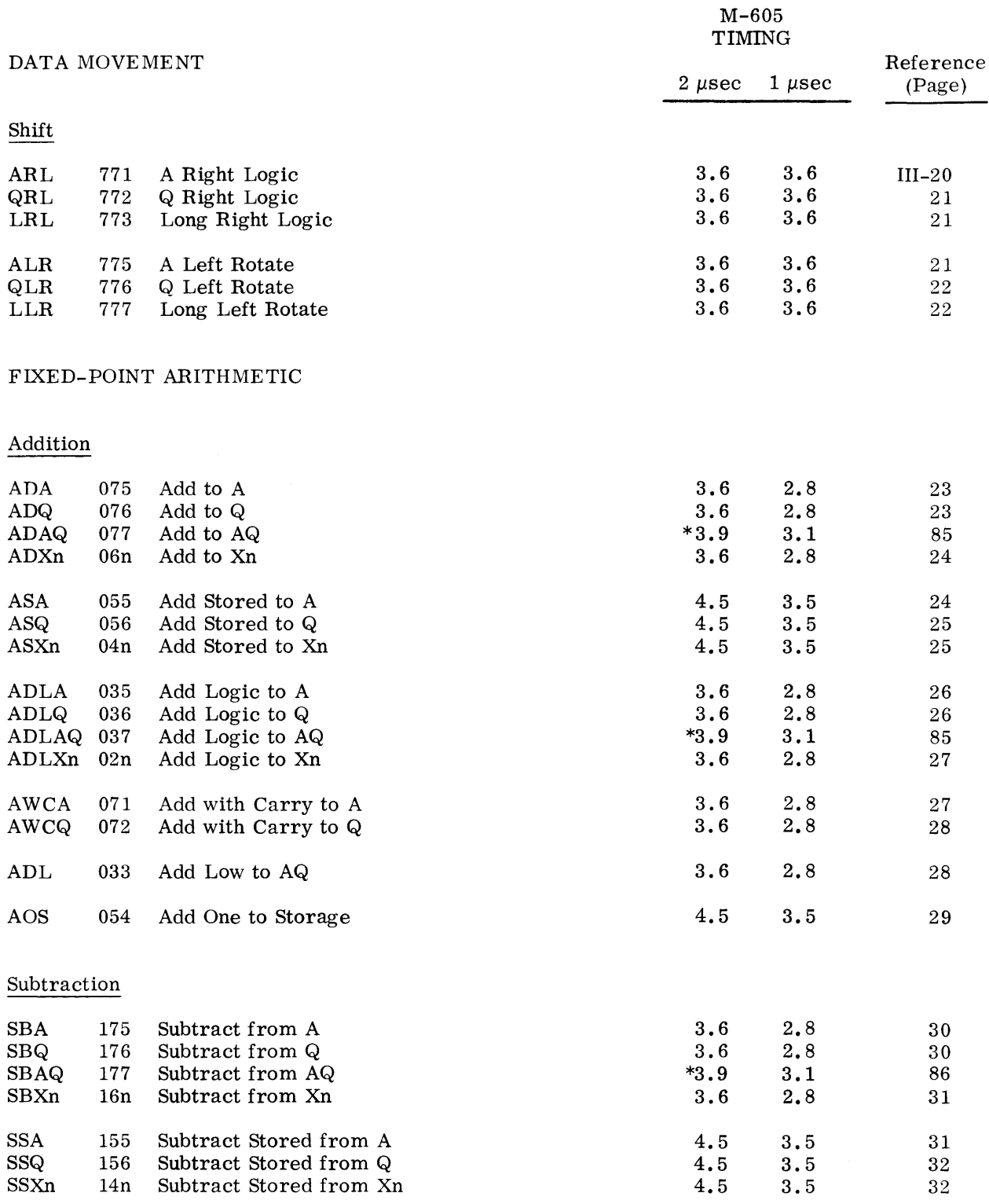

©@~[f illlY~ill~~~ *I®®®* 

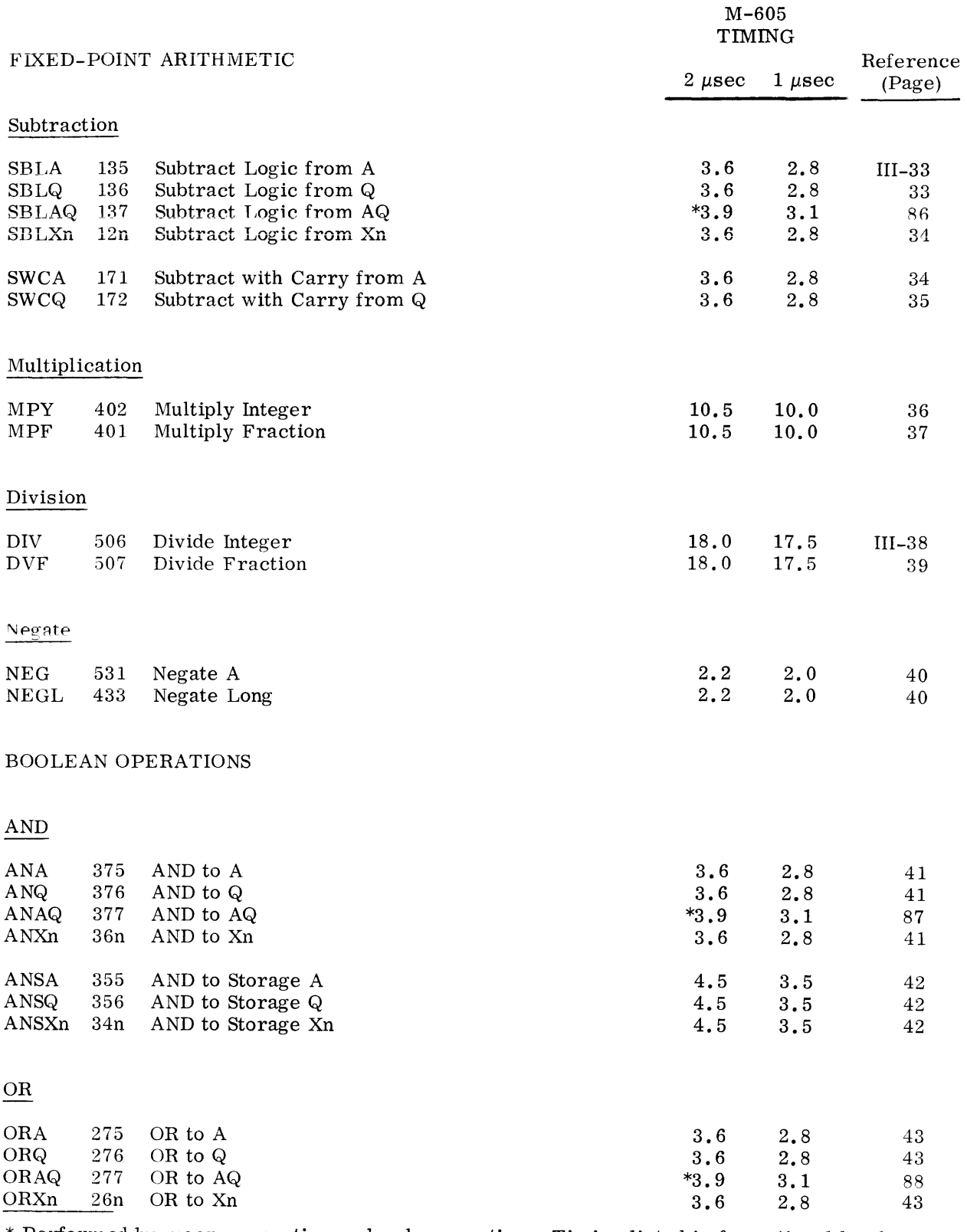

©@~[pffiuurn~~~ *ti®®® \_\_\_\_\_\_\_\_\_\_\_\_\_\_\_\_\_\_\_\_\_\_\_\_\_ \_* 

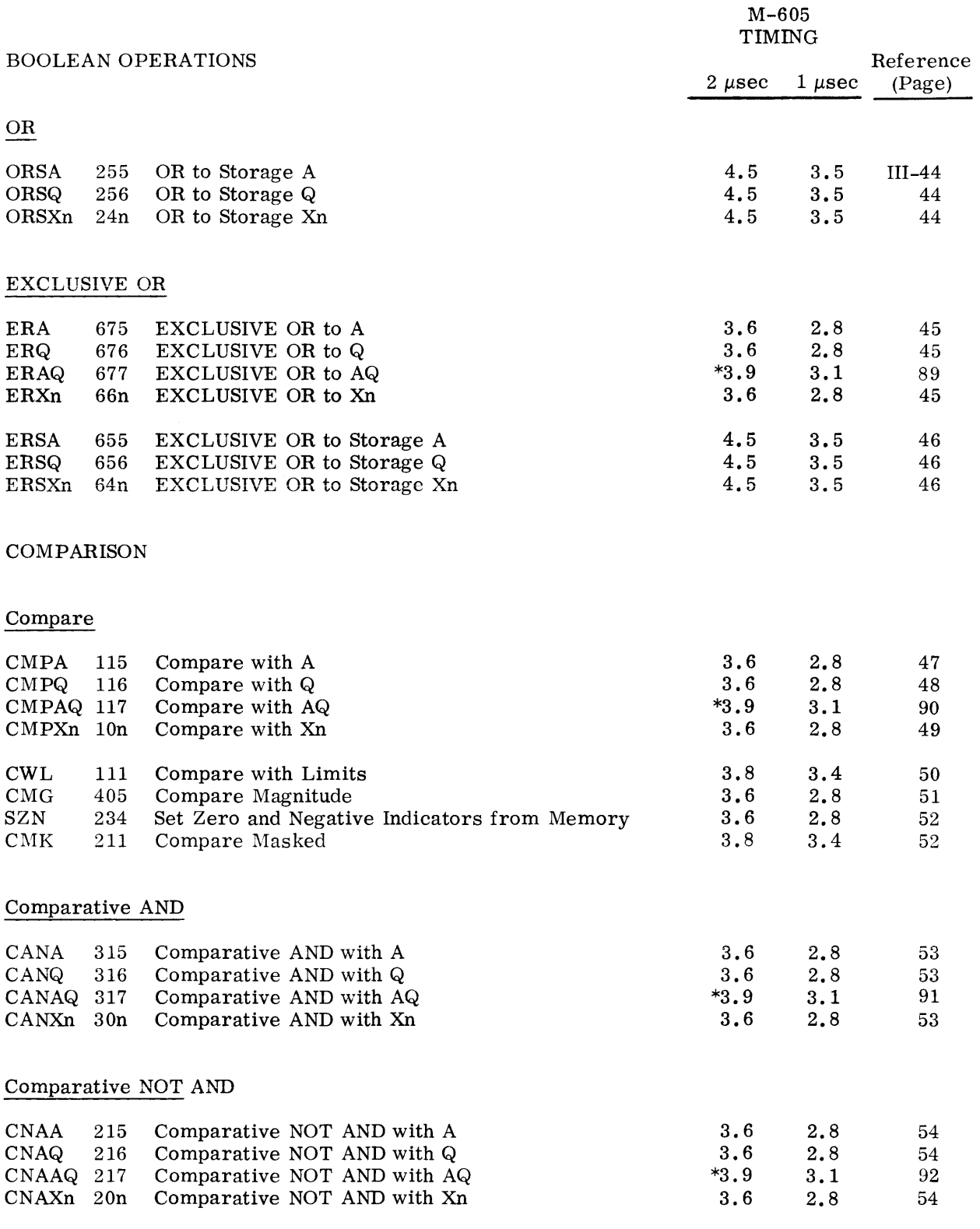

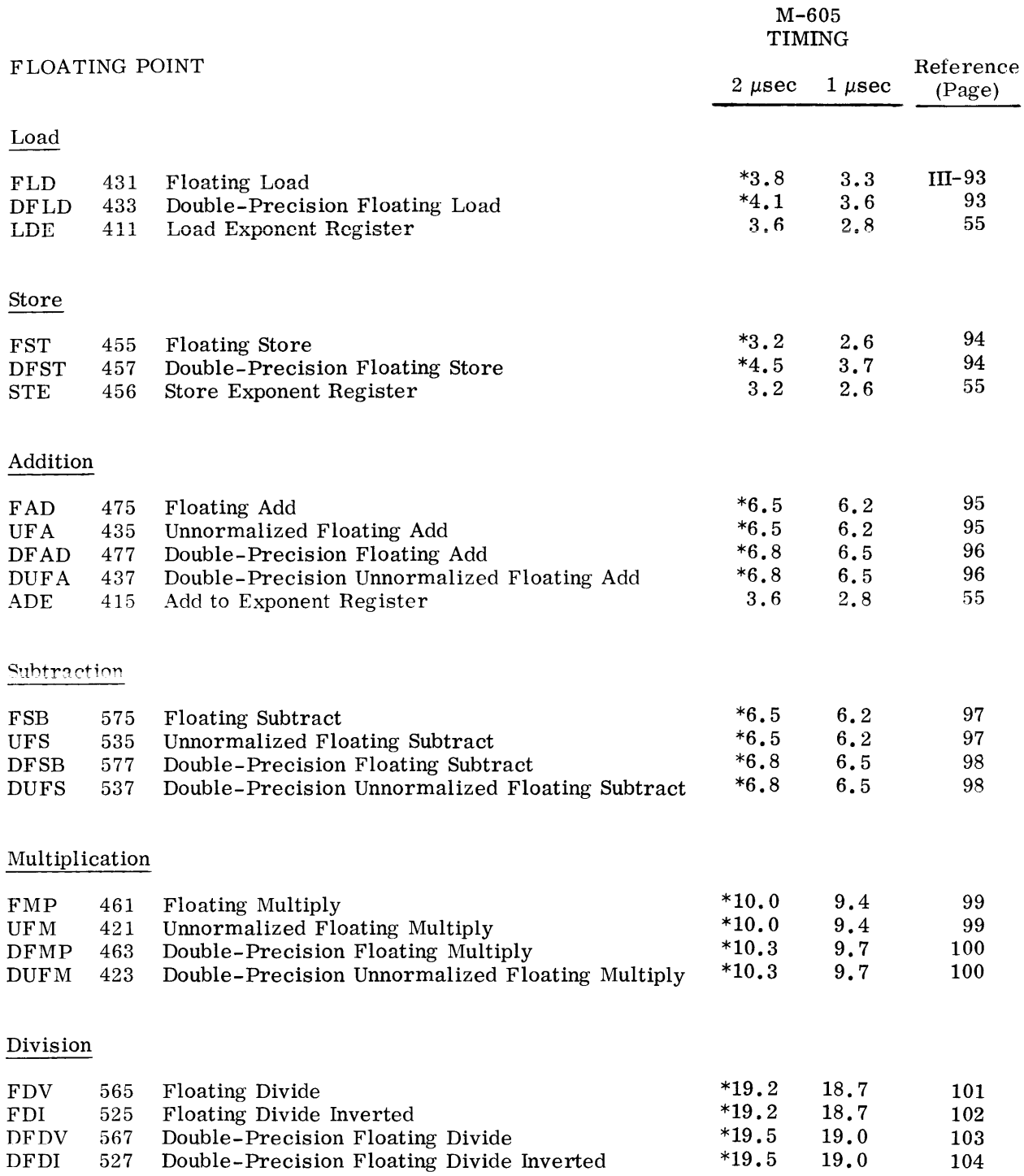

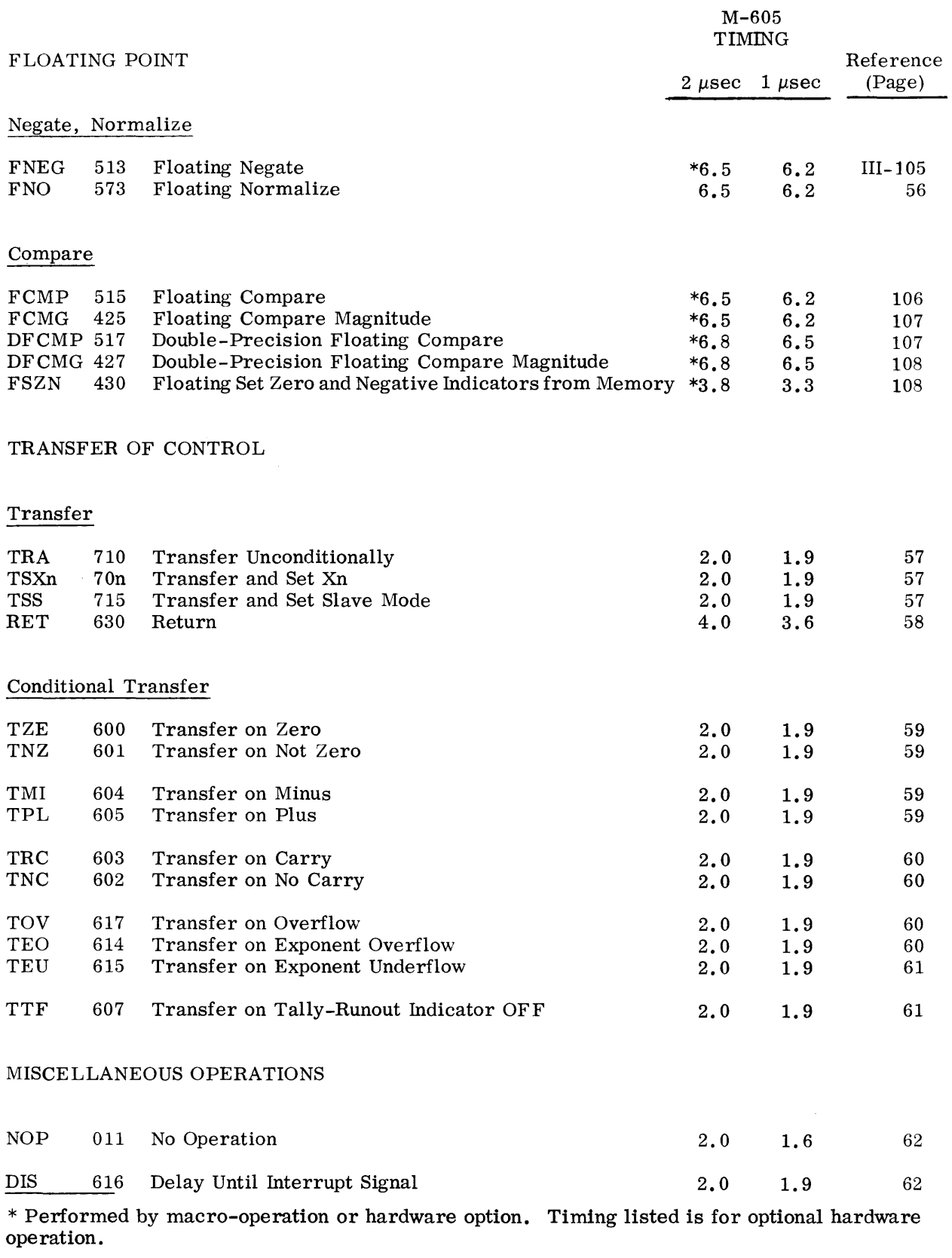

©@~[pffil[~[\_g\_j[lJ~~I®®®-------------

 $\hat{\mathcal{A}}$ 

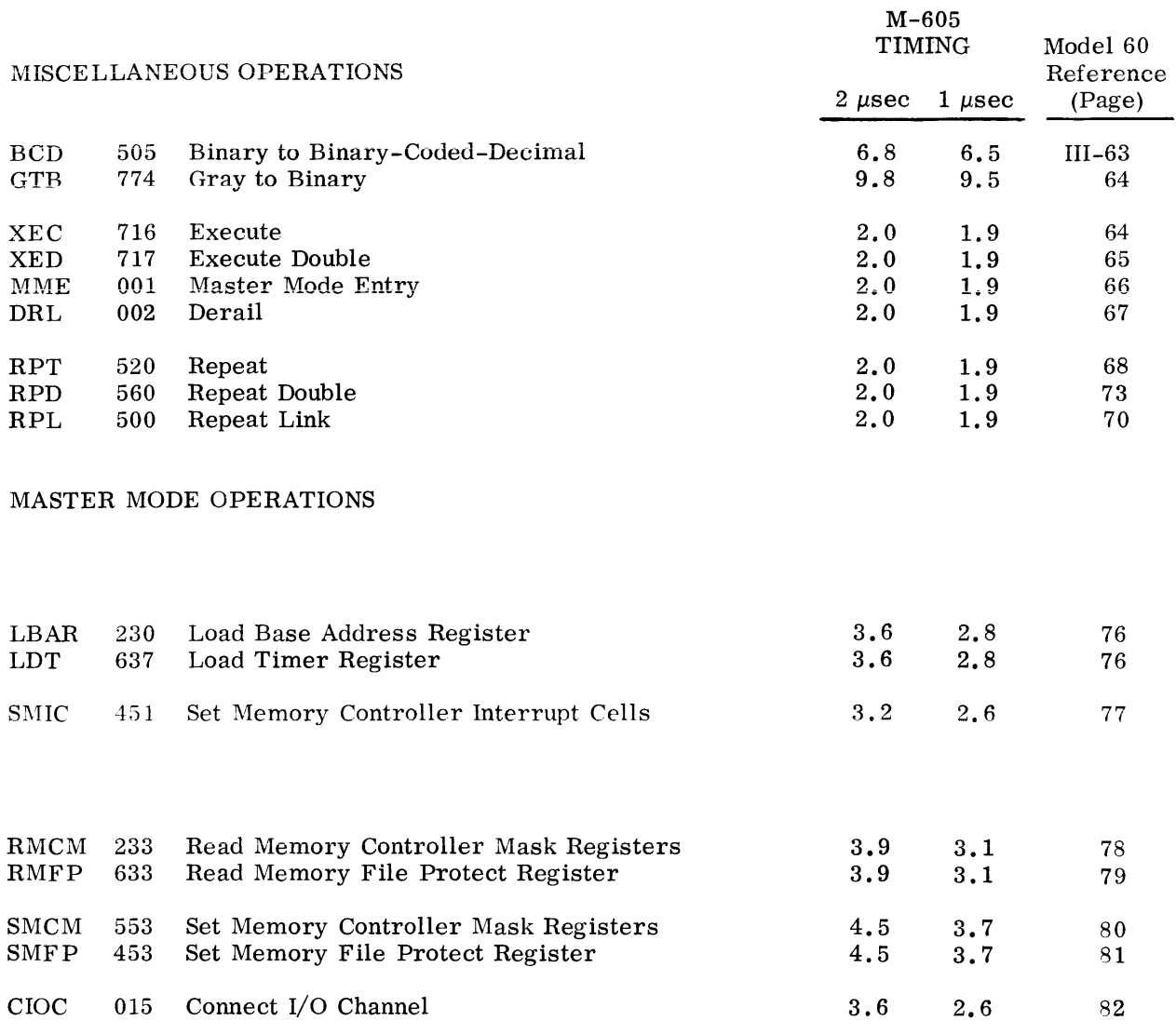

An explanation of instruction execution timing is given in paragraph 5, page II-36.

<sup>\*</sup> Performed by macro-operation or hardware option. Timing listed is for optional hardware operation.

Progress Is Our Most Important Product

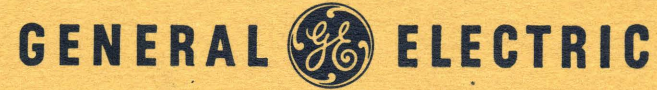

RADIO GUIDANCE OPERATION . SYRACUSE, N. Y.

 $\delta v_{\rm{ion}}$